## **Beiträge zur Instrumentierung und Identifikation eines Kleinluftschiffes**

Von der Fakultät Luft- und Raumfahrttechnik und Geodäsie der Universität Stuttgart zur Erlangung der Würde eines Doktor-Ingenieurs (Dr.-Ing.) genehmigte Abhandlung

Vorgelegt von

### **Dirk-Alexander Wimmer**

aus Kirchheim/Teck

Hauptberichter: Prof. Klaus H. Well, Ph.D. Mitberichter: Prof. Dr.-Ing. habil. Bernd-H. Kröplin

Tag der mündlichen Prüfung: 07. Mai 2007

**Institut für Flugmechanik und Flugregelung Universität Stuttgart**

**2008**

# **Kurzfassung**

Die Entwicklung moderner Luftschiffe und ihrer Steuerungs- und Regelungskonzepte erfordert exakte Modelle ihres dynamischen Verhaltens. Aus diesem Grund beschäftigt sich die vorliegende Arbeit mit der Identifikation der Luftschiffdynamik. Die Basis bildet ein Modell der Flugdynamik, das am Institut für Flugmechanik und Flugregelung mit theoretischen Grundlagen und Windkanaldaten aufgebaut wurde. Das Ziel der Untersuchung ist die Überprüfung dieses Modells an Hand von Messdaten, die mit dem Forschungsluftschiff "Lotte" erflogen werden.

Die nichtlinearen Gleichungen der Starrkörperdynamik und der Aerodynamik werden als Grundlage der Arbeit vorgestellt und für eine größere Nähe zur Realität vom Autor ergänzt. Dann erfolgt die Anpassung an das Luftschiff "Lotte" mit neuesten Windkanaldaten und Messdaten der Aktorik. Abgeschlossen wird die Modellvorstellung mit einer Diskussion der Parameter und der Modellunsicherheiten, welche als Startpunkt für spätere Untersuchungen der Dynamik in Bezug auf die Identifizierbarkeit der Parameter dient.

Nach der Bestimmung der Bewegungsgrößen, die zur Identifikation und Regelung des Luftschiffes benötigt werden, erfolgt die Diskussion und Festlegung geeigneter Messsysteme und deren Kalibrierung. Die Integration der Systeme in "Lotte" durch Bereitstellung einer Infrastruktur zum Datenaustausch, zur Datenverarbeitung und zur Datenspeicherung an Bord des Luftschiffes wird detailliert dargestellt. Der Komplex Versuchsplanung und -durchführung wird besprochen und zeigt konkret Möglichkeiten und Grenzen bei Versuchen mit dem Luftschiff "Lotte" auf. Zum Abschluss des Themas Versuchsaufbau wird eine Simulationsumgebung vorgestellt, die zur Überprüfung der Bordsysteme, der Bodenstation und der anschließenden Datenverarbeitung dient.

Vor der Präsentation der Versuchsergebnisse werden das Thema Identifikation, diverse Untersuchungen zur Identifizierbarkeit von Parametern und Festlegungen für die Identifikation der Luftschiffdynamik diskutiert. Mit einer Bahnrekonstruktion werden aus den Messdaten Trajektorien berechnet, die zunächst zur Windberechnung und dann zur Schätzung einiger Modellparameter dienen. Die Parameterschätzung wird mit einem Ausgangsfehlerverfahren unter Verwendung einer *Maximum-Likelihood*-Zielfunktion durchgeführt. Die identifizierten Parameter ermöglichen zusammen mit der vorhandenen Modellstruktur eine Simulation der Luftschiffdynamik, die die rekonstruierten Trajektorien gut reproduziert. Ein Vergleich der aerodynamischen Parameter mit den Ergebnissen aus dem Windkanal zeigt allerdings erhebliche Diskrepanzen, die im Rahmen der Arbeit nicht abschließend geklärt werden können. Weiter zeigen diese Daten auch Unterschiede von Flugversuch zu Flugversuch, die allerdings signifikant kleiner sind als die Unterschiede zu den Windkanaldaten. Eine ergänzende Diskussion zeigt Möglichkeiten zur Reduktion der festgestellten Unsicherheiten auf, sollte die dargestellte Vorgehensweise in anderen Projekten zum Einsatz kommen.

Das Ergebnis der Arbeit ist, dass mit der vorgegebenen Luftschiffmodellstruktur die Trajektorien aus den Flugmessungen reproduziert werden können. Die angestrebte Validierung des Luftschiffmodells wurde nicht erreicht, da mit Parametern aus Luftschiffentwurf und Windkanal keine Simulation des realen Luftschiffverhaltens gezeigt werden konnte. Begründet wird dies mit Unsicherheiten in Teilmodellen oder Fehlern in der Modellierung.

## **Abstract**

The development of modern airships and of their control and automatic control systems requires exact models of the airship's dynamic behavior. The work at hand is dedicated to the identification of such airship's dynamics, therefore. The starting point is a model of the flight dynamics, which was developped at the Institute of Flight Mechanics and Control. The model is set up on theoretical basics and wind tunnel data. The objective of the analysis is the validation of this model using flight test data measured with the "Lotte" airship.

The non-linear equations of the rigid body motion and of the aerodynamics are presented as background for the work. Further, they are extended for a better representation of the real world by the author. After that an adaptation to the real airship "Lotte" is performed, taking into account newest wind tunnel data available and measurements of the actuators' dynamics. A discussion of the model parameters and the model uncertainties concludes the presentation of the model. This discussion provides a basis for investigations of the airship's dynamics concerning identifiability of some parameters, conducted later on.

The specification of data required for identification and control of the airship is followed by discussions and definitions of suitable measurement systems and their calibration. The integration of the systems into the airship's frame and an infrastructure for data transmission, data processing, and data storage aboard the airframe is presented in detail. Flight test planning and flight test execution is discussed and analyzed for possibilities and limitations using "Lotte" as an experimental platform. The description of the experiment setup is concluded by a short introduction into a simulation environment that was used to check all airborne systems, the ground station, and the postprocessing of flight test data.

Before presenting some flight test results, the subject identification itself, some investigations towards identifiability of parameters, and some definitions made for the identification of the airship's dynamics are discussed. Flight path reconstructions of measured data result in trajectories which are used first for wind determination and then for the identification of some parameters of the model. For the parameter estimation an output error method is used in combination with a maximum-likelihood objective function. Simulated trajectories are in good agreement with flight test data if the presented model structure is used in conjunction with parameters estimated from flight test data. The comparison of the estimated aerodynamic parameters to those resulting from a wind tunnel data fit shows great differences, though. These differences could not be fully clearified within the presented work. Further the identified parameters vary from flight test to flight test. But the differences between flight test results are significantly smaller than the differences to wind tunnel data. A concluding discussion presents possibilities to reduce uncertainties found, if the presented procedures are used for other identification projects in the future.

The result of the presented work is that the given structure of the airship's model is able to reproduce trajectories measured in-flight. However, the aimed validation of the model could not be achieved. Using parameters originating from airship's design in combination with wind tunnel data in simulation runs did not represent the real airship's behavior. Uncertainties in submodels or modeling errors are made responsible for the differences found.

# **Vorwort**

Diese Arbeit entstand während und nach meiner Tätigkeit an der Universität Stuttgart am Institut für Flugmechanik und Flugregelung. Nachdem ich schon während meiner Diplomarbeit am Institut mit dem Thema Luftschiff konfrontiert wurde, bot mit Herr Prof. Well, Ph.D. im Anschluss diese Tätigkeit am Institut im Rahmen der von der DFG geförderten Forschergruppe Luftschifftechnologie an. Ein besonderer Schwerpunkt im Bereich Flugmechanik und Flugregelung von Luftschiffen bildete neben den theoretischen Aufgaben, die zum großen Teil von meinem damaligen Kollegen Bernhard Kämpf bearbeitet wurden, die Überprüfung des Simulationsmodells mit Flugversuchsdaten und der Test von entwickelten Reglerstrategien im Flug. Beide Teile waren für das Institut weitgehend Neuland, zuvor wurden schwerpunktmäßig theoretische Forschungsarbeiten durchgeführt. Mit diesen neuen Aufgaben waren wieder allerhand neue Fallgruben bereitgestellt, von denen ich auch zielsicher viele gefunden habe. Die Probleme bei der Versuchstechnik ließen sich durch folgende Zitate nicht nur erahnen, sondern waren praktisch vorbestimmt für einen Berufsanfänger ohne erfahrenes Umfeld im Bereich Versuchstechnik und Flugversuch.

### **An ounce of identification is worth 10 pounds of modeling.**

(Denis S. Bernstein)

#### **Control research without experiments is like music without sound.** (Denis S. Bernstein)

Allerdings wurde durch diese Sätze der Wert des geplanten Vorhabens nur gesteigert und ich konnte mich auch immer wieder mit diesen Worten motivieren. Der gesamte Bearbeitungszeitraum von mehr als 9 Jahren (davon allein 5 Jahre, bis die Versuchstechnik die in der Arbeit verwendeten Daten lieferte) lässt dieses zwar nicht unbedingt erkennen, aber es war ein weiter Weg von den ersten Überlegungen zur Messtechnik und Versuchsdurchführung über den ersten erfolgreichen Reglereinsatz bis zu den Ergebnissen, die im Folgenden präsentiert werden.

Köngen, im Januar 2007 Dirk-Alexander Wimmer

# **Danksagung**

Herrn Prof. Well danke ich für die Übernahme der Betreuung der Arbeit, seinen Mut zur Unterstützung des Themas, seinen Glauben an das erfolgreiche Gelingen des Vorhabens und seine Hilfe in sämtlichen Phasen des Projekts, insbesondere aber in den Zeiten, in denen sich der Fortschritt nicht wie gewünscht einstellte. Herrn Prof. Kröplin gebührt mein Dank für die Übernahme des Koreferates, und für seinen Einsatz für das "Lotte"-Projekt und die Forschergruppe Luftschifftechnologie, ohne den diese Arbeit nicht zustande gekommen wäre.

Meinem ehemaligen Diplomarbeitsbetreuer und Kollegen Bernhard Kämpf darf ich die Schuld daran geben, mir den Weg zum Beginn dieser Arbeit geebnet zu haben. Dafür und für viele Informationen und fruchtbare Diskussionen herzlichen Dank.

Der Geduld und Ausdauer der Mitarbeiter des E-Labors am ISD und Markus Schlenker habe ich es zu verdanken, dass Elektrik und Elektronik im Verlauf der Arbeit für mich etwas weniger geheimnisvoll geworden sind und alle Systeme zum Schluss perfekt zusammen funktionierten. Bei den Kollegen des IFR bedanke ich mich für die vielen interessanten Diskussionen und die Hilfe, die mir gewährt wurde. Die meisten Studenten, die ich als Hiwis, Studien-/Diplomarbeiter und Praktikanten kennenlernen durfte, sind zu einem nicht unerheblichen Teil mit verantwortlich für den Erfolg des Projektes und verdienen daher ebenfalls meinen Dank. Die zahlreichen Flugversuche hätten nicht erfolgreich stattfinden können ohne die unermüdliche Unterstützung von Peter Kungl, Markus Schlenker, Michael Bildstein und Markus Draxler. Vielen Dank für die vielen gemeinsamen Nächte und Wochenenden in der ISD-Halle und auf dem Flugfeld. Sämtliche Versuchsflüge verdanke ich dem Pilotenteam des ISD, ohne das "Lotte" nicht fliegen kann und darf. Den Piloten und Peter Kungl danke ich außerdem für die vielen hilfreichen Diskussionen bei der Interpretation der Messdaten.

Meiner gesamten Familie schulde ich großen Dank für die unermessliche Geduld im Umgang mit dem teilweise unausstehlichen, ungeduldigen und nie zufriedenen Wissenschaftler. Weiter hätte die Arbeit nicht erfolgreich beendet werden können ohne die Aufmunterungen, die ich in den weniger erfolgreichen Phasen des Projektes durch meine Familie und insbesondere durch meine jetzigen Schwiegereltern und Eltern erfahren habe.

Meine Frau Susanne musste mich während meiner gesamten bisherigen Karriere als Student, wissenschaftlicher Mitarbeiter und Entwicklungsingenieur als zeitweise launischen, ungeduldigen, unverständigen und nie zufriedenen arbeitsliebenden Menschen ertragen und hat mich trotzdem geheiratet. Dafür und für ihre endlose Geduld kann ich ihr gar nicht genug danken. Auch unsere kleine Tochter Charlotte musste während der Anfertigung des Manuskripts noch darunter leiden, dass der Papa an den Wochenenden und im Urlaub fast keine Zeit für sie und die Mama hatte, sondern meist an seinen Daten saß. Danke.

Köngen, im Januar 2007 Dirk-Alexander Wimmer

# **Inhaltsverzeichnis**

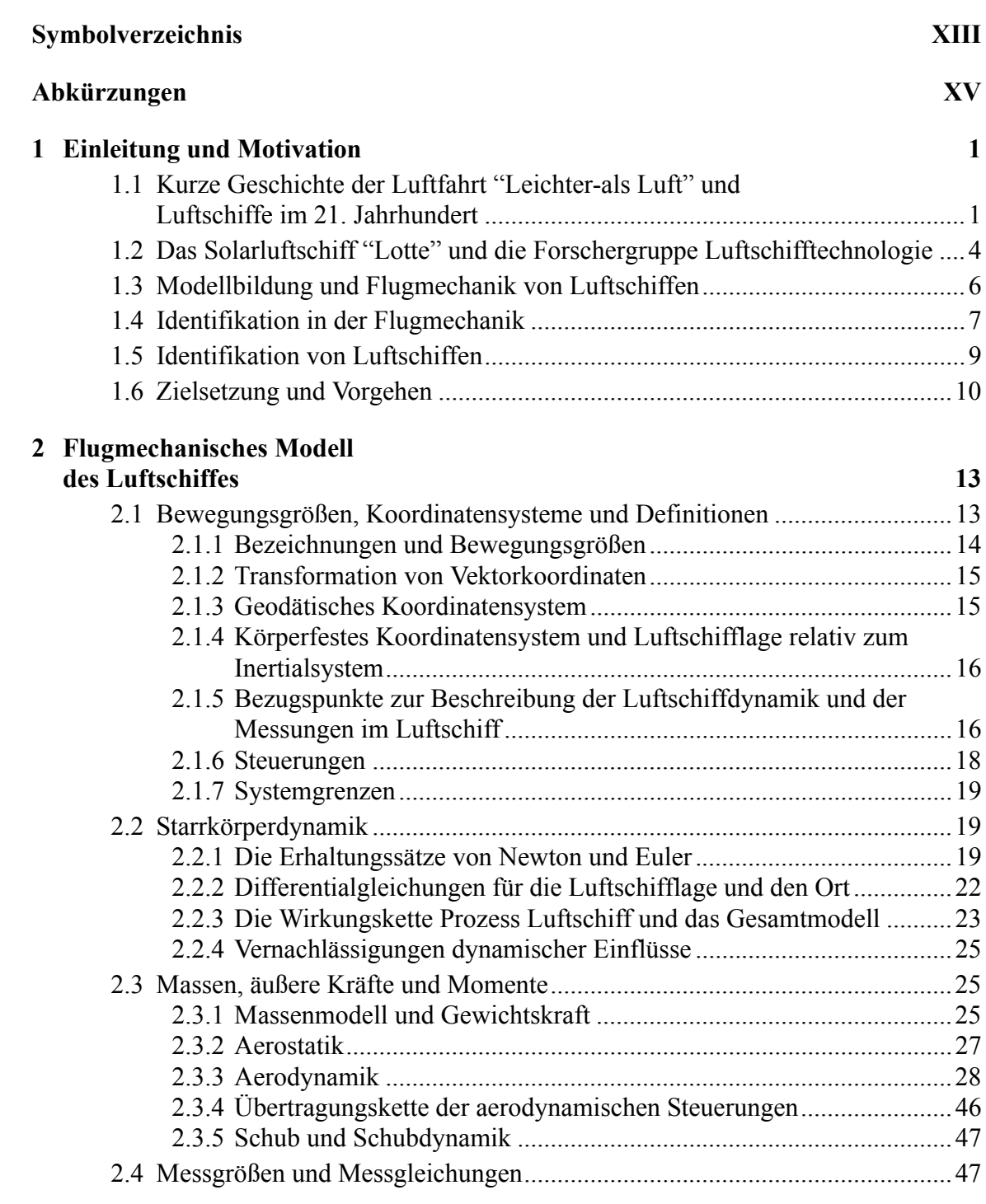

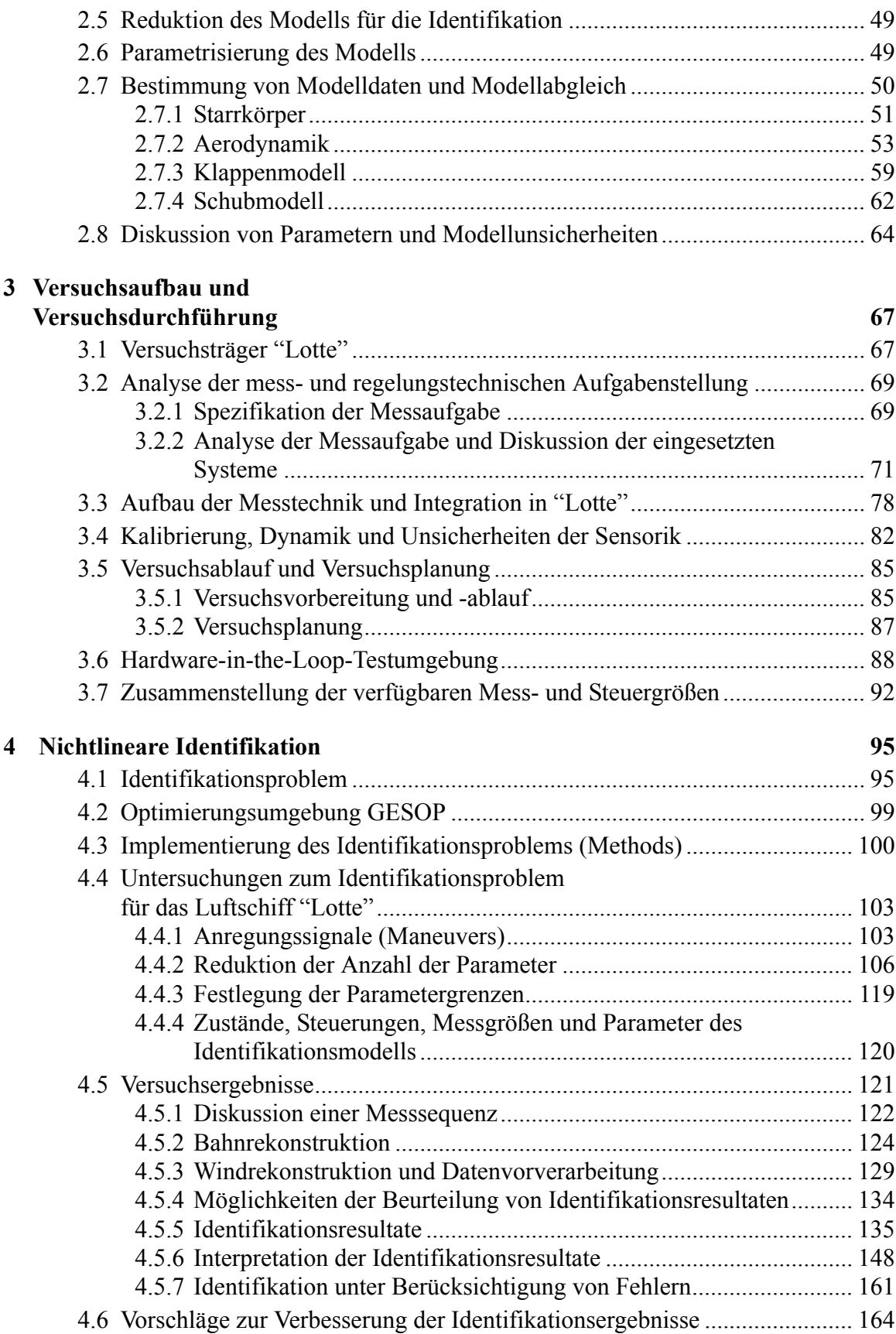

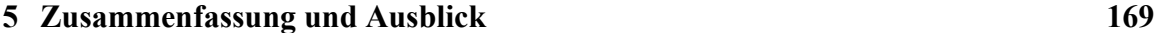

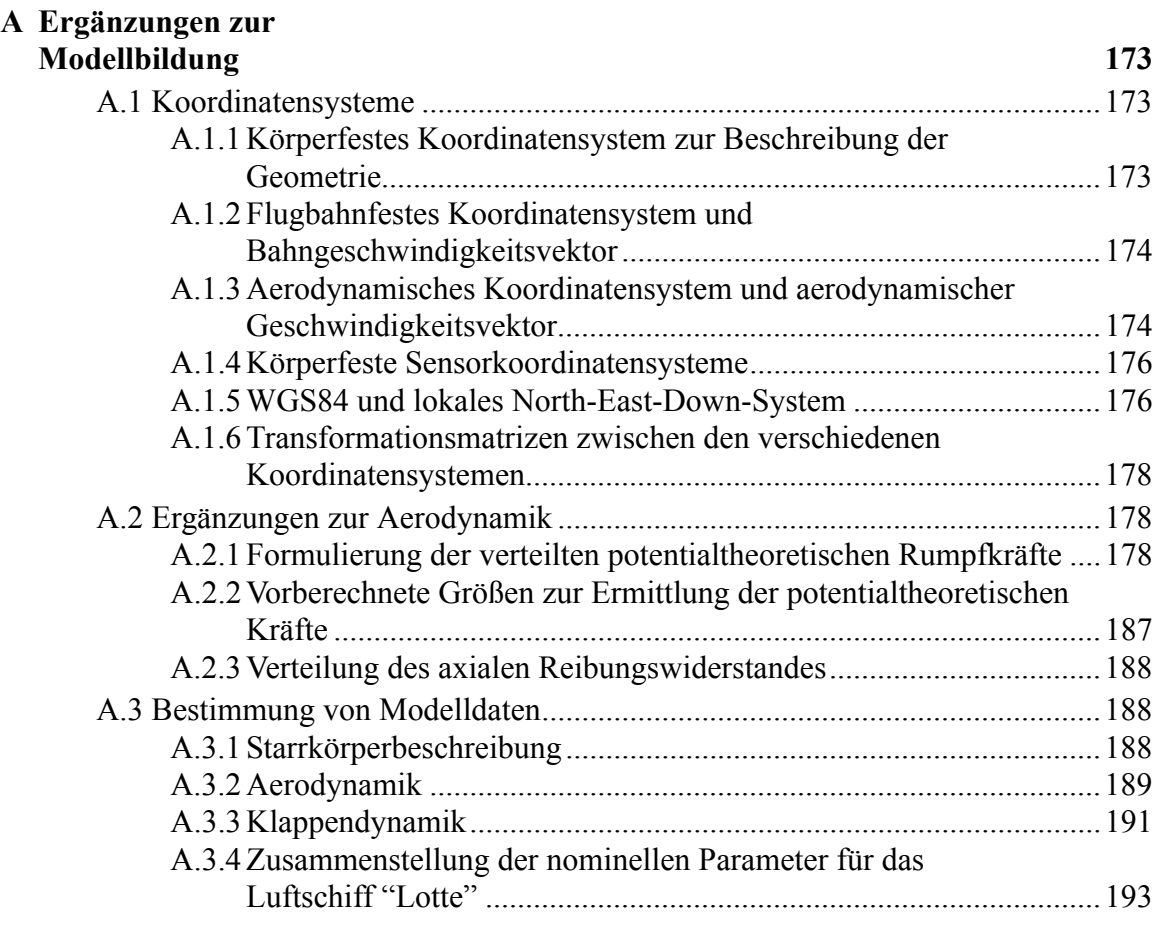

#### **B Ergänzungen zu Versuchsaufbau und**

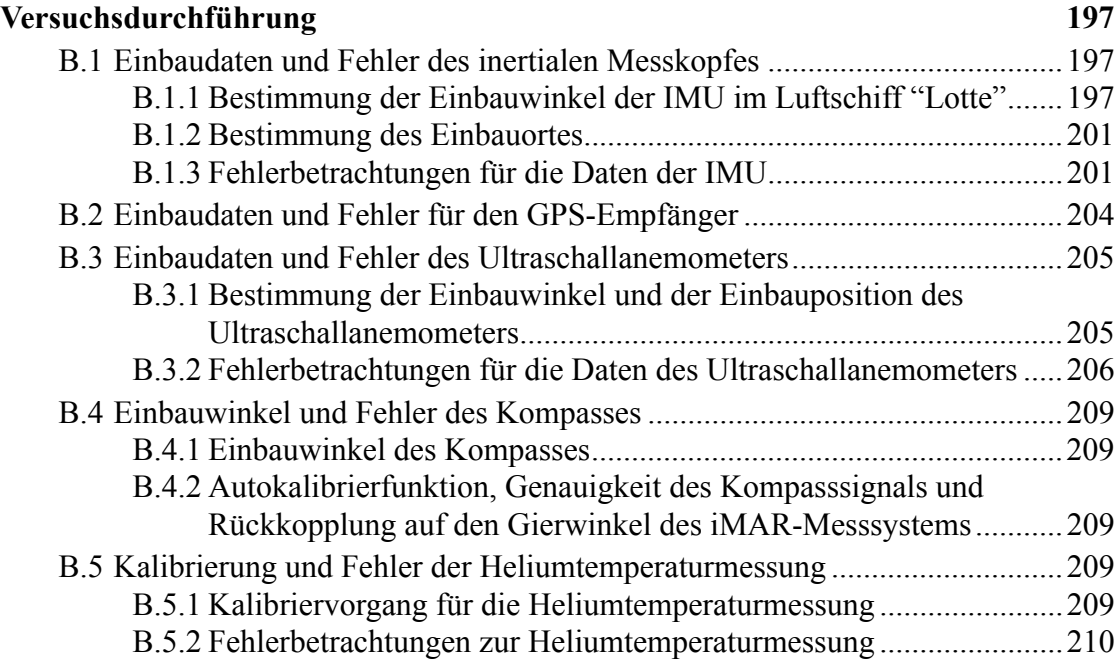

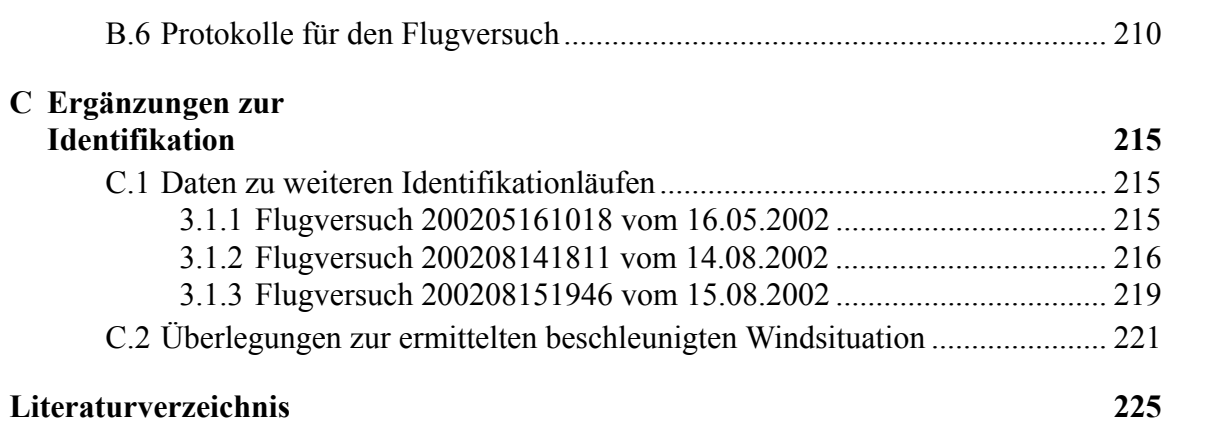

# <span id="page-12-0"></span>**Symbolverzeichnis**

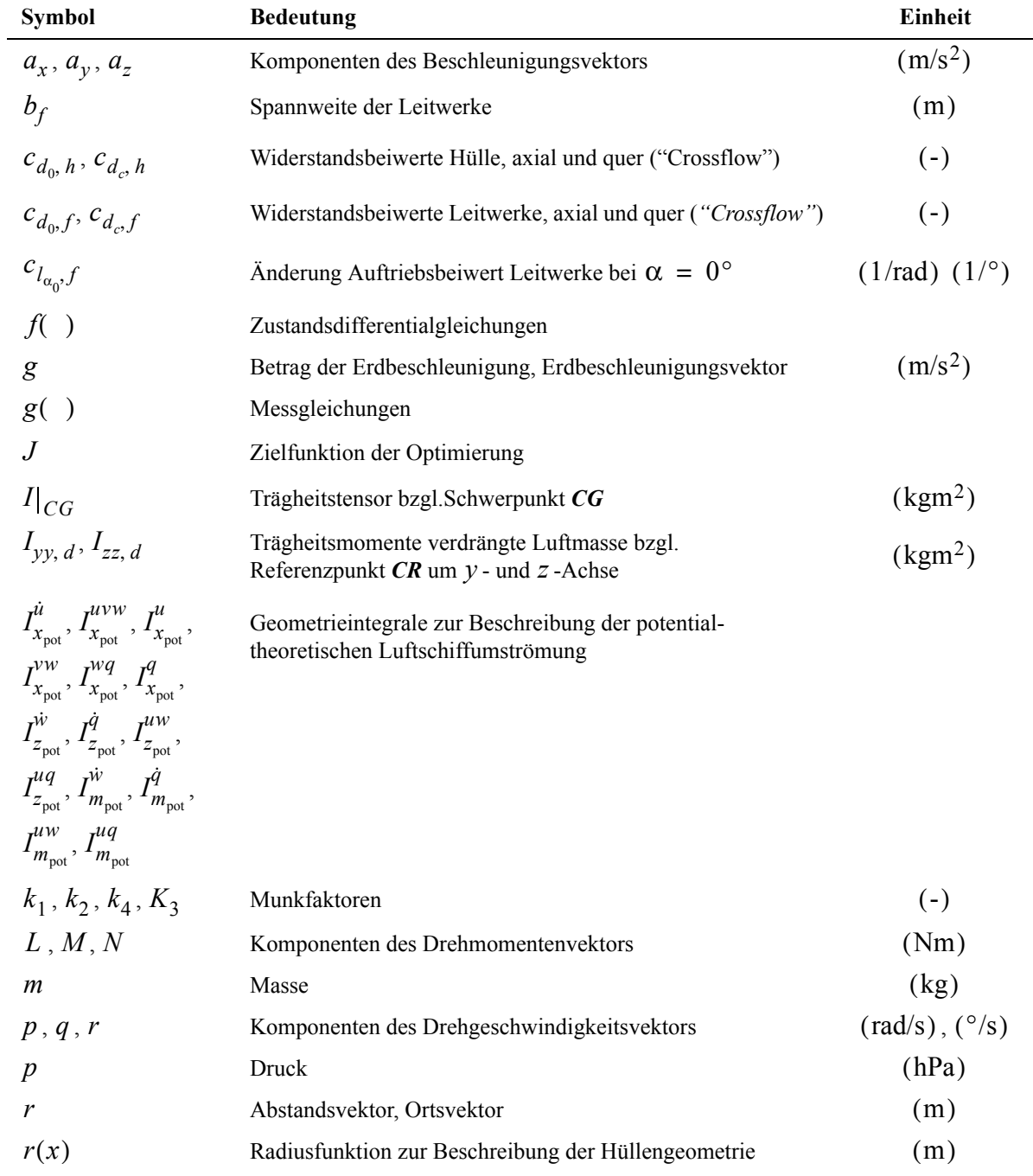

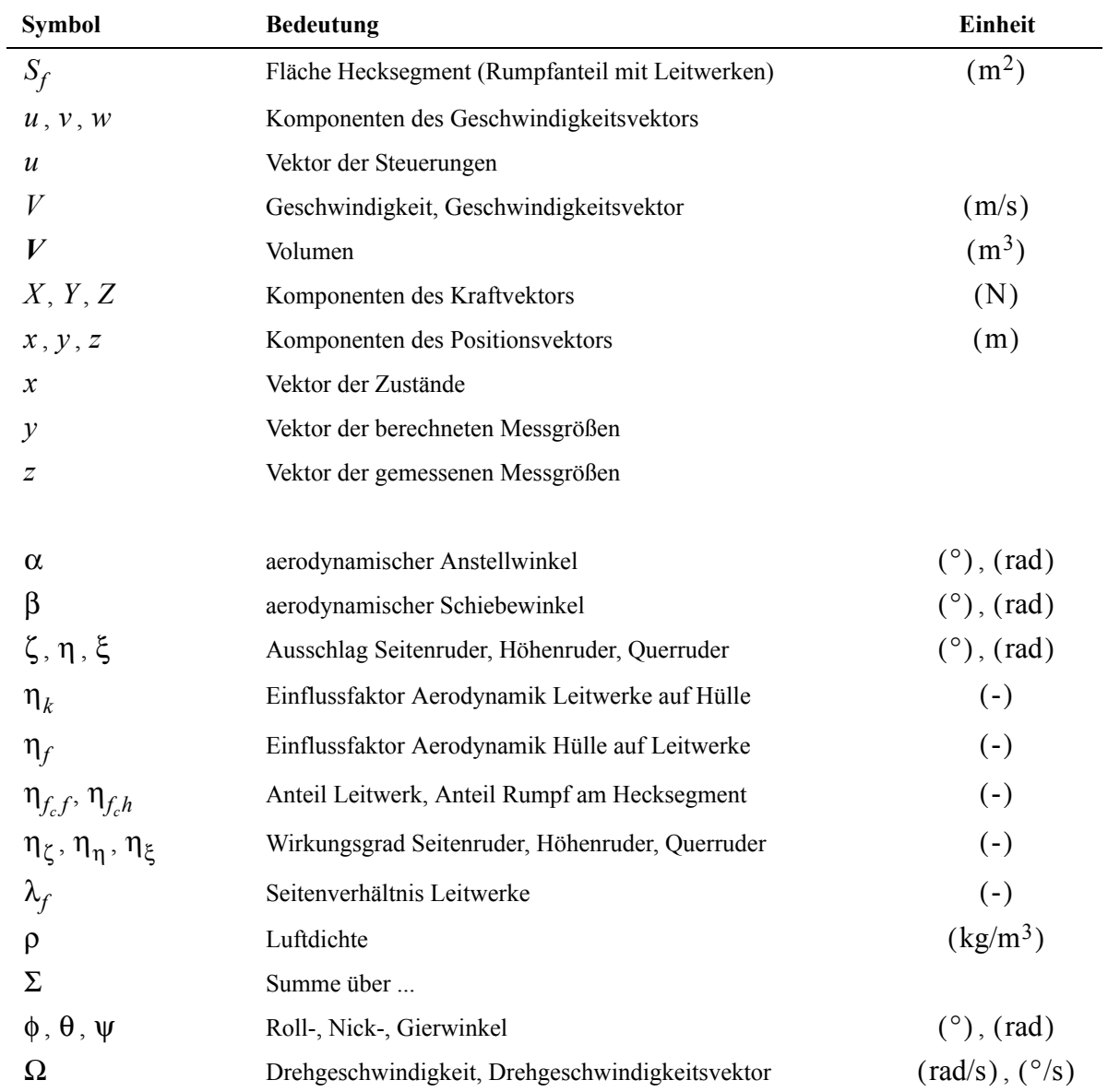

# <span id="page-14-0"></span>**Abkürzungen**

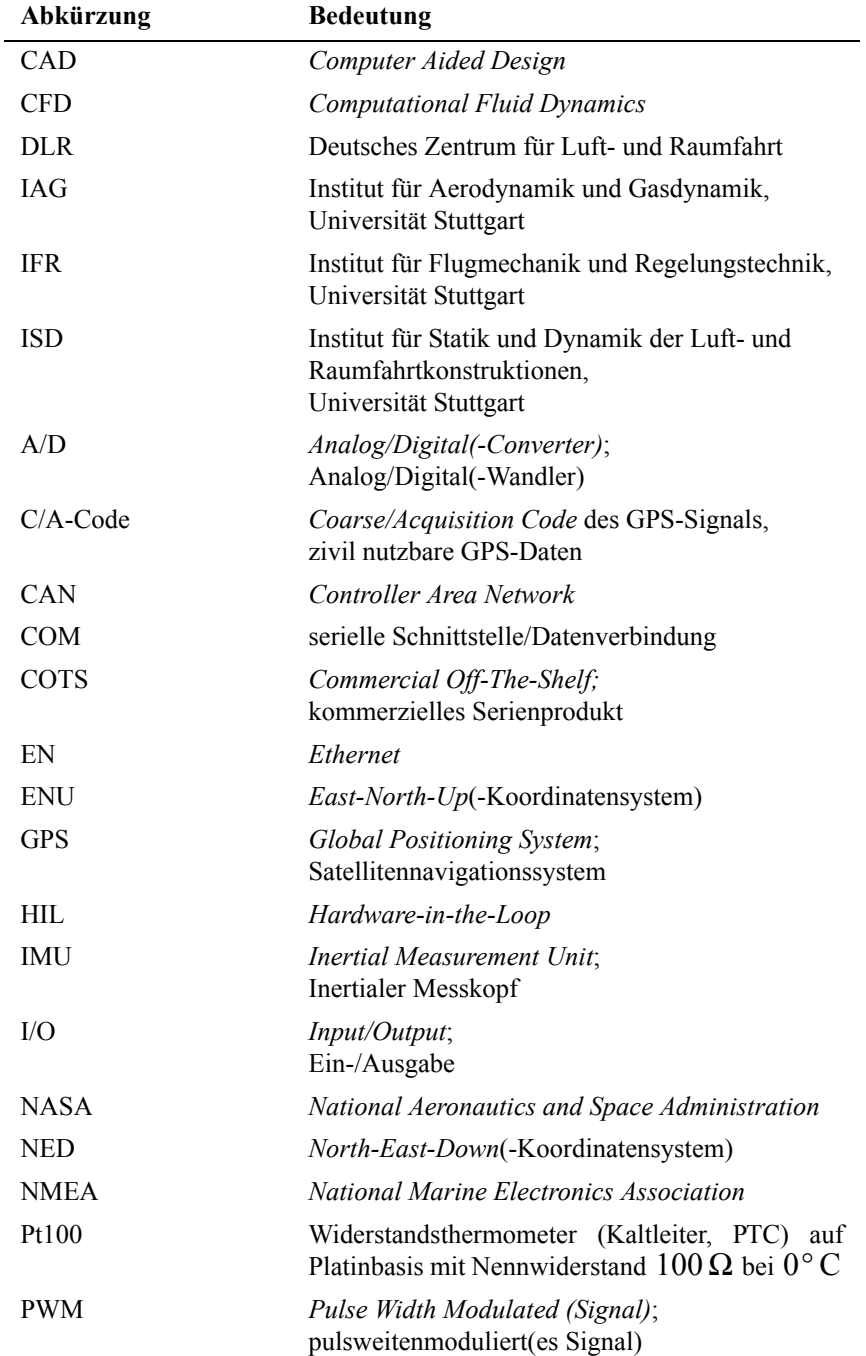

L

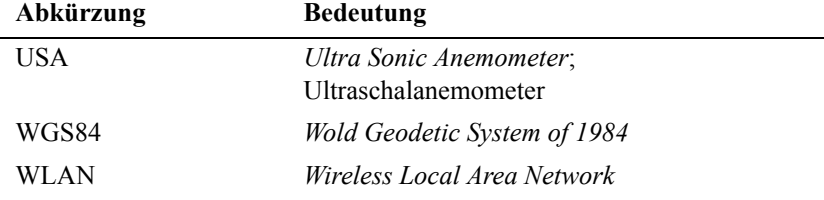

# <span id="page-16-0"></span>**1 Einleitung und Motivation**

Das Ziel dieses Kapitels ist eine Einführung in das Thema der vorliegenden Arbeit, die Darstellung der Motivation zur Durchführung und die Beschreibung der Vorgehensweise zum Erreichen der geplanten Ziele.

## <span id="page-16-1"></span>**1.1 Kurze Geschichte der Luftfahrt "Leichter-als Luft" und Luftschiffe im 21. Jahrhundert**

Die Geschichte der nachweislich von Menschen initierten Luftfahrt begann 1783 mit den Heißluftballonen der Gebrüder Montgolfier. Diese ersten Luftfahrtgeräte der Menschen erzeugten ihren Auftrieb zur Überwindung der Schwerkraft über die Verdrängung der Luft durch ein leichteres Gas. Im Fall eines Heißluftballons handelt es sich dabei um die erwärmte Luft, die dem System seinen Namen gibt. Diese Art der Auftriebserzeugung unterscheidet sich dabei deutlich von den damals schon bekannten in der Natur vorkommenden Systemen der Vögel, die ihren Auftrieb aus der Umströmung einer gewölbten Tragfläche gewinnen und antriebslos (ohne Flügelschlag) nur dynamisch relativ zur umgebenden Luft durch Vernichtung von potentieller Energie oder durch die Ausnutzung von Aufwinden in der Luft verbleiben können. Heißluftballone und Vögel stellen mit den geschilderten Eigenschaften Verteter für die beiden bis heute grundsätzlich zu unterscheidenden Arten der Luftfahrt dar. Bei den Ballonen handelt es sich um die Gattung der Fahrzeuge "Leichter-als-Luft" und bei Vögeln um Fahrzeuge "Schwerer-als-Luft". Zur den modernen technischen Systemen der beiden Gattungen gehören natürlich das Luftschiff und das Flugzeug. Der Begriff "Leichter-als-Luft" muss noch, wie von Kämpf [\[41\]](#page-242-0) richtig bemerkt wurde, dahingehend abgewandelt werden, dass es sich um Fahrzeuge (fast) so leicht wie Luft handelt, da der normale Betriebszustand eher diesem Sachverhalt entspricht.

In [\[24\]](#page-241-0) wird aus der Zeit der ersten Ballonflüge ein interessantes Zitat wiedergegeben, das bis heute seine Gültigkeit besitzt, die generellen Probleme der Luftfahrt anspricht und das große Problem der Luftschiffe erkennt. Der königlich preußische Ingenieur J.C.G. Hayne kritisierte schon 1784 an des Ballonen der Gebrüder Montgolfier:

*Das erste ist unstreitig, daß man die Regierung dieser Maschine vorhero dem menschlichen Willen unterwerfe, denn so lange mit ihr bloß dem Trieb des Windes gehorchen und folgen muß, wird der Vortheil, den diese Erfindung bringt, sehr geringe seyn und würde wohl ziemlich auf die Befriedigung einer aufsteigenden Neugierde oder auf das Vergnügen, eine Luftreise zu machen, einschränken lassen. Man muß also nothwendig, eh man etwas zum besten des Staates oder für den Nutzen der menschlichen Gesellschaft von dieser Erfindung erwarten will, jenes Mittel ausfindig machen, die Maschine bei allen Winden nach Gefallen*

*regieren zu können, und nicht allein dieses, sondern solches auch in jeder selbst gefälligen Höhe zu bewirken imstande seyn. Ja, man muß sich dieser Leistung der Maschine so gewiß wissen, daß solche durch alle entstehenden Wetterveränderungen nicht unterbrochen werden kann, weil sonst wenigstens der Nutzen, eine ansehnliche Reise damit vorzunehmen, wegfallen würde.*

Das Problem des Antriebes und des umgebenden Windes wurde damit schon kurz nach dem Beginn der ersten menschlichen Luftfahrt erkannt. Die als Antrieb vorgeschlagenen Systeme wie z. B. Segel stammten oft von technischen Laien an den Königshöfen Europas und stellten niemals brauchbare Systeme dar. Allerdings stammt vom französischen Leutnant Meunier die Erkenntnis, dass ein Ballon eine langgestreckte Hülle haben muss, da diese einen geringeren Widerstand aufweist als ein kugelförmiger Ballon. Er erkannte auch schon die Notwendigkeit eines Antriebes, um einen Ballon zu lenken. Weiter gilt Leutnant Meunier als Erfinder der Ballonetts, die bei einem Pralluftschiff den Traggasverlust kompensieren können und die Hülle unter Überdruck halten und damit ein Einstülpen unter Anströmung verhindern. Von diesen ersten Versuchen und Erkenntnissen war es ein langer Weg, bis in den 30er Jahren des 20. Jahrhunderts Luftschiffe erfolgreich im Passagierluftverkehr eingesetzt werden konnten. Zuvor ist der weitgehend erfolglose Einsatz im ersten Weltkrieg zu nennen, bei dem viele Luftschiffe verloren gingen. Der frühe Einsatz für die Forschung oder die Eroberung von entlegenen Gegenden der Erde zu Beginn des 20. Jahrhunderts wurde ebenfalls mit Luftschiffen durchgeführt, wobei die Arktis-Fahrten des italienischen Generals Nobile mit Sicherheit zu den bekanntesten gehören. In der Zeit des erfolgreichsten Einsatzes der Luftschiffe haben sich 3 Bauformen etabliert, die auch heute noch teilweise Verwendung finden. Die bekanntesten Luftschiffe des Grafen Zeppelin waren sogannte Starrluftschiffe, bei denen Lasten über ein in der Hülle liegendes Gerüst abgetragen werden. Die Kielluftschiffe, die vor allem in Italien gebaut wurden, verwendeten teilweise starre Elemente und teilweise die Hülle zum Abtragen der Lasten, daher gehören sie zu den halbstarren Luftschiffen. Die sogenannten Prallluftschiffe, zu denen auch die heute bekannten Werbeluftschiffe gehören, verwenden nur die unter einem Überdruck stehende Hülle zur Aufnahme von Kräften und Momenten.

Der erfolgreiche Einsatz von Luftschiffen in der Luxus-Passagierluftfahrt fand sein Ende mit der Luftschiffkatastrophe am 6. Mai 1937 in Lakehurst, bei der das Luftschiff LZ 129 Hindenburg vollständig verbrannte. Dieses Unglück wird jedoch nur als ein Glied in der Kette betrachtet, die zum Ende dieser Reisen mit Luftschiffen führten. Der wesentliche Anteil wird der mittlerweile stark weiterentwickelten Luftfahrt "Schwerer-als-Luft" zugeschrieben, die zum selben Zeitpunkt erstmals in der Lage war, einen zuverlässigen Interkontinalluftverkehr anzubieten. Abschließend ist zur Luftschiffpassagierluftfahrt anzumerken, dass es seither für Privatpersonen nicht mehr möglich war, mit ähnlichem Luxus durch die Luft zu Reisen wie mit den großen Zeppelinen der Deutschen Zeppelin Reederei.

Vom Ende der 30er Jahre des 20. Jahrhunderts bis zu den 60ern wurden Luftschiffe hauptsächlich zu Überwachungsaufgaben vom amerikanischen Militär und zur Luftwerbung eingesetzt. Diese war auch nach dem Ende der Militärluftschiffahrt in den 60er Jahren der einzige Einsatz von Luftschiffen. Der verwendete Luftschifftyp war dabei immer das Prallluftschiff.

Erst in den 90er Jahren kamen wieder verstärkt neue Missionsszenarien für Luftfahrzeuge auf, für die Luftschiffe besser geeignet scheinen. Diese Missionen betreffen den Einsatz in Tourismus, Überwachung, Forschung, Schwerlasttransport und als Höhenplattformen. Letztere dienen ebenfalls Überwachungsaufgaben und als Relaisstationen für Kommunikationszwecke in Höhen oberhalb der zivilen Luftfahrt. Zu nennen sind die Projekte Zeppelin NT und CargoLifter, wobei letzteres frühzeitig aus Geldmangel und eventuell auch technischen Problemen eingestellt werden musste. Der Zeppelin NT07 dagegen fliegt inzwischen mit Musterzulassung und kann für touristische Zwecke, für zivile Überwachungsaufgaben und zum Einsatz in der Forschung käuflich erworben oder gemietet werden. Weiter gibt es weltweit eine große Anzahl von Projekten, die sich mit Stratosphärenluftschiffen zum Einsatz als Höhenplattformen beschäftigen. Derzeit existeren jedoch meist nur einige Ideen und technische Studien oder einfache Prototypen, einsatzfähige Systeme sind nicht bekannt. An dieser Stelle sei darauf hingewiesen, dass die dargestellten Projekte eine Auswahl des Autors darstellen und nicht den Anspruch auf Vollständigkeit erheben.

Weitere derzeit fliegende Luftschiffsysteme, die neben den Werbeträgern den Sprung ins dritte Jahrtausend geschafft haben, sind das von Brasilien geführte Projekt AURORA, das Hochschul- und Forschungsprojekt EDEN in Frankreich und das Projekt EnviroBlimp der Carnegie Mellon University zur Erforschung von autonomen Blimps. Ausserdem noch die Projekte der Fa. ATG in England, die RosAeroSystems Luftschiffe in Russland und das Projekt Solarluftschiff "Lotte" an der Universität Stuttgart. Daneben setzen inzwischen immer mehr nationale und internationale Universitäten kleine Blimps als luftgestützte Systeme in kooperierenden Roboterprojekten und generell als einfach zu betreibende Testplattformen für Versuche mit autonomen Systemen ein. Das Ziel des AURORA-Projektes ist die Entwicklung eines autonomen Luftschiffes zur Überwachung des brasilianischen Urwalds. Das französische Projekt glaubt an die Zukunft der Luftschiffe und arbeitet an der Erforschung von kooperativen Robotern. Das Luftschiff wird dabei als fliegenden Roboter verwendet, so wie in anderen Projekten Modellhubschrauber und -flugzeuge eingesetzt werden. Die Carnegie Mellon University will autonome Blimps zu Umweltüberwachungsaufgaben einsetzen und forscht an der Entwicklung der Autonomie von Kleinluftschiffen mit besonderem Schwerpunkt auf der Ausnutzung luftschiffspezifischer Eigenschaften. In Brasilien und Frankreich kommen derzeit käufliche Modellluftschiffe der Fa. Airspeed Airships in England zum Einsatz, die Carnegie Mellon University baute auch das System selbst. In England bei der Fa. ATG wird der Bereich bemannter Werbeträger, Schwerlasttransport und Stratosphärenluftschiff besetzt, wobei der Schwerpunkt hier auf der Entwicklung des fliegenden Systems liegt, nicht auf der notwendigen Intelligenz. Der Projektstatus in den drei Bereichen ist relativ unterschiedlich. Beim Werbeträger steht ein fertiges System bereit, die beiden anderen Systeme arbeiten derzeit noch mit verkleinerten flugfähigen Modellen der geplanten Systeme. Die Fa. RosAeroSystems in Moskau bietet verschiedene Luftschiffe und Heliumballone für die unterschiedlichsten Einsatzzwecke an. Das Projekt Solarluftschiff "Lotte" an der Universität Stuttgart wird im nächsten Abschnitt ausführlich behandelt, da es die Basis für die Versuche im Rahmen der vorliegenden Arbeit bildet.

## <span id="page-19-0"></span>**1.2 Das Solarluftschiff "Lotte" und die Forschergruppe Luftschifftechnologie**

Die Idee für für ein solargetriebenes Kleinluftschiff mit Helium als Traggas wurde im Jahre 1992 am Institut für Statik und Dynamik der Universität Stuttgart geboren. Der ursprüngliche Zweck der Entwicklung war, den Beweis anzutreten, dass ein "Leichter-als-Luft" System mit regenerativen Energien betrieben werden kann. Das Einsatzspektrum wurde in Missionen gesehen, bei denen lange Einsatzdauern und emissionsfreier Betrieb notwendig sind. Solche Missionen wurden während der jetzt 14-jährigen Geschichte der "Lotte"-Luftschiffe auch mehrfach demonstriert. Die zu Beginn rein theoretische Studie wurde vom Institutsleiter Prof. Kröplin und seinen Mitarbeitern Ingolf Schäfer und Michael Rehmet, sowie einer Gruppe von engagierten Studenten der Universität Stuttgart, bearbeitet. Die 1993 in Stuttgart durchgeführte Internationale Gartenschau in Stuttgart bot die Möglichkeit, durch Sponsorengelder finanziert, das Luftschiff zu realisieren.

Seit dem erfolgreichen Flug des ersten "Lotte" Luftschiffes 1993 wurden drei weitere Schiffe realisiert, die kontinuierlich verbessert wurden. Mittlerweile ist so ein System entstanden, das zuverlässig zu Werbe- und Forschungszwecken eingesetzt werden kann. Im Bereich der Forschung wurde und wird das vierte Luftschiff zu Luftschadstoffmessungen und für wissenschaftliche Untersuchungen der "Leichter-als-Luft" Technologie eingesetzt.

Die Durchführung von Luftschadstoffmessungen erfolgte im Rahmen des BMBF-Förderschwerpunktes Troposphärenforschung beim Evaluierungsexperiment Augsburg im Jahre 1998. Hierbei bot das solar-elektrisch angetriebene Luftschiff "Lotte" die einzigartige Möglichkeit, emissionsfrei und langsam die gewünschten Proben entlang einer vorgegebenen Trajektorie in der Vertikalebene zu nehmen. Flugzeuge sind für diesen Zweck nicht geeignet, da sie selbst Abgase produzieren und ausserdem zu schnell fliegen. Beide Tatsachen würden die Messergebnisse stark verfälschen.

Die Forschergruppe Luftschifftechnologie (FOGL), die in den Jahren 1997-2003 von der Deutschen Forschungsgesellschaft (DFG) gefördert wurde, setzte "Lotte" zur Erweiterung des luftfahrttechnischen Wissens im Bereich "Leichter-als-Luft" ein. Die Teilprojekte dieser Forschergruppe befassten sich mit den verschiedensten Fragestellungen der Luftschifftechnologie:

#### • **Aerodynamik**

-Berechnungsmethoden für die dreidimensionale Luftschiffumströmung

- -Windkanalmessungen von Rumpf und Rumpf-Leitwerkskombinationen
- -Wasserkanalmessungen

#### • **Bauweisen**

- -Untersuchung der Interaktion Hülle-Struktur
- -Gewichtsabschätzungsmodell
- -Konstruktionselemente für Luftschiffstrukturen

#### • **Flugmechanik und Flugregelung**

-flugmechanische Modellbildung von Luftschiffen

-Identifikation von Parametern linearer und nichtlinearer Luftschiffmodelle -Flugregelung

-Demonstration der Regelung im Flugversuch

• **Strukturanalyse** -FEM-Berechnungsverfahren für die Gesamtstruktur eines Luftschiffes -aeroelastische Untersuchungen des Rumpfes

#### • **Bauartenvergleich**

-Methoden zur Luftschiffvorauslegung und deren Bewertung

#### • **Energiesysteme**

-Entwicklung von Dünnschichtsolarzellen auf Folienträgern -optimale Anordnung von Solarzellen auf Luftschiffkörpern -Energiebedarfsabschätzungen und Antriebskonzepte

#### • **Flugbetrieb Erprobungsträger "Lotte"** -Organisation und Durchführung des Flugbetriebs -Bereitstellung der Dateninfrastruktur -Modifikationen des Versuchsträgers

Die Überlegungen zur Initiierung von FOGL für den Bereich Flugmechanik und Flugregelung und die Motivation für seine Dissertation "Flugmechanik und Flugregelung von Luftschiffen" [\[41\]](#page-242-0) gibt Kämpf folgendermaßen an:

*Um das Einsatzspektrum von "Lotte" zu erweitern und um die Missionen zu automatisieren, wurde in Zusammenarbeit mit dem Institut für Flugmechanik und Flugregelung der Einsatz eines Flugregelungssystems geplant. Die flugmechanischen Kenntnisse und verfügbaren Grundlagen für den Entwurf solcher Autoflug-Systeme fehlten oder waren inkonsistent. Durch "Lotte" wurden mehr wissenschaftliche Fragen aufgeworfen als beantwortet werden konnten und es wurde insbesondere der schwache Stand der Forschung an luftschifftheoretischen Grundlagen festgestellt.* 

*Dies betraf auch die Kenntnisse über das Flugverhalten im Wind. ...*

In den anderen Disziplinen der Luffahrttechnik sah der Wissensstand bei Luftschiffen ähnlich aus wie in der Flugmechanik. Damit war die Argumentation für einen Forschungsansatz gegeben, der auch von der DFG anerkannt und gefördert wurde. Kämpf lieferte mit seiner Arbeit die wichtigen theoretischen Grundlagen und Untersuchungen des Teilprojektes Flugmechanik und Flugregelung. Die vorliegende Arbeit verwendet dessen Arbeit als Grundlage und ergänzt die Flugmechanik durch die praktischen Aspekte der Identifikation von Luftschiffen in Versuchsvorbereitung, Durchführung und Auswertung. Wichtige Punkte sind dabei wie im Titel genannt die Instrumentierung des Versuchsträgers und die Identifikation von Parametern der Systemdynamik.

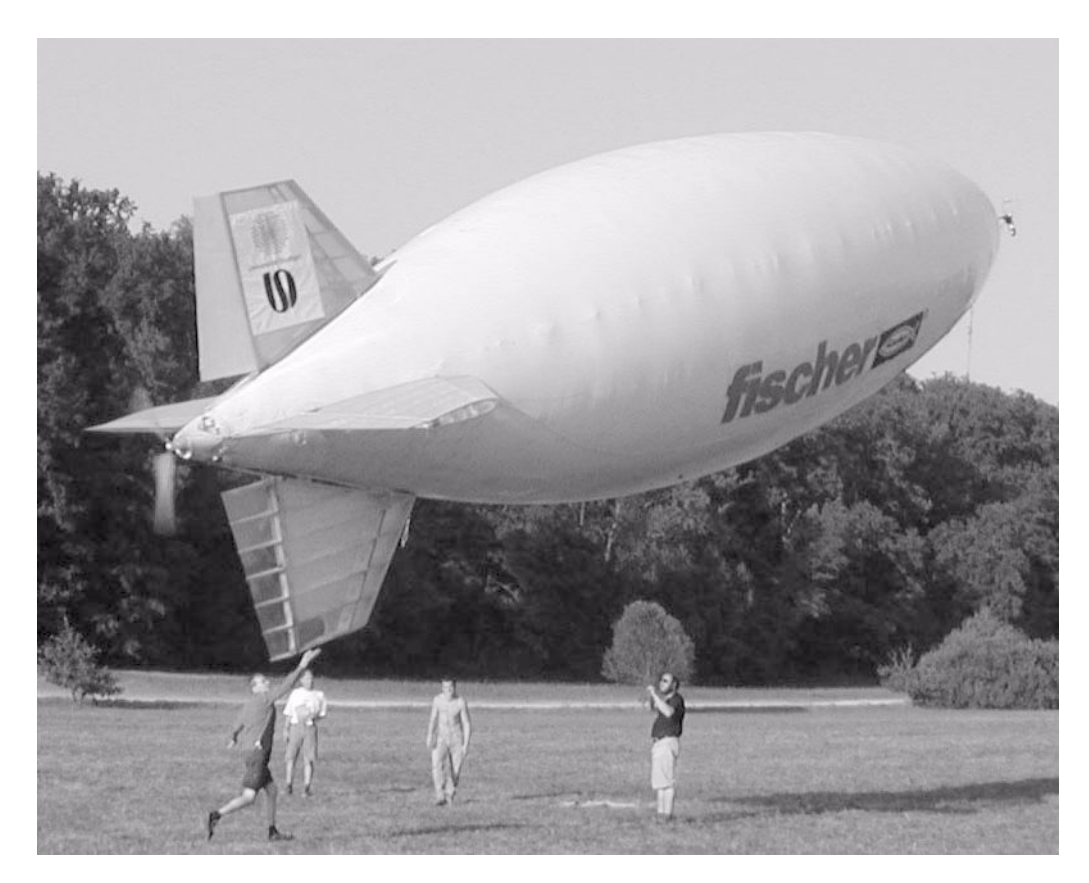

**Bild 1.1:** Luftschiff "Lotte" beim Start

## <span id="page-21-0"></span>**1.3 Modellbildung und Flugmechanik von Luftschiffen**

Die Problematik der Modellbildung von Luftschiffen im flugmechanischen Sinn beschränkt sich im wesentlichen auf die Formulierung der aerodynamischen Kräfte und die Modellierung des Windeinflusses. Die Annahme, das Luftschiff als starren Körper zur Abschätzung der Dynamik zu betrachten, hat sich in vielen Studien für kleinere Schiffe als ausreichend erwiesen. Für die Zeppeline und die in der Zukunft geplanten Großluftschiffe dürften diese Ansätze jedoch nicht genügen und elastische Effekte müssen bei der Systemdynamik berücksichtigt werden. Eine Besonderheit der Luftschiffaerodynamik besteht in den sogenannten scheinbaren Massen und Trägheitsmomenten. Diese sind bei allen Systemen zu berücksichtigen, deren Eigenmasse in der Größenordnung der verdrängten Fluidmasse ist (Luftschiffe, Schiffe und Unterseeboote). Die Ursache für diese Kräfte und Momente ist die Energie, die zur Beschleunigung des umgebenden Fluides aufgewendet werden muss. Diese Kräfte und Momente existieren auch beim Flugzeug, hier spielen sie jedoch außer bei aeroelastischen Betrachtungen nur eine untergeordnete Rolle, da sie mehrere Größenordnungen kleiner sind als die Massenkräfte auf den Flugzeugkörper selbst.

Erste Formulierungen aller aerodynamischen Kräfte stammen aus der Zeit um 1900. Seither wurden immer wieder neue Betrachtungsweisen und Formeln angesetzt, teils um die aerodynamische Gesamtkraft zu ermitteln, teils um Spezialeffekte zu beschreiben. Kämpf und Kungl geben in ihren Arbeiten einen guten Überblick über die vorhandenen Modelle und die entsprechende Literatur [\(\[41\]](#page-242-0) und [\[46\]](#page-242-1)).

Kämpf beschäftigte sich in seiner Arbeit hauptsächlich mit der Modellbildung der Luftschiffdynamik, wobei der Schwerpunkt auf der Formulierung der aerodynamischen Kräfte und Momente und dem Systemverhalten in verschiedenen Windsituationen liegt. Mit seiner Arbeit existiert erstmals eine durchgängige Formulierung der Luftschiffdynamik, wie sie bisher noch nicht öffentlich verfügbar war. Im Gegensatz zu den weitverbreiteten tabellarischen Modellen in der Flugmechanik der Flugzeuge kann für Luftschiffe eine Beschreibung gefunden werden, die die Kräfte im dreidimensionalen Raum über einen semiempirischen nichtlinearen Ansatz der Aerodynamik analytisch zu beschreiben vermag (in einem begrenzten Anstell- und Schiebewinkelbereich bei 3D-Anströmung). Das Problem bei diesem Ansatz ist derzeit, dass keine Veröffentlichungen und Messungen vorliegen, aus denen hervorgeht, wie gut dieser Ansatz wirklich die Realität approximiert. Dies war eine erste Motivation zur Durchführung der vorliegenden Studie.

Der Auftrieb beim Luftschiff wird größtenteils durch die Aerostatik erzeugt und in geringem Maße zum Ausgleich der Unterschiede zwischen Aerostatik und Gewichtskraft durch die aerodynamische Kraft. Die an Luftschiffen angebrachten Leitwerke haben damit gänzlich andere Aufgaben als die Flügel beim Flugzeug. Sie dienen hauptsächlich zur Reduktion der destabilisierenden Momente des Rumpfes in der Längs- und Seitenbewegung und werden meist auch durch Forderungen an dessen Größe ausgelegt. Weiter werden mit den an den Leitwerken angebrachten Rudern die zum Fliegen notwendigen Manöverkräfte erzeugt. In der Längsbewegung würde allerdings neben dem Höhenruder auch eine Schwerpunktsverlagerung genügen, um mit dem Luftschiff Höhe zu gewinnen oder zu verlieren. Das Luftschiff kann mit dieser Schwerpunktsverlagerung einen nur konstruktiv begrenzten Nickwinkel einnehmen und dann mittels der Antriebe durch die Luft fahren. Das Höhenruder kann dann nur zur Steuerungszwecken eingesetzt werden und dient nicht zusätzlich der Erzeugung eines veränderten stationären Anstellwinkels wie beim Flugzeug.

#### <span id="page-22-0"></span>**1.4 Identifikation in der Flugmechanik**

Vor der Beschreibung des aktuellen Stands der Technik im Bereich der flugmechanischen Identifikation soll noch kurz auf die Identifikation im Allgemeinen eingegangen werden. Die Identifikation ist eine Disziplin der Systemtheorie, deren Ziel die Ermittlung von Modellstrukturen und -parametern aus Messdaten ist. Die Modellstrukturen stellen eine Beziehung zwischen Eingangs- und Ausgangssignalen dar, wie sie der Regelungstechniker zur Anwendung von modellbasierten Regelungsentwurfsverfahren benötigt [\(\[31\]](#page-241-1) und [\[51\]\)](#page-243-0). Die meisten Verfahren arbeiten mit linearen Modellen oder einem Satz linearer Modelle zur Beschreibung des Systemverhaltens. Neuere Methoden zur Identifikation verwenden neuronale Netze zur Beschreibung der Systemdynamik [\(\[25\]](#page-241-2)). Das Training dieser Netze erfolgt dabei über vorhandene Messdaten von Eingängen (Anregungssignale) und Ausgängen (Messsignale).

Im Gegensatz zu vielen anderen Bereichen der Technik (Verfahrenstechnik, Aeroakustik, ...), bei denen Modelle für Prozesse oft nur durch Identifikation gewonnen werden können, da die inneren Vorgänge entweder nicht genau genug bekannt sind oder sich nicht genau

genug in mathematischen Gleichungen mit physikalischem Hintergrund abbilden lassen, können lineare und nichtlineare Modelle in der Flugmechanik der Flächenflugzeuge mit hinreichender Genauigkeit für viele Untersuchungen und den Entwurf von Regelungssystemen aus numerischen Daten und Windkanalversuchen abgeleitet werden. Das Ziel bei der flugmechanischen Identifikation ist meist eine Verbesserung von a priori schon relativ gut bekannten Parametern linearer und nichtlinearer Modelle (vgl. z. B. [\[33\]](#page-241-3) und [\[35\]\)](#page-242-2) bzw. Modellanteile (vgl. z. B. [\[17\]](#page-241-4) und [\[65\]](#page-243-1)). Gerade bei der Identifikation von linearen und nichtlinearen Modellen mit mehreren Ein- und Ausgängen in der Flugmechanik wird versucht, die Identifikation unter Berücksichtigung von Prozess- und Messrauschen durchzuführen. Prozessrauschen stellt dabei den Prozessanteil von Windturbulenz und Modellierungs-unsicherheiten dar, Messrauschen den Anteil der Messunsicherheiten der Instrumente. Allerdings werden auch die Verfahren, welche das Prozessrauschen und damit eine Windturbulenz mitschätzen, oft nur auf Flugversuche angewandt, bei denen dieses sehr moderat ist. Die Aussage der NASA zu Versuchen auf der Edwards AFB war, dass Flugversuche zur Identifikation nur bei absolut ruhiger Luft geflogen werden [\[80\],](#page-244-1) wobei dieser Zustand der Atmosphäre natürlich trotzdem einen gewissen Grad an Turbulenz enthält.

Die flugmechanische Identifikation von Modellen wird in der Literatur von vielen Autoren beschrieben. Jategaonkar unterscheidet in seinem Manuskript [\[36\]](#page-242-3) dabei die Systemidentifikation von der Parameterschätzung. Laut seiner Definition wird für flugmechanische Standardfällen mit einer reinen Parameterschätzung gearbeitet. Systemidentifikation bedingt bei ihm auch noch die Aussage über die Art der Modellstruktur, die für flugmechanische Modelle jedoch meist vorliegt. Eine Übersicht über die Verfahren, die in der Flugmechanik üblich sind, wird in [\[25\]](#page-241-2) und [\[26\]](#page-241-5) gegeben. Das Ziel ist fast immer die Schätzung der Stabilitäts- und Steuerungsderivative der vermessenen Flugzeuge bzw. deren aerodynamische Anteile. Wichtige Arbeiten auf diesem Gebiet wurden und werden durchgeführt von Hamel, Illiff, Jategaonkar, Klein, Maine, Mehra, Morelli und Plaetschke (vgl. z. B. [\[25\]](#page-241-2), [\[26\],](#page-241-5) [\[33\]](#page-241-3), [\[35\],](#page-242-2) [\[55\],](#page-243-3) [\[55\]](#page-243-2), [\[60\]](#page-243-4) und [\[75\]](#page-244-0)). In Deutschland werden Beiträge zu diesem Thema vor allem beim Institut für Flugmechanik des DLR Braunschweig erarbeitet, dem Jategaonkar angehört und Hamel und Plaetschke angehörten.

Nach Jategaonkar hat sich für die Flugmechanik beim DLR eine Vorgehensweise zur Parameterschätzung durchgesetzt, die mit "Quad-M-Approach" bezeichnet wird und in Bild [1.2](#page-24-1) dargestellt ist. "Quad-M" steht dabei für *Maneuvers*, *Measurements*, *Modells*, *Methods*. Damit werden alle Punkte beschrieben, die für ein gutes Identifikationsergebnis wichtig sind. Zum einen müssen die geflogenen Flugmanöver *(Maneuvers*) von den gesuchten Parametern geeignet beeinflussbar sein. Weiter müssen natürlich geeignete Messungen (*Measurements*) der Anregung und der Systemdynamik vorliegen. Manöver und Messungen stehen in engem Zusammenhang mit dem Begriff Identifizierbarkeit der Parameter. Zur Identifikation wird außerdem ein Modell (*Modells*) benötigt, das geeignet ist, die Systemdynamik zu beschreiben oder zu approximieren. Der letzte Punkt betrifft das Verfahren, mit dem die Modellparameter an die Messdaten angepasst werden (*Methods*). Der Abschluss einer Identifikation bildet die *Cross-Validation*. Bei dieser werden die identifizierten Parameter zwischen verschiedenen Manövern unter gleichen Umgebungsbedingungen ausgetauscht und in einer Simulation getestet. Dabei müssen die Simulationsresultate weitgehend übereinstimmen, wenn das Modell und die identifizierten Parameter wirklich die reale Systemdynamik beschreiben.

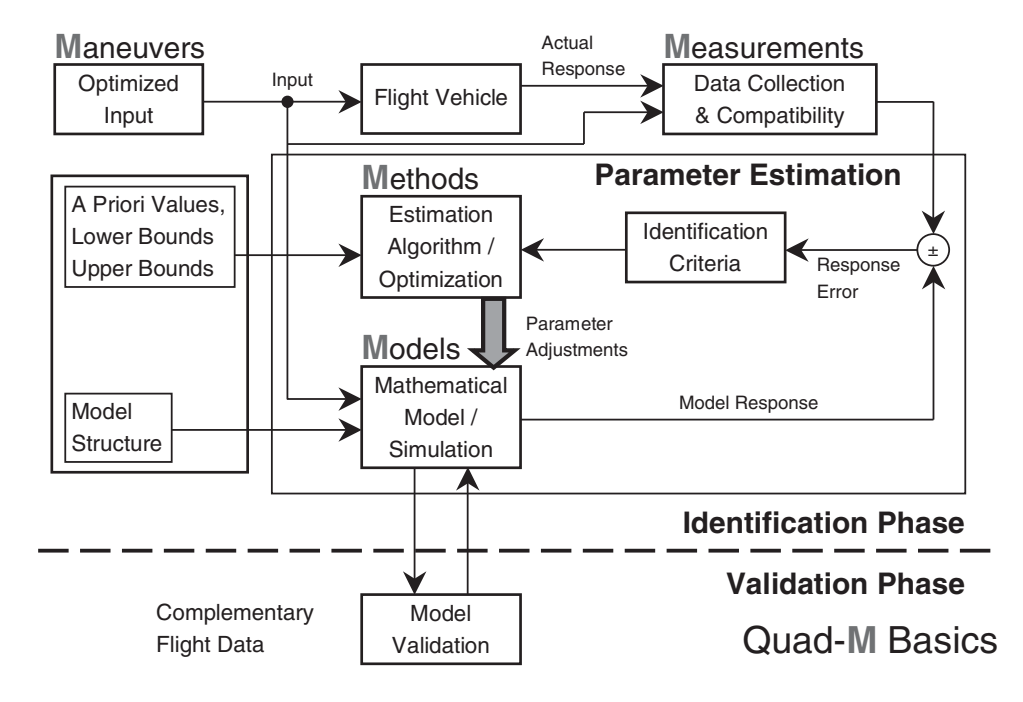

<span id="page-24-1"></span>**Bild 1.2:** "Quad-M-Approach" nach Jategaonkar [\[36\]](#page-242-3)

#### <span id="page-24-0"></span>**1.5 Identifikation von Luftschiffen**

Zu diesem Thema liegen dem Autor nur zwei Arbeiten vor, welche von Jex Mitte der achtziger Jahre präsentiert wurden (vgl. [\[38\]](#page-242-4) und [\[39\]\)](#page-242-5) und jeweils denselben Sachverhalt schildern. Es ging dabei um die Auswertung von Messdaten, welche mit einem Skyship 500 der Fa. Westinghouse Inc. im Rahmen des PACE-Programms durchgeführt wurde (PACE ist eine Abkürzung für *Patrol Airship Concept Evaluation*. Das PACE-Programm wurde 1983 gemeinsam von den US-Marinefliegern und der US-Küstenwache initiiert). Die von ihm präsentierten Ergebnisse der Identifikation von Parametern linearer Luftschiffmodelle zeigten im Vergleich mit den aus nichtlinearen Modellen ermittelten Werten eine relativ gute Übereinstimmung. Da die Formulierung der nichtlinearen Modelle jedoch nicht veröffentlicht wurde, kann kein Vergleich mit dem von Kämpf entwickelten Modell durchgeführt werden. Daher wurde im Rahmen des FOGL-Projektes für die Flugmechanik neben der Modellentwicklung auch deren Überprüfung im Flugversuch angegangen. Einen Vergleich zwischen Flugversuchsdaten und Simulationsergebnissen zeigt auch Nippress [\[61\]](#page-243-5), er beschreibt jedoch ebenfalls nicht, mit welchen Modellannahmen die Simulationsdaten für das Luftschiff "Sentinel 1000" der Fa. Westinghouse Inc. erzeugt wurden. Die Übereinstimmung ist allerdings beachtlich. Weitere Arbeiten zum Thema Identifikation von Modellen für die Systemdynamik eines Luftschiffes sind im Projekt AURORA geplant. Persönliche Kontakte des Autors mit den brasilianischen Wissenschaftlern ergaben dort eine andere Zielrichtung. Beim AURORA-Projekt ist das Ziel die Gewinnung von Modellen, die zur Reglerentwicklung eingesetzt werden können, eine Modellvalidierung der Systemdynamik ist nicht geplant.

### <span id="page-25-0"></span>**1.6 Zielsetzung und Vorgehen**

Das Ziel der vorliegenden Studie ist die Überprüfung des flugmechanischen Modells von Kämpf durch den Vergleich mit Flugversuchsdaten. Das dazu eingesetzte Verfahren stellt die aus der Systemdynamik bekannte Systemidentifikation dar, welche für diese Arbeit auf ein reines Parameterschätzverfahren reduziert wurde. Für die Identifikation wurde von Anfang an die Schätzung von Parametern von linearen und nichtlinearen Modellen geplant. Parallel zu dem im Folgenden geschilderten Vorgehen liefen am IFR auch noch Untersuchungen zur Identifikation der Parameter linearer Modelle.

Der bei weitem größte Anteil an der Arbeit, der als Grundlage für die Identifikation zwingend erforderlich wurde, war die Ausrüstung des Versuchsträgers mit entsprechenden Sensoren für die Identifikation und Regelung der Dynamik. Der Versuchsträger "Lotte", wie er vom Autor zu Beginn seiner Arbeit vorgefunden wurde, war nur mit einer äußerst rudimentären Sensorik und Datenerfassung ausgestattet, die der Überwachung von Luftschiffsbetriebsdaten wie Batteriespannung und -entlade-/-ladestrom oder der Motortemperatur dient.

Die Gliederung der Arbeit orientiert sich an diesen Schwerpunkten und wird ergänzt durch eine Einführung in das Modell des Luftschiffes.

In Kapitel [2](#page-28-2) wird das flugmechanische Modell des Luftschiffes nach Kämpf in einer kurzen Zusammenfassung präsentiert. Da die praktische Verwendung des Modells für die Identifikation und Regelung einiger Vereinfachungen und Ergänzungen bedurfte, werden diese dort ebenfalls vorgestellt und erläutert. Abgeschlossen wird dieses Kapitel mit einer Diskussion der Parameter des nichtlinearen Modells und der Modellunsicherheiten, die für das Vorgehen bei der Identifikation wichtig ist.

Die Ausrüstung des Versuchsträgers für die Flugversuche mit der Beschreibung und Analyse der messtechnischen Aufgabenstellung wird in Kapitel [3](#page-82-2) dargestellt. Ergänzt wird diese Darstellung durch eine Abschätzung der Messfehler der unterschiedlichen Sensoren und der Vorstellung einer Simulationsumgebung zum Test der Flugsoftware mit Datenerfassung und Regelung, welche im Rahmen der Projektbearbeitung entwickelt wurde.

Die Überlegungen zur und die Ergebnisse der Parameterschätzung des nichtlinearen Modells sind das Thema von Kapitel [4.](#page-110-2) Nach der Beschreibung der Vorgehensweise und der Implementierung des Identifikationsproblems folgt die Präsentation und Interpretation der Resultate. Abschließend werden die durchgeführten Flugversuche analysiert und Verbesserungsmöglichkeiten für zukünftige Versuchsflüge zur Identifikation angegeben.

Eine Zusammenfassung der Studie und ein kritischer Rückblick auf das gesamte Projekt werden in Kapitel [5](#page-184-1) gegeben. Vervollständigt wird dieses Kapitel dann noch durch die Vorstellungen von Ideen für zukünftige Untersuchungen.

Im Anhang [A](#page-188-3) folgen einige Ergänzungen zum Kapitel [2.](#page-28-2) Sie ermöglichen dem interessierten Leser neben einem besseren Modellverständnis auch die Berechnung eines Modells für beliebige Luftschiffe konventioneller Konfiguration (Leitwerke im Heck), ohne die detaillierten Referenzen zu verwenden.

Die Vorgehensweise zur Berechnung der im Kapitel [3](#page-82-2) präsentierten Unsicherheiten wird im Anhang [B](#page-212-3) gezeigt. Der Leser kann aus diesem Teil der Arbeit auch einige wichtige Punkte ableiten, die bei der Instrumentierung eines Systems zu beachten sind oder bekommt Hinweise auf Ursachen möglicher Probleme.

Die Ergebnisse aller zur Identifikation untersuchten Manöver, die nicht in Kapitel [4](#page-110-2) präsentiert werden, sind im Anhang [C](#page-230-3) tabellarisch aufgelistet.

# <span id="page-28-2"></span><span id="page-28-0"></span>**2 Flugmechanisches Modell des Luftschiffes**

Dieses Kapitel beschreibt die flugmechanische Modellbildung für das Luftschiff "Lotte". Die verwendeten Modellgleichungen stammen aus der Arbeit von Kämpf [\[41\]](#page-242-0). Den Definitionen für die Bewegungsgrößen folgt die Angabe der Bewegungsgleichungen. Bei der Herleitung der Flugmechanik des Luftschiffes wird dieses als starrer Körper mit konstanter Masse und Trägheit betrachtet. In der Impulsbilanz werden keine internen Massenflüsse und kein Austausch von Masse mit der Umgebung berücksichtigt. Für die kurzen Messzeiten, für die das Modell zum Einsatz kommt, scheint dies gerechtfertigt zu sein. Als Inertialsystem zur Formulierung der Bewegungsgleichungen wird die ebene, ruhende Erde verwendet. Durch die geringen Geschwindigkeiten des Luftschiffes ergeben sich dadurch keine relevanten Fehler. Nach dem Aufstellen der Bewegungsgleichungen folgt die Beschreibung der verschiedenen Modellanteile in Form von Massenmodell, Kräften und Momenten für Luftschiffe allgemein, und verschiedene Erweiterungen für das reale System "Lotte". Ein weiterer wichtiger Punkt ist die Definition der Messgrößen und die Angabe der Messgleichungen für das Modell, die für die Identifikation benötigt werden. Nach der Reduktion des Modells für die Identifikation, bei der einige Vereinfachungen vorgenommen werden müssen, kommt die Beschreibung der Parametrisierung der Modellgleichungen. Im Anschluss daran werden die Parameter für das Luftschiff "Lotte" bestimmt und Probleme bei deren Bestimmung angesprochen. Abgeschlossen wird das Kapitel mit einer Diskussion der Parameter und der Unsicherheiten der Modellbildung, die die Grundlage für Untersuchungen in Kapitel [4](#page-110-2) bildet.

#### <span id="page-28-1"></span>**2.1 Bewegungsgrößen, Koordinatensysteme und Definitionen**

Die zur Beschreibung der Dynamik des Luftschiffes notwendigen Größen können alle als Vektoren angeschrieben werden. Die Angabe eines Vektors ist nur dann vollständig, wenn auch das zugehörige Koordinatensystem definiert ist. Nach DIN-LN 9300 [\[9\]](#page-240-1) und nach Brockhaus [\[5\]](#page-240-2) kommen nur rechtwinklige und rechtshändige Systeme zur Anwendung. Die Verwendung verschiedener Koordinatensysteme ist dadurch motiviert, dass die Darstellung von Kräften und Momenten in geschickt gewählten Koordinatensystemen zu einfacheren Formelzusammenhängen führt. Im Folgenden werden nach der Einführung der verwendeten Größen zur Beschreibung der Dynamik die wichtigsten Koordinatensysteme und deren Transformationen kurz vorgestellt. Die beiden am häufigsten verwendeten Koordinatensysteme zur Beschreibung der Bewegung sind das geodätische und das körperfeste flugmechanische Koordinatensystem. Genauere Definitionen unter Angaben von Bezugspunkten erfolgen später.

#### <span id="page-29-0"></span>**2.1.1 Bezeichnungen und Bewegungsgrößen**

<span id="page-29-1"></span>Die Darstellung der Bewegungsgrößen entspricht der üblichen flugmechanischen Beschreibung. Für Position, Geschwindigkeit und Kräfte setzen sich die Vektoren aus den in Gleichung [\(2.1\)](#page-29-1) angegebenen Komponenten zusammen und sind mit Angabe des Koordinatensystems vollständig beschrieben:

Position  
\n
$$
r_{i} = \begin{bmatrix} x & y & z \end{bmatrix}^{T}, \qquad \underline{V} = \begin{bmatrix} u & v & w \end{bmatrix}^{T}, \qquad \underline{F} = \begin{bmatrix} XY & Z \end{bmatrix}^{T}.
$$
\n(2.1)

<span id="page-29-2"></span>Drehgeschwindigkeiten und Momente werden ebenfalls durch Vektoren mit dem zugehörigen Koordinatensystem angegeben (Gleichung [\(2.2\)\)](#page-29-2). Zusätzlich erfordern diese mit Drehungen verbundenen Größen jedoch auch noch die Definition einer Vorzeichenkonvention. Wie in der Flugmechanik üblich, sind Rechtsdrehungen um die zugehörigen Achsen positiv definiert:

Drehgeschwindigkeit Moment  
\n
$$
\underline{Q} = \begin{bmatrix} p & q & r \end{bmatrix}^T, \qquad \underline{Q} = \begin{bmatrix} L & M & N \end{bmatrix}^T.
$$
\n(2.2)

Eine Sonderposition nimmt die Beschreibung der Lage des Luftschiffes zur inertialen Referenz ein. Hier werden die drei Drehwinkel  $\phi$ ,  $\theta$  und  $\psi$  zu einem Vektor zusammengefasst, dessen Basiskoordinatensystem kein rechtwinkliges Achsenkreuz darstellt:

Lufschifflage  

$$
\underline{\Lambda} = \begin{bmatrix} \phi & \theta & \psi \end{bmatrix}^T.
$$
 (2.3)

Weitere wichtige Größen für die Flugmechanik sind die Bahngeschwindigkeit  $V_K$ , die Translationsgeschwindigkeit gegenüber der Luft  $V_A$  und die Windgeschwindigkeit  $V_W$ . Die Bahngeschwindigkeit gibt dabei die Geschwindigkeit des Luftschiffes relativ zu seiner inertialen Referenz an, die Windgeschwindigkeit die Bewegung des Windes im inertialen Raum. Die drei zuletzt beschriebenen Größen stehen durch folgende Vektorbeziehung in Zusammenhang:

$$
\underline{V}_{\text{A}} = \underline{V}_{\text{K}} - \underline{V}_{\text{W}}.\tag{2.4}
$$

Die in der letzten Gleichung verwendete Indizierung ist in Tabelle 2.1 wiederholt und wird in der Arbeit durchgängig verwendet.

**Tab. 2.1:** Indizierung der Bewegungsgrößen

| Index | <b>Definition</b>             |
|-------|-------------------------------|
| A     | aerodynamische Größen         |
| K     | Bahngrößen (inertiale Größen) |
| W     | Windgrößen                    |

Eine Übersicht über die eingeführten Koordinatensysteme zur Beschreibung der Vektorkomponenten gibt Tabelle [2.2](#page-30-3). Im Folgenden wird bei der Darstellung von Vektoren in körperfesten Koordinaten auf die Indizierung verzichtet. Weiter werden auch Vektoren und Matrizen nicht explizit als solche gekennzeichnet, wenn sich diese Tatsache aus dem Zusammenhang ergibt.

<span id="page-30-3"></span>**Tab. 2.2:** Indizierung der Koordinaten

| Index | <b>Definition</b>                                |
|-------|--------------------------------------------------|
| a     | aerodynamische Koordinaten                       |
|       | flugkörperfeste (luftschifffeste)<br>Koordinaten |
| g     | geodätische Koordinaten                          |
| i     | inertiale startpunktfeste Koordi-<br>naten       |
| k     | bahnfeste Koordinaten                            |
| $S_i$ | Sensorkoordinaten von Sensor <i>i</i>            |

#### <span id="page-30-0"></span>**2.1.2 Transformation von Vektorkoordinaten**

<span id="page-30-2"></span>Die Transformation von Vektoren zwischen verschiedenen Koordinatensystemen erfolgt mit Hilfe der Transformations- oder Richtungskosinusmatrizen, die mit Hilfe der Elementardrehungen  $L^1$  bis  $L^3$  um jeweils eine Koordinatenachse ausgedrückt werden können. Diese Elementardrehungen werden in Gleichung [\(2.5\)](#page-30-2) beschrieben, die Drehung um alle 3 Achsen für die Eulerwinkel zwischen geodätischem und körperfestem Achsensystem zeigt Bild 2.1. Abschnitt [A.1.6](#page-193-3) im Anhang [A](#page-188-3) gibt die Transformationsmatrizen für die wichtigsten benötigten Fälle an.

$$
L^{1}(\varepsilon_{1}) = \begin{bmatrix} 1 & 0 & 0 \\ 0 & \cos(\varepsilon_{1}) & \sin(\varepsilon_{1}) \\ 0 & -\sin(\varepsilon_{1}) & \cos(\varepsilon_{1}) \end{bmatrix} \qquad L^{2}(\varepsilon_{2}) = \begin{bmatrix} \cos(\varepsilon_{2}) & 0 & -\sin(\varepsilon_{2}) \\ 0 & 1 & 0 \\ \sin(\varepsilon_{2}) & 0 & \cos(\varepsilon_{2}) \end{bmatrix}
$$
  

$$
L^{3}(\varepsilon_{3}) = \begin{bmatrix} \cos(\varepsilon_{3}) & \sin(\varepsilon_{3}) & 0 \\ -\sin(\varepsilon_{3}) & \cos(\varepsilon_{3}) & 0 \\ 0 & 0 & 1 \end{bmatrix}
$$
 (2.5)

#### <span id="page-30-1"></span>**2.1.3 Geodätisches Koordinatensystem**

Das geodätische Koordinatensystem dient als Referenzsystem für die Ausrichtung des Simulationsmodells im inertialen Raum. Die Ausrichtung der z-Achse des geodätischen Systems ist parallel zum Vektor der Erdschwere. Für die Ausrichtung der beiden anderen Achsen müssen zur Aufstellung der Bewegungsgleichungen keine Annahmen getroffen werden, sie ergänzen lediglich die z -Achse zu einem Rechtssystem.

#### <span id="page-31-0"></span>**2.1.4 Körperfestes Koordinatensystem und Luftschifflage relativ zum Inertialsystem**

Das körperfeste System der Flugmechanik ist ein mitbewegtes System, welches seinen Ursprung im Referenzpunkt der Bewegungsgleichungen hat. Dieses System ist fest mit dem als starrer Körper angenommenen Luftschiff verbunden. Die x-Achse des Systems zeigt entlang einer gedachten Verbindung zwischen Nase und Mittelpunkt des Heckschotts. Die z-Achse ist senkrecht zur x-Achse parallel zum unteren Seitenleitwerk ausgerichtet und die y-Achse ergänzt die beiden anderen zu einem Rechtssystem. Dieses Koordinatensystem dient als Referenzsystem für die Beschreibung der Bewegungsgrößen und der Bewegungsgleichungen. Bild 2.2 zeigt Lage und Position des körperfesten flugmechanischen Koordinatensystems und Gleichung (2.6) beschreibt den mathematischen Zusammenhang zwischen Vektoren im körperfesten und geodätischen System.

$$
a_f = T_{fg} a_g \qquad \text{mit} \qquad T_{fg} = L^1(\phi) L^2(\theta) L^3(\psi) \tag{2.6}
$$

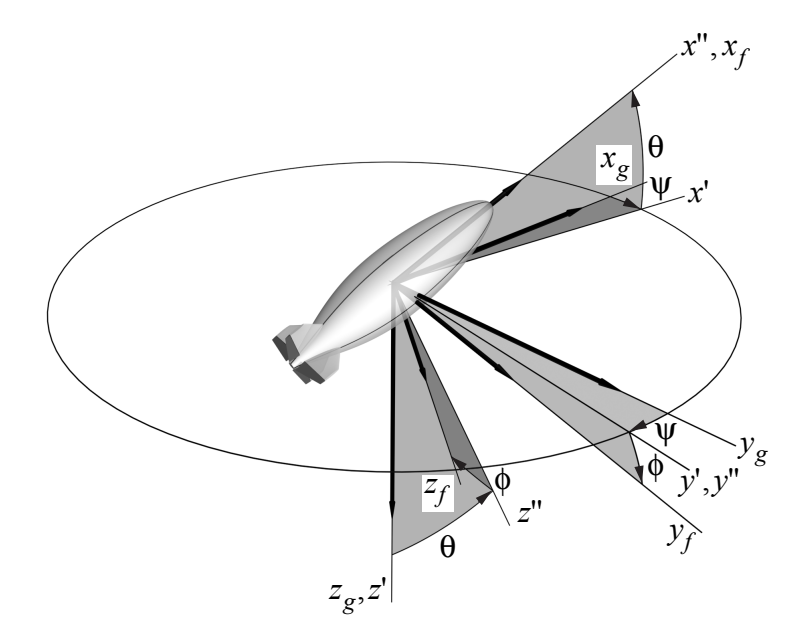

**Bild 2.1:** Koordinatentransformation über die Eulerwinkel  $\phi$ ,  $\theta$  und  $\psi$ 

#### <span id="page-31-1"></span>**2.1.5 Bezugspunkte zur Beschreibung der Luftschiffdynamik und der Messungen im Luftschiff**

Die Aufstellung der Erhaltungssätze erfordert neben der Festlegung des Inertialsystems und weiterer Koordinatensysteme die Festlegung von Bezugspunkten. Üblicherweise wird als Bezugspunkt für die Formulierung der Erhaltungssätze für Impuls und Drehimpuls nach Newton und Euler der Schwerpunkt als Bezugspunkt gewählt. Wie Kämpf in seiner Arbeit motiviert, ist diese Wahl für ein Luftschiff ungeeignet, da Schwerpunkt und Masse mit der Flughöhe sehr starken Veränderungen unterliegen. Er wählt als Bezugspunkt für die Aufstellung der Bewegungsgleichungen den Volumenschwerpunkt der Hülle, *CV* (*Center of Volume*). Im Weiteren wird dieser Punkt mit *CR* für *Center of Reference* bezeichnet, da er als

Referenzpunkt für die Formulierung aller am Luftschiff angreifenden Kräfte und Momente verwendet wird. Neben der Funktion als Referenzpunkt der Bewegungsgleichungen wird mit *CR* auch der Ursprung des flugmechanischen, luftschifffesten Koordinatensystems definiert.

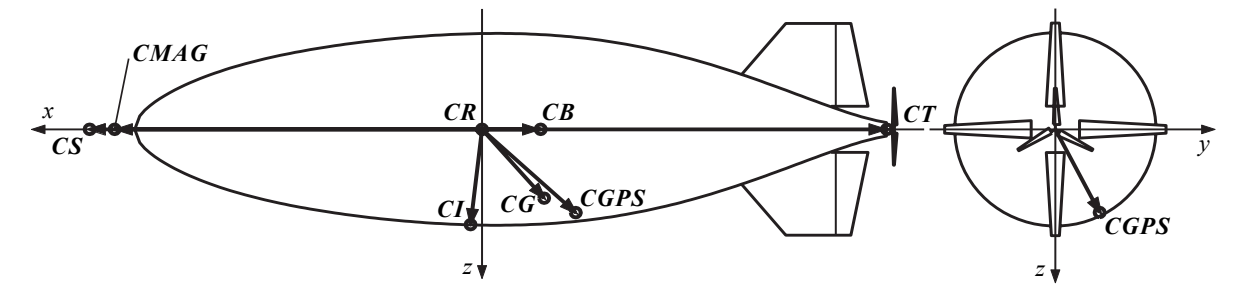

**Bild 2.2:** Körperfestes Koordinatensystem; Bezugspunkte der Bewegungs- und Messgleichungen

In Bild 2.2 sind neben den verwendeten Bezugspunkten auch die entsprechenden Ortsvektoren dargestellt. Die Heckansicht zeigt exemplarisch, dass sich einige Bezugspunkte nicht in der Symmetrieebene des Luftschiffes befinden, auch wenn die Darstellung dies nicht für alle betroffenen Bezugspunkte zum Ausdruck bringt. Der Punkt *CB* (*Center of Buoyancy*) stellt den Angriffspunkt des statischen Auftriebs dar. Er ist nicht identisch mit *CV*, da für den statischen Auftrieb das gesamte, vom Luftschiff verdrängte, Volumen wirksam ist. Das Gesamtvolumen ist abhängig von den gewählten Systemgrenzen und schließt in der hier dargestellten Form des Modells auch das Volumen der Leitwerke mit ein. Bild 2.2 zeigt weiter den Angriffspunkt des Schubs für das Luftschiff "Lotte", das einen Heckpropeller besitzt. Dieser Punkt wird mit *CT* für *Center of Thrust* bezeichnet.

Kämpf beschreibt in seiner Arbeit ein generisches Luftschiffmodell, mit welchem alle Luftschiffe mit konventioneller Leitwerksanordnung im Heck beschrieben werden können. Die Darstellung umfaßt weiter die theoretische Untersuchungen des Systemverhaltens. Diese Untersuchungen werden für "Lotte" noch durch einfache Reglersynthesen ergänzt, wobei von idealen und vollständigen Messungen der Bewegungsgrößen ausgegangen wird. Die vorliegende Arbeit beschränkt sich auf die Untersuchung des realen Luftschiffs "Lotte". Die idealen Bewegungsgrößen am Referenzpunkt können nicht gemessen werden, da es an dieser Stelle im Luftschiff keine Struktur gibt. Weiter konnte im Luftschiff auch keine Messeinrichtung zur konzentrierten Messung aller erforderlichen Größen installiert werden. Für Vergleiche von Simulations- und Messdaten muss daher die theoretische Berechnung der Bewegungsgrößen an den Messpunkten erfolgen, die nun definiert werden. Die inertialen Größen der Beschleunigung, Drehgeschwindigkeit und die Luftschifflage werden in *CI* (*Center of Inertial Measurements*) bestimmt, dem Einbauort der **IMU** (*Inertial Measurement Unit*). Die Bestimmung der inertialen Geschwindigkeit und Position erfolgt mit einem **GPS**-Empfänger (*Global Positionning System*). Der Ort für diese Messungen ist die Einbauposition der Antenne, die die Signale der GPS-Satelliten empfängt. Dieser wird mit *CGPS* bezeichnet für *Center of GPS-Measurements*. Weiter kann die Messung der ungestörten Anströmung nur in einigem Abstand vor der Luftschiffnase durchgeführt werden. Dieser Messpunkt wird mit *CS* für *Center of Sensor* bezeichnet. Die Ausrichtung des Luftschiffes zur Nordrichtung wird im *CMAG* (*Center of Magnetic Measurements*) mit einem Kompass bestimmt.

#### <span id="page-33-0"></span>**2.1.6 Steuerungen**

Das Luftschiff "Lotte" wird im Normalbetrieb durch die aerodynamischen Steuerflächen an den Leitwerken, die Variation und Vektorsteuerung des Schubs und die Veränderung der statischen Trimmung durch Masseverlagerung (Ballonettluft) gesteuert. Für die weiteren Untersuchungen werden nicht alle tatsächlich verfügbaren Steuerungen berücksichtigt. Die Verlagerung von Massen geht direkt in das Massenmodell des Luftschiffes ein und wird als statische Größe und nicht als Steuerung behandelt. Die Kopplung des Schubvektors mit den Steuerungen der Ruderklappen macht eine getrennte Betrachtung der verschiedenen Kraftwirkungen der Aerodynamik und der Vektorisierung des Schubs unmöglich. Daher wird das Luftschiff für die im Rahmen dieser Arbeit durchgeführten Messkampagnen mit deaktiviertem Schubvektor betrieben. Die bei Kämpf beschriebene Schubvektorsteuerung wird für die weitere Arbeit daher nicht mehr als Steuerung betrachtet. Sie könnte zur Modellierung eines Fehlers in der Ausrichtung des Schubes eingesetzt werden, wird allerdings im Rahmen der vorliegenden Arbeit nicht berücksichtigt.

Die aktiven aerodynamischen Steuerungen ergeben sich durch den Ausschlag der Seitenruder- und der Höhenruderklappen. Letztere werden durch eine Mischung von Höhenund Querrudersignal separat für rechts und links als sogenannte Elevon-Steuerung verwendet. In Bild 2.3 ist die Vorzeichenkonvention für die aerodynamischen Steuerungen angegeben. Sie folgt der klassischen Definition der Flugmechanik, nach der positive Ruderausschläge negative Drehraten um die entsprechenden Achsen auslösen.

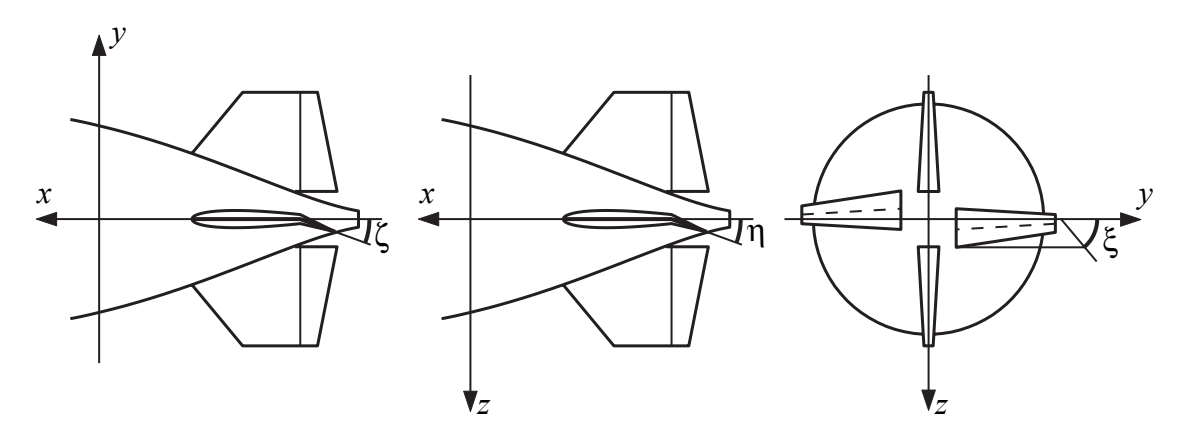

**Bild 2.3:** Vorzeichenkonventionen für die Ruderausschläge (dargestellte Ausschläge sind positiv definiert)

Der Schub geht in das Basismodell als Kraft in einem bestimmten Angriffspunkt ein. Der Angriffspunkt ist der oben definierte *CT*. Die Variation der Kraft durch den Piloten und/ oder die Regelung unterliegt einem komplexen Zusammenspiel von Drosselgrad, Anströmung und interner Motordynamik und -steuerung, welche hier nicht angegeben werden soll. Eine allgemeingültige Beschreibung ist nicht möglich, daher wird der Schub zunächst weiter als variable Kraft betrachtet. Die prinzipiell vorhandene Möglichkeit zur Fehlermodellierung folgt der Beschreibung in [\[41\]](#page-242-0), in der die Schubwinkel α<sub>T</sub> und β<sub>T</sub> analog der aerodynamischen Winkel  $\alpha$  und  $\beta$  definiert werden:

$$
F^{T} = L_{2}(\alpha_{T})L_{1}(-\beta_{T})\begin{bmatrix} T \\ 0 \\ 0 \end{bmatrix} = \begin{bmatrix} \cos \alpha_{T} \cos \beta_{T} T \\ \sin \beta_{T} T \\ \sin \alpha_{T} \cos \beta_{T} T \end{bmatrix}.
$$
 (2.7)

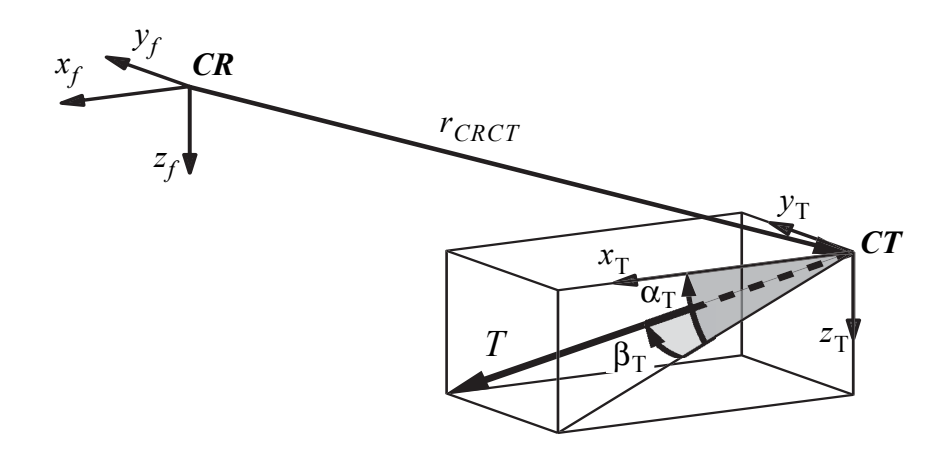

**Bild 2.4:** Schub, Schubwinkel und Schubangriffspunkt

#### <span id="page-34-0"></span>**2.1.7 Systemgrenzen**

Die Definition von Systemgrenzen ist gerade bei Luftschiffen ein viel diskutierter Punkt. Die Formulierung der Bewegungsgleichungen kann sich vereinfachen oder komplexer werden, je nachdem, wie diese gewählt werden. Hier soll wie in [\[41\]](#page-242-0) alles außer dem umgebenden Fluid als zum Luftschiff gehörend betrachtet werden. Die Massenbeschreibung hat die im Luftschiff befindliche Luft und die Luft in den Leitwerken somit als Systemmasse zu betrachten. Gerade dies ist oft ein strittiger Punkt im Vergleich mit Ansätzen, die für die Formulierung von rein statischen Kraftgleichungen verwendet werden. Dort wird meist nur das Helium zur Systemmasse hinzugerechnet und auch nur das Heliumvolumen zur Berechnung des statischen Auftriebs verwendet (Nettoauftrieb). In der vorliegenden Beschreibung berechnet sich dagegen der Auftrieb aus dem Gesamtvolumen des verdrängten Fluids (Bruttoauftrieb).

## <span id="page-34-1"></span>**2.2 Starrkörperdynamik**

Die aus [\[41\]](#page-242-0) übernommenen Ansätze für die Formulierung der Bewegungsgleichungen werden unter den schon in den einleitenden Sätzen dieses Kapitels erwähnten Annahmen eines starren Körpers und des Inertialsystems flache, ruhende Erde aufgestellt.

#### <span id="page-34-2"></span>**2.2.1 Die Erhaltungssätze von Newton und Euler**

Die Bewegung eines starren Köpers wird bestimmt durch seine Eigenschaften und die Wirkungen der äußeren Kräfte und Momente auf den Körper. Die Eigenschaften wie Masse und Massenverteilung spiegeln sich in der Position des Schwerpunktes und der Zusammensetzung der Trägheitsmatrix wieder. Als äußere Kräfte werden die Aerodynamik (Index A), die Aerostatik (Index B für *Buoyancy*), die Gewichtskraft (Index G) und die Schubkraft (Index T für *Thrust*) betrachtet. Die äußeren Momente werden entweder direkt aus der Formulierung der Kraftgleichungen oder durch den Ansatz der Kraft an einem vom Referenzpunkt der Bewegungsgleichungen verschiedenen Ort abgeleitet. Die Summe aller Kräfte wird durch

$$
\sum F = F^{A} + F^{B} + F^{G} + F^{T}
$$
 (2.8)

ausgedrückt, die Summe aller Momente durch

$$
\sum Q = Q^{A} + Q^{B} + Q^{G} + Q^{T}.
$$
\n(2.9)

Die einfachste Form von Impuls- und Drallsatz ergibt sich, wenn diese bezüglich des Schwerpunktes aufgestellt werden. Dies ist die übliche Vorgehensweise in der Flugmechanik, von der Kämpf abweicht, um neben der Schwerpunktwanderung die Formulierung der aerodynamischen Kräfte und Momente proportional der Starrkörperbeschleunigung möglichst einfach berücksichtigen zu können. Diese werden üblicherweise bezüglich *CR* aufgestellt und müssen nicht transformiert werden, wenn die Bewegungsgleichungen bezüglich demselben Punkt aufgestellt werden. Impuls- und Drallsatz bezüglich des Schwerpunktes  $CG$ , aufgestellt mit der translatorischen Schwerpunktgeschwindigkeit  $V_{K|CG}$  und der körperfesten Drehrate  $\Omega$ , lauten:

$$
m(\dot{V}_{\text{K}|CG} + \Omega \times V_{\text{K}|CG}) = \sum F|_{CG},
$$
  

$$
I|_{CG}\dot{\Omega} + \Omega \times (I|_{CG}\Omega) = \sum Q|_{CG}.
$$

Unter Verwendung der Beziehungen

$$
V_{K|CG} = V_{K} + \Omega \times r_{CRCG}, V_{K|CR} = V_{K}, \Omega|_{CR} = \Omega,
$$
  

$$
F|_{CG} = F, Q|_{CG} = Q - r_{CRCG} \times F,
$$

dem Steiner'schen Satz [\[69\]](#page-244-2)

$$
I = I|_{CR} = I|_{CG} + m(r_{CRCG}^T r_{CRCG}^T F - r_{CRCG}^T r_{CRCG}^T)
$$

und der Gleichung für den Drallsatz, wenn der Bezugspunkt nicht der Schwerpunkt ist [\[69\],](#page-244-2)

$$
\dot{D}\big|_{CR} = I|_{CR}\dot{\Omega}\big|_{CR} + \Omega|_{CR} \times (I|_{CR}\Omega|_{CR}) + mr_{CRCG} \times (\dot{V}_{K|CR} + \Omega|_{CR} \times V_{K|CR}) = Q|_{CR},
$$

ergeben sich Impuls- und Drallsatz bezüglich des Referenzpunktes *CR* zu:
<span id="page-36-0"></span>
$$
m(\dot{V}_{K} + \dot{\Omega} \times r_{CRCG} + \Omega \times (V_{K} + \Omega \times r_{CRCG})) = \sum F(V_{K}, \Omega, \dot{V}_{K}, \dot{\Omega}, V_{W}(x, t)),
$$
  
\n
$$
I\dot{\Omega} + \Omega \times (I\Omega) + m \cdot r_{CRCG} \times (\dot{V}_{K} + \Omega \times V_{K}) = \sum Q(V_{K}, \Omega, \dot{V}_{K}, \dot{\Omega}, V_{W}(x, t)).
$$
\n(2.10)

Die aerodynamischen Anteile der rechten Seiten der Gleichungen [\(2.10\)](#page-36-0) lassen sich aufteilen in Terme, die von den Geschwindigkeiten, Drehgeschwindigkeiten und Windbeschleunigungen abhängen, und solche, die als Funktion der Beschleunigungen und Drehbeschleunigungen darstellbar sind [\[41\]:](#page-242-0)

$$
F^{A} = F^{A}(V_{A}, \Omega, \dot{V}_{W}) + F^{A}(\dot{V}_{K}, \dot{\Omega}),
$$
  

$$
Q^{A} = Q^{A}(V_{A}, \Omega, \dot{V}_{W}) + Q^{A}(\dot{V}_{K}, \dot{\Omega}).
$$

Die Darstellung der instationären Kräfte und Momente infolge der Starrkörperbeschleunigung und -drehbeschleunigung erfolgt als scheinbare oder virtuelle Massenterme in der Form

$$
F^{A}(\dot{V}_{K}, \dot{\Omega}) = -\rho F_{11} \dot{V}_{K} - \rho F_{12} \dot{\Omega},
$$
  

$$
Q^{A}(\dot{V}_{K}, \dot{\Omega}) = -\rho F_{21} \dot{V}_{K} - \rho F_{22} \dot{\Omega},
$$

<span id="page-36-1"></span>in der die Kräfte und Momente in linearer Abhängigkeit von den Beschleunigungen der Translation und der Rotation dargestellt werden können. Damit lassen sich die Gleichungen [\(2.10\)](#page-36-0) auf folgende Weise anschreiben:

$$
(m + \rho F_{11}) \dot{V}_{K} - (mr^{X} - \rho F_{12}) \dot{\Omega} = -m \cdot \Omega \times (V_{K} + \Omega \times r_{CRCG}) + F^{B} + F^{G} + F^{T} + F^{A}(V_{A}, \dot{V}_{W}, \Omega), (I + \rho F_{22}) \dot{\Omega} + (mr + \rho F_{21}) \dot{V}_{K} = -\Omega \times (I\Omega) - (m \cdot r_{CRCG} \times (\Omega \times V_{K})) + Q^{B} + Q^{G} + Q^{T} + Q^{A}(V_{A}, \dot{V}_{W}, \Omega).
$$
(2.11)

In der Beziehung [\(2.11\)](#page-36-1) wurde das Kreuzprodukt mit dem Vektor  $r_{CRCG}$ ersetzt durch das Produkt  $r^X$  mit der schiefsymmetrischen Kreuzproduktmatrix nach  $r^X\Omega = r_{CRCG} \times \Omega$ . Die Matrizen  $F_{11}$ ,  $F_{12}$ ,  $F_{21}$  und  $F_{22}$  setzen sich zusammen aus den sogenannten Geometrieintegralen der scheinbaren Massen, die aus der instationären Potentialtheorie abgeleitet werden können (siehe [2.3.3](#page-43-0)). Für einen Rotationsellipsoiden und näherungsweise auch für das Luftschiff "Lotte" verschwinden die Matrizen  $F_{12}$  und  $F_{21}$  und die verbleibenden Geometrieintegrale können aus Produkten der sogenannten Munkfaktoren  $k_1$ ,  $k_2$  und  $k_4$ , sowie Masse  $ρV$  und Trägheitstensor  $I_d$  des vom Luftschiff verdrängten Fluids gebildet werden. Es verbleiben daher noch

$$
F_{11} = \rho V \begin{bmatrix} k_1 & 0 & 0 \\ 0 & k_2 & 0 \\ 0 & 0 & k_2 \end{bmatrix} \text{ und } F_{22} = \begin{bmatrix} 0 & 0 & 0 \\ 0 & k_4 I_{yy,d} & 0 \\ 0 & 0 & k_4 I_{zz,d} \end{bmatrix}.
$$

<span id="page-37-0"></span>Gleichung [\(2.11\)](#page-36-1) stellt die Bewegungsgleichungen in einer Form dar, in der die Ableitungen der körperfest definierten Bewegungsgrößen für die Geschwindigkeit und die Drehgeschwindigkeit separiert werden können. Das Resultat der entsprechenden Umformungen ist eine Darstellung der Bewegungsgleichungen in expliziter Form, bei der die Rechthandseiten nur noch von bekannten Größen und externen Kräften abhängen:

$$
\begin{bmatrix}\n\dot{V}_{K} \\
\dot{\Omega}\n\end{bmatrix} = \begin{bmatrix}\nm + \rho F_{11} & -mr^{X} + \rho F_{12} \\
mr^{X} + \rho F_{21} & m + \rho F_{22}\n\end{bmatrix}^{-1} \begin{bmatrix}\n-m\Omega \times (V_{K} + \Omega \times r_{CRCG}) \\
-\Omega \times (I\Omega) - (m \cdot r_{CRCG} \times (\Omega \times V_{K}))\n\end{bmatrix} + \begin{bmatrix}\nm + \rho F_{11} & -mr^{X} + \rho F_{12} \\
mr^{X} + \rho F_{21} & m + \rho F_{22}\n\end{bmatrix}^{-1} \begin{bmatrix}\nF^{B} + F^{G} + F^{T} + F^{A}(V_{A}, \dot{V}_{W}, \Omega) \\
Q^{B} + Q^{G} + Q^{T} + Q^{A}(V_{A}, \dot{V}_{W}, \Omega)\n\end{bmatrix}.
$$
\n(2.12)

#### **2.2.2 Differentialgleichungen für die Luftschifflage und den Ort**

Die Lagewinkel  $\phi$ ,  $\theta$  und  $\psi$  hängen mit den körperfesten Drehraten p, q und r nach Brockhaus [\[5\]](#page-240-0) über die Differentialgleichungen

$$
\begin{bmatrix} \dot{\phi} \\ \dot{\theta} \\ \dot{\psi} \end{bmatrix} = \begin{bmatrix} 1 & \sin\phi \tan\theta & \cos\phi \tan\theta \\ 0 & \cos\phi & -\sin\phi \\ 0 & \frac{\sin\phi}{\cos\theta} & \frac{\cos\phi}{\cos\theta} \end{bmatrix} \begin{bmatrix} p \\ q \\ r \end{bmatrix}
$$
(2.13)

zusammen. Der inhärente Nachteil jeder Darstellung einer Koordinatentransformation durch drei Winkel kommt auch in dieser Differentialgleichung zum Ausdruck. Die Matrix ist für die singulären Werte von  $\theta$  bei  $-\pi/2$  und  $\pi/2$  nicht definiert. Für den gegebenen Fall des Luftschiffs "Lotte" stellt dies jedoch keine Einschränkung dar, da der Betriebszustand für die im Rahmen dieser Arbeit betrachteten Flugsequenzen diese Werte nicht erreicht.

<span id="page-37-1"></span>Die Position des Referenzpunktes *CR* im inertialen Koordinatensystem wird über die Differentialgleichung

$$
\begin{bmatrix} \dot{x} \\ \dot{y} \\ \dot{z} \end{bmatrix}_{i} = T_{fg}^{-1}(\phi, \theta, \Psi) \begin{bmatrix} u \\ v \\ w \end{bmatrix}
$$
\n(2.14)

ermittelt. Die Bestimmung erfolgt somit über die inertiale Bahngeschwindigkeit, die von körperfesten Koordinaten ins inertiale Koordinatensystem transformiert und dann integriert wird.

#### **2.2.3 Die Wirkungskette Prozess Luftschiff und das Gesamtmodell**

Die gesamte Wirkungskette für den Prozess Luftschiff ist in Bild [2.5](#page-39-0) dargestellt. Die Dynamik des Prozesses Luftschiff kann in 2 wesentliche Elemente eingeteilt werden. Zum einen handelt es sich um die Eigendynamik des Systems und zum anderen um die dynamische Reaktion des Systems auf Änderungen der Steuerungen und externen Systemeingänge wie dem Wind. Das Modell des Luftschiffs "Lotte" wurde im Rahmen der vorliegenden Arbeit um die in Bild [2.5](#page-39-0) dargestellten Modelle für die Aktuatoren und den Schub ergänzt, welche in den Unterabschnitten [2.3.4](#page-61-0) und [2.3.5](#page-62-0) separat behandelt werden. Bei den Aktuatoren für die aerodynamischen Steuerflächen handelt es sich dabei um zum Teilprozess Aerodynamik in Serie geschaltete zusätzliche dynamische Beschreibungen, welche in diesem Fall das Modellverhalten verzögern (gilt strenggenommen nur bei Unabhängigkeit der Aktuatordynamik von den aerodynamischen Kräften und bei Vernachlässigung der Rückwirkung des Klappenausschlags auf die gesamte Umströmung). Der Schub ist durch seine Kopplung mit der aerodynamischen Luftschiffgeschwindigkeit ein komplexer Prozess, welcher mit dem System rückkoppelt. Er kann daher nicht über eine Reihenschaltung beschrieben werden. Die Dynamik der Sensorik wird später im Kapitel [3](#page-82-0) diskutiert und soll hier nur der Vollständigkeit halber erwähnt werden. Der komplexe Prozess Wechselwirkung des Luftfahrzeuges mit dem Wind wurde von Kämpf durch die Vernachlässigung der Beeinflussung der Umströmung durch das Luftschiffes so reduziert, dass die Windwirkung ebenfalls als zusätzlicher Eingang des Systems modelliert werden kann (in Reihe zum Luftschiff geschaltet).

#### **Steuerungen und externe Systemeingänge**

Aus der obigen Darstellung können jetzt die Systemeingänge für das Luftschiff zusammengefasst werden. Das Basismodell erwartet die aerodynamischen Steuerungen ζ, η und ξ und die Eingangsgrößen für einen Antrieb. Es handelt sich um die Größe der Schubkraft *T* und die beiden Schubwinkel  $\alpha_{\text{T}}$  und  $\beta_{\text{T}}$ , welche zur Modellierung einer Schubvektorsteuerung oder Mess- und Montageunsicherheiten verwendet werden können. Weiter wird als externer Eingang die Möglichkeit eines verteilten Windfeldes vorgesehen. Die Eingangsvektoren für das Basismodell stellen sich wie folgt dar:

$$
u = \left[\zeta, \eta, \xi, T, \alpha_{\text{T}}, \beta_{\text{T}}\right]^T \quad \text{und} \quad u_{\text{W}} = \left[V_{\text{W}}, \dot{V}_{\text{W}}, \Omega_{\text{W}}, \dot{\Omega}_{\text{W}}\right]^T. \quad (2.15)
$$

Für das Gesamtmodell mit Aktuatordynamik kann der erste Vektor reduziert werden auf

$$
u_{Pilot} = \left[\zeta_{Pilot}, \eta_{Pilot}, \xi_{Pilot}, \delta_{T,Pilot}\right]^T, \tag{2.16}
$$

wobei δ<sub>T, Pilot</sub> den kommandierten Drosselgrad darstellt. Die eingeführte Indexierung *Pilot* soll andeuten, dass das Signal im Normalfall vom Piloten stammt. An dieser Stelle soll noch nicht unterschieden werden zwischen Pilot und gespeicherter Kommandierung von Signalen für die Identifikation. Es geht lediglich um die Unterscheidung zwischen kommandierten Steuerungen und an das System Luftschiff weitergegebenen Eingängen.

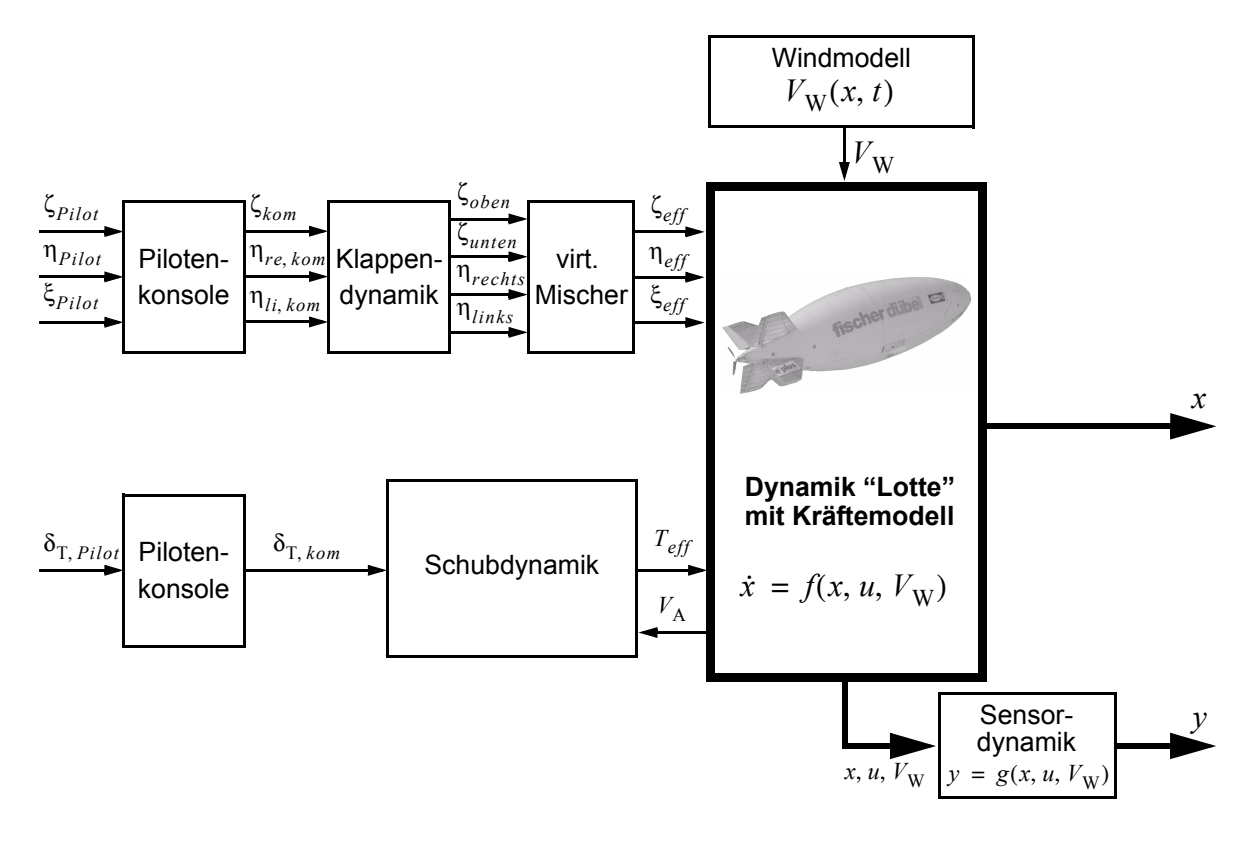

<span id="page-39-0"></span>**Bild 2.5:** Prozess Luftschiff "Lotte"

#### **Zustände des Modells**

Die Zustände des Systems Luftschiff werden über die vorher eingeführten Bewegungsgrößen Bahngeschwindigkeit V<sub>K</sub>, Drehgeschwindigkeit Ω, Lage Λ und Position r des Starrkörpers definiert. Zusammengefasst ergibt sich der Zustandsvektor

$$
x = [u, v, w, p, q, r, \phi, \theta, \psi, x, y, z]^T.
$$
 (2.17)

#### **Flugmechanische Modellbeschreibung**

Die Gleichungen [2.12](#page-37-0) bis [2.14](#page-37-1) beschreiben die nichtlinearen Bewegungsgleichungen in expliziter Form

$$
\dot{x} = f(x, u, u_W)
$$
 mit  $x_0 = x(t_0)$ , (2.18)

mit denen flugmechanische Untersuchungen und Simulationen durchgeführt werden können. Eine analytische Lösung der Differentialgleichungen ist durch die enthaltenen Kopplungen nur in Sonderfällen möglich.

#### **2.2.4 Vernachlässigungen dynamischer Einflüsse**

Die Modellierung eines Luftschiffes als starrer Körper bedingt eine Vereinfachung des Systems, welche nicht alle Effekte der Wirklichkeit berücksichtigt. Bei den vernachlässigten Effekten handelt es sich auch um Prozessanteile, die direkt in den Bewegungsdifferentialgleichungen wirken würden. Der Starrkörperansatz vernachlässigt elastische und aeroelastische Anteile, Ballonettverhalten und die innere Dynamik des Traggases. Die Vernachlässigung von Strukturdynamik mag für die Modellierung des Luftschiff "Lotte" gerechtfertigt sein, wirft allerdings Fragen auf. Als Beispiele können die Definition des Referenzpunktes und die Verfälschung von Messungen genannt werden. Letztere können Anteile enthalten, die aus einer Relativbewegung zwischen der Sensorik und dem Referenzpunkt stammen (verursacht durch eine reale "Nicht"-Starrheit), die mit dem vorliegenden Modell nicht erklärt werden können.

## <span id="page-40-0"></span>**2.3 Massen, äußere Kräfte und Momente**

#### **2.3.1 Massenmodell und Gewichtskraft**

Das Massenmodell stellt mit seinen Parametern Masse, Schwerpunkt und Trägheitsmatrix neben den Kräften und Momenten einen wesentlichen Faktor für die Dynamik des Luftschiffes dar. Den größten Einfluss auf das Massenmodell haben neben der Definition der Systemgrenzen die Umgebungsbedingungen und die Betrachtung des Luftschiffes als starrer Körper. Die Umgebungsbedingungen haben im Vergleich zu "Fahrzeugen schwerer als Luft" bei den "Fahrzeugen leichter als Luft" deshalb so einen großen Einfluss, weil die Systemmasse zu einem großen Teil aus gasförmigen Bestandteilen von Helium und Ballonettluft besteht. Moderne Luftschiffe werden meist als Blimp oder halbstarre Konstruktionen ausgeführt. Ein wesentlicher Teil der am System angreifenden Lasten wird dabei von der unter Überdruck stehenden Hülle aufgenommen. Da sich Umgebungsdruck und -temperatur unmittelbar auf Druck und Temperatur und damit auch Volumen und Dichte der Gase im Luftschiff auswirken und diese zusätzlich noch durch die Sonneneinstrahlung beeinflusst werden, müssen zum Erhalt des Überdrucks Vorkehrungen getroffen werden. Im Folgenden sollen deshalb kurz die thermodynamischen Zusammenhänge für Gase im Gleichgewicht mit den Umgebungsbedingungen und die Arbeitsweise eines Prallluftschiffes (Blimp) dargestellt werden. Kurz angemerkt werden soll hier auch noch, dass es sich beim Luftschiff "Lotte" um ein halbstarres Luftschiff handelt, für dessen Gasraum jedoch dieselben Beziehungen gelten wie beim Blimp.

Unter der Annahme idealer Gase und dem Zugrundelegen der ISA-Standard-Atmosphäre nach [\[8\]](#page-240-1) lassen sich Temperatur, Druck und Dichte der Umgebungsluft für Bodenbedingungen und für die Flughöhe theoretisch nach den Gleichungen (2.19) bestimmen. Die Werte für H entsprechen dabei der geopotentiellen Höhe, welche zwischen -2000m und 2000 m identisch mit der Flughöhe ist. Die rechts stehenden Konstanten wurden der Norm für denselben Höhenbereich entnommen.

$$
T(H) = T_b + \beta H
$$
  
\n
$$
p(H) = p_b \left( 1 + \frac{\beta H}{T_b} \right)^{-\frac{g_n}{R_{Luft}}}
$$
  
\n
$$
DIN ISO 2533
$$
  
\n
$$
P(LH) = p_b \left( 1 + \frac{\beta H}{T_b} \right)^{-\frac{g_n}{R_{Luft}}}
$$
  
\n
$$
DIN ISO 2533
$$
  
\n
$$
P_{Luft} = 287.05287 \frac{J}{kg K}
$$
  
\n
$$
T_b = 288.15 K
$$
  
\n
$$
p_b = 1013.25 hPa
$$
  
\n
$$
g_n = 9.80665 \frac{m}{s^2}
$$
  
\n
$$
T_b = 288.15 K
$$
  
\n
$$
p_b = 1013.25 hPa
$$

Da im Luftschiff zum Erhalt der Struktur ein Überdruck vorhanden sein muss und dieser Überdruck immer relativ zum Aussendruck gehalten wird, ändert sich das Volumen des Heliums mit Flughöhen- und Temperaturvariation (Bild [2.6](#page-42-0)). Das Gesamtvolumen der Hülle wird dabei als konstant betrachtet. Die Volumenänderung des Traggases wird durch Befüllen und Entleeren der Ballonetts ausgeglichen, wobei das Befüllen ein aktiver Vorgang unter Einsatz von Lüftern ist und das Entleeren passiv durch die Ausdehnung des Heliums und das Öffnen von Ventilen geschieht.

Unter der Annahme bekannter Werte für die Volumina  $V_{He}$ ,  $V_{Ballonett}$ , für den Differenzdruck  $\Delta p$ , für die Gaseigenschaften von Helium und Luft  $R_{He}$ ,  $R_{Luft}$  sowie für deren Temperaturen  $T_{He}$ ,  $T_{Luff}$  lassen sich die Massen nach den folgenden Gleichungen bestimmen:

$$
\rho_{He} = \frac{p(H) + \Delta p}{R_{He}T_{He}}
$$
\n
$$
m_{He} = \rho_{He}V_{He},
$$
\n
$$
\rho_{Luft} = \frac{p(H) + \Delta p}{R_{Luft}T_{Luft}}
$$
\n
$$
m_{Luft} = \rho_{Luft}V_{Ballonett}.
$$
\n(2.20)

Bei konstanter Heliummasse und Gleichgewicht der Heliumtemperatur mit der Umgebung kann über die Standardatmosphäre auch die sogenannte Prallhöhe berechnet werden, bei der das Helium das gesamte Hüllenvolumen ausfüllt und die Ballonetts leer sind. Vereinfacht kann diese Rechnung nur durchgeführt werden, wenn die Aufheizung des Traggases vernachlässigt wird. Weiteres Steigen bei gleicher Druckdifferenz ist dann nur noch durch Ablassen von Helium unter Verwendung des aerodynamischen Auftriebs möglich. Dieser Verlust an Traggas führt natürlich zu einem Verlust an statischem Auftrieb, welcher meist nicht erwünscht ist. Neben dem Überschreiten der Prallhöhe führt bei Lotte auch zu schnelles Steigen zum Öffnen der Heliumventile, damit der maximale Differenzdruck nicht überschritten wird. Dieser Vorgang führt jedoch ebenfalls zum Verlust von statischem Auftrieb durch Traggasverlust.

Die Bestimmung eines Massenmodells wurde im Rahmen der Arbeit [\[42\]](#page-242-1) mit vielen theoretischen Annahmen für das Luftschiff "Lotte" durchgeführt. Berücksichtigt werden in diesem Modell die unveränderlichen Systemmassen mit Position, Einbaulage und Trägheitsmatrix sowie die variablen Massen von Helium und Ballonettluft unter Berücksichtigung der Standardatmosphäre. Als Ergebnis liefert das Modell Schätzungen für die Masse, die Lage des Schwerpunktes und die Trägheitsmatrix. Das ursprügliche Massenmodell erforderte dann bei der Untersuchung von Messdaten eine weitere Überarbeitung [\[7\]](#page-240-2). Nun werden an Stelle von Annahmen über die Standardatmosphäre vorhandene Messdaten für Helium- und Lufttemperatur sowie für den Bodenluftdruck verwendet (Abschnitt [2.7](#page-65-0)). Weiter wurde eine verbessere Abschätzung der Ballonettmassen versucht. Deren Form ist jedoch nie exakt bekannt, so dass immer Unsicherheiten in diesen Annahmen bestehen werden. Ein weiteres Problem ist der Differenzdruck, welcher von einem Regler innerhalb gewisser Betriebsgrenzen gehalten wird, der aber bei Änderungen der Flughöhe nie konstant ist. Unsicherheiten besteht weiter in den Volumina von Hülle und Ballonetts, da die Daten hierfür nie gemessen wurden. Zusätzliche Probleme beim Massenmodell ergeben sich aus den realen Daten des Heliumgases (Verschmutzung durch Luft, Anteil von Feuchtigkeit, ...).

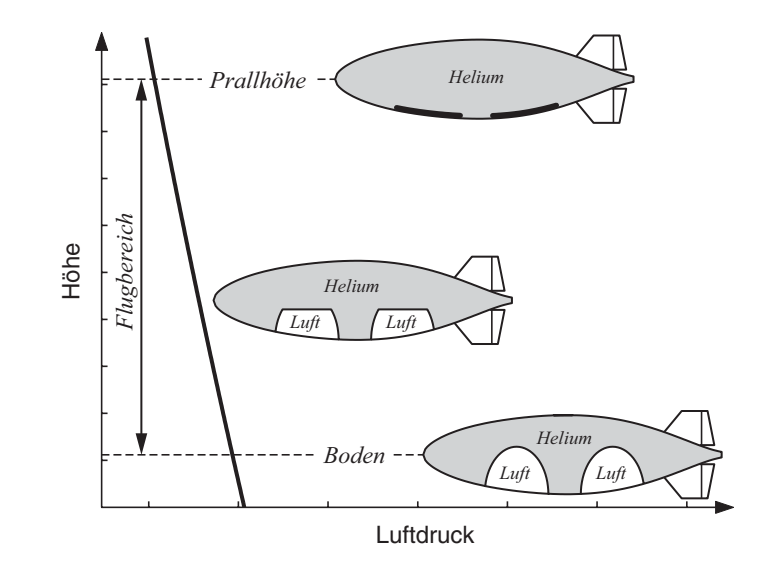

<span id="page-42-0"></span>**Bild 2.6:** Änderung von Helium- und Ballonettvolumen mit der Höhe; Darstellungen zeigen das Luftschiff am Boden mit maximaler Füllung der Ballonetts, mit teilgefüllten Ballonetts im Flug und mit leeren Ballonetts beim Erreichen der Prallhöhe

Mit den genannten Annahmen ergeben sich die konzentrierte Gewichtskraft und das resultierende Moment zu

$$
F_f^{\text{G}} = T_{fg} \begin{bmatrix} 0 \\ 0 \\ mg \end{bmatrix},
$$
  
\n
$$
Q_f^{\text{G}} = r_{CRCG} \times F_f^{\text{G}}.
$$
\n(2.21)

### **2.3.2 Aerostatik**

Der aerostatische Auftrieb wird aus der aerostatischen Druckverteilung um das Luftschiff ermittelt, die durch den aerostatischen Druckgradienten des umgebenden Fluides bestimmt ist. Unter der Annahme eines konstanten Druckgradienten über der Ausdehnung des Luftschiffes, die für "Lotte" gerechtfertigt ist, kann das eigentlich zu lösende Druckintegral nach dem Archimedischen Prinzip ausgedrückt werden:

$$
F^{\mathbf{B}} = \rho_{Luft} V_{\mathbf{B}}g.
$$

<span id="page-43-1"></span>Diese Kraft wirkt entgegen dem lokalen aerostatischen Druckgradienten und damit entgegen dem lokalen Gravitationsvektor *g*. Sie ist proportional dem Produkt aus der Dichte ρ<sub>Luft</sub> der das Luftschiff umgebenden Luft und dem verdrängten Volumen  $V_{\text{B}}$ . Unter den für dieses Kapitel getroffenen Annahmen wirkt dieser in Richtung der z-Achse des inertialen Referenzsystems. Damit ergeben sich für den aerostatischen Auftrieb folgende Beiträge zu den äußeren Kräften und Momenten, ausgedrückt im körperfesten Koordinatensystem:

$$
F_f^{\mathbf{B}} = T_{fg} \begin{bmatrix} 0 \\ 0 \\ -\rho_{Luff} V_{\mathbf{B}} g \end{bmatrix},
$$
  
\n
$$
Q_f^{\mathbf{B}} = r_{CRCB} \times F_f^{\mathbf{B}}.
$$
\n(2.22)

An dieser Stelle sei darauf hingewiesen, dass sich die aerostatisch tragende Kraft natürlich nur aus dem Dichteunterschied des Traggases gegenüber dem umgebenden Fluid ergibt. Bei den getroffenen Systemgrenzen ist diese Kraft allerdings in den Anteilen der Gewichtskraft und der aerostatischen Kraft nach Gleichung [\(2.22\)](#page-43-1) enthalten und muss nicht mehr explizit berücksichtigt werden.

#### <span id="page-43-0"></span>**2.3.3 Aerodynamik**

Die Formulierung der aerodynamischen Kraftwirkung auch unter Berücksichtigung von Wind ist der wesentliche Bestandteil der Arbeit von Kämpf. In diesem Kapitel werden die Inhalte deshalb nur in stark verkürzter Form und auch nur die wichtigsten Resultate als Formeln zitiert. Der Aufbau des aerodynamischen Modells ist in Bild 2.7 dargestellt. Es beschreibt die Kräfte und Momente für die stationäre und instationäre Aerodynamik eines Luftschiffes in analytischer Form. Das Modell ist weiter beschränkt auf Luftschiffe konventioneller Konfiguration (Leitwerke im Heck und am Ende der Hülle). Die Bestimmung diverser notwendiger Beiwerte kann für das Modell mit Hilfe der Literatur ([\[27\],](#page-241-0) [\[28\]](#page-241-1) und [\[74\]](#page-244-0)) oder üblicher flugmechanischer Abschätzungen erfolgen, besser jedoch über entsprechende gemessene Daten aus Windkanalversuchen für die wirkliche Konfiguration.

Die Aerodynamik wird unterteilt in stationäre und instationäre Anteile und in die Aerodynamik des Rumpfes (Größen mit dem Index h für englisch *hull*) und des Hecks (Index f für englisch *fin*). Für jeden Fall kommen die Theorien zum Einsatz, die die dominantesten strömungsphysikalischen Phänomene beschreiben oder deren Anteile approximieren (Bild 2.7).

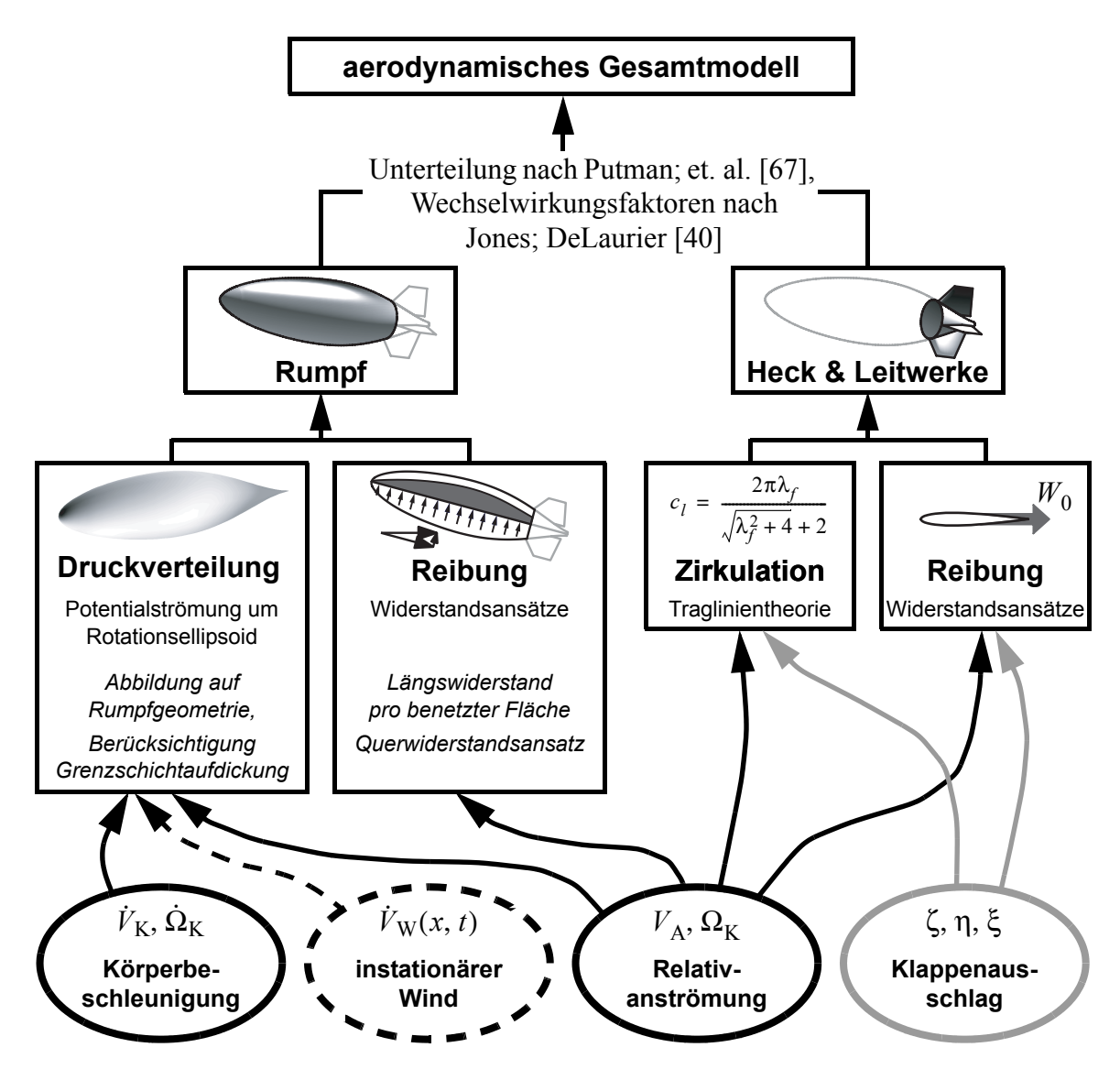

**Bild 2.7:** Topologie des Aerodynamikmodells nach [\[41\]](#page-242-0)

Für den Rumpf erfolgt die Abschätzung der Kräfte und Momente mittels Potentialtheorie und *"Crossflow"*- Ansatz. Mit der Potentialtheorie wird die Druckverteilung auf den Rumpf abgeschätzt, mit dem *"Crossflow"*-Ansatz der Reibung und dem Auftrieb durch die dreidimensionale Wirbelablösung Rechnung getragen. Über die Potentialtheorie werden Kräfte und Momente infolge von Körperbeschleunigung, instationärem Wind und Relativanströmung berücksichtigt. Die Abschätzung der reibungsbehafteten Kraft- und Momentenwirkung auf den Rumpf ist auf die momentane Relativanströmung beschränkt. Für beide Ansätze gibt Kämpf verteilte und integrale Modelle an, welche im Anhang [A.2.1](#page-193-0) und im Folgenden kurz dargestellt werden. Die Berücksichtigung der Kräfte und Momente auf den Leitwerksbereich erfolgen über einen *"Crossflow"*-Ansatz für die reibungsbehafteten Anteile und über die Traglinientheorie zur Formulierung zirkulationsbedingter Kräfte. Für die Leitwerke werden nur punktförmig angreifende Kraftanteile modelliert, ihr Beitrag zum aerodynamischen Gesamtmoment ergibt sich über die Berücksichtigung der entsprechenden

Abstände zum Referenzpunkt der Aerodynamik, welcher mit dem Referenzpunkt *CR* identisch gewählt wurde.

#### **Das integrale Modell der potentialtheoretischen Rumpfkräfte**

Eine Untersuchung der verteilten Kraft- und Momentenfunktionen der potentialtheoretischen Strömungsbeschreibung in [\[41\]](#page-242-0) zeigt (siehe auch Gleichungen [\(A.9\)](#page-194-0) bis [\(A.18\)](#page-198-0) und [\(A.20\)](#page-198-1) bis [\(A.27\)\)](#page-200-0), dass sich die einzelnen Terme aus geometrieabhängigen Größen und die Anströmung bzw. Luftschiffbewegung beschreibenden Anteilen zusammensetzen:

<span id="page-45-0"></span>
$$
d^{\bullet}{}^{A}{}_{h_{\text{pot}}}(x) = f(u(x), v(x), w(x), p, q, r, \dot{u}(x), \dot{v}(x), \dot{w}(x), \dot{q}, \dot{r}) \cdot g(x, r(x)) \cdot dx. \tag{2.23}
$$

 $d \cdot A_{h_{pot}}^{\mathbf{A}}(x)$  repräsentiert die Form der auf eine Rumpfscheibe wirkenden potentialtheoretischen Kraft- und Momentenanteile.

Für den Fall einer über den gesamten Rumpf konstanten Anströmung ist der erste Teil von Gleichung [2.23](#page-45-0) eine Konstante. Dieser Anströmzustand entspricht exakt einer Bewegung durch ruhende Luft oder ein homogenes konstantes Windfeld. Für inhomogene Windstörungen approximiert dieser Anströmzustand die exakte Situation, wenn die Wellenlängen der Störungen einem mehrfachen der Schiffslänge entsprechen und von quasi-homogener Anströmung gesprochen werden kann.

Die integralen Kraft- und Momentenwirkungen auf den Rumpf können also für die genannten Sonderfälle ruhende Luft und homogenes konstantes Windfeld in der Form

$$
\int d\bullet^{A} h_{pot}(x) = \int (f(u, v, w, p, q, r, \dot{u}, \dot{v}, \dot{w}, \dot{q}, \dot{r}) \cdot g(x, r(x))) dx
$$
  
=  $f(u, v, w, p, q, r, \dot{u}, \dot{v}, \dot{w}, \dot{q}, \dot{r}) \cdot \int g(x, r(x)) dx$  (2.24)

berechnet werden. Diese Aufteilung ermöglicht es, die Rumpfintegrale  $\int g(x, r(x))dx$  bei bekannter Form der Luftschiffkontur vorab zu berechnen, ohne die Anströmung zu kennen.

Bei der Formulierung der Aerodynamik bezüglich des Referenzpunktes *CR*, wie von Kämpf vorgeschlagen, muss jetzt noch der Tatsache Rechnung getragen werden, dass die Momentengleichungen für eine Rumpfscheibe nach Gleichung [\(A.28\)](#page-201-0) bisher nur die sogenannten scheibeneigenen Momente bezüglich des lokalen Scheibenschwerpunktes angeben. Für das Gesamtmoment bezüglich *CR* muss noch der Abstand des Scheibenschwerpunktes von *CR* berücksichtigt werden:

$$
dQ^{A}{}_{h|CR}(x) = dQ^{A}{}_{h}(x) + \begin{bmatrix} x \\ 0 \\ 0 \end{bmatrix} \times dF^{A}{}_{h}(x).
$$
 (2.25)

Das integrale Modell der potentialtheoretischen Kräfte resultierend aus Relativanströmung ohne Wind mit Kompensation der Rollrate gibt Kämpf wie folgt an:

<span id="page-46-1"></span><span id="page-46-0"></span>
$$
F^{A}{}_{h_{pot}}\Sigma = -\rho \left[ \frac{-l_{x_{pot}}^{u}}{l_{z_{pot}}^{v}} \dot{v} + l_{z_{pot}}^{d} \right]
$$
\n
$$
+ \rho \left[ \frac{(u^{2} + v^{2} + w^{2})l_{x_{pot}}^{uvw}}{u v_{z_{pot}}^{uvw}} - u^{2}l_{x_{pot}}^{u} + (v^{2} + w^{2})l_{x_{pot}}^{vw} + (wq - vr)l_{x_{pot}}^{wq} + (q^{2} + r^{2})l_{x_{pot}}^{q}}{uvl_{z_{pot}}^{uvw}} + url_{z_{pot}}^{uq} + pwl_{z_{pot}}^{v} - pql_{z_{pot}}^{d}} \right],
$$
\n
$$
Q^{A}{}_{h_{pot}}\Sigma = -\rho \left[ -l_{m_{pot}}^{v} \dot{v} + l_{m_{pot}}^{d} \right]
$$
\n
$$
I_{m_{pot}}^{w} \dot{v} + l_{m_{pot}}^{d} \frac{1}{r} \left[ \frac{0}{l_{m_{pot}}^{w} \dot{v} + l_{m_{pot}}^{d} \dot{r}} \right]
$$
\n
$$
+ \rho \left[ \frac{0}{l_{m_{pot}}^{w} \dot{v} + l_{m_{pot}}^{d} \dot{r}} \right]
$$
\n
$$
+ \rho \left[ \frac{0}{l_{m_{pot}}^{uvw} + uql_{m_{pot}}^{uq} + pvl_{m_{pot}}^{w} + prl_{m_{pot}}^{d}} \right].
$$
\n
$$
+ \rho \left[ \frac{0}{u v l_{m_{pot}}^{uvw} + uql_{m_{pot}}^{uq} + pvl_{m_{pot}}^{w} + prl_{m_{pot}}^{d}} \right].
$$
\n(2.27)

Die in den Gleichungen enthaltenen Integralterme werden in Tabelle [A.2](#page-202-0) ausgeschrieben angegeben. Dort unterstrichene Anteile werden für die Integration über einen geschlossenen Rotationellipsoiden exakt zu null, bei anderen Körpern ergeben sich leicht von null verschiedene Werte. Die Wahl der Integrationsgrenzen  $x_{l_h}$  und  $x_n$  wird von Kämpf mittels Beispielen aus der Literatur diskutiert. Diese Grenzen bestimmen den Gültigkeitsbereich der potentialtheoretischen Druckverteilung. Kämpf verwendet für die hintere Grenze  $x_{l_h}$  zwei verschiedene Werte. Für die Rumpfnormalkräfte wird nur bis zu den Leitwerken integriert, für alle übrigen Kräfte erstreckt sich die Integration über den gesamten Körper (siehe auch Abschnitt [2.7](#page-65-0) *[Bestimmung von Modelldaten und Modellabgleich](#page-65-0)* und Unterabschnitt [A.3.2](#page-204-0) *[Aerodynamik](#page-204-0)*).

Werden die Gleichungen unter den oben erwähnten Annahmen für die Luftschiffumströmung in einem quasi-homogenen Windfeld separiert und integriert, ergeben sich die modifizierten Beziehungen [\(2.28\)](#page-47-0) und (2.29). Als Strömungs- und Windgrößen für die integralen Gleichungen mit Wind werden im Folgenden die entsprechenden Werte am Referenzpunkt *CR* verwendet.

Für die Berechnung der Kräfte infolge von Relativanströmung und Körperdrehung müssen die Anströmgrößen  $u_A$ ,  $v_A$  und  $w_A$  eingesetzt werden, welche sich mit den Größen in *CR* nach [\(2.4\)](#page-29-0) berechnen lassen aus

$$
V_{A|CR} = V_{K|CR} - V_{W|CR}.
$$

Die inertiale Windbeschleunigung  $\dot{V}_{Wf}$  ausgedrückt in körperfesten Koordinaten muss nach dem Ausdruck [A.25](#page-200-1) ermittelt werden. Der Scheinbare-Masse-Effekt des Windes kann mit denselben Integralen berechnet werden wie der Scheinbare-Masse-Effekt auf Grund der Bahnbeschleunigung, da es sich um denselben Körper handelt. Die aerostatische Wirkung des Windes findet ihre Korrespondenz in der statischen Auftriebskraft  $F^B$ . Bei konstantem Druckgradienten über die Ausdehnung des Luftschiffkörpers ist diese proportional dem Volumen des gesamten Luftschiffes. Die integrale potentialtheoretische Kraft und das Moment unter der Berücksichtigung von Wind ergeben sich zu

<span id="page-47-0"></span>
$$
F^{A}{}_{h_{\text{pot}}}E = -\rho \begin{bmatrix} -I_{x_{\text{pot}}}^{u}i_{K} \\ I_{z_{\text{pot}}}^{v}i_{K} + I_{z_{\text{pot}}}^{q} \\ I_{z_{\text{pot}}}^{w}i_{K} + I_{z_{\text{pot}}}^{q} \end{bmatrix}
$$
  
+  $\rho \begin{bmatrix} (u_{A}^{2} + v_{A}^{2} + w_{A}^{2})I_{x_{\text{pot}}}^{u} - u^{2}I_{x_{\text{pot}}}^{u} + (v_{A}^{2} + w_{A}^{2})I_{x_{\text{pot}}}^{vw} + (w_{A}q - v_{A}r)I_{x_{\text{pot}}}^{wq} + (q^{2} + r^{2})I_{x_{\text{pot}}}^{q} \\ u_{A}v_{A}I_{z_{\text{pot}}}^{u} + u_{A}rI_{z_{\text{pot}}}^{uq} + p w_{A}I_{z_{\text{pot}}}^{w} - pqI_{z_{\text{pot}}}^{q} \\ u_{A}w_{A}I_{z_{\text{pot}}}^{u} - u_{A}qI_{z_{\text{pot}}}^{uq} - p v_{A}I_{z_{\text{pot}}}^{w} - p rI_{z_{\text{pot}}}^{q} \end{bmatrix}$   
+  $\rho \begin{bmatrix} -I_{x_{\text{pot}}}^{u}i_{Wf} \\ I_{x_{\text{pot}}}^{w}i_{Wf} \\ I_{z_{\text{pot}}}^{w}i_{Wf} \end{bmatrix} + \rho V \cdot T_{fg} \frac{D V_{Wg}CR}{Dt}$  (2.28)

und

$$
Q^{A}{}_{h_{pot}}\Sigma = -\rho \begin{bmatrix} 0 \\ -I^{w}_{m_{pot}}\dot{w}_{K} + I^{q}_{m_{pot}}\dot{q} \\ I^{w}_{m_{pot}}\dot{v}_{K} + I^{q}_{m_{pot}}\dot{r} \end{bmatrix}
$$
  
+  $\rho \begin{bmatrix} 0 \\ -u_{A}w_{A}I^{uw}_{m_{pot}} + u_{A}qI^{uq}_{m_{pot}} + p_{VA}I^{w}_{m_{pot}} + p_{PI}I^{q}_{m_{pot}} \\ u_{A}v_{A}I^{uw}_{m_{pot}} + u_{A}rI^{uq}_{m_{pot}} + p_{WA}I^{w}_{m_{pot}} - p_{Q}I^{q}_{m_{pot}} \end{bmatrix}$   
+  $\rho \begin{bmatrix} 0 \\ -I^{w}_{m_{pot}}\dot{w}_{Wf} \\ I^{w}_{m_{pot}}\dot{v}_{Wf} \end{bmatrix} + \begin{bmatrix} 0 \\ 0 \\ 0 \end{bmatrix}$ . (2.29)

Die ersten Terme in [\(2.28\)](#page-47-0) und (2.29) entsprechen jeweils dem Beitrag durch Starrkörperbeschleunigung und Drehbeschleunigung Die zweiten Terme stellen den Beitrag durch Relativanströmung und Körperdrehung dar. Die dritten und vierten Terme geben Kräfte und Momente infolge des beschleunigten Windes wieder. Die dritten sind dem Scheinbare-Masse-Effekt des Windes zuzuordnen und die vierten der aerostatischen Windverdrängungskraft bzw. dem aerostatischen Windverdrängungsmoment, hervorgerufen durch den im Wind vorhandenen Druckgradienten. Letzterer bewirkt kein Moment unter der Annahme des konstanten Gradienten, wie es auch bei der statischen Auftriebskraft der Fall ist.

#### **Effekte viskoser Kräfte auf den Rumpf und Approximation der Zirkulationskräfte**

Auf einen umströmten Körper wirken neben der Druckkräften, die mit der Potentialtheorie approximiert werden können, auch Kräfte durch die viskosen Eigenschaften eines Fluides. Kämpf formuliert diese Kräfte in Abhängigkeit der lokalen Relativanströmung, instationäre Effekte werden bei diesen Kräften nicht berücksichtigt. Zur Erhaltung der Konsistenz mit den bisherigen Modellgleichungen erfolgt die Modellierung wieder mit den Anströmgrößen in körperfesten Koordinaten. Bei der Berechnung der lokalen Anströmgrößen ist dabei neben der Körpergeschwindigkeit und der Windgeschwindigkeit auch noch die drehrateninduzierte lokale Geschwindigkeit zu berücksichtigen:

$$
\begin{bmatrix} u_{A}(x) \\ v_{A}(x) \\ w_{A}(x) \end{bmatrix} = \begin{bmatrix} u \\ v \\ w \end{bmatrix} + \begin{bmatrix} p \\ q \\ r \end{bmatrix} \times \begin{bmatrix} x \\ 0 \\ 0 \end{bmatrix} - \begin{bmatrix} u_{W} \\ v_{W} \\ w_{W} \end{bmatrix}_{CR} = \begin{bmatrix} u - u_{W|CR} \\ v + rx - v_{W|CR} \\ w - qx - w_{W|CR} \end{bmatrix}.
$$
 (2.30)

Die Berechnung der Kräfte und Momente erfolgt nach einer Unterteilung der Strömung in Längs- und Queranteil, wobei der Queranteil eine Mischung aus Reibungswiderstand und zirkulationbedingten Kräften und Momenten approximiert.

<span id="page-48-0"></span>Der Längswiderstandes wird mit der axialen Anströmung in Richtung der x-Achse berechnet. Unter Verwendung des Nullwiderstandsbeiwertes (nur Reibungsanteil) des Rumpfes ergibt er sich zu

$$
X^{A}{}_{h_0} = -\frac{\rho}{2} u_A |u_A| c_{d_0, h} V^{2/3}.
$$
\n(2.31)

Die Berechnung der Kräfte in Richtung der Körpernormalen wird von Kämpf anhand verschiedener Ansätze aus der Literatur diskutiert. Der im Modell verwendete Ansatz ist eine Formulierung des Querströmungswiderstandes unter der Verwendung einer Theorie Schlanker Körper für viskose Effekte. Es wird dabei quer zum Rumpf eine zweidimensionale Strömung angenommen. Als Widerstandsbeiwert  $c_{d_c, h}$  für eine Scheibe kommt näherungsweise ein für Endlichkeit und Nichtschlankheit veränderter Widerstandsbeiwert des unendlich langen Zylinders zum Einsatz, der über die Reynoldszahl der Scheibe ausgewählt wird. Bild [2.8](#page-49-2) zeigt die Strömungsverhältnisse um eine Scheibe, wie sie zur Berechnung des Querwiderstands mit den Gleichungen [2.32](#page-49-0) und [2.33](#page-49-1) angenommen wird. Da für die Berechnung des Querwiderstands die Strömungsverhältnisse auf der Rumpflängsachse angenommen werden, erzeugt der Querwiderstand kein scheibeneigenes Moment.

<span id="page-49-0"></span>
$$
dY^A{}_{h_c}(x) = -\rho v_A(x)\sqrt{v_A(x)^2 + w_A(x)^2}c_{d_c,h}r(x) \cdot dx \tag{2.32}
$$

$$
dZ^{A}{}_{h_c}(x) = -\rho w_A(x)\sqrt{v_A(x)^2 + w_A(x)^2}c_{d_c, h}r(x) \cdot dx \tag{2.33}
$$

<span id="page-49-1"></span>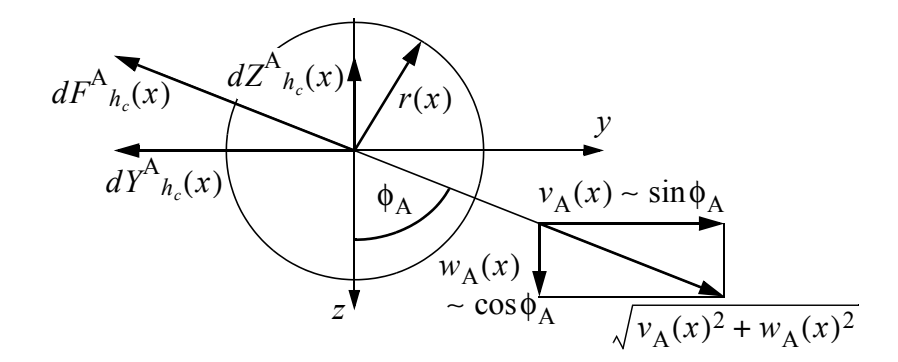

<span id="page-49-2"></span>**Bild 2.8:** Berechnung der viskosen Querströmungskräfte (Geschwindigkeitsvektor zeigt Geschwindigkeit des Körpers relativ zum Fluid)

#### **Integrales Modell der viskosen Kräfte**

Die Beschreibung der Gesamtwirkung der viskosen Kräfte analog dem Vorgehen bei den potentialtheoretischen Kräften ist nicht ohne Vereinfachungen möglich. Das Separieren der Gleichungen [\(2.32\)](#page-49-0) und [\(2.33\)](#page-49-1) in Anströmungs- und Geometriegrößen gelingt nicht, da es sich um nichtlineare Kombinationen aus beiden handelt. Die von Kämpf vorgeschlagene Möglichkeit einer Separation bei linearer Approximation der drehrateninduzierten Anströmung wird an dieser Stelle nicht angegeben, da die verwendete Modellimplementierung eine diskrete Integration der Kräfte auf die Scheibenelemente verwendet. Bei der Formulierung der Kraftwirkung bezüglich dem Referenzpunkt *CR* muss berücksichtigt werden, dass jede Scheibe über ihren Abstand zum Referenzpunkt eine Momentenwirkung erzeugt, welche durch

$$
dQ^{A}{}_{h_{c}|CR}(x) = \begin{bmatrix} x \\ 0 \\ 0 \end{bmatrix} \times dF^{A}{}_{h_{c}}(x) = \begin{bmatrix} 0 \\ -x \cdot dZ^{A}{}_{h_{c}}(x) \\ x \cdot dY^{A}{}_{h_{c}}(x) \end{bmatrix}
$$
(2.34)

dargestellt werden kann.

Die Wirkung der viskosen Kräfte kann unter Verwendung der Integrale aus Tabelle [2.3](#page-50-0) analog den Gleichungen [\(2.26\)](#page-46-0) und [\(2.27\)](#page-46-1) der potentialtheoretischen Kräfte angeschrieben werden, wobei, wie oben angemerkt, die Integrale nicht ohne Kenntnis der Anströmungsverhältnisse berechnet werden können:

$$
X^{A}{}_{h} = -\frac{\rho}{2} I^{u}_{x_{h}},
$$
  
\n
$$
Y^{A}{}_{h} = -\frac{\rho}{2} I^{vw}_{y_{h}},
$$
  
\n
$$
Z^{A}{}_{h} = -\frac{\rho}{2} I^{vw}_{z_{h}},
$$
  
\n
$$
L^{A}{}_{h} = 0,
$$
  
\n
$$
M^{A}{}_{h} = -\frac{\rho}{2} I^{vw}_{m_{h}},
$$
  
\n
$$
N^{A}{}_{h} = -\frac{\rho}{2} I^{vw}_{n_{h}}.
$$
  
\n(2.35)

Die Integrale können unter der Annahme von konstanten lokalen Nullwiderstandsbeiwerten  $\hat{c}_{d_0, h}$  und konstanten Querwiderstandsbeiwerten  $c_{d_c, h}$  formuliert werden (Nullwiderstand aus Gründen der Konsistenz ebenfalls als Integral ausgedrückt, bei einem integralen Modell wird bevorzugt Gleichung [\(2.31\)](#page-48-0) eingesetzt).

<span id="page-50-0"></span>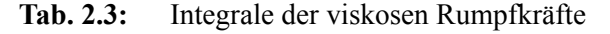

$$
I_{x_h}^u = \int_{x_{l_h}}^{x_n} u_A(x) |u_A(x)| \hat{c}_{d_0, h} 2\pi r(x) dx
$$
  
\n
$$
I_{y_h}^{vw} = \int_{x_{l_h}}^{x_n} v_A(x) \sqrt{v_A(x)^2 + w_A(x)^2} c_{d_c, h} r(x) dx
$$
  
\n
$$
I_{z_h}^{vw} = \int_{x_{l_h}}^{x_n} w_A(x) \sqrt{v_A(x)^2 + w_A(x)^2} c_{d_c, h} r(x) dx
$$
  
\n
$$
I_{m_h}^{vw} = \int_{x_{l_h}}^{x_n} -x w_A(x) \sqrt{v_A(x)^2 + w_A(x)^2} c_{d_c, h} r(x) dx
$$
  
\n
$$
I_{n_h}^{vw} = \int_{x_{l_h}}^{x_n} x v_A(x) \sqrt{v_A(x)^2 + w_A(x)^2} c_{d_c, h} r(x) dx
$$

#### **Kräfte auf Leitwerke und Heckbereich**

Die Kräfte auf Leitwerk und Heckbereich werden von Kämpf zusammengesetzt aus zirkulationsbedingten Kräften, Profilwiderstand und Querströmungswiderstand. Die im Folgenden angegebene Formulierung der Aerodynamik der Leitwerke und des Luftschiffhecks kann nur zum Beschreiben einer klassischen Luftschiffkonfiguration mit Leitwerken im Heck verwendet werden. Für andere Konfigurationen gibt Kämpf diverse Literatur mit entsprechenden Ansätzen an. An dieser Stelle sei noch darauf hingewiesen, dass die Formulierung der Windwirkung bei den Leitwerken nicht explizit angegeben wird. Die in den Gleichungen angegebenen Geschwindigkeiten stellen die aerodynamische Anströmung mit Wind dar.

Die Heckaerodynamik ist bis auf die Rollmomente als reine Kraftwirkung formuliert. Als Kraftangriffspunkte werden deshalb bevorzugt momentenfreie Punkte des Gesamtsystems Heckbereich und Leitwerke verwendet. In der Profilaerodynamik sind dies für Zirkulationskräfte die  $t/4$ -Linie und für den Querströmungswiderstand die  $t/2$ -Linie. Nick- und Giermomente, hervorgerufen durch die Umströmung des Hecksystems, entstehen damit nur durch den Abstand der Angriffspunkte der Leitwerkskräfte zum aerodynamischen Bezugspunkt *CR*. Die Kräfte und Hebelarme für das horizontale Leitwerkspaar sind in Bild [2.9](#page-51-0) dargestellt.

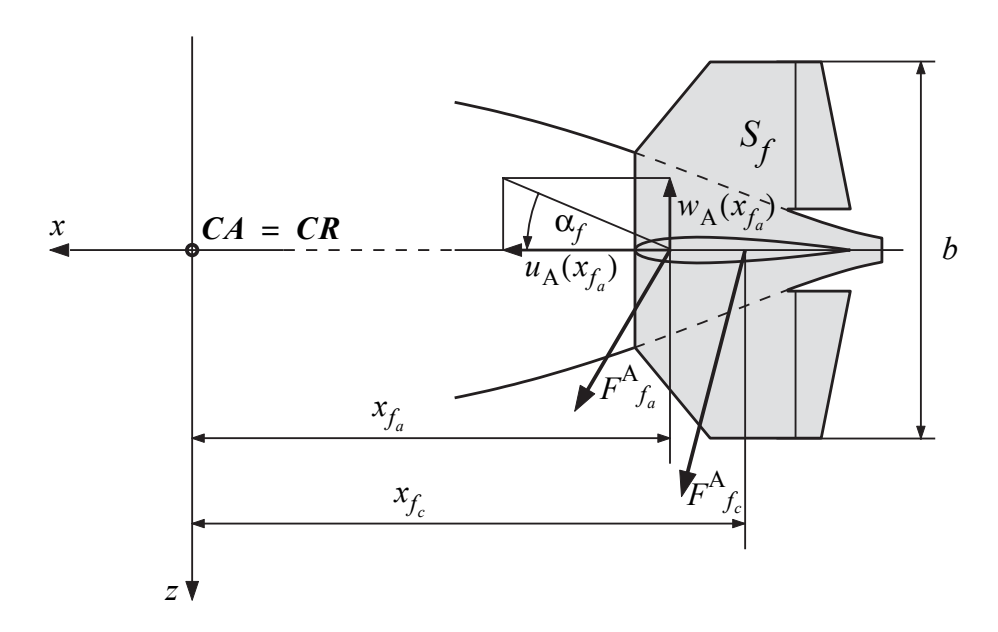

<span id="page-51-0"></span>**Bild 2.9:** Bezugsfläche für die Berechnung der Leitwerkskraft, Kräfte, Kraftangriffspunkte und Hebelarme

Die Berechung von Widerstand und Auftrieb der Heckanströmung erfolgt getrennt für die horizontalen und vertikalen Leitwerke und für den Rumpfanteil. Zur Berechnung der Leitwerkskräfte werden lokale Anstellwinkel und Staudrücke für das jeweilige Leitwerkspaar eingesetzt, während der Querströmungswiderstand des Rumpfanteils über ähnliche Ansätze berechnet wird, wie sie schon zur Berücksichtigung der viskosen Effekte auf den Rumpf verwendet wurden. Die Berechnung von lokalen Strömungsgrößen und Staudrücken erfolgt getrennt für die verschiedenen Angriffspunkte für Zirkulations- und Querstömungskräfte. Die Anströmung bei  $x_{f_a}$  wird über die folgende Formel ermittelt:

$$
\begin{bmatrix} u_{A}(x_{f_a}) \\ v_{A}(x_{f_a}) \\ w_{A}(x_{f_a}) \end{bmatrix} = \begin{bmatrix} u \\ v \\ w \end{bmatrix} + \begin{bmatrix} p \\ q \\ r \end{bmatrix} \times \begin{bmatrix} x_{f_a} \\ 0 \\ 0 \end{bmatrix} - \begin{bmatrix} u_{W} \\ v_{W} \\ w_{W} \end{bmatrix}_{CR} = \begin{bmatrix} u \\ v + rx_{f_a} - v_{W} \\ w - qx_{f_a} - w_{W} \end{bmatrix}.
$$

Anmerkung: Auch hier wird unter der Annahme eines über die Luftschifflänge homogenen Windfeldes gearbeitet und der Wert des Windes am Referenzpunkt *CR* eingesetzt.

Analog zur letzten Gleichung werden die Strömungsverhältnisse für die "*Crossflow"*-Kräfte am Punkt  $x_{f_c}$  berechnet:

$$
\begin{bmatrix} u_{A}(x_{f_c}) \ v_{A}(x_{f_c}) \ w_{A}(x_{f_c}) \end{bmatrix} = \begin{bmatrix} u \ v \ w \end{bmatrix} + \begin{bmatrix} p \ q \ r \end{bmatrix} \times \begin{bmatrix} x_{f_c} \ 0 \ 0 \end{bmatrix} - \begin{bmatrix} u_{W} \ v_{W} \ w_{W} \end{bmatrix}_{CR} = \begin{bmatrix} u \ v + rx_{f_c} - v_{W} \ w - qx_{f_c} - w_{W} \end{bmatrix}.
$$

Für das horizontale Leitwerkspaar berechnen sich damit die Anstellwinkel und Staudrücke nach

$$
\alpha_{f_a} = \text{atan} \frac{w_A(x_{f_a})}{u_A(x_{f_a})}, \qquad q_{\alpha, f_a} = \frac{\rho}{2} (u_A(x_{f_a})^2 + w_A(x_{f_a})^2), \qquad (2.36)
$$

und

$$
\alpha_{f_c} = \text{atan} \frac{w_A(x_{f_c})}{u_A(x_{f_c})}, \qquad q_{\alpha, f_c} = \frac{\rho}{2} (u_A(x_{f_c})^2 + w_A(x_{f_c})^2), \qquad (2.37)
$$

<span id="page-52-0"></span>während die Werte für das vertikale Leitwerkspaar mit

$$
\beta_{f_a} = \text{atan} \frac{v_A(x_{f_a})}{u_A(x_{f_a})}, \qquad q_{\beta, f_a} = \frac{\rho}{2} (u_A(x_{f_a})^2 + v_A(x_{f_a})^2), \qquad (2.38)
$$

<span id="page-52-1"></span>und

$$
\beta_{f_c} = \text{atan} \frac{v_A(x_{f_c})}{u_A(x_{f_c})}, \qquad q_{\beta, f_c} = \frac{\rho}{2} (u_A(x_{f_c})^2 + v_A(x_{f_c})^2), \qquad (2.39)
$$

ermittelt werden. Die Bezeichnungen der Anstellwinkel in [\(2.38\)](#page-52-0) und [\(2.39\)](#page-52-1) für die vertikalen Leitwerkskräfte wurden zur besseren Zuordnung mit  $\beta_{f_a}$  und  $\beta_{f_c}$  gewählt, obwohl es sich nicht um einen Schiebewinkel nach flugmechanischer Definition handelt.

Der Querströmungswiderstand wird getrennt für die Leitwerksfläche und den Rumpfanteil berechnet, wobei die Leitwerksfläche mit  $\eta_{f_c}$  und der Rumpfanteil mit  $\eta_{f_c}$  gewichtet werden, für die η<sub>*f<sub>c</sub>f* + η<sub>*f<sub>c</sub>h*</sub> = 1 gilt und die laut Kämpf anteilig der jeweiligen Projektions-</sub> flächen von Leitwerksfläche und Rumpf gewählt werden können. Zur Ermittlung der Staudrücke werden bei den Leitwerken die Terme  $v_A|v_A|$  bzw.  $w_A|w_A|$  verwendet, bei den horizontalen und vertikalen Rumpfanteilen  $v_A \sqrt{v_A^2 + w_A^2}$  bzw.  $w_A \sqrt{v_A^2 + w_A^2}$ .  $v_A$  *v*<sub>A</sub> *b***zw.**  $w_A$   $w_A$  $v_A \sqrt{v_A^2 + w_A^2}$  **bzw.**  $w_A \sqrt{v_A^2 + w_A^2}$ 

Die Abhängigkeit des Auftriebsbeiwertes vom Anstellwinkel  $\alpha$  wird mit der Formel

$$
c_{l,f}(\alpha) = \frac{\partial c_l}{\partial \alpha}\bigg|_{\alpha = 0} \sin \alpha = c_{l_{\alpha_0},f} \sin \alpha
$$

abgeschätzt. Der induzierte Widerstand als Funktion des Anstellwinkels wird mit Hilfe des Auftriebsbeiwertes über den Ansatz

$$
c_{d_{\text{ind}},f}(\alpha) = \frac{c_{l,f}(\alpha)^2}{\pi \Lambda_f} = c_{d_{\text{ind}\alpha_0},f} \sin^2 \alpha \quad \text{mit} \quad c_{d_{\text{ind}\alpha_0},f} = \frac{c_{l_{\alpha_0},f}^2}{\pi \Lambda_f}
$$

berechnet, worin  $\Lambda_f$  die Streckung der Leitwerke mit Rumpfüberdeckung darstellt.

Für die Beiwerte des Profilwiderstands  $c_{d,f}$  und des Querströmungswiderstands  $c_{d,f}$  wird die Abhängigkeit vom Anstellwinkel direkt über die Verwendung des entsprechenden Staudrucks in der Wirkungsrichtung angegegeben.  $c_{d_0, f}$  und des Querströmungswiderstands  $c_{d_c, f}$ 

<span id="page-53-0"></span>Die Kräfte und Momente des Luftschiffhecks lauten mit den obigen Definitionen:

$$
X^{A}_{f} = X^{A}_{f_{a}} + X^{A}_{f_{c}}
$$
  
=  $(q_{\alpha, f_{a}}(c_{l_{\alpha_{0}}, f} - c_{d_{ind_{\alpha_{0}}}, f} \cos \alpha_{f_{a}}) \sin^{2} \alpha_{f_{a}}) + (q_{\beta, f_{a}}(c_{l_{\alpha_{0}}, f} - c_{d_{ind_{\alpha_{0}}}, f} \cos \beta_{f_{a}}) \sin^{2} \beta_{f_{a}}) S_{f}(2.40)$   
 $- \rho c_{d_{0}, f} u_{A}(x_{f_{c}})^{2} S_{f},$ 

$$
Y^{A}_{f} = Y^{A}_{f_{a}} + Y^{A}_{f_{c}}
$$
  
=  $-q_{\beta, f_{a}} \Big( c_{l_{\alpha_{0}}, f} \frac{\sin 2\beta_{f_{a}}}{2} + c_{d_{\text{ind}_{\alpha_{0}}}, f} \sin^{3} \beta_{f_{a}} \Big) S_{f}$   
 $-q_{\beta, f_{c}} \Big( \eta_{f_{c}, f} c_{d_{c}, f} \sin \beta_{f_{c}} \cdot |\sin \beta_{f_{c}}| + c_{d_{\alpha}, f} \frac{\sin 2\beta_{f_{c}}}{2} \Big) S_{f}$   
 $- \frac{\rho}{2} v_{A} (x_{f_{c}}) \sqrt{v_{A} (x_{f_{c}})^{2} + w_{A} (x_{f_{c}})^{2}} c_{d_{c}, f} \eta_{f_{c}h},$  (2.41)

$$
Z^{A}_{f} = Z^{A}_{f_{a}} + Z^{A}_{f_{c}}
$$
  
\n
$$
= -q_{\alpha, f_{a}} \Big( c_{l_{\alpha_{0}}, f} \frac{\sin 2\alpha_{f_{a}}}{2} + c_{d_{ind_{\alpha_{0}}, f} \sin^{3} \alpha_{f_{a}}} \Big) S_{f}
$$
  
\n
$$
-q_{\alpha, f_{c}} \Big( \eta_{f_{c}, f} c_{d_{c}, f} \sin \alpha_{f_{c}} \cdot |\sin \alpha_{f_{c}}| + c_{d_{0}, f} \frac{\sin 2\alpha_{f_{c}}}{2} \Big) S_{f}
$$
  
\n
$$
- \frac{\rho}{2} w_{A} (x_{f_{c}}) \sqrt{v_{A} (x_{f_{c}})^{2} + w_{A} (x_{f_{c}})^{2}} c_{d_{c}, f} \eta_{f_{c}, h} S_{f},
$$
\n(2.42)

$$
M^{A}{}_{f|CR} = -x_{f_a} \cdot Z^{A}{}_{f_a} - x_{f_c} \cdot Z^{A}{}_{f_c}, \qquad (2.43)
$$

$$
N^{A}_{\text{f}}/CR = x_{f_a} \cdot Y^{A}_{\text{f}_a} + x_{f_c} \cdot Y^{A}_{\text{f}_c}.
$$
 (2.44)

<span id="page-54-0"></span>Die Ansätze für die Aerodynamik des Heckbereichs (Gleichungen [\(2.40\)](#page-53-0) bis [\(2.44\)](#page-54-0)) verlieren nach Kämpf dann ihre Gültigkeit, wenn die Strömung am Leitwerk großflächig ablöst. Dies hat ein Zusammenbrechen der zirkulationsbedingten Kräfte zur Folge und erfordert eine Korrektur der Beiwerte für  $c_{l,f}$  und  $c_{d,f}$ . Eine Möglichkeit zur Formulierung eines glatten Übergangs zwischen anliegender und abgelöster Strömung ist im Unterabschnitt [A.3.2](#page-204-0) dargestellt. Für das jeweils vorliegende Luftschiff muss dieser Übergang entsprechend Profilund Windkanaldaten angepasst werden.  $c_{l,f}$  und  $c_{d_{\text{ind}},f}$ 

### **Abschätzung des Roll-Roll-Momentes und Berücksichtigung asymmetrischer Anströmung**

Das Rollen des Luftschiffs induziert entlang der Spannweitenrichtung der Leitwerke eine räumliche Anströmung, welche nach Kämpf mit den folgenden Formeln abgeschätzt werden kann (vgl. auch Bild 2.10). Im Gegensatz zu Etkin [\[16\],](#page-241-2) der das Roll-Roll-Moment über die dimensionslose Rollrate  $p^* = p \cdot b/2 \cdot 1/u_A(x_{f_a})$  und den Rollbeiwert  $c_{L_p}$  mit der Gleichung

$$
L^{\mathcal{A}}{}_{p,f}=\frac{\rho}{2}V^2S_fbc_{L_p}p^*
$$

abschätzt, verwendet Kämpf einen induzierten Anstellwinkel an den Leitwerksspitzen

$$
\alpha_{p,f} = \operatorname{atan} \frac{p \cdot b/2}{u_{\mathbf{A}}(x_{f_a})},
$$

um mit der bisherigen Leitwerkskraftformulierung konsistent zu bleiben. Dieser induzierte Anstellwinkel in Verbindung mit dem Roll-Staudruck

$$
q_{p,f} = \frac{\rho}{2} \left( u_{\rm A}(x_{f_a})^2 + \left( p \frac{b}{2} \right)^2 \right)
$$

dient der Berechnung der Kraft  $F_p^*$ , die normal zur Leitwerksfläche steht und mit derselben Kraft in entgegengesetzter Richtung auf das gegenüberliegende Leitwerk einen Beitrag zum Roll-Roll-Moment erzeugt. Für die Kraft pro Leitwerk läßt sich die Beziehung

$$
F_p^* \sim -q_{p,f} \frac{S_f}{2} \Big( (c_{l_{\alpha_0},f} + c_{d_0,f}) \frac{\sin 2\alpha_{p,f}}{2} + c_{d_{ind\alpha_0},f} \sin^3 \alpha_f + c_{d_c,f} \sin \alpha_{p,f} |\sin \alpha_{p,f}| \Big)
$$

$$
\sim \frac{\rho}{4} \Big( (c_{l_{\alpha_0},f} + c_{d_0,f}) \cdot up \frac{b}{2} + c_{d_{ind\alpha_0},f} \frac{b^2 p^2}{4} \sin \alpha_{p,f} + c_{d_c,f} \cdot p|p| \frac{b^2}{4} \Big) S_f
$$

angeben. Werden alle 4 Leitwerke berücksichtigt, ergibt sich das Rollmoment proportional der Rollrate nach

$$
L^{\mathbf{A}}{}_{p,f} \sim 2 \cdot b \cdot F_p^*.
$$

Die Berechnung der Einflussgrößen des Momentes erfolgt an den Leitwerksspitzen und der Rumpfanteil im Leitwerkssegment trägt nicht zum Roll-Roll-Moment bei. Diesen beiden Tatsachen wird im Modell dadurch Rechnung getragen, dass ein reduzierender Faktor eingeführt wird, den Kämpf als Rollwirkungsgrad η<sub>L<sub>p</sub></sub> bezeichnet. Das Gesamtmoment durch Rollen ergibt sich damit zu

$$
L_{p,f}^{A} = L_{p,f_a}^{A} + L_{p,f_c}^{A}
$$
  
=  $-q_{p,f_c}(c_{l_{\alpha_0},f} \frac{\sin 2\alpha_{p,f}}{2} + c_{d_{ind_{\alpha_0},f}} \sin^3 \alpha_f) bS_f$   
 $-q_{p,f_c}(c_{d_0,f} \frac{\sin 2\alpha_{p,f}}{2} + c_{d_c,f} \sin \alpha_{p,f} |\sin \alpha_{p,f}|) bS_f,$  (2.45)

Der Wert für  $\eta_{L}$  kann mit den von Etkin [\[16\]](#page-241-2) angegebenen Tabellen gefunden werden. Beim Roll-Roll-Moment wird nicht zwischen  $x_f$  und  $x_f$  unterschieden, da nur die axiale Anströmung verwendet wird, welche in beiden Punkten für die im Eingang des Absatzes beschriebenen Einschränkungen identisch ist. η*Lp*  $x_{f_a}$  *und*  $x_{f_c}$ 

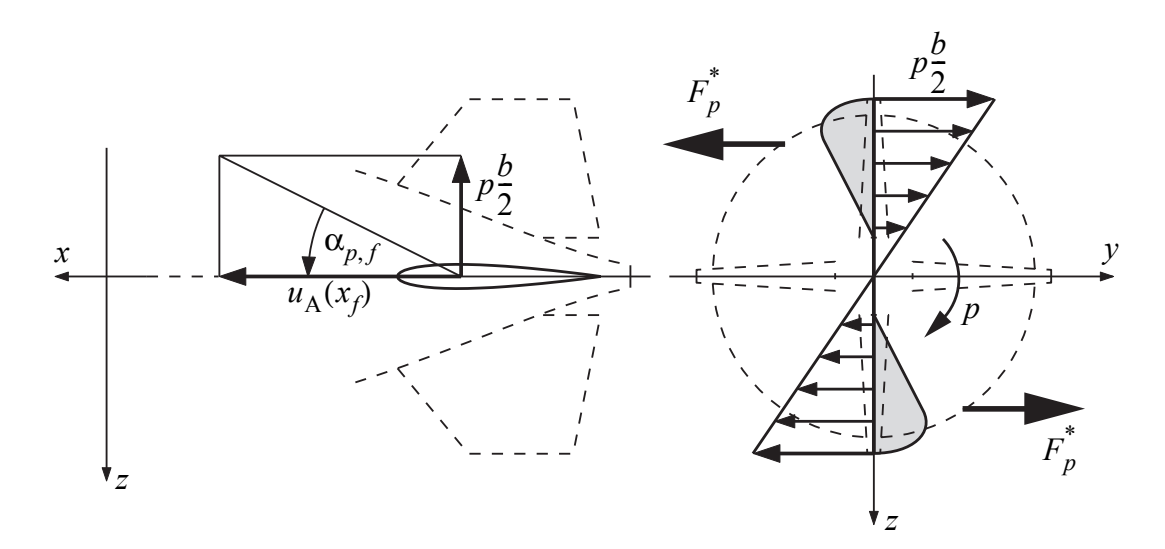

```
Bild 2.10: Skizze zur Berechnung des Roll-Roll-Momentes;
            links: berücksichtigte Geschwindigkeiten und Definition des Rollanstellwinkels
            rechts: induzierte Geschwindigkeit, Kraftverteilung (grau) und resultierendes
                   Kräftepaar für die vertikalen Leitwerke
```
Durch die unsymmetrische Anströmung am Leitwerk entstehen bei gewissen Flugmanövern weitere aerodynamische Effekte, die als Beitrag zum Rollmoment angegeben werden können. Die Ursache für diese Beiträge werden von Kämpf diskutiert und proportional den Leitwerksanstellwinkeln  $\alpha_f$  und  $\beta_f$ , sowie deren Kombination formuliert:

$$
L^{A}{}_{\alpha\beta,f} = V(x_{f})^{2} (c_{L_{\alpha}}\alpha_{f} + c_{L_{\beta}}\beta_{f} + c_{L_{\alpha\beta}}\alpha_{f}\beta_{f})S_{f}.
$$
 (2.46)

Zur letzten Gleichung muss noch angemerkt werden, dass die Momente infolge der reinen Anstellwinkel nur entstehen, wenn die Leitwerke im Sinne eines Knickflügels angeordnet sind.

#### **Modellierung der aerodynamischen Klappenwirkung**

<span id="page-56-0"></span>Die Klappen an den 4 Flächen des Kreuzleitwerkes von "Lotte" erzeugen durch die Beeinflussung der aerodynamischen Umströmung der Leitwerke die zum Steuern benötigten Kräfte und Momente. Diese Wirkung wird durch die Änderung der entsprechenden Anstellwinkel der zugehörigen Flächen modelliert. Das Seitenruder verändert daher den Anstellwinkel an den Seitenleitwerksflächen, während Höhen- und Querruder auf den Winkel an den Höhenleitwerken wirken. Parallelausschlag der Höhenruder resultiert in einer Höhenruderwirkung während differentieller Ausschlag die Funktionalität eines Querruders bewirkt. Der Zusammenhang der Klappenwinkel mit den entsprechenden Anströmwinkeln kann mit den Beziehungen

$$
\alpha_{f} = \alpha(x_{f_a}) + \eta_{\eta}(\eta)\eta_{\alpha}(\alpha) \cdot \eta,
$$
  
\n
$$
\beta_{f} = \beta(x_{f_a}) - \eta_{\zeta}(\zeta)\eta_{\beta}(\beta) \cdot \zeta,
$$
  
\n
$$
\alpha_{p} = \alpha_{p} + \eta_{\zeta}(\xi) \cdot \xi,
$$
\n(2.47)

mit  $\eta_i(i)$ : Ruderwirkungsgrad in Abhängigkeit des Ruderausschlags bzw. des entsprechenden Strömungswinkels

angegeben werden. Die in den Gleichungen [\(2.47\)](#page-56-0) enthaltenen Ruderwirkungsgrade dienen der Modifikation der Ruderwirksamkeit in Abhängigkeit vom Klappenausschlag und vom Anströmwinkel des Leitwerks (Unterabschnitt [A.3.2\)](#page-204-0). Asymmetrische Ruderwirkungen verursacht durch hohe Anstell- und Schiebewinkel werden im Modell nicht berücksichtigt. Für die Anwendung des Modells in flugmechanischen Stabilitäts- und Steuerbarkeitsuntersuchungen kommt diesem Effekt laut Kämpf nur untergeordnete Bedeutung zu.

#### **Instationäre Effekte an den Leitwerken**

Auch die Umströmung der Leitwerksflächen wird durch instationäre Effekte beeinflusst, welche Kämpf in seiner Arbeit kurz anschneidet. Dies sei an dieser Stelle nur der Vollständigkeit halber erwähnt, im Modell selbst werden diese Effekte nicht berücksichtigt. Dieser Sachverhalt stellt keinen größeren Fehler dar, wenn die Strömung an den Leitwerken selbst nicht ablöst (vgl. [\[40\]](#page-242-2) und [\[41\]\)](#page-242-0).

#### <span id="page-57-0"></span>**Aerodynamisches Gesamtmodell**

Die im Vorhergehenden präsentierten Ansätze für verschiedene aerodynamische Kraftwirkungen auf Rumpf- und Hecksegment hat Kämpf abschließend zu einem Gesamtmodell kombiniert. Nach den Ansätzen von Jones und DeLaurier [\[40\]](#page-242-2) wurden von ihm Einflussfaktoren in das Modell aufgenommen, die die Wechselwirkung zwischen der Rumpf- und der Heckumströmung berücksichtigen sollen. Der Faktor  $\eta_k(x)$  berücksichtigt den Einfluss der Leitwerke auf die Rumpfkräfte und der Faktor  $\eta_f$  dient der Modellierung des Rumpfeinflusses auf die Heckkräfte. Die Abhängigkeit des Leitwerksfaktors von der Variablen x deutet eine Möglichkeit an, den Einfluss der Leitwerke nicht über den Rumpf konstant anzunehmen. Anzumerken ist weiter, dass der Leitwerkseinflussfaktor  $\eta_k(x)$  rein zur Modifikation der potentialtheoretischen Kräfte verwendet wird, während der Rumpfeinflussfaktor  $\eta_f$  nur die zirkulationsbedingten Kräfte im Heck modifiziert und meist in der Größe des Anteils der Leitwerksflächen an der Referenzfläche S<sub>f</sub> liegt. Die Formulierung der aerodynamischen Gesamtwirkung kann nun durch Einbringung der Faktoren in die Integrale nach Tabelle [A.2](#page-202-0) und die Gleichungen [\(2.40\)](#page-53-0) bis [\(2.44\)](#page-54-0) für die Leitwerkskräfte vollständig angegeben werden. Die Ermittlung der Faktoren erfolgt entweder über einen Vergleich mit realisierten Luftschiffen oder über Windkanaldaten. Die gesamten aerodynamischen Gleichungen mit den konstanten Einflussfaktoren  $\eta_k$  und  $\eta_f$  lauten bei Vernachlässigung des Rollens und rollindizierter Terme sowie bei Berücksichtigung der Wirkung eines konstanten Windes:

$$
X^{A} = -\rho \left[ -I_{x_{pot}}^{u} u_{K} \right]
$$
\n
$$
+ \rho \eta_{k} \left[ (u_{A}^{2} + v_{A}^{2} + w_{A}^{2}) I_{x_{pot}}^{uvw} - u_{A}^{2} I_{x_{pot}}^{u} + (v_{A}^{2} + w_{A}^{2}) I_{x_{pot}}^{vw} \right]
$$
\n
$$
+ \rho \eta_{k} \left[ (w_{A}q + v_{A}r) I_{x_{pot}}^{wq} + (q^{2} + r^{2}) I_{x_{pot}}^{q} \right]
$$
\n
$$
+ \rho \left[ -I_{x_{pot}}^{u} (qw_{Wf} - rv_{Wf}) \right]
$$
\n
$$
- \frac{\rho}{2} u_{A} |u_{A}| c_{d_{0}} h^{2/3}
$$
\n
$$
+ q_{\alpha, f_{\alpha}} \left( \eta_{f} c_{l_{\alpha_{0}}, f} - \frac{(\eta_{f} c_{l_{\alpha_{0}}, f})^{2}}{\pi \lambda_{f}} \cos \alpha_{f_{\alpha}} \right) \sin^{2} \alpha_{f_{\alpha}} S_{f}
$$
\n
$$
+ q_{\beta, f_{\alpha}} \left( \eta_{f} c_{l_{\alpha_{0}}, f} - \frac{(\eta_{f} c_{l_{\alpha_{0}}, f})^{2}}{\pi \lambda_{f}} \cos \beta_{f_{\alpha}} \right) \sin^{2} \beta_{f_{\alpha}} S_{f}
$$
\n
$$
+ \rho c_{d_{0}, f} u_{A} |u_{A}| S_{f}, \qquad (1 + \rho c_{d_{0}, f} u_{A} |u_{A}| S_{f}, \qquad (1 + \rho c_{d_{0}, f} u_{A} |u_{A}| S_{f})
$$

<span id="page-58-0"></span>
$$
Y^{A} = -\rho \left[ I_{z_{\rm pot}}^{\dot{w}} \dot{v}_{\rm K} + I_{z_{\rm pot}}^{\dot{q}} \dot{r} \right] + \rho \eta_{k} \left[ u_{\rm A} v_{\rm A} I_{z_{\rm pot}}^{u w} + u_{\rm A} r I_{z_{\rm pot}}^{u q} \right]
$$
(2.49)

$$
+ \rho \left[ I_{z_{pot}}^{w} r u_{Wf} \right]
$$
  
\n
$$
- \rho \int_{x_{l_h}}^{x_n} v_{A}(x) \sqrt{v_{A}(x)^2 + w_{A}(x)^2} c_{d_c, h} r(x) dx
$$
  
\n
$$
- q_{\beta, f_a} \left( \eta_f c_{l_{\alpha_0}, f} \frac{\sin 2 \beta_{f_a}}{2} + \frac{(\eta_f c_{l_{\alpha_0}, f})^2}{\pi \lambda_f} \sin^3 \beta_{f_a} \right) S_f
$$
  
\n
$$
- q_{\beta, f_c} \left( \eta_{f_c} c_{d_c, f} \sin \beta_{f_c} \cdot \left| \sin \beta_{f_c} \right| + c_{d_0, f} \frac{\sin 2 \beta_{f_c}}{2} \right) S_f
$$
  
\n
$$
- \frac{\rho}{2} w_A (x_{f_c}) \sqrt{v_A (x_{f_c})^2 + w_A (x_{f_c})^2} c_{d_c, f} \eta_{f_c, h} S_f,
$$

$$
Z^{A} = -\rho \left[ I_{z_{pot}}^{\dot{w}} \dot{w}_{K} + I_{z_{pot}}^{\dot{q}} \dot{q} \right] + \rho \eta_{k} \left[ u_{A} w_{A} I_{z_{pot}}^{u w} - u_{A} q I_{z_{pot}}^{u q} \right]
$$
\n
$$
+ \rho \left[ I_{z_{pot}}^{\dot{w}} (-q u_{Wf}) \right]
$$
\n
$$
- \rho \int_{x_{I_{h}}}^{x_{h}} w_{A}(x) \sqrt{v_{A}(x)^{2} + w_{A}(x)^{2}} c_{d_{c}, h} r(x) \cdot dx
$$
\n
$$
- q_{\alpha, f_{a}} \left( \eta_{f} c_{I_{\alpha_{0}}, f} \frac{\sin 2 \alpha_{f_{a}}}{2} + \frac{(\eta_{f} c_{I_{\alpha_{0}}, f})^{2}}{\pi \lambda_{f}} \sin^{3} \alpha_{f_{a}} \right) S_{f}
$$
\n
$$
- q_{\alpha, f_{c}} \left( \eta_{f_{d}} c_{d_{c}, f} \sin \alpha_{f_{c}} \cdot |\sin \alpha_{f_{c}}| + c_{d_{0}, f} \frac{\sin 2 \alpha_{f_{c}}}{2} \right) S_{f}
$$
\n
$$
- \frac{\rho}{2} w_{A}(x_{f_{c}}) \sqrt{v_{A}(x_{f_{c}})^{2} + w_{A}(x_{f_{c}})^{2}} c_{d_{c}, f} \eta_{f_{c}, h} S_{f},
$$
\n(2.50)

<span id="page-59-0"></span>
$$
N^{A} = -\rho \left[ I_{m_{pot}}^{iv} \dot{v}_{K} + I_{m_{pot}}^{i} \dot{r} \right] + \rho \eta_{k} \left[ u_{A} v_{A} I_{m_{pot}}^{uv} + u_{A} r I_{m_{pot}}^{uq} \right]
$$
\n
$$
-\rho \left[ I_{m_{pot}}^{iv} (-r u_{Wf}) \right]
$$
\n
$$
-\rho \int_{x_{I_{h}}}^{x_{h}} x v_{A}(x) \sqrt{v_{A}(x)^{2} + w_{A}(x)^{2}} c_{d_{c}, h} r(x) \cdot dx
$$
\n
$$
+ x_{f_{a}} \cdot q_{\beta, f_{a}} \left( \eta_{f} c_{I_{\alpha_{0}}, f} \frac{\sin 2 \beta_{f_{a}}}{2} + \frac{(\eta_{f} c_{I_{\alpha_{0}}, f})^{2}}{\pi \lambda_{f}} \sin^{3} \beta_{f_{a}} \right) S_{f}
$$
\n
$$
+ x_{f_{c}} \cdot \left( q_{\alpha, f_{c}} \eta_{f} c_{d_{c}, f} \sin \beta_{f_{c}} \cdot \left| \sin \beta_{f_{c}} \right| + c_{d_{0}, f} \frac{\sin 2 \beta_{f_{c}}}{2} \right) S_{f}
$$
\n
$$
+ x_{f_{c}} \cdot \left( \frac{\rho}{2} v_{A} (x_{f_{c}}) \sqrt{v_{A} (x_{f_{c}})^{2} + w_{A} (x_{f_{c}})^{2}} c_{d_{c}, f} \eta_{f_{c} h} \right) S_{f},
$$

und

$$
M^{A} = -\rho \left[ -I_{m_{pot}}^{\dot{w}} \dot{w}_{K} + I_{m_{pot}}^{\dot{q}} \right] + \rho \eta_{k} \left[ -u_{A} w_{A} I_{m_{pot}}^{u w} + u_{A} q I_{m_{pot}}^{u q} \right]
$$
\n
$$
- \rho \left[ I_{m_{pot}}^{\dot{w}} (-q u_{Wf}) \right]
$$
\n
$$
+ \rho \int_{x_{i_{h}}}^{x_{n}} x w_{A}(x) \sqrt{v_{A}(x)^{2} + w_{A}(x)^{2}} c_{d_{c}, h} r(x) \cdot dx
$$
\n
$$
- x_{f_{a}} \cdot q_{\alpha, f_{a}} \left( \eta_{f} c_{I_{\alpha_{0}}, f} \right) - \frac{\sin 2 \alpha_{f_{a}}}{2} + \frac{(\eta_{f} c_{I_{\alpha_{0}}, f})^{2}}{\pi \lambda_{f}} \sin^{3} \alpha_{f_{a}} \right) S_{f}
$$
\n
$$
- x_{f_{c}} \cdot \left( q_{\alpha, f_{c}} \eta_{f_{d}} c_{d_{c}, f} \sin \alpha_{f_{c}} \cdot \left| \sin \alpha_{f_{c}} \right| + c_{d_{0}, f} \frac{\sin 2 \alpha_{f_{c}}}{2} \right) S_{f}
$$
\n
$$
- x_{f_{c}} \cdot \left( \frac{\rho}{2} w_{A}(x_{f_{c}}) \sqrt{v_{A}(x_{f_{c}})^{2} + w_{A}(x_{f_{c}})^{2}} c_{d_{c}, f} \eta_{f_{c} h} \right) S_{f}.
$$
\n(2.52)

Auftretende Anströmgrößen werden dabei mit den folgenden Gleichungen berechnet:

$$
u_{A} = u_{K|CR} - u_{W|CR},
$$
  
\n
$$
v_{A} = v_{K|CR} - v_{W|CR},
$$
  
\n
$$
w_{A} = w_{K|CR} - w_{W|CR},
$$
  
\n
$$
v_{A}(x) = v_{K|CR} + rx - v_{W|CR},
$$
  
\n
$$
u_{A}(x_{f_{a}}) = u_{A},
$$
  
\n
$$
v_{A}(x_{f_{a}}) = u_{A},
$$
  
\n
$$
v_{A}(x_{f_{a}}) = v_{K|CR} + rx_{f_{a}} - v_{W|CR},
$$
  
\n
$$
q_{\alpha, f_{a}} = \frac{\rho}{2}(u_{A}^{2}(x_{f_{a}}) + w_{A}^{2}(x_{f_{a}})),
$$
  
\n
$$
q_{\alpha, f_{c}} = \frac{\rho}{2}(u_{A}^{2}(x_{f_{c}}) + w_{A}^{2}(x_{f_{c}})),
$$
  
\n
$$
\alpha_{f_{a}} = \text{atan}\left(\frac{w_{A}(x_{f_{a}})}{u_{A}(x_{f_{a}})}\right) + \eta_{\eta_{a}}(\eta)\eta_{\alpha_{a}}(\alpha) \cdot \eta,
$$
  
\n
$$
\alpha_{f_{c}} = \text{atan}\left(\frac{w_{A}(x_{f_{c}})}{u_{A}(x_{f_{c}})}\right) + \eta_{\eta_{c}}(\eta)\eta_{\alpha_{c}}(\alpha) \cdot \eta,
$$
  
\n
$$
q_{\beta, f_{a}} = \frac{\rho}{2}(u_{A}^{2}(x_{f_{a}}) + w_{A}^{2}(x_{f_{a}})),
$$
  
\n
$$
q_{\beta, f_{c}} = \frac{\rho}{2}(u_{A}^{2}(x_{f_{c}}) + w_{A}^{2}(x_{f_{a}})),
$$
  
\n
$$
\beta_{f_{a}} = \text{atan}\left(\frac{v_{A}(x_{f_{a}})}{u_{A}(x_{f_{a}})}\right) - \eta_{\zeta_{a}}(\zeta)\eta_{\beta_{a}}(\beta) \cdot \zeta,
$$
  
\n
$$
\beta_{f_{c}} = \text{atan}\left(\frac{v_{A}(x_{f_{c}})}{u_{A}(x_{f_{c}})}\right) - \eta_{\zeta_{a}}(\zeta)\eta_{\beta
$$

Bei der Aufstellung der Gleichungen [\(2.49\)](#page-58-0) bis [\(2.52\)](#page-59-0) wurde ein stationäres und homogenes Windfeld angenommen, welches später noch im Abschnitt [2.5](#page-64-0) motiviert werden wird. Daher sind die zeitlichen Ableitungen der Windgeschwindigkeit und der Gradient des Windfeldes identisch null. Von der Scheinbare-Masse-Kraft des Windes bleiben nur die Anteile des Eulerterms und die aerostatische Windkraft verschwindet komplett.

### <span id="page-61-0"></span>**2.3.4 Übertragungskette der aerodynamischen Steuerungen**

Das Bewegen der aerodynamischen Steuerflächen stellt keine Kraftwirkung auf das Luftschiff dar, wenn auf die Berücksichtigung der bewegten Klappenmassen verzichtet wird, wie in der Starrkörpermodellbildung geschehen. Das Fahren der Steuerflächen ohne Verzögerung, wie es im Aerodynamikmodell nach Abschnitt [\(2.3.3\)](#page-43-0) idealerweise angenommen wird, entspricht nicht der Wirklichkeit und hat über die Verzögerung der Kraftwirkungen einen großen Einfluss auf die Identifikation und Regelung des Systems. Daher wird das Modell der Übertragungskette Pilotensignal auf Klappe im Abschnitt *[Massen, äußere Kräfte und](#page-40-0) [Momente](#page-40-0)* behandelt. Das vorgestellte Modell wird später nochmals aufgegriffen, wobei die Schwerpunkte jedoch anders liegen.

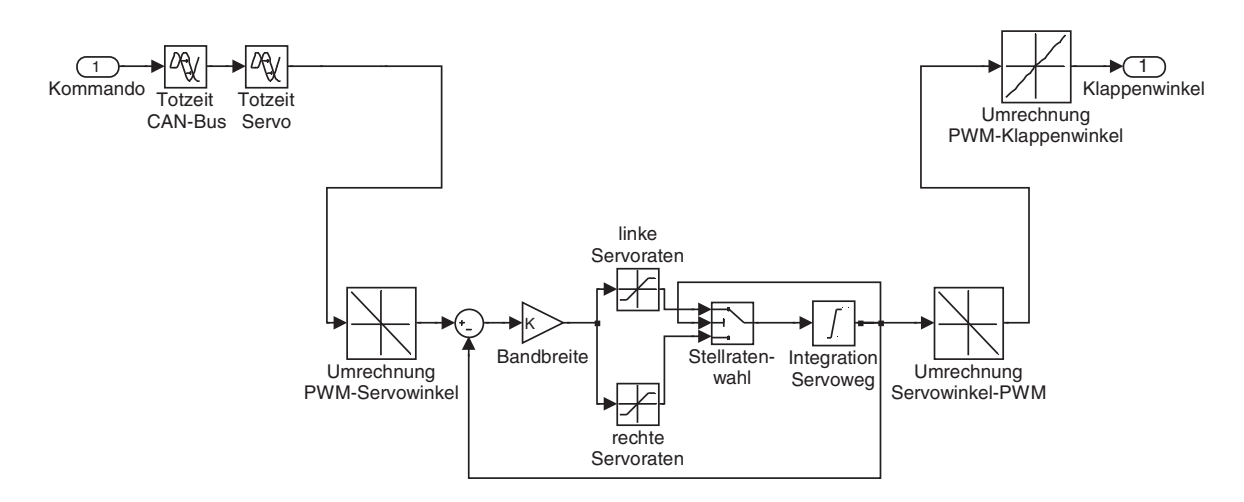

<span id="page-61-1"></span>**Bild 2.11:** Übertragungsmodell vom Pilotensignal auf den Klappenwinkel

Die Wirkungskette in Bild [2.11](#page-61-1) zeigt die Übertragung des normalisierten Pilotenkommandos auf einen Winkel der Klappe. Über zwei Verzögerungsglieder werden die zu erwartenden Übertragungszeiten auf Datenbussen und im internen Servoregelkreis modelliert. Im Anschluß daran erfolgt die Umrechung des normalisierten Pilotenkommandos in einen gewünschten Servowinkel. Die Differenz zwischen kommandiertem Winkel und tatsächlichem Winkel des Servos wird verstärkt und über zwei Begrenzer (unterschiedliche Stellraten des Servos in den Bereichen rechts und links der Mittellage) dem limitierten Integrator zugeführt, an dem die Grenzen des Servoweges eingestellt werden können. Die Verstärkung, die gewöhnlich die Funktion einer Bandbreitenangabe einnimmt, wird zur Anpassung der Modelldaten an die gemessenen Daten im Bereich der Wegenden verwendet und nicht zur Limitierung der wahren Bandbreite. Der tatsächliche Servowinkel wird der Differenzenbildung mit dem kommandierten Servowinkel zugeführt und einer Serienschaltung von Interpolationsroutinen. Diese bilden die Rückrechnung des Servowinkels auf das normalisierte Kommando und über den gemessenen Zusammenhang zwischen normalisiertem Kommando und Klappenwinkel die Kinematik zwischen Servo und Klappe ab. Diese Vorgehensweise wurde auf Grund der durchgeführten Messungen notwendig, bei denen in zwei Schritten einmal nur die Servodynamik und einmal nur die stationäre Übertragung von normalisiertem Kommando auf die entsprechenden Servo- und Klappenwinkel gemessen werden konnten (Unterabschnitt [A.3.3](#page-206-0)).

#### <span id="page-62-0"></span>**2.3.5 Schub und Schubdynamik**

#### **Schubwirkung auf das Gesamtmodell**

Der Schub wird bei Lotte durch einen Heckpropeller erzeugt, wie aus Bild [1.1](#page-21-0) ersichtlich. Aus der Schubkraft T, deren komplexes Modell später vorgestellt wird, ergeben sich unter Einbeziehung des Kraftangriffspunktes *CT* folgende Kraft- und Momentenbeiträge zum Gesamtmodell:

$$
F_f^{\mathrm{T}} = L^2(\alpha_{\mathrm{T}})L^3(-\beta_{\mathrm{T}})\begin{bmatrix} T \\ 0 \\ 0 \end{bmatrix},
$$
  
\n
$$
Q_f^{\mathrm{T}} = r_{CRCT} \times F_f^{\mathrm{T}}.
$$
\n(2.54)

Bei der Formulierung der Kraft- und Momentenwirkung wird angenommen, dass die Kraft direkt in *CT* angreift und bezüglich des Angriffspunktes kein Moment erzeugt. Überschlägige Untersuchungen für das Luftschiff "Lotte" ergaben, dass Kreiselkräfte und Kreiselmomente durch Beschleunigen des Propellers und durch Schwenken des Antriebs vernachlässigt werden können.

#### **Schubdynamik**

Die Modellierung der Schubkraft eines Propellers und ihrer dynamischen Änderung hängt von vielen Einflüssen ab, wie z. B. dem aktuellen Flugzustand (Geschwindigkeit, Anströmungszustand des Propellers), den Umweltbedingungen (Dichte der Luft), dem Drosselgrad, dem eingesetzten Antriebsprinzip und der Flugkörpergeometrie. Nachdem viele dieser Zusammenhänge für das Luftschiff "Lotte" weitgehend unbekannt sind und nicht vermessen wurden, wurde im Rahmen der Arbeit [\[3\]](#page-240-3) versucht, ein Modell zu erarbeiten, das alle bekannten Größen umfasst, und eine Abschätzung des Schubes und dessen Dynamik in Abhängigkeit des Drosselgrades ermöglicht. Das resultierende Modell wird im Abschnitt [2.7](#page-65-0) im Rahmen der Parameterbestimmung nochmals diskutiert, die Zusammenhänge lassen sich durch

$$
T = T(\rho, V_A, \delta_{T, Pilot}, c_{d, h_0}, c_{d, f_0}, X^{\Lambda}_{h_{pot}})
$$
\n(2.55)

funktional beschreiben.

## **2.4 Messgrößen und Messgleichungen**

Die Messgrößen und Messgleichungen in diesem Abschnitt beschreiben die im Modell verwendeten idealisierten Zusammenhänge. In Kapitel [3](#page-82-0) werden diese nochmals aufgegriffen und für den realen Versuch beschrieben und analysiert. Für theoretische Betrachtungen und für eine konsistente Implementierung des Modells werden neben den simulierten Messgrößen, die im Folgenden beschrieben werden, auch die 12 Zustände und die Ableitungen der sechs dynamischen Zustände zum Messvektor hinzugefügt.

<span id="page-63-1"></span>Nach der Gleichung

 $\mathbf{r}$ 

$$
\dot{V}^{\text{I}}_{\text{K}|CI} = \dot{V}_{\text{K}|CR} + \Omega \times V_{\text{K}|CR} + \dot{\Omega} \times r_{CRCI} + \Omega \times (\Omega \times r_{CRCI})
$$
\n(2.56)

wird die inertiale Beschleunigung des Luftschiffes im Bezugspunkt *CI* berechnet. Die Darstellung erfolgt im körperfesten Koordinatensystem, die erhaltenen Werte sind folglich direkt mit den Messwerten von Beschleunigungsaufnehmern vergleichbar, die fest mit dem Luftschiff verbunden sind. Lediglich die Erdbeschleunigung muss noch berücksichtigt werden, die von Beschleunigungsaufnehmern, welche vom Messprinzip her Kraftmesser darstellen, nicht von anderen Kräften unterschieden werden kann.

Ebenfalls zum Vergleich mit den realen Flugmessdaten wird die Anströmung vor der Luftschiffnase im *CS* berechnet. Unter Einbeziehung der momentanen Drehraten und der momentanen Windgeschwindigkeit ergeben sich für die vektorielle Anströmgeschwindigkeit die Gleichungen

$$
V_{K|CS} = V_{K|CR} + \Omega \times r_{CRCS} \qquad \text{und} \qquad V_{A|CS} = V_{K|CS} - V_{W|CS} \,. \tag{2.57}
$$

Die theoretisch vom GPS ermittelten Werte für Position und Geschwindigkeit des Montageorts der GPS-Antenne *CGPS* im inertialen Referenzsystem werden über die Gleichungen (2.58) und [\(2.59\)](#page-63-0) berechnet.

$$
V_{\text{K}|CGPS,i} = T_{fg}^{-1} \cdot (V_{\text{K}|CR} + \Omega \times r_{CRCGPS}) \tag{2.58}
$$

$$
r_{CGPS, i} = r_i + T_{fg}^{-1} r_{CRCGPS, f}
$$
 (2.59)

<span id="page-63-0"></span>Da Drehgeschwindigkeiten und Drehwinkel am starren Körper nicht von der Position abhängen, wird für die Berechnung der Nordrichtung des Kompasses in *CMAG* von idealen Einbaubedingungen ausgegangen und der Zustand  $\psi$  verwendet. Lediglich die Eindeutigkeit des Zustandes wird aufgegeben, um immer Werte zwischen 0 Radiant und  $2\pi$  Radiant zu erhalten, die auch von einem realen Kompass angezeigt werden.

Der Vektor der idealisierten Messgrößen ergibt sich zusammengefaßt aus den Zuständen, deren Ableitungen und den obigen Beziehungen [2.56](#page-63-1) bis [2.59](#page-63-0) zu

$$
y = [u, v, w, p, q, r, \phi, \theta, \psi, x, y, z,
$$
  
\n
$$
\dot{u}, \dot{v}, \dot{w}, \dot{p}, \dot{q}, \dot{r},
$$
  
\n
$$
ax_{CP}, ay_{CP}, az_{CP}, u_{CS}, v_{CS}, w_{CS},
$$
  
\n
$$
u_{CGPS, i}, v_{CGPS, i}, w_{CGPS, i}, x_{CGPS, i}, y_{CGPS, i}, z_{CGPS, i}]^T.
$$
 (2.60)

# <span id="page-64-0"></span>**2.5 Reduktion des Modells für die Identifikation**

Die Motivation für die im Rahmen der vorliegenden Arbeit durchgeführten Identifikation wurde in der Einleitung beschrieben. Die Unsicherheiten des Modells werden zunächst vor allem in der Formulierung und in den Parametern der Aerodynamik gesehen. Sollte sich aus den Flugversuchen ein konsistenter Satz Parameter für das nichtlineare Modell bestimmen lassen, ist auch die Formulierung der Aerodynamik für die betrachteten Flugsegmente in Ordnung. Im Folgenden wird nun noch eine notwendige Vereinfachung des Modells diskutiert.

Wie schon Kämpf in seiner Einleitung zur Aerodynamik schreibt, ermöglicht seine Beschreibung des Windes eine Abschätzung der Kraftwirkung einer inhomogenen Umströmung auf das Luftschiff. Eine Nachprüfbarkeit des Modells mit Versuchen wird von ihm jedoch in seiner Arbeit ausgeschlossen. Ein Grund ist das Problem der realen Messung eines verteilten Windfeldes um ein Luftschiff, die nicht ohne weiteres durchgeführt werden kann (Problematik einer entsprechenden Sensorik und deren Anzahl). Weiter ist eine Wiederholbarkeit der Experimente bei einem inhomogenen Windfeld in der Atmosphäre nicht gegeben, da identische Versuchsbedingungen zur Absicherung von Versuchsergebnissen ausgeschlossen werden können. Die Diskussion wird an dieser Stelle mit der Reduktion des Windes auf die Wirkung eines stationären Windes abgeschlossen. Inhomogene Anteile werden aus obengenannten Gründen nicht mehr berücksichtigt und diese Tatsache muss daher bei der Beurteilung der Eignung von Flugsegmenten für die Identifikation bzw. bei der Interpretation der Ergebnisse berücksichtigt werden. Die Beibehaltung der Wirkung des stationären Windes begründet sich mit der Feststellung, dass am Fluggelände die Idealversuchsbedingung Windstille praktisch niemals beobachtet werden konnte und aus Sicht der Meteorologie auch kaum zu beobachten sein wird. Die zur Identifikation verwendeten Gleichungen für die Aerodynamik entsprechen den Gleichungen [\(2.48\)](#page-57-0) bis [\(2.52\),](#page-59-0) die durch die Terme des Roll-Roll-Moments und die Terme zur Kompensation der rollinduzierten Kräfte und Momente vervollständigt werden.

## **2.6 Parametrisierung des Modells**

Das Modell wurde entsprechend der Verwendung für flugmechanische Untersuchungen, Identifikation und Reglersynthese in einer parametrisierten Form softwaremäßig implementiert [\[41\].](#page-242-0) Die Parameter lassen sich einteilen in Umgebungsbedingungen, geometrieabhängige Grössen, aerostatische und aerodynamische Parameter, Klappen- und Schubbeschreibung und messtechnische Parameter.

Die Umgebungsbedingungen stellen die Luftdichte und die Gravitationskonstante dar, welche für den jeweiligen Flug bestimmt und angegeben werden müssen. Die Verwendung von konstanten Werten für die Luftdichte stellt für die kurzen Zeiträume und geringe Höhenvariationen, welche in dieser Arbeit betrachtet werden, keine Einschränkung dar. Die Änderung der Gravitationskonstanten ist für die betrachteten Flugbereiche vernachlässigbar und rechtfertigt ebenfalls die Verwendung eines konstanten Parameters.

Als geometrische Größen werden die Positionsdaten von Referenzpunkt *CR*, Schwerpunkt *CG*, Angriffspunkt der aerostatischen Kraft *CL* und der Bezugspunkt der Aerodynamik (identisch *CR* gewählt) betrachtet. Weiter gehören dazu die Gesamtmasse des Luftschiffes, sein Volumen, der Trägheitstensor und die Munkfaktoren zur Bestimmung der scheinbaren Massen, da diese bei der angewendeten Modellbildung rein von der Geometrie des Systems abhängen.

Die Beschreibung der Aerostatik kann vollständig mit Hilfe der Umgebungsbedingungen und der geometrischen Größen erfolgen, spezifische aerostatische Parameter sind nicht erforderlich.

Die Parameter der Aerodynamik setzen sich zusammen aus den potentialtheoretischen Integralen und den verschiedenen Beiwerten für Rumpf und Heck zur Berechnung von Axial-, *"Crossflow"*-, und Zirkulationskräften. Ergänzt werden diese durch die Parameter der Funktionen, die zu einer Modifikation dieser Kräfte als Funktion des Anstellwinkels notwendig sind. Der aerodynamische Parametersatz enthält ausserdem noch die benötigten Bezugsflächen, Volumina, Spannweiten und Hebelarme, die Anteile von Rumpf und Leitwerk im Heckbereich, die maximalen Wirkungsgrade der aerodynamischen Ruder, die Parameter der Funktionen zur Anpassung der Ruderwirkung an Ruderausschlag und Anstellwinkel, den Wirkungsgrad für das Roll-Roll-Moment und die Beiwerte der unsymmetrischen Anteile für das Rollmoment. Auch die Einflußfaktoren Rumpf auf Leitwerk und Leitwerk auf Rumpf werden als Teil der aerodynamischen Koeffizienten betrachtet.

Der Schub wird im Modell beschrieben durch die Positionsdaten des Angriffspunktes *CT*, der normierten Richtung und einer Schubverstärkung, welche durch die Schubvektorsteuerung bzw. Fehlerwinkel und die Schubkraft beeinflusst werden.

Die Parameter für die Messtechnik fassen die Ortsvektoren zu den verschiedenen Messpunkten für das Inertialmesssystem *CI*, die GPS-Antenne *CGPS* und den Anströmsensor *CS* vor dem Luftschiffbug zusammen. Die Einbauposition des Kompasses beeinflusst dessen Anzeige bei geeigneter Wahl nicht (Lagewinkel im ganzen Starrkörper identisch) und wurde daher nicht modelliert.

Die Dynamik von Klappen und Schub wurde nicht in das oben parametrisierte Modell integriert, da keine allgemeinen Beschreibungen angegeben werden können, wie bei den restlichen Modellbestandteilen. Diese Modelle wurden mit den im Anhang [A](#page-188-0) und in [\[3\]](#page-240-3) angegebenen Kennwerten als feste Größen implementiert, die bei weiteren Rechnungen als vorgegeben angenommen wurden.

# <span id="page-65-0"></span>**2.7 Bestimmung von Modelldaten und Modellabgleich**

In diesem Abschnitt wird die Ermittlung der Modelldaten und der Modellabgleich für die im letzten Abschnitt genannten Parameter beschrieben. Für die Bestimmung der verschiedenen geometrischen Größen konnte kein konsistenter Datensatz mit allen erforderlichen Abmessungen gefunden werden und die Vermessung des Luftschiffes wurde mit den vorhandenen Möglichkeiten nur für die wichtigsten Maße durchgeführt. Die aerodynamischen Parameter wurden im Rahmen dieser Arbeit für das Luftschiff "Lotte" neu ermittelt, da sich bei den

Vermessungen Unstimmigkeiten mit den Annahmen bzw. Daten von Kämpf ergaben, die auf dessen Aussagen keinen qualitativen Einfluss haben, welche jedoch bei Vergleichen von Simulationsdaten und Versuchen mit der Realität durchaus zu quantitativen Unstimmigkeiten führen können (Wahl der Integrationsbereiche, Länge der Hülle, exakte Position der Leitwerke). Eine weitere Motivation für die wiederholte Durchführung der Anpassung lag auch in neuen Windkanaldaten des IAG, die erstmalig auch den Einfluss von Ruderausschlägen berücksichtigen.

#### **2.7.1 Starrkörper**

Für die Beschreibung des Luftschiffes müssen die drei Größen Masse, Schwerpunkt und Trägheitstensor ermittelt werden. Unter der Annahme des starren Körpers berechnen sich diese Größen über die Lage und Position der bekannten Massen. Ein Problem bei der Bestimmung der Gasmassen für die Flughöhe ist, dass der Absolutdruck derzeit nicht an Bord des Schiffes ermittelt wird. Der fehlende Druck in Flughöhe wird über die folgenden Annahmen mit Hilfe einer modifizierten Standardatmosphäre berechnet. Die spezifische Gaskonstante der Luft und der Parameter zur Beschreibung des Höheneinflusses auf die Temperatur werden als konstant angenommen. Aus den gemessenen Bodenwerten für Temperatur  $T_{Boden}$ , statischem Druck  $p_{Boden}$  und der Starthöhe  $h_{Boden}$  lassen sich mit den angenommenen Parametern neue Basiswerte für Temperatur  $T_{Basis}$  und Druck  $p_{Basis}$  nach den Gleichungen [\(2.61\)](#page-66-0) bestimmen. Zwischen geopotentieller Höhe H und Höhe über Meeresspiegel h wird nicht mehr unterschieden, da die Werte zwischen -2000 m und 2000 m identisch sind. Auch für die Gravitationskonstante g wird der lokale Wert verwendet und nicht der normierte Wert  $g_n$  nach DIN ISO 2533.

<span id="page-66-0"></span>
$$
T_{Basis} = T_{Boden} - \beta h_{Boden}
$$
  
\n
$$
\beta = -0.0065 \frac{\text{K}}{\text{m}}
$$
  
\n
$$
p_{Basis} = p_{Boden} \left( 1 - \frac{\beta h_{Boden}}{T_{Basis}} \right)^{\frac{g}{R_{Lufi}\beta}}
$$
 mit  
\n
$$
R_{Luff} = 287.05287 \frac{\text{J}}{\text{kg K}}
$$
\n(2.61)

Mit diesen neuen Basiswerten kann dann der Druck in Flughöhe nach den Beziehungen (2.19) bestimmt werden, wobei für die Gravitationskonstante wieder der lokale Wert eingesetzt wird. Aus diesem Druck, der Berücksichtigung des aktuellen Differenzdruckes und den aktuellen Temperaturen für Helium und Luft können dann die Dichten für die umgebende Luft, die Ballonettluft und das Helium nach der idealen Gasgleichung für die verschiedenen Flughöhen berechnet werden.

Bei der Berechnung der Gesamtmasse wurde noch eine Korrektur der Gaseigenschaften des Heliums notwendig. Da der Vergleich von Gesamtmasse Luftschiff, verdrängter Luftmasse und gemessenem Nettoauftrieb/-abtrieb ein deutlich zu leichtes Luftschiff ergab, wurde die Massenkorrektur über eine Heliumverschmutzung durchgeführt. Die Korrektur der Heliumeigenschaften erfolgt dabei über die Änderung der spezifischen Gaskonstanten, damit für weitere Rechnungen die ideale Gasgleichung verwendet werden kann. Die dabei notwendige Veränderung des Heliums liegt von der Größenordnung her in einem Bereich, welcher von Kungl auch über Langzeitauftriebsmessungen in der Halle des Luftschiffes "Lotte" ermittelt wurde [\[45\]](#page-242-3).

Die Volumina der Ballonetts vor dem Start werden abgelesen und festgehalten. Mit den Bodenvolumina der Ballonetts lässt sich die Heliummasse bestimmen. Über die Annahme einer konstanten Heliummasse während des Fluges kann dann das Gesamtvolumen der Ballonetts in Flughöhe abgeschätzt werden und damit deren idealisierte Starrkörpereigenschaften, welche ebenfalls von Kungl mittels CAD bestimmt wurden. Erleichtert wird die Bestimmung der Verteilung der Luftmasse in den Ballonetts durch die erforderliche Trimmung nach vorn, welche versucht, die gesamte Luft in das vordere Ballonett zu pressen. Aus den Bodenwerten für das Hüllen- und Ballonettvolumen,  $V_{Huelle}$  und  $V_{Ballonett}$  wird das Heliumvolumen über die Gleichung

$$
V_{He} = V_{Huelle} - V_{Ballonett}
$$

berechnet. Aus diesem Volumen lassen sich dann über die Gleichungen (2.19) und (2.20) die "Starrkörper"-Eigenschaften des Heliums bestimmen (Masse, Schwerpunktsposition, Trägheitstensor).

Die Variation von Dichte, Schwerpunktsposition und Masse des Luftschiffes mit der Höhe wird in Bild [2.12](#page-67-0) gezeigt. Die Werte für die Kurven wurden dabei mit ideal reinem Helium und der Standardatmosphäre für ein 2 kg zu schweres Luftschiff bestimmt. Zum Vergleich wird ein Punkt eines realen Flugmessabschnittes gezeigt, der deutlich von den Kurven abweicht.

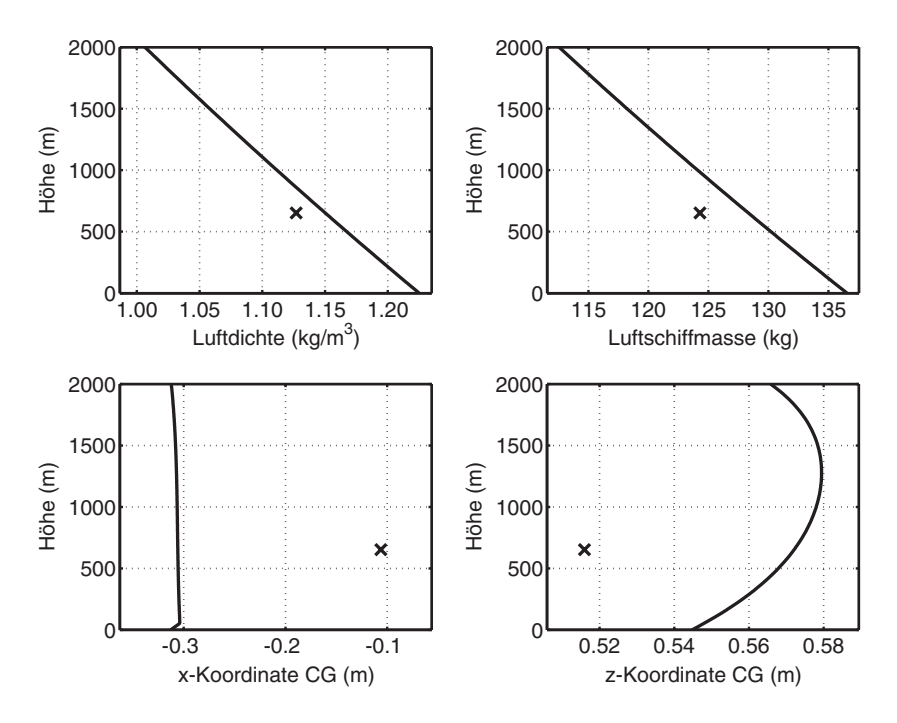

<span id="page-67-0"></span>**Bild 2.12:** Variation von Dichte, Schwerpunktsposition und Masse mit der Höhe bei Verwendung der ISO-Normatmosphäre (Kurven); berechnete Werte für einen realen Messzustand zum Vergleich (Kreuze)

#### **2.7.2 Aerodynamik**

Durch die Vermessung der Gesamtlänge des Luftschiffes und einer leicht modifizierten Wahl der Systemgrenzen wurde die numerische Bestimmung der Integrale in Tabelle [A.2](#page-202-0) nochmals erforderlich. Die von Kämpf vorgeschlagene Verbesserung der analytisch ermittelten potentialtheoretischen Integrale über einen Vergleich mit Werten aus numerischen potentialtheoretischen Berechnungen der Rumpfumströmung wurde ebenfalls auf die entsprechenden Integrale angewandt. Die Resultate der CFD-Rechnung können zur Korrektur aller Integrale der Relativanströmung verwendet werden, die den Munkfaktor  $k_1$  enthalten, da hier die größten Fehler auftreten (soll dieses Verfahren zur Anwendung kommen, finden sich bei Kämpf [\[41\]](#page-242-0) die entsprechenden Gleichungen).

Da die Integrale einen wesentlichen Einfluss auf die gesamte Aerodynamik haben, wurden alle weiteren Parameter ebenfalls mit den neuesten Windkanaldaten des Instituts für Aerodynamik und Gasdynamik abgeglichen, die Kämpf nicht zur Verfügung standen. Identisch zu seinen Daten sind weiterhin die Konturfunktion des Luftschiffes, seine Approximationen für das Zusammenbrechen der Zirkulationskräfte am Leitwerk und seine Reduktion der "*Crossflow"-*Kraft für den Rumpfanteil des Leitwerksbereichs. Bei den letzten beiden Funktionen wurden die entsprechenden Formfunktionen ebenfalls mit Hilfe der neuen Windkanaldaten modifiziert.

Die in [\[41\]](#page-242-0) vorgeschlagenen Daten für die Änderung der Ruderkräfte mit dem Ruderausschlag, die mit Hilfe der Tabellen in [\[16\]](#page-241-2) bestimmt wurden, konnten nicht übernommen werden, da die resultierende Kraft in z-Richtung und das resultierende Moment um die y-Achse teilweise bis zu 100% von den inzwischen verfügbaren Windkanaldaten abwichen. Neben der getrennten Behandlung des Ruderausschlags für Zirkulations- und "*Crossflow"-* Kräfte musste auch eine Modifikation der Wirkung mit den entsprechenden Anstellwinkeln eingeführt werden. Diese Modifikationen sind zusammen mit den aus den Windkanaldaten bestimmten Parametern im Anhang [A.3.2](#page-204-0) angegeben. Weiter sind dort auch alle anderen Funktionen und weiteren Eingabedaten für die Aerodynamik aufgeführt.

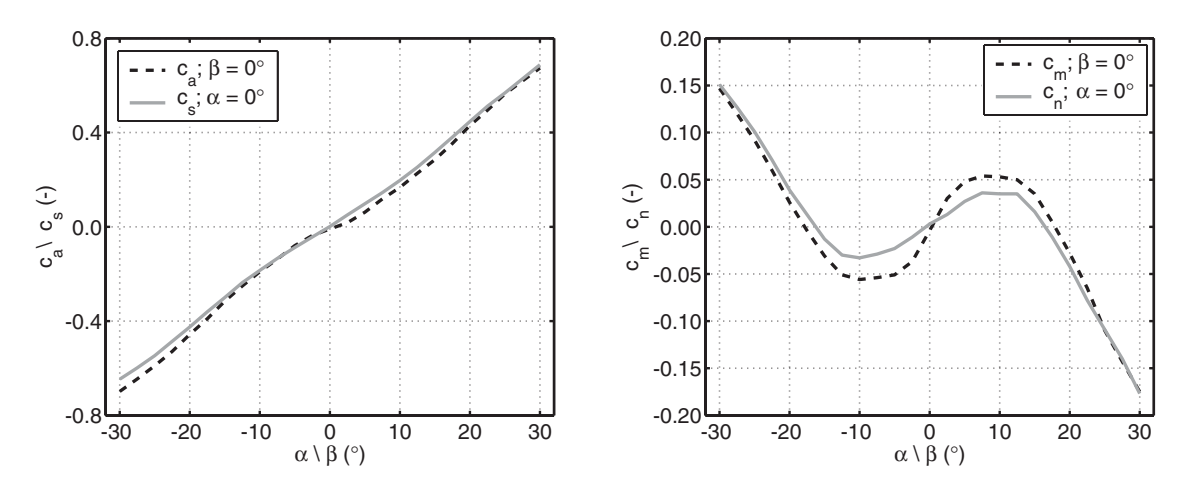

**Bild 2.13:** Vergleiche von Auftriebs- und Seitenkraftbeiwert (links) bei  $β = 0° (Auftriebsbeiw. c<sub>a</sub>(α))$  und  $α = 0° (Seitenkraftbeiw. c<sub>s</sub>(β))$ und von Nick- und Giermomentenbeiwert (rechts) bei  $β = 0°$  *(Nickmomentenbeiw.*  $c_m(α)$ ) und  $α = 0°$  *(Giermomentenbeiw.*  $c_n(β)$ )

Die Bilder [2.14](#page-69-0) bis [2.16](#page-70-0) zeigen die Verläufe von Widerstandsbeiwert, Auftriebsbeiwert und Nickmomentenbeiwert für eine ebene Anströmung (Beiwerte sind in aerodynamischen Koordinaten angegeben, vgl. [A.1.3\)](#page-189-0). Das Unvermögen des Modells, die aerodynamischen Beiwerte bei einer Kombination von höheren Anstell- und Schiebewinkeln wiederzugeben, wird mit den Bildern [2.17](#page-71-0) und [2.18](#page-71-1) dokumentiert. Die Aussage aus diesen Bildern wird allerdings durch die in Bild 2.13 gezeigten Probleme etwas relativiert (s. u.). Vor der Anpassung wurde der Widerstandsbeiwert zunächst an die Reynoldszahl der realen "Lotte" angepasst. Der Nullwiderstandsbeiwert wurde dann um 50% erhöht, um der realen Oberflächenbeschaffenheit mit den Aussparungen in der Hülle, dem Knittern des Hüllenmaterials und den Halteseilen am Bug Rechnung zu tragen (diese Annahme wurde mit den Mitarbeitern des IAG diskutiert und beschlossen). Untersuchungen verschiedener Modifikationen des Widerstands während der Anpassung zeigten nur einen relativ geringen Einfluss auf die Querbeiwerte und Einflussfaktoren und eine dominierende Auswirkung auf den Widerstandsbeiwert des Rumpfes  $c_{d_0, h}$ . Von einer Anpassung an Beiwerte unter 3D-Anströmung wurde abgesehen, da die Beiwerte für Seitenkraft und Giermoment für  $\alpha = 0^{\circ}$  und einer Variation von β deutliche Unterschiede zu den Beiwerten für Auftrieb und Nickmoment bei  $\beta = 0^{\circ}$  und einer Variation von  $\alpha$  aufweisen (Bild 2.13). Die Werte für Auftrieb und Nickmoment beim Schiebewinkel 0° wurden allerdings von den Kollegen am IAG mit Hilfe anderer Windkanalmessungen und numerischen Simulationsresultaten überprüft und können damit als wissenschaftlich abgesichert gelten. Der Unterschied wird auf nicht auf die Luftschiffkräfte angepasste Kraftmessdosen des Windkanals zurückgeführt, welche bei den Messungen verwendet werden mussten. Aus demselben Grund und weil die Kräfte noch deutlich kleiner sind, wurde auf die Ermittlung der Rollmomentenbeiwerte auf Grund von asymmetrischer Anströmung verzichtet.

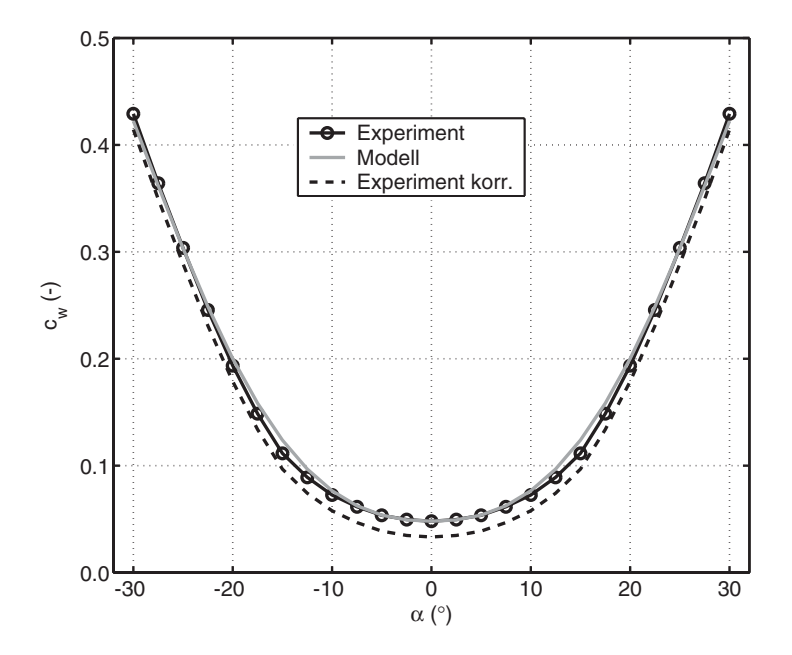

<span id="page-69-0"></span>**Bild 2.14:** Vergleich des Widerstandsbeiwertes  $c_w(\alpha)$  von Windkanalexperiment und Modell (Bezugsgröße  $V^{2/3}$ ); der reynoldszahlkorrigierte Verlauf ist gestrichelt dargestellt (Bez. *Experiment korr.*), die für die reale Hülle angenommene Erhöhung mit durchgezogener Linie und Kreisen (Bez. *Experiment*)

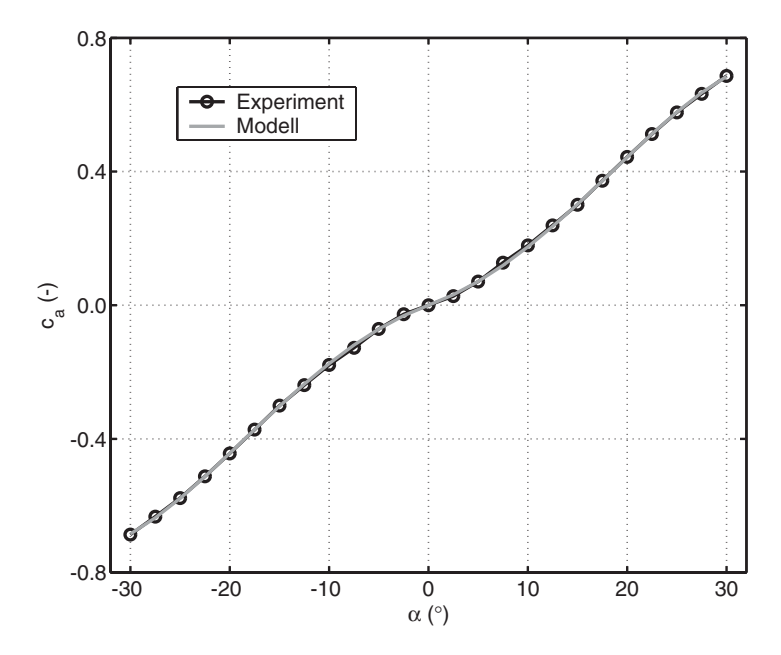

**Bild 2.15:** Vergleich der Auftriebsbeiwerte  $c_a(\alpha)$  von Windkanalexperiment und Modell (Bezugsgröße für die Berechnungen ist  $V^{2/3}$ )  $c_a(\alpha)$  $V^{2/3}$ 

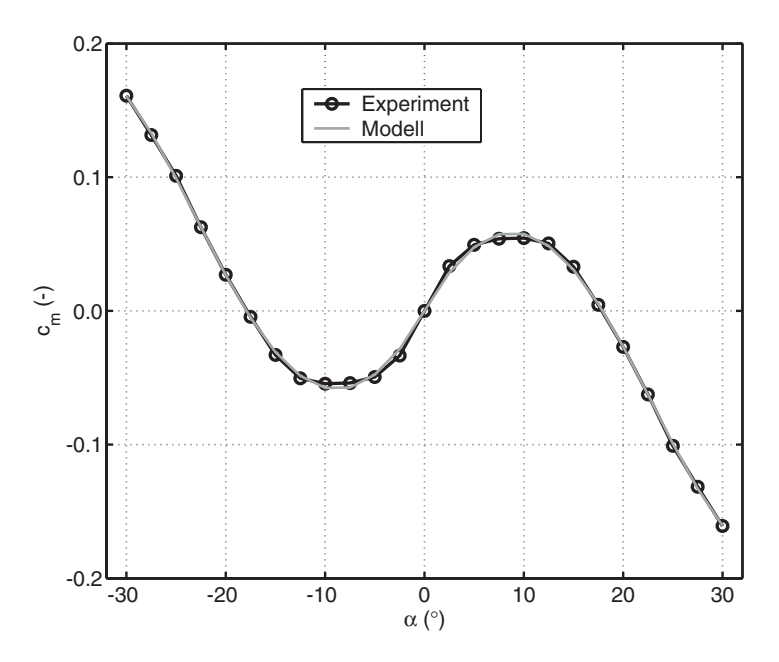

<span id="page-70-0"></span>**Bild 2.16:** Vergleich der Nickmomentenbeiwerte  $c_m(\alpha)$  von Windkanalexperiment und Modell (Bezugsgröße für die Berechnungen ist das Volumen ) *V*

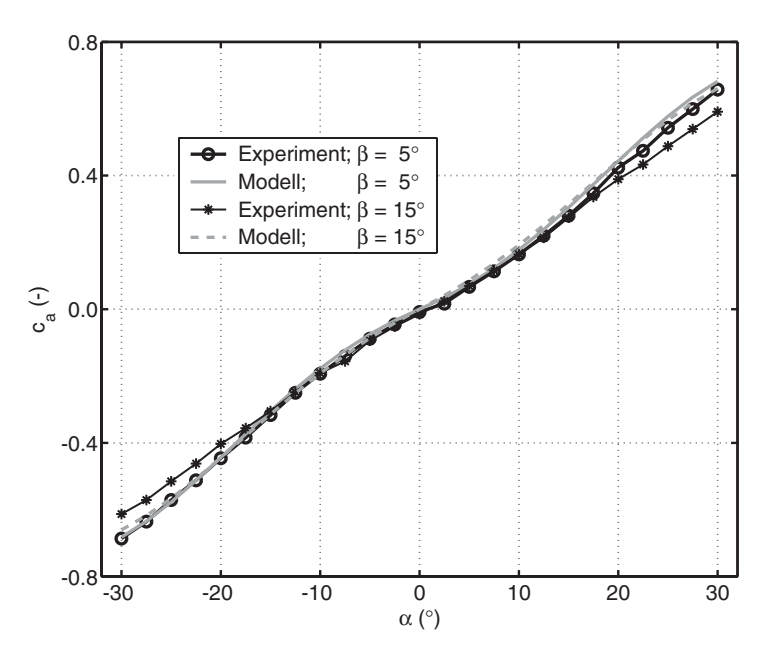

<span id="page-71-0"></span>**Bild 2.17:** Vergleich der Auftriebsbeiwerte  $c_a(\alpha)$  für räumliche Anströmung bei Schiebewinkeln von  $5^{\circ}$  und  $15^{\circ}$ 

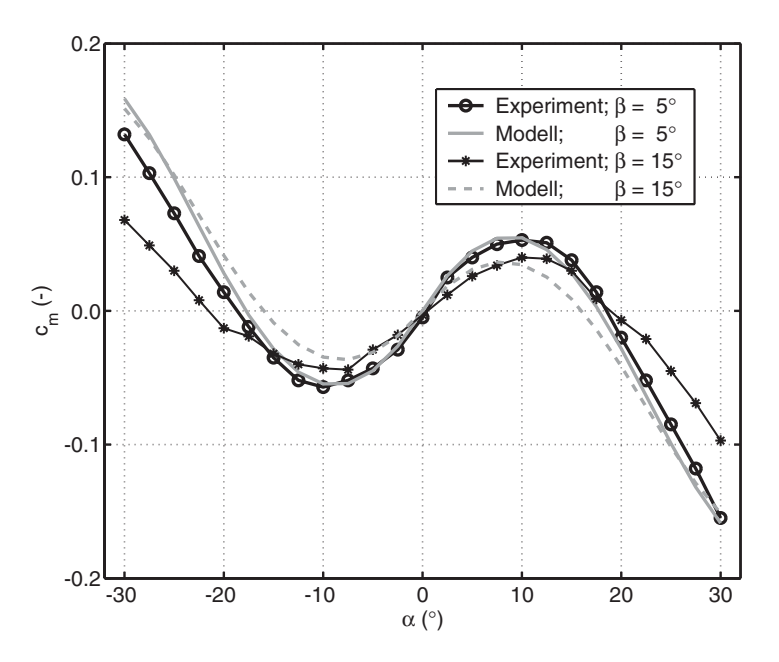

<span id="page-71-1"></span>**Bild 2.18:** Vergleich der Nickmomentenbeiwerte  $c_m(\alpha)$  für räumliche Anströmung bei Schiebewinkeln von  $5^{\circ}$  und  $c_m(\alpha)$  $5^{\circ}$  und  $15^{\circ}$ 

Vor der Diskussion der Beiwerte mit Ruderausschlag muss noch eine Modifikation der Leitwerkskräfte in x-Richtung motiviert werden. Hier wurde nach diversen Versuchen die Berücksichtigung der zirkulationsbehafteten Kräfte (induzierter Widerstand, körperfeste x-Komponente) komplett gestrichen, da mit dieser Vernachlässigung die besten Identifikationsergebnisse erzielt wurden (dies könnte auch direkt aus Bild [2.23](#page-74-0) geschlossen werden, wenn
die bei der Identifikation verwendete Modellierung des Schubs berücksichtigt wird) und der Fehler beim Widerstandsbeiwert relativ gering ist. In Bild [2.19](#page-72-0) sind alle verwendeten Ansätze im Vergleich mit den Windkanaldaten in körperfesten Koordinaten (Axialkraftbeiwert) dargestellt.

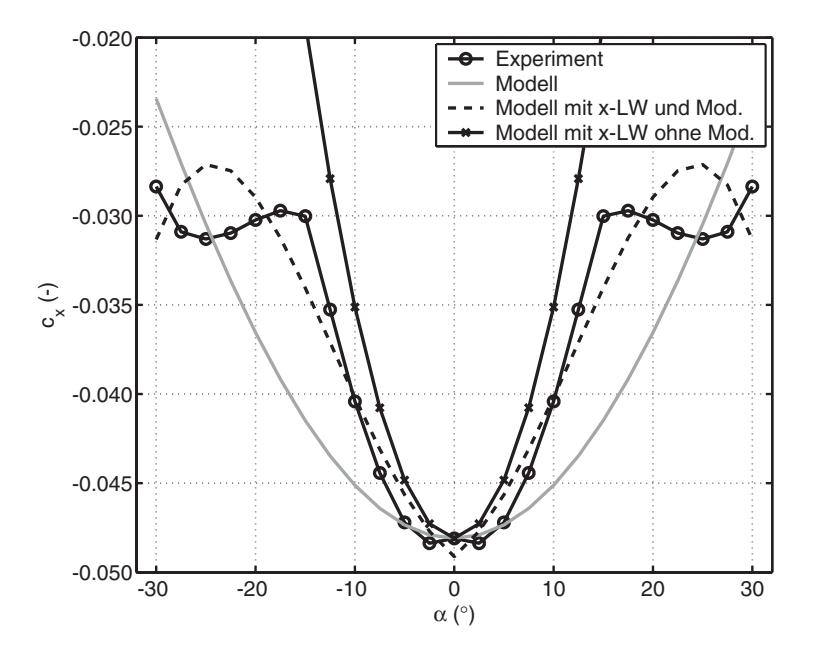

<span id="page-72-0"></span>**Bild 2.19:** Vergleich der Axialkraftbeiwerte  $c_x(\alpha)$  aus verschiedenen Ansätzen

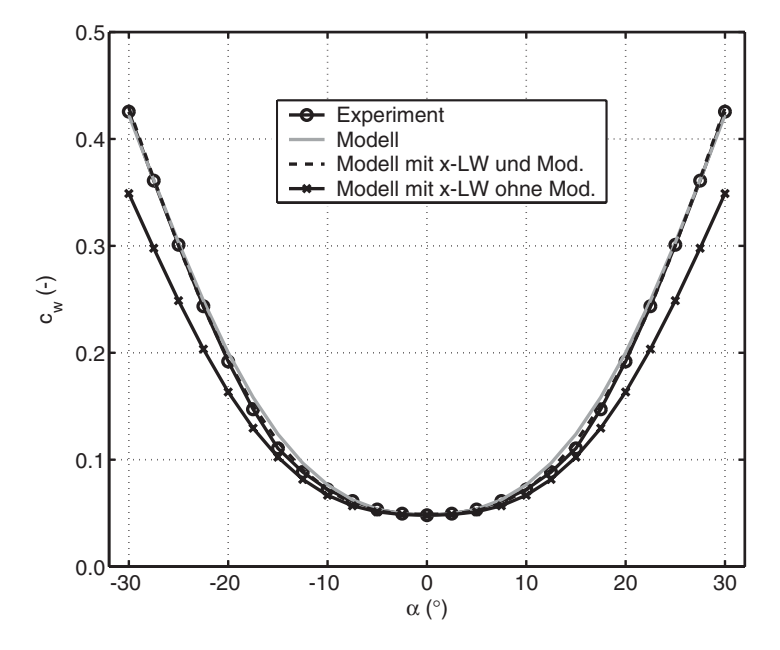

<span id="page-72-1"></span>**Bild 2.20:** Vergleich der resultierenden Widerstandsbeiwerte  $c_w(\alpha)$  aus verschiedenen Ansätzen

Die Auswirkung auf den Widerstandsbeiwert (definiert in aerodynamischen Koordinaten) zeigt dagegen Bild [2.20](#page-72-1). Verglichen mit den Windkanalmessungen wird das endgültig verwendete Modell, das Modell mit Berücksichtigung der zirkulationsbedingten Kräfte und der Versuch, Ablösungen im Heckbereich des Rumpfes in Abhängigkeit des Anstellwinkels zu modellieren. Dass diese Modellierung der Ablösungen nicht zu besseren Ergebnissen bei der Identifikation geführt hat, kann an zwei Gründen liegen. Erstens ist beim realen Luftschiff eine Interaktion zwischen der Luftschiffumströmung und der Propellerumströmung vorhanden, die es im Windkanal nicht gibt (Vermessung erfolgte ohne Propeller), weiter vermag es das Modell der zirkulationsbehafteten Leitwerkskräfte nicht, bei Ruderausschlag den Ein-fluss in x-Richtung korrekt wiederzugeben (Bild [2.23](#page-74-0)), obwohl das Modell für Auftriebskraft und Nickmoment eine gute Übereinstimmung zeigt (Bilder [2.21](#page-73-0) und [2.22\)](#page-74-1). Hier müsste eventuell eine Modifikation der Rumpfkräfte als Funktion von Anstellwinkel- und Ruderausschlag erfolgen.

Die Kräfte in z-Richtung und das Moment um die y-Achse bei Ruderausschlag werden mit den eingeführten Modifikationen gut approximiert, allerdings muss an dieser Stelle angemerkt werden, dass sich diese Modifikationen rein auf die Leitwerkskräfte beziehen. In Realität bewirkt die Zirkulationsänderung durch einen Ruderausschlags am Leitwerk auch eine Veränderung der Rumpfkräfte- und momente, welche so nicht im Modell enthalten ist und zur Bestimmung aufwendige Windkanaluntersuchungen mit Druckverteilungsmessungen benötigen würde, die für die Konfiguration mit Ruderausschlag nicht vorliegen (vgl. [\[21\]](#page-241-0)). Das dargestellte Vorgehen ist daher immer noch ein Kompromiss und vermag nur die Gesamtkräfte und -momente richtig wiederzugeben. Die Fehler durch die Vernachlässigung der Ruderwirkung in x-Richtung liegen in derselben Größenordnung, wie die Vernachlässigung der gesamten axialen Zirkulationskräfte der Leitwerke (Bild [2.23](#page-74-0) rechts). Aus einem Vergleich der Bilder [2.23](#page-74-0) rechts und links läßt sich ein guter Kompromiss der verwendeten Modellierung attestieren.

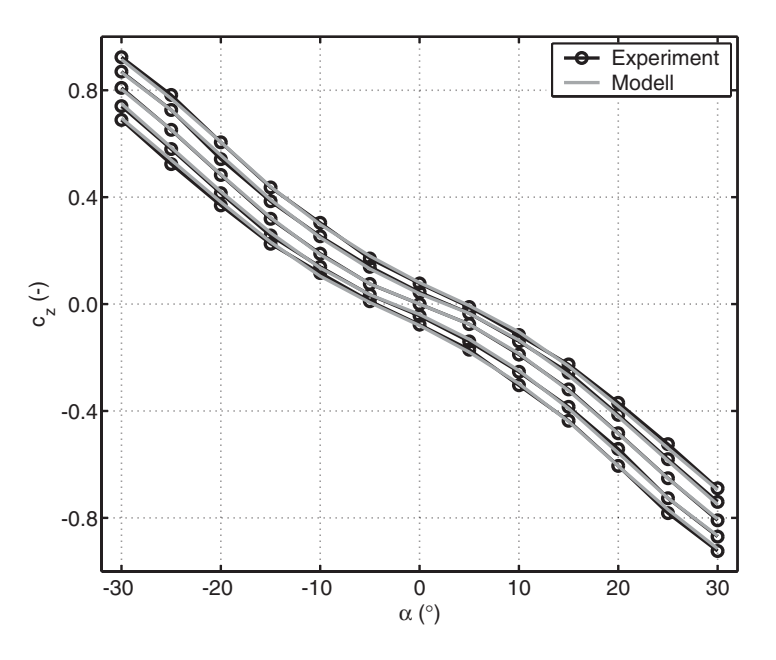

<span id="page-73-0"></span>**Bild 2.21:** Vergleich der körperfesten Querkraftbeiwerte  $c_z(\alpha)$  bei Ruderausschlägen von  $-20^{\circ}$ ,  $-10^{\circ}$ ,  $0^{\circ}$ ,  $10^{\circ}$  und  $20^{\circ}$ 

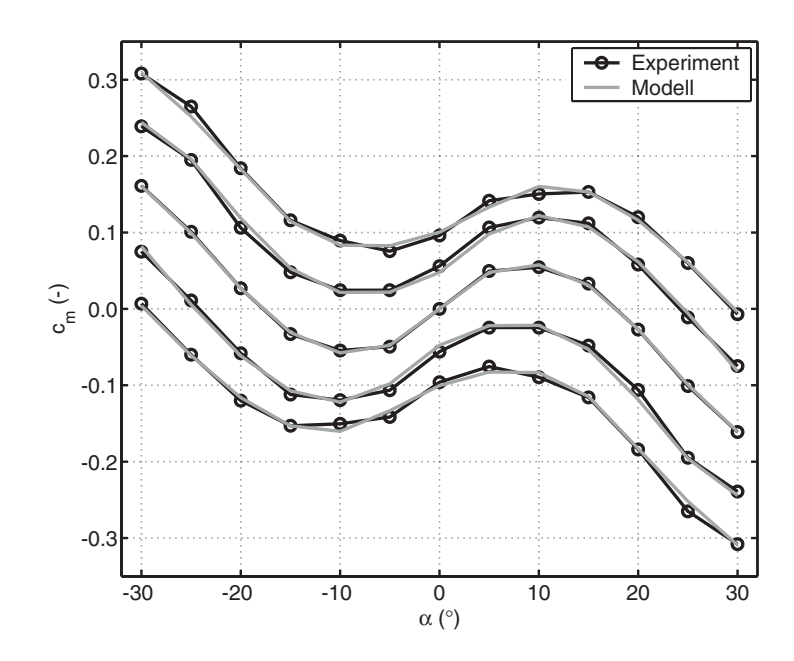

<span id="page-74-1"></span>**Bild 2.22:** Vergleich der körperfesten Nickmomentenwerte  $c_m(\alpha)$  bei Ruderausschlägen von  $-20^{\circ}$ ,  $-10^{\circ}$ ,  $0^{\circ}$ ,  $10^{\circ}$  und  $20^{\circ}$ 

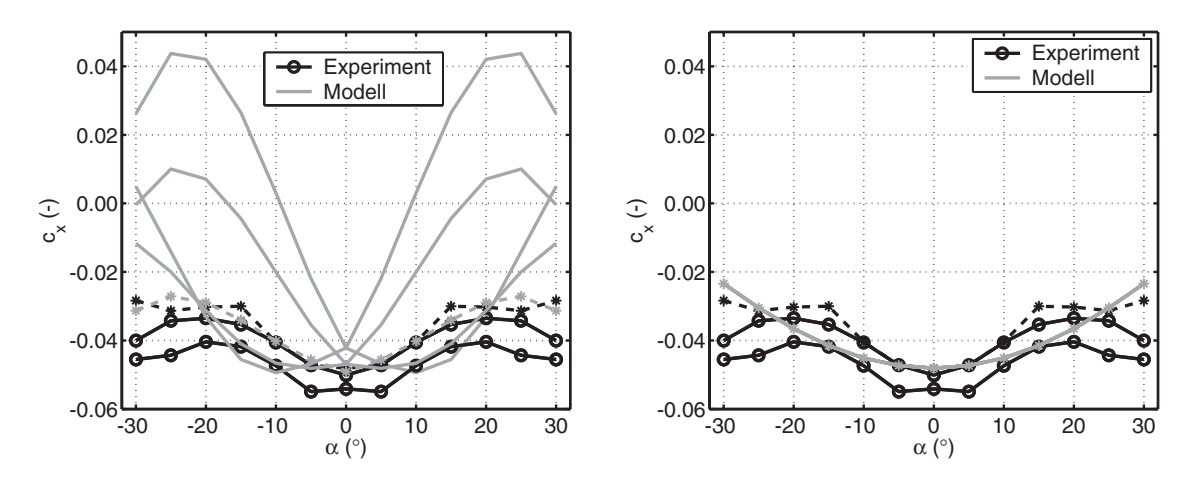

<span id="page-74-0"></span>**Bild 2.23:** Vergleich der Axialkraftbeiwerte  $c_x(\alpha)$  bei Ruderausschlägen von  $-20^\circ$ ,  $-10^\circ$ ,  $0^\circ$ , 10° und 20°; Darstellung zeigt links Windkanal und Modell bei Berücksichtung der zirkulationsbedingten Leitwerkskräfte in x-Richtung, rechts das verwendete Modell und die Windkanaldaten; Kurven mit Sternsymbolen stellen jeweils den Verlauf für Ruderausschlag 0° dar.

#### <span id="page-74-2"></span>**2.7.3 Klappenmodell**

Die Parameter des Übertragungspfades von einem kommandierten Ruderausschlag zu einem resultierenden Ruderausschlag wurden mit 2 Versuchen ermittelt. Der erste Versuch ist in Bild [2.24](#page-75-0) dargestellt und zeigt die Vermessung eines Ruderservos. Der Verlauf des Servowinkels über der Zeit bei kommandiertem Rechtecksignal ist in Bild [2.25](#page-76-0) gezeigt. Zum Vergleich werden 2 Versuche mit unterschiedlichen Lasten und das modellierte Verhalten gezeigt. Durch die Weichheit im Versuchsaufbau gab es bei den Messungen eine Nullpunktverschiebung, welche für die Darstellung korrigiert wurde. Nicht genauer untersucht wurde die Abweichung bei der maximalen oberen Auslenkung bei maximaler Last, da sie nur ca. 1.5° beträgt. Auch hierfür kann die Weichheit im Versuchsaufbau ursächlich sein. Interessant bei diesen Versuchen war in erster Linie die Bestimmung der Steigung und die Totzeit von Beginn des Kommandos zu einer ersten Bewegung. Die Unabhängigkeit der Verfahrgeschwindigkeit von der unterschiedlichen Beladung wird ebenfalls aus Bild [2.25](#page-76-0) ersichtlich. Aufwärts- und Abwärtsbewegung erfolgen mit derselben Geschwindigkeit. Die Massen für die Belastung wurden mit überschlägigen aerodynamischen Berechnungen ermittelt und das Ergebnis der Versuche ist, dass die Klappendynamik unabhängig von der aerodynamischen Kraftwirkung betrachtet werden kann.

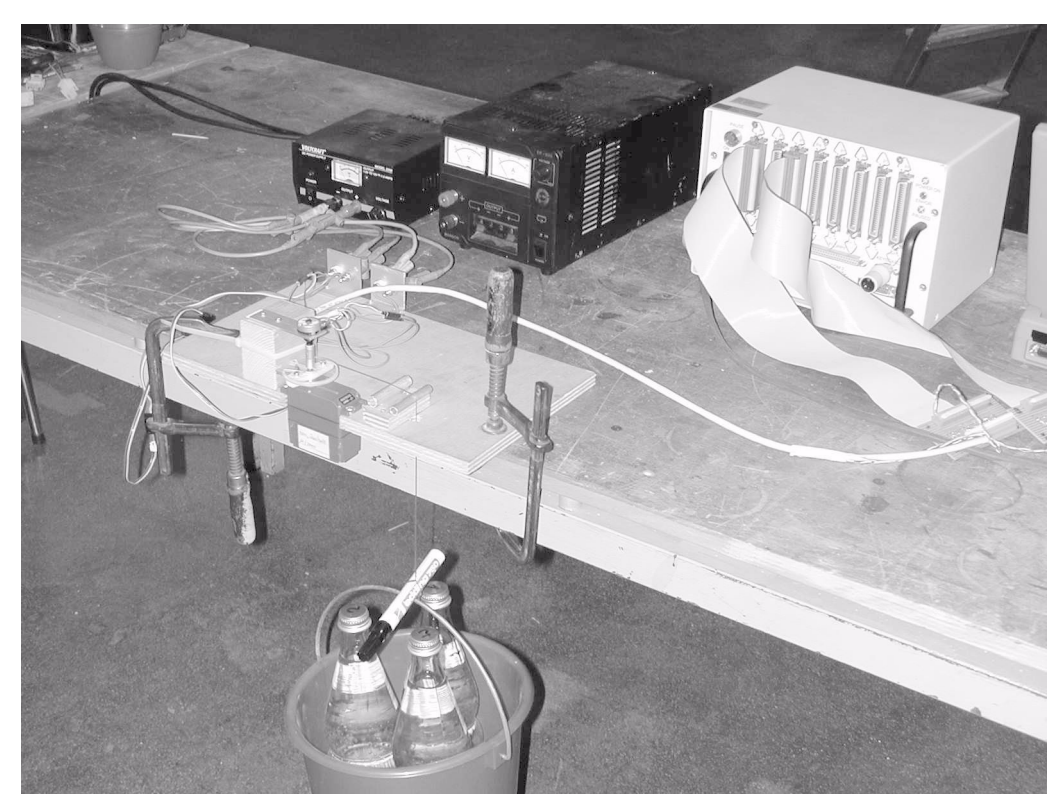

**Bild 2.24:** Versuchsaufbau zur Ermittlung der Parameter der Servos

<span id="page-75-0"></span>In einem zweiten Versuch wurde die Ruderkinematik zwischen Servo und und Ruderklappe neu justiert und vermessen. Dabei musste festgestellt werden, dass die Servos an allen vier Leitwerken des Luftschiffes unterschiedliche Verfahrwinkel aufweisen, und sich diese auch noch in beiden Richtungen der Mittelstellung unterscheiden. Außerdem ist das Übersetzungsverhältnis zwischen Servo und Klappe nicht konstant über den gesamten Ausschlag. Dadurch ergeben sich eine Vielzahl von unterschiedlichen effektiven Ruderraten. Die Parameter des Modells sind im Unterabschnitt [A.3.3](#page-206-0) wiedergegeben, Bild [2.26](#page-76-1) zeigt die damit gewonnen Systemantworten auf einen Sprung. Wie die Differenz zwischen den beiden Höhenrudern und den beiden Seitenrudern zeigt, ist bei jedem Seiten- und/oder Höhenruderausschlag mit einer Querruderwirkung zu rechnen.

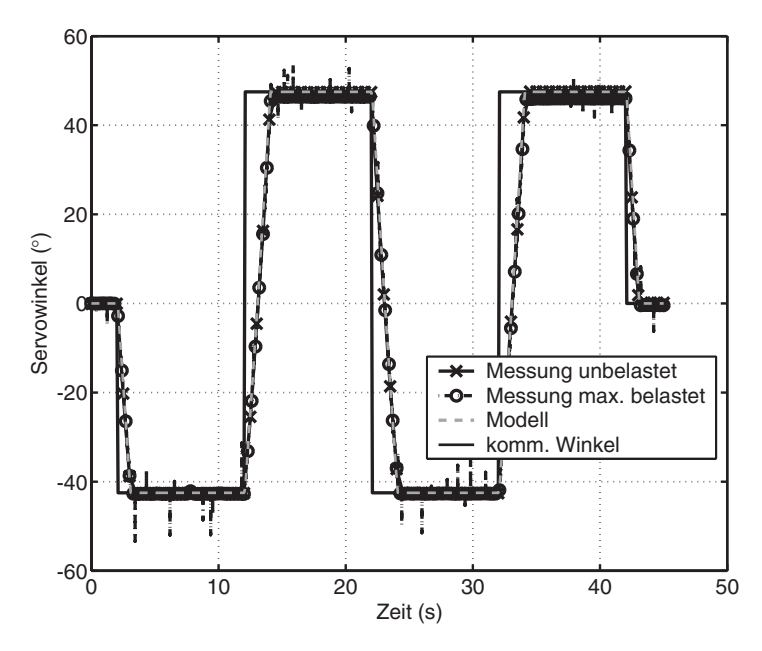

<span id="page-76-0"></span>**Bild 2.25:** Vergleich der Messungen mit einer Simulation des Servomodells

Erwähnt werden muss an dieser Stelle weiter die Weichheit der echten Strukturen von Leitwerken und Klappen, welche die exakte Bestimmung des Klappenwinkel für den Flug unmöglich macht. Außerdem ist die Annahme eines konstanten Ausschlags über die gesamte Klappe durch die Weichheit ebenfalls nicht gewährleistet. Letztgenannte Eigenschaften und der Wert des Untersetzungsverhältnisses zwischen Servos und Klappen, welche bei ungefähr zwei liegt, relativieren den Fehler, der bei der Ermittlung der Servomodellierung für maximale Last festgestellt wurde, weiter.

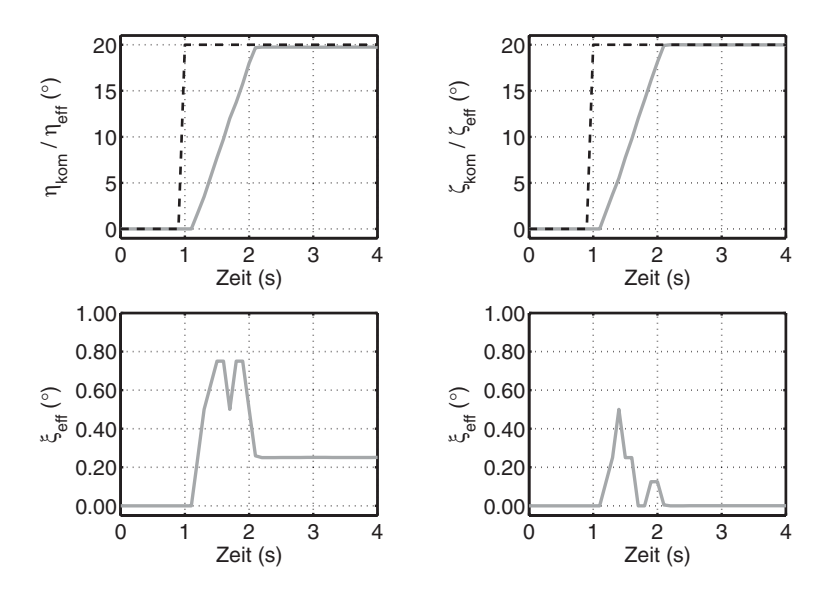

<span id="page-76-1"></span>**Bild 2.26:** Sprunganregung von Höhenruder bzw. Seitenruder (schwarz, gestrichelt): Höhenruder (links oben, grau), Seitenruder (rechts oben, grau), aus Klappendynamik und Kinematik resultierender Querruderanteil (links und rechts unten)

Um eine Vorstellung über das zeitliche Verhalten der gesamten nichtlinearen Übertragungskette zu bekommen, sind in Bild [2.27](#page-77-0) die Unterschiede zwischen dem vermessenen linken Höhenruder und angepassten vergleichbaren linearen Übertragungsgliedern erster und zweiter Ordnung gezeigt. Die dargestellte Sprungantwort wurde für einen Least-Squares-Fit herangezogen, während das *Chirp*-Signal (Sinus mit variabler Frequenz) zur Demonstration des unterschiedlichen Verhaltens bei verschiedenenen Frequenzen dient. Beim *Chirp*-Signal ist bei den Vergleichsgliedern eine deutliche Verzögerung zu sehen. Das nichtlineare Verhalten des realen Aktuators und die nachgeschaltete Kinematik degenerieren das resultierende Signal bei höheren Frequenzen so, dass keine Ähnlichkeit mehr zur Sinusform der Anregung zu erkennen ist. Bei den Vergleichsdynamiken macht sich dagegen die Dämpfung in der Amplitude bemerkbar, die beim realen System bei den gezeigten Frequenzen nicht feststellbar ist.

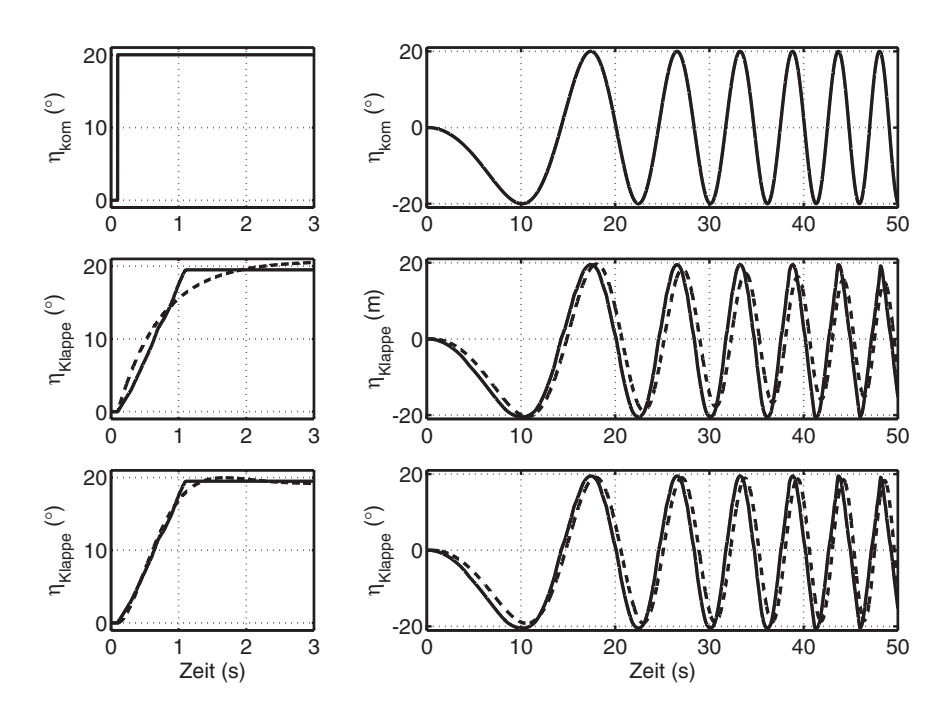

<span id="page-77-0"></span>**Bild 2.27:** Klappendynamik real (durchgezogene Linien) im Vergleich mit linearen Approximationen (gestrichelte Linien); Sprungantwort (links) und Reaktion auf *Chirp*-Signal (rechts) eines äquivalenten Systems erster (Mitte) und zweiter (unten) Ordnung

#### **2.7.4 Schubmodell**

Der Zusammenhang zwischen Drosselgrad  $\delta_{T, Philot}$  und Schub T wurde im Rahmen der Arbeit [\[3\]](#page-240-0) näher untersucht und modelliert. Als Grundlage für das Modell diente der während eines Versuchsfluges ermittelte Zusammenhang zwischen Drosselgrad und *True Air Speed* . Der Verlauf dieses Zusammenhangs ist in Bild [2.28](#page-78-0) dargestellt. Da das Modell zur *VTAS*Simulation und zum Entwurf eines Reglers dienen sollte, war neben obigem Zusammenhang auch noch ein Modell für den Zusammenhang zwischen Drosselgrad und Schub und eine Beschreibung des dynamischen Verhaltens des Antriebs erforderlich. Der Schub in Form einer Kraft wurde über den Widerstandsbeiwert des Modells abgeschätzt. Die Modellbildung der Dynamik erfolgte unter Einbeziehung von Flugmessdaten für den Schub von Rüger [\[71\],](#page-244-0) Daten für die Motorsteuerung, Annahmen über den Wirkungsgrad des Motors, Übersetzung und Wirkungsgrad des Getriebes und der geometrischen und aerodynamischen Werte und Abschätzungen für den Propeller. Den Zusammenhang zwischen den verschiedenen Einflußgrößen des Schubs zeigt Bild [2.29.](#page-78-1)

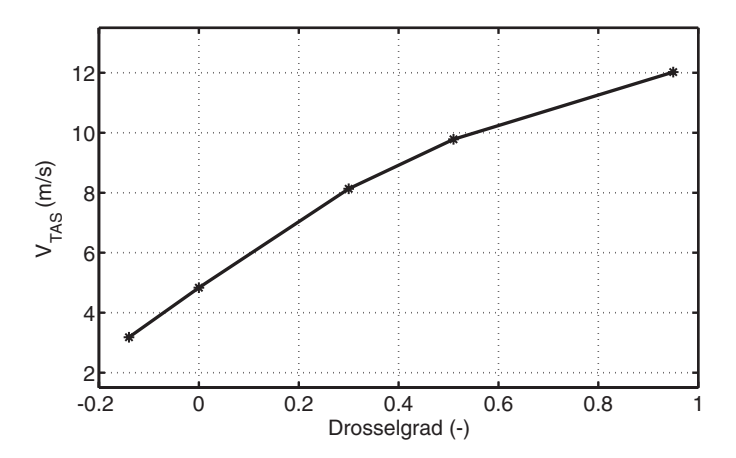

<span id="page-78-0"></span>**Bild 2.28:** Stationäre Übertragung vom Drosselgrad auf die entsprechende  $V_{TAS}$  ermittelt aus den Werten vom 14.08.2001

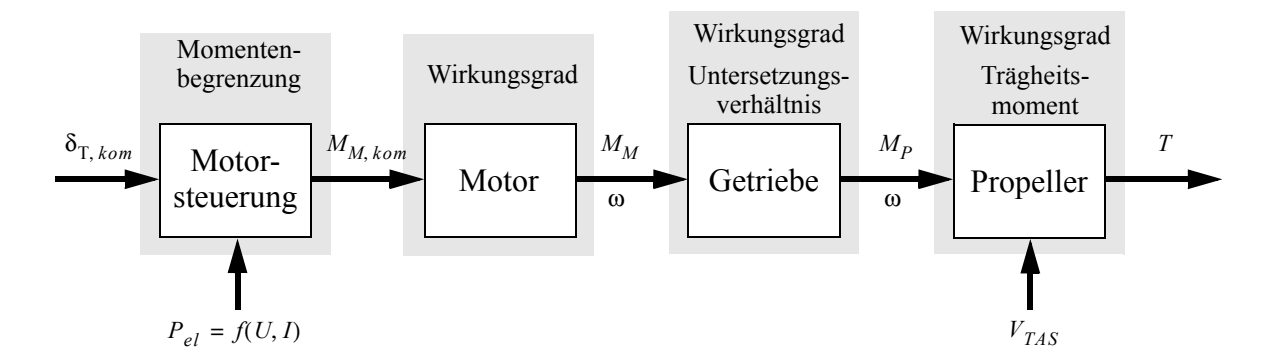

<span id="page-78-1"></span>**Bild 2.29:** Einflußgrößen und Parameter des Schubmodells.

Obwohl das Modell für die Auslegung der Regelung verwendet wurde und der Regler im Flugversuch gut funktionierte, dient an dieser Stelle ein weiteres Ergebnis aus verschiedenen Flugversuchen als eine der Begründungen dafür, weshalb das Modell nicht für die Identifikation verwendet wird. Bild [2.30](#page-79-0) zeigt die Daten aller bis jetzt durchgeführten Flüge, bei denen stationäre Flugzustände herrschten, welche zur Ermittlung des funktionalen Zusammenhangs zwischen Drosselgrad und Geschwindigkeit verwendet werden können. Die Streuung kann viele Ursachen haben, unter anderem sei nur an den Ladungszustand der Akkumulatoren erinnert oder an deren unterschiedliche Leistungsdaten (Alterung, Streuung der Parameter, ...). Weitere Gründe, warum das Modell für den Schub nicht verwendet wird, sind die Tatsache, dass sich das Modell vor allem auf den Zusammenhang Drosselgrad zu

 stützt und den gegenseitigen Einfluss von Aerodynamik und Schubkraft vernachläs-*VTAS* sigt, wie er in [\[71\]](#page-244-0) für stationäre Flüge und ausgewählte Flugzustände gezeigt wurde.

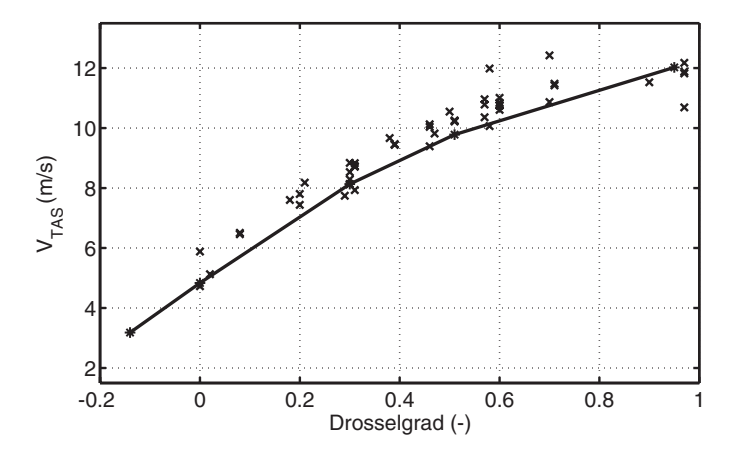

<span id="page-79-0"></span>**Bild 2.30:** Stationärer Zusammenhang zwischen Drosselgrad und  $V_{TAS}$ , ermittelt aus allen geeigneten Flugsegmenten (Kreuze); für die Schubdynamik verwendete Messwerte (schwarze Kurve)

### **2.8 Diskussion von Parametern und Modellunsicherheiten**

Zum Schluß des Kapitels *[Flugmechanisches Modell des Luftschiffes](#page-28-0)* sollen die Unsicherheiten und Parameter des vorgestellten Modells noch kurz beurteilt und eingeschätzt werden. Die Diskussion bildet eine Grundlage für die zu identifizierenden Parameter. Quantitative Einschätzungen der Parameter erfolgen später in den Kapiteln *[Versuchsaufbau und Versuchs](#page-82-0)[durchführung](#page-82-0)* und *[Nichtlineare Identifikation](#page-110-0)*.

Die Parameter der Umgebungsbedingungen, Luftdichte und Gravitationskonstante, haben Einfluss auf die Modellanteile Starrkörperbeschreibung, Aerostatik, Aerodynamik und Schubdynamik. Während die Änderung der Gravitationskonstanten vernachlässigbar ist, gilt dies nicht für die Luftdichte. Deren Wert lässt sich für den Boden aus den Messdaten für Temperatur und Druck ohne Probleme bestimmen. In Flughöhe kann der Wert nur über Annahmen ermittelt werden, da eine Messung des statischen Drucks in den Messsystemen bis zu den letzten Flugversuchen nicht integriert war. Weiter wird auch eine Dichtevariation mit der Höhe für die untersuchten Flugsegmente nicht betrachtet, sondern mit einem Mittelwert gearbeitet.

Die Hauptprobleme in den Parametern der Geometrie liegen in der unsicheren Datenlage bei den geometrischen Abmaßen, von welchen im Rahmen der Arbeit nur die Gesamtlänge der Hülle und deren Durchmesser am Einbauort der IMU wirklich überprüft wurden. Alle weiteren Maße entstammen der Idealkontour der Hülle [\[41\]](#page-242-0) und CAD Daten von Funk [\[20\]](#page-241-1) und Kungl [\[44\]](#page-242-1), welche Idealisierungen darstellen und nur teilweise nachgemessen wurden. Zu den Zeichnungen ist anzumerken, dass alle erst nach dem Bau des Luftschiffes angefertigt wurden. Weitere Unsicherheiten kommen durch die in Teilen unvollständige Dokumentation des Luftschiffes zustande. Es fehlen für viele Einbauten Abmessungen, Position und Gewicht und weiter sind nicht alle Teile, welche eingebaut wurden, erfaßt. Hier ein Maß für die Unsicherheit zu geben, ist schwierig. Eine Abschätzung kann nur für die wenigsten Fehler erfolgen. Für das Gesamtgewicht kann mit dem verfügbaren Restauftrieb ein Wert angegeben werden, der einen Mischwert aus Gasverschmutzung, Fehler in den Einzelmassen und Hüllengeometrie (Volumen) darstellt. Die messtechnische Bestimmung der Lage des Schwerpunktes ist wegen des statischen Auftriebs ohne Annahmen (Hüllenvolumen, welches messtechnisch nie bestimmt wurde) unmöglich und wurde daher nicht durchgeführt. Auch Pendelversuche zur Bestimmung der Trägheitsmatrix, wie sie oft an Modell-, Segel-, und kleineren Motorflugzeugen (vgl. [\[4\]\)](#page-240-1) durchgeführt werden, sind aus messtechnischen Gründen (Größe des Schiffes und Platz im Hangar) und durch die Kopplungen mit einer unsicheren Aerodynamik und Aerostatik nicht durchführbar. Schätzungen für die Unsicherheiten dieser Parameter sind daher auf *Worst-Case*-Annahmen beschränkt. Später geben numerische Korrelationsuntersuchungen darüber Aufschluss, wie signifikant sich die jeweiligen Variationen der Parameter im Vergleich zu anderen Parametern auf die Systemdynamik auswirken. Weitere Ideen über die Einflüsse konnten aus numerischen Experimenten mit dem Modell gewonnen werden [\[57\].](#page-243-0)

Die Aerostatik hat als Parameter die verdrängte Luftmasse und die Größe der Erdbeschleunigung. Die Variation der Erdbeschleunigung ist hier sicher vernachlässigbar, wie schon oben erwähnt wurde. Die Fehler bei der Bestimmung der verdrängten Luftmasse setzen sich zusammen aus Fehlern bei der Luftdichte und dem Gesamtvolumen des Schiffes, welche beide schon in den Bereichen der Umgebungsbedingungen und der Geometrie diskutiert wurden.

Die größte Unsicherheit im Modell wird der Aerodynamik zugesprochen. In diesem Teilmodell kumulieren Fehler der Geometrie und Probleme aus der Übertragung von Windkanaldaten sowie die Extrapolation von stationären Daten auf dynamische Beiwerte, die nicht mit Windkanaldaten abgesichert werden konnten. Großen Einfluss haben die Geometrie von Rumpf und Leitwerken, eventuelle Einstellwinkelfehler und andere geometrische Abweichungen der Hülle und der Leitwerke von den idealisierten Modelldaten, welche nicht bestimmt wurden und direkt in den Gleichungen zur theoretischen Bestimmung von Modellparametern zum Tragen kommen. Erwähnt werden sollen an dieser Stelle nur die Geometrieintegrale, auf denen die potentialtheoretische Beschreibung der Rumpfumströmung basiert. Neben dem Einfluss der Geometrie zeigen diese teilweise auch starke Sensitivitäten gegenüber der Wahl der Integrationsgrenzen. Die Übertragbarkeit der Windkanaldaten ist auf Grund mehrerer Tatsachen selbst bei idealer Übereinstimmung von Modellgeometrie und Realität nicht uneingeschränkt gegeben. Der Unterschied von einer Größenordnung in der Reynoldszahl spielt vor allem im Widerstand eine große Rolle. Dieser Einfluss ist im Prinzip korrigierbar durch die Änderung des Nullwiderstands (die durchgeführt wurde), wenn vergleichbare Wertepaare verfügbar sind. Die Idealisierung des Windkanalmodells in Bezug auf Oberflächenbeschaffenheit, Anbauten, Ausschnitten und auf die großen Öffnungen im Bereich zwischen Leitwerken und Rumpf stellen ebenfalls eine große Unsicherheit im Bereich der Übertragbarkeit von Windkanalmessung auf das reale Luftschiff dar. Die oben erwähnten Geometrieunterschiede und Leitwerkseinstellwinkelfehler führen zu unquantifizierbaren Unterschieden zwischen Windkanaldaten und Beiwerten des realen Fluggeräts. Daher sind deutliche Abweichungen bei den Parametern der Beiwerte und Einflußfaktoren zwischen Modell/Windkanal und Flugversuch zu erwarten.

Die instationären Anteile werden über die Munkfaktoren eines Vergleichsellipsoiden bestimmt. Die Wahl dieses Ellipsoiden wird in verschiedenen Quellen (vgl. Kungl [\[46\]](#page-242-2)) unterschiedlich diskutiert und ist nach den Rechnungen des IAG gekoppelt mit der Leitwerksaerodynamik [\[54\].](#page-243-1) Aussagen über die Qualität der getroffenen Wahl und die Güte der Parameter wurden zunächst aus dem Flugversuch erwartet, auch wenn instationäre Kräfte aus dem Versuch immer äußerst schwierig zu bestimmen sind. Diese Tatsache ist aus der Bestimmung der aeroelastischen Kräften von Flugzeugen bekannt.

Ein weiterer Punkt bei der Aerodynamik ist die Wahl der Ruderwirkungsgrade und deren Variation mit Ruderausschlag, Anstellwinkel und drehrateninduziertem Anstellwinkel. Die Modellierung dieses Einflusses erfolgte rein durch die Modifikation der Leitwerkskräfte. Die Auswirkung auf die Rumpfumströmung konnte mit den vorhandenen Daten nicht ermittelt werden. Ausserdem sind noch deutliche Unterschiede in der Approximation der Momentenbeiwerte zu erkennen. Die Abbildung des Einflusses der Drehraten auf die Ruderwirksamkeit kann aus den vorliegenden Messdaten nicht abgeschätzt werden. Auch hierbei kommt es vermutlich zu Rückkopplungen mit der Rumpfaerodynamik, deren Auswirkung nicht quantifiziert werden kann und erheblichen Einfluss auf die Parameter haben könnte.

Die Unsicherheiten bei den Steuerungen müssen unterteilt werden in Unsicherheiten bei den aerodynamischen Steuerungen und beim Schub. Bei den aerodynamischen Steuerungen ist hier nur die unquantifizierbare Verformung der Steuerflächen zu nennen, die Auswirkung auf die aus dem Flugversuch gewonnenen Parameter haben kann. Das verfügbare Modell für Schub und Schubdynamik ist mit so vielen Unsicherheiten behaftet, dass von einer Verwendung im Rahmen der Identifikation abgesehen werden muss. Bei der Identifikation wird daher auf eine aktive Schubvariation verzichtet.

Die Parameter des Modells, die zur Berechnung der messtechnischen Vergleichsdaten dienen, sollen an dieser Stelle nicht beurteilt werden, da die Unsicherheiten in Bezug zur Messtechnik im nächsten Kapitel ausführlich diskutiert werden.

# <span id="page-82-0"></span>**3 Versuchsaufbau und Versuchsdurchführung**

Der Versuchsaufbau und die Beschreibung der Versuchsdurchführung zur Identifikation des Luftschiffes "Lotte" sind die Themen im folgenden Kapitel. Nach einer kurzen Vorstellung des Versuchsträgers erfolgt die Analyse der messtechnischen Aufgabenstellung mit einer Diskussion und Vorstellung der Versuchsausrüstung. Daran schließen sich einige Überlegungen zu den Messunsicherheiten der verwendeten Messtechnik im Bezug auf die verwendete Sensorik und die Installation an. Die Schilderung des Versuchsablaufes und die Überlegungen zur Versuchsplanung im Anschluss an die Diskussion der Messunsicherheiten werden gefolgt von der Vorstellung einer *Hardware-in-the-Loop*-Simulationsumgebung, welche zum Test der implementierten Algorithmen zur Datenaufzeichnung und Regelung aufgebaut wurde.

## **3.1 Versuchsträger "Lotte"**

Eine kurze Zusammenfassung zur Motivation und Entstehung des Projektes Solarluftschiff "Lotte" wurde in der Einleitung zur vorliegenden Arbeit gegeben. Das Luftschiff ist mittlerweile der vierte Prototyp, der 1994 vom Institut für Statik und Dynamik der Luft- und Raumfahrtkonstruktionen (ISD) in einer Zusammenarbeit von Mitarbeitern des Instituts und studentischen Hilfskräften gebaut wurde. Der relativ aufwändige Betrieb und die permanente Wartung des Schiffes wird immer noch vom ISD durchgeführt. Von ihrer konstruktiven Auslegung kann "Lotte" den halbstarren Luftschiffen zugeordnet werden. Die während eines Fluges auftretenden Kräfte und Momente, deren Modellvorstellungen im Kapitel *[Flugme](#page-28-1)[chanisches Modell des Luftschiffes](#page-28-1)* detailliert beschrieben wurden, werden bei einem halbstarren Luftschiff über die unter einem Überdruck zur umgebenden Luft stehende Hülle und "starre" Elemente aufgenommen. Alle starren Elemente von "Lotte" sind in der Zeichnung in Bild [3.1](#page-83-0) dargestellt. Die runde Platte in der Nase dient dem Zusammenhalt der Nasenstringer und der Befestigung am Mast beim Verweilen im Hangar und bei der Flugvorbereitung auf dem Fluggelände. Die Stringer bilden eine Aussteifung des Bugs zur Ableitung der Mastkräfte und des Staudrucks. Damit kann der Innendruck der Hülle geringer gewählt werden. Die vier durchgehenden Stringer (Kielstäbe) zwischen der Bugkappe und dem Leitwerkskreuz dienen der Aufnahme von Biegemomenten, welche durch die hohen Lasten im Bug (Akkumulatoren) und Heck (Leitwerke) entstehen und zur Unterstützung der Hülle, wenn der Hüllendruck durch ein schnelles Manöver zu gering geworden ist. Das Leitwerkskreuz dient der Aufnahme von Biegemomenten, welche an den Wurzelrippen der Leitwerke durch den Auftrieb entstehen. Auch die Leitwerke sind starre Elemente, um eine bessere Steuerbarkeit des Luftschiffes im Vergleich zu den heliumgefüllten, rein druckgestützten Leitwerken mancher Blimps zu gewährleisten. Zur Einleitung der Schubkraft und des Schubmomentes in die Hülle ist das Leitwerkskreuz mit 3 weiteren Stringern mit dem Hecktopf verbunden, welcher den kompletten schwenkbaren Heckantrieb aufnimmt.

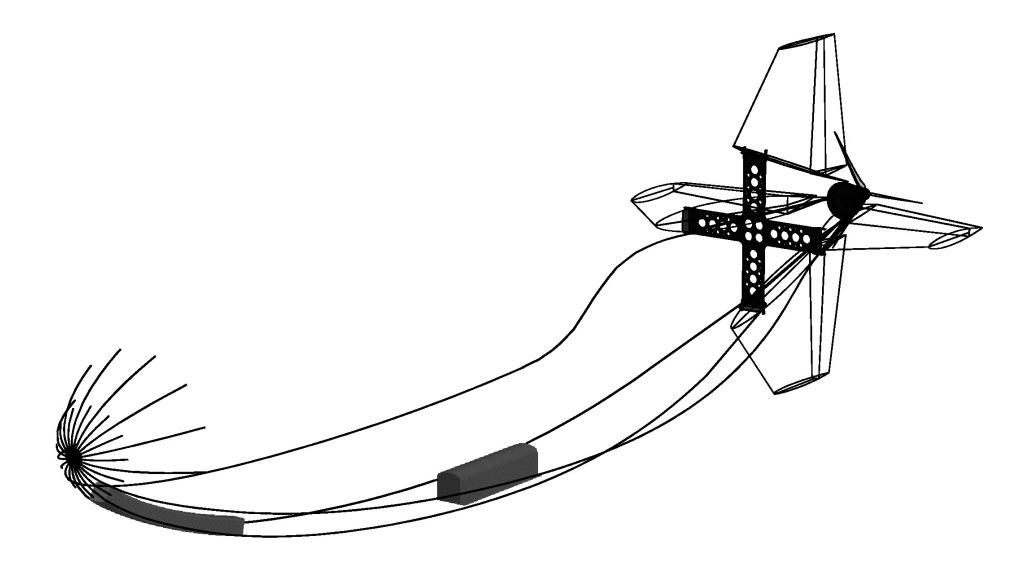

**Bild 3.1:** Starre Elemente von "Lotte" (CAD Zeichnung aus dem Vortrag zu [\[47\]](#page-242-3))

<span id="page-83-0"></span>Die letzten wichtigen starren Elemente sind der vordere und der mittlere Nutzlastkasten, welche in Bild [3.1](#page-83-0) ebenfalls gezeigt sind. Der vordere Kasten dient hauptsächlich der Aufnahme der Akkumulatoren, während der mittlere für die Nutzlast zur Verfügung steht. Ein Problem, welches später noch aufgegriffen wird, ist die Aufhängung der Nutzlastkästen. Diese sind an die Stringern nur über den Hüllenstoff angebunden. Diese Verbindung ist nicht in allen Richtungen starr, da sie nicht alle Bewegungen des Nutzlastkastens relativ zur Hülle einschränkt.

| Größe                          | Einheit | Wert              |
|--------------------------------|---------|-------------------|
| Länge Hülle                    | (m)     | 15.0              |
| max. Durchmesser Hülle         | (m)     | 4.0               |
| Spannweite Leitwerke           | (m)     | 4.4               |
| Volumen Hülle                  | (m)     | 107.5             |
| max. Motorleistung             | (kW)    | 1.5               |
| max. Geschwindigkeit $V_{TAS}$ | (m/s)   | 12.0              |
| <b>Nutzlast</b>                | (kg)    | bis <sub>15</sub> |

**Tab. 3.1** Technische Daten des Luftschiffes

Um eine Vorstellung über die Größe und Eigenschaften des Luftschiffes zu bekommen, ist in Tabelle 3.1 eine Übersicht der wichtigsten technischen Daten angegeben. Von besonderer Bedeutung ist das Volumen der Hülle, da diese über den Bruttoauftrieb entscheidet (vgl. Unterabschnitte [2.3.1](#page-40-0) und [2.3.2](#page-42-0)). Der angegebene Wert der Nutzlast ist stark abhängig vom Flugauftrag (Flugzeit, erlaubte relative Schwere, gewünschte Prallhöhe) und den Umge-

bungsbedingungen. Für ein ausgewogenes Schiff bei Prallhöhen von bis zu 600m über Grund am Fluggelände der Universität Stuttgart konnte mit einer Beladung von ca. 10 kg selbst bei Temperaturen um  $30^{\circ}$ C im August fast mit neutral ausgewogenem Luftschiff geflogen werden.

Durch die geringe Nutzlast ist das Luftschiff "Lotte" natürlich unbemannt und wird von den Piloten vom Boden aus ferngesteuert. Die Piloten verlassen sich dabei auf ihren visuellen Eindruck vom Flugzustand und auf Daten einer Telemetrieverbindung, welche im Sekundentakt die Werte für die Flughöhe, die Qualität des Fernsteuersignals (Feldstärke), den aktiven Sender (beim Einsatz mehrer Piloten), Werte für Strom- und Spannung der Akkumulatoren, die Motortemperatur, den Heliumdifferenzdruck und den Zustand des Heliumventils (geöffnet oder geschlossen) zum Boden sendet.

Im Rahmen des Teilprojektes VII der *Forschergruppe Luftschifftechnologie* wurden zur Vernetzung der Messtechnik Komponenten für einen fliegenden CAN-Bus entwickelt (*Controller Area Network*, kurz **CAN**). Die Vorteile dieses seriellen Bussystems sind seine Einfachheit und Robustheit gegenüber Störungen. Weitere Informationen zum CAN-Bus können dem Standardwerk von Lawrenz [\[50\]](#page-242-4) entnommen werden .

Durch die bestehende Zulassungspflicht des Luftschiffes konnten für die vorliegende Arbeit Strukturteile des Luftschiffes nicht verändert werden. Die notwendigen Einbauten hatten sich daher an die vom Luftschiff vorgegebenen Grenzen in Bezug auf Massen, Energieverbrauch, Einbauraum und -ort zu orientieren.

# **3.2 Analyse der mess- und regelungstechnischen Aufgabenstellung**

Vor der Analyse der gestellten Messaufgabe wird diese im Folgenden zunächst spezifiziert. Die zu installierende Technik soll die flugmechanische Identifikation des Luftschiffes und die Erprobung von Regelungs- und Flugführungsalgorithmen ermöglichen. Eine weitere Forderung war die nahtlose Integration in die am Institut für Flugmechanik und Flugregelung bestehenden Prozesse für Simulation, Datenverarbeitung und Reglerentwurf. Diese Prozesse werden dominiert durch die Softwarepakete  $MATRIX<sub>X</sub>$  und  $MATLAB$ , von welchen letzteres zu Beginn der Projektes noch nicht zur Verfügung stand. Die Zielsetzung bei der Beschaffung der notwendigen Ausrüstung war, möglichst fertige Paketlösungen "nur" noch zu integrieren. Die Diskussion mit Herstellern und Lieferanten wurde begonnen, als die Aufgabenstellung klar definiert war und gemeinsam Spezifikationen für die einzusetzenden Geräte erstellt werden konnten.

#### **3.2.1 Spezifikation der Messaufgabe**

#### **Erfordernisse für die Identifikation**

Zur Spezifikation der messtechnischen Erfordernisse bei der flugmechanischen Identifikation wurden vor allem die Arbeiten des DLR Braunschweig herangezogen ([\[13\]](#page-240-2), [\[33\]](#page-241-2) und [\[35\]\)](#page-242-5). Dort wird am Institut für Flugmechanik schon seit vielen Jahren das Thema Identifikation der Stabilitätsderivativa von Flugzeugen und Hubschraubern für Längs- und Seitenbewegung erfolgreich bearbeitet. Im Bereich der Identifikation von Luftschiffen konnten nur die zwei Veröffenlichungen von Jex gefunden werden [\(\[38\]](#page-242-6) und [\[39\]\)](#page-242-7), die die Untersuchung der Luftschiffdynamik mit Hilfe von Messdaten beschreiben. Allen Arbeiten gemeinsam ist die Verwendung von Sensorik, welche die Starrkörperbewegung und den Anströmzustand des Luftfahrzeuges erfassen kann. Weiter erfordert die Identifikation die Messung der Steuerungen, das heißt der Steuerausschläge und des Schubs. Zusammengefasst muss die Sensorik für die Identifikation in der Lage sein, folgende Daten zu messen:

- Roll-, Nick- und Gierbeschleunigung des Fahrzeugs,
- dreidimensionale Beschleunigung im inertialen Raum,
- Roll-, Nick- und Gierrate des Fahrzeuges,
- Roll- und Nickwinkel des Fahrzeuges,
- Anströmdaten: Geschwindigkeit gegenüber der Luft, Anstell- und Schiebewinkel,
- Seiten, Höhen- und Querruderausschlagswinkel,
- Schub.

### **Daten für Flugführung und Regelung**

Die erforderlichen Daten für Flugführung und Regelung können den Standardwerken der Flugregelung (Brockhaus [\[5\]](#page-240-3), Stevens; Lewis [\[76\]](#page-244-1)) und für Luftschiffe der Arbeit von Kämpf [\[41\]](#page-242-0) entnommen werden, wobei die grundsätzlich benötigten Daten bei den verschiedenen Flugsystemen übereinstimmen. Neben der messtechnischen Erfassung von Daten erfordert der Aufbau eines Flugregelungssystems auch die Möglichkeit eines Eingriffes in die Steuerung des Luftfahrzeuges. Die Führung eines Luftfahrzeuges entlang einer Trajektorie und die unterlagerten Regler wie stabilitätserhöhende Rückführungen, Lageregelung, Geschwindigkeitsregelung und Bahnregelung erfordern die Erfassung der Größen:

- Roll-, Nick- und Gierrate des Fahrzeuges,
- Roll- und Nickwinkel des Fahrzeuges,
- Kurs über Grund,
- Gierwinkel,
- inertiale Geschwindigkeit des Fahrzeuges,
- Anströmdaten: Geschwindigkeit gegenüber der Luft, Anstell- und Schiebewinkel,
- Seiten, Höhen- und Querruderkommandos des Piloten,
- kommandierter Drosselgrad des Piloten.

Weiter ist zur automatisierten Flugführung und Regelung noch die Beeinflussung der folgenden Größen erforderlich:

- Seiten, Höhen- und Querruderausschlag,
- Drosselgrad.

In den automatischen Flugphasen erfolgt die Steuerung des Flugobjekts über Eingaben des Piloten und der Bodenmannschaft. Diese werden entweder direkt als Führungsgrößen der Regelung zur Verfügung gestellt oder aber über das Flugführungssystem zu solchen Führungsgrößen aufbereitet. Daher muss zur Realisierung geregelten bzw. automatischen Fluges eine Eingabemöglichkeit für diese Vorgaben vorgesehen werden.

#### **Zusätzliche Forderungen**

Weitere Erfordernisse im Bereich der Messtechnik konnten durch die spezifischen Eigenschaften von Luftschiffen und ihre hohe Sensitivität gegenüber den Umgebungsbedingungen festgelegt werden:

- Messung von Luft- und Heliumtemperatur,
- Messung des statischen Luftdruckes,
- Messung des Heliumdifferenzdruckes.

Die Identifikation und der Entwicklungsprozess eines Regelungssystem erfordern die Aufzeichnung der gemessenen Signale und zusätzlich von berechneten systeminternen Daten zur Auswertung der Flugversuche. Daher muss eine Möglichkeit zur Aufzeichnung der Daten geschaffen werden.

Zur Überwachung und Steuerung der Versuche während der Messflüge wurde eine Telemetrie vorgesehen. Um neben der reinen Überwachung auch die Steuerung von Abläufen und die Kommandierung von Sollwerten für die Regelung/Flugführung vom Boden aus zu ermöglichen, muss eine bidirektionale Verbindung geschaffen werden.

Abgeschlossen werden die Forderungen an die Hardware mit der Gestaltung eines sicheren Eingriffs in die Luftschiffsteuerung. Sicher heißt im Fall des Luftschiffes "Lotte", dass durch diesen Eingriff die "normale" Funktionalität der Steuerung ohne diesen Eingriff nicht beeinträchtigt wird. Weiter muss es dem Piloten immer möglich sein, zur direkten Steuerung zu wechseln, da der Pilot die Verantwortung für den Flug trägt.

Der letzte zu spezifizierende Punkt ist die Realisierung von Datenaufzeichnung, Regelung, Kommunikation und Benutzerschnittstelle. Moderne Regelungssysteme in allen Bereichen der Technik bestehen meist aus Rechnern mit entsprechender Software und den erforderlichen Schnittstellen. Die Regler werden mit solchen Systemen in digitaler Form realisiert (Geering [\[23\],](#page-241-3) Lunze [\[52\]\)](#page-243-2). Nachdem der Entwurf von Reglern und deren Test in der Simulation heute nur noch mit Softwarepaketen wie den oben angesprochenen Systemen  $MATRIX<sub>X</sub>$  und MATLAB durchgeführt wird, sollte auch die Programmierung der notwendigen Softwaremodule für Datenaufzeichnung, Regelung, Kommunikation und Benutzerschnittstelle weitgehend automatisiert oder softwareunterstützt erfolgen, um Änderungen in allen Modulen möglichst schnell umsetzen zu können.

#### <span id="page-86-0"></span>**3.2.2 Analyse der Messaufgabe und Diskussion der eingesetzten Systeme**

Die erforderlichen Messsysteme werden in der Luftfahrt schon seit vielen Jahren in allen Arten von Fluggeräten eingesetzt. Im "Lotte"-Projekt war auf den verfügbaren Nutzlast- und Kostenrahmen zu achten.

Vor der Diskussion der einsetzbaren Systeme soll zuerst noch eine Klassifizierung der Messdaten erfolgen. Diese Klassifizierung ist nicht allgemeingültig, sondern wurde hier bewusst für das gestellte Problem gewählt und orientiert sich an der Vorgehensweise in Brockhaus [\[5\]](#page-240-3). Die Messdaten können eingeteilt werden in Inertialdaten wie Beschleunigungen, Geschwindigkeiten und Positionen sowie Drehbeschleunigungen, Drehraten und Lagewinkel. Diese Daten beschreiben die Bewegung des Fahrzeuges in einem inertialen Referenzsystem. Weiter lassen sich noch die aerodynamischen Daten separieren, die die Bewegung des Fahrzeugs gegenüber der umgebenden Luft messen. Hier können die Anströmgeschwindigkeit sowie Anstell- und Schiebewinkel genannt werden. Die meteorologischen Daten beschreiben die das Fahrzeug umgebende Luft und bestehen aus Luftdruck und Temperatur. Zu den Steuerungsdaten zählen die Ausschlagwinkel der Ruder und der Schub. Als letzter Teil der Messdaten können noch die Piloteneingänge genannt werden, welche die Position oder den Winkel der Bedienelemente des Piloten wiedergeben.

#### **Inertiale Daten**

Ein inertiales Navigationssystem (*Inertial Navigation System*, kurz **INS**) in *Strapdown*-Ausführung stellt sämtliche inertialen Daten bis auf die Drehbeschleunigungen zur Verfügung (teilweise werden diese auch durch die Differentiation der Drehraten ermittelt ) [\[43\].](#page-242-8) Die im Handel verfügbaren Systeme sind allerdings aus mehren Gründen nicht im Luftschiff "Lotte" einsetzbar. Aus mechanischer Sicht ist hier zuerst das Gewicht und dann der notwendige Einbauraum zu nennen. Zusätzlich sind diese Systeme auch nicht auf einen geringen Energiebedarf optimiert. Sämtliche kommerziellen Serienprodukte *(Commercial Off-The-Shelf*, kurz **COTS**) der Hersteller Litef, Honey-well und BGT sprengen den verfügbaren Energierahmen und sind auch von den Strom- und Spannungsdaten des Luftschiffes nicht kompatibel. Ein weiteres Problem dieser Serienprodukte hängt mit deren Zulassung zusammen. Die gelieferten Daten werden physikalisch nicht auf einem Medium geliefert, das mit dem Luftschiff "Lotte" kompatibel ist. Von der Verwendung solcher Systeme wurde daher schon von Beginn an abgesehen.

Eine weitere Möglichkeit zur Navigation bietet sich durch das amerikanische Satellitennavigationssystem (*Global Positioning System,* kurz **GPS**). Hierbei werden mit der Hilfe von Signallaufzeiten zu Satelliten die Position und die Geschwindigkeit eines Fahrzeugs bestimmt. Schon im Jahre 1997 wurden von verschiedenen Herstellern GPS-Systeme angeboten, die mit Hilfe einer Anordnung von mehreren Antennen neben der Geschwindigkeit und Position auch noch die Lage eines Fahrzeugs bestimmen konnten. Diese Systeme hatten allerdings nur eine Datenrate, welche für die Verwendung der Daten für die Identifikation zu gering war (1Hz). Weiter waren die Systeme zu groß für den Einbau in das Luftschiff, weshalb auch diese Möglichkeit nicht genutzt werden konnte.

Die zentrale Messeinheit eines *Strapdown*-INS ist ein dreiachsiger Messkopf (*Inertial Measurement Unit*, kurz **IMU**) mit drei Beschleunigungsmessern und drei Kreiseln/Drehratengebern, wenn keine Redundanz auf Messkopfebene vorgesehen ist. Aus diesen Rohdaten werden dann die weiteren Größen wie Geschwindigkeit, Lagewinkel und Position berechnet und mit weiteren Sensordaten gestützt, um eine Sensordrift, die immer vorhanden ist, zu kompensieren. Weitere Informationen zur Arbeitweise eines INS können der Arbeit von Chatfield [\[6\]](#page-240-4) entnommen werden. Die wichtigsten inertialen Daten für die Identifikation sind die Beschleunigungen, die Drehraten und die Lagewinkel. Die Forderungen an das integrierte Messsystem wurden daher auf die Ermittlung genau dieser Werte reduziert. Da die Hersteller von Navigationssystemen keine kundenspezifischen Applikationen ihrer Messtechnik liefern, es gibt dort nur Sensoren oder das ganze INS, wurde nach einem Hersteller gesucht, der das geforderte Paket zu akzeptablen Bedingungen liefern konnte (spezifizierte Genauigkeit, datentechnische Anbindung, Kosten). Mit der Fa. iMAR GmbH zusammen wurde folgendes System spezifiziert, das zur Identifikation und Regelung des Luftschiffes "Lotte" eingesetzt wurde:

- IMU mit faseroptischen Kreiseln der Fa. iMAR GmbH und Beschleunigungsmessern RBA 500 von Allied Signal [\[29\]](#page-241-4),
- elektrischer Magnetkompass C100 des Herstellers KVH Industies, Inc. mit kardanischer Aufhängung [\[48\]](#page-242-9),
- GPS-Empfänger GPS 25 LP des Herstellers GARMIN Corporation [\[22\],](#page-241-5)
- *Strapdown*-Algorithmus zur Ermittlung der Lagewinkel aus den Kreiseldaten. Stützung von Roll- und Nickwinkel über die Beschleunigungsmesser (Scheinlotstützung), Stützung des Gierwinkels über den Kompass [\[29\].](#page-241-4)

Dieses System liefert die folgenden Daten mit den Genauigkeiten, die im Abschnitt [3.4](#page-97-0) angegeben werden (in Klammern stehen die verwendeten Sensoren/Daten):

- körperfeste Beschleunigungen (B-Messer und Lagewinkel zur Erdschwerekompensation),
- körperfeste Drehraten (Kreisel und Lagewinkel zur Erddrehratenkorrektur),
- Roll- und Nickwinkel (Integration der Kreiseldaten und Erdlotstützung durch B-Messer),
- Gierwinkel relativ zur Nordrichtung (Integration der Kreiseldaten mit Stützung durch den magnetischen Kompass),
- dreidimensionale Geschwindigkeit (GPS),
- dreidimensionale Position (GPS),
- Kurs über Grund (GPS).

Die vom Hersteller implementierte Scheinlotstützung verwendet über einen Tiefpass gefilterte Daten der Beschleunigungsmesser zur Berechnung des Nickwinkels  $\theta$  und des Rollwinkels φ. Diese Winkel ergeben sich aus der Richtung des Beschleunigungsvektors in körperfesten Koordinaten (vgl. Einbaukalibrierung im Abschnitt [B.1](#page-212-0)). Korrekt sind diese Winkel nur für den unbeschleunigten Flug, daher wird beim Überschreiten einer benutzerdefinierten Schwelle die Stützung abgeschaltet. Die über die Beschleunigungsmesser berechneten Winkel werden mit den Winkeln des *Strapdown*-Algorithmus in der folgenden Weise zusammengeführt (Beispiel für  $\theta$ , Gleichungen gelten analog auch für  $\phi$ ):

$$
\theta_{\text{Strapdown}}(k+1) = \dot{\theta}_{\text{Kreisel}}(k) \cdot \Delta t + \theta_{\text{korrigiert}}(k),
$$
  

$$
\Delta \theta(k) = \theta_{\text{korrigiert}}(k) - \theta_{\text{B-Messer}}(k),
$$
  

$$
\theta_{\text{korrigiert}}(k+1) = \theta_{\text{Strapdown}}(k+1) - d \cdot \Delta \theta(k).
$$

Die Wahl der Eckfrequenz des Tiefpassfilters und des Verstärkungsfaktors d der Fehlerrückführung definieren die Dynamik der Stützung und können vom Benutzer vorgegeben wer-

den. Über diese Rückführung werden dann langfristig Fehler in der Größe  $\dot{\theta}_{\rm Kreisel}$  korrigiert, die sich aus Lagewinkelfehlern und Kreiselfehlern zusammensetzen.

Von der Verwendung des GPS zur Stützung des Gierwinkels mit Hilfe des vom Hersteller implementierten Algorithmus musste aus luftschiffspezifischen Gründen abgesehen werden. Durch den hohen Einfluss des Windes auf die Luftschiffbewegung und die teilweise langen Driftzeiten mit geringer Geschwindigkeit stimmen Gierwinkel und Kurswinkel nur selten überein, das vorhandene Verfahren stützt jedoch den Gierwinkel mit dem Kurswinkel. Die fehlenden inertialen Daten für die Drehbeschleunigungen konnte mit diesem System nicht realisiert werden, da deren Bestimmung messtechnisch nur über die Differenz der Signale von zwei Beschleunigungsmessern mit paralleler sensorischer Achse durchgeführt werden kann, eine Differentiation der Kreiseldaten wurde vom Hersteller nicht zur Verfügung gestellt. Die zusätzlichen Beschleunigungsmesser sind im System nicht mit der erforderlichen steifen Verbindung zu den Beschleunigungsmessern der IMU zu installieren und die Strukturschwingungen von "Lotte" zu berücksichtigen, hätte den Rahmen des Projektes gesprengt. Eine Besonderheit des inertialen Messsystems, die großen Einfluß auf den späteren Messablauf hat, ist die Art der Initialisierung des Systems. Zur Ermittlung der Sensor-*Offsets* und der Richtung der Erdschwere ist vor jeder Messung ein ruhiger Stand des Systems notwendig. Dies ist vor jedem Start in eingebautem Zustand nicht zu realisieren. Daher muss das System leicht demontierbar in das "Luftschiff" integriert werden. Das GPS wird nicht im differentiellen Mode betrieben, da für die angestrebte Demonstration der entwickelten Flugregler die Genauigkeit des GPS C/A-Codes ohne *Selective Availability* (verfügbar seit Mai des Jahres 2000 [\[59\]](#page-243-3)) als genügend betrachtet wird. Erhärtet werden kann diese Annahme mit den durchgeführten Bahnrekonstruktionen, die die gute Qualität des Geschwindigkeitssignales des GPS-Empfängers zeigen (vgl. Unterabschnitt [4.5.2](#page-139-0)). Das Messsystem gibt die Beschleunigungen, Drehraten und Lagewinkel über eine serielle Schnittstelle aus, über die es auch seine Kommandos empfängt. Die Kommunikation mit dem GPS-Empfänger und dem Kompass erfolgt ebenfalls über serielle Schnittstellen.

#### **Aerodynamische Daten**

Auch zur Ermittlung der aerodynamischen Daten können eine Vielzahl von Systemen eingesetzt werden, die die unterschiedlichsten Messprinzipien verwenden.

Das präziseste Instrument, das fluggeräteunabhängig verfügbar ist, stellt das sogenannte Fluglog dar, das auch die DLR und die TU Braunschweig bei ihren Flugversuchen mit dem Forschungsflugzeug ATTAS verwenden [\[12\].](#page-240-5) Dieses System verwendet zur Messung der Fahrt eine Flügelradsonde, die sich mit Hilfe einer Windfahnenkombination exakt in Anströmrichtung ausrichtet, da sie in ihrem Schwerpunkt mit dem Flugzeug verbunden ist. Die Abnahme der Verdrehungen zwischen Flügelradsondenträger und der Verbindung zum Flugzeug ermöglicht die Bestimmung der Anströmwinkel. Die Umdrehungen des Flügelrades können in eine tatsächliche Anströmgeschwindigkeit umgerechnet werden, wenn entsprechende Kalibrierdaten für die verschiedenen Luftdichten und den Einfluss des Flugzeuges vorliegen. Die Kalibrierung der Sonde ist nach Stieler [\[77\]](#page-244-2) bis in hohe Machzahlen möglich. Der Einsatz des Fluglogs ist durch die hohe Komplexität und geringe Robustheit (Neigung zur Vereisung) Versuchssystemen vorbehalten. Aufgrund der Beschränkungen des Versuchsträgers konnte jedoch kein passendes COTS-System gefunden werden.

Ein vereinfachtes System, welches von Probst [\[66\]](#page-243-4) zur Vermessung eines Segelflugzeuges verwendet wird, besteht aus einem Pitotrohr zur Messung des Gesamtdruckes, statischen Druckabnahmen und zwei im Winkel von 90° angeordneten Windfahnen. Weiter wird das System noch ergänzt durch die Messung der Lufttemperatur. Aus statischem Druck und der Temperatur wird die Luftdichte berechnet. Aus dem Staudruck, welcher die Differenz zwischen Gesamtdruck und statischem Druck bildet, kann dann mit Hilfe der Luftdichte die Anströmgeschwindigkeit berechnet werden. Die Windfahnen sind im Schwerpunkt aufgehängt und die Messung der Winkel erfolgt über momentenfreie Potentiometer. Die Windfahnen ergeben direkt den Anstellwinkel und ermöglichen die Berechnung des Schiebewinkels. Dieses System erwies sich bei der Vermessung des Flugzeuges FS 33 *Gavilán* der akademischen Fliegergruppe Stuttgart e.V. als sehr robust. Solche Systeme sind auch im Handel erhältlich. Bei der Diskussion mit Herstellern und Lieferanten wurde von diesen jedoch vom Einsatz solcher Systeme abgeraten, da die Flügel bei den geringen Geschwindigkeiten des Luftschiffes "Lotte" dynamisch nicht richtig arbeiten. Das Pitotrohr hat für große Anstellund Schiebewinkel, die beim Luftschiff auftreten können, den Nachteil, dass bei einfacher Bauart ab ca. 10° Strömungswinkel die Messergebnisse verfälscht werden. Die aufwendigeren Bauarten sind für den Einsatz im Luftschiff "Lotte" nicht robust genug.

Im Rahmen der *Forschergruppe Luftschifftechnologie* wurde vom Institut für Aerodynamik und Gasdynamik der Universität Stuttgart eine Vierlochsonde entwickelt, welche die Ermittlung des Vektors der Anströmgeschwindigkeit direkt über die Auswertung von Kalibrierkurven ermöglicht [\[19\].](#page-241-6) Durch zusätzliche Messungen des statischen Druckes und der Lufttemperatur kann dann aus dem Druckbeiwert die Anströmgeschwindigkeit berechnet werden. Rüger integrierte diese Sonde ins Luftschiff und führte zusammen mit Funk einige erfolgreiche Messflüge durch [\[70\].](#page-244-3) Bei den ersten Messflügen des IFR war diese Sonde dann noch im Einsatz, die gemessenen Werte konnten jedoch nicht in zuverlässige Werte für Anstell- und Schiebewinkel umgerechnet werden. Eine erneute Kalibrierung der Sonde konnte auf Grund eines Mitarbeiterwechsels am ISD nicht vorgenommen werden.

Zur Ermittlung von Winddaten werden in der Meteorologie schon seit einiger Zeit erfolgreich Ultraschallanemometer (*Ultra Sonic Anemometer*, kurz **USA**) eingesetzt. Auch Biologen setzen ähnliche Sensorik zur Vermessung des Insektenfluges erfolgreich ein. Das Messprinzip bei einem Ultraschallanemometer basiert auf der Ausnutzung des Dopplereffektes. Durch geschickte Anordnung von 6 Ultraschallsendern und 6 Ultraschallempfängern lässt sich die Strömungsgeschwindigkeit in einem Testvolumen dreidimensional ermitteln. Das beschaffte System ist sehr robust, integriert die analoge Datenverarbeitung und stellt die Messdaten (Strömungsgeschwindigkeit als dreidimensionaler Vektor, Lufttemperatur und Schallgeschwindigkeit) auf einer seriellen Schnittstelle zur Verfügung. Dieses Gerät wurde zum Schluss ausgewählt, die Aufgaben des IFR im Bereich Strömungsmesstechnik zu erfüllen und konnte an mehreren Versuchstagen erfolgreich eingesetzt werden. Das Ultraschallanemometer der Fa. Fondriest Environmental Inc. [\[18\]](#page-241-7) ermöglicht die Messung folgender Daten:

- dreidimensionaler Vektor der Strömungsgeschwindigkeit,
- Temperatur der Luft,
- Schallgeschwindigkeit in Luft.

#### **Meteorologische Daten**

Zur Ermittlung von Temperatur und Luftdruck gibt es im Handel eine Vielzahl von Sensoren mit den unterschiedlichsten Messprinzipien. Hier wurde keine Recherche durchgeführt, da bei der Vierlochsonde schon ein Druckmesser für den statischen Druck und ein Temperaturmesselement vom Typ Pt100 integriert war. Beim Systemwechsel von der Vierlochsonde auf das Ultraschallanemometer wurde die Wichtigkeit der Messung des Luftdruckes zur Ermittlung der Starrkörperdaten des Luftschiffes nicht korrekt eingeschätzt und bei den durchgeführten Messflügen während des Fluges nicht gemessen. Die Temperaturmessung wird seit dem Systemwechsel mit Hilfe des Ultraschallanemometers durchgeführt. Zu den meteorologischen Daten sollen hier auch noch die Daten des Heliums gezählt werden. Die Heliumtemperaturmessung wurde in die Auswerteeinheit des Ultraschallanemometers integriert und basiert auf einem Temperaturmesselement vom Typ Pt100. Der Differenzdruck des Heliums gegenüber dem Luftdruck zählt zu den Daten der "Lotte"-Telemetrie und wird dort aufgezeichnet. Durch zeitliche Synchronisation der IFR-Daten mit den "Lotte"-Telemetriedaten stehen diese für den gesamten Flug im Postprocessing zur Verfügung.

#### **Steuerungsdaten**

Zur Messung der Winkel der Klappenaussschläge wurden wiederum von Probst [\[66\]](#page-243-4) Parallelogramm-Winkelsensoren entwickelt, die ohne Eingriff in die Struktur auf jedem Segelflugzeug eingesetzt werden können. Das Messprinzip ist die Auswertung der Daten eines Drehpotentiometers, das exzentrisch zur Drehachse der jeweiligen Klappe gelagert ist und den gleichen Drehwinkel erfährt, wie die Klappe. Der Einsatz eines ähnlichen Systems wurde aus drei Gründen nicht in Betracht gezogen. Erstens sind die Klappen von Lotte nicht so stabil wie bei Segelflugzeugen und verdrehen sich schon unter dem Gewicht dieser Anbauteile. Weiter ist die Installation einer weiteren Auswerteeinheit für analoge Daten im Heck des Luftschiffes gewichtsbedingt nicht möglich. Drittens konnte mit der in Unterabschnitt [2.7.3](#page-74-2) dargestellten Vorgehensweise eine Möglichkeit gefunden werden, die direkte Messung der Klappenwinkel zu umgehen.

Die Messung der Schubkraft und des Propellermoments wurde am ISD von Rüger entwickelt und ebenfalls bei einigen Messflügen eingesetzt [\[70\].](#page-244-3) Diese Messeinrichtung weist einen hohen Komplexitätsgrad auf, der beim reinen Einsatz zur Messung des Schubes gerechtfertigt ist, welcher aber nicht sinnvoll in die Messabläufe des IFR integriert werden konnte. Außerdem war die Vorrichtung zu schwer, um mit der Messausrüstung des IFR zusammen betrieben werden zu können. Weiter wurde von Rüger gezeigt, dass die Interaktion Propeller-Luftschiff einen Einfluss auf den Widerstand und den Schub hat. Da diese Interaktion im Modell nicht formuliert ist und die Schubmessung nicht verwendet werden konnte, wurde im Rahmen der vorliegenden Arbeit auf die Bestimmung des Widerstands verzichtet, für den diese Schubmessung notwendig ist.

#### **Pilotendaten**

Der Zugriff auf die Pilotendaten ist sowohl für die Identifikation als auch für die Regelung wichtig. Während bei der Identifikation die Signale nur gelesen werden müssen, erfordert die Regelung auch die Modifikation der Daten. Vor der Vorstellung der Mess- und Eingriffsmöglichkeit, welche schließlich realisiert wurde, soll noch kurz auf die Arbeitsweise der Fernsteuerung eingegangen werden. Die Eingaben des Piloten werden vom Sender über die Funkstrecke an den Empfänger im Luftschiff übertragen. Vom Empfänger aus gehen die Signale dann über Leitungen zu den Aktuatoren im Luftschiff. Das Stellkommando wird dabei in Form eines Pulses variabler Dauer (*Pulse Width Modulated*, kurz **PWM**) an die Aktuatoren übertragen. In den Übertragungsweg zwischen Empfänger und Aktorik wurde ein System eingebracht, welches die Messung und Erzeugung von PWM-Signalen ermöglicht. Weiter kann diese Schnittstelle die gemessenen Daten auf den CAN-Bus übertragen und Signale vom CAN-Bus zu den Aktuatoren schicken. Da im Flug der Pilot die Verantwortung hat, wurde das Einspeisen der PWM-Signale so gestaltet, dass der Pilot immer die Möglichkeit hat, die Kontrolle des Luftschiffes zu übernehmen. Weiter ist die Umschaltung von Steuerung auf Regelung nur nach einem speziellen Kommando des Piloten gefolgt von einer Bestätigung des Regelungsrechners möglich. Einzelheiten zur sogennaten PWM/CAN-Schnittstelle können der Dokumentation [\[72\]](#page-244-4) entnommen werden, welche von Rüger erstellt wurde und Ergänzungen für den praktischen Betrieb von Schlenker und vom Autor enthält. Kommerzielle Systeme, die solche Eingriffe in den Datenfluss zwischen Empfänger und Aktuatoren ermöglichen, konnten im Rahmen der Arbeiten nicht gefunden werden. Einfache Regler zur Stabilisierung werden zwar von verschiedenen Herstellern angeboten, diese werden allerdings komplett mit der entsprechenden Sensorik direkt zwischen Empfänger und Aktuator eingeschleift und stellen die Signale nicht extern zur Verfügung bzw. akzeptieren auch keine externen Daten.

#### **Entwicklungssystem**

Unter Entwicklungssystem soll hier eine Softwareumgebung verstanden werden, die von der Modellbildung über die Simulation und den Reglerentwurf auch die Möglichkeit der automatischen Codegenerierung für ein Regelungsrechnersystem und dessen Bedienung über eine variable Benutzeroberfläche ermöglicht. Angeboten werden solche Systeme basierend auf den Softwarepaketen MATRI $X_X$  (Integrated Systems, Inc.) und MATLAB (The MathWorks, Inc.). Zum Zeitpunkt der Entscheidung standen dabei nur 3 Systeme zur Auswahl. Von Integrated Systems, Inc. wurde ein System basierend auf MATRI $X<sub>X</sub>$  mit PC-Erweiterungskarten für den ISA-Bus eines PC und ein System basierend auf dem PC/104-Rechnerformat angeboten. Ergänzend zu MATLAB gab es von der Fa. dSPACE GmbH ebenfalls Systeme, welche mit PC-Erweiterungskarten für den ISA-Bus arbeiteten. Die heute anzutreffende Vielfalt für solche Systeme war nicht verfügbar. Mit der Verwendung einer PC-Karte wäre das Mitfliegen eines vollständigen Rechners auf PC-Basis erforderlich gewesen, was weder vom Gewicht, noch von der Energieversorgung, noch von den Abmessungen her möglich ist. Daher wurde die Entscheidung zugunsten des Systems basierend auf MATRIX $_X$  und der Hardwareplattform PC/104 ausgewählt. Dieses System ermöglicht neben dem Entwurf des Reglers dessen graphische Modellierung, die automatische Codeerzeugung, den Aufbau einer Bedieneroberfläche und Einbindung einer Vielzahl von I/O-Karten für PC/104. Weiter ist das System schon so ausgelegt, dass das Reglerprogramm unter Echtzeitbedingungen auf einem abgesetzten Rechner betrieben wird. Die Überwachung dieses Rechners erfolgt dann vom Entwicklungsrechner aus über eine Ethernet Verbindung unter dem TCP/IP-Datenprotokoll. Die Anbindung an die weiteren Borddaten erfolgt über serielle Schnittstellen und einen CAN-Bus-Adapter, der den Anschluss zum bestehenden CAN-Netzwerk bildet (Details des Aufbaus folgen in Abschnitt *[Aufbau der Messtechnik und Integration in "Lotte"](#page-93-0)*).

#### **Telemetrie**

Nach der Auswahl des Entwicklungssystems lag es nahe, für die Telemetrie ein *Wireless-LAN* (kurz **WLAN**) einzusetzen, das die Verbindung zwischen Entwicklungs/Überwachungs- und Regelungsrechner durch Kabel ersetzt. Nach dieser Entscheidung musste nur noch ein System gefunden werden, welches die geforderte Reichweite von ca. 1000 m hatte. Nach den Herstellerangaben konnte dies von keinem in Deutschland erhältlichen System geleistet werden. Daher wurde versucht, von den beiden verfügbaren Anbietern ein Testsystem zu erhalten. Das von einem Anbieter leihweise zur Verfügung gestellte System wurde im Feldversuch am Boden vermessen und eine Reichweite von bis zu 1500m festgestellt, wenn auf einer Seite eine Antenne mit deutlicher Richtcharakteristik eingesetzt wurde (Hauptkeule der Antenne hat die Winkel von  $\pm 13^{\circ}$  im Azimut und  $\pm 7.5^{\circ}$  in der Elevation). Diese Richtantenne kann beim Flugversuch als Bodenantenne eingesetzt werden. Leider konnte die rasante Ausbreitung der mobilen Kommunikation zum Zeitpunkt der Auswahl und des Tests noch nicht abgeschätzt werden. Mittlerweile ist die Reichweite des Systems stark degradiert und während des Fluges kommt es öfter zu Kontaktverlust zum Luftschiff. Für zukünftige Anwendung wird daher eine zulassungspflichtige Funkverbindung mit höherer Leistung bei reduzierter Bandbreite empfohlen.

#### **Datenaufzeichnung**

Die Speicherung von Messdaten ist im ausgewählten Entwicklungssystem vorgesehen. Dabei geht der Hersteller jedoch von einer sicheren Kabelverbindung zwischen dem Regelungsrechner und dem Überwachungsrechner aus und speichert die zu messenden Daten auf letzterem. Wie aus den geschilderten Tests der Telemetrie zu entnehmen ist, ist die Funkverbindung nicht so sicher, dass die Datenaufzeichnung am Boden durchgeführt werden kann. Daher wurde zur Aufzeichnung der Daten eine Festplatte an Bord installiert und die Standardsoftware um eine echtzeitfähige Datenspeicherung erweitert, welche ebenfalls erfolgreich im Flugversuch zum Einsatz kam.

#### **CAN-Knoten mit BasicTiger-Microcontroller**

Diese vom Autor entwickelten CAN-Knoten dienen der Aufbereitung verschiedener analoger und serieller Daten und deren Übermittlung auf dem CAN-Bus. Die Microcontroller vom Typ BasicTiger werden innerhalb einer Entwicklungsumgebung mit einem leistungsstarken Basic-Dialekt programmiert. Durch die Vielzahl an vorhandenen Treibern und Schnittstellen etc. ist ein schneller Aufbau eines Knotens für alle Arten von dezentralen Messaufgaben möglich. Der Einsatz im Rahmen der Identifikation und Regelung erfolgt zur Umsetzung der Daten von Kompass und Ultraschallanemometer und zur Messung der Heliumtemperatur.

# <span id="page-93-0"></span>**3.3 Aufbau der Messtechnik und Integration in "Lotte"**

Vor der Auswahl der Messinstrumente wurden die möglichen Einbauräume im Luftschiff bezüglich Abmessungen und Befestigungsmöglichkeiten geprüft. Weiter wurde auch der Einfluss der zusätzlichen Masse auf die Schwerpunktsverschiebung bei den verschiedenen geplanten Flugversuchen zur Identifikation, Regelung, Schub- und Leitwerkskraftmessung abgeschätzt. Das Ergebnis dieser Untersuchung ist die Installation der IFR-Technik für die

Flugversuche zur Identifikation und Regelung im mittleren Elektronikkasten und die Möglichkeit zur Montage im vorderen Elektronikkasten. Ein weiterer Punkt, der für die Integration in den Versuchsträger beachtet werden musste, ist die Notwendigkeit, die IMU mit der Auswerteelektronik am Boden zu initialisieren, um sie dann in initialisiertem Zustand in das Luftschiff einzubauen. Die Berücksichtigung der letzten Tatsache erforderte vor allem Überlegungen und Versuche im Bereich der mechanischen und elektrischen Verbindungen zwischen Messtechnik und Luftschiff. Die Installation des elekrischen Kompasses konnte erst nach einigen Versuchsinstallationen zufriedenstellend gelöst werden. An allen Punkten innerhalb des Luftschiffes wurde eine Beeinflussung durch den Motorstrom festgestellt. Daher erfolgte die Installation vor der Hülle auf dem Träger des Ultraschallanemometers.

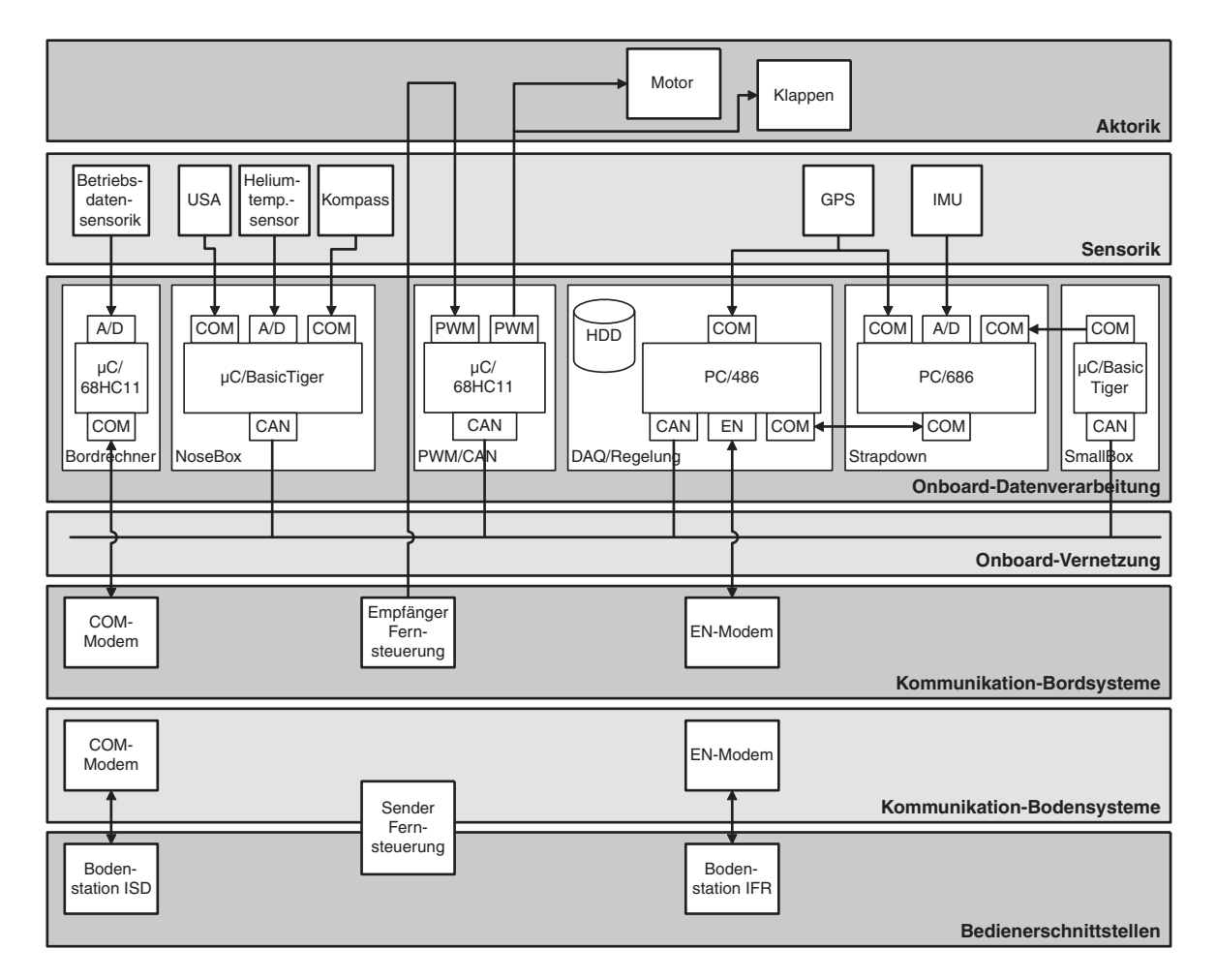

<span id="page-94-0"></span>**Bild 3.2:** Aufbau der Messtechnik für Identifikation und Regelung

Den schematischen Aufbau des fliegenden Teils der Messtechnik mit den entsprechenden Datenverbindungen zeigt Bild [3.2.](#page-94-0)

Die zentrale Einheit besteht aus dem inertialen Messsystem und dem Rechner zur Messdatenerfassung und Regelung, der im Folgenden kurz Regelungsrechner genannt wird. Die Verbindung zwischen den beiden Rechnern, die die inertialen Daten überträgt, wurde über eine serielle Schnittstelle (COM) realisiert. Die Übertragung der Daten erfolgt in einem binären Format des Messsystemherstellers. Über eine weitere serielle Schnittstelle erfolgt die Übertragung der GPS-Daten in Form von erweiterten NMEA-Sequenzen nach [\[62\]](#page-243-5) sowohl zum Rechner des inertialen Messsystems als auch zum Regelungsrechner. Die Anbindung des inertialen Messsystems zum abgesetzten Kompass erfolgt über einen Umsetzer von CAN auf seriell, der mit Hilfe eines Microcontrollers (BasicTiger) realisiert wurde und der aus den empfangenen CAN-Daten die NMEA-Sequenzen des Kompasses rekonstruiert und auf die serielle Schnittstelle sendet. Die Anbindung des Regelungsrechners an den CAN-Bus erfolgt direkt über eine Schnittstellenkarte für den PC/104-Bus des Regelungsrechners. Die Verbindung des Regelungsrechners mit dem fliegenden Modul der Telemetrie besteht aus einer Ethernet-Verbindung (EN), auf der die Daten im TCP/IP-Format übertragen werden. Die Integration aller dieser Systeme in ein selbst gefertigtes Gehäuse wird aus Bild [3.3](#page-95-0) ersichtlich.

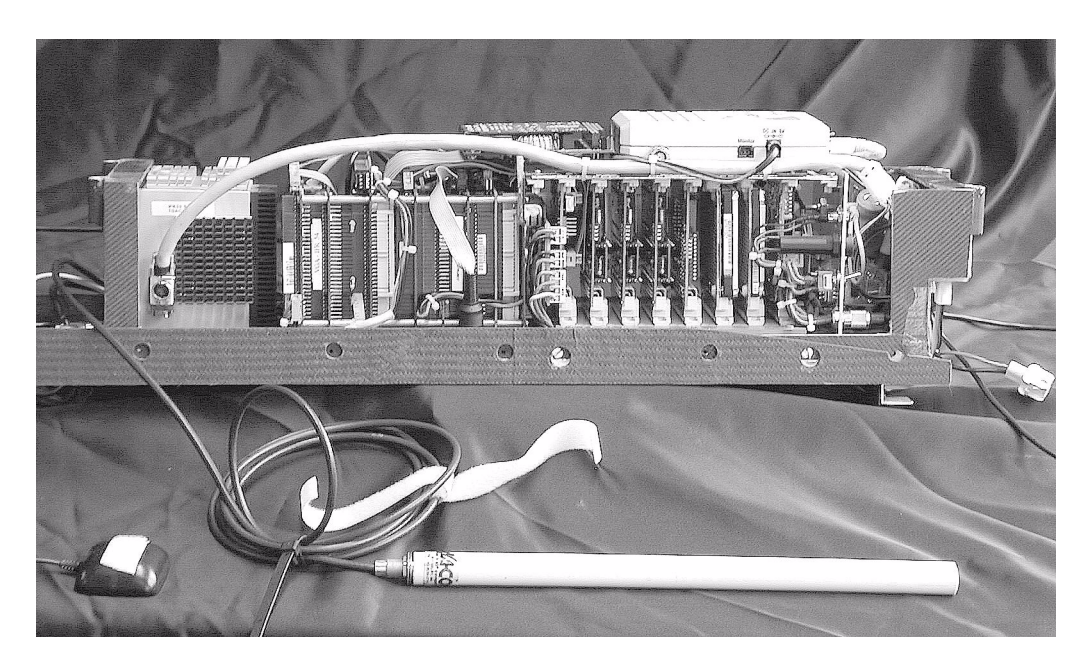

**Bild 3.3:** Zentraleinheit der Messtechnik mit Regelungsrechner, IMU, GPS, Auswerteeinheit für die IMU, Telemetriemodul und den Antennen für GPS und Telemetrie

<span id="page-95-0"></span>Die Schnittstelle zur Messung und Beeinflussung der Steuerdaten (PWM/CAN-Schnittstelle) kommuniziert, wie in Unterabschnitt [3.2.2](#page-86-0) dargestellt, über entsprechende Bausteine sowohl mit den PWM-Signalen von Empfänger und Aktuatoren als auch mit dem CAN-Bus zur Verbindung mit dem Regelungsrechner.

Der letzte Teil der fliegenden Systeme besteht aus der Instrumentierung und der Auswerteeinheit des *Nosebooms*. Dieser trägt das Ultraschallanemometer und den Kompass aus den oben erwähnten Gründen. Die Auswerteeinheit wurde im vorderen Elektronikkasten untergebracht. Sie besteht ebenfalls aus einem Microcontroller vom Typ BasicTiger, der die Aufgabe hat, die Daten des Ultraschallanemometers, des Kompasses und der Heliumtemperatur auf dem CAN-Bus zur Verfügung zu stellen. Die Verbindung zu USA und Kompass erfolgt dabei wiederum über serielle Leitungen, auf denen im Falle des USA ein herstellerspezifisches Datenprotokoll und im Falle des Kompasses Daten nach der NMEA-Spezifikation übertragen werden. Die Messung der Heliumtemperatur mit Hilfe eines Pt100-Elements erfolgt über einen A/D-Wandler des Microcontrollers. Der *Noseboom* mit der gesamten Instrumentierung und die zugehörige Auswerteeinheit sind in Bild [3.4](#page-96-0) dargestellt.

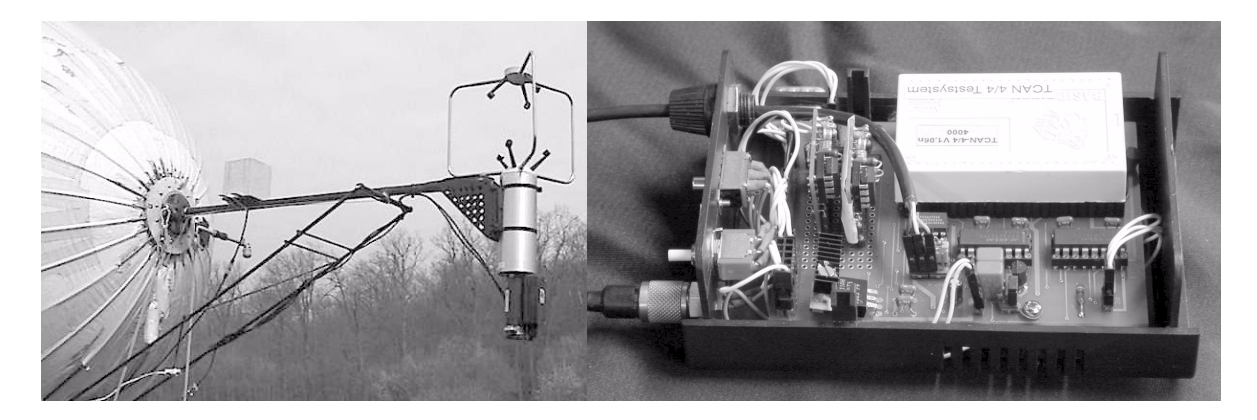

**Bild 3.4:** *Noseboom* mit Instrumenten montiert an "Lotte" (links); Auswerteeinheit für den *Noseboom* (rechts)

<span id="page-96-0"></span>Die Bodenstation zur Überwachung des Regelungsrechners und der Daten der verschiedenen Messsysteme ist in Bild [3.5](#page-96-1) gezeigt. Sie besteht aus einem handelsüblichen Notebook und dem Bodenmodul der Telemetrie. Beide Teile sind wie beim fliegenden Segment über eine Ethernet-Verbindung mit TCP/IP-Protokoll miteinander verbunden. Die Richtantenne, die dem Luftschiff nachgeführt werden muss, ist ebenfalls in Bild [3.5](#page-96-1) dargestellt.

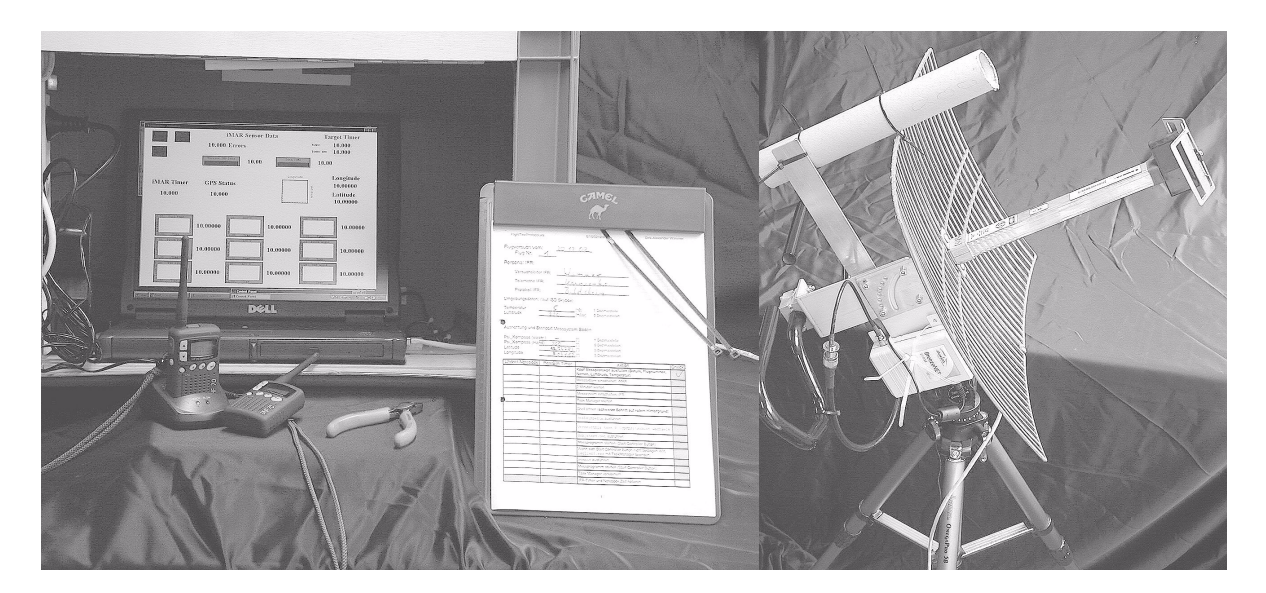

**Bild 3.5:** Bodenstation IFR mit Rechner (links); Richtantenne (rechts)

<span id="page-96-1"></span>Sämtliche Systeme wurden im Verlauf der Arbeiten so optimiert, dass sich der Einsatz auf dem Flugfeld problemlos und zeitoptimal gestaltet. Wichtig war hierbei insbesondere die Integration der Bodenstation in die gezeigte Box und die Verpackung der übrigen Systeme in einfach handhabbare Transportmöglichkeiten.

# <span id="page-97-0"></span>**3.4 Kalibrierung, Dynamik und Unsicherheiten der Sensorik**

Der Einsatz von Paketlösungen beschränkte die Kalibrierung der Einzelsensoren auf ein Minimum. Die Kalibrierungen wurden jeweils von den Herstellern der Paketlösungen durchgeführt und konnten im Rahmen des Projektes nicht verifiziert werden. Die Arbeiten, deren Ergebnisse anschließend beschrieben werden, beschränkten sich auf die Einbaukalibrierung. Dabei ging es hauptsächlich um die Bestimmung der Einbaulage und -position der verschiedenen Messgeräte. Einschränkend muss hier gleich wieder an die mechanische Flexibilität des Systems "Lotte", dessen Größe und die beschränkten Messmöglichkeiten erinnert werden, welche teilweise unquantifizierbare Unsicherheitsfaktoren darstellen. Die durchgeführten Arbeiten wurden jeweils mit der Druckhaltungsregelung der Hülle für den Flugversuch durchgeführt. Messwerte und Berechnungen zur Ermittlung der angegebenen Werte werden im Anhang [B](#page-212-1) präsentiert.

Die Bestimmung der Einbaulage der IMU wurde mit Hilfe der Beschleunigungsmessersignale und zweier Ausrichtungen des Luftschiffes bestimmt. Aus diesen Daten konnten jeweils eine berechnete Luftschifflage und eine gemessene Luftschifflage bestimmt werden, welche der Ermittlung der relativen Lage zwischen Luftschiff und Messsystem dienten. Das luftschifffeste System wurde dabei durch die Verbindungslinien Nasenkappe-Propellerachse und Backbordleitwerk-Steuerbordleitwerk vorgegeben. Die Messung der Positionen dieser Punkte erfolgte relativ zur ISD-Halle. Die Positionsmessung für den Mittelpunkt der IMU wurde ebenfalls über die Halle und relativ zur Nasenkappe durchgeführt. Die im Anhang [B](#page-212-1) gegebenen Werte und Rechnungen führen zu den in Tabelle 3.2 gegebenen Fehlerabschätzungen für die Lage und die Position.

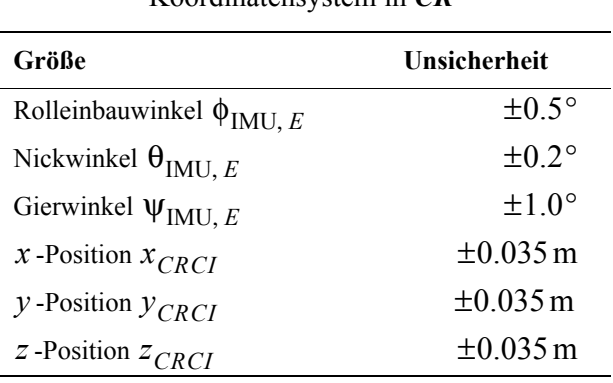

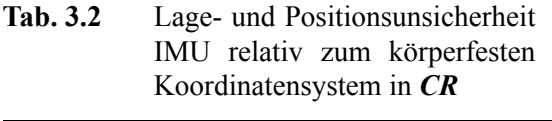

Diese Fehler scheinen vor allem für die Lagewinkel relativ klein. Zur Verdeutlichung der Auswirkungen dieser Fehler sei angemerkt, dass ein Fehler von einem Grad über die Luftschifflänge zu Positionsverschiebungen von 0.3m führt. Werden die von der IMU sensierten Beschleunigungen zu Geschwindigkeiten integriert, ergibt sich für einen Fehler von einem Grad im Gierwinkel bei einer Beschleunigung von 0.1 m/s<sup>2</sup> nach 100 s, dass die Unsicherheit in der Quergeschwindigkeit 0.2 m/s beträgt, was bei realen geringen Quergeschwindigkeiten von bis zu 5 m/s einem relativen Fehler von 4% entspricht. Die Positionsfehler machen sich vor allem beim Vergleich der während der Identifikation simulierten Beschleunigungen mit den gemessenen bemerkbar. Überschlägige Berechnungen mit realen Messdaten zeigten jedoch einen im Vergleich zum Rauschanteil (Hüllenvibrationen) vernachlässigbaren Beitrag zum Signal. Für ein im Mittel unbeschleunigtes Luftschiff gibt der Hersteller für die reinen Sensordaten die in Tabelle [3.3](#page-98-0) angegebenen Unsicherheiten an.

<span id="page-98-0"></span>**Tab. 3.3** Messunsicherheiten der IMU mit *Strapdown*-Algorithmus (1σ)

| Größe                | Unsicherheit      |  |
|----------------------|-------------------|--|
| Beschleunigungen     | $1 \,\mathrm{mg}$ |  |
| Drehraten            | $0.003^{\circ}/s$ |  |
| Roll- und Nickwinkel | $01^{\circ}$      |  |

Für das dynamischen Verhalten der Daten der IMU gilt laut Hersteller eine Eckfrequenz von oberhalb 25 Hz für Kreisel und Beschleunigungsmesser, die mit 100 Hz abgetastet werden. Diese Werte genügen vollständig für die Vermessung der Luftschiffdynamik. Der Fehlereinfluss durch die Akkumulation der Daten im *Strapdown*-Rechner auf 20 Hzwurde nicht näher untersucht. Der Einfluss von Vibrationen könnte hier schädlich wirken und eventuell zu *Aliasing*-Effekten führen.

Beim GPS-Empfänger wurde für den Einbau nur die Position der Antenne im Luftschiff ermittelt. Die dabei zu berücksichtigenden Messfehler sind im Vergleich zur Positionsungenauigkeit des Systems vernachlässigbar klein. Werte zum dynamischen Verhalten und zur dynamischen Genauigkeit werden vom Hersteller nicht angegeben. Die Ergebnisse der im Unterabschnitt [4.5.2](#page-139-0) *[Bahnrekonstruktion](#page-139-0)* durchgeführten Rechnungen zeigten, dass mit den angenommenen relativen Positionsfehlern von IMU und GPS-Antenne eine fast perfekte Übereinstimmung zwischen den Signalen des GPS und der IMU erzielt werden konnte. Daher kann auch die Dynamik der GPS-Signale als ausreichend im Vergleich zur Luftschiffdynamik betrachtet werden und verlangt keine Modellierung. Größeren Einfluss vor allem bei der Verwendung der Daten in Echtzeit hat eine Totzeit des Empfängers, die erst im Postprocessing für die Identifikation ermittelt und berücksichtigt wird.

Für eine Strömungsmessung genügt zur Einbaukalibrierung nicht nur die Lage- und Positionsbestimmung des Sensors relativ zu einem gewünschten Koordinatensystem, wie es bei IMU und GPS ausreichend war. Für die Strömungsmessung im Unterschall muss zusätzlich der Einfluss der sich im Nachlauf des Sensors befindlichen Körper auf das Strömungsfeld an der Messstelle im Vergleich zur freien Anströmung ermittelt werden. Die beiden genannten Einflüsse auf die Strömungsmessung konnten für das Ultraschallanemometer bis zum Abschluss der Flugversuche nicht ermittelt werden. Während des Fluges standen daher nur stark fehlerbehaftete Daten zur Verfügung. Einbauposition und -lage sowie mögliche Fehler für den provisorischen *Noseboom* konnten im Rahmen von statischen Lastversuchen und durch geometrische Überlegungen gewonnen werden, die in Anhang [B.3.1](#page-220-0) beschrieben sind. Die Korrektur der im Nachlauf befindlichen Strukturen konnte nicht mit Hilfe von Experimenten ermittelt werden. Dazu wären weitere Flüge mit einer ganz anderen Instrumentierung bei extrem ruhigen Wetterbedingungen notwendig gewesen bzw. ein riesiger Windkanal, in dem das Luftschiff mit Ultraschallanemometer vermessen werden kann. Beide Möglichkeiten standen nicht zur Verfügung. Eine Alternative zur Berücksichtigung des Luft-

schiffeinflusses ergab sich durch CFD-Rechnungen des IAG. Mit Hilfe der CFD-Resultate konnte eine Korrektur der gemessenen Strömungsgeschwindigkeit und des gemessenen Anstellwinkels auf die Bedingungen der freien Strömung erfolgen. Da nur eine Variation des Anstellwinkels zur Verfügung steht, können mit der Vorgehensweise nur zweidimensionale Anströmdaten bearbeitet werden. Eine weitere Einschränkung besteht in der Vernachlässigung von *q* und α, die gerade während typischer Manöver zur Identifikation auftreten. Weiter wurden die Rechnungen unter Vernachlässigung der Zirkulation von Rumpf und Leitwerk durchgeführt, welche ebenfalls noch eine Veränderung des Anstellwinkels bewirken, die derzeit nicht abgeschätzt werden kann. Tabelle [3.4](#page-99-0) gibt die reinen Sensorfehler an, die vom Hersteller für das Ultraschallanemometer bis zu einer Geschwindigkeit von 15 m/s spezifiziert wurden.

<span id="page-99-0"></span>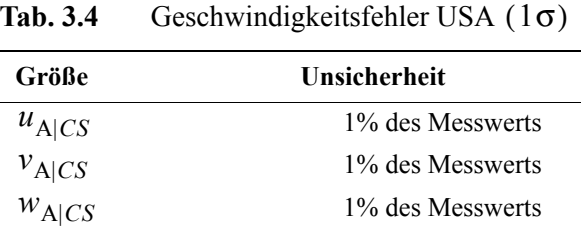

Daraus ergeben sich bei einer sensierten Geschwindigkeit von 8 m/s bei einem Anstellwinkel von  $10^{\circ}$  maximale Fehler von  $\pm 0.4^{\circ}$  und im Staudruck von  $\pm 3\%$ . Zur Dynamik des Ultraschallanemometers liegen keine Herstellerangaben vor. Wird angenommen, dass die eingebaute Signalverarbeitung sinnvoll ausgelegt ist, kann bei einer internen Abtastrate von 160 Hz davon ausgegangen werden, dass die nutzbare Dynamik der Sensorik bis mindestens 40Hz geht, was für das Luftschiff völlig ausreicht. Auch hier besteht die Möglichkeit von Fehlern durch eine interne Akkumulation auf 10Hz, die nicht näher untersucht wurde.

Die Kalibrierung des Kompasses beschränkte sich auf die vom Hersteller empfohlene Autokompensationsprozedur zur Reduktion der Störeinflüsse von metallischen und magnetischen Luftschiffteilen. Das Ergebnis dieser Prozedur ist eine Genauigkeit der magnetischen Nordrichtung von  $\pm 2^{\circ}$ , welche für die Tests zur Identifikation und Regelung als genau genug angesehen wurde. Ebenfalls vernachlässigt in diesem Rahmen wurde der Unterschied zwischen magnetisch Nord und geografisch Nord (Deklination), da für das Testgelände an der Universität für das Jahr 2002 ein Wert von deutlich kleiner 1° angegeben wird (GPS-Daten und Informationen zum Flughafen Stuttgart für Piloten). Dieser hat nur vergleichsweise geringe Fehler für die Erddrehratenkompensation des inertialen Messsystems zur Folge. Weitere Fehler zur Kompassnordrichtung kommen über die Befestigung des *Nosebooms* am Luftschiff und Nick- bzw. Rollwinkel größer als ±45° hinzu. Da letztere nur temporär beim Start auftreten, muss dieser Tatsache nur bei der Auswahl entsprechender Messsequenzen Rechnung getragen werden. Die Unabhängigkeit der Kompassanzeige von der Gashebelstellung (Motorstrom) konnte mit Versuchen am Flugfeld für die Montageposition bestätigt werden. Auch beim Kompass konnten keine Angaben zum dynamischen Verhalten gefunden werden.

Der Heliumtemperatursensor wurde mit Hilfe eines Präzisionsthermometers und Wasser unterschiedlicher Temperatur kalibriert. Der sich aus der Genauigkeit des Thermometers und der Spannungsmessung ergebende Fehler ist zusammen mit der Fehlerabschätzung des Kompasses in Tabelle [3.5](#page-100-0) angegeben.

<span id="page-100-0"></span>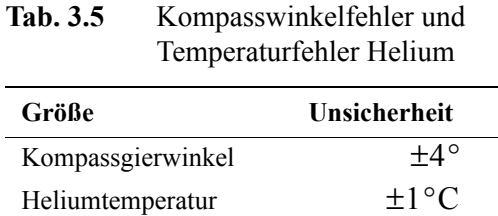

Das dynamische Verhalten der Heliumtemperaturmessung wurde nicht untersucht, da hier keine hochfrequenten Störungen zu erwarten sind und die Temperaturmessung auch nur über lange Mittelwertbildungen verwendet wird, bei denen selbst *Aliasing* nicht zu signifikanten Fehlern führen würde.

## **3.5 Versuchsablauf und Versuchsplanung**

Um die Möglichkeiten und Grenzen der Planung der Flugversuche zur Identifikation und Regelung des Luftschiffes "Lotte" aufzuzeigen, wird zunächst der Ablauf eines Flugversuches einschließlich der dazugehörigen Vorbereitungen beschrieben. Im Anschluss daran wird dann die tatsächlich durchgeführte Versuchsplanung geschildert und analysiert.

#### **3.5.1 Versuchsvorbereitung und -ablauf**

Die folgende Beschreibung geht von einem funktionsfähigen IFR-System mit iMAR-Messsystem und IFR-Regelungsrechner aus. Der Weg bis zum Erreichen dieser Funktionalität mit all seinen Problemen soll nicht Teil dieser Darstellung sein. Ebenfalls beschränkt sich das Folgende auf die Arbeit im Bereich der Messtechnik. Die Flugvorbereitung des Luftschiffes selbst wurde vom Betreiber ISD in Zusammenarbeit mit dem Luftfahrtbundesamt genau festgelegt und ist dem Flughandbuch [\[2\]](#page-240-6) des Luftschiffes zu entnehmen.

Nach dem Einbau von Änderungen am IFR-System im Bereich Hard- oder Software wird dieses zunächst soweit wie möglich mit Hilfe der in Abschnitt [3.6](#page-103-0) beschriebenen *Hardware-in-the-Loop*-Umgebung getestet. Nachdem diese Tests erfolgreich abgeschlossen wurden, erfolgen Systemtests im Luftschiff "Lotte", bei denen alle Systeme auf korrektes Zusammenwirken und korrektes Funktionieren getestet werden. Besondere Beachtung wird dabei dem sicherheitskritischen Eingriff in die Steuerung und der Funktionalität der Abschaltung des Schubvektors geschenkt, da es vor allem bei letzterer immer wieder Probleme durch Interferenzen der Fernsteuersignale mit Störimpulsen des Motors gab. Weiter werden im Rahmen der Hallenuntersuchungen immer wieder Störeinflüsse auf die Messtechnik festgestellt und beseitigt, wie z. B. die Beeinflussung des Kompasses durch den Motorstrom. In der Halle kann die gesamte Messtechnik nur eingeschränkt betrieben werden, da durch das Stahldach kein GPS-Empfang möglich ist. Funktechnische Probleme im Zusammenspiel zwischen den Telemetrien, der Fernsteuerung und dem GPS konnten daher oft erst am Versuchstag auf dem Startgelände festgestellt und gelöst werden.

Der erfolgreiche Abschluss der Systemtests ist der Start für die Suche nach einem geeigneten Zeitfenster für die Flugversuche. Dazu ist anzumerken, dass der Betrieb des Luftschiffes "Lotte" nur bis zu einer Bodenwindstärke von 4 m/s erlaubt ist und für die Flugversuche zur Identifikation und Regelung möglichst kein Wind herrschen sollte, damit sich dessen Einfluss nicht in den Messungen wiederspiegelt. Parallel zur Suche nach dem Zeitfenster wird auch die Suche nach verfügbarem Personal gestartet, da es bei der geringen Zahl der Flugbewegungen von "Lotte" keinen Sinn macht, einen Personalstamm von 10 Personen aufzubauen, der fast nie etwas zu tun hat. Ist die Wetter- und Personalfrage zufriedenstellend geklärt, wird ein Versuchstag angesetzt.

Der Versuchstag beginnt früh morgends in der Halle des ISD. In der Halle werden nochmals letzte Besprechungen durchgeführt, bevor das Verlegen des Luftschiffes, der Bodeninfrastruktur und der Messtechnik zum Startplatz erfolgt. Am Startplatz wird dann alles vorbereitet und nach festgestellter Flugbereitschaft mit der Flugvorbereitung der Messtechnik begonnen. Jeder Messflug startet mit der Messung von Lufttemperatur und Luftdruck mit einer Skybox der Fa. ATW GmbH [\[1\]](#page-240-7). Dann wird das Messystem mit der IMU initialisiert und nach Ablauf einer gewissen Messzeit in Ruhe auf der Initialisierungsposition in das Luftschiff eingebaut (Dieses Vorgehen wurde mit dem Hersteller des Messsystems abgesprochen). Parallel zum Einbau werden immer die Messdaten beobachtet, damit bei eventuellen Störungen der Versuch abgebrochen werden kann. Der Ablauf vom Einschalten des IFR-Messsystems bis zum Start erfolgt nach einer exakt festgelegten Prozedur, die auch protokolliert wird (vgl. Protokoll in [B.6](#page-225-0)). Nach dem Einbau des Messsystems wird "Lotte" vom Mast gelöst und der *Noseboom* angebaut. Dann erfolgt noch das Auswiegen des Schiffes und die Feststellung der relativen Schwere des Schiffes, bevor der Start erfolgt. In den ersten Minuten des Fluges versucht der Pilot zunächst, das Luftschiff in eine geeignete Einsatzhöhe zu fliegen. Dabei wird schon die Windrichtung getestet, da die Versuche möglichst mit oder gegen den Wind stattfinden sollen. Nach dem Erreichen der Einsatzhöhe schaltet der Pilot den Schubvektor aus und gibt von seiner Seite den Eingriff in die Steuerung frei. Durch Bestätigung vom IFR-Personal hat dann der Regelungsrechner die Möglichkeit, in die Steuerung einzugreifen. Zunächst werden jedoch die Pilotensignale nur durchgeleitet.

Das Luftschiff hat nun einen Betriebszustand erreicht, mit dem die Flugversuche zur Regelung und Identifikation durchgeführt werden können. Für die Identifikation wird nun in Kooperation von Pilot und IFR-Bodenmannschaft ein geeigneter Drosselgrad ausgewählt, der die gewünschte Geschwindigkeit für die Identifikation sicherstellt. Dann versucht der Pilot, von Hand einen stationären Flugzustand zu erreichen, der mit den Telemetriedaten des Regelungsrechners geprüft wird. Ist der Flugzustand zufriedenstellend, wird nach einigen Sekunden vom Piloten ein Manöver zur Identifikation geflogen, indem eine Steuerung entsprechend bedient wird. Alternativ werden im Regelungsrechner gespeicherte Signale auf die Steuerungen gegeben. Das ursprünglich geplante Vorgehen, den stationären Flugzustand über einen Regler zu realisieren, wurde nach den ersten Testflügen und der Beurteilung der Steuerbarkeit des Luftschiffes im Vergleich zu seiner Windempfindlichkeit nicht angewandt. Für die Versuche zur Regelung ist das Vorgehen zunächst identisch. Der Pilot stellt einen Flugzustand her, der für das Einschalten der Regelung geeignet ist. Dann werden wieder in Absprache mit dem Piloten, der Telemetrie und dem Versuchsleiter der IFR-Mannschaft sukzessive die verschiedenen Regler zugeschaltet und die Vorgabewerte für die Regler von Hand per Telemetrie verändert. Über die gesamte Zeit des Versuchsfluges wird die Kommunikation zwischen dem Piloten und den Telemetrien für das Luftschiff und die Messtechnik per Funk abgewickelt. Dies ist erforderlich, da der Pilot das Luftschiff weit abgesetzt von den Telemetrien steuert, um Interferenzen zwischen den Funksignalen zu reduzieren. Diese Art der Kommunikation ist allerdings schwierig, da das Sprechen über Funk immer nur einen Sprecher erlaubt und eine gewisse Übung voraussetzt, die bei Betriebsmannschaften mit ständig wechselnder Besetzung nur schwer zu erreichen ist. Ein letzter Punkt der sich als wichtig herausgestellt hat, ist das Führen eines Protokolls über den gesamten Flugverlauf, da die Versuchsauswertung deutlich erleichtert wird, wenn gewisse zeitliche Rahmendaten über den Versuchsablauf festgehalten werden.

Der Zeitpunkt für die Landung wird vom Piloten an Hand der Restkapazität der Akkumulatoren festgelegt. In umgekehrter Reihenfolge wie oben beschrieben, wird die Eingriffsmöglichkeit des Regelungsrechners ausgeschaltet und der Pilot aktiviert den Schubvektor, der für den Ablauf einer Landung von entscheidender Bedeutung ist, da die aerodynamischen Steuerungen bei der extrem geringen Landegeschwindigkeit keine Wirkung mehr zeigen. Ist das Signal zur Landung gegeben, macht sich die Bodenmannschaft bereit zum Auffangen des Luftschiffes und die Betreuer der Messtechnik bereit zum Ausbau der Sensorik.

Ab dem Zeitpunkt der Landung ist das Vorgehen bei der Messtechnik wieder exakt nach einem Protokoll geregelt, welches mit dem Ausschalten des Messsystems endet. Vor dem nächsten Flugversuch werden dann die Messdaten vom Messsystem auf den Bodenrechner übertragen und kurz auf Plausibilität überprüft. Weiter erfolgt ein kurzes Briefing mit dem Piloten, bei dem der nächste Flug besprochen wird.

#### **3.5.2 Versuchsplanung**

Die Möglichkeiten der Versuchsplanung werden nun analog zum Ablauf eines Versuchsfluges beschrieben. Ausgangspunkt für die Planung ist die Definition des Versuchszieles. Hier war schon zu Beginn der Arbeit die Identifikation und Regelung des Luftschiffes festgelegt worden. Diese grobe Definition wurde mit zunehmender Erfahrung aus Simulationen und Flugversuchen verfeinert und vom Umfang her reduziert. Die Identifikation hatte letztlich die Ermittlung der wichtigsten Parameter der Längsbewegung zum Ziel. Hier musste auf Grund der Probleme mit der Schubbestimmung jedoch später noch reduziert werden auf die Bestimmung von Parametern, die nicht vom Widerstand direkt abhängen oder diesen beschreiben. Weiter konnten durch diese Beschränkungen auch die Anzahl der durchzuführenden Flugmanöver reduziert werden. Letztlich wurden für die vorliegende Arbeit nur Manöver mit konstantem Drosselgrad und Variation des Höhenruderausschlags durchgeführt. Von der Regelungsseite her war das Ziel die Demonstration von Flugführungs- und Regelungsalgorithmen. Dieses Ziel wurde im Rahmen des Projektes dann auf spezielle Manöver und Regelungsalgorithmen reduziert, die als Teil der Flugführung für Luftschiffe verwendet werden können. Der Entwurf der entsprechenden Algorithmen und Versuchsergebnisse der geregelten Flüge sind der Arbeit [\[3\]](#page-240-0) zur entnehmen.

Die Planung der Versuchsflüge für die Identifikation beschränkte sich auf die Festlegung der durchzuführenden Manöver und die Definition der gewünschten Geschwindigkeit. Weiter wurden während der Planung schon die auf dem Regelungsrechner gespeicherten Anregungen erstellt und entsprechend aufbereitet. Weitergehende Angaben zu den Versuchsflügen waren in der Planung nicht möglich und wurden kurz vor den jeweiligen Flügen und während des Fluges mit dem Piloten abgestimmt. Zeitweise genauer spezifizierte Vorgehensweisen wie zum Beispiel Überflüge von West nach Ost oder die Vorgabe einer Flughöhe stellten sich als nicht durchführbar und nicht kompatibel zum Flugverhalten des Luftschiffes heraus. Hier ist vor allem die große Windempfindlichkeit in Verbindung mit den Windverhältnissen am Startplatz zu nennen oder auch die unterschiedlichen Sicherheitsbedürfnisse der verschiedenen Piloten in Bezug auf die Höhe über Grund.

Bei der Planung der Flüge zu den Tests der Regler wurde neben dem vom Piloten manuell einzustellenden stationären Flugzustand und der Reihenfolge der verschiedenen Schalter weiter nichts festgelegt. Dies liegt wieder vor allem in der Tatsache begründet, dass das Wetter (Wind) genausowenig planbar ist, wie die Freigabe des Piloten für die Regelung bzw. die Zeit/Strecke, die notwendig ist, um einen stationären Flugzustand herzustellen, der für den Beginn der Versuche notwendig ist. Weiter ist auch die Erlaubnis des Piloten zum Test der verschiedenen Regler eng mit dem Sicherheitsbedürfnis des Piloten gekoppelt und muss daher ebenfalls als unplanbar gelten. Die Ein- und Ausschaltzeitpunkte werden daher im Einvernehmen mit dem Piloten direkt während des Fluges festgelegt.

Nachdem die Einschränkungen auf die Versuchsplanung während des Fluges dargelegt wurden, sollen nun weitere Probleme für die Planung geschildert werden. Neben dem Wetter als Hauptbeschränkung für mögliche Flugtage ist die Personalfrage zu nennen, welche ebenfalls Flugtage verhinderte, wenn die Personaldecke zu gering war. Dadurch, dass die Besetzung der Versuchsmannschaft nicht planbar ist, konnten auch die Aufgaben während des Versuches meist erst am Flugtag auf bestimmte Personen übertragen werden. Dies führte teilweise zu Problemen in der Kommunikation, da auch die Trainingsmöglichkeiten quasi auf die Flugtage beschränkt waren. Während die Prozedur des Einbauens und Ausbauens der Messtechnik zum Schluss perfekt auch mit verschiedenen Personen eingespielt war, konnte für die Flüge selbst keine Prozedur für Ablauf, Kommunikation und Protokollführung festgelegt werden.

# <span id="page-103-0"></span>**3.6** *Hardware-in-the-Loop***-Testumgebung**

Nachdem erste Tests mit dem Mess- und Regelungssystem im Flugversuch erfolgreich abgeschlossen werden konnten, wurde nach einer Möglichkeit gesucht, die entworfenen Algorithmen und Regler auf dem Zielsystem in Echtzeit zu testen, damit der Einsatz im Versuch sich auf funktionsfähige Software beschränkt. Außerdem ist die Bedienung der Versuchseinrichtungen so komplex, dass auch eine Trainingsmöglichkeit für die Bedienmannschaften wünschenswert ist. Dies konnte teilweise ebenfalls mit der *Hardware-in-the-Loop*-Simulationsumgebung durchgeführt werden, die im Anschluss beschrieben wird. Weiter wurden Simulationsergebnisse für den Test der Bahnrekonstruktion und Identifikation eingesetzt.

Die erforderlichen Komponenten für die Testumgebung und ihre Aufgaben sind Tabelle [3.6](#page-104-0) zu entnehmen. Weiter werden in dieser Simulationsumgebung die in Tabelle [3.7](#page-104-1) aufgeführten fliegenden Komponenten in identischer Konfiguration zum Flugversuch eingesetzt.

| Komponente                | Aufgabe                                                     |
|---------------------------|-------------------------------------------------------------|
| Luftschiffsimulation      | Simulation der Luftschiffdynamik<br>Emulation der IMU-Daten |
| PWM-Interpreter           | Auswerten der Signale zu den Aktuatoren                     |
| GPS-Emulation             | Emulation der NMEA-Sequenzen des GPS                        |
| USA-Emulation             | <b>Emulation des USA-Datenformates</b>                      |
| Kompass-Emulation         | Emulation der NMEA-Sequenzen des Kompass                    |
| Luftschiff-Visualisierung | Darstellung des Flugverhaltens in 3D                        |

<span id="page-104-0"></span>**Tab. 3.6** Komponenten der HIL-Simulationsumgebung

<span id="page-104-1"></span>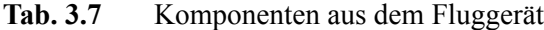

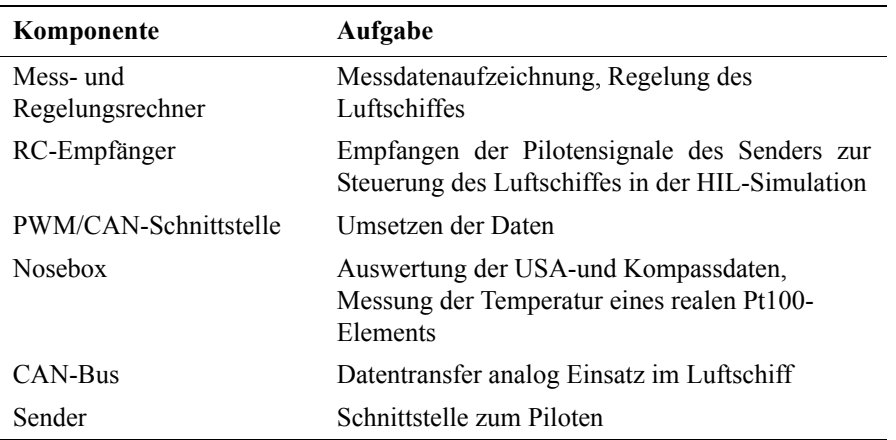

Zur Simulation der Luftschiffdynamik wird ein Modell des Luftschiffs verwendet, des-sen erste Version Kämpf [\[41\]](#page-242-0) im Rahmen seiner Arbeit für MATRIX $x/S$ ystemBuild implementiert hat. Die Dynamik basiert auf seinen im Kapitel [2](#page-28-1) *[Flugmechanisches Modell des](#page-28-1) [Luftschiffes](#page-28-1)* zitierten Gleichungen. Das Modell wurde nach einigen Ergänzungen (vgl. Unterabschnitt [2.7.2](#page-68-0)) mittlerweile auf die Simulationsumgebung MATLAB/Simulink portiert und so geändert, dass es echtzeitsynchron simuliert wird. Zur Erhöhung der Realitätsnähe der Simulation werden zusätzlich die im Rahmen dieser Arbeit formulierte Aktuatordynamik verwendet und die Messdaten mit realistischem Messrauschen verfälscht. Die Kommunikation mit den anderen Komponenten läuft über zwei speziell zu diesem Zweck implementierte Simulink-Blöcke, die die seriellen Schnittstellen des Simulationsrechners ansprechen. Für den PWM-Interpreter wird ein Rechner verwendet, der unter dem gleichen Betriebssystem läuft und mit demselben Entwicklungssystem programmiert wurde, wie der Regelungsrechner des Luftschiffs. Der wesentliche Unterschied ist eine spezielle Schnittstellenkarte zur Messung der PWM-Signale des Empfängers. Deren Daten werden über eine serielle Schnittstelle an die Luftschiffsimulation weitergegeben. Zur GPS-, USA- und Kompass-Emulation werden die verfügbaren Entwicklungssysteme für den BasicTiger-Microcon-

troller genutzt. Auch diese Komponenten kommunizieren über die seriellen Schnittstellen mit der Luftschiffsimulation. Die Visualisierung wurde mittels eines kommerziell erhältlichen Flugsimulators [\[49\]](#page-242-10) realisiert, der durch Abschalten der implementierten Flugkörperdynamik auch nur zur Visualisierung eingesetzt werden kann. Die Datenübertragung erfolgt über eine Ethernet-Verbindung unter dem UDP/IP-Protokoll. Die Einbindung der realen Komponenten des Luftschiffs erfolgt über die auch im Flugversuch verwendeten Schnittstellen. Das bedeutet, der Mess- und Regelungsrechner tauscht seine Daten mit der IMU-Emulation und dem GPS über eine serielle Schnittstelle aus, der restliche Datenstrom läuft über den CAN-Bus. Der Empfänger gibt seine Daten in Form von PWM-Signalen auf ein Bussystem ("Lotte"-Backplane) aus, von dem sowohl die PWM/CAN-Schnittstelle als auch der PWM-Interpreter liest. Die PWM/CAN-Schnittstelle und die Nosebox sind beide an den CAN-Bus angebunden. Die Nosebox kommuniziert über serielle Schnittstellen mit Kompass- und USA-Emulation. Die Bilder 3.6 und 3.7 zeigen die Installationen in der HIL-Simulation und im Luftschiff zum Vergleich. Der Aufbau der realen HIL-Simulation ist in Bild [3.8](#page-106-0) zu sehen.

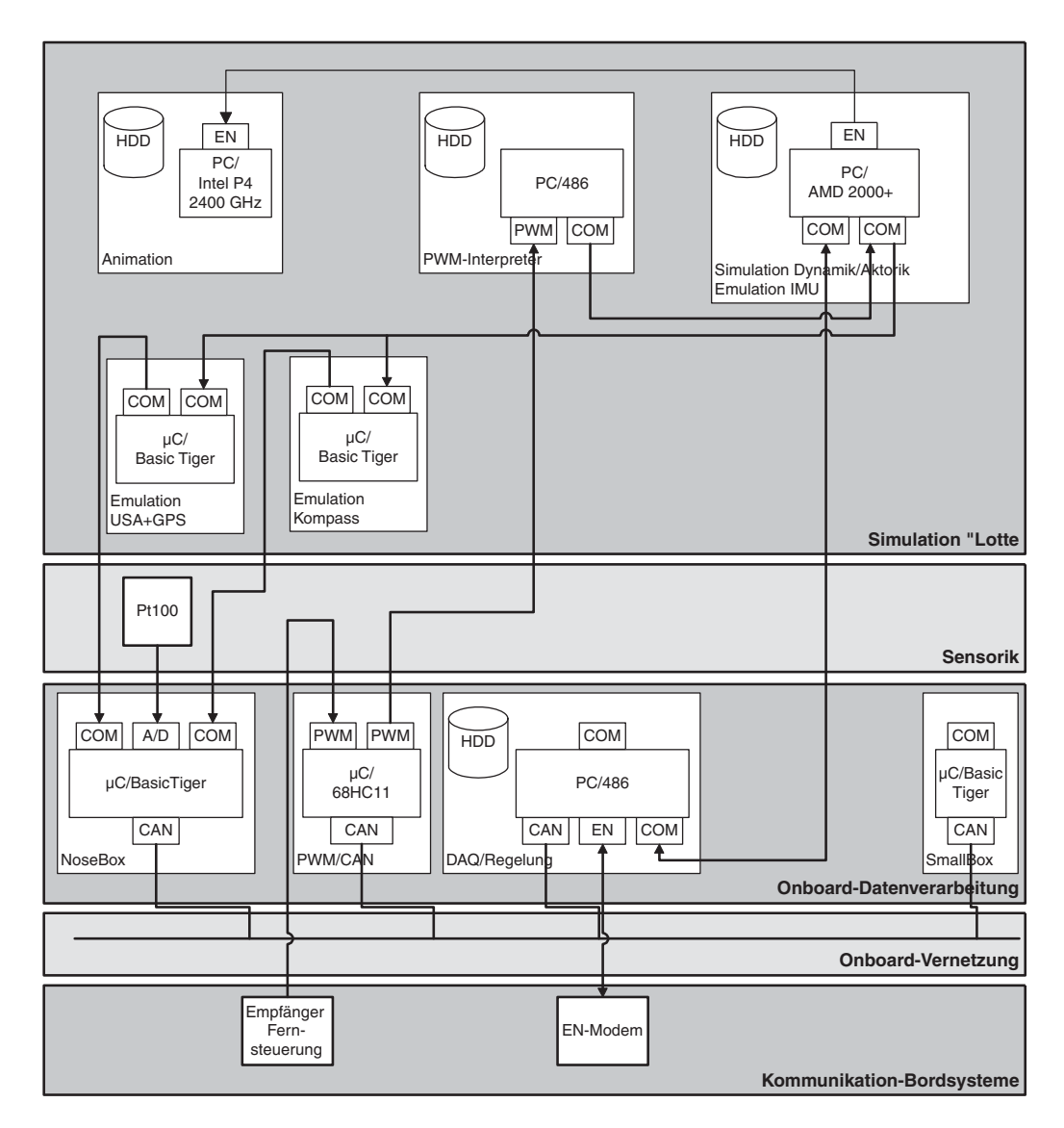

**Bild 3.6:** Systeme und Schnittstellen der *Hardware-in-the-Loop*-Simulation

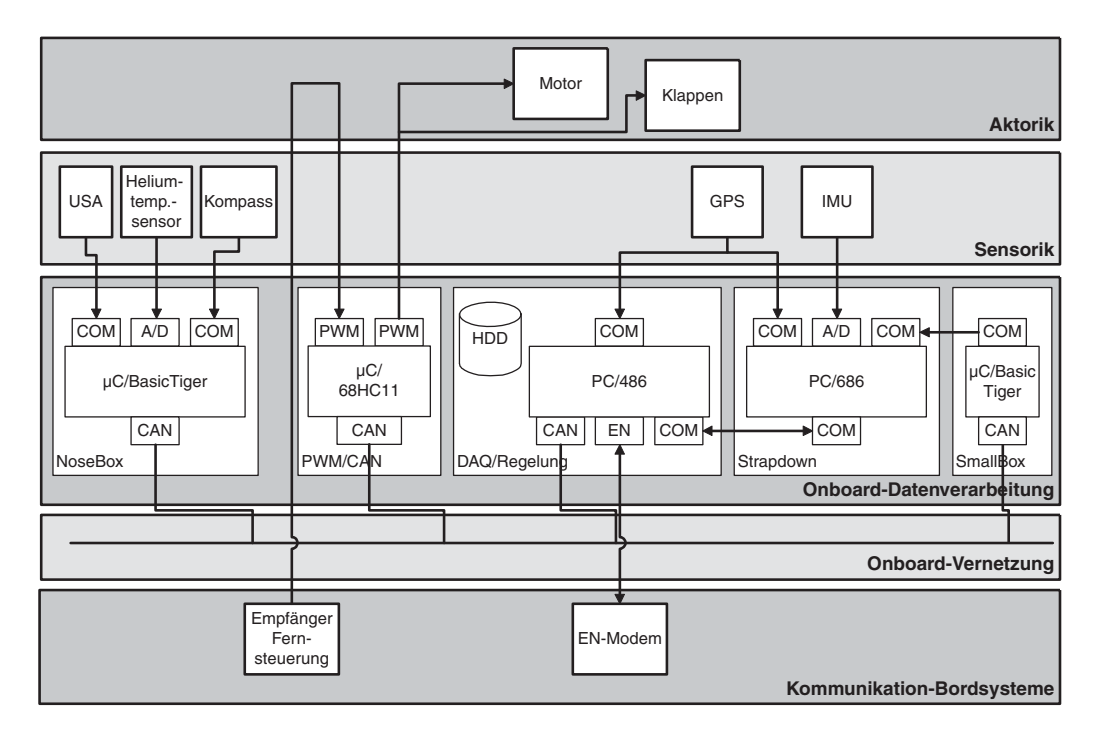

**Bild 3.7:** Systeme und Schnittstellen im Luftschiff "Lotte"

<span id="page-106-0"></span>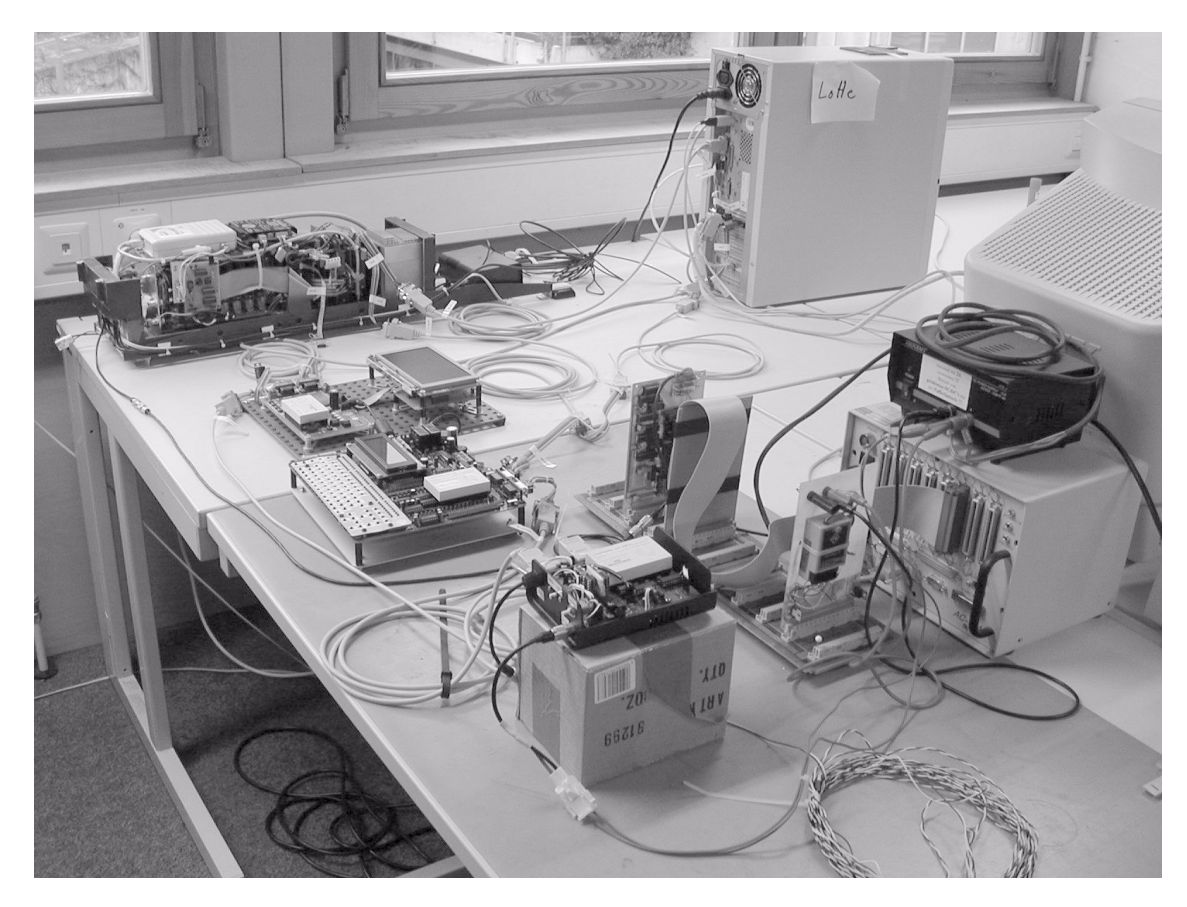

**Bild 3.8:** HIL-Simulation am IFR

Ein Indiz für die Wichtigkeit dieser HIL-Simulationsumgebung und die Realitätsnähe des verwendeten Luftschiffmodells ist der erfolgreiche Einsatz des im Rahmen der Arbeit [\[3\]](#page-240-0) entworfenen und implementierten Flugreglers schon bei seinem Erstflug. Gerade relativ einfache Probleme wie nicht eingehaltene Schnittstellenspezifikationen und fehlerhafte Einheitenkonversionen lassen sich mit Hilfe der HIL-Simulationen erkennen und beseitigen, ohne dass ein Versuchsflug notwendig ist. Weiter wurde diese Simulationsumgebung bei Entwicklung und Test der Algorithmen zur Bahnrekonstruktion und Identifikation eingesetzt

# **3.7 Zusammenstellung der verfügbaren Mess- und Steuergrößen**

Zum Abschluß des vorliegenden Kapitels werden alle für die Identifikation und Regelung des Luftschiffs "Lotte" zur Verfügung stehenden Mess- und Steuerungsgrößen in Tabelle [3.8](#page-107-0) zusammengefasst. Außerdem sind die jeweiligen Systeme, die Datenraten und die Einordnung in Mess- oder Steuergröße angegeben.

| Größe                                                      | <b>System</b>                                                       | <b>Datenrate</b>  | Art       |
|------------------------------------------------------------|---------------------------------------------------------------------|-------------------|-----------|
| körperfeste Drehraten $p$ , $q$ und $r$                    | <b>IMU</b>                                                          | $20$ Hz           | Messgröße |
| körperfeste Beschleunigungen<br>$a_x$ , $a_y$ und $a_z$    | IMU                                                                 | $20$ Hz           | Messgröße |
| künstlicher Horizont $\phi$ und $\theta$                   | IMU<br>und<br>Strapdown-<br>Algorithmus mit Schein-<br>lotstützung  | $20$ Hz           | Messgröße |
| Gierwinkel $\Psi$                                          | IMU<br>und<br>Strapdown-<br>Algorithmus<br>mit Kom-<br>passstützung | $20$ Hz           | Messgröße |
| Position im WGS84                                          | <b>GPS</b>                                                          | 1 Hz              | Messgröße |
| Höhe über den Meeresspiegel                                | <b>GPS</b>                                                          | $1\,\mathrm{Hz}$  | Messgröße |
| dreidimensionale Geschwindig-<br>keit im WGS84             | <b>GPS</b>                                                          | 1 Hz              | Messgröße |
| dreidimensionale Anströmung<br>in körperfesten Koordinaten | <b>USA</b>                                                          | $10\,\mathrm{Hz}$ | Messgröße |
| Lufttemperatur                                             | <b>USA</b>                                                          | $10\,\mathrm{Hz}$ | Messgröße |
| Heliumtemperatur                                           | Pt100                                                               | 1 Hz              | Messgröße |
| Batteriespannung                                           | Bordsysteme "Lotte"                                                 | 1 Hz              | Messgröße |
| Batteriestrom                                              | Bordsysteme "Lotte"                                                 | 1 Hz              | Messgröße |

<span id="page-107-0"></span>**Tab. 3.8** Zusammenfassung der verfügbaren Mess- und Steuergrößen
| Größe                                 | <b>System</b>         | <b>Datenrate</b>  | Art                         |  |
|---------------------------------------|-----------------------|-------------------|-----------------------------|--|
| Heliumdifferenzdruck                  | Bordsysteme "Lotte"   | $1\,\mathrm{Hz}$  | Messgröße                   |  |
| Seitenruderkommando                   | PWM/CAN-Schnittstelle | $10\,\mathrm{Hz}$ | Mess-<br>und<br>Steuergröße |  |
| Höhenruderkommando rechts             | PWM/CAN-Schnittstelle | $10\,\mathrm{Hz}$ | Mess-<br>und<br>Steuergröße |  |
| Höhenruderkommando links              | PWM/CAN-Schnittstelle | 10 Hz.            | Mess-<br>und<br>Steuergröße |  |
| Schubkommando                         | PWM/CAN-Schnittstelle | $10\,\mathrm{Hz}$ | Mess-<br>und<br>Steuergröße |  |
| Schubrichtungskommando                | PWM/CAN-Schnittstelle | $10\,\mathrm{Hz}$ | Mess-<br>und<br>Steuergröße |  |
| Deaktivierungskommando<br>Schubvektor | PWM/CAN-Schnittstelle | $10\,\mathrm{Hz}$ | Mess-<br>und<br>Steuergröße |  |
| Ballonetttrimmkommando                | PWM/CAN-Schnittstelle | $10\,\mathrm{Hz}$ | Mess-<br>und<br>Steuergröße |  |

**Tab. 3.8** Zusammenfassung der verfügbaren Mess- und Steuergrößen

# <span id="page-110-0"></span>**4 Nichtlineare Identifikation**

Das Kapitel *[Nichtlineare Identifikation](#page-110-0)* dokumentiert die Vorgehensweise zur Identifikation von Parametern des nichtlinearen Luftschiffmodells von "Lotte" und die Ergebnisse dieser Identifikation. Nachdem die Teile *Models* und *Measurements* des "Quad-M Approach" für die vorliegende Aufgabe in den vorherigen Kapiteln ausführlich diskutiert wurden, vervollständigt dieses Kapitel die Punkte *Maneuvers* und *Methods*. Nach einer Einführung in die Problematik der Identifikation erfolgt eine kurze Vorstellung der Softwareumgebung GESOP, mit der die Identifikation der Parameter durchgeführt wurde. Danach wird die Implementierung des Identifikationsproblems in GESOP beschrieben. Die in Kapitel [2](#page-28-0) durchgeführte Diskussion der Parameter wird durch eine numerische Untersuchung ergänzt. Im Anschluss daran werden Identifikationsergebnisse mit Flugversuchsdaten präsentiert und interpretiert. Abgeschlossen wird das Kapitel mit Folgerungen aus den bisherigen Flugversuchen, welche Probleme aufzeigen und eine Verbesserung der Resultate zukünftiger Untersuchungen bewirken sollten.

## <span id="page-110-1"></span>**4.1 Identifikationsproblem**

Die Motivation für die Identifikation des Luftschiffs "Lotte" wurde schon in Kapitel [1](#page-16-0) gegeben. Das Ziel der Identifikationsrechnungen ist die Schätzung von unsicheren Parametern des in Kapitel [2](#page-28-0) vorgestellten Modells aus Flugversuchsdaten, die mit den in Kapitel [3](#page-82-0) beschriebenen Messeinrichtungen aufgezeichnet wurden. Die Identifikation soll neben der Schätzung der Parameter auch Aufschlüsse über die Qualität der Modellstruktur geben. Für die vorliegende Arbeit wird angenommen, dass eine Anpassung der Parameter in physikalisch sinnvollen Grenzen nur mit einer physikalisch korrekten Modellstruktur möglich ist.

Vor der Beschreibung der eingesetzten Vorgehensweise sollen die in der Flugmechanik üblichen Verfahren mit den wichtigsten Eigenschaften kurz dargestellt werden. Nach [\[64\]](#page-243-0) werden Gleichungsfehlerverfahren, Ausgangsfehlerverfahren und Filterfehlerverfahren unterschieden. Ergänzt werden diese durch die rechenaufwendigen Filterverfahren [\[35\].](#page-242-0) Der Hauptunterschied zwischen diesen Verfahren liegt in der verwendeten Modellstruktur. Gleichungsfehlerverfahren stellen die einfachsten Verfahren dar und liefern *bias-*behaftete Parameterschätzungen, wenn die Versuchsdaten Messrauschen enthalten, dagegen *bias*-freie Parameter bei vorhandenem Prozessrauschen. Ausgangsfehlerverfahren ermöglichen dagegen asymptotisch *bias-*freie Schätzungen auch bei Vorliegen von mittelwertfreiem Messrauschen. Dafür ergeben sich bei den Ausgangsfehlerverfahren *bias-*behaftete Parameter, wenn Prozessrauschen auftritt. Filterfehlerverfahren berücksichtigen neben Messrauschen auch Prozessrauschen. Zur Zustandsschätzung wird ein Kalman-Filter erforderlich, der dem Verfahren seinen Namen gibt. Bei den Filterverfahren wird der Zustandsvektor künstlich durch

die zu schätzenden Parameter erweitert. Das ursprüngliche Parameterschätzverfahren wird dabei in eine erweiterte Zustandsschätzung transformiert, bei der die Parameter nun Zustände darstellen. Zur Zustandsschätzung kommt wieder die Kalman-Filterung zum Einsatz. Für die Gruppe der ersten drei Verfahren lässt sich eine gemeinsame Modellstruktur nach den Gleichungen (4.1) angeben, für die Modellstruktur der letztgenannten Verfahren wird auf die Literatur verwiesen [\[26\]](#page-241-0). Je nach Verfahren entfallen verschiedene Modellanteile. Beim Gleichungsfehlerverfahren ist die Kovarianzmatrix des Messrauschens G eine Nullmatrix und die diskrete Messgleichung reduziert sich auf  $z(k) = \dot{x}(k)$ . Beim Ausgangsfehlerverfahren wird dagegen die Kovarianzmatrix des Prozessrauschens F zu null gesetzt. Beim Filterfehlerverfahren sind beide Matrizen ungleich null. Die Modellannahmen gehen weiter davon aus, dass es sich bei den betrachteten Rauschprozessen  $w(t)$  und  $v(k)$  um mittelwertfreies, gaussverteiltes, unkorreliertes, stationäres weisses Rauschen handelt (kontinuierlich für das Prozessrauschen und diskret für das Messrauschen). Eine weitere Annahme, die aber nach den bisherigen Erfahrungen der weltweiten flugmechanischen Identifikationsgemeinde den Anforderungen genügt, ist die Berücksichtigung der Rauschprozesse als lineare Modellanteile [\[35\]](#page-242-0):

$$
\dot{x}(t) = f(x(t), u(t), p) + Fw(t), \text{ mit } x_0 = x(t_0), \n y(t) = g(x(t), u(t), p), \n z(k) = y(k) + Gv(k).
$$
\n(4.1)

In den Gleichungen (4.1) stellen die Beziehungen f und g die kontinuierliche Form von Zustands- und Messgleichung dar,  $x(t)$  bezeichnet wie üblich den kontinuierlichen Verlauf des Zustandsvektors und  $u(t)$  den Verlauf der Steuerungen.  $p$  ist der Vektor der zu identifizierenden Parameter und  $x_0$  der Vektor der Anfangszustände. Die Beschreibung der Messungen  $z(k)$  zeigt die Abtastung der Messgrößen in den N diskreten Zeitpunkten  $t_k$  an. Die unbekannten Parameter werden meist noch durch die Anfangswerte  $x_0$  ergänzt, da diese oft nicht oder nicht exakt genug bekannt sind.

Das Ziel der Identifikation ist die Schätzung der Parameter  $p$  und Anfangswerte  $x_0$ des Modells mit Hilfe der Messdaten so, dass die Übereinstimmung zwischen Modellverhalten und gemessenem Verhalten in einer von einer Zielfunktion bestimmten Weise optimal wird. Für diese Zielfunktion werden in der Literatur zahlreiche Ansätze gewählt. Zu den wichtigsten gehören *Least-Squares-*, gewichtetes *Least-Squares*- und *Maximum-Likelihood*-Zielfunktion. Allen Zielfunktionen  $J$  ist der folgende funktionale Zusammenhang  $h$  zwischen gemessenen Werten  $z(k)$  und rekonstruierten (simulierten) Werten  $y(k)$  gemeinsam, der minimiert werden soll:

$$
J(p, x_0) = \sum_{k=1}^{N} h(z(k) - y(k)) \tag{4.2}
$$

Die Verwendung der *Maximum-Likelihood*-Zielfunktion ermöglicht die wahrscheinlichste Schätzung der Parameter, wenn die Kovarianzen der Residuen  $(z(k) - y(k))$  einer Gauss'schen Verteilung mit der Kovarianzmatrix R unterliegen. Eine anschauliche Ableitung der

Likelihood Zielfunktion kann [\[64\]](#page-243-0) entnommen werden. Die Grundlage bildet die Maximierung der bedingten Wahrscheinlichkeitsdichte der Messungen  $z(k)$  bei Variation des Parametervektors p. Die Maximum-Likelihood-Zielfunktion, die sich durch die Minimierung des negativen Logarithmus der Likelihood-Funktion ergibt, sieht nach Jategaonkar [\[35\]](#page-242-0) folgendermaßen aus:

$$
J(p, x_0, R) = \frac{1}{2} \sum_{k=1}^{N} \left( \left[ z(k) - \tilde{y}(k) \right]^T R^{-1}(k) \left[ z(k) - \tilde{y}(k) \right] \right) + \frac{1}{2} \sum_{k=1}^{N} \ln|R(k)| \qquad (4.3)
$$

Die Kovarianzmatrix R(k) ist dabei zeitvariant, da ein zeitvariantes Kalman-Filter zur Zustandsschätzung zum Einsatz kommt  $(\tilde{y}(k))$  bezeichnet die mit einem Kalman-Filter geschätzten Messgrößen zum Zeitpunkt  $t_k$ ).

Beim Einsatz eines Ausgangsfehlerverfahrens und bei nicht vorhandenem Prozessrauschen entspricht die Kovarianzmatrix der Residuen  $R(k)$  der Kovarianzmatrix der Messfehler G und kann als konstant angenommen werden. Für die Kostenfunktion (4.3) können nun zwei weitere Aussagen abgeleitet werden. Ist die Messfehlerkovarianz bekannt, so hat der zweite Teil in der Summe von Gleichung (4.3) keinen Einfluss auf das Minimum und die Zielfunktion entspricht einer mit der Messfehlerkovarianzmatrix gewichteten *Least-Squares*-Zielfunktion. Muss dagegen die Messfehlerkovarianzmatrix mitgeschätzt werden, ergibt sich über die Beziehung

$$
G = \frac{1}{N} \sum_{k=1}^{N} \left( \left[ z(k) - y(k) \right] \left[ z(k) - y(k) \right]^T \right) \tag{4.4}
$$

für die Messfehlerkovarianzmatrix G die folgende Zielfunktion:

$$
J(p, x_0) = |G| = \left| \frac{1}{N} \sum_{k=1}^{N} \left( [z(k) - y(k)][z(k) - y(k)]^T \right) \right|.
$$
 (4.5)

Die dargestellten theoretischen mathematischen Eigenschaften der Kostenfunktion werden in der Realität meist nicht eingesetzt, da beim Ausgangsfehlerverfahren und vorhandenem Prozessrauschen und/oder fehlerhafter Modellstruktur die Messfehlerkovarianzmatrix Anteile aus dem Prozessrauschen enthält und nicht über die Eigenschaften der reinen Sensorik beschrieben werden kann. An Stelle der Schätzung von Parametern p und Elementen der Kovarianzmatrix der Residuen R in einer Optimierung hat sich aus numerischen Gründen ein zweistufiges Vorgehen verbreitet. Zunächst wird aus der Differenz von Flugmessdaten und simulierten Messdaten die Kovarianzmatrix nach Gleichung (4.4) berechnet. Diese Matrix wird dann zur Berechnung eines optimalen Parametersatzes verwendet. Mit diesem wird dann die nächste Simulation berechnet und eine neue Kovarianzmatrix aus den Differenzen zu den Messdaten ermittelt. Dieses Verfahren wird so lange durchgeführt, bis sich sowohl die Parameter- als auch die Kovarianzmatrixänderungen unterhalb einer geforderten Schranke befinden.

Die Beschreibung der wichtigsten Verfahren und Zielfunktionen und die Diskussion der wichtigsten Eigenschaften im vorhergehenden Teil des Abschnitts soll es ermöglichen, den für diese Arbeit gewählten Ansatz zur Schätzung der Parameter in den Kontext der üblichen flugmechanischen Identifikation einzuordnen. Die am weitesten fortgeschrittenen Verfahren des DLR [\[35\]](#page-242-0) zur Schätzung der Parameter nichtlinearer Modelle sind die Filterfehler- und Filterverfahren. Es handelt sich also um Verfahren, bei denen ein Kalman-Filter zur Zustandsschätzung eingesetzt wird und die Verfahren ermöglichen die Schätzung der Prozess- und Messfehlerkovarianzen des zu identifizierenden Systems. Die verwendeten nichtlinearen Modelle stellen eine nichtlineare Erweiterung der bekannten linearen Modelle der Flugmechanik dar. Die Nichtlinearitäten kommen durch nichtvereinfachte Berücksichtigung trigonometrischer Beziehungen bei Koordinatentransformationen, durch einen variablen Staudruck, durch die kinematischen Kopplungen der Bewegungsgrößen in einem bewegten Bezugssystem und nichtlineare Erweiterungen der Aerodynamik zum Tragen. Die Anfangsschätzungen der Parameter sind relativ nah an den Endergebnissen und werden zum Teil nur um wenige Prozentpunkte im Vergleich zu den Anfangswerten verändert. Dies zeigt sich auch in der notwendigen Rechenzeit und der Konvergenz in wenigen Optimierungsschritten. Das DLR setzt diese Verfahren und Modelle schon seit langer Zeit ein und hat große Erfahrung bei der Identifikation der verschiedensten Flugzeug- und Hubschraubertypen.

Die Entwicklung einer Vorgehensweise zur Schätzung der Parameter des Luftschiffmodells im Rahmen dieser Arbeit wurde zunächst mit der Hilfe von Simulationsdaten vorangetrieben, da keine Messdaten vorlagen. In der Arbeit [\[57\]](#page-243-1) wurden einige Untersuchungen zur Identifizierbarkeit von Parametern und erste Tests der Schätzung von Parametern mit verschiedenen zwei- und dreidimensionalen Manövern untersucht, bei der eine *Least-Squares*-Zielfunktion zum Einsatz kam. Die Forderungen an das Parameterschätzverfahren waren die unmodifizierte Verwendung der vorliegenden Simulationssoftware (implementiertes Luftschiffmodell nach Kapitel [2](#page-28-0)) und der Einsatz des am Institut vorliegenden Softwarepakets GESOP zur Parameterschätzung. Letzte Forderung gründet sich auf der Tatsache, dass GESOP schon in einem anderen Projekt erfolgreich zur Identifikation eingesetzt werden konnte (vgl. [\[68\]](#page-244-0)). Für den Parameterabgleich mit den Flugversuchen wurde ein Ausgangsfehlerverfahren gewählt, da zuerst Erfahrung mit der Identifikation gesammelt werden sollte und die langen Rechenzeiten durch den Einsatz eines Kalman-Filters noch deutlich verlängert werden würden. Als Kostenfunktion wird eine kontinuierlichen Approximation der diskreten Maximum-Likelihood-Zielfunktion mit konstanter Kovarianzmatrix R eingesetzt (vgl. Abschnitt [4.3\)](#page-115-0).

Zum Abschluss dieses Abschnitts soll noch eine Gegenüberstellung der Verfahren des DLR und der für das Luftschiff vorgeschlagenen Vorgehensweise erfolgen. Die Verfahren des DLR verwenden eine Modellstruktur mit Prozessrauschen und Messrauschen, während für das Luftschiff nur Messrauschen angenommen wird, um sich Unterschiede zwischen Modell und Realität zu erklären. Das hier gewählte Ausgangsfehlerverfahren steht im Gegensatz zu den beim DLR verwendeten Filterfehlerverfahren, die kleinere Kovarianzen für die geschätzten Parameter liefern, durch den Einsatz des Kalman-Filters aber deutlich komplexer sind. Bei vorhandenem Prozessrauschen liefert das eingesetzte Verfahren *bias*behaftete Parameter, während die Filterfehlerverfahren dabei ebenfalls *Bias*-Freiheit garantieren. Der kontinuierlichen *Maximum-Likelihood*-Kostenfunktion [\(4.7\)](#page-115-1) steht eine

diskrete [\(4.6\)](#page-115-2) gegenüber, die mathematisch für diskrete Messdaten exakt ist und nicht nur eine Approximation darstellt. Die Modellstrukturen unterscheiden sich in der Art der Nichtlinearitäten. Neben identischen Nichtlinearitäten (Trigonometrie, Staudruck, kinematische Kopplungen) kommen bei der Aerodynamik des Luftschiffs auch in den Kraftgleichungen Produkte aus Geschwindigkeiten und Drehraten vor (Gleichungen [\(2.48\)](#page-57-0) bis [\(2.50\)\)](#page-58-0), die bei den in [\[35\]](#page-242-0) angegebenen Modellen keine Rolle spielen. Weiter unterscheiden sich durch die gewählten Modellstrukturen Art und Zahl der Parameter. Während bei den Flugzeugmodellen aerodynamische Parameter für sämliche Einzeleinflüsse separat definiert werden (Stabilitäts- und Steuerungsderivative), geht beim Luftschiff eine kleine Zahl Parameter mit komplizierten Gleichungen in das Modell ein. Die beim Luftschiffmodell versuchte Beschreibung der auftretenden physikalischen Effekte wird bei den üblichen in der Identifikation verwendeten Modellen zugunsten der Einfachheit aufgegeben. Erst in den letzten Jahren werden auch bei Flugzeugen Modelle mit Zweipunktaerodynamik identifiziert, die die Flügelaerodynamik und die Leitwerksaerodynamik getrennt behandeln, wie es beim Luftschiffmodell für Rumpf und Heck geschieht. Allerdings dürfte durch die durchgängige Forschung bei Flugzeugen mehr Wissen über die Interaktion zwischen Flügel und Höhenleitwerk vorhanden sein, als dies für die Interaktion zwischen Rumpf und Heck beim Luftschiff gilt. Die Werte und die verwendete Modellstruktur beim Luftschiff "Lotte" sind a priori mit deutlich größeren Unsicherheiten behaftet als beim Flugzeug (Diskussion Kapitel [2](#page-28-0)), wo die verwendeten Modelle abgesichert sind und "nur" geeignete Werte für die Parameter gefunden werden müssen. Die gesamten Starrkörpereigenschaften müssen beim Flugzeug wegen der Modellstruktur ebenfalls a priori als bekannt vorausgesetzt [\[35\]](#page-242-0) werden und können mit großer Sicherheit berechnet oder gemessen werden, während sie für "Lotte" nur mit großen Unsicherheiten bestimmt werden konnten und daher teilweise mitgeschätzt werden. Auch im Bereich der Steuerungen wird der Schub bei Flugzeugen als bekannt angenommen (gemessen oder geprüfte Modelle), weshalb dort Beiwerte für den Widerstand geschätzt werden können.

# **4.2 Optimierungsumgebung GESOP**

Die Optimierungsumgebung GESOP (für *Graphical Environment for Simulation and Optimization* [\[30\]](#page-241-1)) wurde in [\[68\]](#page-244-0) erfolgreich zur Identifikation eines nichtlinearen Aerodynamikmodells eines Flugkörpers eingesetzt. Sie ist ursprünglich für die Lösung von Optimalsteuerungsproblemen entwickelt worden. Die Vorgehensweise von GESOP zur Lösung solcher Probleme entspricht der direkten Methode. Dies bedeutet die Umwandlung des Optimalsteuerungsproblems in ein nichtlineares Parameteroptimierungsproblem durch Parametrisierung der Steuerung. Der Benutzer muss nur die Systemdynamik und die gewünschte Zielfunktion vorgeben, die restlichen Schritte zur Lösung des Optimalsteuerungsproblems stellt GESOP zur Verfügung und werden automatisch durchgeführt. GESOP bietet zwei Verfahren zur Lösung der Optimierungsaufgabe. Das direkte Mehrzielschießverfahren *Promis* und das direkte Kollokationsverfahren *Tropic* können zur Lösung des nichtlinearen Parameteroptimierungsproblems auf die SQP-Löser *SLLSQP*, *SNOPT* und *SOCS* zurückgreifen. Für das vorliegende Problem wurde vor allem aus Geschwindigkeitsgründen mit dem direkten Kollokationsverfahren *Tropic* und dem SQP-Löser *SNOPT* gearbeitet. Die im Vergleich zu Schießverfahren reduzierte Genauigkeit des Kollokationsverfahrens werden bei der mit den vorhandenen Messdaten derzeit erreichbaren Genauigkeit der Parameterschätzung als unproblematisch beurteilt. Der Beschleunigung der Rechnung durch das Verwenden des Kollokationsverfahrens wird bei den im Rahmen dieser Arbeit durchgeführten Untersuchungen, die teilweise mit großen Unsicherheiten behaftet sind, eindeutig der Vorzug gegeben.

## <span id="page-115-0"></span>**4.3 Implementierung des Identifikationsproblems (***Methods***)**

Vor der Beschreibung der verwendeten Implementierung sollen zuerst noch Optimalsteuerungsproblem und Identifikation voneinander differenziert werden. Beim Optimalsteuerungsproblem ist eine Steuerung und ein Satz Parameter gesucht, die verschiedene Größen wie z. B. die Nutzlast, den Zielorbit etc. maximal oder minimal werden lassen. Diese Aufgabe muss meist unter Einhaltung von Nebenbedingungen, Pfadbeschränkungen und nichtlinearen Parameterbeschränkungen gelöst werden. Im Gegensatz dazu ist bei der Identifikation keine Steuerung gesucht, es sollen lediglich die zur Verfügung gestellten Parameter so variiert werden, dass die geforderte Zielfunktion minimal wird. Dabei ist es nützlich, wenn ebenfalls Nebenbedingungen, Pfadbeschränkungen und Parameterbeschränkungen definiert werden können, die der Einhaltung physikalisch sinnvoller Grenzen dienen können (hierzu sei der Leser zum Beispiel an einen zwingend positiven Widerstandsbeiwert erinnert oder an bestimmte Grenzen der Systemmasse). Eine Variation der Steuerung ist normalerweise nicht gesucht, da diese aus dem Versuch als Messung vorliegt. Lediglich für den Test einer Windschätzung wurde die Möglichkeit der Suche einer optimalen Steuerung verwendet, allerdings nach Begutachtung der Ergebnisse als untauglich verworfen.

<span id="page-115-2"></span>Ein wichtiger Unterschied zu herkömmlichen Identifikationsverfahren nach Abschnitt [4.1](#page-110-1) und deren Implementierung stellt die eingesetzte Form der Kostenfunktion dar. Für diese wird üblicherweise eine diskrete Summation der Form (beim *Maximum-Likelihood-* Gütekriterium)

$$
J = \sum_{k=1}^{N} (z(k) - y(k))^{T} R^{-1} (z(k) - y(k)) + N \log |R|
$$
\n(4.6)

<span id="page-115-1"></span>verwendet. Dabei werden explizit nur die Werte an den Messstellen verglichen. Die aktuelle Version von GESOP verlangt jedoch die Definition einer kontinuierlichen Kostenfunktion

$$
J = \frac{1}{\Delta t} \int_{t=0}^{T} (z(\tau) - y(\tau))^{T} R^{-1} (z(\tau) - y(\tau)) d\tau + N \log |R|,
$$
\n(4.7)

wobei das Abtastintervall darstellt. Dazu war es notwendig, Festlegungen für die Punkte ∆*t* z(τ) zu treffen, an denen keine Messgrößen vorliegen. Im Falle des Luftschiffes "Lotte" wird mit einer linearen Interpolation zwischen den Messpunkten gearbeitet, die sich bewährt hat. Weiter zeigten einfache Tests, dass sich das Ergebnis der Schätzung durch die kontinuierliche Form nicht wesentlich ändert, wenn der Rauschanteil im Signal nicht zu groß ist. Nach der Identifikation ermittelte Werte für die diskrete Kostenfunktion wichen nicht mehr als 7% von der während der Identifikation verwendeten kontinuierlichen Form ab. Weiter werden in GESOP die Modellparameter und die Elemente der Kovarianzmatrix simultan angepasst. Bei der Optimierung werden daher mögliche Konvergenzschwierigkeiten in Kauf genommen. Vergleiche zwischen der während der Optimierung ermittelten Kovarianzmatrix und der nach der Optimierung ermittelten zeigten relativ geringe Abweichungen der Diagonalelemente und um mehrere Größenordnungen kleinere Außerdiagonalelemente. Damit wird auch die Annahme einer Diagonalmatrix für R gerechtfertigt.

Für die Implementierung der Dynamik wird auf den vollständigen Satz von Differentialgleichungen für die dreidimensionale Bewegung des Luftschiffes zurückgegriffen (Kapitel [2](#page-28-0), Gleichungen [\(2.12\),](#page-37-0) [\(2.13\),](#page-37-1) [\(2.21\)](#page-42-0), [\(2.22\),](#page-43-0) [\(2.45\),](#page-55-0) [\(2.48\)](#page-57-0) bis [\(2.53\)](#page-60-0) und rollinduzierte Terme aus den Gleichungen [\(2.28\)](#page-47-0) und [\(2.29\)](#page-47-1) bzw. [\(A.17\)](#page-197-0) und [\(A.18\)](#page-198-0)). Diese Vorgehensweise hat den Vorteil, dass die Implementierung von Simulationsmodell und Identifikationsmodell identisch ist und Modelländerungen nur einmal programmiert werden müssen. Die Implementierung variabler Parameter erfolgt ebenfalls vollständig mit allen Parametern der Längs- und Seitenbewegung (vgl. Anhang [A,](#page-188-0) Unterabschnitt [A.3.4](#page-208-0)). An dieser Stelle ist es dann dem Benutzer überlassen, die richtigen Parameter zur Optimierung freizugeben. Ein letzter Punkt betrifft die Wahl und Einbringung der Steuerungen. Seitenruder, Höhenruder und Schub werden so eingelesen, dass sie von GESOP intern linear zwischen den Messpunkten interpoliert werden können für Zwischenpunkte zwischen den Messungen. An Stelle einer Schätzung des Windes, die sich als untauglich erwies, werden die Steuerungen um einen Wind ergänzt, der im *Preprocessing* aus der inertialen Geschwindigkeit des Luftschiffes und der gemessenen Anströmung ermittelt wird. Da für diverse Systemzustände keine Messungen vorliegen (Geschwindigkeiten), bzw. immer gewisse Messfehler oder Anfangsfehler beobachtet werden, sind die Anfangszustände analog zu [\[35\]](#page-242-0) optimierbar gestaltet. Der vollständige Satz Gleichungen für die Identifikation lautet:

$$
\dot{x}(t) = f(x(t), u(t), p), \qquad \text{mit} \qquad x(t_0) = x_0,
$$
\n
$$
y(t) = g(x(t), u(t), p),
$$
\n
$$
J(p, x_0, R) = \frac{1}{\Delta t} \int_{t=0}^{T} (z(\tau) - y(\tau))^T R^{-1} (z(\tau) - y(\tau)) d\tau + N \log |R|.
$$
\n(4.8)

Die Elemente der Vektoren x, y, u und p werden am Ende des Abschnitts [4.4](#page-118-0) angegeben. Das Ziel der Parameterschätzung ist die Minimierung von J bezüglich der Parameter p, der Anfangsbedingungen  $x_0$  und der Diagonalelemente der Kovarianzmatrix R, wobei einfache Parameter- und Zustandsbeschränkungen einzuhalten sind (*LB-Lower Bound*, *UB-Upper Bound*):

$$
\min_{p, x_0, R} (J(p, x_0, R)),\n p_{LB} < p < p_{UB},\n x_{0, LB} < x_0 < x_{0, UB},\n x_{LB} < x(t) < x_{UB}.
$$
\n(4.9)

# <span id="page-118-0"></span>**4.4 Untersuchungen zum Identifikationsproblem für das Luftschiff "Lotte"**

#### **4.4.1 Anregungssignale (***Maneuvers***)**

Bei der Parameterschätzung werden die ein System beschreibenden Parameter aus Versuchen mit Hilfe der Messdaten für die Eingangs- und Ausgangsgrößen (Anregungen und Messungen) gewonnen. Dies kann nur gelingen, wenn die Ausgangsgrößen die notwendigen Informationen enthalten. Anders ausgedrückt kann ein Parameter nur dann geschätzt werden, wenn sich Änderungen in seinem Wert in den simulierten Messsignalen wiederspiegeln. Dieses Problem der Identifizierbarkeit wird von Marchand [\[56\]](#page-243-2) zusammen mit der Frage nach geeigneten Anregungen diskutiert. Für die Identifikation haben sich folgende Anregungen als geeignet erwiesen (in Klammern sind Optimierungskriterien für eine Verbesserung der Schätzergebnisse angegeben):

- deterministische Kurzzeitsignale mit vorgegebener Form (Amplitude, Dauer),
- allgemeine Kurzzeitsignale (Dauer, Amplitudengrenze, Zeitverlauf),
- statistische Langzeitsignale (Leistungsspektrum),
- pseudostatistische Langzeitsignale (Impulsdauer, Leistungsspektrum, Amplitudenniveaus),
- periodische Signale (Periodendauer und -anzahl, Anzahl der Frequenzen, Fourier-Koeffizienten).

Die Optimierung der Signalform erfolgt mittels a-priori-Kenntnissen des Systems bzw. mit den Ergebnissen von vorangegangenen Parameterschätzungen. Die Diskussion der Signale in [\[56\]](#page-243-2) kommt zu dem Schluss, dass bei kurzen Versuchszeiten nur Kurzzeitsignale zur Anwendung kommen können. Werden diese auch noch von einem Piloten von Hand geflogen, reduziert sich diese Auswahl auf die stufenförmigen Signale. Obwohl beim vorliegenden Problem die Signale auch automatisch von einem Rechner abgespielt werden können, wurde auf Grund der begrenzten Erfahrung auf ein optimales allgemeines Kurzzeitsignal verzichtet und mit rein stufenförmigen Signalen gearbeitet, bei denen es drei übliche Möglichkeiten gibt:

- Sprung,
- Dublette,
- 3211-Signal.

Vor der Diskussion der verschiedenen Signale soll hier noch kurz die Bandbreite definiert werden. In Abweichung zur Definition dieses Begriffes in Hz oder rad/s wie sie in der Systemtheorie üblich ist, wird hier mit Bandbreite das Verhältnis zwischen der niedersten und höchsten in einem Anregungssignal enthaltenen verwertbaren Frequenz angegeben. Die Eigenschaften der verschiedenen Anregungen werden über die Analyse von linearen Systemen festgelegt. Der Sprung als Anregungssignal ist nicht geeignet, da er zur Folge hat, dass das anzuregende System den Gültigkeitsbereich dieser linearen Modelle verlässt (hoher

Anteil des Spektrums bei der Frequenz null). Die Dublette wird in der praktischen Flugerprobung häufig zur Untersuchung des hochfrequenten Steuer- und Eigenverhaltens von Flugzeugen verwendet. Durch ihre relativ geringe Bandbreite von 1 : 3 ist die Eignung für die Parameterschätzung aus den folgenden Gründen eher schlecht. Die geringe Bandbreite sorgt dafür, dass andere Frequenzen außer der Eigenfrequenz nur schwach im Signal enthalten sind. Weiter muss die Eigenfrequenz aus demselben Grund bei der Auslegung der Dublette relativ gut bekannt sein. Das am weitesten verbreitete Signal zur flugmechnischen Identifikation ist das 3211-Signal. Da das Signal über einen Frequenzbereich von 1 : 10 mindestens 50% der Maximalamplitude aufweist, muss zu seiner Auslegung auch die Eigenfrequenz nicht so exakt bekannt sein. Die Taktzeit wird dabei nach [\[56\]](#page-243-2) so gewählt, dass die hochfrequenten Eigenbewegungsfrequenzen  $\omega_n$  in der Mitte des Frequenzbandes des Signals liegen. Die Taktzeit ∆t<sub>3211</sub> der abschließenden Dublette läßt sich nach der folgenden Formel berechnen:

$$
\Delta t_{3211} \approx \frac{\pi}{2\omega_n} \approx \frac{1}{4} \cdot \text{Schwingungsdauer Eigenfrequency.} \tag{4.10}
$$

Eine Modifikation des 3211-Signals durch unterschiedliche Amplituden führt zu einer gleichmäßigeren Verteilung des Spektrums im interessierenden Bereich und vermeidet durch die gleichmäßigere Verteilung der Steuerenergie auf den positiven und negativen Bereich der Steuerung das Auswandern linearer Modelle aus deren Gültigkeitsbereich. Durch die unterschiedlichen Amplituden hat es aber den Nachteil, dass es schwerer von Hand zu fliegen ist. Die geschilderten Signale und die dazugehörigen Spektren sind in Bild [4.1](#page-119-0) dargestellt.

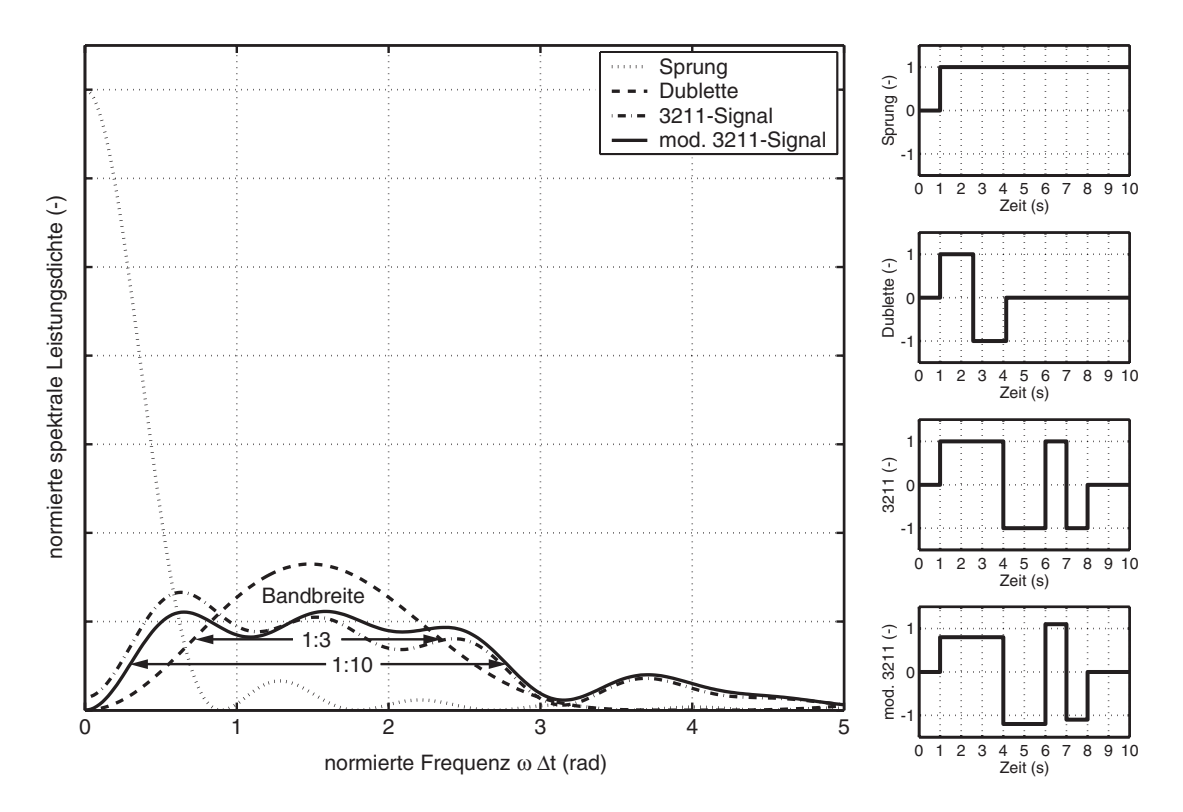

<span id="page-119-0"></span>**Bild 4.1:** Stufenförmige Anregungssignale ( $\Delta t_{3211} = 1$  s) und zugehörige Spektren

werden sollte) kommen beim Luftschiff "Lotte" das Höhenruder und der Schub zum Wirken. Wegen der schon in Kapitel [2](#page-28-0) diskutierten Unsicherheit in der Schubdynamik und wegen der fehlenden Schubmessung wird bei der Identifikation auf eine Variation des Schubs verzichtet und nur das Höhenruder eingesetzt. Je nach Ablauf der Flugversuche kommen dabei vom Piloten gesteuerte Signale oder im Rechner gespeicherte Signale zum Einsatz. Die Piloten steuerten 3211-Signale und sinusförmige Anregungen, bei den gespeicherten Signalen handelt es sich durchweg um modifizierte 3211-Signale. Pilotengesteuert werden immer Maximalausschläge kommandiert, gespeichert wird nur 3/4 des Maximalweges ausgenutzt, da das restliche Viertel der Trimmung durch den Piloten vorbehalten sein soll und die Ausschläge in beiden Richtungen der Trimmlage nicht an den Anschlag gelangen sollen. Für die Auslegung des 3211-Signals wurde mit der linearisierten Form eines Referenzmodells gearbeitet, aus dem die Eigenfrequenz der schwingenden Eigenform (*Longitudinal Pendulum Mode*) bei 8 m/s zu T ≈ 24 s bestimmt wurde. Dieser Mode wurde ausgewählt, weil er im Vergleich zur aperiodischen Eigenform (*Heave Mode*) nach [\[41\]](#page-242-2) deutlich besser durch das Höhenruder angeregt werden kann und weil er gut in den Trajektorien von  $w$ , q und  $\theta$  beobachtbar ist, die die charakteristischen Zustände und Messungen für die Querbewegung der Längsdynamik darstellen.

Im Rahmen der Arbeit [\[42\]](#page-242-1) wurde mit der damit ermittelten Zeitkonstanten durch das Auswandern der Dynamik aus dem linearen Bereich und die schnelle aperiodische Eigenform jedoch keine guten Ergebnisse erzielt. Die Hälfte dieser Zeitkonstanten mit ∆*t*<sup>3211</sup> = 3 s brachte weit bessere Resultate. Zur modifizierten Zeitkonstanten gehören die unteren und oberen Grenzen von 0.1 rad/s und 0.95 rad/s. Durch einen Vergleich mit Tabelle 4.1, die mit dem neuesten Referenzmodell erstellt wurde (vgl. Parameter in Unterabschnitt [A.3.4](#page-208-0)), wird schnell ersichtlich, dass vor allem bei höheren Geschwindigkeiten mit kürzeren Zeitkonstanten gearbeitet werden müsste. Diskussionen mit den Piloten vor den Versuchen kamen allerdings zu dem Ergebnis, dass bei den optimalen Zeitkonstanten von  $\Delta t = 1.4$ s für 10 m/s (*Heave Mode*) keine merklichen Reaktionen des Luftschiffes beobachtbar sind. Dies führte

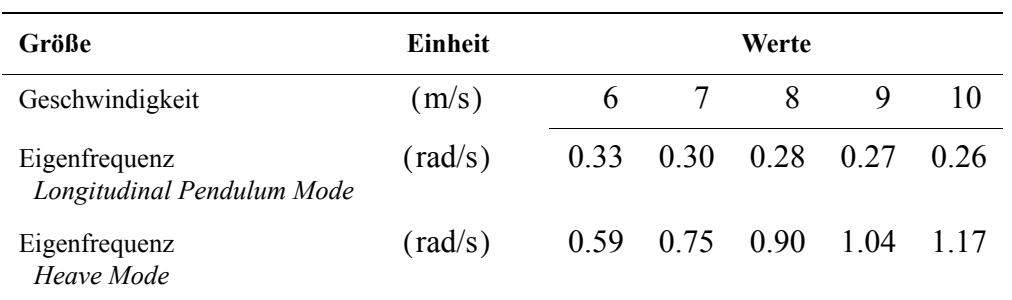

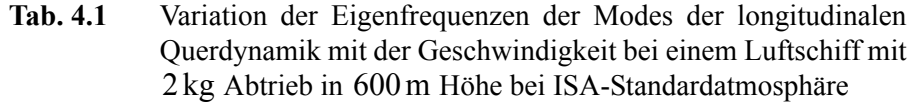

zu der Einschätzung, dass es offensichtlich Diskrepanzen zwischen dem Modell und der Wirklichkeit gibt. Im Versuch wurde daher mit unterschiedlichen Zeitkonstanten für das 3211-Signal gearbeitet  $(\Delta t_{3211} = 2s, 3s, 4s, 5s,$  auswertbar waren allerdings nur Flugelemente mit  $\Delta t_{3211} = 4 \text{ s}$ ). Das neueste Referenzmodell mit den Parametern aus

Unterabschnitt [A.3.4](#page-208-0) ergibt für die verschiedenen Geschwindigkeiten die in Tabelle 4.1 dargestellten Eigenfrequenzen. Für den periodischen Mode liegen alle deutlich innerhalb des Frequenzbereiches des 3211-Signales, auch mit der modifizierten Zeitkonstanten von  $\Delta t_{3211} = 4 \text{ s } (0.07 \text{ rad/s } \text{ und } 0.71 \text{ rad/s}).$  Der aperiodische Mode wird dagegen schon bei etwas mehr als 6 m/s nicht mehr angeregt.

#### **4.4.2 Reduktion der Anzahl der Parameter**

Die Parameter der Dynamik können aus den Gleichungen in Kapitel [2](#page-28-0) abgelesen werden und sind in der Tabelle 4.2 zusammengestellt. Zur systematischen Reduktion der Parameter können analytische und numerische Untersuchungen der Bewegungsgleichungen eingesetzt werden. Weiter bietet sich gerade im Bereich des Luftschiffes auch eine ingenieurmäßige Beurteilung der Parameter an. Bevor die in [\[15\]](#page-240-0) und [\[64\]](#page-243-0) dargestellten numerischen Verfahren zum Einsatz kommen, sollen einige grundlegende Einschränkungen bei der Identifizierbarkeit diskutiert werden. Kommen in einem Modell Parameter nur in denselben Summen, Produkten oder Quotienten vor, so ist es unmöglich, die einzelnen Elemente dieser Summen, Produkte oder Quotienten zu ermitteln. Im Falle der hier vorgegebenen Modellstruktur nach Kapitel [2](#page-28-0) muss dann ein Element konstant gesetzt werden und nur das verbleibende Element kann identifiziert werden. Weiter wird in [\[56\]](#page-243-2) gezeigt, dass nur Parameter von Effekten identifiziert werden können, die auch in den Messdaten enthalten sind. Gerade beim Vorliegen von Rauschen können Einzeleffekte leicht in diesem Rauschen untergehen. Die letztgenannte Untersuchung wurde für das vorliegende Problem nicht explizit durchgeführt, da Tests mit simulierten Messdaten unter Berücksichtigung von Rauschen die Identifizierbarkeit der letztendlich gewählten Parameter zeigten (siehe [\[57\]\)](#page-243-1). Durch die starken Kopplungen der nichtlinearen Bewegungsgleichungen wurde von analytischen Untersuchungen abgesehen.

| <b>Symbol</b>            | <b>Bedeutung</b>          |  |  |  |  |  |
|--------------------------|---------------------------|--|--|--|--|--|
| ρ                        | Luftdichte                |  |  |  |  |  |
| g                        | Gravitation               |  |  |  |  |  |
| r(x)                     | Luftschiffkontur          |  |  |  |  |  |
| $V = f(r(x))$            | Volumen Hülle             |  |  |  |  |  |
| $V_{\rm B} = V + V_{LW}$ | Volumen Hülle + Leitwerke |  |  |  |  |  |
| $\boldsymbol{m}$         | Masse                     |  |  |  |  |  |
| $r_{CRCG}$               | Schwerpunktsposition      |  |  |  |  |  |
| $I _{CG}$                | Trägheitstensor           |  |  |  |  |  |
| $k_1$                    | Munkfaktor                |  |  |  |  |  |
| k <sub>2</sub>           | Munkfaktor                |  |  |  |  |  |

**Tab. 4.2** Parameter der Luftschiffdynamik

| Symbol                                         | <b>Bedeutung</b>                                                |
|------------------------------------------------|-----------------------------------------------------------------|
| $k_A$                                          | Munkfaktor                                                      |
| $K_3$                                          | Munkfaktor                                                      |
| $K_1 = 1 + k_1$                                | modifizierter Munkfaktor                                        |
| $K_2 = 1 + k_2$                                | modifizierter Munkfaktor                                        |
| $I_{yy, d}$                                    | Trägheitsmoment $y$ -Achse verdrängte<br>Luftmasse bezüglich CR |
| $I_{zz,d}$                                     | Trägheitsmoment z - Achse verdrängte<br>Luftmasse bezüglich CR  |
| $I_{x_{\text{pot}}}^{u} = f(r(x), k_1)$        | Geometrieintegral Potentialtheorie                              |
| $I_{x_{\text{pot}}}^{uvw} = f(r(x))$           | Geometrieintegral Potentialtheorie                              |
| $I''_{x_{\text{pot}}} = f(r(x), K_1)$          | Geometrieintegral Potentialtheorie                              |
| $I_{x_{\text{pot}}}^{vw} = f(r((x), K_2))$     | Geometrieintegral Potentialtheorie                              |
| $I_{x_{\text{net}}}^{wq} = f(r(x), K_2, K_3)$  | Geometrieintegral Potentialtheorie                              |
| $I_{x_{\text{pot}}}^q = f(r(x), K_3)$          | Geometrieintegral Potentialtheorie                              |
| $I_{z_{\text{pot}}}^{\dot{w}} = f(r(x), k_2)$  | Geometrieintegral Potentialtheorie                              |
| $I_{z_{\text{net}}}^{\dot{q}} = 0$             | Geometrieintegral Potentialtheorie                              |
| $I^{uw}_{z_{\rm not}} = f(r(x), K_1, K_2)$     | Geometrieintegral Potentialtheorie                              |
| $I_{z_{\text{not}}}^{uq} = f(r(x), K_1, K_3)$  | Geometrieintegral Potentialtheorie                              |
| $I_{m_{\rm not}}^{\dot{w}} = 0$                | Geometrieintegral Potentialtheorie                              |
| $I_{m_{\text{pot}}}^{\dot{q}} = f(r(x), K_3)$  | Geometrieintegral Potentialtheorie                              |
| $= k_4 I_{yy_d}$                               |                                                                 |
| $I_{m_{\text{pot}}}^{u w} = f(r(x), K_1, K_2)$ | Geometrieintegral Potentialtheorie                              |
| $I_{m_{\text{not}}}^{uq} = f(r(x), K_1, K_3)$  | Geometrieintegral Potentialtheorie                              |
| $c_{d_0, h}$                                   | Widerstandsbeiwert Hülle axial                                  |
| $c_{d_0,f}$                                    | Widerstandsbeiwert Leitwerke axial                              |
| $S_f$                                          | Fläche Hecksegment<br>(Rumpfanteil mit Leitwerken)              |
|                                                | Spannweite der Leitwerke                                        |
| $b_f$<br>$c_{l_{\alpha_0},f}$                  | Anderung Auftriebsbeiwert bei $\alpha = 0^{\circ}$              |

**Tab. 4.2** Parameter der Luftschiffdynamik

| Symbol           | <b>Bedeutung</b>                         |
|------------------|------------------------------------------|
| $c_{d_c, h}$     | Widerstandsbeiwert Hülle "Crossflow"     |
| $c_{d_c,f}$      | Widerstandsbeiwert Leitwerke "Crossflow" |
| $\lambda_f$      | Seitenverhältnis Leitwerke               |
| $x_{f_a}$        | Angriffspunkt Zirkulationskräfte Heck    |
| $x_{f_c}$        | Angriffspunkt "Crossflow"-Kräfte Heck    |
| $\eta_{f_{c}f}$  | Anteil Leitwerk am Hecksegment           |
| $\eta_{f,h}$     | Anteil Rumpf am Hecksegment              |
| $\eta_{\zeta}$   | Wirkungsgrad Seitenruder                 |
| $\eta_{\sf n}$   | Wirkungsgrad Höhenruder                  |
| $\mathfrak{n}_k$ | Einflussfaktor Leitwerke auf Hülle       |
| $\eta_f$         | Einflussfaktor Hülle auf Leitwerke       |
| $K_{\rm T}$      | Schubverstärkung                         |

**Tab. 4.2** Parameter der Luftschiffdynamik

Der durch verschiedene Identifikationsexperimente im Verlauf der Entwicklung des eingesetzten Verfahrens festgelegte zu identifizierende Parametervektor wird abschließend mit einer numerischen Untersuchung begründet. Von dieser Untersuchung werden zuerst einige Parameter aus Tabelle 4.2 nach der folgenden Diskussion ausgenommen.

Die in Abschnitt [2.8](#page-79-0) diskutierten, mit der Hüllengeometrie zusammenhängenden, Unsicherheiten treten an den verschiedensten Stellen in fast allen Teilmodellen immer als Produkt oder Summe mit anderen Parametern auf. Weiter werden fast alle mit der Rumpfkontur zusammenhängenden Größen nicht im Modell während der Simulation berechnet, sondern in einer separaten Vorberechnung. Daher lassen sich zugehörige Größen bei einer Identifikation nicht konsistent anpassen und werden von vornherein ausgeschlossen und nicht untersucht. Bei den ausgeschlossenen Größen handelt es sich um das Hüllenvolumen, die Geometrieintegrale der stationären und instationären Aerodynamik und den Gasmassenanteil bei der Gesamtmasse, der Schwerpunktsposition und der Trägkeitsmatrix. Analog zur Vorgehensweise bei der Hüllengeometrie werden auch die geometriebedingten Parameter der Leitwerke vorberechnet und daher für die Identifikation als fest betrachtet.

Die Unsicherheiten der Parameter zur Starrkörperbeschreibung Masse m, Vektor zum Schwerpunkt  $r_{CRCG}$  und Trägheitstensor bezüglich Schwerpunkt  $I|_{CG}$  liegen nicht nur in der Geometrie der Hülle, sondern auch in weiteren unbekannten Anteilen und werden daher untersucht (bei der Trägheitsmatrix nur die dominanten Anteile  $I_{yy|CG}$  und  $I_{zz|CG}$ ).

Aerostatische Kraft und Moment werden berechnet über das Volumen von Hülle und Leitwerken, die Luftdichte ρ und den Betrag der Erdbeschleunigung g, sowie den Angriffspunkt der Kraft [\(2.22\)](#page-43-0). Da die Unsicherheit bei der Erdbeschleunigung deutlich geringer ist als in der Luftdichte, wird letztere bei der numerischen Untersuchung berücksichtigt.

Bei der Aerodynamik werden instationäre und stationäre potentialtheoretische und viskose Anteile für den Rumpf und viskose und zirkulationsbehaftete Anteile für das Leitwerk untersucht. Zunächst ist in allen aerodynamischen Kräften und Momenten die Luftdichte ρ als Faktor enthalten, die schon der numerischen Untersuchung hinzugefügt wurde. In die Berechnung der instationären Aerodynamik gehen in die Rumpfintegrale sowohl die Munkfaktoren als auch die Rumpfgeometrie ein. Der Zusammenhang zwischen Bestimmung der Munkfaktoren und der Geometrie kann bei der Identifikation nicht berücksichtigt werden, da er nicht während der Simulation erfolgt. Die Implementierung wurde allerdings so gestaltet, dass im Modell sowohl für die stationäre Aerodynamik als auch für die instationäre Aerodynamik die Integrale in einen reinen Geometrieanteil (vorberechnet) multipliziert mit dem ent-sprechenden Munkfaktor unterteilt wurde (Tabelle [A.2](#page-202-0)). Dazu wurde z. B. das Integral  $I_{x_{pot}}^{vw}$ wie folgt aufgeteilt:

$$
I_{x_{\text{pot}}}^{vw} = \int_{x_{l_h}}^{x_n} K_2^2 \left( \cos^2 \theta(x) \frac{dA(x)}{dx} - 2 \frac{dA(x)}{dx} \right) dx = \underbrace{K_2^2}_{M_{l_h}} \cdot \underbrace{\int_{x_{l_h}}^{x_n} \cos^2 \theta(x) \frac{dA(x)}{dx} - 2 \frac{dA(x)}{dx} dx}_{\text{Geometric integral}}
$$

Für den Geometrieanteil gilt das selbe wie für das Volumen, daher wird im Weiteren nur noch der Einfluss der Munkfaktoren untersucht. Natürlich werden auch die Munkfaktoren aus der Geometrie abgeleitet, da es allerdings verschiedene Ansätze gibt, sie zu bestimmen, soll hier der Einfluss einer Variation untersucht werden. Die stationären potentialtheoretischen Kräfte werden weiter über den Einflussfaktor  $\eta_k$  bewertet, es stehen also immer Produkte von Einflussfaktor, Munkfaktor und Geometrieintegral vor den entsprechenden Anströmgrößen (Gleichungen [\(2.48\)](#page-57-0) bis [\(2.52\)](#page-59-0)). Der viskose Anteil der Rumpfkräfte und Momente wird über Beiwerte und Geometrieintegrale während der Simulation berechnet, da in die Querkraftberechnung lokale geometrie- und anströmungsabhängige Anteile einfliessen (Gleichungen [\(2.35\)](#page-50-0) und Tabelle [2.3](#page-50-1)). Hier ist direkt der Einfluss der Kontur in der Simulation gegeben. Da jedoch bei anderen Kräften auf den Geometrieeinfluss verzichtet wurde, wird auch hier nur der Einfluss der Querkraftbeiwerte untersucht. Durch die fehlende Schubkraftmessung wurde die Bestimmung der axialen Widerstandsbeiwerte nicht durchgeführt, wobei anzumerken ist, dass auch bei einer vorhandenen Schubkraftmessung nur die Summe aus Hüllen- und Leitwerkswiderstand bestimmt werden kann, und nicht die einzelnen Anteile, da der wesentliche Beitrag des Leitwerkswiderstands  $c_{d_0, f}$  nach Gleichung [\(2.48\)](#page-57-0) nur als Summe mit dem Rumpfwiderstand  $c_{d_0, h}$  in die Bewegungsgleichungen eingeht. Der Anteil in seitlicher Richtung ist im Vergleich zu den anderen Leitwerkskräften verschwindend gering (Gleichungen [\(2.49\)](#page-58-1) und [\(2.50\)\)](#page-58-0). Die getrennte Bestimmung würde die Messung der Leitwerkskräfte erfordern. Bei den Leitwerkskräften werden die zirkulationsbehafteten Kräfte immer als Produkte von Auftriebsanstieg und Einflussfaktor  $\eta_f$  dargestellt, weshalb ein Wert konstant gehalten werden muss (Gleichungen [\(2.48\)](#page-57-0) bis [\(2.52\)](#page-59-0)). Die Entscheidung wurde zugunsten des Auftriebsanstiegs  $c_{l_{\alpha_0},f}$  getroffen. Der Querwiderstandsbeiwert der Leitwerke wird nur direkt in einem Produkt mit den entsprechenden Zuständen verwendet und daher bei der numerischen Analyse berücksichtigt. Die Einflussfaktoren  $\eta_{\zeta}$  und  $\eta_{\eta}$  für

die Wirkungsgrade von Seiten- und Höhenruder werden ebenfalls numerisch untersucht, da durch die Flugphasen mit und ohne Höhenruder der Einfluss von η<sub>η</sub> ermittelbar scheint und durch den Seitenruderwirkungsgrad  $\eta_{\zeta}$  die Wirkung des Seitenruders getrennt variiert werden kann. Damit bei der Optimierung eine Möglichkeit besteht, die Längsdynamik zu beeinflussen, wurde der Betrag der Schubverstärkung  $K<sub>T</sub>$  variabel gehalten. Dieses Vorgehen entspricht im Prinzip einer Variation des axialen Widerstands, wurde aber in der vorliegenden Form gewählt, um zu demonstrieren, dass dieser Widerstand nicht geschätzt wird. Nicht untersucht wird der Einfluss aller im Modell enthaltenen Parameter von Gewichtungsfunktionen, da diese nur vernünftig angepasst werden können, wenn große Anstellwinkelbereiche vermessen werden, wie sie im Flugversuch nicht vorkommen, ausser bei Böen, die nicht Gegenstand der vorliegenden Arbeit sind.

Da mit der in Unterabschnitt [4.5.2](#page-139-0) geschilderten Bahnrekonstruktion keine Korrekturwerte für die Anströmsonde (Betrag und Richtung) ermittelt werden können, wird der Identifikation über einen Einbaukorrekturgier- bzw. Einbaukorrekturnickwinkel ( $\psi_{\rm USA}$  und  $\theta_{\rm USA}$ ) die Möglichkeit gegeben, auch die Anströmrichtung zu korrigieren. Natürlich wird neben dieser Korrektur auch der Wind entsprechend angepasst, damit konsistente Daten vorliegen (Wind wird Anströmung und inertialer Geschwindigkeit berechnet). Auf eine Möglichkeit zur Korrektur des Einbaurollwinkels wurde verzichtet, da die beteiligten Größen deutlich kleiner sind als bei Einbaugier- und -nickwinkel. Der bei der numerischen Analyse des Modells verwendete Parametervektor ist in Tabelle [4.3](#page-125-0) zusammengestellt. Die Parameter wurden dabei noch um die Anfangswerte aller im Modell vorkommenden Zustände (vgl. Unterabschnitt [4.4.4\)](#page-135-0) ergänzt, da diese bei der Identifikation ebenfalls mitgeschätzt werden.

| Symbol         | <b>Bedeutung</b>                                   |
|----------------|----------------------------------------------------|
| ρ              | Luftdichte                                         |
| m              | Masse                                              |
| $x_{CG}$       | x - Koordinate des Vektors $r_{CRCG}$              |
| $y_{CG}$       | y -Koordinate des Vektors $r_{CRCG}$               |
| ${}^ZCG$       | z - Koordinate des Vektors $r_{CRCG}$              |
| $I_{yy CG}$    | Element $(2, 2)$ des<br>Trägheitstensors $I _{CG}$ |
| $I_{zz CG}$    | Element $(3, 3)$ des<br>Trägheitstensors $I _{CG}$ |
| k <sub>1</sub> | Munkfaktor                                         |
| k <sub>2</sub> | Munkfaktor                                         |
| $k_4$          | Munkfaktor                                         |
| $K_3$          | Munkfaktor                                         |

<span id="page-125-0"></span>**Tab. 4.3** Numerisch untersuchte Parameter

| <b>Symbol</b>   | <b>Bedeutung</b>                                                |
|-----------------|-----------------------------------------------------------------|
| $K_1 = 1 + k_1$ | modifizierter Munkfaktor<br>(wird gemeinsam mit $k_1$ variiert) |
| $K_2 = 1 + k_2$ | modifizierter Munkfaktor<br>(wird gemeinsam mit $k_2$ variiert) |
| $c_{d_0, h}$    | Widerstandsbeiwert Hülle axial                                  |
| $c_{d_0,f}$     | Widerstandsbeiwert Leitwerke axial                              |
| $c_{d_h}$       | Widerstandsbeiwert Hülle "Crossflow"                            |
| $c_{d_c,f}$     | Widerstandsbeiwert Leitwerke "Crossflow"                        |
| $\eta_{\zeta}$  | Wirkungsgrad Seitenruder                                        |
| $\eta_{\eta}$   | Wirkungsgrad Höhenruder                                         |
| $\eta_k$        | Einflussfaktor Leitwerke auf Hülle                              |
| $\eta_f$        | Einflussfaktor Hülle auf Leitwerke                              |
| $K_{\rm T}$     | Schubverstärkung                                                |
| $\Psi_{IISA}$   | Einbaukorrekturgierwinkel<br>Ultraschallanemometer              |
| $\theta_{IJSA}$ | Einbaukorrekturnickwinkel<br>Ultraschallanemometer              |
| $u_0$           | Anfangswert inertiale Geschwindigkeit<br>$x$ -Richtung          |
| $v_0$           | Anfangswert inertiale Geschwindigkeit<br>$y$ -Richtung          |
| $W_0$           | Anfangswert inertiale Geschwindigkeit<br>z -Richtung            |
| $p_0$           | Anfangswert Rollrate                                            |
| $q_{0}$         | Anfangswert Nickrate                                            |
| $r_0$           | Anfangswert Gierate                                             |
| $\phi_0$        | Anfangswert Rollwinkel                                          |
| $\theta_0$      | Anfangswert Nickwinkel                                          |
| $\Psi_0$        | Anfangswert Gierwinkel                                          |

**Tab. 4.3** Numerisch untersuchte Parameter

Die numerische Analyse der Kopplungen zwischen den Parametern erfolgte mit Simulationen des nominellen Modells bei 8 m/s inertialer Geschwindigkeit. Als Anregung kam ein modifiziertes 3211-Signal für das Höhenruder zur Anwendung, während der Schub auf seinem Trimmwert konstant gehalten wurde. Das Seitenruder wurde ebenfalls leicht ausgelenkt. Als "Windanregung" fand ein konstanter Wind von 2m/s aus Nord und von 5m/s aus Ost Verwendung, wie er auch teilweise bei Versuchen beobachtet werden konnte. Nach [\[64\]](#page-243-0) wurden dann numerisch die Sensitivitätsmatrizen für *m* Messgrößen und *n* Parameter

$$
\frac{\partial}{\partial p} y(t_k, p) = \begin{vmatrix}\n\frac{\partial}{\partial p_1} y_1(t_k, p) & \dots & \frac{\partial}{\partial p_n} y_1(t_k, p) \\
\vdots & \dots & \dots & \dots \\
\frac{\partial}{\partial p_1} y_m(t_k, p) & \dots & \frac{\partial}{\partial p_n} y_m(t_k, p)\n\end{vmatrix}
$$

für jeden Zeitpunkt  $t_k$  berechnet. Die einzelnen Elemente werden über zentrale Differenzen nach

$$
\frac{\partial}{\partial p_i} y_j(t_k, p) \approx \frac{y_j(t_k, p + \Delta p_i) - y_j(t_k, p - \Delta p_i)}{2\Delta p_i}
$$

approximiert. Diese geben die Sensitivität der Messsignale gegenüber der Variation der Parameter an und dienen als Grundlage zur Berechnung der Informationsmatrix  $J_{\text{Inf}}$ , wobei die Elemente nach der Vorschrift

$$
J_{\text{Inf}}(i,j) \approx \sum_{k=1}^{N} \frac{\partial}{\partial p_i} y(t_k, p)^T R^{-1} \frac{\partial}{\partial p_j} y(t_k, p) \tag{4.11}
$$

ermittelt werden. Diese Formulierung der Informationsmatrix entspricht der Approximation der Hesse-Matrix des in [\[33\]](#page-241-2) beschriebenen Gauss-Newton-Optimierungsverfahrens, daher wird in Gleichung (4.11) nicht das Gleichheitszeichen verwendet. Da beim angewandten Verfahren die Kovarianzmatrix der Residuen R erst nach der Identifikation bekannt ist und hier die Korrelationen im Modell selbst untersucht werden sollen, wurde für diese Analyse mit der Einheitsmatrix gearbeitet. Aus der Informationsmatrix lässt sich ablesen, wieviel "Information" über das System in einem Parameter enthalten ist. Je grösser ein Element auf der Hauptdiagonalen ist, desto besser lässt sich der entsprechende Parameter bestimmen. Ist diese Matrix singulär oder schlecht konditioniert, bedeutet das, dass ein oder mehrere Parameter keine oder wenig Aussagen über das System enthalten. Um eine bessere Konditionierung zu erreichen, werden in [\[15\]](#page-240-0) zwei Möglichkeiten vorgeschlagen:

- Optimierung der Anregung unter Verwendung der Informationsmatrix (Maximierung der Spur),
- Streichen von Parametern mit geringer "Information" aus der Identifikation.

Mit einer gut konditierten Informationsmatrix können dann die Kovarianzmatrix  $J_{\text{Kov}}$  und die Korrelationsmatrix  $J_{\text{Kor}}$  berechnet werden. Die Kovarianzmatrix ergibt durch invertieren der Informationsmatrix zu

$$
J_{\text{Kov}} = J_{\text{Inf}}^{-1} \tag{4.12}
$$

und die Korrelationsmatrix stellt eine normierte Form der Kovarianzmatrix dar, wobei die Normierung über die entsprechenden Diagonalelemente von Zeile und Spalte vorgenommen werden

$$
J_{\text{Kor}}(i,j) = \frac{J_{\text{Kov}}(i,j)}{\sqrt{J_{\text{Kov}}(i,i)}\sqrt{J_{\text{Kov}}(j,j)}}.
$$
\n(4.13)

Die Diagonalelemente der Kovarianzmatrix geben an, wie gut die Parameter in den Messungen des Systems beobachtet werden können. Die Korrelationsmatrix stellt ein Mass für die Korrelation der Parameter untereinander dar. Korrelation bedeutet in diesem Fall, wie viel Information über das System schon in einem anderen Parameter enthalten ist. Eine Korrelation von 1 bedeutet damit, dass ein Parameter überflüssig ist.

Das Ziel der durchgeführten numerischen Analyse ist die Reduktion der Parameteranzahl bei vorgegebenem Manöver durch Auswertung der Korrelationsmatrix. Um diese zu berechnen, muss daher zunächst dafür gesorgt werden, dass die Informationsmatrix vernünftig konditioniert, bzw. zumindest nicht singulär ist.

Die Informationsmatrix für die 29 Parameter aus Tabelle [4.3](#page-125-0) ist singulär, daher müssen zur Berechnung der Korrelationsmatrix erst einige Zeilen und Spalten gestrichen werden. Die Analyse der so berechneten Informationsmatrix ergibt, dass die zu den Elementen des Trägheitstensors gehörenden Diagonalelemente um fünf Größenordnungen kleiner sind als das nächstgrößere. Diese Tatsache zeigt, dass eine Variation im Trägheitsmoment nur einen äußerst geringen Einfluss auf die Trajektorie hat. Daher wurden die zugehörigen Zeilen und Spalten gestrichen. Mit dem Entfernen der vorgenannten Parameter besitzt die Informationsmatrix vollen Rang und ist damit invertierbar. Weitere Beurteilungen der Parameter können nun über die Korrelationsmatrix erfolgen (Tabellen 4.4 und 4.5).

|                  | $\boldsymbol{m}$ | $x_{CG}$ | $y_{CG}$ | $Z_{CG}$ | $k_1$    | $k_2$    | $k_4$                              | $\rho$ | $K_3$ |      | $c_{d_c, h} c_{d_c, f}$ | $\eta_{\zeta}$ | $\eta_{\sf n}$ | $\mathfrak{n}_k$ | $\eta_f$ |
|------------------|------------------|----------|----------|----------|----------|----------|------------------------------------|--------|-------|------|-------------------------|----------------|----------------|------------------|----------|
| $\boldsymbol{m}$ | 1.0              | 0.10     | 0.02     | 0.08     | 0.08     | 0.11     | 0.95                               | 1.00   | 0.14  | 0.00 | 0.11                    | 0.02           | 0.03           | 0.03             | 0.10     |
| $x_{CG}$         | 0.10             | 1.0      | 0.37     | 0.90     | 0.24     | 0.89     | 0.38                               | 0.10   | 0.58  | 0.02 | 0.79                    | 0.32           | 0.44           | 0.41             | 0.86     |
| $y_{CG}$         | 0.02             | 0.37     | 1.0      | 0.34     | 0.13     | 0.33     | 0.08                               | 0.02   | 0.23  | 0.04 | 0.17                    | 0.66           | 0.32           | 0.14             | 0.44     |
| ${}^ZCG$         | 0.08             | 0.90     | 0.34     | 1.0      | 0.36     | 0.89     | 0.37                               | 0.08   | 0.48  | 0.23 | 0.89                    | 0.12           | 0.47           | 0.47             | 0.83     |
| k <sub>1</sub>   | 0.08             | 0.24     | 0.13     | 0.36     | 1.0      | 0.15     | 0.03                               | 0.08   | 0.58  | 0.35 | 0.23                    | 0.05           | 0.04           | 0.85             | 0.09     |
| k <sub>2</sub>   | 0.11             | 0.89     | 0.33     | 0.89     | 0.15     | 1.0      | 0.39                               | 0.11   | 0.70  | 0.16 | 0.70                    | 0.33           | 0.61           | 0.46             | 0.93     |
| $k_4$            | 0.95             | 0.38     | 0.08     | 0.37     | 0.03     | 0.39     | 1.0                                | 0.95   | 0.33  | 0.00 | 0.36                    | 0.06           | 0.15           | 0.09             | 0.35     |
| $\rho$           | 1.00             | 0.10     | 0.02     | 0.08     | 0.08     | 0.11     | 0.95                               | 1.0    | 0.14  | 0.00 | 0.11                    | 0.02           | 0.02           | 0.03             | 0.09     |
| $K_3$            | 0.14             | 0.58     | 0.23     | 0.48     | 0.58     | 0.70     | 0.33                               | 0.14   | 1.0   | 0.35 | 0.41                    | 0.37           | 0.59           | 0.27             | 0.74     |
| $c_{d_c, h}$     | 0.00             | 0.02     | 0.04     | 0.23     | 0.35     | 0.16     | 0.00                               | 0.00   | 0.14  | 1.0  | 0.38                    | 0.42           | 0.08           | 0.04             | 0.11     |
| $c_{d_c,f}$      | 0.11             | 0.79     | 0.17     | 0.89     | 0.23     | 0.70     | 0.36                               | 0.11   | 0.41  | 0.38 | 1.0                     | 0.17           | 0.22           | 0.25             | 0.58     |
| $\eta_{\zeta}$   | 0.02             | 0.32     | 0.66     | 0.12     | 0.05     | 0.33     | 0.06                               | 0.02   | 0.37  | 0.42 | 0.17                    | 1.0            | 0.42           | 0.10             | 0.51     |
| $\eta_{\eta}$    | 0.03             | 0.44     | 0.32     | 0.47     | 0.04     | 0.61     | 0.15                               | 0.02   | 0.59  | 0.08 | 0.22                    | 0.42           | 1.0            | 0.05             | 0.79     |
| $\eta_k$         | 0.03             | 0.41     | 0.14     | 0.47     | 0.85     | 0.46     | 0.09                               | 0.03   | 0.27  | 0.04 | 0.25                    | 0.10           | 0.05           | 1.0              | 0.31     |
| $\eta_f$         | 0.10             | 0.86     | 0.44     | 0.83     | 0.09     | 0.93     | 0.35                               | 0.09   | 0.74  | 0.11 | 0.58                    | 0.51           | 0.79           | 0.31             | 1.0      |
| $K_{\rm T}$      | 1.00             | 0.10     | 0.02     | 0.07     | 0.09     | 0.10     | 0.95                               | 1.00   | 0.14  | 0.00 | 0.11                    | 0.02           | 0.01           | 0.04             | 0.08     |
| $\theta_{USA}$   | 0.06             | 0.06     | 0.40     | 0.16     | 0.47     | 0.03     | 0.06                               | 0.06   | 0.33  | 0.23 | 0.17                    | 0.25           | 0.04           | 0.38             | 0.03     |
| $\Psi_{USA}$     | 0.11             | 0.24     | 0.02     | 0.23     | 0.04     | 0.32     | 0.16                               | 0.11   | 0.34  | 0.01 | 0.10                    | 0.20           | 0.65           | 0.00             | 0.46     |
| $u_0$            | 0.00             | 0.08     | 0.07     | 0.06     | 0.07     | 0.11     | 0.03                               | 0.00   | 0.15  | 0.07 | 0.01                    | 0.12           | 0.18           | 0.03             | 0.15     |
| $v_0$            | 0.10             | 0.28     | 0.02     | 0.26     | 0.01     | 0.36     | 0.17                               | 0.10   | 0.35  | 0.04 | 0.11                    | 0.25           | 0.67           | 0.04             | 0.50     |
| $W_0$            | 0.02             | 0.06     | 0.24     | 0.13     | 0.34     | 0.05     | 0.04                               | 0.02   | 0.21  | 0.14 | 0.12                    | 0.12           | 0.03           | 0.29             | 0.01     |
| $p_0$            | 0.01             | 0.02     | 0.02     | 0.01     | 0.03     |          | $0.02$ $0.00$ $0.01$ $0.00$ $0.02$ |        |       |      | 0.01                    | 0.05           | 0.00           | 0.04             | 0.02     |
| $q_{0}$          | 0.00             | 0.00     | 0.01     | 0.04     | $0.06\,$ | $0.02\,$ | 0.01                               | 0.00   | 0.02  | 0.03 | 0.02                    | 0.01           | 0.00           | 0.05             | 0.02     |
| $r_0$            | 0.01             | 0.01     | 0.02     | 0.02     | 0.02     | 0.02     | 0.01                               | 0.01   | 0.03  | 0.01 | 0.02                    | 0.01           | 0.03           | 0.02             | 0.02     |
| $\phi_0$         | 0.03             | 0.11     | 0.36     | 0.10     | 0.01     | 0.09     | 0.01                               | 0.03   | 0.09  | 0.02 | 0.06                    | 0.21           | 0.09           | 0.01             | 0.13     |
| $\theta_0$       | 0.00             | 0.21     | 0.00     | 0.10     | 0.11     | 0.09     | 0.04                               | 0.00   | 0.00  | 0.01 | 0.11                    | 0.01           | 0.05           | 0.13             | 0.05     |
| $\Psi_0$         | 0.01             | 0.16     | 0.12     | 0.19     | 0.33     | 0.15     | 0.04                               | 0.01   | 0.13  | 0.04 | 0.16                    | 0.05           | 0.13           | 0.37             | 0.06     |

**Tab. 4.4** Korrelationsmatrix ohne Trägheitsmomente  $I_{\text{volCG}}$  und  $I_{\text{volCG}}$ , Luftschiff 2 kg zu schwer, Flughöhe 600 m (Teil 1)  $I_{yy|CG}$  *und*  $I_{zz|CG}$  $2 \text{ kg}$  zu schwer, Flughöhe  $600 \text{ m}$ 

*m*

 $x_{CG}$ 

*yCG*  $Z_{CG}$  $k<sub>1</sub>$  $k<sub>2</sub>$  $k_4$ ρ  $K<sub>3</sub>$ 

 $c_{d_c, h}$ 

 $c_{d_c,f}$ ηζ

ηη  $\eta_k$ η*f*  $K_{\rm T}$ 

 $\theta_{\text{USA}}$ 

 $\Psi_{USA}$  $u_0$ 

> *v*0  $w_0$

*p*0 *q*0

*r*0  $\phi_0$  $\theta_0$ 

 $\Psi_0$ 

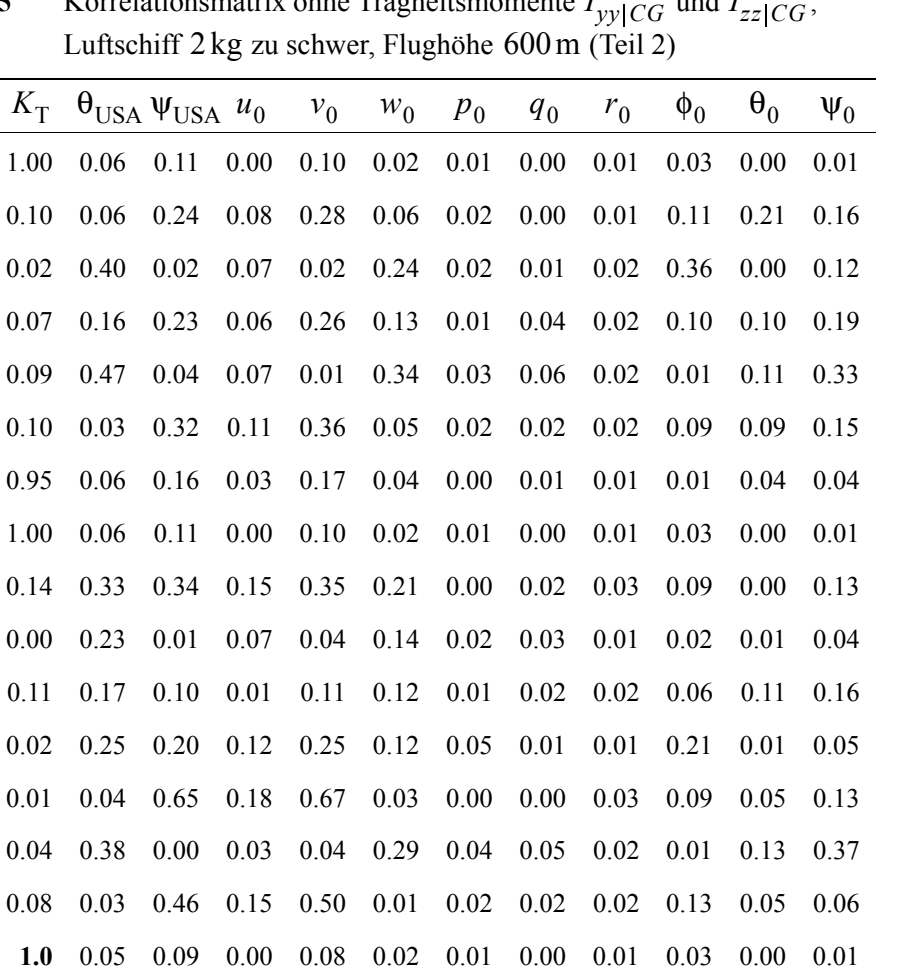

0.05 **1.0** 0.05 0.04 0.00 0.67 0.03 0.06 0.01 0.20 0.10 0.19

0.09 0.05 **1.0** 0.15 0.98 0.05 0.02 0.04 0.02 0.01 0.02 0.29 0.00 0.04 0.15 **1.0** 0.12 0.12 0.19 0.04 0.51 0.14 0.00 0.32

0.08 0.00 0.98 0.12 **1.0** 0.01 0.00 0.04 0.19 0.03 0.04 0.27 0.02 0.67 0.05 0.12 0.01 **1.0** 0.47 0.06 0.01 0.69 0.10 0.17 0.01 0.03 0.02 0.19 0.00 0.47 **1.0** 0.06 0.05 0.61 0.02 0.13

0.00 0.06 0.04 0.04 0.04 0.06 0.06 **1.0** 0.02 0.05 0.11 0.02 0.01 0.01 0.02 0.51 0.19 0.01 0.05 0.02 **1.0** 0.05 0.00 0.29

0.03 0.20 0.01 0.14 0.03 0.69 0.61 0.05 0.05 **1.0** 0.10 0.07 0.00 0.10 0.02 0.00 0.04 0.10 0.02 0.11 0.00 0.10 **1.0** 0.04 0.01 0.19 0.29 0.32 0.27 0.17 0.13 0.02 0.29 0.07 0.04 **1.0**

**Tab. 4.5** Korrelationsmatrix ohne Trägheitsmomente  $I_{\text{volCG}}$  und  $I_{\text{volCG}}$ Luftschiff 2 kg zu schwer, Flughöhe 600 m (Teil 2)  $I_{yy|CG}$  *und*  $I_{zz|CG}$ 

Folgende Korrelationen können abgelesen werden (Werte über 0.5 werden als signifikant betrachtet):

- Luftschiffsmasse *m* mit dem Munkfaktor  $k_4$ , der Luftdichte ρ und der Schubverstärkung  $K_{\text{T}}$ ,
- Schwerpunktsposition in x-Richtung  $x_{CG}$  mit  $z_{CG}$ ,  $k_2$ ,  $K_3$ , dem *"Crossflow"*-Beiwert der Leitwerke  $c_{d_c,f}$  und dem Einflussfaktor  $\eta_f$ ,
- Schwerpunktsposition in y-Richtung  $y_{CG}$  mit dem Seitenruderwirkungsgrad  $\eta_{\zeta}$ ,
- Schwerpunktsposition in z-Richtung  $z_{CG}$  mit  $x_{CG}, k_2, c_{d_c, f}$ , Höhenruderwirkungsgrad  $n_{\eta}$  und  $n_f$ ,
- Munkfaktor  $k_1$  mit  $K_3$  und Einflussfaktor  $\eta_k$ ,
- Munkfaktor  $k_2$  mit  $x_{CG}$ ,  $z_{CG}$ ,  $K_3$ ,  $c_{d_c,f}$ ,  $\eta_{\eta}$  und  $\eta_f$ ,
- Munkfaktor  $k_4$  mit  $m$ ,  $\rho$  und  $K_T$ ,
- Luftdichte  $\rho$  mit  $m$ ,  $k_4$  und  $K_T$ ,
- Munkfaktor  $K_3$  mit  $x_{CG}$ ,  $k_1$ ,  $k_2$ ,  $\eta_{\eta}$ , und  $\eta_f$ ,
- *"Crossflow"*-Beiwert Rumpf  $c_{d_c, h}$  zeigt keine als signifikant betrachtete Korrelation,
- *"Crossflow"*-Beiwert Leitwerke  $c_{d_c,f}$  mit  $x_{CG}$ ,  $z_{CG}$ ,  $k_2$  und  $\eta_f$ ,
- Seitenruderwirkungsgrad  $\eta_{\zeta}$  mit  $y_{CG}$  und  $\eta_f$ ,
- Höhenruderwirkungsgrad  $\eta_{\eta}$  mit  $k_2$ ,  $K_3$ ,  $\eta_f$ ,  $\psi_{USA}$  und  $v_0$ ,
- Einflussfaktor Leitwerke auf Rumpf  $\eta_k$  mit  $k_1$ ,
- Einflussfaktor Rumpf auf Leitwerke  $\eta_f$  mit  $x_{CG}, z_{CG}, k_2, K_3, c_{d_c,f}, \eta_{\zeta}$  und  $\eta_{\eta}$ ,
- Schubverstärkung  $K_T$  mit *m*,  $k_4$  und  $\rho$ ,
- Einbaukorrekturnickwinkel  $\theta_{USA}$  mit Geschwindigkeit  $w_0$ ,
- Einbaukorrekturgierwinkel  $\psi_{USA}$  mit  $\eta_{\eta}$  und  $v_0$ ,
- Geschwindigkeit  $u_0$  mit Rollrate  $r_0$ ,
- Geschwindigkeit  $v_0$  mit  $\eta_{\eta}$  und  $\psi_{USA}$ ,
- Geschwindigkeit  $w_0$  mit  $\theta_{USA}$  und Rollwinkel  $\phi_0$ ,
- Rollrate  $p_0$  mit  $\phi_0$ ,
- Nickrate  $q_0$  zeigt keine signifikante Korrelation,
- Gierrate  $r_0$  mit  $u_0$ ,
- Rollwinkel  $\phi_0$  mit  $w_0$  und  $p_0$ ,
- Nickwinkel  $\theta_0$  zeigt keine signifikante Korrelation,
- Gierwinkel  $\psi_0$  zeigt keine signifikante Korrelation.

Die meisten gegenseitigen Beeinflussungen der Parameter bei der Identifikation (die in der Korrelation versteckt sind) und insbesondere die nahezu vollständige Korrelation zwischen Masse  $m$ , Luftdichte  $\rho$  und Schubverstärkung  $K<sub>T</sub>$  werden deutlich verringert durch das Streichen sämtlicher Munkfaktoren und der Luftdichte.

Da die Munkfaktoren  $k_1$ ,  $k_2$  und  $K_3$  bei der stationären Aerodynamik alle mit dem Einflussfaktor  $\eta_k$  gekoppelt sind, kann dieser allein zur Bewertung des Einflusses der Munkfaktoren auf die stationäre potentialtheoretische Aerodynamik verwendet werden. *k*4 wiederum wird berechnet durch die Approximation der "Lotte"-Kontur mit einem Rotationsellipsoiden für die Bestimmung der Scheinbare-Masse-Trägheitsmomente und kann als Funktion von  $K_3$  dargestellt werden. Daher macht es Sinn, auch  $k_4$  von der Identifikation auszunehmen. Eine Entkopplung der stationären und instationären potentialtheoretischen Kräfte und Momente ist mit der derzeitigen Modellimplementierung damit nicht mehr möglich, daher muss der fixierte Einfluss auf die instationären Kräfte durch das Festsetzen der Munkfaktoren in Kauf genommen werden und erhoffte Aussagen über die beschleunigungsproportionalen Kräfte lassen sich nicht treffen.

Für die weitere Untersuchung wurden die Kovarianzmatrix und die Korrelationsmatrix mit Hilfe der weiter reduzierten Informationsmatrix berechnet. Dabei kam als wichtigste Korrelation die der *"Crossflow"*-Beiwerte mit den anderen aerodynamischen Parametern und der Schwerpunktsposition zum Tragen (Tabellen 4.6 und 4.7). Diese konnte durch Streichen der *"Crossflow"*-Beiwerte noch weiter reduziert werden. Identifikationstests mit den Parametersätzen

- Aerodynamik  $c_{d_c, h}$ ,  $c_{d_c, f}$ ,  $\eta_{\zeta}$ ,  $\eta_{\eta}$ ,  $\eta_k$ ,  $\eta_f$ ; Schubverstärkung  $K_{\tau}$ und Einbauwinkel  $\theta_{USA}$  und  $\psi_{USA}$ ,
- Starrkörper *m*,  $x_{CG}$ ,  $y_{CG}$  und  $z_{CG}$ ; Aerodynamik  $\eta_{\zeta}$ ,  $\eta_{\eta}$ ,  $\eta_{k}$ ,  $\eta_{f}$ ; Schubverstärkung  $K<sub>T</sub>$  und Einbauwinkel  $\theta_{USA}$  und  $\psi_{USA}$ ,
- Starrkörper *m*,  $x_{CG}$ ,  $y_{CG}$  und  $z_{CG}$ ; Aerodynamik  $c_{d_c, h}$ ,  $c_{d_c, f}$ ,  $\eta_{\zeta}$ ,  $\eta_{\eta}$ ,  $\eta_k$ ,  $\eta_f$ ; Schubverstärkung  $K<sub>T</sub>$  und Einbaukorrekturwinkel  $\theta_{\text{USA}}$  und  $\psi_{\text{USA}}$ ,

brachten jedoch das Ergebnis, dass der maximale Satz an Parametern die beste Übereinstimmung zwischen den gemessenen und simulierten Trajektorien ermöglichte, während der Datensatz ohne Variationsmöglichkeit der *"Crossflow"*-Beiwerte etwas schlechter war. Der Datensatz ohne die Starrkörperparameter (*m*,  $x_{CG}$ ,  $y_{CG}$  und  $z_{CG}$ ) führte zu extremen Fehlern im simulierten Nickwinkel θ, was die Notwendigkeit der Schätzung der Starrkörperdaten anzeigt, solange keine bessere Modellierung der Starrkörpereigenschaften verfügbar ist.

|                  | $\boldsymbol{m}$ | $x_{CG}$ | $y_{CG}$ |      | $z_{CG}$ $c_{d_c, h}$ $c_{d_c, f}$ |      | $\eta_{\zeta}$ | $\eta_\eta$ | $\boldsymbol{\eta}_k$ | $\eta_f$ | $K_{\rm T}$ |
|------------------|------------------|----------|----------|------|------------------------------------|------|----------------|-------------|-----------------------|----------|-------------|
| $\boldsymbol{m}$ | 1.0              | 0.13     | 0.12     | 0.44 | 0.47                               | 0.20 | 0.22           | 0.03        | 0.34                  | 0.17     | 0.21        |
| $x_{CG}$         | 0.13             | 1.0      | 0.02     | 0.01 | 0.11                               | 0.25 | 0.06           | 0.32        | 0.17                  | 0.03     | 0.32        |
| $y_{CG}$         | 0.12             | 0.02     | 1.0      | 0.08 | 0.03                               | 0.19 | 0.60           | 0.03        | 0.00                  | 0.26     | 0.25        |
| ${}^ZCG$         | 0.44             | 0.01     | 0.08     | 1.0  | 0.85                               | 0.80 | 0.61           | 0.40        | 0.87                  | 0.11     | 0.23        |
| $c_{d_c, h}$     | 0.47             | 0.11     | 0.03     | 0.85 | 1.0                                | 0.60 | 0.40           | 0.50        | 0.78                  | 0.37     | 0.27        |
| $c_{d_c,f}$      | 0.20             | 0.25     | 0.19     | 0.80 | 0.60                               | 1.0  | 0.67           | 0.02        | 0.71                  | 0.33     | 0.09        |
| $\eta_{\zeta}$   | 0.22             | 0.06     | 0.60     | 0.61 | 0.40                               | 0.67 | 1.0            | 0.04        | 0.38                  | 0.48     | 0.08        |
| $\eta_{\eta}$    | 0.03             | 0.32     | 0.03     | 0.40 | 0.50                               | 0.02 | 0.04           | 1.0         | 0.55                  | 0.68     | 0.58        |
| $\eta_k$         | 0.34             | 0.17     | 0.00     | 0.87 | 0.78                               | 0.71 | 0.38           | 0.55        | 1.0                   | 0.37     | 0.27        |
| $\eta_f$         | 0.17             | 0.03     | 0.26     | 0.11 | 0.37                               | 0.33 | 0.48           | 0.68        | 0.37                  | 1.0      | 0.32        |
| $K_{\rm T}$      | 0.21             | 0.32     | 0.25     | 0.23 | 0.27                               | 0.09 | 0.08           | 0.58        | 0.27                  | 0.32     | 1.0         |
| $\theta_{USA}$   | 0.09             | 0.00     | 0.52     | 0.18 | 0.09                               | 0.18 | 0.21           | 0.14        | 0.14                  | 0.02     | 0.06        |
| $\Psi_{USA}$     | 0.22             | 0.08     | 0.27     | 0.11 | 0.23                               | 0.02 | 0.09           | 0.48        | 0.17                  | 0.29     | 0.87        |
| $u_0$            | 0.03             | 0.01     | 0.15     | 0.04 | 0.00                               | 0.05 | 0.04           | 0.09        | 0.01                  | 0.11     | 0.10        |
| $v_0$            | 0.21             | 0.08     | 0.31     | 0.06 | 0.19                               | 0.03 | 0.05           | 0.47        | 0.15                  | 0.33     | 0.83        |
| $w_0$            | 0.05             | 0.03     | 0.31     | 0.06 | 0.02                               | 0.06 | 0.08           | 0.05        | 0.04                  | 0.02     | 0.01        |
| $p_{0}$          | 0.00             | 0.01     | 0.00     | 0.04 | 0.03                               | 0.04 | 0.04           | 0.03        | 0.03                  | 0.02     | 0.03        |
| $q_{0}$          | 0.07             | 0.09     | 0.02     | 0.00 | 0.00                               | 0.02 | 0.01           | 0.02        | 0.01                  | 0.01     | 0.02        |
| $r_0$            | 0.01             | 0.01     | 0.03     | 0.02 | 0.02                               | 0.02 | 0.03           | 0.03        | 0.02                  | 0.01     | 0.02        |
| $\phi_0$         | 0.00             | 0.00     | 0.34     | 0.01 | 0.03                               | 0.04 | 0.18           | 0.00        | 0.00                  | 0.05     | 0.04        |
| $\Theta_0$       | 0.15             | 0.29     | 0.05     | 0.13 | 0.08                               | 0.01 | 0.01           | 0.10        | 0.09                  | 0.09     | 0.13        |
| $\Psi_0$         | 0.18             | 0.02     | 0.09     | 0.12 | 0.19                               | 0.03 | 0.03           | 0.25        | 0.14                  | 0.21     | 0.49        |

**Tab. 4.6** Korrelationsmatrix der zu identifizierenden Parameter, Luftschiff 2 kg zu schwer, Flughöhe 600 m (Teil 1)

|                     |      | $\theta_{\text{USA}}$ $\psi_{\text{USA}}$ $u_0$ |      | $v_0$ | $w_0$ | $p_0$ | $q_0$ | $r_0$ | $\phi_0$ | $\theta_0$ | $\Psi_0$ |
|---------------------|------|-------------------------------------------------|------|-------|-------|-------|-------|-------|----------|------------|----------|
| $\boldsymbol{m}$    | 0.09 | 0.22                                            | 0.03 | 0.21  | 0.05  | 0.00  | 0.07  | 0.01  | 0.00     | 0.15       | 0.18     |
| $x_{CG}$            | 0.00 | 0.08                                            | 0.01 | 0.08  | 0.03  | 0.01  | 0.09  | 0.01  | 0.00     | 0.29       | 0.02     |
| $y_{CG}$            | 0.52 | 0.27                                            | 0.15 | 0.31  | 0.31  | 0.00  | 0.02  | 0.03  | 0.34     | 0.05       | 0.09     |
| $z_{CG}$            | 0.18 | 0.11                                            | 0.04 | 0.06  | 0.06  | 0.04  | 0.00  | 0.02  | 0.01     | 0.13       | 0.12     |
| $c_{d_c, h}$        | 0.09 | 0.23                                            | 0.00 | 0.19  | 0.02  | 0.03  | 0.00  | 0.02  | 0.03     | 0.08       | 0.19     |
| $c_{d_c,f}$         | 0.18 | 0.02                                            | 0.05 | 0.03  | 0.06  | 0.04  | 0.02  | 0.02  | 0.04     | 0.01       | 0.03     |
| $\eta_{\zeta}$      | 0.21 | 0.09                                            | 0.04 | 0.05  | 0.08  | 0.04  | 0.01  | 0.03  | 0.18     | 0.01       | 0.03     |
| $\eta_n$            | 0.14 | 0.48                                            | 0.09 | 0.47  | 0.05  | 0.03  | 0.02  | 0.03  | 0.00     | 0.10       | 0.25     |
| $\eta_k$            | 0.14 | 0.17                                            | 0.01 | 0.15  | 0.04  | 0.03  | 0.01  | 0.02  | 0.00     | 0.09       | 0.14     |
| $\eta_f$            | 0.02 | 0.29                                            | 0.11 | 0.33  | 0.02  | 0.02  | 0.01  | 0.01  | 0.05     | 0.09       | 0.21     |
| $K_{\rm T}$         | 0.06 | 0.87                                            | 0.10 | 0.83  | 0.01  | 0.03  | 0.02  | 0.02  | 0.04     | 0.13       | 0.49     |
| $\theta_{USA}$      | 1.0  | 0.03                                            | 0.11 | 0.08  | 0.61  | 0.02  | 0.04  | 0.01  | 0.21     | 0.06       | 0.03     |
| $\Psi_{\text{USA}}$ | 0.03 | 1.0                                             | 0.08 | 0.97  | 0.02  | 0.03  | 0.04  | 0.02  | 0.05     | 0.02       | 0.35     |
| $u_0$               | 0.11 | 0.08                                            | 1.0  | 0.04  | 0.17  | 0.19  | 0.04  | 0.52  | 0.16     | 0.01       | 0.37     |
| $v_0$               | 0.08 | 0.97                                            | 0.04 | 1.0   | 0.03  | 0.02  | 0.04  | 0.23  | 0.10     | 0.04       | 0.35     |
| $W_0$               | 0.61 | 0.02                                            | 0.17 | 0.03  | 1.0   | 0.50  | 0.08  | 0.02  | 0.74     | 0.07       | 0.06     |
| $p_{0}$             | 0.02 | 0.03                                            | 0.19 | 0.02  | 0.50  | 1.0   | 0.06  | 0.06  | 0.62     | 0.02       | 0.13     |
| $q_{0}$             | 0.04 | 0.04                                            | 0.04 | 0.04  | 0.08  | 0.06  | 1.0   | 0.02  | 0.06     | 0.12       | 0.00     |
| $r_0$               | 0.01 | 0.02                                            | 0.52 | 0.23  | 0.02  | 0.06  | 0.02  | 1.0   | 0.05     | 0.00       | 0.30     |
| $\phi_0$            | 0.21 | 0.05                                            | 0.16 | 0.10  | 0.74  | 0.62  | 0.06  | 0.05  | 1.0      | 0.09       | 0.09     |
| $\theta_0$          | 0.06 | 0.02                                            | 0.01 | 0.04  | 0.07  | 0.02  | 0.12  | 0.00  | 0.09     | 1.0        | 0.10     |
| $\Psi_0$            | 0.03 | 0.35                                            | 0.37 | 0.35  | 0.06  | 0.13  | 0.00  | 0.30  | 0.09     | 0.10       | 1.0      |

**Tab. 4.7** Korrelationsmatrix der zu identifizierenden Parameter, Luftschiff 2 kg zu schwer, Flughöhe 600 m (Teil 2)

#### **4.4.3 Festlegung der Parametergrenzen**

Die Parametergrenzen für die Starrkörperdaten wurden mit Hilfe des Starrkörpermodells des Luftschiffes ermittelt, mit dem Masse, Schwerpunkt und Trägheitsmatrix in Abhängigkeit der vor dem Versuch gemessenen Umgebungsbedingungen berechnet werden können. Die Variation der Gesamtmasse *m* wurde auf ±5 kg festgelegt. Damit sind sowohl Fehler im Volumen als auch Unsicherheiten bei den Einzelmassen abgedeckt. Für die Schwerpunktskoordinaten  $x_{CG}$ ,  $y_{CG}$  und  $z_{CG}$  wurden die Grenzen in Bereiche gesetzt, die zumindest mit dem nominellen Modell wegen zu geringen aerodynamischen Auftriebs und mit der abgeschätzten Ruderwirksamkeit nicht mehr bei stationärem Horizontalflug fliegbar sind. Für die Faktoren der Aerodynamik bot sich ein anderes Vorgehen an. Die Ruderwirksamkeit  $\eta_{\eta}$ , die einen konstanten Faktor der Funktion  $\eta_{\eta} = f(\alpha_{f_a}, \alpha_{f_c}, \eta)$  dar-

stellt, kann als Anteil der Ruderklappe an der Leitwerksfläche interpretiert werden. Ist dieser Faktor gleich eins, wird praktisch das gesamte Leitwerk ausgeschlagen (vgl. Gleichung [\(2.47\)\)](#page-56-0), da dann der Klappenausschlag vollständig auf die Leitwerksanstellwinkel  $\alpha_{f_a}$  und  $\alpha_{f_c}$  übertragen wird. Als untere natürliche Grenze wurde Null gewählt, damit ist dann das Luftschiff nicht mehr mit dem Höhenruder steuerbar. Analoges Vorgehen bot sich beim Seitenruderwirkungsgrad  $\eta_{\zeta}$  an. Hier wurde allerdings auf Grund des geringen Ausschlags die Obergrenze auf 5.0 gesetzt, damit Unsicherheiten in der Modellierung und Messfehler besser ausgeglichen werden können. Der Einflussfaktor Leitwerke auf Rumpf η*k* wurde beschränkt zwischen 0 und 2.0, wobei die untere Grenze quasi die Vernachlässigung der stationären potentialtheoretischen aerodynamischen Kräfte und Momente bedeutet, während der Faktor 2.0 deutlich höher liegt, als er bei realisierten Luftschiffen gefunden wurde (vgl. [\[40\]\)](#page-242-3) und damit auch große Fehler in diesem Teil des Aerodynamikmodells bzw. im Abgleich mit den Windkanaldaten abdeckt. Identisch war das Vorgehen beim Einflussfaktor Rumpf auf Leitwerke  $\eta_f$ . Auch hier ist es durch die Wahl der Grenzen zwischen 0 und 2.0 möglich, große Fehler zwischen Modellannahmen, Windkanalabgleich und Realität abzudecken. Die "Crossflow"-Beiwerte  $c_{d_c, h}$  und  $c_{d_c, f}$  wurden eingeschränkt zwischen 0 und , wobei die obere Grenze hierbei willkürlich gewählt wurde. Der Leser möge sich 10.0 jedoch im Unterabschnitt [A.3.4](#page-208-0) und auch in [\[41\]](#page-242-2) davon überzeugen, dass die mit den Windkanaldaten abgeschätzten Werte ebenfalls deutlich über den gemessenen einer quer angeströmten ebenen Platte bzw. eines quer angeströmten Zylinders liegen. Für die Schubverstärkung  $K<sub>T</sub>$  wurde ein Bereich zwischen 0 und 2.0 gewählt, wobei dies ebenfalls eine völlig willkürliche Festlegung darstellt und nur eine Anpassung der Längsbeschleunigung und -geschwindigkeit in Verbindung mit einer einfachen Anfangsschätzung des Schubs ermöglicht. Die Korrekturmöglichkeit für die Einbauwinkel  $\theta_{USA}$  und  $\psi_{USA}$  des Ultraschallanemometers wurde über die Abschätzung von Abschnitt [B.3](#page-220-0) auf einen Bereich von beschränkt. Die Anfangswerte der Modellzustände wurden praktisch nicht beschränkt. ±5° Schranken wurden nur vorgegeben, weil GESOP diese benötigt. Wo erforderlich, wurden diese Schranken geöffnet.

#### <span id="page-135-0"></span>**4.4.4 Zustände, Steuerungen, Messgrößen und Parameter des Identifikationsmodells**

Nachdem in den letzten beiden Unterabschnitten die Parameter des Modells untersucht und eingegrenzt wurden, können die Zustände, Messgrößen und der Parametervektor angegeben werden. Das zur Identifikation verwendete Modell nach Gleichung (4.8) hat den Zustandsvektor

$$
x = \left[ u \, v \, w \, p \, q \, r \, \phi \, \theta \, \psi \right]^T, \tag{4.14}
$$

den Messvektor

$$
y = \left[ \dot{p} \dot{q} \dot{r} p q r \phi \theta \Psi a_x a_y a_z u_{A|CS} v_{A|CS} w_{A|CS} \right]^T
$$
\n(4.15)

und die Steuerungen

$$
u = \left[\zeta \eta \ T \ u_{\text{W}} \ v_{\text{W}} \ w_{\text{W}}\right]^T. \tag{4.16}
$$

Der aus den Messdaten zu identifizierende Parametervektor lautet

$$
p = \left[ m r_x r_y r_z c_{d_c, h} c_{d_c, f} \eta_{\zeta} \eta_{\eta} \eta_k \eta_f K_T \theta_{\text{USA}} \Psi_{\text{USA}} \right]
$$
  

$$
u_0 v_0 w_0 p_0 q_0 r_0 \phi_0 \theta_0 \Psi_0
$$
 (4.17)

Ausserdem werden noch die Diagonalelemente der Kovarianzmatrix der Residuen R bestimmt.

#### **4.5 Versuchsergebnisse**

Die Bearbeitung der Messdaten und die Präsentation und Diskussion der Versuchsergebnisse werden an einem exemplarischen Flugversuchsabschnitt gezeigt. Es handelt sich dabeit um den Flug vom 15.08.2002, Startzeit 19:46 Uhr (200208151946), erstes Flugsegment zur Identifikation (Flugsegment 1)). Alle untersuchten Abschnitte wurden aus den entsprechenden Flügen über die Beurteilung der verschiedensten Messdaten ausgewählt, zu denen neben den Steuervariationen für die Identifikation auch der Verlauf der Trajektorie, des berechneten Windes und der Anströmung diente. Keiner der vorgestellten Versuchsabschnitte konnte mit windfreier Atmosphäre oder bei konstanten Windverhältnissen durchgeführt werden. Auch das exakte Fliegen mit oder gegen den Wind war dem Piloten auf Grund fehlender Instrumentierung nicht möglich. Es handelt sich bei allen Flugabschnitten immer um einen leichten Kurvenflug mit teilweise erheblichen Unterschieden zwischen dem Kurs über Grund (sensiert vom GPS-Empfänger) und dem Gierwinkel des Luftschiffes (gemessen durch die Kreisel mit Kompassstützung). Daher musste das ursprünglich geplante Vorhaben der Identifikation der Längsbewegung aufgegeben werden. Da die aerodynamischen Schiebewinkel bei den Versuchen jedoch relativ klein sind, sollten die in Kapitel [2](#page-28-0) dargestellten Probleme der schlechten Reproduktion der Windkanalbeiwerte bei größeren Anstell- und Schiebewinkelkombinationen kein Problem darstellen (Bilder [2.17](#page-71-0) und [2.18](#page-71-1)).

Die gesamte Flugzeit mit der vollständigen, in Kapitel [3](#page-82-0) beschriebenen Instrumentierung betrug ca. 10h an vier Tagen. Davon waren dann etwa 45 min Manöverzeit für die Identifikation. Von dieser Manöverzeit konnten 7 min als für die Identifikation geeignet eingestuft werden. Im Vergleich mit den Messkampagnen zur Identifikation, die für andere Fluggeräte durchgeführt wurden, sind damit natürlich nur sehr beschränkte Aussagen möglich und es handelt sich eher um Vorversuche zur endgültigen Identifikation, die als Basis für eine bessere Versuchsplanung, Steuerungsauslegung und zum Aufdecken von Problemen (vgl. Abschnitt [4.6\)](#page-179-0) dienen können.

#### **4.5.1 Diskussion einer Messsequenz (Rohdaten Flug 200208151946, Flugsegment 1)**

Das im Rahmen der vorliegenden Arbeit aufgebaute Messsystem, das im Kapitel *[Versuchs](#page-82-0)[aufbau und Versuchsdurchführung](#page-82-0)* detailiert beschrieben wurde, zeichnet die Daten der Sensoren in der Form auf, wie sie von der Sensorik über die jeweiligen Bussysteme an dessen Schnittstellen übertragen werden. Es handelt sich dabei teilweise um Daten, die unerwünschte Effekte enthalten können wie Rauschen, Drift oder auch systematische Messfehler.

Die in den Bildern 4.2 und 4.3 dargestellten Verläufe zeigen einen Ausschnitt aus aufgezeichneten Daten. Neben den Messdaten ist in Bild 4.2 exemplarisch auch die vom Rechner kommandierte normierte Steuerung des rechten Höhenruders zu sehen, die im Vergleich zu den Messdaten keine höherfrequenten Rauschanteile enthält, da es sich um einen vor dem Flug abgespeicherten Verlauf handelt, der zu einem geeigneten Zeitpunkt zum Höhenruderservo übertragen wird. Die Messsignalverläufe dagegen enthalten alle höherfrequente Störungen. Weiter fällt auf, dass in den Drehraten, Lagewinkeln, Beschleunigungen und Anströmgeschwindigkeiten die zur Längsdynamik gehörenden Größen deutlich größere Variationen im Vergleich zu den Anfangswerten aufweisen als die Größen der Seitenbewegung. Diese Variationen korrelieren mit der Anregung durch das Höhenruder. Da das Seitenruder konstant gehalten wurde, kommen als Ursache für die "Anregung" Seitenbewegung nur äußere Störungen in Frage. In den Beschleunigungen sind die überlagerten Schwingungen teilweise so groß (x - und y -Richtung), dass ein Nutzsignalanteil nur erahnt bzw. durch eine entsprechende Filterung gewonnen werden kann. Die überlagerten Anteile stellen kein Messrauschen dar, sondern sind vom Propeller induzierte Schwingungen der Hülle, die weniger stark ausgeprägt auch in den Drehraten festzustellen sind. Bei den Störungen in der Messung der Anströmgeschwindigkeit dürfte es sich um eine Überlagerung von Strukturschwingungen und Turbulenzanteilen der Atmosphäre handeln, die mit der vorhandenen Messausrüstung nicht voneinander getrennt werden können. Aus dem Höhensignal des GPS-Empfängers lässt sich deutlich die geringere Datenrate von 1 Hz ablesen. Störsignalanteile sind nicht zu erkennen. Bild 4.3 zeigt die Flugbahn über Grund, aus der deutlich der schon oben angedeutete Kurvenverlauf zu erkennen ist. Weiter ist noch ein Vergleich von Gierwinkel und Flugwindazimuth sowie die am USA gemessene aerodynamische Seitengeschwindigkeit abgebildet. Der Vergleich zeigt den deutlichen Unterschied zwischen diesen beiden Winkeln, der nicht mit einem aerodynamischen Schiebewinkel erklärt werden kann, da die seitliche Antrömung v<sub>A</sub> bei der gemessenen Anströmung nicht in einem Schiebewinkel von 20° bis 30° resultiert, der notwendig wäre, um die gefundene Situation ohne Wind zu erklären. Ein stationärer Schiebewinkel dieser Größe ist für "Lotte" unrealistisch. Aus diesem Grund wird eine Situation angenommen, wie sie in Bild [4.4](#page-139-1) zu sehen ist. In der Skizze wird idealisiert ein Schiebewinkel von  $0^{\circ}$  dargestellt, der sich in der Tatsache ausdrückt, dass die aerodynamische Geschwindigkeit  $V_A$  parallel zur körperfesten Längsachse ausgerichtet ist. Durch den Wind  $V_W$  wird die Geschwindigkeit über Grund  $V_K$  zur Nordachse hin verdreht. Zahlenmäßig wurde Bild [4.4](#page-139-1) mit einer Anströmgeschwindigkeit von 12 m/s, einer Übergrundgeschwindigkeit von 10 m/s und einem Wind von 4.3 m/s erzeugt.

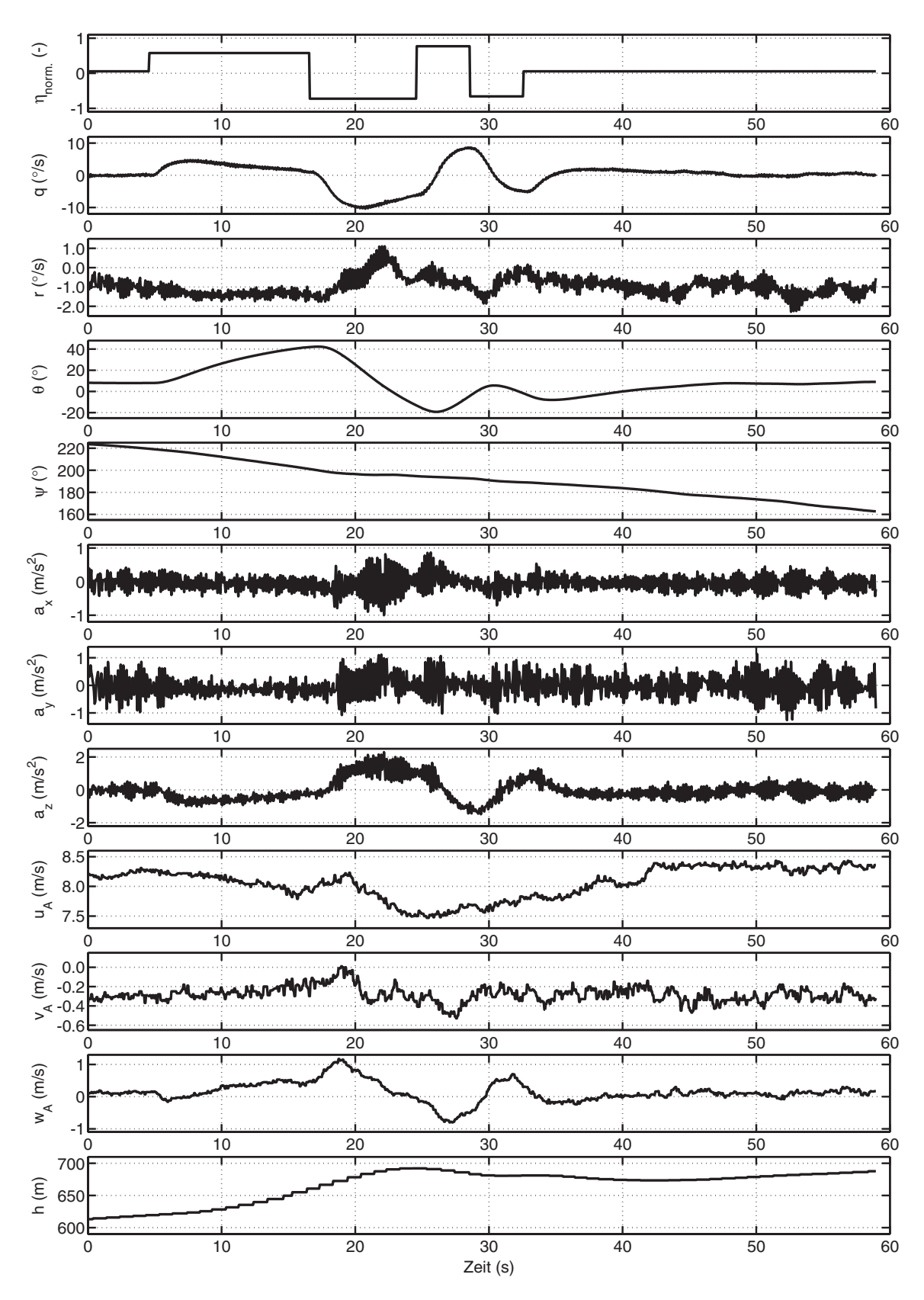

**Bild 4.2:** Vom Bordrechner aufgezeichnete Messsequenz (Flug 200208151946, Flugsegment 1)

Die Winkel wurden dabei zu 30° für den Flugwindazimuth  $\chi$  und zu 50° für den Gierwinkel ψ angenommen. Die Größenordnung der Zahlen ist dabei absolut realistisch und zeigt, dass der Wind in der Größenordnung der Fluggeschwindigkeit liegt und daher unbedingt berücksichtigt werden muss. Der in den Bildern 4.2 und 4.3 dargestellte Flugabschnitt kann nur mit einem sich ändernden Wind erklärt werden, da die seitliche Anströmung trotz Kurvenflug nur wenig variiert. Der sich ändernde Wind ist für das Gelände an der Universität Stuttgart als realistisch anzusehen und wird in der im Unterabschnitt [4.5.3](#page-144-0) beschriebenen Vorgehensweise für alle Identifikationsversuchen berechnet.

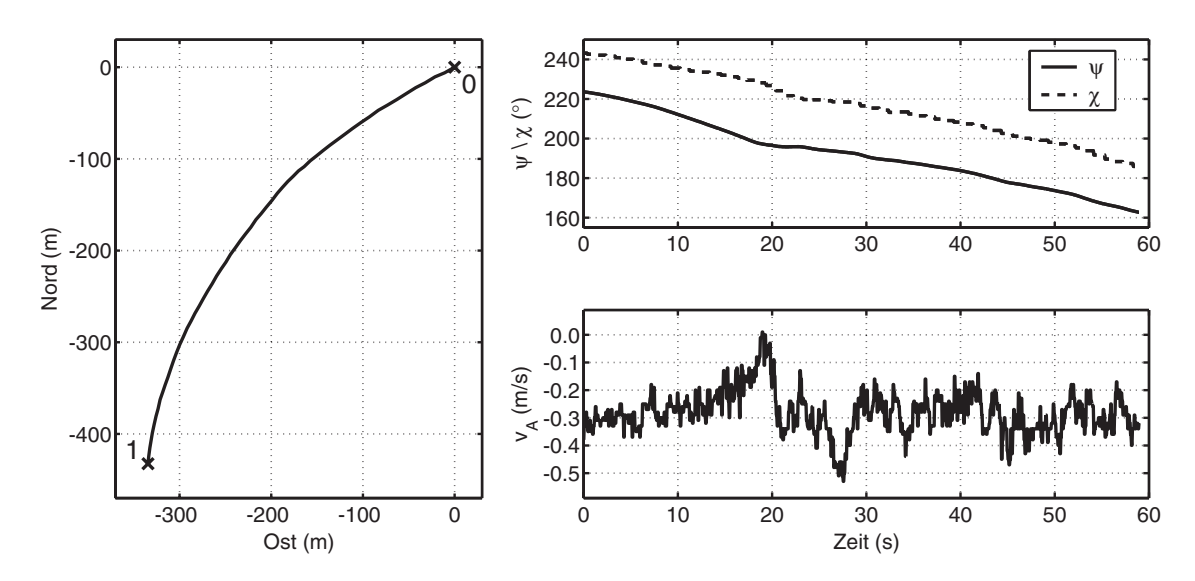

**Bild 4.3:** Flug 200208151946, Flugsegment 1; links Flugbahn über Grund (Flug von 0 nach 1), rechts Flugwindazimuth (GPS), Gierwinkel (IMU) und aerodynamische Seitengeschwindigkeit (USA)

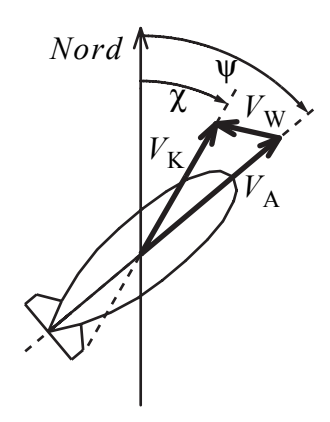

<span id="page-139-1"></span>**Bild 4.4:** Skizze zur Erklärung der Windsituation

#### <span id="page-139-0"></span>**4.5.2 Bahnrekonstruktion**

Die in Kapitel [3](#page-82-0) vorgestellten Sensorsignale sind trotz der Maßnahmen der Hersteller mit Fehlern wie *Offsets*, Skalenfaktorfehlern und Drift behaftet, die meist zeitvariant sind. Im Bereich der IMU werden diese Fehler teilweise während der Initialisierung geschätzt bzw. wie bei der Kreiseldrift über die Stützung durch Beschleunigungsmesser- und Kompasssignal permanent korrigiert. Allerdings werden diese Korrektursignale selbst gestört bzw. von Einbaufehlern (Kompass relativ zur IMU) verfälscht. Weiter gibt es die dargestellten Unsicherheiten bezüglich der relativen und absoluten Einbaupositionen sowie keine Messung der inertialen Geschwindigkeit an der Position der IMU. Die Verwendung der verschiedenen Messsignale erfordert die Ermittlung der Signaltotzeiten, die entweder aus der Signalübertragung folgen (Ruder und Schub) oder aber auch aus dem Messprinzip bzw. der Messsignalverarbeitung (IMU, GPS, USA). Für die Übertragung der Steuerungen konnten diese Totzeiten in Versuchen ermittelt werden, da sie konstant sind. Für die Messsignale von IMU, GPS und USA gilt dies nicht, da die Geräte zu verschiedenen Zeitpunkten eingeschaltet werden, dann autark laufen und geräteinterne Signalverarbeitung sowie Kommunikation zeitlich variieren können. Liegen redundante Signale vor, können diese Fehler aus den verschiedenen Messsignalen bestimmt werden. Dies ist für "Lotte" im Bereich der inertialen Daten durch die IMU und den GPS-Empfänger möglich. Die Übertragung der IMU-Signale erfolgt im Vergleich zur Systemdynamik verzögerungsfrei und dient als Referenz. Das GPS berechnet seine Geschwindigkeit nicht mittels des Dopplereffektes der Signale sondern aus zwei Positionsinformationen. Daher sind hier Verzögerungen zu erwarten, die auch bei der langsamen Luftschiffdynamik nicht vernachlässigbar sind. Nach [\[36\]](#page-242-4) gelten für Beschleunigungen, Drehraten, Lagewinkel, Geschwindigkeit und Höhe folgende kinematischen Beziehungen:

$$
\dot{u} = (a_x - \Delta a_x) - (q - \Delta q)w + (r - \Delta r)v - g\sin\theta, \qquad u(0) = u_0,
$$
  
\n
$$
\dot{v} = (a_y - \Delta a_y) - (r - \Delta r)u + (p - \Delta p)w + g\cos\theta\sin\phi, \qquad v(0) = v_0,
$$
  
\n
$$
\dot{w} = (a_z - \Delta a_z) - (p - \Delta p)v + (q - \Delta q)u + g\cos\theta\cos\phi, \qquad w(0) = w_0,
$$
  
\n
$$
\dot{\phi} = (p - \Delta p) + (q - \Delta q)\sin\phi\tan\theta + (r - \Delta r)\cos\phi\tan\theta, \qquad \text{mit} \quad \phi(0) = \phi_0, \qquad (4.18)
$$
  
\n
$$
\dot{\theta} = (q - \Delta q)\cos\phi - (r - \Delta r)\sin\phi, \qquad \qquad \theta(0) = \theta_0,
$$
  
\n
$$
\dot{\psi} = (q - \Delta q)\sin\phi\sec\theta - (r - \Delta r)\cos\phi\sec\theta, \qquad \qquad \psi(0) = \psi_0,
$$
  
\n
$$
\dot{h} = u_{Cl, s_{Cl}}\sin\theta - v_{Cl, s_{Cl}}\sin\phi\cos\theta - w_{Cl, s_{Cl}}\sin\phi\cos\theta, \qquad h(0) = h_0.
$$

Die Sensorsignale p, q, r und  $a_x$ ,  $a_y$ ,  $a_z$  geben die jeweiligen Messgrößen im Sensorkoordinatensystem im Messpunkt *CI* an, die Zustände u, v, w die Geschwindigkeit dieses Punktes ebenfalls in Sensorkoordinaten. Die Lagewinkel  $\phi$ ,  $\theta$ ,  $\psi$  referenzieren die Lage relativ zur lokalen Ausrichtung des geodätischen Koordinatensystems, das parallel zum Gravitationsvektor und nach Nord ausgerichtet ist. Die Höhe beschreibt die Höhe in geodätischen *h*Koordinaten. Für die Bahnrekonstruktion wurde das GPS-Höhensignal nicht verwendet, da es schon bei der Berechnung der Vertikalgeschwindigkeit im GPS-Empfänger eingesetzt wird und damit keine neuen Informationen bietet. Damit bleiben die folgenden Gleichungen zur Schätzung der Sensorfehler:

$$
\dot{u} = (a_x - \Delta a_x) - (q - \Delta q)w + (r - \Delta r)v - g\sin\theta, \qquad u(0) = u_0,
$$
  
\n
$$
\dot{v} = (a_y - \Delta a_y) - (r - \Delta r)u + (p - \Delta p)w + g\cos\theta\sin\phi, \qquad v(0) = v_0,
$$
  
\n
$$
\dot{w} = (a_z - \Delta a_z) - (p - \Delta p)v + (q - \Delta q)u + g\cos\theta\cos\phi, \qquad w(0) = w_0,
$$
  
\n
$$
\dot{\phi} = (p - \Delta p) + (q - \Delta q)\sin\phi\tan\theta + (r - \Delta r)\cos\phi\tan\theta, \qquad \phi(0) = \phi_0,
$$
  
\n
$$
\dot{\theta} = (q - \Delta q)\cos\phi - (r - \Delta r)\sin\phi, \qquad \theta(0) = \theta_0,
$$
  
\n
$$
\dot{\psi} = (q - \Delta q)\sin\phi\sec\theta - (r - \Delta r)\cos\phi\sec\theta, \qquad \psi(0) = \psi_0.
$$
\n(4.19)

Durch Vergleich der Integrationsergebnisse von Gleichung (4.19) mit dem dreidimensionalen Geschwindigkeitssignal des GPS wird unter Verwendung des *Least-Squares* Kriteriums

$$
J(p_{recon}, a_{IMU}, \omega_{IMU}) = \sum_{k=1}^{N} (V_{\text{GPS},g}(k) - V_{IMU,g}(k))^{T} (V_{\text{GPS},g}(k) - V_{IMU,g}(k)),
$$
  
\n
$$
= \sum_{k=1}^{N} (V_{\text{GPS},g}(k) - V_{IMU,g}(k))^{T} (V_{\text{GPS},g}(k) - V_{IMU,g}(k)),
$$
\n(4.20)

mit einem *Nelder-Meat*-Suchalgorithmus folgender Parametervektor  $p_{recon}$  bestimmt:

$$
p_{recon} = \left[\Delta a_x \Delta a_y \Delta a_z \Delta p \Delta q \Delta r \phi_0 \theta_0 \psi_0 u_0 v_0 w_0 \Delta x \Delta y \Delta z t_d\right].
$$

Der zu ermittelnde Vektor enthält die Beschleunigungs- und Drehraten-*Offsets* (∆a<sub>x</sub>, ∆a<sub>y</sub>,  $\Delta a_z$ ,  $\Delta p$ ,  $\Delta q$ ,  $\Delta r$ ), die Anfangslagewinkel ( $\phi_0$ ,  $\theta_0$  und  $\psi_0$ ), die Anfangsgeschwindigkeitskomponenten ( $u_0$ ,  $v_0$ ,  $w_0$ ), eine Korrektur des nominellen Abstandsvektors zwischen IMU und GPS-Antenne ( $\Delta x$ ,  $\Delta y$ ,  $\Delta z$ ) sowie eine Totzeit zwischen IMU und GPS ( $t_d$ ). Vor der Differenzenbildung werden die Integrationsergebnisse zuerst zeitlich um die Totzeit  $t_d$  verschoben (zur Berücksichtigung der internen Signalverarbeitung im GPS-Empfänger und der Berechnung der Geschwindigkeit über den Abstand zwischen zwei Punkten), dann mit Hilfe der Drehraten und des Abstandsvektors  $r_{CICGPS} + [\Delta x \Delta y \Delta z]^T$  an den Ort der GPS-Antenne *CGPS* transformiert und schlieslich über die rekonstruierten Lagewinkel ins geodätische Koordinatensystem übertragen:

$$
V_{\text{IMU},g}(t+t_d) = T_{s_{\text{CIS}}}(t+t_d) \left[ \begin{aligned} u(t+t_d) \\ v(t+t_d) \\ w(t+t_d) \end{aligned} \right] + \left[ \begin{aligned} p(t+t_d) - \Delta p \\ q(t+t_d) - \Delta q \\ r(t+t_d n) - \Delta r \end{aligned} \right] \times \left[ \begin{aligned} r_{CICGPS, x} + \Delta x \\ r_{CIC GPS, y} + \Delta y \\ r_{CIC GPS, z} + \Delta z \end{aligned} \right]. \tag{4.21}
$$

Transformierte IMU- und GPS-Geschwindigkeit entsprechen sich nach der Gleichung

$$
V_{\text{IMU},g}(t+t_d) = \begin{bmatrix} V_{\text{IMU},Nord}(t+t_d) \\ V_{\text{IMU},Ost}(t+t_d) \\ V_{\text{IMU},z}(t+t_d) \end{bmatrix} = V_{\text{GPS},g}(t) = \begin{bmatrix} V_{\text{GPS},Nord}(t) \\ V_{\text{GPS},Ost}(t) \\ V_{\text{GPS},z}(t) \end{bmatrix},\tag{4.22}
$$

falls keine Messfehler zu berücksichtigen sind (idealer Fall). Ein Vergleich zwischen der Rekonstruktion mit unkorrigierten Signalen, der Rekonstruktion mit korrigierten Signalen und den GPS-Signalen ist in Bild [4.5](#page-142-0) gezeigt. Deutlich fällt bei der geodätischen Vertikalgeschwindigkeit  $V<sub>z</sub>$  die Verschiebung um die Totzeit auf (gestrichelte Linie und gepunktete Linie). In den Nord- und Ostkomponenten der Geschwindigkeit machen sich beim Vergleich der IMU-Startwerte mit den Werten der IMU nach der Rekonstruktion vor allem die Fehler im Gierwinkel bemerkbar (strichpunktierte Linien und durchgezogene Linien). Insgesamt ergibt sich aus Bild [4.5](#page-142-0) eine gute Übereinstimmung zwischen den um die Totzeit verschobenen Signalen des GPS und den IMU-Signalen nach der Rekonstruktion (gepunktete Linien und durchgezogenen Linien).

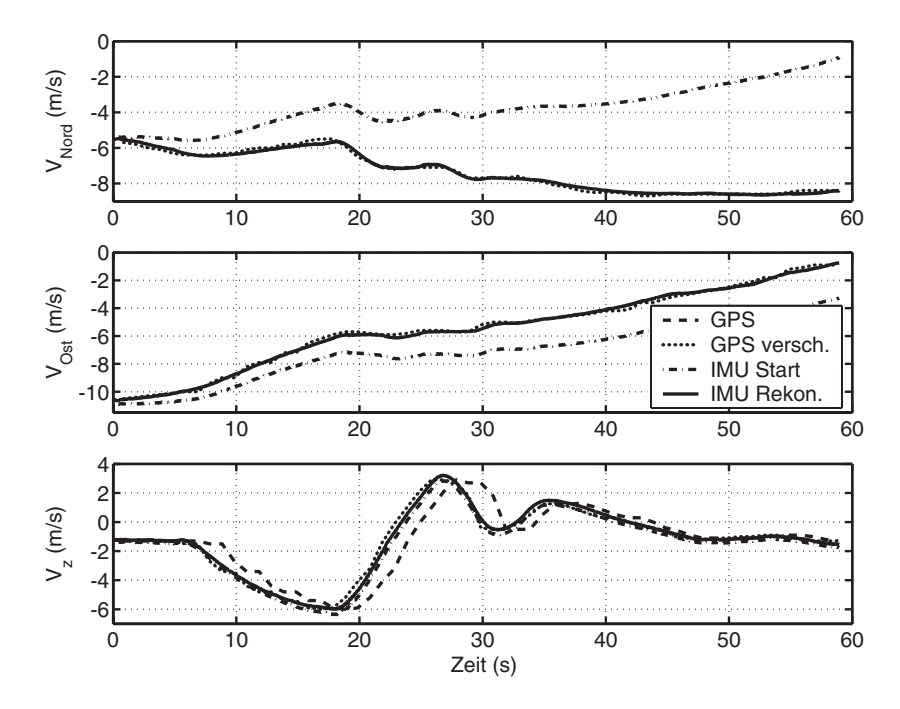

<span id="page-142-0"></span>**Bild 4.5:** Vergleich der integrierten IMU-Signale mit den GPS-Signalen und der Korrektur für Flugsegment 1 (Rekon.) des Fluges 200208151946 (zur Verdeutlichung der Totzeit ist bei der Vertikalgeschwindigkeit  $V_z$  auch das nicht verschobene GPS-Signal dargestellt)

Die Differenz zwischen den Beschleunigungen vor und nach der Korrektur ist in Bild [4.6](#page-143-0) dargestellt. Die nicht konstante Differenz zwischen gemessenen und korrigierten Signalen kann nicht mit einem konstanten *Offset* in den Beschleunigungsmessersignalen erklärt werden. Erst unter Hinzunahme von Bild [4.7,](#page-144-1) in dem die Lagewinkel des *Online*-*Strapdown*-Algorithmus mit den *Offline*-Rekonstruktionsergebnissen für die Lagewinkel verglichen werden, kann dieser Sachverhalt begründet werden. Da die von den Beschleunigungsmessern sensierten Beschleunigungen mit Hilfe der Roll- und Nicklageinformation *online* um die Erdbeschleunigung korrigiert werden, ist bei der Bahnrekonstruktion vor dem Hinzufügen des Beschleunigungs-*Offsets* mit Hilfe der falschen Lagewinkel zuerst eine Rekonstruktion der Signale der Beschleunigungsmesser inklusive der Erdbeschleunigung notwendig. Diese nach der Gleichung

$$
\begin{bmatrix} a_x \\ a_y \\ a_z \end{bmatrix}_{\text{IMU},\text{Sensors},\text{recon}} = \begin{bmatrix} a_x \\ a_y \\ a_z \end{bmatrix}_{\text{IMU},\text{corrected}} + T_{s_{\text{CIS}}}(\phi_{\text{IMU}}, \theta_{\text{IMU}}, \psi_{\text{IMU}}) \begin{bmatrix} 0 \\ 0 \\ -g \end{bmatrix}
$$
(4.23)

berechneten Signale werden dann als Eingang für die Gleichungen (4.19) verwendet.

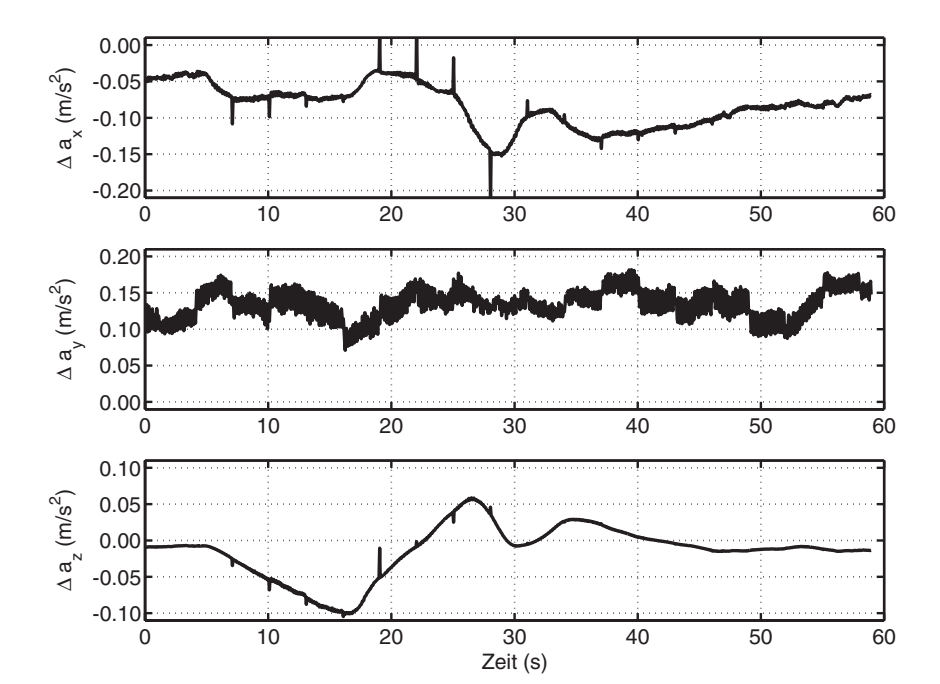

<span id="page-143-0"></span>**Bild 4.6:** Differenz zwischen gemessenen und korrigierten Beschleunigungen

Zusammenfassend für alle 7 untersuchten Flugsegmente kann gesagt werden, dass die Standardabweichungen der Fehler zwischen der aus den IMU-Daten rekonstruierten Geschwindigkeiten und den vom GPS ermittelten Geschwindigkeiten für die Horizontalgeschwindigkeiten in der Größenordung der Spezifikation des GPS-Empfängers liegen  $(\sigma = 0.2 \text{ m/s})$ . Für die Vertikalgeschwindigkeit werden vom Hersteller des GPS keine Angaben gemacht, die gefundenen Fehler weichen nicht mehr als Faktor zwei von der Größenordung der vertikalen Fehler ab, was typisch für die Signale des GPS-Höhenkanals ist (für GPS wird das beste Verhältnis zwischen VDOP (*Vertical Dilution of Precision/Vertikale Unsicherheit*) und HDOP (*Horizontal Dilution of Precision/Horizontale Unsicherheit*) mit 2 angegeben, was sich durch die geometrische Konstellation Satelliten-Empfänger ergibt [\[59\]](#page-243-3)). Die ermittelten Totzeiten variieren zwischen 1.4s und 1.7s, auch bei verschiedenen Abschnitten desselben Flugversuches. Hierfür werden die geringe Dynamik während des Versuchs und interne Filteralgorithmen des GPS-Herstellers verantwortlich gemacht, die nicht bekannt sind. Die notwendigen Korrekturen bei Roll- und Nickrate lagen ebenfalls im Bereich der vom Hersteller angegeben Spezifikation (vgl. Kapitel [3\)](#page-82-0), bei der Gierrate teilweise eine Größenordnung darüber. Die Ursachen dafür können mit dem derzeitigen Wissensstand nicht näher spezifiziert werden. Die Beschleunigungs-*Offsets*, die zur Korrektur der Messsignale benötigt werden, liegen mit einer oder zwei Größenordnungen ebenfalls teil-
weise deutlich über der Spezifikation. Hier wird als Ursache das hohe Vibrationsniveau vermutet, das durch die vom Propeller induzierten Hüllenschwingungen dem Nutzsignal überlagert ist. Die Lagewinkel weisen für den künstlichen Horizont Fehler im Bereich einer Größenordnung über der Spezifikation auf. Dieser Fehler wird ebenfalls auf das hohe Vibrationsniveau zurückgeführt, das die Scheinlotstützung stört und vor allem dafür sorgt, dass die im Mittel beschleunigungsfreien Zeiten, in denen die Scheinlotstützung vollkommen korrekt arbeitet, deutlich reduziert werden. Die noch größeren Fehler im Azimuth ψ können auf die Genauigkeit des Kompasses und dessen Montagefehler zurückgeführt werden. Weiter wird die bei der Vermessung am Boden gefundene Genauigkeit des Kompasssignals durch die teilweise heftigen Vibrationen und Beschleunigungen an der Spitze des Luftschiffes drastisch und unabschätzbar verschlechtert. Bei der gesamten Lageinformation werden alle beobachteten Fehler als kritisch für die Identifikation angesehen. Die Korrekturen von Rollund Nickwinkel werden durch die kleinen Fehlerwinkel als korrekt eingeschätzt. Die vergleichsweise großen notwendigen Korrekturen beim Gierwinkel stellen eine große Unsicherheit bei der Identifikation dar. Diese Unsicherheit kommt voll in der im Folgenden dargestellten Windberechnung zum Tragen, welche ein elementarer Teil der durchgeführten Parameterschätzung ist.

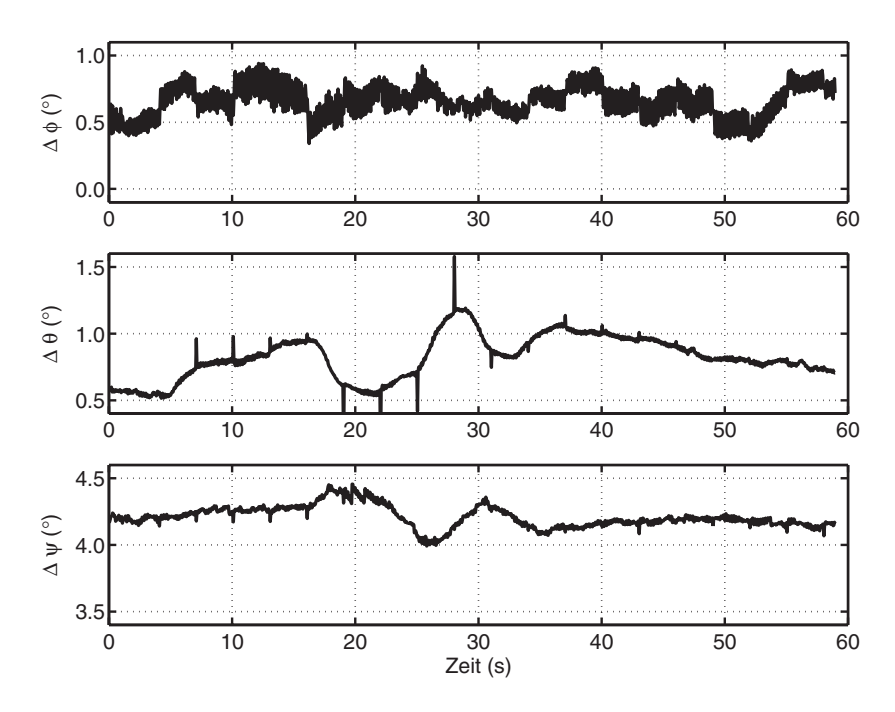

**Bild 4.7:** Differenz zwischen *Strapdown*-Lagewinkeln und rekonstruierten Winkeln

## <span id="page-144-0"></span>**4.5.3 Windrekonstruktion und Datenvorverarbeitung**

Die in [\[36\]](#page-242-0) geschilderte Vorgehensweise zur Rekonstruktion der aerodynamischen Daten wurde nicht verfolgt, da während der Flugversuche immer ein Wind in der Größenordung der Luftschiffeigengeschwindigkeit herrschte, der außerdem nicht konstant war (Bild [4.4](#page-139-0)). Für die Verwendung der Daten in der Identifikation wurde daher der Wind in der Umgebung des Luftschiffes als konstant angenommen. Die herrschenden Windgeschwindigkeiten wurde aus der mit CFD-Daten korrigierten, gemessenen Anströmgeschwindigkeit und der rekonstruierten inertialen Geschwindigkeit am realen Sensorort *CST* berechnet.

Weiter wurde im Rahmen der Datenauswertung die Flugbahn des Luftschiffes mit Hilfe der Positionsdaten des GPS-Empfängers untersucht. Dabei konnten keine Flugsegmente gefunden werden, die vom Piloten exakt mit oder gegen den Wind geflogen wurden. Das bedeutet außerdem, dass die Flugbahn nie rein in der Vertikalebene stattfand, sondern immer eine dreidimensionale Gestalt hatte. Allerdings wurde bei den 7 zur Identifikation verwendeten Flugabschnitten beobachtet, dass der mittlere Schiebewinkel berechnet für die Anströmung in  $CR$  betragsmäßig immer kleiner als  $1^{\circ}$  ist und die maximalen Amplituden kleiner als 50% der Anstellwinkelamplituden sind. Daher sollten die Probleme des Modells mit der Abschätzung von Kräften und Momenten unter dreidimensionaler Anströmung von vergleichsweise geringem Einfluss sein (Bilder [2.17](#page-71-0) und [2.18\)](#page-71-1). Die geringen Schiebewinkel werden so interpretiert, dass sich das Luftschiff bei einer inertialen Querbewegung nahezu mit dem Wind bewegt, wie es für ein Fahrzeug Leichter-als-Luft üblich ist. Die zugehörige gemessene Starrkörperbewegung ist durch den Wind allerdings dreidimensional.

Ein Problem des nichtkonstanten Windes stellt die Vernachlässigung der aerodynamischen Kräfte auf Grund von Windbeschleunigung und Windfelddruckgradient dar (vgl. Gleichungen [\(2.28\)](#page-47-0) und [\(2.29\)](#page-47-1) mit [\(2.48\)](#page-57-0) bis [\(2.52\)](#page-59-0)). Weiter bewirkt ein nichtkonstanter Wind eine sich über das Luftschiff ändernde Anströmung, deren Wirkung auf die Dynamik mit dem gewählten Ansatz ebenfalls vernachlässigt wird. Die Rekonstruktion des Windes ermöglicht nur die Bestimmung einer lokalen Windgeschwindigkeit zu einem Zeitpunkt und nur am Ort des Ultraschallanemometers. Aussagen über die zeitliche Windänderung und den Scherungstensor des Windfeldes können nicht gemacht werden, da nur ein Messpunkt vorliegt und außerdem die Taylor' sche Hypothese für extremen Langsamflug und im Schwebeflug ihre Gültigkeit verliert (vgl. entsprechende Aussagen in [\[5\]](#page-240-0) und [\[41\]\)](#page-242-1). Bei der Interpretation der Identifikationsergebnisse werden daher überschlägig die entsprechenden Terme des Windfeldes berechnet und mit den berücksichtigten Effekten verglichen, um deren relative Beeinflussung der Bewegung abschätzen zu können. Ein weiteres Problem der niederen Fluggeschwindigkeit mit dem variierenden Wind ist die zeitliche Verzögerung zwischen der Messung am Ultraschallanemometer und der Wirkung auf das Luftschiff, welche im Weiteren ebenfalls vernachlässigt wird.

Die Windberechnung erfolgt unter der Annahme, dass die nominellen Einbauorte und Einbauwinkel korrekt sind, die im Abschnitt [3.4](#page-97-0) und im Anhang [B](#page-212-0) für sämtliche Sensoren beschriebenen möglichen Fehler werden nicht berücksichtigt. Lediglich der als bekannt anzusehende Nickwinkel des *Nosebooms* gegenüber der Luftschifflängsachse nach Abschnitt [B.3](#page-220-0) wird zur Koordinatentransformation verwendet (Gleichung (4.26)). Die Grundlage für die Windberechnung bildet die Annahme einer über das Luftschiff konstanten Windgeschwindigkeit und die Gleichung

$$
V_{\rm A} = V_{\rm K} - V_{\rm W},\tag{4.24}
$$

die die aerodynamische Geschwindigkeit zur inertialen Geschwindigkeit und zur Windgeschwindigkeit in Beziehung setzt. Bei bekannter aerodynamischer Anströmung und inertialer Geschwindigkeit eines Punktes kann mit Hilfe von Gleichung (4.24) der Wind in diesem Punkt errechnet werden. Mit den obengenannten Annahmen für die Lage und Position der Sensorik und mit den Ergebnissen der Bahnrekonstruktion wird aus der rekonstruierten Geschwindigkeit der IMU im Punkt *CI* über die Beziehung

$$
V_{K|CS,f} = V_{K|CI,f} + \Omega \times r_{CICST}
$$
\n(4.25)

die inertiale Geschwindigkeit am realen Messort *CST* des Ultraschallanemometers (USA) bestimmt. Dann erfolgt über die Transformationsbeziehung

$$
V_{K|CS, sUSA} = T_{f sUSA}^{-1} V_{K|CS, f}
$$
 (4.26)

unter Berücksichtigung des bekannten Montagewinkels  $\theta_{\text{Noseboom}}$  die Transformation der inertialen Geschwindigkeit in das Sensorkordinatensystem des USA. Durch die Anwendung von Gleichung (4.24) kann damit die Windgeschwindigkeit in drei Dimensionen im Koordinatensystem des USA berechnet werden:

$$
V_{\text{W}|CSI, s_{\text{USA}}} = V_{\text{K}|CS, s_{\text{USA}}} - V_{\text{A}|CS, s_{\text{USA}}}.
$$
\n(4.27)

Vor der Identifikation erfolgt dann mit diesem Wind und der inertialen Geschwindigkeit am nominellen Sensorort *CSM* die Berechnung der Anströmung im körperfesten Koordinatensystem:

$$
V_{\text{A}|CSM,f} = V_{\text{K}|CI,f} + \Omega \times r_{CICSM} - T_{f_{S_{\text{USA}}}} V_{\text{W}|CST, s_{\text{USA}}}.
$$
\n(4.28)

Die nominellen und realen Verhältnisse vor dem Bug des Luftschiffs Lotte zeigt Bild [4.8](#page-146-0).

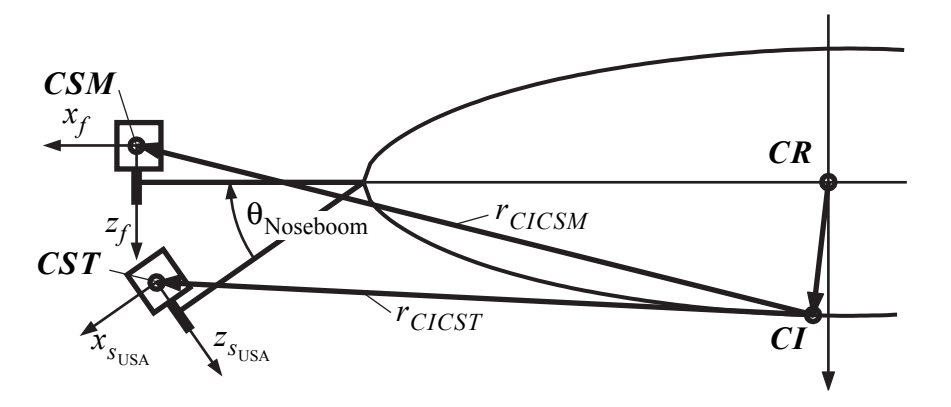

<span id="page-146-0"></span>**Bild 4.8:** Nominelle Position (*CSM*), reale Position (*CST*) und Ausrichtung der Anströmungsmessung (Koordinatensysteme mit den Indices  $f$  und  $s<sub>USA</sub>$ ); Bild reduziert auf 2D

Die Bodenspur und die projezierten Geschwindigkeitsvektoren des bei der Bahnrekonstruktion diskutierten Flugabschnitts (Flugsegment 1, Flug 200208151946) werden in Bild 4.9 dargestellt. Die Anströmung in körperfesten Koordinaten im nominellen Messpunkt *CS* (identisch mit *CSM*) und die Rückrechnung auf die Anströmung in *CR* zeigt Bild [4.10.](#page-148-0) Deutlich ist der relativ geringe Schiebewinkel β zu sehen, dessen kurzfristiger Maximalwert allerdings bis zu 50% des maximalen Anstellwinkels  $\alpha$  erreicht. Eine weitere Aussage zum

Schiebewinkel lässt sich aus der Betrachtung der Bilder 4.2 und [4.10](#page-148-0) machen. Der für die Anströmung in *CR* berechnete Schiebewinkel ist meist negativ, diese Tatsache passt nicht zu der negativen Gierrate r, die aus Bild [4.10](#page-148-0) abzulesen ist. Dies deutet auf einen Einbaugierwinkelfehler des Ultraschallanemometers hin, der sich aus den vorhandenen Daten nicht bestimmen lässt.

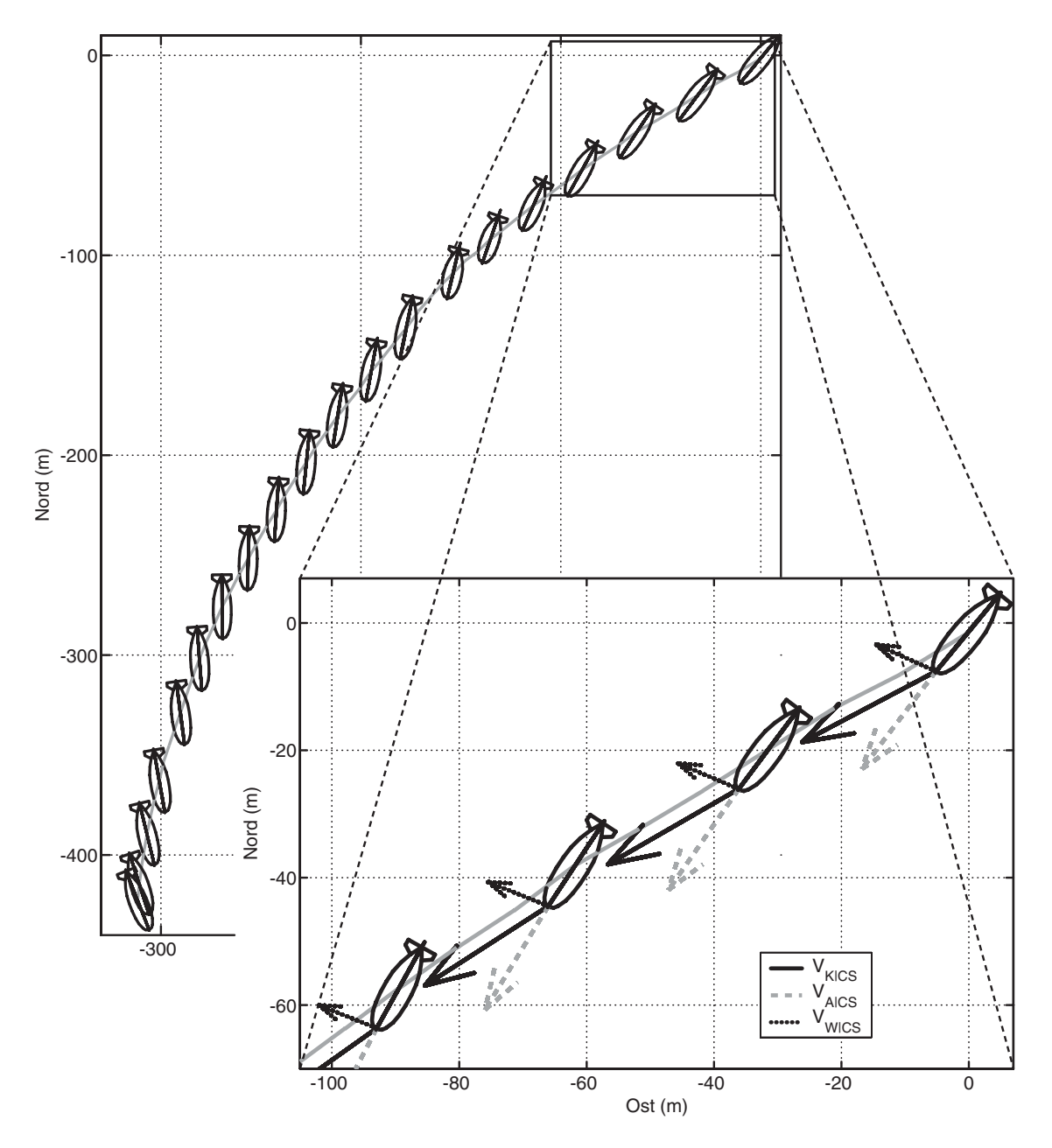

- **Bild 4.9:** Bodenspur Flug 200208151946, Flugsegment 1; links gesamter zur Identifikation verwendeter Teil (Luftschiff zweifach vergrößert dargestellt), rechts vergrößerter Ausschnitt zur Darstellung der verschiedenen Geschwindigkeiten am Sensorort *CS*;  $V_{K|CS}$ : inertiale Geschwindigkeit nach (4.25) : aerodynamische Relativgeschwindigkeit nach (4.28) *V*A|*CS*
	- *V*<sub>W|*CS*</sub>: Windgeschwindigkeit nach (4.27)

<span id="page-148-1"></span>Da das Messsystem keine Daten für die Drehbeschleunigungen liefert, diese aber direkt in die Momentengleichungen eingehen, bzw. daraus berechnet werden (analog den Beschleunigungen in den Kraftgleichungen), erfolgt deren Berechnung durch eine zentrale Differenzenbildung aus den Messdaten für die Drehraten nach

$$
\begin{bmatrix} \dot{p}(t_k) \\ \dot{q}(t_k) \\ \dot{r}(t_k) \end{bmatrix} \approx \begin{bmatrix} \Delta p/\Delta t \\ \Delta q/\Delta t \\ \Delta r/\Delta t \end{bmatrix} = \begin{bmatrix} (p(t_{k+1}) - p(t_{k-1}))/(t_{k+1} - t_{k-1}) \\ (q(t_{k+1}) - q(t_{k-1}))/(t_{k+1} - t_{k-1}) \\ (r(t_{k+1}) - r(t_{k-1}))/(t_{k+1} - t_{k-1}) \end{bmatrix}.
$$
\n(4.29)

Nachdem die Winddaten und Drehbeschleunigungen in der oben geschilderten Weise ermittelt wurden, wird der für die Identifikation benötigte Datensatz von Messungen zusammengestellt und über einen diskreten Tiefpassfilter 1. Ordung mit einer Eckfrequenz von 2Hz vorwärts- und rückwärtsgefiltert. Mit den gefilterten Daten

- der Roll-, Nick- und Gierbeschleunigungen  $\dot{p}$ ,  $\dot{q}$ ,  $\dot{r}$ ,
- der Roll-, Nick- und Gierraten  $p, q, r$ ,
- der Roll-, Nick- und Gierwinkel  $\phi$ ,  $\theta$ ,  $\psi$ ,
- der körperfesten Beschleunigungen  $a_x$ ,  $a_y$ ,  $a_z$ ,
- der Anströmgeschwindigkeiten  $u_A$ ,  $v_A$ ,  $w_A$ ,
- des Seitenruders  $\zeta$ , des Höhenruders η, des Schubbetrags T,
- und der körperfesten Windgeschwindigkeiten  $u_W$ ,  $v_W$ ,  $w_W$ ,

wird dann die Identifikation durchgeführt.

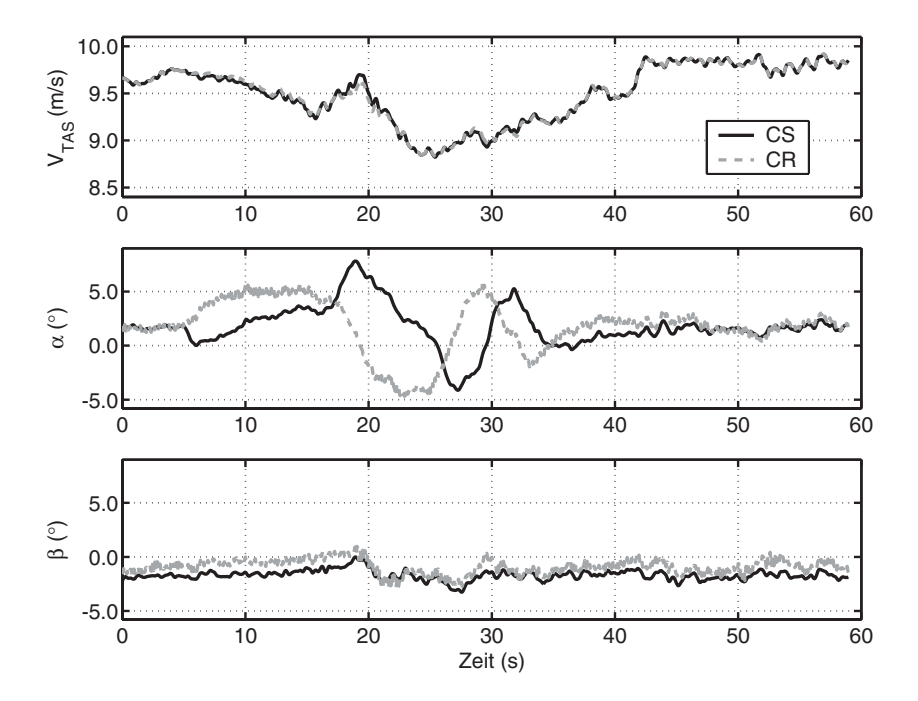

<span id="page-148-0"></span>**Bild 4.10:** Gemessene Anströmung des Ultraschallanemometers (nach CFD-Korrektur) und Transformation nach *CR*

## **4.5.4 Möglichkeiten der Beurteilung von Identifikationsresultaten**

Das Ziel der Identifikation ist die Schätzung von Modellparametern aus Messungen des realen Systemverhaltens. Dazu wird während einer Optimierung das simulierte Modellverhalten mit den Messdaten verglichen und eine Anpassung der Parameter vorgenommen. Diese Anpassung wird dabei über die Vorgaben in der Kostenfunktion gesteuert. Der Vergleich der Rekonstruktion mit den gemessenen Verläufen bietet eine erste Möglichkeit der Beurteilung der Identifikationsresultate. Der Unterschied zwischen der Messung und der Simulation sollte den Annahmen für das Modell genügen, das heißt, die Fehler sollten einem mittelwertfreien gaussverteilten weißen Rauschen entsprechen, wenn die Modellannahmen für den Fehler erfüllt sein sollen (vgl. Abschnitt [4.1](#page-110-0)). Dieses weisse Rauschen ist weiter durch die Standardabweichung der Signale charakterisiert, welche mit den Diagonalelementen der Kovarianzmatrix der Residuen R beschrieben werden kann. Der Zusammenhang zwischen der Kovarianzmatrix der Residuen und den Fehlern wird bei der dargestellten Vorgehensweise automatisch garantiert, allerdings müsste die Weißheit des Fehlers im Frequenzbereich geprüft werden. Da die gefundenen Abweichungen zwischen Modell und Messung groß sind, wurde auf diese Analyse verzichtet und es wird rein die Qualität der Anpassung beurteilt.

Die Ergebnisse einer Identifikation können für die Parameter direkt durch die Berechnung der sogenannten *Cramér-Rao-Bounds* bewertet werden, die die Standardabweichung der identifizierten Parameter darstellen. Diese Standardabweichungen können für *bias-*freie Schätzverfahren über die Diagonalelemente der Inversen der Informationsmatrix (vgl. Gleichung (4.11) ) berechnet werden:

$$
\sigma_{p_i} = \sqrt{J_{\text{Inf}}(i, i)^{-1}} \,. \tag{4.30}
$$

Die *Cramér-Rao-Bounds* stellen die untere Grenze der Genauigkeit einer Parameterschätzung dar, besser kann ein Parameter nicht geschätzt werden. Da die letzte Gleichung nach [\[36\]](#page-242-0) zu optimistische Werte für die Standardabweichungen der geschätzten Parameter liefert und dort ein "Verzerrungs"-Faktor zwischen 5 und 10 vorgeschlagen wird, werden die für die Identifikation ermittelten Werte mit dem Faktor 10 multipliziert. Durch die Identifikation mit dem Maximum-Likelihood-Verfahren steht die Kovarianzmatrix der Residuen R zur Verfügung, weshalb im Gegensatz zu Unterabschnitt [4.4.2](#page-121-0) die Informationsmatrix mit der geschätzten R-Matrix berechnet wird. Der Unterschied zwischen bias-freier und bias-behafteter Schätzung, welche das verwendete Verfahren bei vorhandensein von Prozeßrauschen ist, wird analog zu [\[35\]](#page-242-2) vernachlässigt. Dessen Berücksichtigung würde aber zu noch größeren Standardabweichungen für die geschätzten Parameter führen.

Eine weitere Beurteilung der Identifikationsergebnisse stellt die sogenannte *Cross-Validation* dar. Dabei werden die Parameterschätzungen verschiedener Messsequenzen gegeneinander ausgetauscht und dann die Trajektorien miteinander verglichen. Bevorzugt sollten hier die Identifikationsergebnisse von verschiedenen Anregungen verwendet werden. Für die im Rahmen dieser Arbeit durchgeführte Identifikation können natürlich nicht alle geschätzten Parameter gegeneinander ausgetauscht werden, da Anfangszustände und Starrkörperdaten spezifische Eigenschaften einer Messsequenz sind. Für die *Cross-Validation*

werden daher nur die fünf Parameter  $(\eta_k, \eta_f, c_{d_c, h}, c_{d_c, f} \text{ und } \eta_{\eta})$  ausgetauscht, die zur Aerodynamik gehören und als konstant betrachtet werden. Allerdings kann bei der exakt vorgegebenen Modellstruktur natürlich aus einer Ähnlichkeit der Parameter auch auf eine weitgehende Übereinstimmung der simulierten Trajektorien geschlossen werden. Aus der Literatur bekannte *Black-Box-*Verfahren und teilweise auch die Verfahren, die zu Beginn des Kapitels beschrieben wurden, haben durch die geringen Vorgaben bezüglich der Modellstruktur diese Möglichkeiten nicht und können daher nur über die Ergebnisse einer *Cross-Validation* verglichen werden.

Eine weitere Möglichkeit, die Ergebnisse der Identifikation zu überprüfen, besteht im Vergleich mit den vorhandenen Windkanaldaten, die für das Luftschiff "Lotte" im Kapitel [2](#page-28-0) gezeigt wurden. Aus dem Flugversuch sollten die gleichen Verläufe konstruiert werden können, wie sie im Windkanal gemessen wurden.

## <span id="page-150-0"></span>**4.5.5 Identifikationsresultate**

#### **Flug 200208151946 vom 15.08.2002**

Die schon in den Unterabschnitten [4.5.2](#page-139-1) und [4.5.3](#page-144-0) besprochene Flugsequenz wurde abschliessend mit dem im Abschnitt [4.3](#page-115-0) dargestellten Identifikationsverfahren ausgewertet. Das Ergebnis dieser Identifikation ist in den Bildern [4.11](#page-152-0) bis [4.15](#page-156-0) und Tabelle 4.8 dokumentiert. Bild [4.11](#page-152-0) zeigt die berücksichtigten äußeren Anregungen des Systems, die Steuerungen und den mit den Ergebnissen der Bahnrekonstruktion und der Anströmungsmessung berechneten Wind am nominellen Ort der Messung *CSM*. Die Steuerungen dieser Flug-sequenz waren ein vom Datenerfassungsrechner abgespieltes 3211-Signal für das Höhenruder, konstant gehaltenes Seitenruder und ein konstanter Schub. Die Windsituation in Längsrichtung ändert sich von Rückenwind zu Gegenwind, quer dazu herrscht ein geringfügig abnehmender Seitenwind und ein variierender leichter Aufwind. Der Vergleich zwischen Messdaten und simulierten Trajektorien der Längsbewegung, die vor allem mit dem Höhenruder angeregt wurden, zeigt Bild [4.12,](#page-153-0) während die Größen der Seitenbewegung in Bild [4.13](#page-154-0) dargestellt sind. Neben den Absolutwerten der Messdaten in den linken Teilen der Diagramme sind rechts auch die zugehörigen Differenzen abgebildet. Die Flugbahn über Grund und die 3D-Position werden in den Bildern [4.14](#page-155-0) und [4.15](#page-156-0) ausgewertet. Hierzu ist anzumerken, dass die Positionsdaten nicht bei der Identifikation verwendet wurden. Tabelle 4.8 stellt die mit den Überlegungen aus Kapitel [2](#page-28-0) ermittelten Parameter den Ergebnissen der Identifikationsrechnung gegenüber. Weiter ist noch zu jedem Parameter die *Cramér-Rao-Bound* angegeben, die nach der Identifikation unter Verwendung von Gleichung (4.30) ermittelt wurde (multipliziert mit dem Faktor **10**).

Der Vergleich der Absolutwerte der Trajektorien zeigt eine gute Übereinstimmung von Messung und Simulation, wobei die Größen der Längsbewegung besser vom Modell reproduziert werden als die Größen der Seitenbewegung. Die Reproduktion bei der Längsbewegung ist so gut, dass zur quantitativen Beurteilung der Abweichungen die Darstellung der Differenzen herangezogen werden muss. Die Abweichungen in der Nickbeschleunigung *q* · lassen sich fast als stochastisches Rauschen interpretieren. Die Maximalwerte des Fehlers korrespondieren immer mit den Bereichen, in denen große Nickbeschleunigungen auftreten. Die großen Abweichungen in der Nickrate q korrespondieren jeweils ebenfalls mit Berei-

chen, in denen die Nickratenänderung, also die Nickbeschleunigung groß ist. Vor allem in den ersten 30 s dreht das Modell schneller als es von den Instrumenten gemessen wurde. Der maximale relative Fehler in der Nickrate beträgt 12% vom gemessenen Maximalwert. Charakteristisch für den Fehler ist, dass er sich nur als niederfrequentes Rauschen interpretieren lässt, dessen charakteristische Werte deutlich größer wären, als die Spezifikation des Messsystems angibt, vor allem unter Berücksichtigung der verwendeten Filterung. Die relative Abweichung im Nickwinkel  $\theta$  ist deutlich kleiner als bei der Nickrate, was an den großen gemessenen Nickwinkeln liegt. Mit einem stochastischen Signal haben die Abweichungen allerdings wenig gemeinsam. Der relative Fehler in der Beschleunigung in x-Richtung ist mit fast 70% des Maximums der Messung vergleichsweise groß, liegt allerdings vor allem an relativ zur Systemdynamik höherfrequenten Rauschanteilen der Vibrationen, die durch den Tiefpassfilter nicht vollständig weggefiltert wurden, sowie an scheinbaren zeitlichen Verschiebungen zwischen Messsignal und Modellrechnung, die bei den anderen Signalen nicht beobachtet werden können. Der Verlauf des Fehlers lässt sich im Gegensatz zu Nickrate und Nickwinkel gut als höherfrequentes Rauschen um einen verschwindenden Mittelwert interpretieren. Die rekonstruierte Beschleunigung in z -Richtung zeigt einen ähnlich großen Fehler wie in x-Richtung und einen zeitlichen Verlauf, der ebenfalls als mittelwertfreies Rauschen interpretiert werden kann. Die das Rauschen beschreibenden Größen liegen allerdings auch bei den Beschleunigungen deutlich über den für die Sensorik angegebenen Werten. Die Abweichungen in der Längsanströmgeschwindigkeit  $u_A$  liegen innerhalb der Sensorspezifikation und der Verlauf der Trajektorie wird mit einem Fehler von unter 1% des gemessenen Maximalwertes deutlich am besten geschätzt. Im Vergleich zur Längsanströmung weisen die Abweichungen der Queranströmung  $w_A$  deutlich größere relative Fehler auf, halten damit ebenfalls die Sensorspezifikation nicht ein und haben keinen stochastischen Charakter. Die Differenzen in den Drehbeschleunigungen  $\dot{p}$  und  $\dot{r}$  sind so groß wie die Messgrößen selbst und stellen praktisch ein Rauschen dar. Die gemessenen bzw. rekonstruierten Verläufe lassen nur bei extremen Werten eine gewisse Ähnlichkeit erkennen. Dies liegt allerdings auch in der geringen Anregung in diesen Bewegungen begründet und in der Berechnung der Messdaten durch die zentrale Differenzenbildung der zugehörigen Drehraten. Der maximale Fehler in der Rollrate  $p$  ist so groß wie deren Maximalwert. Wesentliche Merkmale des Messsignals werden vom Modell qualitativ gut wiedergegeben, allerdings ergeben sich relativ große Fehler in der Amplitude. Ähnlich sieht es bei der Gierrate r aus, allerdings ist der maximale Fehler mit 30% der maximalen Amplitude des Messwertes deutlich geringer. Der Rollwinkel  $\phi$  ist geprägt durch kleine Amplituden, deren qualitativer Verlauf gut wiedergegeben wird, während die Beträge, die das Modell erreicht, meist deutlich kleiner sind als die Messungen. Die Abweichung zwischen Messung und Identifikation beträgt fast 50% des Maximalwertes der Messung. Die Reproduktion des Gierwinkels  $\psi$  ist dagegen relativ gut. Die Fehler resultieren im Wesentlichen aus den Fehlern in der Gierrate, die sich dann zu Fehlern im Gierwinkel aufintegrieren. Die Messung der Seitenbeschleunigung  $a_y$  wird ebenfalls qualitativ gut vom Modell wiedergegeben, wobei die Amplituden der Messung nicht erreicht werden. Diese Spitzen können noch Reste der propellerinduzierten Schwingungen sein, die das Filter passierten. Der Fehler ist als Rauschen interpretierbar, wobei allerdings die Standardabweichung deutlich über den vom Hersteller angegebenen Werten liegt. Der Vergleich der seitlichen Anströmung v<sub>A</sub> ist geprägt durch Fehler im Bereich von 100% des Maximalwertes der Messung. Während kleinere Amplituden im Verlauf mit geringem Fehler wiedergegeben werden, kann das Modell den extremen Spitzen nicht folgen. Dies korreliert natürlich ebenfalls mit den Fehlern in der Gierrate, die bei der Berechnung der Anströmung im Modell zur Bestimmung der inertialen Geschwindigkeit des Ultraschallanemometers verwendet wird. Neben den maximalen Fehlern von 100% des maximalen Messwertes liegen die Fehler im Bereich der für die Sensorik angegebenen Genauigkeit. Zu den Trajektorien ist anzumerken, dass sich die Modellannahme eines stochastischen Fehlersignalverlaufes sowohl für die Längs- als auch für die Seitenbewegung nur bei den Längs- und Rotationsbeschleunigungen aufrechterhalten lässt und daher für die Abweichungen eine andere Interpretation als Messfehler der Sensorik gesucht werden müssen.

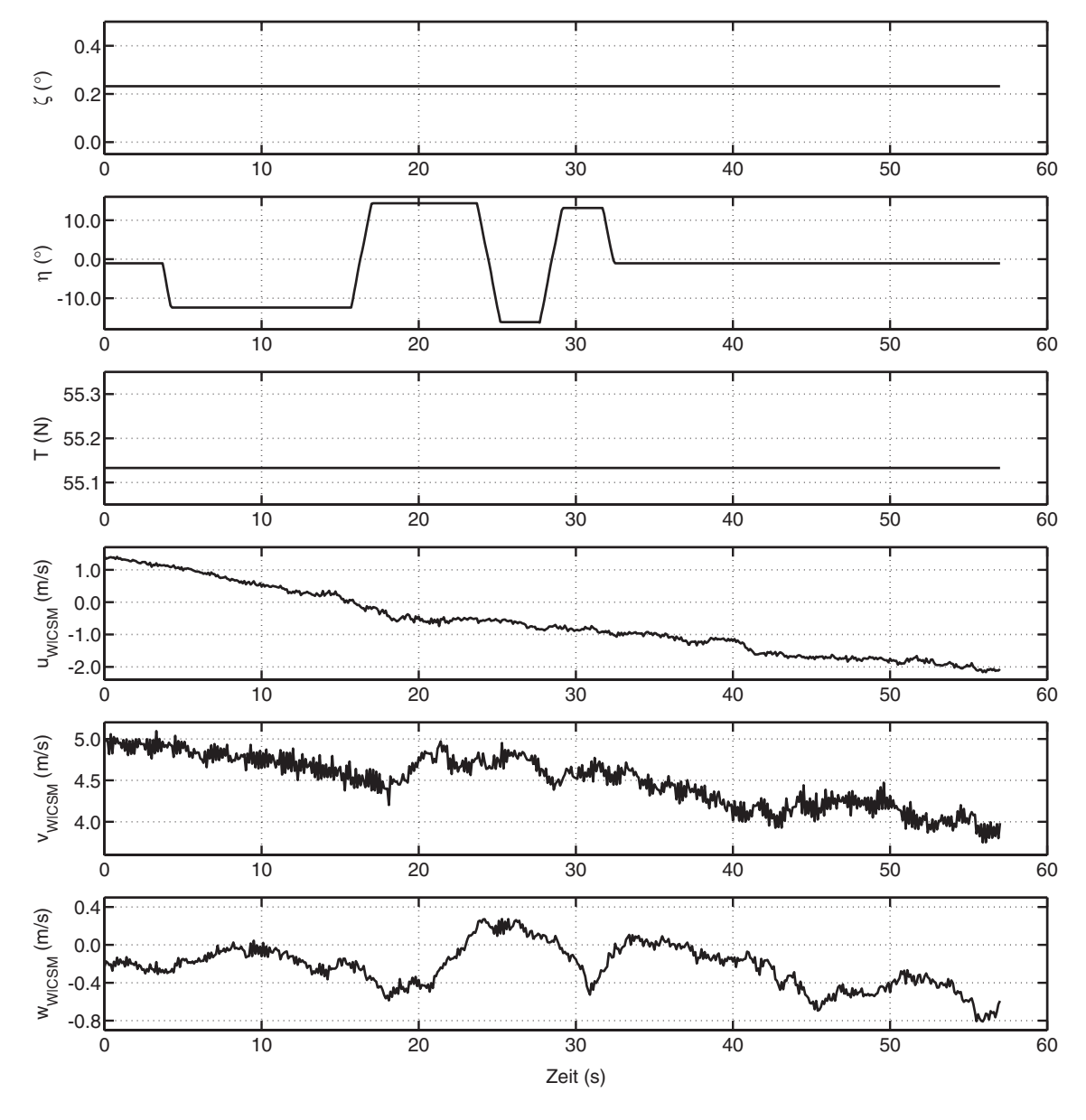

<span id="page-152-0"></span>**Bild 4.11:** Steuerungen und Windsituation beim Flug 200208151946, Flugsegment 1

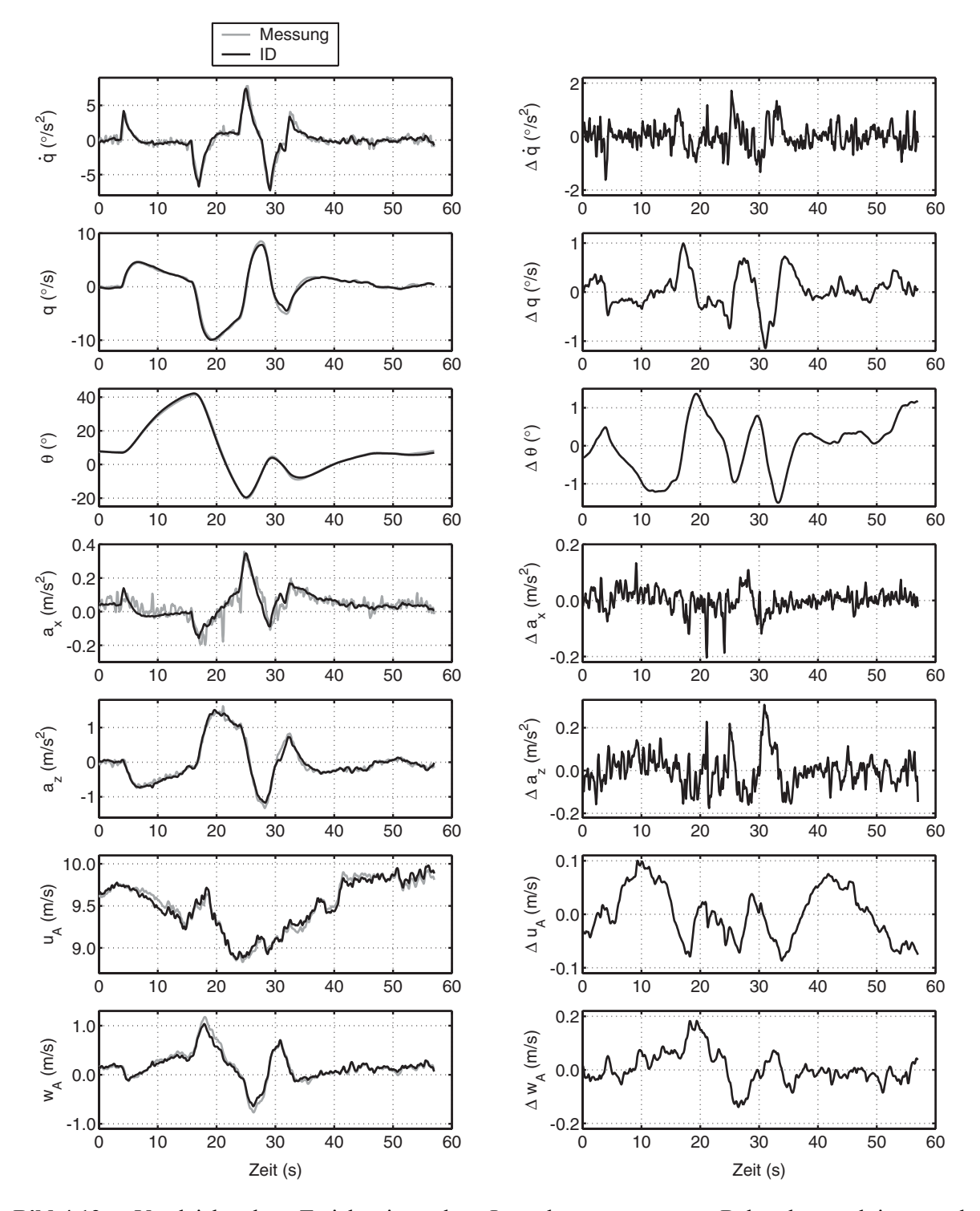

<span id="page-153-0"></span>**Bild 4.12:** Vergleich der Trajektorien der Längsbewegung aus Bahnrekonstruktion und Identifikation (links die Absolutwerte, rechts die Differenzen zwischen den Daten)

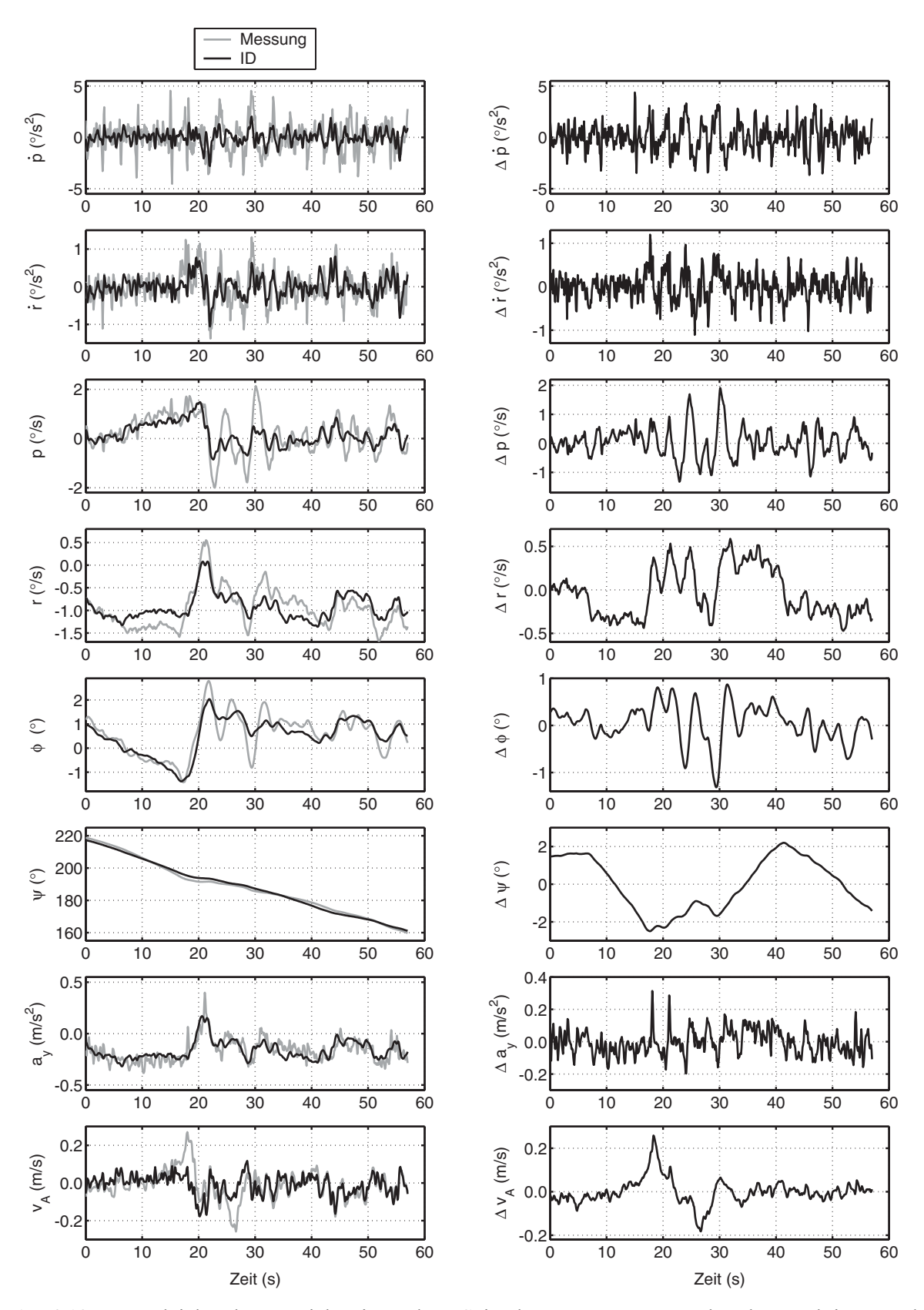

<span id="page-154-0"></span>**Bild 4.13:** Vergleich der Trajektorien der Seitenbewegung aus Bahnrekonstruktion und Identifikation (links die Absolutwerte, rechts die Differenzen zwischen den Daten)

Die Flugbahn über Grund (Bild [4.14\)](#page-155-0) zeigt einen Versatz der Flugbahn um bis zu 4 m nach Nord und um bis zu 3 m nach Ost. Die getrennte Darstellung der Koordinaten in Nord-, Ost- und Höhenrichtung (Bild [4.15](#page-156-0)) zeigt, dass der Fehler in der Position nicht konstant zunimmt, sondern schwingt. Dies hängt hauptsächlich mit den Fehlern in den Lagewinkeln zusammen. Die Vorhersage der Position durch das Modell wird als sehr gut eingeschätzt.

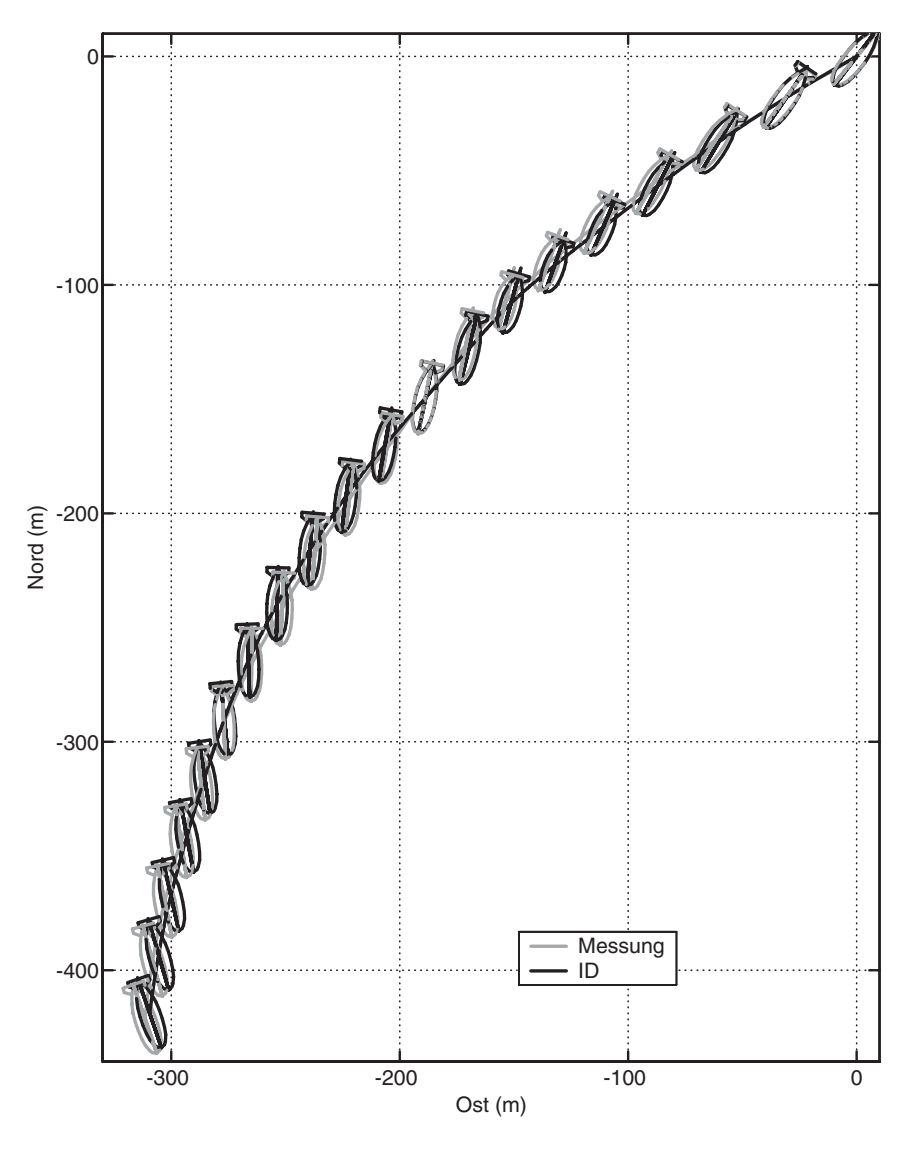

<span id="page-155-0"></span>**Bild 4.14:** Vergleich der Trajektorien von Messung und Identifikation über Grund (Luftschiff um den Faktor zwei vergrößert)

Ein erstes Fazit aus den dargestellten Sachverhalten ist, dass das verwendete Modell zwar mit geeigneten Parametern das Systemverhalten des echten Systems gut rekonstruieren kann, aber im Detail noch erhebliche Abweichungen festzustellen sind. Vor allem die Fehler zwischen Messung und Identifikation, welche einem weißen Rauschen von der Größenordnung der Sensorspezifikation mit nachgeschalteter Filterung entsprechen müssten, zeigen, dass es noch unmodellierte Anteile in den gemessenen Signalen gibt, die mit einem Ausgangsfehlerverfahren nicht reproduziert werden können. Um die im Vergleich zu Beispielen aus der Literatur (z. B. [\[34\]](#page-242-3) und [\[35\]](#page-242-2)) relativ großen Fehler zwischen Messung und Simulation zu relativieren, ist in Bild [4.16](#page-159-0) zusätzlich zur Differenz zwischen der Bahnrekonstruktion und Identifikation der Unterschied zwischen Anfangsschätzung (mit den Parametern aus Kapitel [2](#page-28-0) bzw. Anhang [A](#page-188-0)) gezeigt. Daraus läßt sich eine deutliche Verbesserung der Modellvorhersage durch die Verwendung der identifizierten Parameter ableiten. Bei Nickrate q, Nickwinkel θ und der Längsanströmgeschwindigkeit u<sub>A</sub> ist der Fehler bei der Identifikation fast nicht mehr erkennbar, während die Maximalwerte des Fehlers bei der Beschleunigung immerhin eine Halbierung des maximalen Fehlers erkennen lassen. Im Gegensatz zu den *az* vorgenannten Größen kann das durch die Identifikation angepasste Modell die Fehler in der seitlichen Anströmgeschwindigkeit  $v_A$  nahezu nicht verringern.

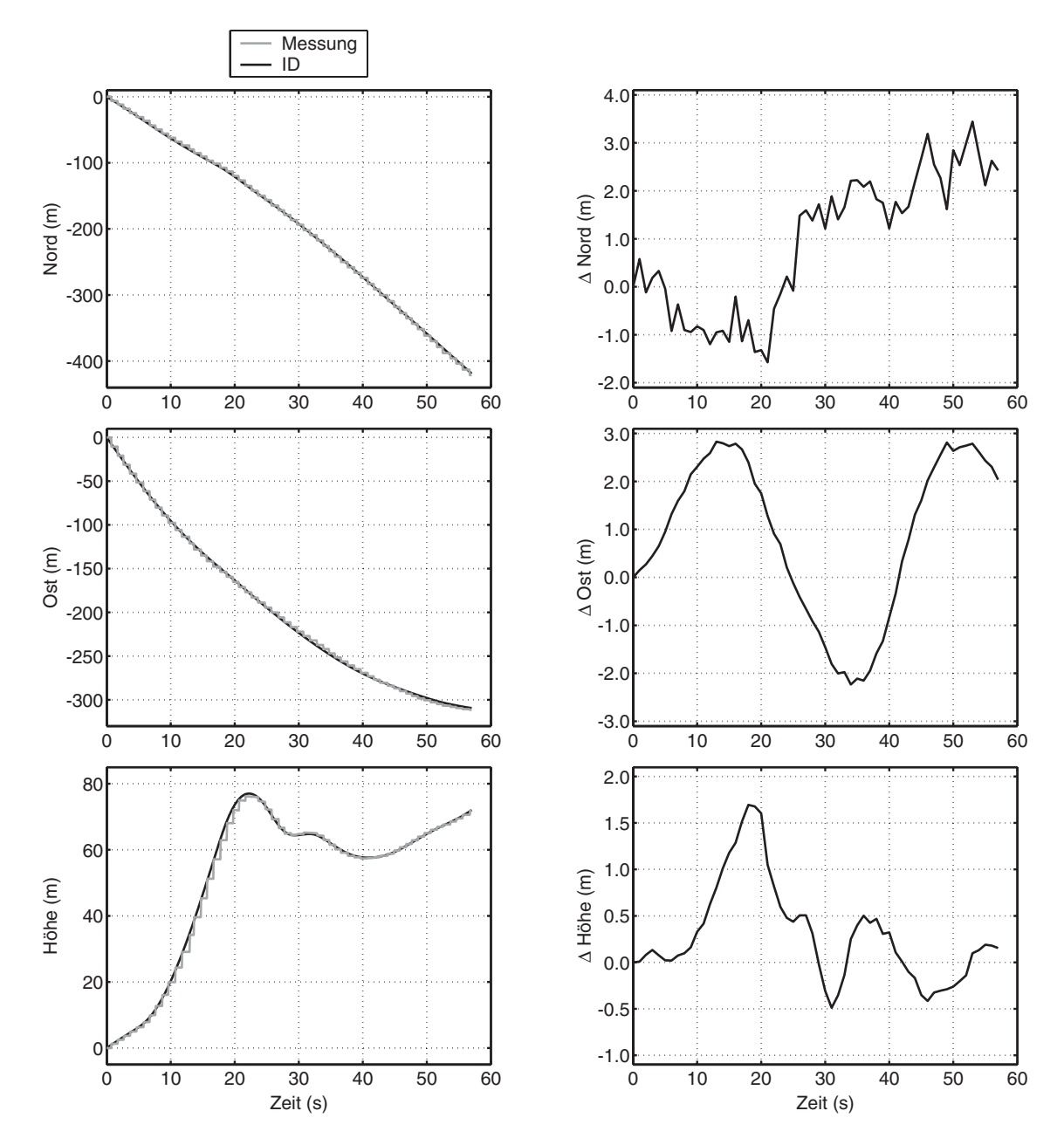

<span id="page-156-0"></span>**Bild 4.15:** Vergleich von Positionsmessung und Identifikationsresultat (links Absolutwerte, rechts Differenzen zwischen Daten an Zeitpunkten mit neuer GPS-Position)

Die in Tabelle 4.8 angegebenen Werte für die Anfangsschätzungen der Parameter und die Identifikationsresultate zeigen vor allem für den aerodynamischen Parametersatz erhebliche Unterschiede, die sich auch in den jeweils damit berechneten Beiwerteverläufen wiederspiegeln (Bild [4.17\)](#page-161-0). Während die notwendige Variation der Gesamtmasse mit unter einem Prozent gering ausfällt, ist die notwendige Verschiebung des Schwerpunktes in x-Richtung bemerkenswert, da dies ein wichtiger Punkt im Momentenhaushalt ist. Die Verschiebungen in y - und z -Richtung sind dagegen ebenfalls fast vernachlässigbar. Aus den relativ geringen *Cramér-Rao-Bounds* (auch nach der Multiplikation mit 10) bei den Parametern des reinen Modells kann eine gute Schätzung der Parameter attestiert werden, mit Ausnahme der Querwiderstandsbeiwerte von Hülle  $c_{d-h}$  und Leitwerken  $c_{d-f}$  sowie den Verdrehungen des Ultraschallanemomenters  $\theta_{\text{USA}}$  und  $\psi_{\text{USA}}$ . Die relativen *Cramér-Rao-Bounds* bei den Anfangswerten sind teilweise extrem groß, was aber an den geringen zu schätzenden Größen selbst liegt. Der Vergleich zwischen den identifizierten Parametern und den Modellparametern unter Berücksichtigung der zugehörigen Schätzung der Standardabweichungen der Parameter (*CR-Bounds*) zeigt, dass die gefundenen Unterschiede nicht alle mit den *Cramér-Rao-Bounds* erklärt werden können, sondern im Modell selbst zu suchen ist (Anmerkung: Wenn die *CR-Bound* größer ist als die Differenz der Parameter aus Flugversuch und Vorberechnung, begründet sich diese Differenz in der Schätzunsicherheit der Parameter (ausgedrückt durch die Standardabweichung der Parameterschätzung), sonst muss von einem Modellfehler ausgegangen werden). Gefestigt wird diese Annahme auch noch durch die beiden weiteren zur Identifikation genutzten Flugsegmente aus dem Flugversuch 200208151946, die in Tabelle 4.9 der ersten Auswertung gegenübergestellt sind. Alle für das erste Segment getroffenen Aussagen können auf die beiden anderen Segmente übertragen werden. Auf die Angabe der *Cramér-Rao-Bounds* wurde verzichtet, da sie bei den Parametern des Modells in derselben Größenordnung liegen (bei den Anfangsbedingungen betragen die Unterschiede dagegen teilweise mehrere Größenordnungen). Während die Einflussfaktoren  $\eta_k$ ,  $\eta_f$  und sich fast nicht unterscheiden, wird mit den Querwiderstandsbeiwerten von Hülle  $c_{d_c}$ , *h* und Leitwerken  $c_{d_c}$  eine Anpassung des Modells vorgenommen, die sich für alle Flugsegmente stark unterscheidet. Der Seitenruder-wirkungsgrad  $\eta_{\zeta}$  differiert nicht nur wesentlich von Flugsegment zu Flugsegment, sondern auch im Vergleich zum Höhenruderwirkungsgrad, der überall nahezu gleich ist. Beim Seitenruder wird der Wirkungsgrad eher zum Ausgleich eines *Offsets* im Ruderwinkel verwendet oder zur Korrektur der Effekte der Querwiderstandsbeiwerte, da Seitenruderwirkungsgrad und Höhenruderwirkungsgrad die einzigen Einstellmöglichkeiten sind, bei denen aerodynamische Kraft- und Momentenanteile in und um y - und z -Richtung des Modells getrennt voneinander behandelt werden können.  $c_{d_c, h}$  *cd* Leitwerken  $c_{d_c, f}$  $\theta_{USA}$  und  $\psi_{USA}$  $\eta_n$ 

Ein Vergleich der Kraftbeiwerte aus den drei Flugsegmenten mit der Modellvorhersage (Bild [4.17\)](#page-161-0) zeigt erhebliche Unterschiede zwischen den identifizierten Beiwerten selbst und zum Modell, das nahezu perfekt mit dem Windkanal übereinstimmt (vgl. Bilder [2.14](#page-69-0) bis [2.16](#page-70-0)). Gemeinsam ist den identifizierten Kraftbeiwerten, dass alle eine größere Kraft als das Modell bzw. der Windkanal schätzen. Die gemessenen Momentenbeiwerte dagegen weichen erst ab 6° Anstellwinkel signifikant von den Werten aus dem Windkanal ab und sind dann deutlich größer als die im Windkanal ermittelten Größen. Aus den Beiwerten kann deutlich die Auswirkung der verschiedenen Parameter entnommen werden, da bei identischen Einflussfaktoren nur noch die Querkraftbeiwerte für die unterschiedlichen Verläufe verantwortlich sind.

| Parameter                                           | Einheit        | <b>Modell</b> | ID      | Cramér-Rao-<br>Bound $(\% )$ |
|-----------------------------------------------------|----------------|---------------|---------|------------------------------|
| Luftschiffmasse m                                   | (kg)           | 126.13        | 125.19  | 0.23                         |
| Schwerpunktposition $x_{CG}$                        | (m)            | $-0.22$       | $-0.13$ | 8.33                         |
| Schwerpunktposition $y_{CG}$                        | (m)            | 0.0           | 0.002   | 13.22                        |
| Schwerpunktposition $z_{CG}$                        | (m)            | $-0.53$       | $-0.49$ | 6.75                         |
| Widerstandsbeiwert Hülle quer $c_{d_n, h}$          | $(-)$          | 4.25          | 1.62    | 85.55                        |
| Widerstandsbeiwert Leitwerke quer $c_{d,f}$         | $(-)$          | 0.36          | 0.0     | absolut $1.12$               |
| Seitenruderwirkungsgrad $\eta_{\zeta}$              | $(-)$          | 0.46          | 1.61    | 15.11                        |
| Höhenruderwirkungsgrad $\eta_n$                     | $(-)$          | 0.46          | 0.29    | 8.43                         |
| Einflussfaktor $\eta_k$                             | $(-)$          | 1.01          | 1.21    | 11.40                        |
| Einflussfaktor $\eta_f$                             | $(-)$          | 0.45          | 0.92    | 11.55                        |
| Schubverstärkung $K_T$                              | $(-)$          | 1.0           | 1.18    | 2.72                         |
| Einbaukorrekturnickwinkel USA $\theta_{USA}$        | $(^\circ)$     | 0.0           | 0.59    | 100.48                       |
| Einbaukorrekturgierwinkel USA WUSA                  | $(^\circ)$     | 0.0           | 1.91    | 222.44                       |
| Anfangswert inertiale Geschwindigkeit in $CR$ $u_0$ | (m/s)          | 10.95         | 11.02   | 0.66                         |
| Anfangswert inertiale Geschwindigkeit in $CR$ $v_0$ | (m/s)          | 4.75          | 4.77    | 15.21                        |
| Anfangswert inertiale Geschwindigkeit in $CR$ $w_0$ | (m/s)          | 0.10          | 0.11    | 143.14                       |
| Anfangswert Rollrate $p_0$                          | $(^{\circ}/s)$ | 0.37          | 0.37    | 420.31                       |
| Anfangswert Nickrate $q_0$                          | $(^{\circ}/s)$ | $-0.07$       | $-0.07$ | 900.00                       |
| Anfangswert Gierrate $r_0$                          | $(^{\circ}/s)$ | $-0.74$       | $-0.74$ | 73.64                        |
| Anfangswert Rollwinkel $\phi_0$                     | $(^\circ)$     | 1.18          | 0.89    | 100.00                       |
| Anfangswert Nickwinkel $\theta_0$                   | $(^\circ)$     | 7.51          | 7.82    | 11.73                        |
| Anfangswert Gierwinkel $\Psi_0$                     | $(^\circ)$     | 218.74        | 217.27  | 0.52                         |

**Tab. 4.8** Vergleich der Parameter aus Modell (nach Kapitel [2\)](#page-28-0) und Identifikation (Flug 200208151946, Flugsegment 1)

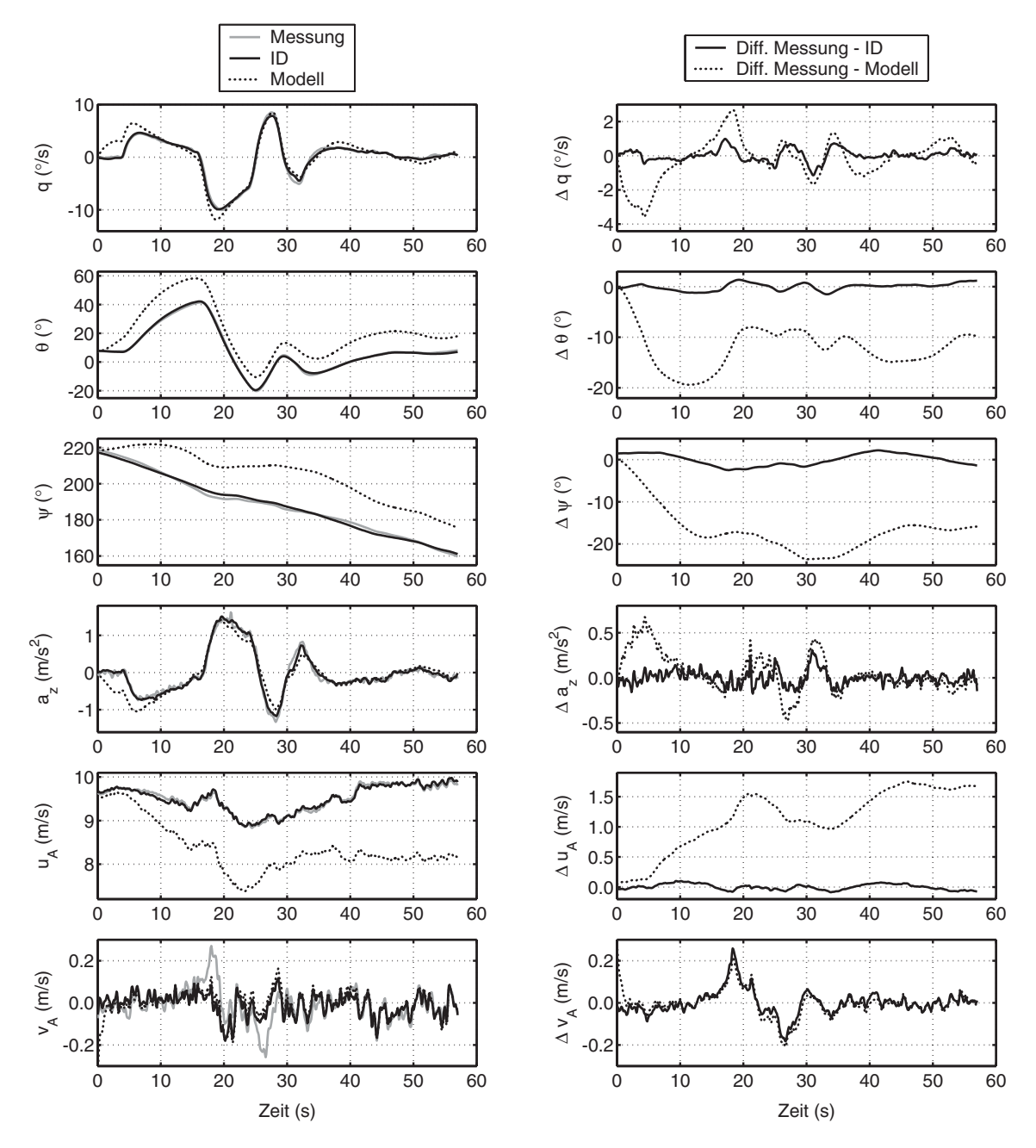

<span id="page-159-0"></span>**Bild 4.16:** Vergleich der Trajektorien aus Bahnrekonstruktion, Identifikation und Modell mit Parametern nach den Abschnitten [2.7](#page-65-0) und [A.3](#page-203-0)

| Parameter        | Einheit                  |               | <b>Flugsegment 1</b> | <b>Flugsegment 2</b> |         | <b>Flugsegment 3</b> |         |
|------------------|--------------------------|---------------|----------------------|----------------------|---------|----------------------|---------|
|                  |                          | <b>Modell</b> | ID                   | <b>Modell</b>        | ID      | <b>Modell</b>        | ID      |
| $\boldsymbol{m}$ | (kg)                     | 126.13        | 125.19               | 125.67               | 124.11  | 124.51               | 124.05  |
| $x_{CG}$         | (m)                      | $-0.22$       | $-0.13$              | $-0.22$              | $-0.13$ | $-0.24$              | $-0.14$ |
| $y_{CG}$         | (m)                      | 0.0           | 0.002                | 0.0                  | 0.012   | 0.0                  | 0.014   |
| ${}^ZCG$         | (m)                      | 0.53          | 0.49                 | 0.53                 | 0.52    | 0.53                 | 0.54    |
| $c_{d_c, h}$     | $\left( \text{-}\right)$ | 0.36          | 1.62                 | 0.36                 | 0.07    | 0.36                 | 0.94    |
| $c_{d_c,f}$      | $(-)$                    | 4.25          | 0.0                  | 4.25                 | 1.81    | 4.25                 | 0.0     |
| $\eta_{\zeta}$   | $\left( \cdot \right)$   | 0.46          | 1.61                 | 0.46                 | 1.09    | 0.46                 | 1.67    |
| $\eta_{\eta}$    | $(-)$                    | 0.46          | 0.29                 | 0.46                 | 0.29    | 0.46                 | 0.29    |
| $\eta_k$         | $\left( \cdot \right)$   | 1.01          | 1.21                 | 1.01                 | 1.30    | 1.01                 | 1.27    |
| $\eta_f$         | $(-)$                    | 0.45          | 0.92                 | 0.45                 | 0.86    | 0.45                 | 0.94    |
| $K_{\rm T}$      | $(-)$                    | 1.0           | 1.18                 | 1.0                  | 1.23    | 1.0                  | 1.16    |
| $\theta_{USA}$   | $(^\circ)$               | 0.0           | 0.59                 | 0.0                  | 0.61    | 0.0                  | 0.67    |
| $\Psi_{USA}$     | $(^\circ)$               | 0.0           | 1.91                 | 0.0                  | 2.06    | 0.0                  | 1.81    |
| $u_0$            | (m/s)                    | 10.95         | 11.02                | 8.70                 | 8.45    | 6.58                 | 6.47    |
| $v_0$            | (m/s)                    | 4.75          | 4.77                 | $-1.94$              | $-1.93$ | $-0.49$              | $-0.30$ |
| $w_0$            | (m/s)                    | 0.10          | 0.11                 | $-0.01$              | $-0.01$ | 0.33                 | 0.24    |
| $p_{0}$          | $(^{\circ}/s)$           | 0.37          | 0.37                 | 0.61                 | 0.61    | $-0.14$              | $-0.14$ |
| $q_0$            | $(^{\circ}/s)$           | $-0.07$       | $-0.07$              | 0.44                 | 0.44    | 0.16                 | 0.16    |
| $r_0$            | $(^{\circ}/s)$           | $-0.74$       | $-0.74$              | $-0.97$              | $-0.97$ | $-1.08$              | $-1.08$ |
| $\phi_0$         | $(^\circ)$               | 1.18          | 0.89                 | $-0.29$              | $-0.38$ | 0.68                 | 0.67    |
| $\theta_0$       | $(^\circ)$               | 7.51          | 7.82                 | $-2.60$              | $-2.46$ | $-1.03$              | $-1.39$ |
| $\Psi_0$         | $(^\circ)$               | 218.74        | 217.27               | 47.97                | 48.04   | 105.08               | 104.55  |

**Tab. 4.9** Vergleich der Parameter aus verschiedenen Flugsegmenten des Fluges 200208151946

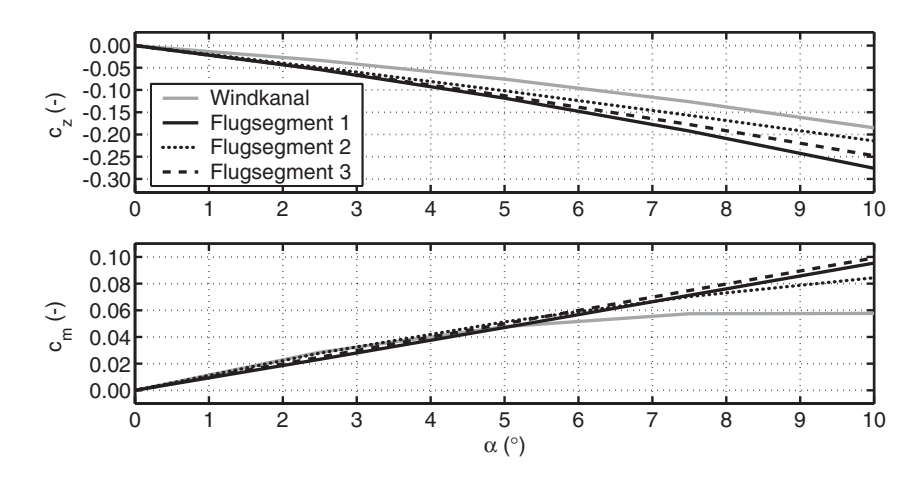

<span id="page-161-0"></span>**Bild 4.17:** Identifizierte Beiwerteverläufe aus den drei Flugsegmenten des Fluges 200208151946 und Windkanaldaten (angepasstes Modell nach Kapitel [2](#page-28-0))

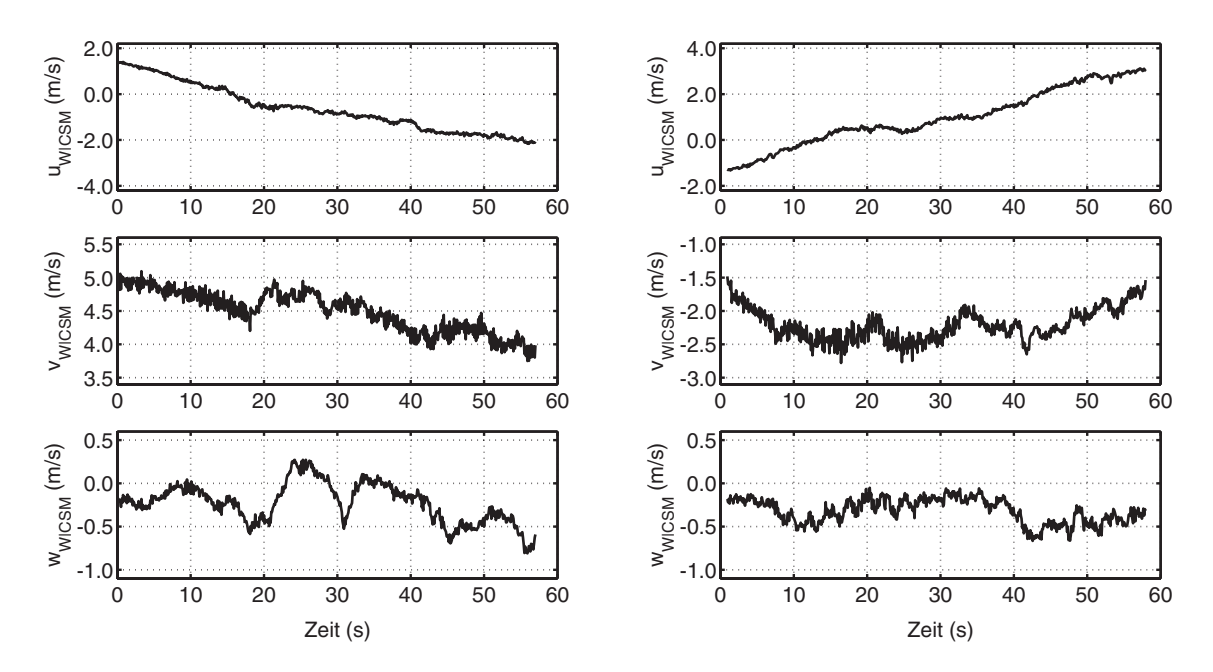

**Bild 4.18:** Windsituation während Flugsegment 1 (links), von Rückenwind zu Gegenwind; Windsituation während Flugsegment 2 (rechts), von Gegenwind zu Rückenwind  $(siehe Verläufe von  $u_{W|CSM}$ )$ 

Abschließend soll nun noch untersucht werden, wie sich der aerodynamische Parametersatz zwischen 2 Versuchen austauschen lässt, bzw. welche Unterschiede sich daraus in der Qualität der Modellvorhersage ergeben (*Cross Validation*). In Bild [4.19](#page-162-0) wird die Messung aus Flugsegment 1 mit zwei Simulationsergebnissen verglichen. Diese Simulationen wurden zum Einen mit den aus dieser Messung identifizierten Parametern durchgeführt und zum Anderen mit den aerodynamischen Parametern, die aus dem 2. Flugsegment identifiziert wurden. Unterschiede zwischen den Simulationen lassen sich wieder nur in den Differenzverläufen erkennen, die Absolutwerte liegen relativ nah beieinander. Auch der Verlauf der Abweichungen der Trajektorien ist weitgehend identisch. Dies ist natürlich kein überraschendes Ergebnis, da die Parameter sich nicht wesentlich unterscheiden. Ein wichtiger Unterschied zwischen den beiden Flugsegmenten ist neben den unterschiedlichen Anfangsbedingungen die Windsituation während der Versuche, die in Bild 4.18 dokumentiert ist. Bei Flugsegment 1 erfolgte der Flug bei abnehmender Windgeschwindigkeit von Rückenwind zu Gegenwind, dagegen wurde Flugsegment 2 bei zunehmender Windgeschwindigkeit von Gegenwind zu Rückenwind geflogen (Windgeschwindigkeit in körperfesten Koordinaten  $u_{\text{W}|CSM}$ ).

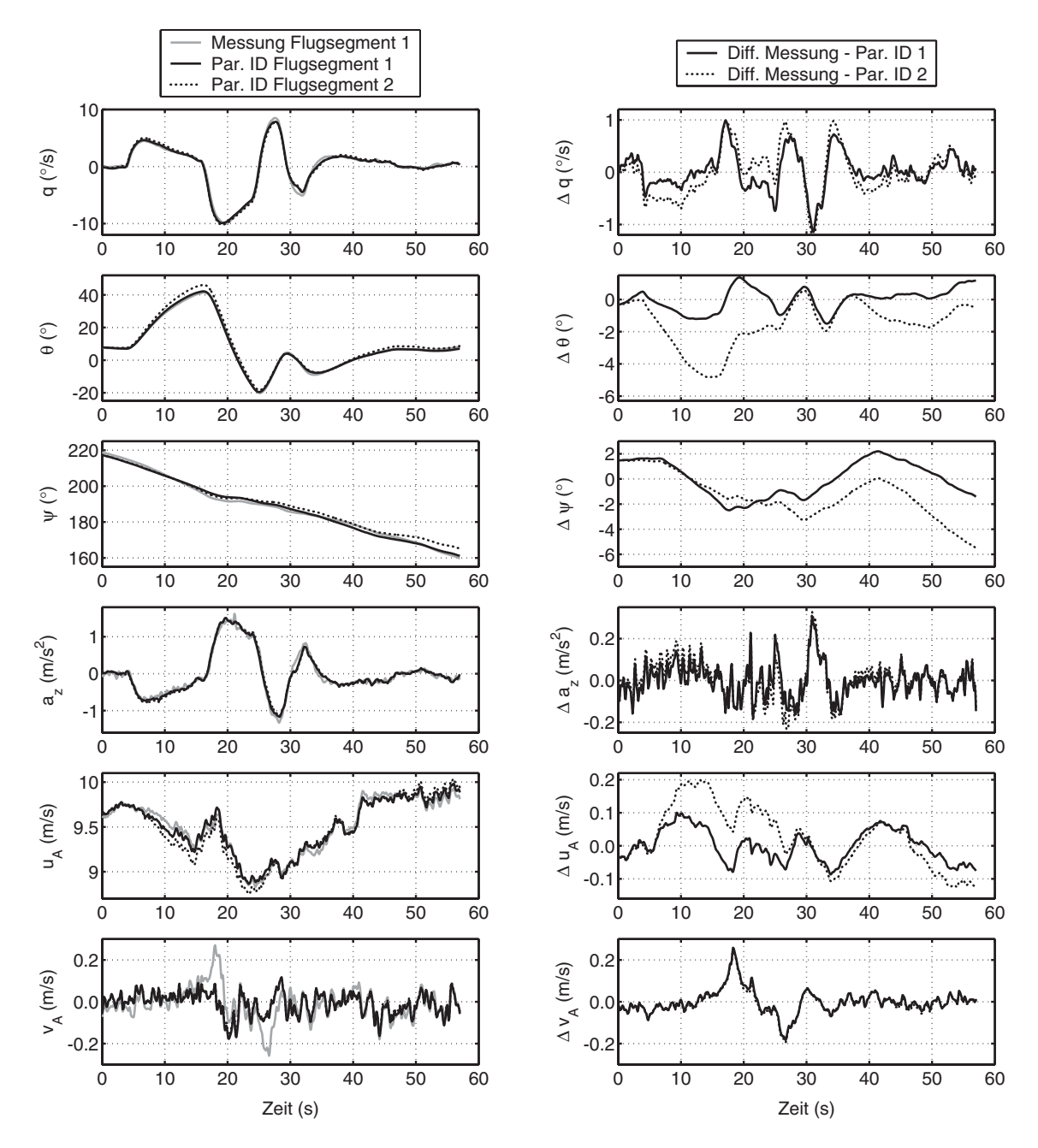

<span id="page-162-0"></span>**Bild 4.19:** Ergebnisse einer *Cross-Validation* mit zwei Flugsegmenten aus Flug 200208151946

#### **4.5.6 Interpretation der Identifikationsresultate**

Die vorgestellte Vorgehensweise lieferte bei den als zur Identifikation geeignet eingestuften Versuchen gute Rekonstruktionen der Messdaten. Die zu diesen Rekonstruktion notwendigen Parameter der Luftschiffdynamik zeigen allerdings erhebliche Abweichungen von den Modellannahmen, vor allem im Bereich der ausgewählten aerodynamischen Parameter und bei der x-Position des Schwerpunktes. Die Unterschiede bei den aerodynamischen Parametern aller ausgewerteten Flugversuche (Abschnitt [C.1\)](#page-230-0) lassen sich in mehrere Gruppen einteilen. Die erste Gruppe weist erhebliche Unterschiede zu den Windkanaldaten auf, wurde allerdings nahezu identisch aus dem Flugversuch bestimmt. Hierzu gehören die beiden Einflussfaktoren  $\eta_k$  und  $\eta_f$  und der Höhenruderwirkungsgrad  $\eta_\eta$ . Bei diesen ergeben sich Unterschiede zwischen Windkanal und Flugsegment 1 von 16% für  $\eta_k$ , von 51% für  $\eta_f$  und 62% für  $\eta_{\eta}$ , während der maximale Unterschied zwischen den Identifikationsergebnissen 14% für  $\eta_k$ , 10% für  $\eta_f$  und 20% für  $\eta_\eta$  beträgt. Die zweite Gruppe besteht aus den Querwiderstandsbeiwerten von Hülle  $c_{d_c, h}$  und Leitwerken  $c_{d_c, f}$ , welche keine gemeinsamen Tendenzen aus den Flugversuchen aufweisen und bei der Hülle zwischen 0 und einem Vielfachen des Windkanalwertes variieren, während bei den Leitwerken die Variation zwischen 0 und der Hälfte des Windkanalwertes erfolgt. Als Ursache hierfür kann eventuell die relativ hohe Korrelation zwischen den Massenparametern und den Querwiderstandsbeiwerten angegeben werden. Die Kombination beider wird dadurch so gewählt, dass eine bestmögliche Übereinstimmung zwischen den Trajektorien der Simulation und der Messung resultiert. Die letzte Gruppe besteht nur aus dem Seitenruderwirkungsgrad η<sub>ζ</sub>. Dieser weist ebenfalls keine Tendenzen zwischen den Flugversuchen auf, und unterscheidet sich erheblich von dem aus Windkanaldaten abgeschätzten Wert, der typischerweise identisch zum Höhenruderwirkungsgrad  $\eta_{\eta}$  ist. Dies liegt allerdings am schon oben dargestellten Sachverhalt, dass die Ruderausschläge des Seitenruder extrem gering sind und der Wirkungsgrad eher zum Ausgleich eines geringen *Offsets* verwendet wird (mögliche Interpretation). Die x-Position des Massenschwerpunktes wandert bei allen Flügen in Richtung der Luftschiffnase. Zwischen den verschiedenen Versuchen unterscheidet sich diese Verschiebung durch die Position relativ zum Angriffspunkt der aerostatischen Kraft. Beim ersten Versuch (ein Flugsegment) wird die x-Position des Schwerpunktes geringfügig vor diesen Angriffspunkt verschoben. Für den zweiten Versuch (3 Flugsegmente) muss die x-Position des Schwerpunktes deutlich vor diesen Angriffspunkt gelegt werden und für den letzten Versuch (3 Flugsegmente) zwei mal vor und einmal hinter diesen Punkt, wobei die Differenz relativ gering ist. Allerdings können die verschiedenen Flüge durch die unterschiedlichen Umweltbedingungen nicht direkt miteinander verglichen werden. Bemerkenswert ist jedoch, dass die Wanderung bei jedem Versuchsflug eine identische Tendenz zeigt. Die z-Position des Massenschwerpunktes  $z_{CG}$  wird bei allen Identifikationsversuchen leicht unterschiedlich im Vergleich zum vorberechneten Wert gelegt, hier ist keine Tendenz feststellbar. Die y-Position des Massenschwer-punktes  $y_{CG}$  verschiebt sich immer geringfügig nach rechts, hier schein eine gewisse Asymmetrie des Luftschiffes vorzuliegen, die von den theoretischen Massenberechnungen nicht erfasst wird. Außer der Korrelation mit den Querwiderstandsbeiwerten, die ebenfalls keine Tendenz zeigen, läßt sich mit dem vorhandenen Wissen keine genauere Ursache für die Schätzung der Schwerpunktsposition angeben. Die Verschiebung des Schwerpunktes liegt in der verbesserten Erfüllung des Momentengleichgewichtes, wobei durch die geflogenen Fluglagen die größtmögliche Wirkung durch die Verschiebung in - *x*

Richtung  $x_{CG}$  erzielt wird. Sollte das in Wirklichkeit auftretende aerodynamische Moment deutlich von dem gefunden Abweichen, hat das Identifikationsverfahren nur über die Verschiebung des Schwerpunktes eine Möglichkeit, dieses Gleichgewicht zu erzeugen. Eventuell deutet diese Verschiebung auch auf ein Problem im Bereich der Starrkörpermodellierung bzw. des Aerostatikmodells bzw. deren Parametern hin. Ein weiterer Nebeneffekt der Verschiebung des Schwerpunktes liegt in der damit verbundenen Veränderung der Vektoren zwischen Schwerpunkt und Messpunkt inertialer Messung und sowie zwischen Schwerpunkt und Messpunkt aerodynamischer Messung. Dies führt dazu, dass trotz falscher translatorischer Zustände die simulierten Messungen für Geschwindigkeiten und Beschleunigungen besser mit den realen Messungen zur Übereinstimmung gebracht werden können. Bei der Schätzung der Korrekturparameter der aerodynamischen Anströmungsmessung,  $\theta_{\text{USA}}$  und  $\psi_{\text{USA}}$ , ist ebenfalls festzustellen, dass sich die Werte bei verschiedenen Flugsegmenten jedes Versuchsfluges nur geringfügig voneinander unterscheiden. Dies deutet darauf hin, dass die Korrektur sinnvoll ist. Die Anfangswerte der Systemzustände, die auch gemessen wurden (Drehraten und Winkel), werden bei der Identifikation ebenfalls relativ nahe zur Messung geschätzt, allerdings sind die Fehler auch hier deutlich größer als die Messunsicherheiten des Messsystems, innerhalb deren Grenzen sich diese Fehler bewegen sollten. Bei den Geschwindigkeiten wurden die Anfangswerte relativ grob aus der GPS-Geschwindigkeit abgeschätzt, daher sind die Abweichungen hier größer, ohne dass dies wirklich quantitativ schlechter wäre als bei den Drehraten und Winkeln. Die geringen Unterschiede in den aerodynamischen Parametern bei den verschiedensten Windsituationen und Massenüberschüssen (0 bis 5.5 kg) erzeugen jedoch ein gewisses Vertrauen in die Vorgehensweise und die erhaltenen Parameter bei der dargestellten Verwendung der Messdaten.

Die Unterschiede in den Beiwerten zwischen Windkanal und Flugversuch können eventuell durch den Unterschied in der Reynoldszahl erklärt werden. Die Reynoldszahl war für den Windkanalversuch eine Größenordnung kleiner als für die Flugversuche. Die Diskussion mit einem Aerodynamiker des IAG ergaben die im Folgenden dargestellten Ansätze zur Erklärung des Unterschieds, eine abschließende Entscheidung kann nach derzeitigen Wissen jedoch nicht getroffen werden. Bei der Umströmung von Rumpf und Leitwerk ergeben sich für kleinere Anstellwinkel gegensätzlich wirkende Effekte, deren resultierendes Zusammenspiel auch dem Fachmann nicht bekannt ist. Für den Rumpf ist festzustellen, dass bei kleinerer Reynoldszahl die 3D-Wirbelschichtablöselinie räumlich etwas früher erfolgt als bei größeren Reynoldszahlen. Eine frühere Ablösung resultiert in einem größeren Einfluss auf die Rumpfdruckverteilung und ergibt größere Kräfte und Momente. Da der Reynoldszahleinfluss auf die 3D-Ablösung nicht so eindeutig ist wie bei der 2D-Ablösung, wurde diese Überlegung mit spekulativ beurteilt. Für das Leitwerk kann bei kleinen bis mittleren Anstellwinkeln von 2D-Ablösephänomenen ausgegangen werden, während bei großen Anstellwinkeln zunehmend 3D-Effekte relevant werden (Querströmungseffekte, Seitenkantenablösungen, ...). Bei 2D-Ablösungen bewirkt eine frühere Ablösung bei kleinerer Reynoldszahl eine Minderung des Auftriebs. Je nach dem, welcher Effekt überwiegt, könnte der bei der Identifikation gefundene Sachverhalt erklärt werden. Messungen von Luftschiffmodellen bei verschiedenen Reynoldszahlen werden von Schirmer in [\[73\]](#page-244-0) verglichen. Dabei ist zu sehen, dass kleinere Modellmassstäbe mit geringeren Reynoldszahlen durchgängig zu kleineren Momentenbeiwerten führen. Dies ist zwar tendenziell auch bei den Identifikationsergebnissen so, allerdings ist bei geringen Anstellwinkeln ein genau entgegengesetzter Effekt

zu beobachten (und in genau diesen Bereichen bis ca.  $6^{\circ}$  Anstellwinkel wurde geflogen). Weitere Möglichkeiten für eine Differenz bestehen in der Beschaffenheit der Oberfläche von Modell und Hülle, in den Seilen für die Bodenmannschaft, in den Falten und Konturunterschieden des Rumpfes, in den Einstellwinkeln der Leitwerke und in den Öffnungen zwischen Rumpf und Leitwerken, die beim Modell nicht vorhanden sind. Allerdings wirkt sich die zuletzt besprochene Möglichkeit hauptsächlich in gegenteiliger Richtung aus als es mit den Flugversuchen bestimmt wurde. Löcher führen zu einer Verminderung der Leitwerkskräfte und damit auch zur Reduktion des Leitwerksmomentes (der Einflussfaktor  $\eta_f$  aus dem Flugversuch ist ungefähr doppelt so groß wie beim Windkanalexperiment und verdoppelt damit auch die Leitwerkskräfte). Keine Vorstellung gibt es derzeit über mögliche Auswirkungen aeroeleastischer Effekte bei der Hülle. Eine weitere Fehlerquelle liegt in den Messungen der aerodynamischen Anströmung, deren Fehler zu erheblichen Verfälschungen der aerodynamischen Kräfte führen können. Weiter wurde bei der Korrektur der Anströmung über die CFD-Rechnung der Einfluss einer dreidimensionalen Anströmung und die Effekte der Wirbelschichtablösung von Rumpf und Leitwerken auf die Strömung am Ort des Ultraschallanemometers ebensowenig berücksichtigt, wie die Effekte von Drehungen in Form von  $\alpha$ , q und  $\beta, r$ .

Um die Wirkung von vernachlässigten Effekten der Aerodynamik mit den berücksichtigten Kräften vergleichen zu können, werden im Folgenden die bei der Identifikation nicht berücksichtigten Kräfte für den Flug 200208151946, Flugsegment 1, überschlägig und getrennt voneinander berechnet, obwohl in der Realität durchaus auch Kombinationen aus diesen vorkommen können. Zuerst werden zwei Möglichkeiten untersucht, welche dazu führen, dass eine variierende Windgeschwindigkeit gemessen werden kann. Die Änderung der Windgeschwindigkeit zwischen **zwei** unterschiedlichen Punkten zu **zwei** unterschiedlichen Zeitpunkten kann erklärt werden mit einer räumlich variierenden Windgeschwindigkeit oder einer entsprechenden Beschleunigung des gesamten Feldes oder Kombinationen dieser Möglichkeiten. Die substantielle Windbeschleunigung in körperfesten Koordinaten berechnet sich nach der Formel [\(A.25\)](#page-200-0) zu:

$$
\dot{V}_{\text{W}f} = \begin{bmatrix} \dot{u}_{\text{W}f} \\ \dot{v}_{\text{W}f} \\ \dot{w}_{\text{W}f} \end{bmatrix} = T_{fg} \frac{g_{DV_{\text{W}g}}}{Dt} - \Omega \times V_{\text{W}f}.
$$

Der erste Term gibt die substantielle Ableitung der Windgeschwindigkeit in geodätischen Koordinaten an, während der zweite Anteil den Eulerterm aus der Ableitung der Geschwindigkeit in einem bewegten Koordinatensystem darstellt. Letzterer wurde in den Kraftberechnungen bisher schon berücksichtigt. Die substantielle Ableitung wird bestimmt durch

$$
\frac{^g D V_{\mathcal{W}g}}{Dt} = \frac{^g \partial}{\partial t} V_{\mathcal{W}g} + \,^g \text{grad}(V_{\mathcal{W}g})^T V_{\mathcal{W}g},\tag{4.31}
$$

wobei der erste Term die lokale Beschleunigung und der zweite die konvektive Beschleunigung darstellt. Die lokale Beschleunigung gibt die Änderung der Geschwindigkeit am betrachteten Ort an, während die konvektive Beschleunigung die Änderung bei einer Änderung des Ortes angibt.

Wie im Abschnitt [C.2](#page-236-0) gezeigt wird, gibt es ohne genaue Kenntnis des Strömungsfeldes und dessen Randbedingungen unzählige Interpretationsmöglichkeiten einer Messung, wenn zu jedem Zeitpunkt nur eine Messung an einem Ort vorliegt. Hier werden zunächst folgende Vereinfachung getroffen, um die lokale Windbeschleunigung und daraus resultierende Kräfte zu berechnen. Es wird angenommen, dass sich das gesamte Feld beschleunigt und diese Beschleunigung um das Luftschiff konstant ist. Damit ergibt sich für die gesamte Windbeschleunigung

$$
\frac{^g D V_{Wg}}{Dt} = \frac{^g \partial}{\partial t} V_{Wg} = \begin{bmatrix} \frac{^g \partial u_{Wg}}{\partial t} \\ \frac{^g \partial v_{Wg}}{\partial t} \end{bmatrix} . \tag{4.32}
$$

Die resultierende fehlende Kraft  $F^A_{\ \partial t}$  auf Grund lokaler Windbeschleunigung folgt aus Gleichung [\(2.28\):](#page-47-0)

$$
F^{A}{}_{\partial t} = \rho \left[ \begin{array}{c} -I^{u}_{x_{pot}} \dot{u}_{Wf} \\ I^{w}_{z_{pot}} \dot{v}_{Wf} \\ I^{w}_{z_{pot}} \dot{w}_{Wf} \end{array} \right] + \rho V \cdot T_{fg} \frac{DV_{Wg|CR}}{Dt}.
$$
\n(4.33)

Unter Berücksichtigung der Tatsache, dass der Eulerterm schon beim Modell für die Identifikation berücksichtigt wurde, bleibt für die Kraft noch

$$
F^{A}_{\partial t} = \rho \begin{bmatrix} I^{u}_{x_{pot}} + V & 0 & 0 \\ 0 & I^{w}_{z_{pot}} + V & 0 \\ 0 & 0 & I^{w}_{z_{pot}} + V \end{bmatrix} \cdot T_{fg} \begin{bmatrix} \frac{g_{\partial u_{Wg}}}{\partial t} \\ \frac{g_{\partial v_{Wg}}}{\partial t} \\ \frac{g_{\partial w_{Wg}}}{\partial t} \end{bmatrix} .
$$
 (4.34)

Da das Integral  $I_{m_{pot}}^{\dot{w}}$  für Lotte zu Null bestimmt wurde, ergibt sich kein Moment aus der lokalen Beschleunigung. Zur Bestimmung der zeitlichen Ableitungen aus der gemessenen Windgeschwindigkeit wird eine zentrale Differenz verwendet (vgl. Berechnung der Drehbeschleunigungen nach Gleichung [\(4.29\)\)](#page-148-1).

Um die konvektive Beschleunigung und resultierende Kräfte aus den vorhandenen Daten zu berechnen, müssen die 9 Elemente des Geschwindigkeitsgradienten

$$
{}^{g}\text{grad}(V_{\text{W}g}) = \begin{bmatrix} {}^{g}\frac{\partial u_{\text{W}g}}{\partial x} & {}^{g}\frac{\partial u_{\text{W}g}}{\partial y} \\ \frac{\partial v_{\text{W}g}}{\partial x} & {}^{g}\frac{\partial v_{\text{W}g}}{\partial y} \\ \frac{\partial v_{\text{W}g}}{\partial x} & {}^{g}\frac{\partial v_{\text{W}g}}{\partial y} \\ \frac{\partial w_{\text{W}g}}{\partial x} & {}^{g}\frac{\partial w_{\text{W}g}}{\partial y} \\ \frac{\partial v_{\text{W}g}}{\partial x} & \frac{\partial v_{\text{W}g}}{\partial z} \end{bmatrix}
$$

bestimmt werden. Dazu wird davon ausgegangen, dass die Windgeschwindigkeitsänderung, die sich zwischen den vorhandenen Messpunkten ergibt, um das Luftschiff konstant ist (faktisch ist dies natürlich falsch, da diese Änderung nur an einem Punkt gilt, allerdings dient die Berechnung auch nur einer Abschätzung). Die Geschwindigkeitsänderungen zwischen 2 Punkten entlang der Verbindungsgeraden

$$
s = \sqrt{(\Delta x)^2 + (\Delta y)^2 + (\Delta z)^2}
$$

dieser Punkte können aus

$$
\frac{{}^g\partial u_{\text{Wg}}}{\partial s}, \frac{{}^g\partial v_{\text{Wg}}}{\partial s} \quad \text{und} \quad \frac{{}^g\partial w_{\text{Wg}}}{\partial s}
$$

ermittelt werden. Aus den Gleichungen

$$
\frac{\partial s}{\partial \Delta x} = \frac{\partial s}{\partial x} = \frac{\Delta x}{s}, \frac{\partial s}{\partial \Delta y} = \frac{\partial s}{\partial y} = \frac{\Delta y}{s} \quad \text{und} \quad \frac{\partial s}{\partial \Delta z} = \frac{\partial s}{\partial z} = \frac{\Delta z}{s}
$$

ergeben sich dann für die getroffenen Einschränkungen die Elemente des Geschwindigkeitsgradienten zu

$$
{}^{g}\text{grad}(V_{\text{Wg}}) = \begin{bmatrix} \frac{s_{\partial u_{\text{Wg}}}\partial s}{\partial s} & \frac{s_{\partial u_{\text{Wg}}}\partial s}{\partial s} & \frac{s_{\partial u_{\text{Wg}}}\partial s}{\partial s} \\ \frac{s_{\partial v_{\text{Wg}}}\partial s}{\partial s} & \frac{s_{\partial v_{\text{Wg}}}\partial s}{\partial s} & \frac{s_{\partial v_{\text{Wg}}}\partial s}{\partial s} \\ \frac{s_{\partial w_{\text{Wg}}}\partial s}{\partial s} & \frac{s_{\partial w_{\text{Wg}}}\partial s}{\partial s} & \frac{s_{\partial w_{\text{Wg}}}\partial s}{\partial s} \end{bmatrix} . \tag{4.35}
$$

 $\overline{a}$ 

Damit bleibt für die Windbeschleunigung in diesem Fall

$$
\frac{{}^{g}DV_{\mathbf{W}g}}{Dt} = {}^{g}\text{grad}(V_{\mathbf{W}g})^{T}V_{\mathbf{W}g} = \begin{bmatrix} {}^{g}\frac{\partial u_{\mathbf{W}g}}{\partial s} \frac{\partial s}{\partial x} & {}^{g}\frac{\partial u_{\mathbf{W}g}}{\partial s} \frac{\partial s}{\partial y} & {}^{g}\frac{\partial u_{\mathbf{W}g}}{\partial s} \frac{\partial s}{\partial z} \\ \frac{\partial v_{\mathbf{W}g}}{\partial s} \frac{\partial s}{\partial x} & \frac{\partial v_{\mathbf{W}g}}{\partial s} \frac{\partial s}{\partial y} & \frac{\partial v_{\mathbf{W}g}}{\partial s} \frac{\partial s}{\partial z} \\ \frac{\partial w_{\mathbf{W}g}}{\partial s} \frac{\partial s}{\partial x} & \frac{\partial w_{\mathbf{W}g}}{\partial s} \frac{\partial s}{\partial y} & \frac{\partial w_{\mathbf{W}g}}{\partial s} \frac{\partial s}{\partial z} \end{bmatrix} \begin{bmatrix} u_{\mathbf{W}g} \\ v_{\mathbf{W}g} \\ w_{\mathbf{W}g} \end{bmatrix}.
$$
 (4.36)

Für die Kraft  $F^A$ <sub>∂</sub>*s* gilt wieder Gleichung (4.33), wobei für die substantielle Ableitung das Ergebnis von (4.36) verwendet wird:

$$
F^{A}{}_{\partial s} = \rho \left[ \begin{array}{ccc} -I^{u}_{x_{pot}} + V & 0 & 0 \\ 0 & I^{w}_{z_{pot}} + V & 0 \\ 0 & 0 & I^{w}_{z_{pot}} + V \end{array} \right] \cdot T_{fg} \left[ \begin{array}{ccc} \frac{g_{\partial u_{Wg}}}{\partial s} \frac{g_{\partial u_{Wg}}}{\partial x} & \frac{g_{\partial u_{Wg}}}{\partial s} \frac{g_{\partial u_{Wg}}}{\partial s} \\ \frac{g_{\partial v_{Wg}}}{\partial s} \frac{g_{\partial v_{Wg}}}{\partial x} & \frac{g_{\partial v_{Wg}}}{\partial s} \frac{g_{\partial v_{Wg}}}{\partial s} \frac{g_{\partial v_{Wg}}}{\partial s} \\ \frac{g_{\partial w_{Wg}}}{\partial s} \frac{g_{\partial w_{Wg}}}{\partial s} \frac{g_{\partial w_{Wg}}}{\partial s} \frac{g_{\partial w_{Wg}}}{\partial s} \frac{g_{\partial w_{Wg}}}{\partial s} \\ \frac{g_{\partial w_{Wg}}}{\partial s} \frac{g_{\partial w_{Wg}}}{\partial s} \frac{g_{\partial w_{Wg}}}{\partial s} \frac{g_{\partial w_{Wg}}}{\partial s} \frac{g_{\partial w_{Wg}}}{\partial s} \end{array} \right]^{T} \tag{4.37}
$$

Wie bei der Abschätzung für die Kräfte und Momente infolge lokaler Beschleunigung ergibt sich kein Moment aus der konvektiven Beschleunigung, da das Integral  $I_{m_{pot}}^{\dot{w}}$  für Lotte zu Null bestimmt wurde.

Die Berechnung der aerodynamischen Kräfte und Momente (nur Querkräfte und die Momente um y - und z -Achse), die durch Relativanströmung und Drehrate bei über die Luftschifflänge variierendem Wind erzeugt werden, erfolgte nach den Gleichungen [\(A.11\)](#page-196-0) bis [\(A.16\)](#page-197-0) für den Rumpf und [\(2.41\)](#page-53-0) bis [\(2.44\)](#page-54-0) für die Leitwerke. Um die verteilte Anströmung berechnen zu können, wurde aus den gemessenen Daten ein räumliches Feld rekonstruiert. Allerdings mussten dazu ebenfalls erhebliche Vereinfachungen getroffen werden. Zur Berechnung der Wirkung einer verteilten Aerodynamik wird der Wind entlang der Trajektorie des idealisierten Messpunktes der Aerodynamik *CSM* auf die Längsachse des Luftschiffs projeziert (Bild [4.20\)](#page-169-0). Zur Durchführung der Projektion werden die der Nase (Bezugspunkt Nase) und dem Heck (Bezugspunkt Heck) nächstliegenden Punkte aus der Trajektorie ermittelt. Dann werden die vorhandenen Messungen entlang der Bahn von *CSM* auf die Rumpflängsachse verteilt. Für die Berechnung der Aerodynamik notwendige Zwischenpunkte werden linear zwischen den Messwerten interpoliert. Damit ergibt sich neben der Wirkung der Verteilung auch eine zeitliche Verschiebung des Windes im Vergleich zur Berechnung bei der Identifikation, da nicht der Wind zum Zeitpunkt der Messung verwendet wird, sondern die zur Position passende Messung mit entsprechender Projektion. In Bild [4.20](#page-169-0) ist zum Vergleich der bei der Identifikation verwendete Windvektor in CR,  $V_{\text{W}|CR}$ , eingezeichnet. Er wurde aus der Messung vor dem Luftschiff ermittelt und ist vom Betrag her größer als die Vektoren des verteilten Windfeldes. Weiter sind dieser Strömung eventuell auch

eine räumlich über die Luftschifflänge verteilte konvektive Beschleunigung und eine räumlich verteilte lokale Beschleunigung überlagert, auf deren Berechnung verzichtet wurde, da schon zur Berechnung der verteilten Kräfte sowie der vernachlässigten beschleunigungsproportionalen Kräfte starke Vereinfachungen getroffen werden mußten. Außerdem stellt Kämpf eigentlich die Verwendbarkeit des Modells bei im Vergleich zur Luftschifflänge kurzen Wellenlängen in Frage, die hier durchaus festgestellt wurden. Die Überprüfung der Implementierung der verteilten Aerodynamik erfolgte unter der Annahme eines entlang des Luftschiffs konstanten Windfeldes. Für diesen Fall müssen integrale und verteilte Aerodynamik identische Kräfte und Momente liefern. Aus Bild [4.21](#page-170-0) ist ersichtlich, wie gering der Fehler zwischen integralem Modell und verteiltem Modell ist. Der Fehler kann auf numerische Fehler durch Rundung auf wenige Stellen beim Übertragen von Parametern und durch die begrenzte Genauigkeit der numerischen Integration mit relativ wenigen Stützstellen beim verteilten Modell eingegrenzt werden.

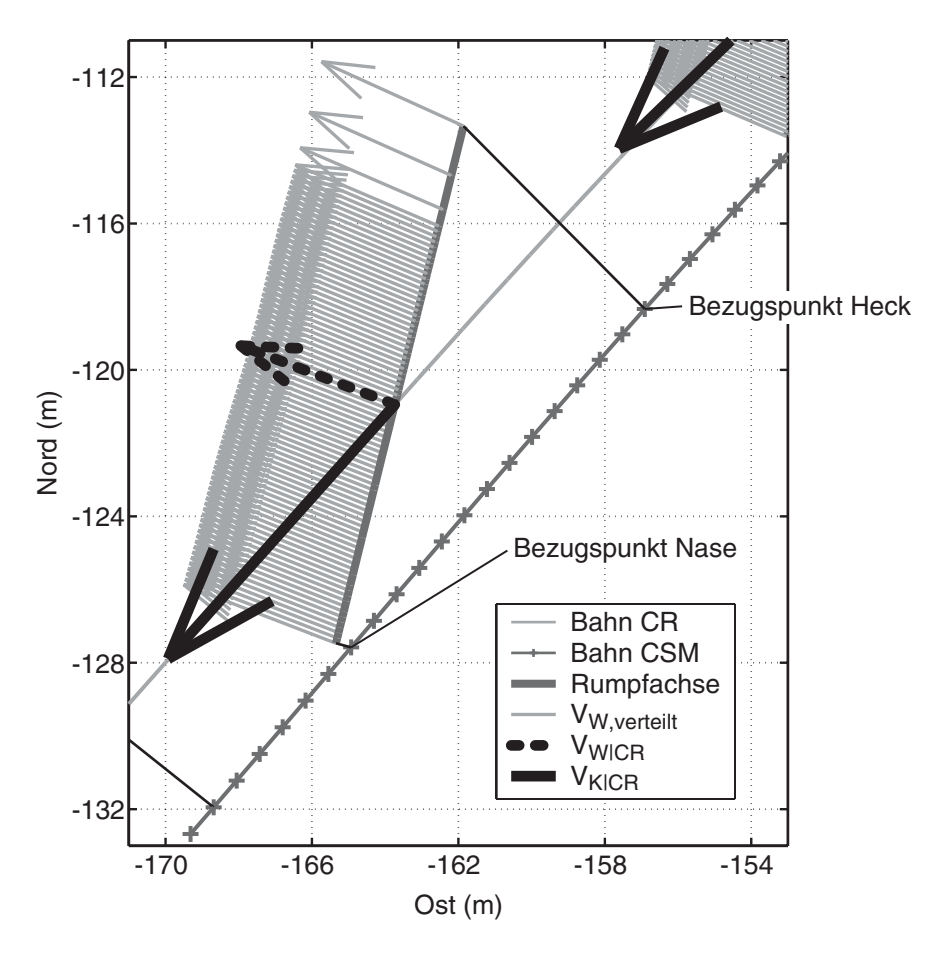

<span id="page-169-0"></span>**Bild 4.20:** Skizze zur Ermittlung des verteilten Windes aus den Messdaten

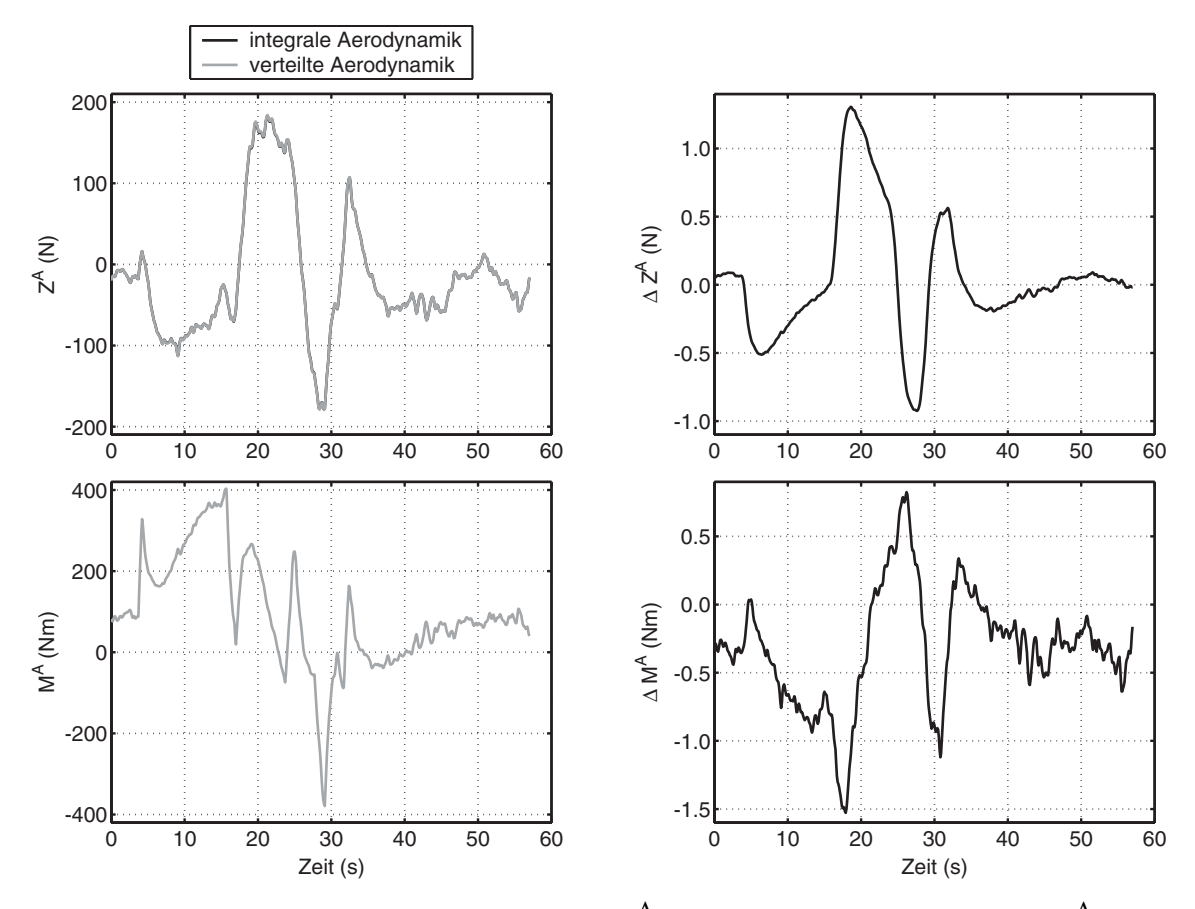

<span id="page-170-0"></span>**Bild 4.21:** Vergleiche von aerodynamischer Kraft  $Z^A$  und aerodynamischem Moment  $M^A$  (aus stationärer Relativanströmung und Drehrate) berechnet mit integralem und verteiltem Aerodynamikmodell (Grundlage der Rechnung ist das Simulationsergebnis der ID für den Flug 200208151946, Flugsegment 1)

Die Bilder [4.22](#page-171-0) und [4.23](#page-172-0) stellen die vernachlässigten aerodynamischen Kräfte und Momente in z -Richtung, und um die y -Achse im Vergleich zu den berücksichtigten aerodynamischen Kräften auf Grund von stationärer Relativanströmung und Drehrate dar.

Die erste Reihe von Bild [4.22](#page-171-0) zeigt analog zu den Bildern [4.12](#page-153-0) und [4.13](#page-154-0) (Vergleich der Trajektorien) die bei der Identifikation berücksichtigten Kräfte, welche mit den identifizierten Parametern und simulierten Trajektorien sowie mit Messdaten berechnet berechnet wurden. Dieser Vergleich stellt praktisch den Identifikationsfehler im Kraftbereich dar. Weiter ist noch die Berechnung dieser Kräfte mit den Modell-Parametern nach Kapitel [2](#page-28-0) und mit Messdaten aufgetragen. Die Unterschiede zwischen den Kurven zeigen wieder eine drastische Verringerung des Unterschieds zwischen Simulation (Modelldaten) und Messung durch die Verwendung der Identifikationsergebnisse. Die zweite und dritte Reihe von Bild [4.22](#page-171-0) vergleichen die berücksichtigten aerodynamischen Kräfte aus Relativanströmung und Drehrate aus dem integralen Modell mit den Ergebnisse für das verteilte Modell und den Kräften verursacht durch lokale Beschleunigung und konvektive Beschleunigung. Die Berechnung wurde mit den Simulationsergebnissen für die Trajektoriendaten und den identifizierten Parametern durchgeführt. Der Unterschied zwischen den integralen und verteilten

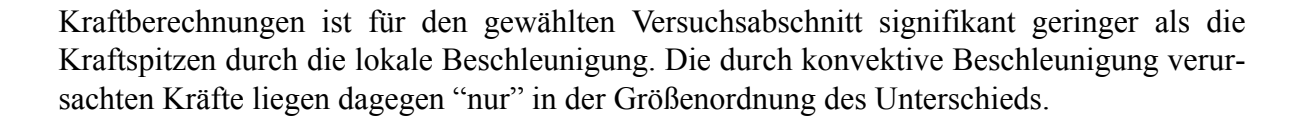

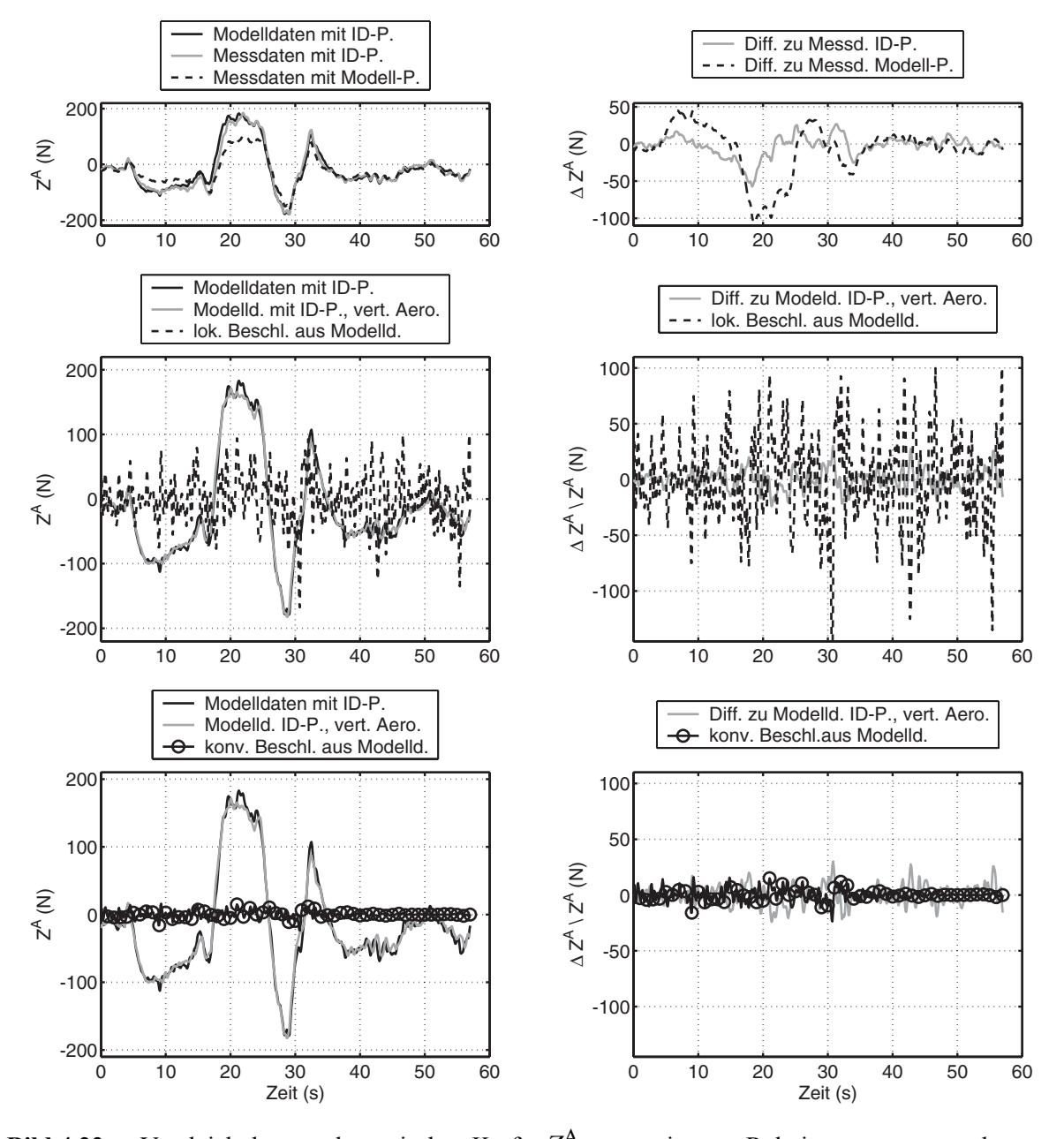

<span id="page-171-0"></span>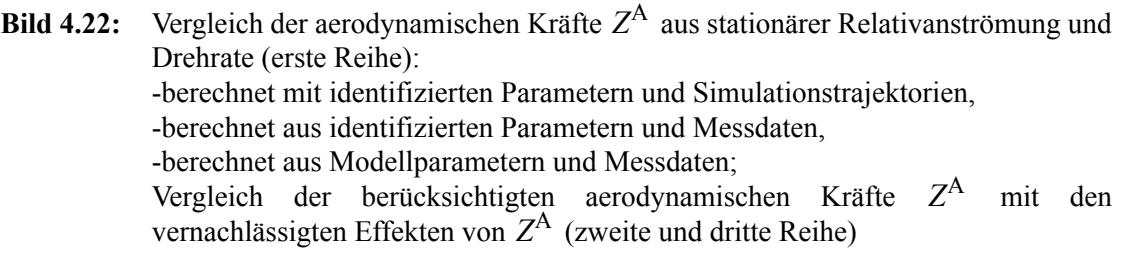

Die gleiche Untersuchung wie für die Kräfte wird mit Hilfe von Bild [4.23](#page-172-0) für die Momente ermöglicht. Auch hier geht aus der ersten Reihe eine deutliche Reduktion des Identifikationsfehlers im Vergleich zur Anfangsschätzung hervor. Durch die Form von "Lotte" und die damit verbundene Größe der Rumpfintegrale nach Tab. [A.2](#page-202-0) ergeben sich keine Momente durch lokale und konvektive Beschleunigungen.

Als Fazit aus diesen Untersuchungen kann gezogen werden, dass die vernachlässigten Kräfte und Momente durchaus zur Erklärung des Identifikationsfehlers im Bereich der Kräfte und Momente herangezogen werden können. Dies gilt umso mehr auch deswegen, da die dargestellte Abschätzung dieser Kräfte und Momente mit den großen Unsicherheiten behaftet ist, die oben erwähnt wurden. Im Umkehrschluss könnten diese Kräfte und Momente sich auch so auswirken, dass die Fehler in den Trajektorien der Messungen geringer werden.

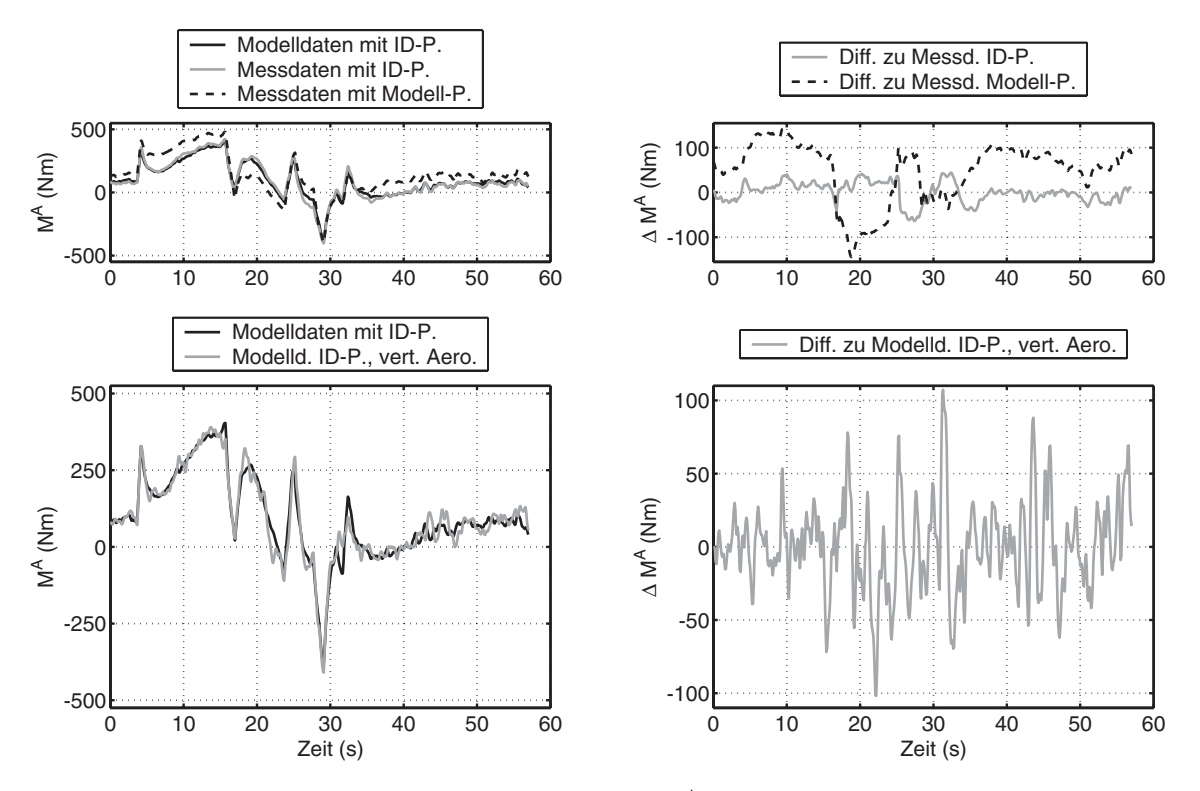

<span id="page-172-0"></span>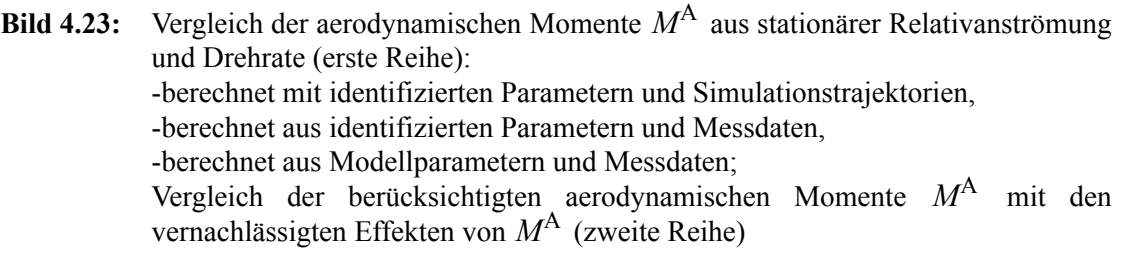

Ein weitereres Indiz, dass es zwischen der gewählten Modellstruktur und der Realität noch Unterschiede gibt, die auch einen Einfluss auf die Parameterschätzung haben können, ist das Kräfte- und Momentengleichgewicht, welches aus Bild [4.24](#page-173-0) zu entnehmen ist und durch Summieren aller wirkenden Kräfte und Momente ermittelt wurde. Es ist abgebildet, wie sich das Kräftegleichgewicht/-ungleichgewicht mit den Simulationsdaten bzw. Messdaten und den nach Kapitel [2](#page-28-0) bzw. bei der Identifikation ermittelten Parametern ergibt. Wieder ist eine drastische Verbesserung des Kräfte- und Momentenungleichgewichts durch Verwendung des Identifikationsergebnisses festzustellen. Der Vergleich der Bilder [4.22](#page-171-0) und [4.23](#page-172-0) mit Bild [4.24](#page-173-0) kann so interpretiert werden, dass die vernachlässigten Kräfte und Momente zur weiteren Verringerung des dargestellten Ungleichgewichts dienen könnten. Die Auswirkung auf die Parameterschätzung kann auch mit dieser Untersuchung nicht festgestellt werden.

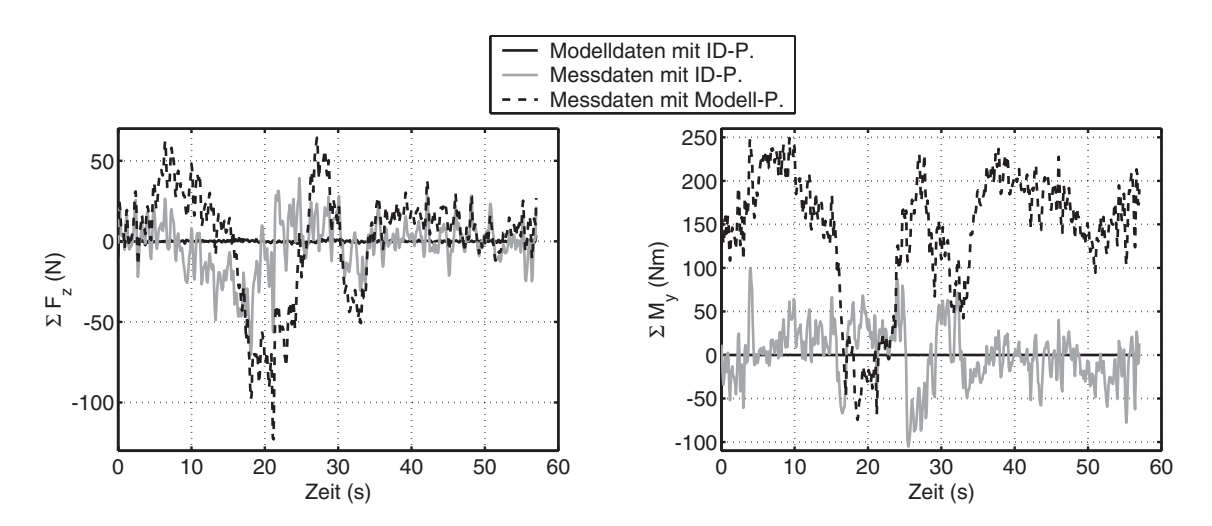

<span id="page-173-0"></span>Bild 4.24: Resultierende Kräfte- und Momentenungleichgewichte in z -Richtung und um die y -Achse bei Berechnung mit identifizierten Parametern und Simulationsdaten, mit identifizierten Parametern und Messdaten und mit Modellparametern und Messdaten

Ein quantitatives Problem der Identifikation der Luftschiffaerodynamik auch im Vergleich zum Flugzeug ist in den Bildern [4.25](#page-174-0) und [4.26](#page-175-0) gezeigt. Die Größe des aerodynamischen Auftriebs beträgt nur maximal ein Sechstel der Systemmasse, während beim Flugzeug hier die selben Größen herrschen. Außerdem sind aerodynamische Kräfte und Momente in den manöverfreien Zeitabschnitten verschwindend gering, da hier allein die Wirkung des aerostatische Auftriebs die Wirkung der Schwerkraft und deren Momente kompensiert. Weiter ist diesen Bildern zu entnehmen, wie ähnlich sich die geringfügigen relativen Veränderungen von Masse und Schwerpunktsposition und die deutlichen relativen Veränderungen bei den Parametern der Aerodynamik auswirken. Dies zeigt wiederum das Problem der aerodynamischen Identifikation bei Luftschiffen, relativiert allerdings auch deren Fehler. Im gesamten Kräfte- und Momentenhaushalt spiegeln sich nicht die drastischen Fehler aus den aerodynamischen Parametern wider, sie spielen im Gegenteil nur eine vergleichsweise geringe Rolle.

Die Betrachtung der Parameter aller Flugversuche mit den zugehörigen *Cramér-Rao-Bounds* sowie die Fehler in den Messsignalen und die oben dargestellten Probleme bei den Kräften und Momenten legen, wie schon in Unterabschnitt [4.5.5](#page-150-0) erwähnt, den Schluß nahe, dass die Fehler zwischen Modell und Realität nicht durch die Messfehler der Sensorik erklärt werden können, sondern dass in den Messsignalen noch Signalanteile von unmodellierten oder vernachlässigten Effekten enthalten sind, die von einem Ausgangsfehler-Identifikationsverfahren nicht erklärt werden können. Teilweise wurden solche Effekte in den letzten

Absätzen überschlägig berechnet. Dabei wurde nur eine relativ geringe Größe dieser Effekte festgestellt. Aber auch diese geringe Größe kann durchaus für Teile der festgestellten Unterschiede zwischen Parametern aus Windkanal bzw. Modellvorstellung und Identifikationsresultat verantwortlich gemacht werden.

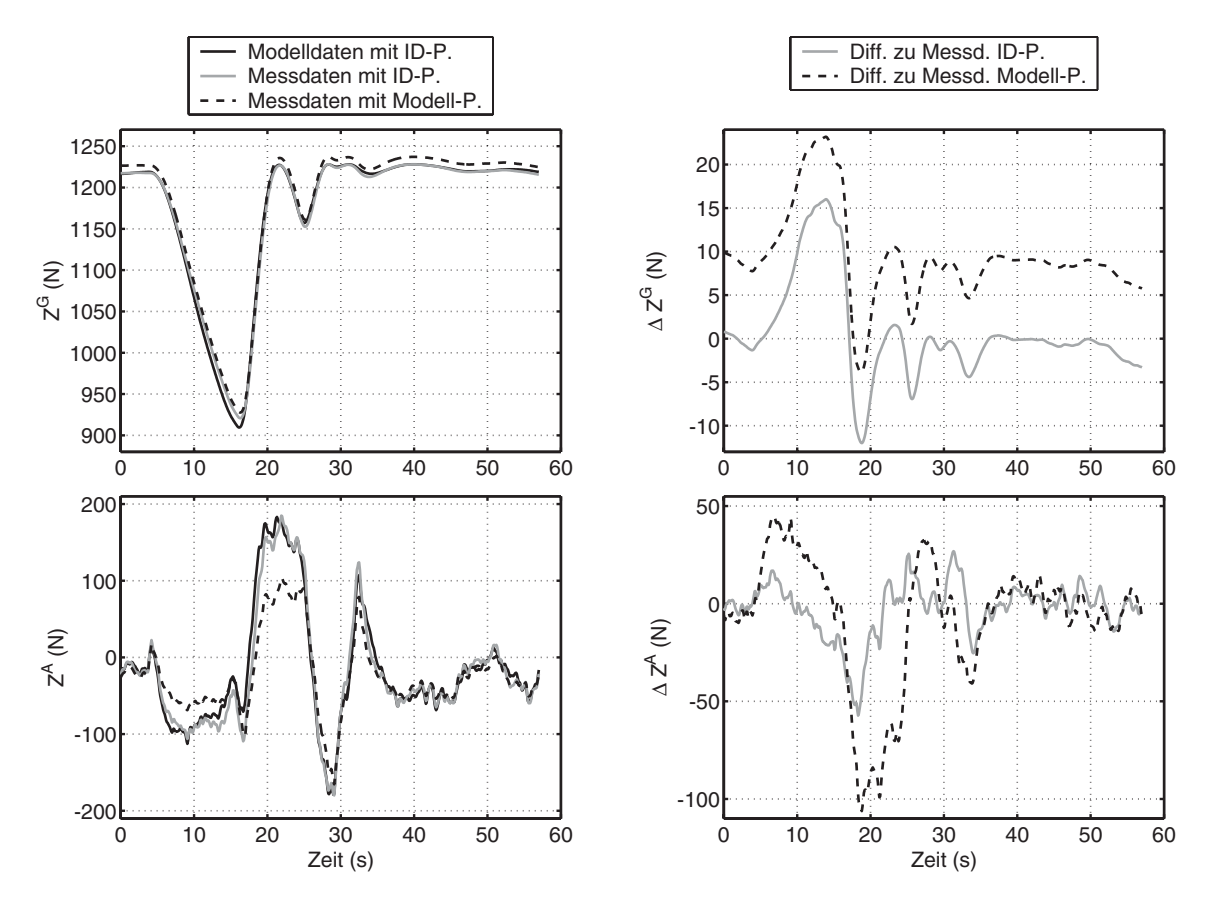

<span id="page-174-0"></span>**Bild 4.25:** Vergleich der berücksichtigten aerodynamischen Kräfte (Relativanströmung und Drehrate) und der Schwerkraft in z-Richtung berechnet mit verschiedenen Datenkombinationen

Zum Schluß dieser Interpretation der Ergebnisse sei nochmals darauf hingewiesen, dass alle getroffenen wesentlichen Modellvereinfachungen und Einbaufehler der Messsysteme wie

- Bestimmung der Luftdichte,
- Festlegung auf die nominelle Geometrie,
- konstante Masse und Schwerpunktsposition während eines Flugabschnittes,
- Festlegung der Trägheitsmatrix,
- Bestimmung und Festlegung der Munkfaktoren,
- Vernachlässigung der Wirkung eines verteilten, beschleunigenden Windes,
- 3D-Effekte der Aerodynamik,
- Einbaufehler und -kalibrierung des Ultraschallanemometer,
- Totzeiten bei der Windmessung,
- Einbaufehler der IMU,
- dynamische Verformung des Luftschiffes und damit relative Bewegung der Sensorik zueinander,
- Aktuatorparameter wie Totzeiten und Stellgeschwindigkeiten,
- Schubvariation durch Änderung der Anströmung (Interferenz Widerstand-Schub),
- Einflüsse durch Prozessrauschen wie Turbulenz oder interne Dynamik im Gasraum,
- unbekannte Modellierungsfehler,

während der Identifikation nur durch die Variation der freigegebenen Parameter ausgeglichen werden können, auch wenn diese Parameter eigentlich nicht mit dem Fehler zusammenhängen. Diese Fehler lassen sich nur durch die Erarbeitung von deutlich verbesserten Teilmodellen, durch verbesserte Kalibrierung der vorhandenen und Installation weiterer Sensorik und während zusätzlicher spezieller Identifikationsmanöver reduzieren.

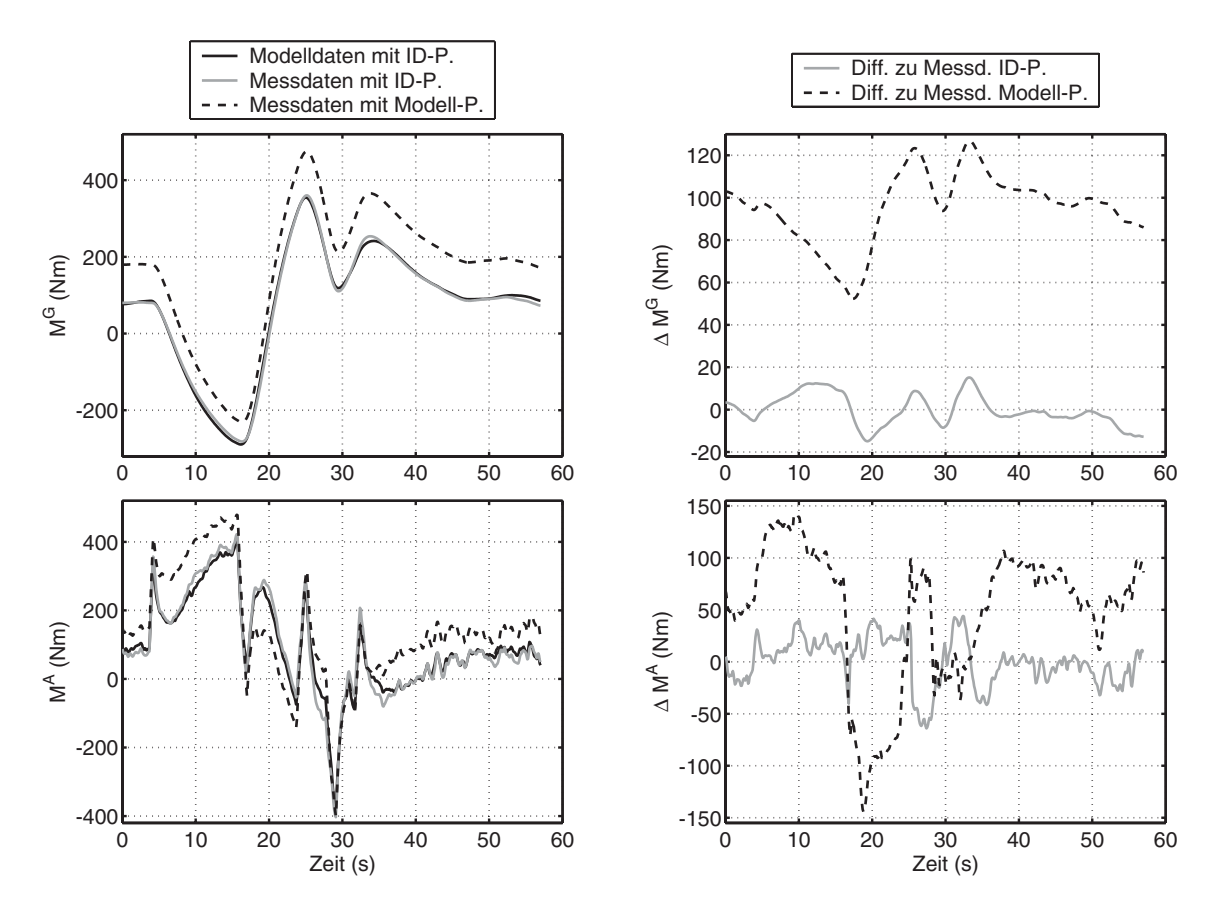

<span id="page-175-0"></span>**Bild 4.26:** Vergleich der berücksichtigten aerodynamischen Momente (Relativanströmung und Drehrate) und der Schwerkraftwirkung um die y-Achse berechnet mit verschiedenen Datenkombinationen

## **4.5.7 Identifikation unter Berücksichtigung von Fehlern**

Abschließend soll noch ein Identifikationsversuch mit den Daten des Flugsegmentes 1 aus Flugversuch 200208151946 durchgeführt werden, bei dem wahlweise die in Kapitel [3](#page-82-0) und Anhang [B](#page-212-0) beschriebenen möglichen Installationsfehler für IMU und USA bei der Windberechnung und Datenvorverarbeitung als bekannt vorausgesetzt werden. Dieser Versuch gibt einen Hinweis darauf, wie sich die relativ geringen Fehler doch vergleichsweise drastisch bei der Windberechnung bzw. Anströmung bemerkbar machen und wie wenig im Identifikationsergebnis. Auf eine systematische Untersuchung dieser Einflüsse wurde verzichtet, da diese Fehler durch bessere Kalibrierung der Sensorik vermieden werden können.

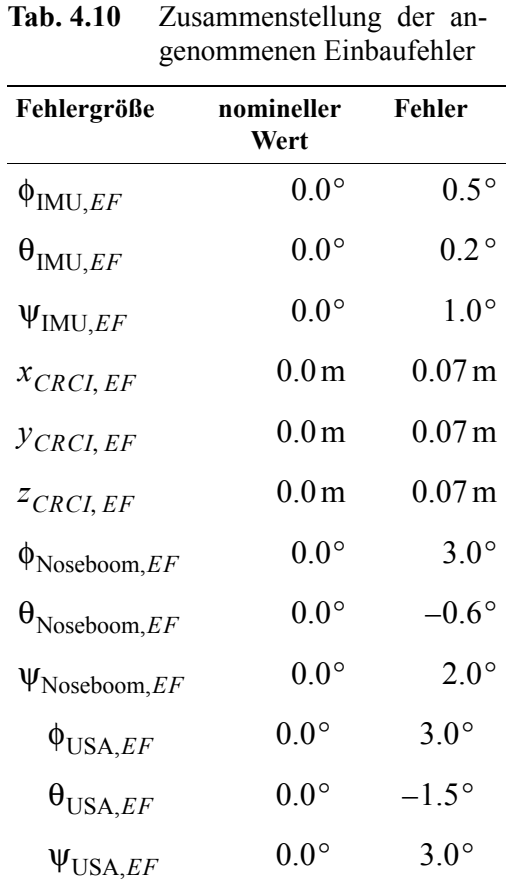

Die bei Windberechnung und Datenvorverarbeitung verwendeten Einbaufehler sind in Tabelle 4.10 zusammengestellt. Berücksichtigt werden Lage- und Positionsfehler für die IMU und Winkelfehler zwischen *Noseboom* und Luftschiff sowie zwischen USA und *Noseboom*. Die in Bild [4.27](#page-178-0) dargestellten Verläufe zeigen den Unterschied zwischen den zur Identifikation vorbereiteten Daten mit und ohne Berücksichtigung der Einbaufehler. Der Vergleich dieser Differenzen mit den Sensorspezifikationen (Messunsicherheiten) zeigt, dass die durch die Einbauunsicherheiten entstehenden Fehler bei den inertialen Daten in der Größenordnung der Spezifikation der Messunsicherheiten liegen. Für die Daten des Ultraschallanemometers ergeben sich dagegen vor allem in der y-Komponente der aerodynamischen Anströmung  $v_A$ , aber etwas geringer auch in der z-Komponente  $w_A$  Fehler, die einem mehrfachen der spezifizierten Messunsicherheiten entsprechen. Werden die in den

Bildern [4.12](#page-153-0) und [4.13](#page-154-0) dargestellten Differenzen zwischen den gemessenen und simulierten Trajektorien mit den in Bild [4.27](#page-178-0) gezeigten Fehlern verglichen, kann festgestellt werden, dass die Fehler zwischen Messung und Simulation bei den inertialen Daten um mindestens eine Größenordnung größer sind als die Fehler, die sich durch die Verfälschung der Messungen nach Tab. 4.10 ergeben. Bei den Daten des USA sieht dieser Vergleich anders aus. Hier sind die Differenzen in den Bildern [4.12](#page-153-0) und [4.13](#page-154-0) deutlich kleiner als die Unterschiede in Bild [4.27.](#page-178-0) Allerdings werden im letzten Bild auch die unkorrigierten Daten verglichen. Die Trajektorien der korrigierten Anströmgeschwindigkeitskomponenten  $v_A$  und  $w_A$  dagegen und deren Differenzen in Bild [4.28](#page-179-0) zeigen bemerkenswert die Wirkung der Korrekturwinkel. Die beiden korrigierten Anströmungen stimmen fast überein. Damit gilt die Feststellung für die inertialen Daten, dass die Unterschiede zwischen den Trajektorien von Messung und Simulation größer sind als die Fehler, die sich durch die Verfälschung der Messungen nach Tab. 4.10 ergeben, auch für die Anströmdaten. Durch die Fehler in allen drei Eulerwinkels für sämtliche Sensoren stimmen die Korrekturwinkel in nur zwei Ebenen natürlich nicht exakt mit den künstlich eingebauten Verdrehwinkeln überein. Aus diesem numerischen Experiment kann geschlossen werden, dass die Unzulänglichkeiten des Modells im Vergleich zur Realität deutlich signifikanter sind als die Auswirkungen der Mängel der Einbaukalibrierungen. Dies zeigt auch der Vergleich der identifizierten Parameter, die sich außer bei den Einbauwinkeln des USA fast nicht unterscheiden (Tabelle [4.11](#page-177-0)).

| Parameter                                     | Einheit    | Modell  | Identifikation<br>ohne<br>Einbaufehler | Identifikation<br>mit<br>Einbaufehlern |
|-----------------------------------------------|------------|---------|----------------------------------------|----------------------------------------|
| Luftschiffmasse m                             | (kg)       | 126.13  | 125.19                                 | 125.02                                 |
| Schwerpunktposition $x_{CG}$                  | (m)        | $-0.22$ | $-0.13$                                | $-0.13$                                |
| Schwerpunktposition $y_{CG}$                  | (m)        | 0.0     | 0.002                                  | 0.009                                  |
| Schwerpunktposition $z_{CG}$                  | (m)        | $-0.53$ | $-0.49$                                | $-0.48$                                |
| Widerstandsbeiw. Hülle quer $c_{d_n, h}$      | $(-)$      | 0.36    | 1.62                                   | 1.75                                   |
| Widerstandsbeiw. Leitw. quer $c_{d_c,f}$      | $(-)$      | 4.25    | 0.0                                    | 0.0                                    |
| Seitenruderwirkungsgrad $\eta_{\zeta}$        | $(-)$      | 0.46    | 1.61                                   | 1.56                                   |
| Höhenruderwirkungsgrad $\eta_n$               | $(-)$      | 0.46    | 0.29                                   | 0.29                                   |
| Einflussfaktor $\eta_k$                       | $(-)$      | 1.01    | 1.21                                   | 1.17                                   |
| Einflussfaktor $\eta_f$                       | $(-)$      | 0.45    | 0.92                                   | 0.89                                   |
| Schubverstärkung $K_T$                        | $(-)$      | 1.0     | 1.18                                   | 1.20                                   |
| Einbaukorrekturnickw. USA $\theta_{USA}$      | $(^\circ)$ | 0.0     | 0.59                                   | 1.79                                   |
| Einbaukorrekturgierw. USA $\psi_{\text{USA}}$ | $(^\circ)$ | 0.0     | 1.91                                   | $-2.88$                                |

<span id="page-177-0"></span>**Tab. 4.11** Vergleich der Ergebnisse der Identifikation mit und ohne Berücksichtigung von Einbaufehlern

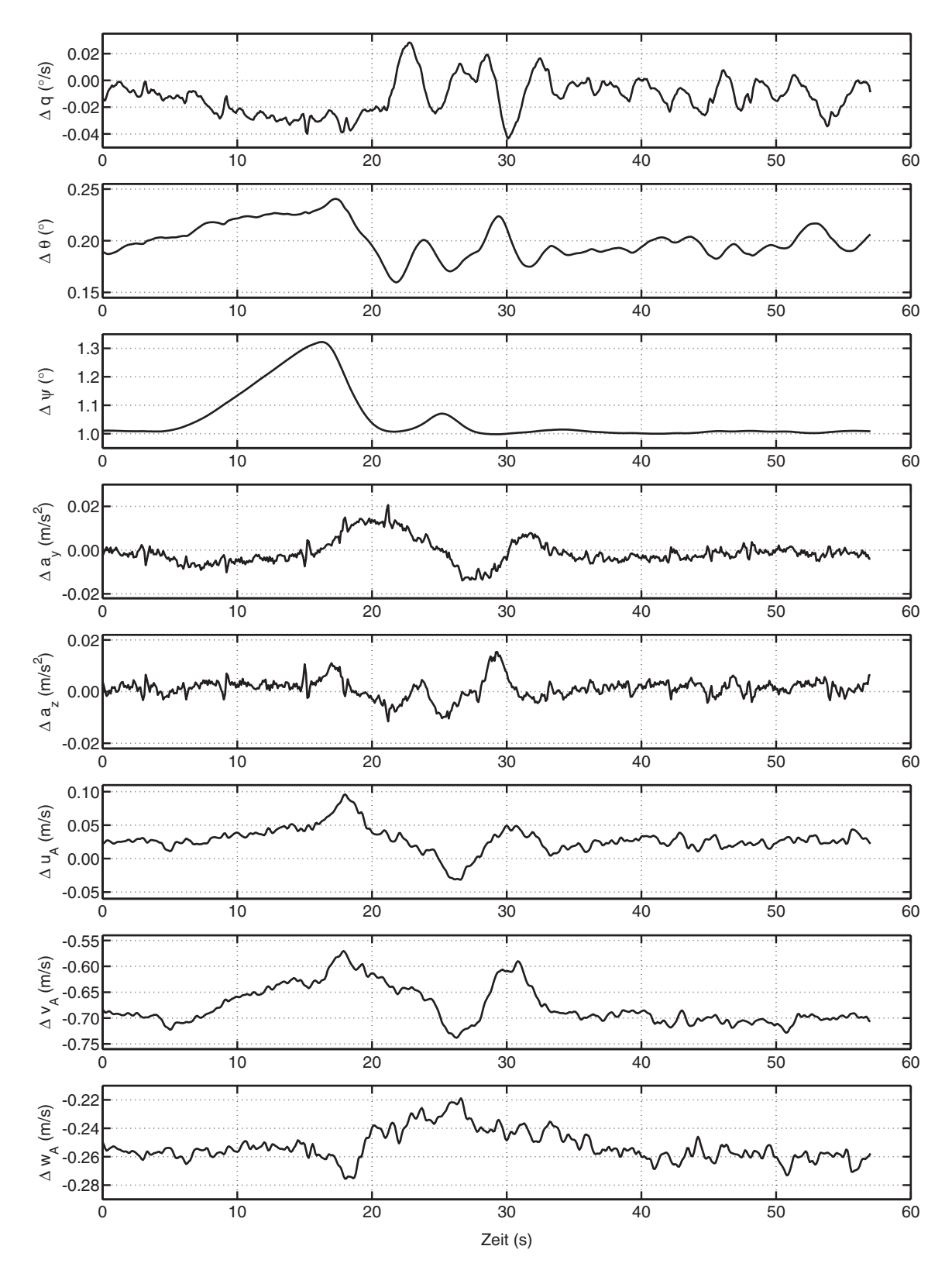

<span id="page-178-0"></span>**Bild 4.27:** Differenzen zwischen den Trajektorien (Messungen nach Datenvorverarbeitung) ohne und mit Berücksichtigung der ermittelten Einbaufehler der Sensorik für Flugsegment 1, Flug 200208151946

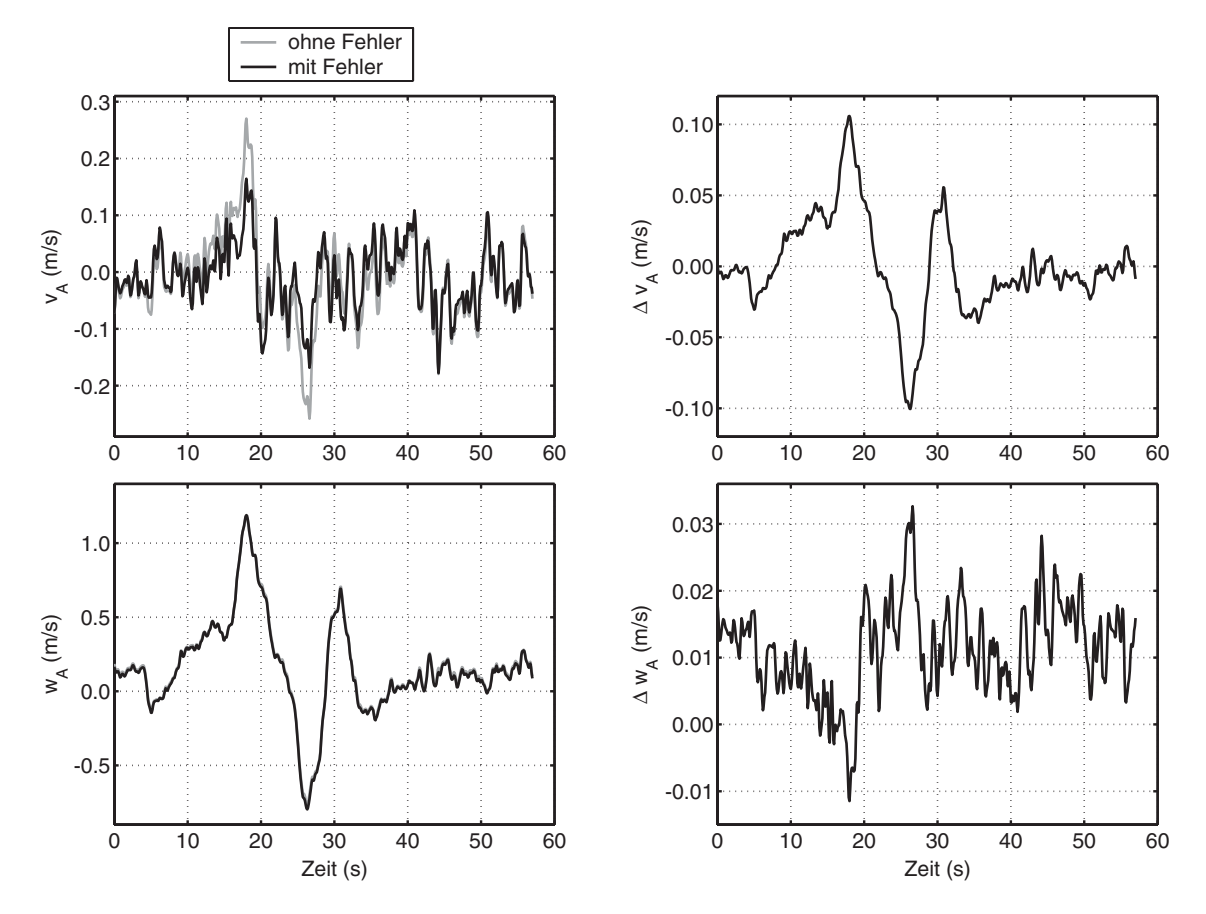

<span id="page-179-0"></span>**Bild 4.28:** Vergleich der während der Identifikation korrigierten Anströmgeschwindigkeiten  $v_A$  und  $w_A$ 

# **4.6 Vorschläge zur Verbesserung der Identifikationsergebnisse**

Dieser Abschnitt soll nochmals alle in den letzten Abschnitten erwähnten Unzulänglichkeiten und Vereinfachungen zusammenfassen und Ideen für Verbesserungen bei zukünftigen Flugversuchen geben.

Bei der flugmechanischen Identifikation wird üblicherweise versucht, die aerodynamische Datenbasis für ein Flugmuster zu verbessern bzw. die mit Hilfe von theoretischen Überlegungen und Windkanaldaten erarbeitete Modellvorstellung zu überprüfen und zu verbessern. Dazu ist es notwendig, dass das flugmechanische Modell alle anderen Kräfte und Momente möglichst exakt abbildet. Vor allem die Trägheitskräfte mit den Parametern Masse, Schwerpunktsposition und Trägheitsmatrix stellen bei Flugzeugen kein größeres Problem dar und können vergleichsweise exakt bestimmt werden durch Wiegen oder mit Hilfe von CAD-Daten und der aktuellen Betankungsinformation zum Zeitpunkt des Experimentes. Bei Luftschiffen gestaltet sich schon der einfache Punkt Massenbestimmung und vor allem die Massenverteilung deutlich schwieriger, da es sich bei der Masse zu einem großen Teil um Gase handelt, deren Eigenschaften stark von den Umgebungsbedingungen abhängen. Durch die interne Aufteilung des Hüllenvolumens in Gaszelle und Ballonets bei Blimps und halbstarren
Luftschiffen wird vor allem die Bestimmung der Trägheitsmatrix und der Schwerpunktsposition schwierig, da die Form der Ballonetts nie exakt bestimmt werden kann. Außerdem kann deren Form auch schon während relativ kurzer Zeitabschnitte im Rahmen von Identifikationsexperimenten stark variieren (bei den Versuchen der US-Marineflieger [\[38\]](#page-242-0) wurde aus diesen Gründen mit leeren Ballonetts geflogen, was bei den im Rahmen der vorliegenden Arbeit durchgeführten Versuchen nicht möglich war). Für zukünftige Versuche sollte daher zumindest versucht werden, den Ballonettfüllgrad in Abhängigkeit der Umgebungsbedingungen und der Luftschifflage während des Experiments dynamisch zu modellieren. Damit erhält das Modell zeitlich variierende Masse, Schwerpunktsposition und Trägheitsmatrix, aber der Kräfte- und Momentenhaushalt kann damit näher an die Realität angepasst werden. Dies reduziert Fehler in diesem Bereich des Modells und resultiert in einer höhere Genauigkeit für die identifizierten Parameter der Aerodynamik. Ein weiterer wichtiger Punkt ist die exakte Bestimmung des statischen Bruttoauftriebes, für den die exakte Kenntnis der Hüllenund Leitwerksvolumina notwendig ist. Dazu könnten die Geometrien mit optischen Verfahren vermessen werden, die eine Bestimmung der Kontur und des Volumens mit Unsicherheiten im Promillebereich erlauben (diese Bestimmung für den Zeppelin NT07 ist dem Autor bekannt). Die Verbesserung der Daten für die Volumina ermöglicht auch eine bessere Berechnung der Massendaten. Ein großer Vorteil der von Kämpf aufgebauten Modellierung der aerodynamischen Kräfte und Momente ist die analytische Formulierung und die mögliche Extrapolation von stationären Kräften und Momenten auf die drehrateninduzierten Kräfte infolge Nicken und Gieren, welche gerade für die dynamischen Eigenschaften des Systems Luftschiff wichtig sind (dynamische Stabilität). Allerdings bedingt gerade die analytische Nachbildung bzw. Approximation der auftretenden physikalischen Effekte starke Kopplungen, welche sich bei der Identifikation als hinderlich herausgestellt haben (aufgrund der wenig sinnvoll zu identifizierenden Parameter). Vom Autor würde für die Zukunft eine Parametrisierung der auftretenden Kräfte und Momente bevorzugt, wie sie in [\[35\]](#page-242-1) verwendet wird. Die Arbeit [\[41\]](#page-242-3) gibt Anhaltspunkte, wie die Gleichungen für Luftschiffe anzupassen sind. Diese Parameter hängen dann eindeutig mit den Zuständen des Systems zusammen und sollten eine bessere Identifikation der Einzeleffekte ermöglichen. Mit der Kenntnis der auftretenden Nichtlinearitäten können dann zur besseren Anpassung - wo notwendig - Terme höherer Ordung und weitere Kombinationen von Bewegungszustandsgrößen hinzugenommen werden. Allerdings ist dann zwingend eine exakte Kenntnis der Masseneigenschaften des Systems, des aerostatischen Auftriebs und des Schubs notwenig.

Im Bereich der Instrumentierung muss vor weiteren Versuchen zwingend die Kalibrierung der Einbaulagen und -positionen für IMU und GPS verbessert werden. Außerdem ist vor allem bei der IMU darüber nachzudenken, ob es nicht geeignetere Positionen gibt, an denen das Vibrationsniveau durch die propellerinduzierten Hüllenschwingungen geringer ist. Dies würde eine Verbesserung der Lagewinkel und der Beschleunigungsinformation bedeuten. Beim GPS wird für die Zukunft empfohlen, auf qualitativ hochwertigere Geräte überzugehen, die eine deutlich bessere Geschwindigkeitsinformation, höhere Datenraten und geringere Totzeiten besitzen (z. B. [\[37\]](#page-242-2) oder [\[63\]](#page-243-0)). Weiter ist natürlich das Problem mit der Befestigung und mechanischen Vermessung der Strömungssonde zu klären. Durch Kalibrierflüge und -rechnungen ist der Einfluss der Strukturen und des Luftschiffkörpers auf die Messung zu bestimmen, der mit Hilfe der CFD-Rechnungen im Rahmen der vorliegenden Arbeit nur sehr rudimentär abgeschätzt werden konnte. Generell ist der Einsatz einer anderen Strömungsmesseinrichtung zu prüfen, da die im Kapitel [3](#page-82-0) dargestellten Messunsicherheiten im Bereich von 0.4° nicht zu vernachlässigen sind. Die relative Bewegung der verschiedenen Sensoren zueinander ist ein Problem, das nur durch zusätzliche Messinstrumente (z.B. IMU am Strömungsmesskopf) oder die konzentierte Messung aller Größen an einem Ort gelöst werden kann. Um die Parameter der Längsdynamik vollständig bestimmen zu können, ist zwingend die Messung des Schubes erforderlich. Dazu muss eine robuste und unkompliziert zu bedienende Messeinrichtung entwickelt werden, die sich in den beschriebenen Versuchsablauf einfügen lässt. Ein weiterer Punkt, um Unsicherheiten im Bereich der Aktuatoren zu reduzieren ist die Installation von Messeinrichtungen zur Messung der Ruderwinkel. Die Messung muss so ausgelegt sein, dass der Winkel an mehreren Stellen bestimmt wird, um eine Verformung feststellen und berücksichtigen zu können.

Für Verbesserungen im Flugversuch selbst ist vor allem anderen ein Fluggelände zu suchen, das von der Oberflächenbebauung her so beschaffen ist, dass über die benötigten Messstrecken von einem stationären Wind ausgegangen werden kann, damit die instationären Windstörungen und Effekte eines räumlichen Windfeldes als hochfrequentes Prozessrauschen angenommen werden können, das dann zusammen mit einem Filterfehlerverfahren für kleinere Fehler in der Trajektorienabweichung und für kleinere *Cramér-Rao-Bounds* sorgt. Kleinere *Cramér-Rao-Bounds* können nach der Literatur [\[75\]](#page-244-0) weiter erzielt werden, wenn Längs- und Seitenbewegung getrennt identifiziert werden. Um das Fliegen von dazu notwendigen 2D-Trajektorien zu ermöglichen, bei denen die Flugbahn exakt gegen oder mit dem Wind ausgerichtet ist, muss für den Piloten eine entsprechende Instrumentierung vorgesehen werden und die Piloten müssen das Fliegen nach Instrumenten trainieren. Eine andere Möglichkeit besteht darin, mit den gewonnenen Erkenntnissen ein einfaches, im Vergleich zu dem in der Arbeit [\[3\]](#page-240-0) beschriebenen eventuell weniger robustes Regelungssystem aufzubauen, das genau diese Aufgabe wahrnimmt, und dann eine Identifikation im geschlossenen Regelkreis durchzuführen. Zum Aufbau einer statistischen Datenbasis müssen natürlich deutlich mehr Experimente bei weitgehend identischen Umweltbedingungen geflogen werden, als dies im Rahmen der vorliegenden Arbeit möglich war.

Die Identifikation mit den oben angesprochenen Änderungen sollte schon eine deutliche Verbesserung der Ergebnisse bringen, da die Unsicherheiten in allen Bereichen deutlich reduziert werden. Die durchgeführten Messflüge orientierten sich stark an der Vorgehensweise beim Flugzeug, wo die Unsicherheiten im Modell deutlich geringer eingeschätzt werden als beim Luftschiff und die zu identifizierenden aerodynamischen Kräfte deutlich größer sind als im vorliegenden Fall. Wegen der festgestellten Abweichungen bei den stationären Beiwerten zwischen Windkanal und Flugversuch wird für die Zukunft ein schrittweises Vorgehen vorgeschlagen, bei dem zunächst nur die stationären Beiwerte aus dem Flug bestimmt werden. Dies wird allerdings nur mit einem Regler gelingen, der die wichtigsten Zustandsgrößen konstant halten kann. Da mit einem Luftschiff stationäre Flüge mit Anstellwinkel nur bei Massenüberschuss geflogen werden können, sind geeignete Maßnahmen zum Sicherstellen dieses Überschusses zu ergreifen, wobei hierzu schon gewisse Erfahrungen vorliegen. Nachdem dann die stationären Beiwerte erflogen wurden, können Manöver mit konstanten Drehraten folgen, um die entsprechenden Abhängigkeiten der aerodynamischen Kräfte und Momente festzustellen. Abschließend erfolgt dann die Bestimmung der scheinbaren Massen mit Hilfe von instationären Manövern. Für die Bestimmung der letztgenannten Parameter sollten mit Hilfe der in Unterabschnitt [4.4.1](#page-118-0) dargestellten Überlegungen spezielle Manöver entwickelt werden. Für diese Manöver gibt es nur durch die Dynamik der Aktuatorik Beschränkungen, da der Datenerfassungsrechners zum Abspielen von Anregungssignalen verwendet werden kann. Bevor diese aufwendige Anpassung der Anregungen durchgeführt wird, ist zu prüfen, ob eine einfache Variation der Zeitkonstanten für bekannte Manöver nicht ähnliche Effekte erzielen kann, wenn mit dem verbesserten Modell bzw. den im Rahmen dieser Arbeit erzielten Ergebnissen gearbeitet wird.

Aus der Erfahrung mit dem ferngelenkten Luftschiff "Lotte" muss abschließend zu den genannten Verbesserungsvorschlägen gesagt werden, dass sich gerade die notwendigen Maßnahmen bei der Instrumentierung nur schwer realisieren lassen werden, da die Nutzlastbeschränkung praktisch keine weitere Zuladung ermöglicht. Allerdings gibt es mittlerweile im Bereich der inertialen Messtechnik deutlich leichtere Sensorik, die den für die Identifikation notwendigen Anforderungen genügen könnte und daher eventuell zusätzliche Sensorik installiert werden kann (vgl. [\[32\]](#page-241-0) und [\[58\]\)](#page-243-1). Aus dem Ablauf der bisherigen Flugversuche muss aber auch von der Versuchsorganisation her der Einsatz von "Lotte" in Frage gestellt werden, da die Vorbereitungszeiten am Boden und die wegen des eingeschränkten Flugbereiches notwendigen Manöver im Verhältnis zur Versuchszeit einen überproportionalen Zeitanteil einnehmen, der mit bemannten Systemen wie z.B. dem Zeppelin NT07 deutlich reduziert werden könnte. Diese Systeme hätten weiter die Möglichkeit, deutlich schneller zu fliegen und damit den relativen Einfluss von Windstörungen zu reduzieren.

# **5 Zusammenfassung und Ausblick**

Der Bau des Solarluftschiffs "Lotte" und die dafür geplante Autonomie führten dazu, dass sich das Institut für Flugmechanik und Flugregelung mit Luftschiffen beschäftigte. Die analytische Vorgehensweise beim modellbasierten Entwurf von Regelungen für Luftfahrzeuge sollte auch auf den Reglerentwurf für Luftschiffe übertragen werden. Beim Aufbau eines Modells der Luftschiffdynamik wurden erhebliche Wissenslücken erkannt. Neben dem Studium der spärlich vorhandenen Literatur wurde mit anderen Instituten der Universität Stuttgart begonnen, die Wissenslücken im Bereich der gesamten Luftschiffphysik im Rahmen einer Forschergruppe zu beseitigen. Für den Teilaspekt Flugmechanik und Flugregelung von Luftschiffen erstellte Kämpf in seiner Dissertation eine verbesserte Beschreibung des dynamischen Luftschiffverhaltens, eine Modellvorstellung für das Verhalten im Wind und eine Untersuchung zur Regelung von Luftschiffen, die öffentlich und umfassend verfügbar ist.

Die vorhandene Formulierung der Luftschiffdynamik bildete die Grundlage für die vorliegende Arbeit. Ziel dieser Studie war, das von Kämpf durch theoretische Überlegungen abgeleitete Modell, das sich auf Windkanaldaten stützt, mit Daten aus dem Flugversuch zu verifizieren. Dabei sollte die übliche Vorgehensweise in der Flugmechanik der Flächenflugzeuge auf die Flugmechanik der Luftschiffe übertragen werden. Dort werden mit Hilfe der Parameterschätzung, die eine Disziplin der Systemidentifikation darstellt, Modelle der Systemdynamik aus Flugmessdaten abgeleitet. Grundlage dieser Parameterschätzung bilden Modellvorstellungen der Flugdynamik und Messdaten von speziellen Manövern.

Das von Kämpf aufgebaute Modell wird als Modellstruktur bei der Parameterschätzung verwendet und daher detailliert in Kapitel [2](#page-28-0) beschrieben. Weitere Schwerpunkte dieses Kapitels bestehen in der Erweiterung des Modells um die für die Anpassung an die Realität notwendigen Aspekte wie Aktuatordynamik, Sensorpositionen und der Bestimmung der Massendaten des realen Systems. Ausserdem wird das Modell auf die Berücksichtigung der Wirkung eines konstanten Windes reduziert, da nur dieser aus den Messdaten berechnet werden kann. Eine Diskussion der verwendeten Parameter in Bezug auf ihre Bestimmbarkeit mit den vorhandenen Informationen für das reale Luftschiff "Lotte" findet nach der Modellbeschreibung statt und dient als Ausgangspunkt für die Untersuchungen in Kapitel [4](#page-110-0). Die Diskussion der Parameter wird ergänzt durch die Diskussion von Modellunsicherheiten allgemein und speziell für das Luftschiff "Lotte".

Eine kurze Vorstellung des Versuchsträgers Solarluftschiff "Lotte" zu Beginn des Kapitels [3](#page-82-0) wird gefolgt von der Zusammenstellung der zu Identifikation und Regelung des Luftschiffs "Lotte" notwendigen Daten und der Diskussion möglicher und eingesetzter Systeme zur Messung dieser Daten. Die sich aus dem softwarebasierten Vorgehen bei Simulation und Regelungsentwurf ableitenden Konsequenzen ergänzen die Diskussion der Systeme ebenso wie die Überlegungen, die sich aus dem notwendigen sicheren Betrieb des

Luftschiffes ergeben. Nachdem die einzelnen Systeme und Werkzeuge vorgestellt wurden, erfolgt die Beschreibung ihrer Vernetzung und der durchgeführten Kalibrierungen und Fehlerabschätzungen für die verschiedenen Daten. Die sich aus dem teilweise von den Behörden vorgegebenen Ablauf des Fluges, dem Aufwand für einen Flugtag und der Verantwortung während des Fluges ergebenden Konsequenzen für den Flugversuch und dessen Planung werden ebenfalls angesprochen. Ein weiterer wichtiger Punkt im Bereich der Systementwicklung und der Instrumentierung des Luftschiffes "Lotte" war der Aufbau einer *Hardware-in-the-Loop*-Simulation, die ebenfalls kurz beschrieben wird. Der Abschluss des Kapitels [3](#page-82-0) bildet die Zusammenfassung der verfügbaren Mess- und Steuerungsgrößen, die zur Identifikation und Regelung des "Luftschiffes" eingesetzt werden können.

Die Identifikation von Parametern des nichtlinearen Luftschiffmodells aus dem Flugversuch ist in Kapitel [4](#page-110-0) dargestellt. Nach einer kurzen Einführung in das Identikationsproblem werden die üblichen Methoden zusammengefasst und der für das Luftschiff gewählten gegenübergestellt. Die Anpassung der Parameter an die Flugversuchsdaten erfolgt mit Hilfe des Institutssoftwarepakets GESOP, das kurz beschrieben wird, bevor eine Darstellung der Implementierung des Identifikationsproblems für das Luftschiff erfolgt. Die Untersuchung des Identifikationsproblems beginnt mit der Diskussion geeigneter Manöver, geht weiter über die Reduktion der Zahl der Parameter, die aus den Messdaten gewonnen werden können, und endet mit den Überlegungen zur Festlegung sinnvoller Parametergrenzen. Der Abschnitt Versuchsergebnisse beschreibt zuerst die Bahnrekonstruktion, die bei redundant vorliegenden Daten zur Korrektur von Messfehlern verwendet werden kann. Nach der Rekonstruktion wird das der Identifikation vorgeschaltete Verfahren zur Ermittlung des Windes dargestellt und diskutiert. Danach werden übliche Möglichkeiten zur Beurteilung der Ergebnisse einer Identifikation angegeben, die auch auf die Ergebnisse angewandt werden. Die Präsentation der Identifikationsresultate zeigt eine gute Übereinstimmung zwischen mit identifizierten Parametern simulierten und gemessenen Trajektorien. Allerdings weichen die aus den identifizierten Parametern abgeleiteten aerodynamischen Beiwerte erheblich ab von den Beiwerten, die im Windkanal gemessen wurden und auch die Unterschiede in den Ergebnissen von verschiedenen Flugversuchen sind relativ groß. Die Interpretation der Identifikationsresultate kann nur mögliche Ursachen für diese Abweichungen aufzeigen, da die Detailinformationen in den verschiedenen Modellbereichen noch zu ungenau sind oder verschiedene Informationen über den Wind aus den Messdaten nicht eindeutig bestimmt werden können. Um den Einfluss der teilweise relativ großen Fehler bei der Einbaukalibrierung aufzuzeigen, wurde eine Identifikation durchgeführt, bei der diese als bekannt angenommen und korrigiert wurden (entspricht einer Verfälschung der Messdaten). Die relativ kleinen Fehler in den identifizierten Parametern (im Vergleich zum unverfälschten Fall) bei diesen angenommenen Einbaufehlern zeigt, dass die Ursache für die Unterschiede zwischen Windkanal und Flugversuchsergebnissen hauptsächlich in der verwendeten Modellvorstellung in Verbindung mit den angetroffenen Versuchsbedingungen zu suchen sind und nicht in den Fehlern der Sensorik oder deren Kalibrierung, wie zunächst angenommen. Alle Erkenntnisse aus den durchgeführten Untersuchungen werden zum Schluss noch in den Überlegungen zu den Verbesserungen der Identifikationsergebnisse bei zukünftigen Flugversuchen aufgezeigt.

Das Ziel dieser Arbeit ist die Überprüfung des flugmechanischen Luftschiffmodells nach Kämpf. Dieses konnte nur teilweise erreicht werden. Zwar können mit der Modellstruktur die gemessenen Trajektorien relativ gut reproduziert werden, allerdings sind dazu Parameter notwendig, die deutlich von Windkanaldaten und in theoretischer Modellbildung gewonnenen Daten abweichen. Die Unsicherheiten in allen Teilmodellen oder Fehler in der Modellierung sowie Fehler in den messtechnisch erfassten Daten konnten im Rahmen der Untersuchungen nicht geklärt werden.

Eine Erfahrung aus dem vom Autor durchgeführten Flugversuch zur Regelung von Luftschiffen soll an dieser Stelle noch berichtet werden. Mit den Modellannahmen aus dem Windkanal wurden modellbasierte Regler entworfen, die im Flugversuch ohne Probleme verwendet werden konnten. Die gewünschte Funktionalität wurde gewährleistet durch die Robustheit des Systems Luftschiff und die Robustheit des Reglerentwurfs, bei der Massenvariationen und Steuerungsunsicherheiten berücksichtigt wurden.

Für zukünftige Ansätze zur Überprüfung des Modells nach Kämpf können die folgenden Anregungen dienen.

Da vor allem das Aerodynamikmodell zu überprüfen ist, muss versucht werden, die Beschreibung im Bereich Massenmodell und Aerostatik deutlich zu verbessern. Beim Massenmodell bedeutet dies die Berücksichtigung variabler Gasmassen, während für die Aerostatik vor allem die Kenntnis der Luftdichte und des exakten Volumens notwendig ist (die natürlich auch im Massenmodell eine Rolle spielt). Zur Identifikation sollte eine nichtlineare Modellstruktur ähnlich der beim DLR üblichen Form Verwendung finden, die mit luftschiffspezifischen Charakteristika ergänzt werden muss. Mit diesem Modell kann dann der Identifikationsalgorithmus durch eine größere Zahl von unabhängigen Parametern eine bessere Anpassung an verschiedene Effekte erzielen und die Fehler zwischen den Trajektorien aus Simulation und Messung können deutlich reduziert werden. Weiter können in dieser Formulierung ohne Probleme ein *Extended-*Kalman*-*Filter und realistische Modelle zur Schätzung des stochastischen Windanteils eingesetzt werden. Dieses identifizierte Modell kann anschließend in einem zweiten Schritt mit dem Modell nach Kapitel [2](#page-28-0) verglichen werden. Dabei festgestellte Defizite in der theoretischen Modellbildung können gegebenenfalls durch Ergänzungen ausgeglichen werden.

Im Bereich der Instrumentierung ist vor allem die elastische Verformung des Luftschiffs immer ein Problem. Daher sollte geprüft werden, wie groß diese Verformung tatsächlich ist. Damit verbunden ist auch die Suche nach geeigneteren Stellen zum Einbau von IMU und GPS, die sich derzeit in der Nähe eines Schwingungsbauchs der Hülle befinden. Die Verschiebbarkeit der IMU in Roll- und Hebefreiheitsgrad kann mit einem anderen Ort ebenfalls verringert werden. Weiter verbessert werden sollte die Genauigkeit der Gierwinkelreferenz und deren Kalibrierung relativ zur IMU sowie die Bestimmung der Einbaulage und -position der IMU und der Position der GPS-Antenne. Verbesserungen im Bereich der inertialen Messtechnik betreffen die Verwendung eines hochwertigeren GPS-Empfängers, der eine bessere Geschwindigkeitsinformation bei höherer Datenrate zur Verfügung stellt und mit dem die IMU zu einem integrierten GPS/IMU-Messsystem erweitert werden könnte (Problem mit der Gierwinkelreferenz entfällt dann während der dynamischen Manöver für die Identifikation). Ein ganz anderes Problem ist die aerodynamische Kalibrierung der Anströmmessung. Diese wäre am einfachsten zu umgehen, wenn deutlich weiter vor dem Schiff gemessen werden könnte, was eventuell nur noch eine mechanische Kalibrierung notwendig machen würde. Eine Kalibrierung mittels Referenzsensorik während dem Flug oder im Windkanal kann für das Luftschiff "Lotte" nahezu ausgeschlossen werden. Weitere Überlegungen gehen in Richtung der Bestimmung des Windgradienten in der Umgebungsluft, die eventuell mit mehreren Sensoren durchgeführt werden könnte, wäre nicht das Nutzlastproblem. Dieses könnte eventuell mit moderner Inertialsensorik gelöst werden, die deutlich leichter ist, als das eingesetzte System. Weiter ist auch die Bestimmung der Anregung über die Signale zu den Aktuatoren mit Unsicherheiten behaftet, die durch eine Messung der Ruderwinkel mit vergleichsweise geringem Aufwand beseitigt werden kann. Damit stellt nur noch die Bestimmung des Schubs eine gewisse Herausforderung dar.

Die Manöver für zukünftige Versuche sollten schrittweise der Erfassung von Einzeleffekten dienen und mit Hilfe der gewonnenen Ergebnisse optimiert werden. Begonnen werden muss dabei mit den Parametern der stationären Aerodynamik über die Größen für konstante Drehraten und die Ermittlung der Beschleunigungseffekte. Weiter wird für zukünftige Versuche mit einem ferngesteuerten Luftschiff die Identifikation im geschlossenen Regelkreis oder eine geeignete Instrumentierung für den Piloten (Flug in Windrichtung) vorgeschlagen. Das Fluggelände sollte so gewählt werden, dass möglichst ein konstanter Wind vorherrscht, der wenig durch die Bodenbebauung beeinflusst wird. Die Windwirkung kann dann durch einen konstanten Windanteil und einen stochastischen Windanteil modelliert werden.

Abschliessend soll generell der Einsatz eines ferngesteuerten Kleinluftschiffes diskutiert werden. Die geringe Nutzlast, die kurzen Flugdauern und die niedere Fluggeschwindigkeit stellen für die Identifikation Einschränkungen dar, die mit der Verfügbarkeit von bemannten Luftschiffen (z. B. Zeppelin NT07) nicht mehr akzeptiert werden müssen. Daher sollten die oben angemerkten Verbesserungen auf Versuche von bemannten Systemen angewandt werden, die natürlich ebenfalls ihre Probleme haben. Angemerkt sei hier nur das Thema Aeroelastik, das dort eventuell größeren Einfluss haben könnte.

# <span id="page-188-1"></span>**A Ergänzungen zur Modellbildung**

Der Anhang *[Ergänzungen zur Modellbildung](#page-188-1)* vervollständigt die Beschreibung des Luftschiffmodells in Kapitel [2.](#page-28-0) Die Ergänzungen sind zum Verständnis des Modells selbst nicht erforderlich. Sie bestehen hauptsächlich aus einer detaillierten Darstellung des Modells der verteilten Aerodynamik und numerischen Daten, die zur quantitativen Beschreibung der Dynamik des Luftschiffs "Lotte" notwendig sind.

# **A.1 Koordinatensysteme**

Dieser Abschnitt beschreibt alle für die vorliegenden Arbeit verwendeten Koordinatensysteme und gibt die entsprechenden Beziehungen zur Transformation von Vektoren zwischen diesen Systemen an.

#### **A.1.1 Körperfestes Koordinatensystem zur Beschreibung der Geometrie**

Zur Beschreibung der Geometrie von "Lotte" dient ein Koordinatensystem mit Ursprung in der Nase und mit Ausrichtung der x-Achse nach hinten. Die z-Achse steht senkrecht dazu und parallel zum oberen Seitenleitwerk. Die y-Achse vervollständigt das geometrische körperfeste System zu einem Rechtssystem. Bild [A.4](#page-191-0) stellt Position und Lage des geometrischen Systems relativ zum flugmechanischen dar. Gleichung [\(A.1\)](#page-188-0) gibt die Umrechnung vom geometrischen ins flugmechanische, körperfeste System an.

$$
a_f = L^2 (180^\circ) a_{f_{geom}} \tag{A.1}
$$

<span id="page-188-0"></span>Die Berechnung der Ortsvektoren zwischen den beiden Koordinatensystemen ist durch die folgende Beziehung gegeben

$$
r_f = R_f^{f_{geom}f} + L^2(180^\circ)r_{f_{geom}} = \begin{bmatrix} -1 & 0 & 0\\ 0 & 1 & 0\\ 0 & 0 & -1 \end{bmatrix} r_{f_{geom}},
$$
 (A.2)

wobei  $r_f$  den Ortsvektor im körperfesten System,  $R_f^{f_{geom}f}$  den Vektor vom Ursprung des körperfesten zum Ursprung des Geometriekoordinatensystems und  $r_{f_{geom}}$  den Ortsvektor im Geometriekoordinatensystem darstellen.

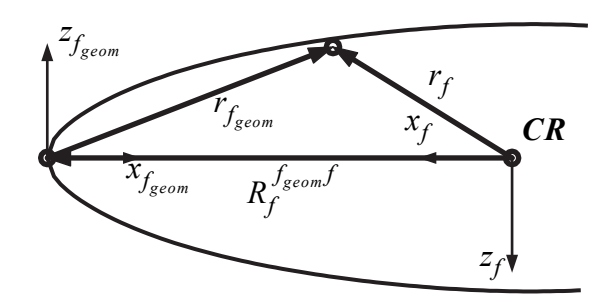

**Bild A.1:** Körperfeste Koordinatensysteme (Darstellung reduziert auf 2D)

#### <span id="page-189-0"></span>**A.1.2 Flugbahnfestes Koordinatensystem und Bahngeschwindigkeitsvektor**

Das bahnfeste System ist ein mitbewegtes Koordinatensystem und hat seinen Ursprung wie das körperfeste System nach Unterabschnitt [2.1.4](#page-31-0) ebenfalls im Referenzpunkt der dynamischen Gleichungen. Die Ausrichtung der x-Achse ist parallel zum inertialen Geschwindigkeitsvektor definiert, die y-Achse senkrecht zum Erdlot und die z-Achse zur Vervollständigung eines Rechtssystems. Die Transformation gerichteter Größen vom geodätischen ins flugbahnfeste Koordinatensystem wird durch Gleichung [\(A.3\)](#page-189-1) beschrieben. Bild [A.1.2](#page-189-0) verdeutlicht die Transformation, welche durch Drehung um die z<sub>g</sub>-Achse und anschließend um die y'-Achse erfolgt.

$$
a_k = T_{kg} a_g \qquad \text{mit} \qquad T_{kg} = L^2(\gamma) L^3(\chi) \tag{A.3}
$$

<span id="page-189-1"></span>Um von der in körperfesten Koordinaten angegebenen inertialen Geschwindigkeit  $V_{K_f}$ zum Bahngeschwindigkeitsvektor in Bahnkoordinaten  $V_{\mathbf{K}_k}$  zu gelangen, ist eine durch

$$
V_{\mathbf{K}_k} = T_{kg} (T_{fg})^T V_{\mathbf{K}_f}
$$
 (A.4)

gegebene Transformation über 5 Winkel notwendig.

# **A.1.3 Aerodynamisches Koordinatensystem und aerodynamischer Geschwindigkeitsvektor**

Zur Beschreibung von Anströmgrößen wird das aerodynamische Koordinatensystem eingeführt. Seine Achsen sind entlang der aerodynamischen Kraftwirkungen Widerstand, Auftrieb und Querkraft definiert. Damit zeigt die aerodynamische x-Achse entgegen der Richtung der Anströmung (entspricht der Richtung des Widerstands), die z-Achse senkrecht dazu in Richtung des Auftriebes und die y-Achse ensteht wieder durch Vervollständigung eines Rechtssystems. Die Transformation von aerodynamischen Größen in körperfeste Koordinaten erfolgt über die aerodynamischen Winkel  $\alpha$  und  $\beta$  nach Beziehung [\(A.5\)](#page-190-0). Die Lage des Fluggeschwindigkeitsvektors in aerodynamischen und körperfesten Koordinaten zeigt Bild [A.3](#page-190-1).

<span id="page-190-0"></span>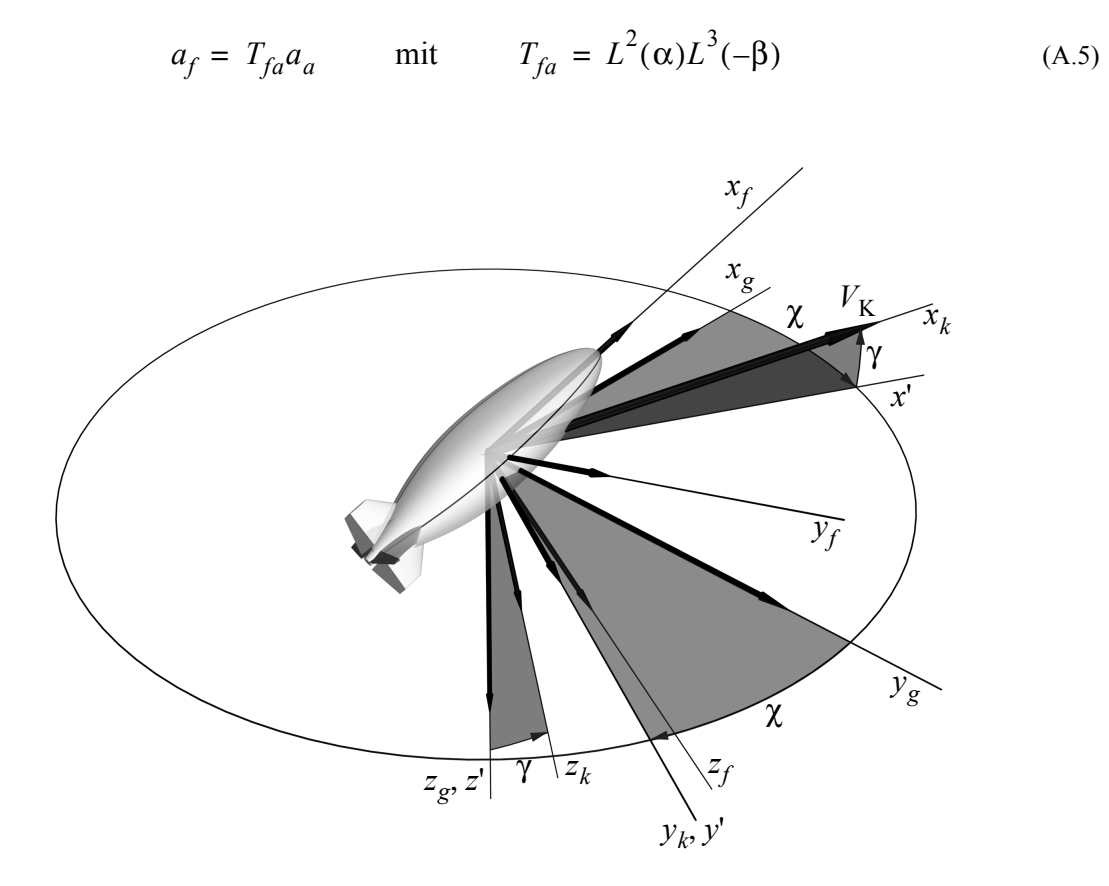

**Bild A.2:** Flugbahnfestes Koordinatensystem und Bahngeschwindigkeitsvektor

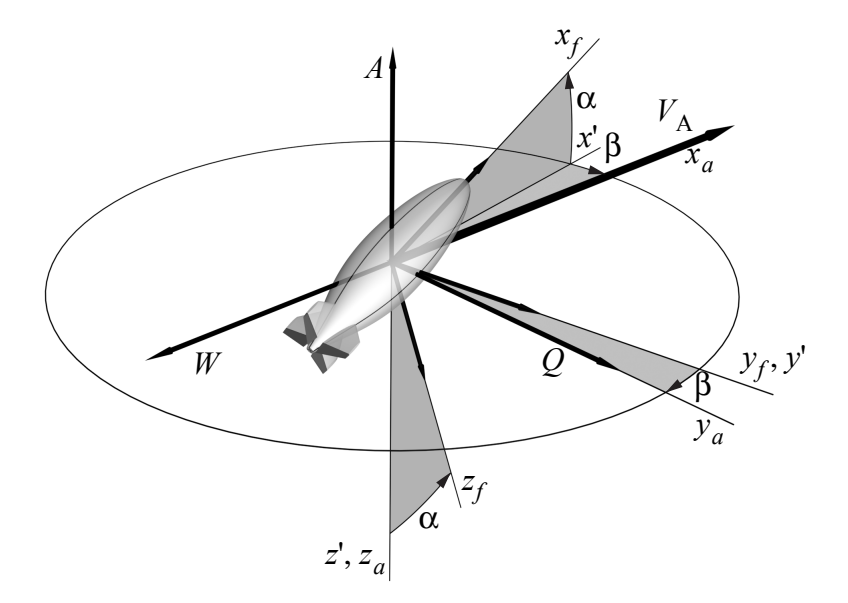

<span id="page-190-1"></span>**Bild A.3:** Aerodynamisches Koordinatensystem, Vektor der aerodyn. Geschwindigkeit  $V_A$ , Anstellwinkel  $\alpha$ , Schiebewinkel  $\beta$  und Lage relativ zum luftschifffesten Koordinatensystem; Auftrieb  $A$ , Widerstand  $W$  und Seitenkraft  $Q$  $V_{\rm A}$ α, Schiebewinkel β

#### **A.1.4 Körperfeste Sensorkoordinatensysteme**

Die idealisierte Modellvorstellung eines starren Körpers ist bei der Behandlung realer Luftschiffe nicht für alle Untersuchungen haltbar, da es sich um extrem leicht gebaute und relativ große Systeme handelt, die in allen drei Bauformen relativ flexibel sind. Die Reduktion der Luftschiffdynamik auf die Starrkörperbewegung lässt sich für ein Kleinluftschiff wie "Lotte" sicher als gerechtfertigt annehmen. Bei der genaueren Untersuchung von Messdaten und Messfehlern müssen jedoch mögliche Verformungen zumindest theoretisch berücksichtigt werden. Verformungen des Luftschiffs führen zu Änderungen in den Abständen der Sensoren zu Referenzpunkten sowie auch zu Fehlausrichtungen. Weitere Fehler können durch Montagefehler bzw. durch Ungenauigkeiten bei der Vermessung der Einbauposition und -ausrichtung entstehen. Die gemessenen Größen gelten exakt nur in einem sensorbasierten Koordinatensystem. Der Ursprung liegt im Messpunkt der entsprechenden Größen, welcher bei den inertialen Messungen wiederum nur eine Idealisierung darstellt. Auf mögliche Verdrehungen und Koordinatenverschiebungen wird in Anhang [B](#page-212-0) näher eingegangen. Die Winkeltransformation zwischen den Sensorkoordinaten und den körperfesten Koordinaten ist durch die Sensor-Eulerwinkel  $\phi_{s_i}$ ,  $\theta_{s_i}$  und  $\psi_{s_i}$  definiert. Die Transformation der Messgrößen in das körperfeste Koordinatensystem ist damit gegeben durch:

$$
a_f = (T_{s_i} - \mu)^T a_{s_i} \qquad \text{mit} \qquad T_{s_i} = L^1(\phi_{s_i}) L^2(\theta_{s_i}) L^3(\psi_{s_i}) \tag{A.6}
$$

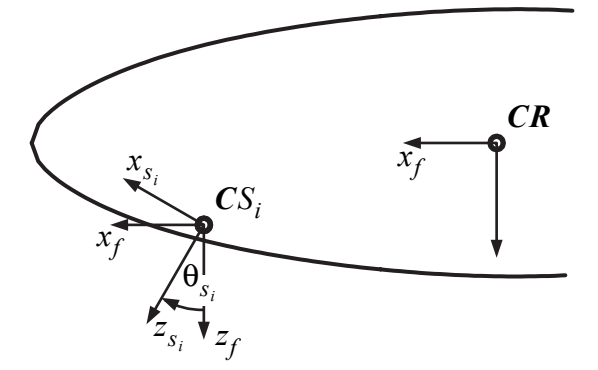

<span id="page-191-0"></span>**Bild A.4:** Körperfestes flugmechanisches Koordinatensystem und exemplarisches Sensorkoordinatensystem im Sensorort  $CS_i$  (Darstellung reduziert auf 2D)

#### **A.1.5 WGS84 und lokales** *North-East-Down***-System**

Bei der Vermessung der Erde im Jahre 1984 wurde das sogenannte WGS84 festgelegt (*World Geodetic System of 1984*). Es dient als Referenzsystem für die Positions- und Richtungsangaben des GPS (*Global Positioning System*). Die Vermessung resultierte in einem neuen Modell für die Gestalt der Erde und neuen Daten für die lokalen Gravitationsvektoren. Da die Position des Luftschiffs nur mit Hilfe eines GPS-Empfängers bestimmt werden kann (vgl. Kapitel [3](#page-82-0)), wird in diesem Abschnitt kurz die Umrechnung der Daten des GPS-Empfängers in die Daten eines lokalen NED-Systems angegeben (NED steht für die Ausrichtung des Systems in Richtung *North*, *East* und *Down*). Dazu dienen die 1984 ermittelten Daten zur Beschreibung der Erdgestalt, die Chatfield [\[6\]](#page-240-1) zusammen mit den Umrechnungsformeln angibt. Der verwendete GPS-Empfänger gibt die aktuelle Position in Breitengrad  $\Phi$ , Längengrad Λ und Höhe  $h<sub>g</sub>$  über dem Meeresspiegel bzw. dem WGS84-Geoiden an, sowie als weitere Information den Unterschied N, sogennante Geoidhöhe, zwischen dem WGS84-Ellipsoiden und dem WGS84-Geoiden.

**Tab. A.1** Bescheibung der Erdgestalt im WGS84

| Größe                                 | Wert          |
|---------------------------------------|---------------|
| Aquatorradius $r_F$ (große Halbachse) | 6378137.000 m |
| Polradius $b$ (kleine Halbachse)      | 6356762.314 m |

Die Umrechnung in das lokale Koordinatensystem erfolgt über das erdfeste kartesische Koordinatensystem im Mittelpunkt der Erde. Für den lokalen Querkrümmungsradius n gilt die Formel

$$
n = \frac{r_{\rm E}^2}{\sqrt{r_{\rm E}^2 \cos^2 \Phi + b^2 \sin^2 \Phi}}.
$$

Mit der Ellipsoidhöhe  $h_e = h_g + N$  berechnen sich die erdfesten Koordinaten  $x_{ECEF}$ ,  $y_{ECEF}$  und  $z_{ECEF}$  zu:

> $x_{ECEF} = (n + h_e) \cdot \cos \Phi \cdot \cos \Lambda$ ,  $y_{ECEF} = (n + h_e) \cdot \cos \Phi \cdot \sin \Lambda$ ,  $z_{ECEF} = \left| \left| \frac{b}{n^2} \right| n + h_e \right| \cdot \sin \Phi$ . *b*2  $\frac{\nu}{r_{\rm E}^2}$  $=\left(\left(\frac{b^2}{r_{\rm E}^2}\right)n + h_e\right) \cdot \sin \Phi$

ECEF steht dabei für *Earth Centered Earth Fixed*. In lokalen NED-Koordinaten relativ zu einer Referenzposition  $\Phi_0$ ,  $\Lambda_0$  ergibt sich daraus:

$$
x_{NED} = -x_{ECEF} \cdot \sin \Phi_0 \cdot \cos \Lambda_0 - y_{ECEF} \sin \Phi_0 \sin \Lambda_0 + z_{ECEF} \cos \Phi_0,
$$
  
\n
$$
y_{NED} = -x_{ECEF} \cdot \sin \Lambda_0 + y_{ECEF} \cos \Lambda_0,
$$
  
\n
$$
z_{NED} = -x_{ECEF} \cdot \cos \Phi_0 \cdot \cos \Lambda_0 - y_{ECEF} \cos \Phi_0 \sin \Lambda_0 - z_{ECEF} \sin \Phi_0.
$$

Die Koordinate z<sub>NED</sub> gibt dabei praktisch den Abstand zum Erdmittelpunkt an (Durch die Wahl der Projektion stimmt dies nicht exakt, vgl. [\[6\]](#page-240-1)). Da dieser für die vorliegende Arbeit nicht relevant ist, wird die z-Koordinate ersetzt durch die Höhe  $h<sub>g</sub>$  mit negativem Vorzeichen, um wieder ein Rechtssystem zu erhalten.

#### **A.1.6 Transformationsmatrizen zwischen den verschiedenen Koordinatensystemen**

Transformationsmatrix zwischen geodätischem und körperfestem Koordinatensystem:

 $(A.7)$  $T_{fg}$  $cos(\theta) cos(\psi) cos(\psi) sin(\theta) sin(\phi) + cos(\phi) sin(\psi) - cos(\phi) cos(\psi) sin(\theta) + sin(\phi) sin(\psi)$  $-\cos(\theta)\sin(\psi) \cos(\phi)\cos(\psi) - \sin(\theta)\sin(\phi)\sin(\psi) \cos(\psi)\sin(\phi) + \cos(\phi)\sin(\theta)\sin(\psi)$  $sin(\theta)$  –cos( $\theta$ )  $sin(\phi)$  cos( $\theta$ )  $cos(\theta) cos(\phi)$ =

Transformationsmatrix zwischen aerodynamischem und körperfestem Koordinatensystem:

$$
T_{fa} = \begin{bmatrix} \cos(\alpha)\cos(\beta) - \cos(\alpha)\sin(\beta) - \sin(\alpha) \\ \sin(\beta) & \cos(\beta) & 0 \\ \cos(\beta)\sin(\alpha) - \sin(\alpha)\sin(\beta) & \cos(\alpha) \end{bmatrix}.
$$
 (A.8)

# **A.2 Ergänzungen zur Aerodynamik**

Dieser Abschnitt beschreibt detailliert die verteilten potentialtheoretischen aerodynamischen Kräfte und Momente auf den Rumpf, die von Kämpf in [\[41\]](#page-242-3) berechnet wurden. Diese verteilten Kräfte und Momente bilden die Grundlage für die integralen Formulierungen, wie sie in Kapitel [2](#page-28-0) dargestellt werden. Soll das Bewegungsverhalten in variablen Windfeldern untersucht werden, muss mit den verteilten Formulierungen gearbeitet werden. Zum Schluss werden noch die vorberechneten Körperintegrale für die integrale Kraftformulierung angegeben und eine Möglichkeit zur verteilten Betrachtung des Längswiderstands.

#### **A.2.1 Formulierung der verteilten potentialtheoretischen Rumpfkräfte**

Die Unterteilung der verschiedenen Kraft und Momentenbeiträge erfolgt analog [\[41\]](#page-242-3). Bild [A.5](#page-194-0) zeigt die eingehenden Bewegungsgrößen und die zur Definition der verteilten Aerodynamik notwendigen Geometrieparameter.

Die beschleunigungsproportionalen Kräfte und Momente auf eine Rumpfscheibe bei inkompressibler Strömung und der Vernachlässigung von Fernkräften können über die instationäre Gleichung von Bernoulli

$$
p + \frac{\rho}{2}V^2 + \rho \frac{d\Phi}{dt} = \text{konstant}
$$

hergeleitet werden, wenn das Potential  $\Phi$  der Strömung um den Rumpfkörper bekannt ist.

Sie berechnen sich zu

$$
dF^{A}{}_{h_{\text{pot-acc}}}(x) = \begin{bmatrix} dX^{A}{}_{h_{\text{pot-acc}}}(x) \\ dY^{A}{}_{h_{\text{pot-acc}}}(x) \\ dZ^{A}{}_{h_{\text{pot-acc}}}(x) \end{bmatrix} = -\rho \begin{bmatrix} -k_{1} \frac{dA(x)}{dx} x \dot{u} \\ k_{2} A(x) \dot{v} + K_{3} A(x) x \dot{r} \\ k_{2} A(x) \dot{w} - K_{3} A(x) x \dot{q} \end{bmatrix} dx, \tag{A.9}
$$

$$
dQ^{A}{}_{h_{\text{pot-acc}}}(x) = \begin{bmatrix} dL^{A}{}_{h_{\text{pot-acc}}}(x) \\ dM^{A}{}_{h_{\text{pot-acc}}}(x) \\ dN^{A}{}_{h_{\text{pot-acc}}}(x) \end{bmatrix} = -\rho \begin{bmatrix} 0 \\ -\frac{k_{2}dA(x)}{2}r(x)^{2}\dot{w} + \frac{K_{3}dA(x)}{2}r(x)^{2}x\dot{q} \\ \frac{k_{2}dA(x)}{2}r(x)^{2}\dot{v} + \frac{K_{3}dA(x)}{2}r(x)^{2}x\dot{r} \end{bmatrix} dx. \quad (A.10)
$$

Zur Momentengleichung (A.10) sollte noch angemerkt werden, dass es sich bei  $dQ^A{}_{h_{\text{pot-acc}}}(x)$ um das sogenannte scheibeneigene Moment bezüglich des Scheibenschwerpunktes handelt. Für die Berechnung des Gesamtmomentes bezüglich *CR* muss noch der Beitrag der lokalen Kraft multipliziert mit dem entsprechenden Hebelarm berücksichtigt werden.

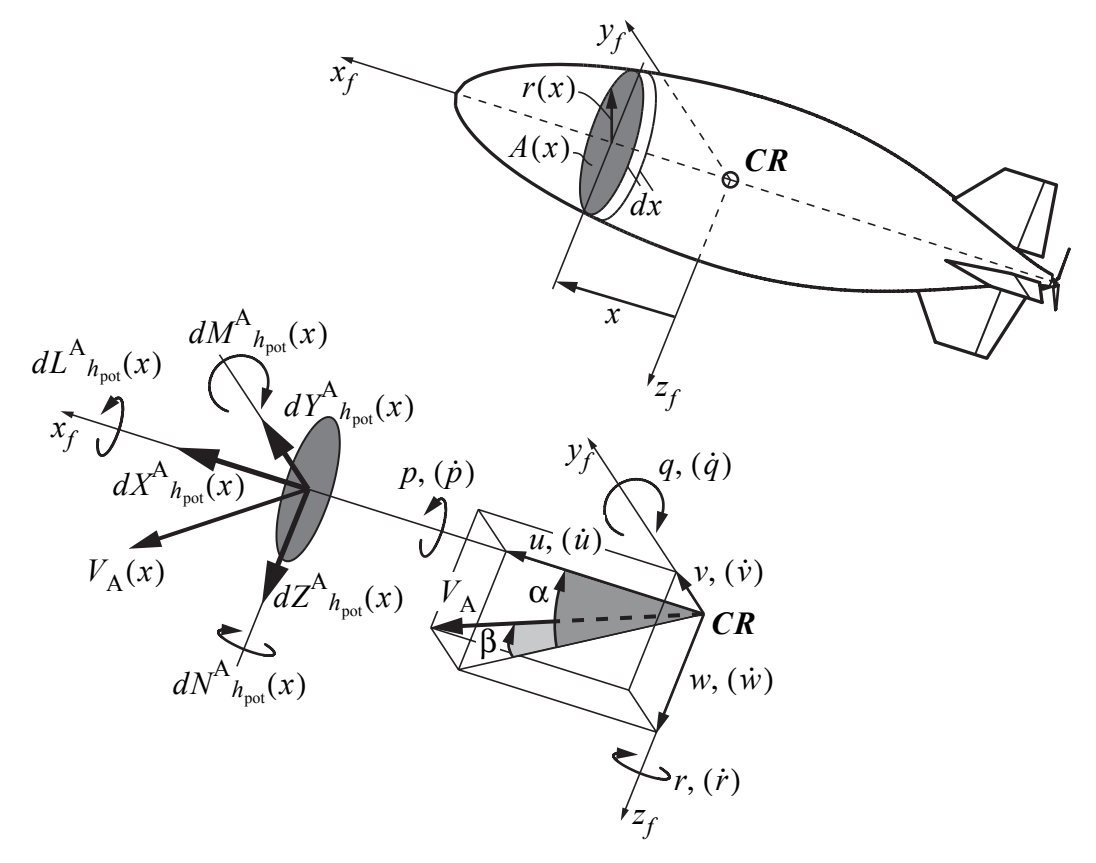

<span id="page-194-0"></span>**Bild A.5:** Berechnung der Rumpfaerodynamik: Bewegungsgrößen in *CR*, Kräfte und Momente auf eine Rumpfscheibe der Dicke dx nach [\[41\].](#page-242-3)

Die in den letzten und den folgenden Gleichungen enthaltenen Faktoren  $k_1$ ,  $k_2$ ,  $K_1$ ,  $K_2$  und  $K_3$  werden direkt zur Formulierung des Potentials  $\Phi$  benötigt und lassen sich aus einem Vergleichsellipsoiden des Luftschiffes bestimmen. Zur Berechnung des Vergleichsellipsoiden werden in der Literatur verschiedene Ansätze angegeben (vgl. dazu Diskussion in [\[46\]](#page-242-4)), bei "Lotte" kam ein Ellipsoid zur Anwendung, das nahezu perfekt in die Körperkontur bis zur dicksten Stelle des Rumpfes passt, und der ein Längenzudickenverhältnis von 3.7 aufweist (für die Hülle ist dieses Verhältnis 3.75). Zur Berechnung der Faktoren für ein Ellipsoid mit den Halbachsen  $a, b$  und  $c$  mit  $a > b$  und  $b = c$  gibt Kämpf die Formeln

$$
k_1 = \frac{\alpha_0}{2 - \alpha_0},
$$
  
\n
$$
k_2 = \frac{\beta_0}{2 - \beta_0},
$$
  
\n
$$
K_3 = \frac{(a^2 - b^2)(\beta_0 - \alpha_0)}{2(a^2 - b^2) + (a^2 + b^2)(\alpha_0 - \beta_0)},
$$
  
\n
$$
k_4 = \frac{(a^2 - b^2)}{(a^2 + b^2)}K_3,
$$

an, wobei

$$
\alpha_0 = \frac{2(1-\epsilon^2)}{\epsilon^3} \left( \frac{1}{2} \ln \left( \frac{1+\epsilon}{1-\epsilon} \right) - \epsilon \right),
$$

$$
\beta_0 = \frac{1}{\epsilon^2} - \left(\frac{1-\epsilon^2}{2\epsilon^3}\right) \ln\left(\frac{1+\epsilon}{1-\epsilon}\right),\,
$$

gilt. ε stellt die Exzentrizität des Ellipsoiden dar und berechnet sich nach

$$
\varepsilon = \sqrt{1 - (b^2/a^2)}.
$$

 setzt die rotatorischen scheinbaren Massen, die ein Trägheitsmoment darstellen, in Bezie-*k*4 hung zum Trägheitsmoment des verdrängten Flüssigkeitsvolumens.

Die Kräfte und Momente auf eine Scheibe, die durch Translationsbewegung und Kurvenflug verursacht werden, berechnen sich nach den Gleichungen (A.11) bis (A.18). Die Symbole  $\bullet$  in Gleichung (A.11) wurden verwendet, um die Wiederholung der Terme proportional zu wq und  $q^2$  bei vr und  $r^2$  zu vermeiden. Die Gleichungen (A.17) bis (A.18) formulieren getrennt die Anteile stationären Fluges, welche die Rollrate p beinhalten. Sie dienen der Kompensation der rollinduzierten Beschleunigungen, welche durch die Formulie-

rung der Bewegungsgleichungen in körperfesten Koordinaten verursacht werden. Diese Beschleunigungen führen zu Kräften und Momenten infolge einer Rollrate. Ein rotationssymmetrischer Körper erfährt aber keine potentialtheoretischen Kräfte auf Grund einer Rollbewegung, seine scheinbare Masse um die Rollachse ist identisch null.

$$
dX^{A}{}_{h_{\text{pot}}}(x) = \rho \Big[ (u^{2} + v^{2} + w^{2}) \cdot \frac{1}{2} \cdot \frac{dA(x)}{dx}
$$
  
\n
$$
-u^{2} \cdot \frac{1}{2} K_{1}^{2} \cos^{2} \theta(x) \frac{dA(x)}{dx}
$$
  
\n
$$
+ (v^{2} + w^{2}) \cdot \frac{1}{4} \cdot K_{2}^{2} \Big( \cos^{2} \theta(x) \frac{dA(x)}{dx} - 2 \frac{dA(x)}{dx} \Big)
$$
  
\n
$$
+ wq \cdot \Big( -x \frac{dA(x)}{dx}
$$
  
\n
$$
+ \frac{1}{2} K_{2} (K_{3} + 1) r(x) \sin \theta(x) \cos \theta(x) \frac{dA(x)}{dx}
$$
  
\n
$$
- \frac{1}{2} K_{2} (K_{3} + 1) \Big( \cos^{2} \theta(x) x \frac{dA(x)}{dx} - 2x \frac{dA(x)}{dx} \Big) \Big)
$$
  
\n
$$
+ q^{2} \cdot \Big( -\frac{1}{2} (K_{3}^{2} - 1) x r(x) \sin \theta(x) \cos \theta(x) \frac{dA(x)}{dx} + \frac{1}{4} r(x)^{2} \sin^{2} \theta(x) \frac{dA(x)}{dx}
$$
  
\n
$$
+ \frac{1}{4} r(x)^{2} \sin^{2} \theta(x) \frac{dA(x)}{dx}
$$
  
\n
$$
+ \frac{1}{4} x^{2} \cos^{2} \theta(x) \frac{dA(x)}{dx}
$$
  
\n
$$
+ \frac{1}{4} x^{2} \cos^{2} \theta(x) \frac{dA(x)}{dx} - \frac{1}{2} x^{2} \frac{dA(x)}{dx} \Big)
$$
  
\n
$$
-vr(\bullet)
$$
  
\n
$$
+ r^{2}(\bullet)
$$

$$
dY^{A}{}_{h_{pot}}(x) = \rho \left[ u v \frac{K_{1} K_{2}}{2} \cos^{2} \theta(x) \frac{dA(x)}{dx} + u r \left( A(x) + K_{1} (K_{3} - 1) \cos^{2} \theta(x) A(x) + \frac{1}{2} K_{1} (K_{3} + 1) x \cos^{2} \theta(x) \frac{dA(x)}{dx} \right) \right] dx
$$
  
+ 
$$
dY^{A}{}_{h_{pot-ind}}(x)
$$
 (A.12)

$$
dZ^{A}{}_{h_{pot}}(x) = \rho \left[ u w \frac{K_{1} K_{2}}{2} \cos^{2} \theta(x) \frac{dA(x)}{dx} + u q \left( A(x) + K_{1} (K_{3} - 1) \cos^{2} \theta(x) A(x) + \frac{1}{2} K_{1} (K_{3} + 1) x \cos^{2} \theta(x) \frac{dA(x)}{dx} \right) \right] dx
$$
  
+ 
$$
dZ^{A}{}_{h_{pot-ind}}(x)
$$
 (A.13)

$$
dL^A_{h_{\text{pot}}}(x) = 0 \tag{A.14}
$$

$$
dM^{A}{}_{h_{pot}}(x) = \rho \left[ -uw \frac{K_{1}K_{2}}{2} \sin \theta x \cos \theta xr(x) \frac{dA(x)}{dx} + uq \left( \frac{1}{2}r(x)^{2} \frac{dA(x)}{dx} + \frac{1}{2}K_{1}(K_{3} - 1)r(x)^{2} \cos^{2}\theta(x) \frac{dA(x)}{dx} + \frac{1}{2}K_{1}(K_{3} - 1)xr(x) \sin \theta(x) \cos \theta(x) \frac{dA(x)}{dx} \right) \right]
$$
(A.15)  
+ 
$$
dM^{A}{}_{h_{pot-ind}}(x)
$$

$$
dN^{A}{}_{h_{pot}}(x) = \rho \left[ uv \frac{K_{1}K_{2}}{2} \sin \theta x \cos \theta xr(x) \frac{dA(x)}{dx} + ur \left( \frac{1}{2}r(x)^{2} \frac{dA(x)}{dx} + \frac{1}{2}K_{1}(K_{3} - 1)r(x)^{2} \cos^{2} \theta(x) \frac{dA(x)}{dx} + \frac{1}{2}K_{1}(K_{3} - 1)xr(x) \sin \theta(x) \cos \theta(x) \frac{dA(x)}{dx} \right) \right] dx
$$
\n
$$
+ dN^{A}{}_{h_{pot-ind}}(x)
$$
\n
$$
\left[ 0 \right] \left[ 0 \right] \left[ 0 \right] \left[ 0 \right] \left[ 0 \right] \left[ 0 \right] \left[ 0 \right]
$$
\n
$$
\left[ 0 \right] \left[ 0 \right] \left[ 0 \right] \left[ 0 \right] \left[ 0 \right]
$$

$$
dF^{A}{}_{h_{\text{pot-ind}}}(x) = \begin{bmatrix} 0 \\ dY^{A}{}_{h_{\text{pot-ind}}}(x) \\ dZ^{A}{}_{h_{\text{pot-ind}}}(x) \end{bmatrix} = \begin{bmatrix} 0 \\ k_{2}A(x)pw - K_{3}A(x)xpq \\ -k_{2}A(x)pv - K_{3}A(x)xpr \end{bmatrix} dx
$$
 (A.17)

$$
dQ^{A}{}_{h_{\text{pot-ind}}}(x) = \begin{bmatrix} 0 \\ dM^{A}{}_{h_{\text{pot-ind}}}(x) \\ dN^{A}{}_{h_{\text{pot-ind}}}(x) \end{bmatrix} = \begin{bmatrix} 0 \\ \frac{k_{2}dA(x)}{dx}r(x)^{2}pv + \frac{K_{3}dA(x)}{2}r(x)^{2}xpr \\ \frac{k_{2}dA(x)}{dx}r(x)^{2}pw - \frac{K_{3}dA(x)}{2}r(x)^{2}xpq \end{bmatrix} dx \quad (A.18)
$$

Der in den Gleichungen (A.11) bis (A.16) auftretende Winkel θ stellt die Kontursteigung des betrachteten Luftschiffkörpers dar. Diese Steigung kann bei bekannter Konturfunktion  $r(x)$ über die Beziehung

$$
\tan \theta = \frac{dr(x)}{dx}
$$

berechnet werden.

Nachdem die Gleichungen für die verteilten potentialtheoretischen Kräfte auf eine Rumpfscheibe ohne Wind angegeben wurden, folgen die Gleichungen unter Berücksichtigung eines räumlichen Windfeldes, das in der Form

$$
V_{\mathbf{W}g}(r,t) = \begin{bmatrix} u_{\mathbf{W}g}(r,t) \\ v_{\mathbf{W}g}(r,t) \\ w_{\mathbf{W}g}(r,t) \end{bmatrix}
$$
(A.19)

in geodätischen Koordinaten gegeben ist. Nach Gleichung [\(2.4\)](#page-29-0) gilt zwischen Fluggeschwindigkeit, aerodynamisch wirksamer Geschwindigkeit und Windgeschwindigkeit die vektorielle Beziehung

$$
V_{\rm A} = V_{\rm K} - V_{\rm W}
$$

Bei der Formulierung der Kräfte und Momente wird die verteilte Anströmung entlang der körperfesten x-Achse berücksichtigt, die durch

$$
V_{A}(x) = \begin{bmatrix} u_{A}(x) \\ v_{A}(x) \\ w_{A}(x) \end{bmatrix} = V_{K}(x) - V_{W}(x) = \begin{bmatrix} u_{K} - u_{W}(x) \\ v_{K} + xr - v_{W}(x) \\ w_{K} - xq - w_{W}(x) \end{bmatrix}
$$
(A.20)

.

ausgedrückt werden kann. Alle Größen müssen in körperfesten Koordinaten angegeben werden. Die Ausführungen zum Wind werden von Kämpf mit einigen Einschränkungen bezüglich ihrer Gültigkeit versehen. Erwähnt werden soll hier, dass die Wirkung des Luftschiffes auf das Windfeld komplett vernachlässigt wird. Eine exakte Beschreibung der potentialtheoretischen Strömungsverhältnisse würde die Ermittlung des Potentials der gesamten Strömung einschließlich Windstörung und Luftschiffumströmung erfordern. Windstörungen mit gerin-

gen instationären Anteilen und Wellenlängen größer oder gleich der Luftschifflänge sollten allerdings relativ gut approximiert werden. Die weitere Beschreibung der potentialtheoretischen Kräfte- und Momentenwirkung unter Windeinfluss kann unterteilt werden in Kräfte infolge der Starrkörperbeschleunigung, Kräfte verursacht durch Körperdrehung und stationäre Anströmung und Kräfte auf Grund der Windbeschleunigung. Die Kräfte durch Starrkörperbeschleunigung können direkt unter Verwendung der Gleichungen (A.9) und (A.10) angegeben werden, wenn die Beschleunigungen  $\dot{u}$ ,  $\dot{v}$  und  $\dot{w}$  durch die Bahnbeschleunigungen  $\dot{u}_K$ ,  $\dot{v}_K$  und  $\dot{w}_K$  ersetzt werden:

$$
dF^{A}{}_{h_{\text{pot-K-acc}}}(x) = -\rho \begin{vmatrix} -k_{1} \frac{dA(x)}{dx} x \dot{u}_{K} \\ k_{2} A(x) \dot{v}_{K} + K_{3} A(x) x \dot{r} \\ k_{2} A(x) \dot{w}_{K} - K_{3} A(x) x \dot{q} \end{vmatrix} dx, \tag{A.21}
$$

$$
dQ^{A}{}_{h_{\text{pot-K-acc}}}(x) = -\rho \left[ -\frac{k_{2}dA(x)}{2}r(x)^{2}\dot{w}_{K} + \frac{K_{3}dA(x)}{2}r(x)^{2}\dot{x}\dot{q} \right]dx.
$$
\n(A.22)\n
$$
\frac{k_{2}dA(x)}{2}r(x)^{2}\dot{v}_{K} + \frac{K_{3}dA(x)}{2}r(x)^{2}\dot{x}\dot{r}
$$

Die Kraftwirkung der stationären Anströmung und Körperdrehung lässt sich ebenfalls wieder direkt unter Verwendung der Gleichungen (A.11) bis (A.16) angeben. Die dort angesetzte homogene Anströmung durch die Größen  $u, v$  und  $w$  im Referenzpunkt  $CR$  muss jedoch an die lokalen translatorischen Strömungsverhältnisse entlang der x-Achse des Luftschiffkörpers unter Verwendung von

$$
V_{\rm At} = \begin{bmatrix} u_{\rm At}(x) \\ v_{\rm At}(x) \\ w_{\rm At}(x) \end{bmatrix} = V_{\rm K|CR} - V_{\rm W}(x) = \begin{bmatrix} u_{\rm K} - u_{\rm W}(x) \\ u_{\rm K} - u_{\rm W}(x) \\ u_{\rm K} - u_{\rm W}(x) \end{bmatrix}
$$
(A.23)

angepasst werden. Auch in den rollrateninduzierten Kraft- und Momentengleichungen müssen nur die Geschwindigkeitsterme durch die lokalen Translationsgeschwindigkeiten ersetzt werden. Damit ergeben sich für die verteilten Kräfte und Momente unter Wind die folgenden Abhängigkeiten:

$$
dF^{A}{}_{h_{pot}}(x) = dF^{A}{}_{h_{pot}}(x, u_{At}(x), v_{At}(x), w_{At}(x), q, r),
$$
  
\n
$$
dQ^{A}{}_{h_{pot}}(x) = dQ^{A}{}_{h_{pot}}(x, u_{At}(x), v_{At}(x), w_{At}(x), q, r),
$$
  
\n
$$
dF^{A}{}_{h_{pot-ind}}(x) = dF^{A}{}_{h_{pot-ind}}(x, v_{At}(x), w_{At}(x), p, q, r),
$$
  
\n
$$
dQ^{A}{}_{h_{pot-ind}}(x) = dQ^{A}{}_{h_{pot-ind}}(x, v_{At}(x), w_{At}(x), p, q, r).
$$
\n(A.24)

Die neuen Anteile in den Kraftgleichungen kommen durch die Windbeschleunigung und die drehrateninduzierte Windbeschleunigung hinzu. Es handelt sich dabei um Kraftanteile, die analog den Gleichungen (A.9), (A.10), (A.17) und (A.18) formuliert werden können. Da beim Wind das Fluid beschleunigt und nicht der Körper, kehrt sich das Vorzeichen um und die Kräfte wirken positiv in Richtung der Windbeschleunigung. Über die Auswertung der substantiellen Ableitung des Windfeldes und unter Berücksichtigung der Ableitung in einem bewegten Koordinatensystem nach

$$
\dot{V}_{Wf} = \begin{bmatrix} \dot{u}_{Wf}(x) \\ \dot{v}_{Wf}(x) \\ \dot{w}_{Wf}(x) \end{bmatrix} = T_{fg} \frac{g_{DV_{Wg}}(x)}{Dt} - \Omega \times V_{Wf}
$$
\n(A.25)

können die Windbeschleunigungsanteile auf ein Scheibenelement zu

$$
dF^{A}{}_{h_{\text{pot-K-acc}}}(x) = -\rho \begin{bmatrix} -k_1 \frac{dA(x)}{dx} x \dot{u}_{Wf}(x) \\ k_2 A(x) \dot{v}_{Wf}(x) \\ k_2 A(x) \dot{w}_{Wf}(x) \end{bmatrix} dx \text{ und} (A.26)
$$

$$
dQ^{A}{}_{h_{\text{pot-K-acc}}}(x) = -\rho \left[ \frac{k_2 dA(x)}{2} r(x)^2 \dot{w}_{Wf}(x) \right] dx
$$
\n(A.27)

berechnet werden.

Eine weitere Komponente der Kraft beim Flug durch ein Windfeld stellt der sogenannte horizontale Auftrieb dar. Diese Wirkung des Windes kann über die Auswertung der Eulergleichung

$$
\rho T_{fg} \frac{g_{DV_{\text{Wg}}}(x)}{Dt} = -\frac{f_{\text{grad}}(p_{\text{W}})}{Dt}
$$

ermittelt werden (Der Term zur Berücksichtigung der Feldstärke wird vernachlässigt, da der vertikale Druckgradient die Strömung nicht beeinflusst). Die Berechnung der Druckkraft erfolgt über das Druckintegral, das über den im Fluid eingeschlossenen Körper berechnet wird. Der lokale Druck am Ort r kann dabei über die Bernoulligleichung

$$
p(r) = p_\infty + \frac{\rho}{2} (V_{\mathbb{W}^\infty}^2 - V_{\mathbb{W}}(r)^2)
$$

bzw.

$$
\Delta p_\text{W}(r) \,=\, \frac{\rho}{2} (V^2_{\text{W}\infty} - V_\text{W}(r)^2)
$$

ermittelt werden, wobei in letzter Beziehung der Tatsache Rechnung getragen wird, dass der konstante Druck p<sub>∞</sub> keine Kraftwirkung verursacht.

Die Erklärung für diese Wirkung liegt in der Tatsache, dass eine beschleunigte Strömung immer einen Druckgradienten enthält, der für die Beschleunigung verantwortlich ist (z. B. beschleunigte, reibungsfreie Rohrströmung in [\[78\]\)](#page-244-1). Kämpf leitet unter der Annahme von über eine Rumpfscheibe konstanten Druckstörungen bzw. Druckgradienten eine Formel her, welche die Integration der horizontalen Aerostatik in die scheibenweise Behandlung des Rumpfes ermöglicht:

$$
dF^{A}{}_{h_{static\cdot W}}(x) = \begin{bmatrix} \Delta p_{W}(x) \frac{dA(x)}{dx} \\ 0 \\ 0 \end{bmatrix} dx - \begin{bmatrix} 0 & 0 & 0 \\ 0 & 1 & 0 \\ 0 & 0 & 1 \end{bmatrix} \cdot f_{\text{grad}}(p_{W}(x))A(x)dx,
$$

$$
dQ^{A}{}_{h_{static\cdot W}}(x) = \begin{bmatrix} 0 & 0 & 0 \\ 0 & -1 & 0 \\ 0 & 0 & 1 \end{bmatrix} \cdot f_{\text{grad}}(p_{W}(x))r(x)^{2} \frac{dA(x)}{dx}dx.
$$

Diese Annahme wird als zulässig beurteilt, wenn die kleinste Wellenlänge der Druckstörung einem mehrfachen des Rumpfdurchmessers entspricht. Als untere Grenze gibt Kämpf den fünffachen Rumpfdurchmesser an, der für die größte Rumpfscheibe zu einem Fehler von 5% führt.

#### **Zusammenfassung der potentialtheoretischen Kräfte und Momente auf eine Scheibe**

<span id="page-201-0"></span>Die gesamte potentialtheoretische Kraft und das entsprechende Moment auf eine Scheibe versursacht durch die Bewegung des Luftschiffes und den Wind lassen sich nun durch die Summation der Einzelkräfte und -momente anschreiben:

$$
dF^{A}{}_{h_{pot}\Sigma}(x) = dF^{A}{}_{h_{pot K-acc}}(x) + dF^{A}{}_{h_{potind}}(x) + dF^{A}{}_{h_{pot}}(x) + dF^{A}{}_{h_{pot W-acc}}(x) + dF^{A}{}_{h_{static-w}}(x), dQ^{A}{}_{h_{pot}\Sigma}(x) = dQ^{A}{}_{h_{pot K-acc}}(x) + dQ^{A}{}_{h_{pot-ind}}(x) + dQ^{A}{}_{h_{pot}}(x) + dQ^{A}{}_{h_{pot W-acc}}(x) + dQ^{A}{}_{h_{static-w}}(x).
$$
\n(A.28)

Der Satz Gleichungen [\(A.28\)](#page-201-0) bildet die Grundlage für die Formulierung einer integralen potentialtheoretischen Kräfte- und Momentenbeschreibung, wie sie mit gewissen Einschränkungen in Unterabschnitt [2.3.3](#page-43-0) angegeben ist und diskutiert wird.

### **A.2.2 Vorberechnete Größen zur Ermittlung der potentialtheoretischen Kräfte**

Die in Tabelle [A.2](#page-202-0) angegebenen Gleichungen ermöglichen die Vorberechnung der geometriebedingten Anteile des integralen Modells der potentialtheoretischen Kräfte und Momente.

### <span id="page-202-0"></span>**Tab. A.2:** Rumpfintegrale zur Berechnung der potentialtheoretischen Rumpfkräfte; unterstrichene Größen verschwinden bei der Integration über einen geschlossenen Rotationsellipsoiden [\[41\]](#page-242-3)

$$
I_{x_{pot}}^{i} = \int_{x_{i_{h}}}^{x_{n}} k_{1}x \frac{dA(x)}{dx} dx
$$
\n
$$
I_{x_{pot}}^{i} = \int_{x_{i_{h}}}^{x_{n}} k_{2}A(x)dx
$$
\n
$$
I_{x_{pot}}^{i} = \int_{x_{i_{h}}}^{x_{n}} k_{3}A(x)dx
$$
\n
$$
I_{x_{pot}}^{i} = \int_{x_{i_{h}}}^{x_{n}} k_{2}A(x)dx
$$
\n
$$
I_{x_{pot}}^{i} = \int_{x_{i_{h}}}^{x_{n}} \frac{1}{2}A(x) \frac{2dA(x)}{dx} + xA(x)dx
$$
\n
$$
I_{x_{pot}}^{i} = \int_{x_{i_{h}}}^{x_{n}} \frac{1}{2}A(x) \frac{1}{2}dx
$$
\n
$$
I_{x_{pot}}^{i} = \int_{x_{i_{h}}}^{x_{n}} \frac{1}{2}A(x) \frac{1}{2}dx
$$
\n
$$
I_{x_{pot}}^{i} = \int_{x_{i_{h}}}^{x_{n}} \frac{1}{2}A(x) \frac{1}{2}dx
$$
\n
$$
I_{x_{pot}}^{i} = \int_{x_{i_{h}}}^{x_{n}} \left( \frac{\cos^{2} \theta(x) \frac{dA(x)}{dx}}{dx} - 2 \frac{dA(x)}{dx} \right) dx
$$
\n
$$
I_{x_{pot}}^{i} = \int_{x_{i_{h}}}^{x_{n}} \left( -x \frac{dA(x)}{dx} + \frac{1}{2}K_{2}(K_{3} - 1)r(x) \sin \theta(x) \cos \theta(x) \frac{dA(x)}{dx} \right)
$$
\n
$$
- \frac{1}{2}K_{2}(K_{3} + 1) \left( x \cos^{2} \theta(x) \frac{dA(x)}{dx} - 2x \frac{dA(x)}{dx} \right) \right) dx
$$
\n
$$
I_{x_{pot}}^{i} = \int_{x_{i_{h}}}^{x_{n}} \left( -\frac{1}{2}(K_{3}^{2} - 1) x r(x) \sin \theta(x) \cos \theta(x) \frac{dA(x)}{dx} + \frac{1}{4}r(x)^{2} \sin^{2} \theta(x) \frac{dA(x)}{dx} \right)
$$
\n
$$
+ \
$$

**Tab. A.2:** Rumpfintegrale zur Berechnung der potentialtheoretischen Rumpfkräfte; unterstrichene Größen verschwinden bei der Integration über einen geschlossenen Rotationsellipsoiden [41]

$$
I_{m_{pot}}^{uw} = \int_{x_{l_h}}^{x_n} \frac{K_1 K_2}{2} \Big( r(x) \sin \theta(x) \cos \theta(x) \frac{dA(x)}{dx} + x \cos^2 \theta(x) \frac{dA(x)}{dx} \Big) dx
$$
  

$$
\frac{I_{m_{pot}}^{uq}}{dx} = \int_{x_{l_h}}^{x_n} \Big( \frac{1}{2} r(x)^2 \frac{dA(x)}{dx} + \frac{xA(x)}{2} + \frac{1}{2} K_1 (K_3 - 1) \Big( r(x)^2 \cos^2 \theta(x) \frac{dA(x)}{dx} + \frac{2x \cos^2 \theta(x) A(x)}{2} \Big) + \frac{1}{2} K_1 (K_3 + 1) \Big( \frac{x r(x) \sin \theta(x) \cos \theta(x) \frac{dA(x)}{dx} + x^2 \cos^2 \theta(x) \frac{dA(x)}{dx} \Big) dx
$$

#### **A.2.3 Verteilung des axialen Reibungswiderstandes**

Um eine konsistente Möglichkeit zur Verteilung des axialen Widerstands analog zur Darstellung der potentialtheoretischen Kräfte zur Verfügung zu stellen, gibt Kämpf die im Folgenden zitierten Gleichungen an. Diese Betrachtung verteilt die Gesamtkraft proportional zur bespülten Oberfläche der Scheibenelemente mittels

$$
dX^{A}{}_{h_{0}}(x) = -\frac{\rho}{2}u_{A}(x)|u_{A}(x)|\hat{c}_{d_{0},h}2\pi r(x) \cdot dx, \qquad (A.29)
$$

wobei  $\hat{c}_{d_0, h}$  den auf die exakte Oberfläche des Rumpfkörpers bezogenen Widerstandsbeiwert nach

$$
\hat{c}_{d_0, h} = c_{d_0, h} \frac{V^{2/3}}{\pi \int_{l_h}^{x_n} 2r(x) dx}
$$
\n(A.30)

darstellt.

## **A.3 Bestimmung von Modelldaten**

Die in diesem Abschnitt dargestellten Sachverhalte und Gleichungen dienen der quantitativen Ermittlung der Modelldaten für das in Kapitel [2](#page-28-0) beschriebene Modell der Luftschiffdynamik. Außerdem werden auch noch diverse Formeln zur Verbesserung der Anpassung der aerodynamischen Kräfte und Momente an die vorhandenen Windkanaldaten angegeben.

## **A.3.1 Starrkörperbeschreibung**

Zur Beschreibung der Dynamik eines starren Körpers ist die Kenntnis seiner Masse, seines Schwerpunktes und seiner Trägheitsmatrix wichtig. Bei der Modellierung dieser Größen für das Luftschiff "Lotte" kamen zur Ermittlung verschiedene Beschreibungen der Einzelanteile zum Einsatz. Kleine, schwere und nicht exakt modellierbare Massen wurden als Punktmassen angenommen. Für die Beschreibung der Hülle wurde eine massenbelegte Oberfläche mit der Konturfunktion nach Unterabschnitt [A.3.2](#page-204-0) angesetzt, die auch für die Berechnung der Daten des gesamten Gasraumes verwendet wurde. Für die Modellierung der Ballonetts (Volumen und Oberfläche) wurde auf CAD Daten von Kungl zurückgegriffen, ebenso wie für die starren Strukturen der Elektronikkästen und des Leitwerkskreuzes. Bei den Leitwerken kam eine Approximation der Außenkontur und eine gleichmässige Massenverteilung zum Einsatz. Die der Leitwerke Rippen wurden nicht modelliert. Die Kielstäbe und die elektrischen Kabel wurden als massebelegte Linien approximiert.

Obwohl die Bestimmung der Massendaten normalerweise keine Schwierigkeit darstellt, ist die beschriebene Vorgehensweise beim Luftschiff "Lotte" mit deutlichen Unsicherheiten behaftet. Die Unsicherheiten begründen sich auf der teilweise dürftigen Datenbasis für Einzelmassen und deren Positionen und auf der Modellierung der Luft in den Ballonetts, die nur eine grobe Näherung darstellt und nie der exakten realen Form gleichen wird. An dieser Stelle sei zu den Ballonetts angemerkt, dass sich bei Luftschiffen von der Größe des geplanten CargoLifter bis zu 80t Luft in den Ballonets befinden, die nicht vernachlässigt werden dürfen. Auch bei "Lotte" können es bis zu maximal 20 kg sein, welche fast ein Sechstel der Gesamtmasse des Luftschiffes darstellen.

#### <span id="page-204-0"></span>**A.3.2 Aerodynamik**

#### **Rumpf**

Die Kontur des Luftschiffes kann zur Berechnung der in Tabelle [A.2](#page-202-0) angegebenen Integrale mit folgender Funktion angenähert werden:

$$
r(\xi) = L_{ref} \cdot \sqrt{a_1 \cdot \xi + a_2 \cdot \xi^2 + a_3 \cdot \xi^3 + a_4 \cdot \xi^4 + a_5 \cdot \xi^5 + a_6 \cdot \xi^6 + a_7 \cdot \xi^7}
$$
 (A.31)  
\n
$$
\text{mit } \xi = \frac{LCR - x}{L_{ref}} \quad \text{und} \quad a_1 = 0.04700,
$$
\n
$$
a_2 = 0.16152,
$$
\n
$$
a_3 = -1.35462,
$$
\n
$$
a_4 = 4.34780,
$$
\n
$$
a_5 = -7.43241,
$$
\n
$$
a_6 = 6.16165,
$$
\n
$$
a_7 = -1.93115.
$$
 (A.31)

In den Gleichungen stellt LCR die Position des Volumenschwerpunktes auf der Längsachse dar, ξ die normalisierte Position, an der der Radius berechnet werden soll und *L<sub>ref</sub>* die Referenzlänge zur Berechnung der Kontur, die bei "Lotte" 16 m beträgt und nicht mit der Luftschifflänge identisch ist.

Bei der Berechnung der Integrale kommen die in der Tabelle [A.3](#page-205-0) angegebenen Grenzen zum Einsatz, wobei sich die hintere Grenze für Querkraftanteile mit dem Beginn der Leitwerke deckt, während die Grenze für die Axialanteile und die Beiträge zu den beschleunigungsproportionalen Kräften mit dem Ende des Luftschiffes übereinstimmt.

| potentialitieoretischen integrale |                                                                            |  |  |
|-----------------------------------|----------------------------------------------------------------------------|--|--|
| Grenzen                           | Kräfte                                                                     |  |  |
| $x_{l_k} = -5.18 \text{ m}$       | stationäre Querkraft- und Momentenbeiträge                                 |  |  |
| $x_n = 6.93 \text{ m}$            |                                                                            |  |  |
| $x_{l_{k}} = -8.08 \text{ m}$     | stationäre Axialkraftbeiträge,<br>instationäre Kraft- und Momentenbeiträge |  |  |
| $x_n = 6.93 \text{ m}$            |                                                                            |  |  |

<span id="page-205-0"></span>**Tab. A.3:** Grenzen zur Berechnung der potentialtheoretischen Integrale

#### **Heckbereich**

Die verschiedenen Abminderungsfaktoren für Strömungsanteile im Heckbereich bei großen Anstellwinkeln werden im Modell nach folgender Formel realisiert:

$$
f(x) = \frac{(y_1 + y_2)}{2.0} + \frac{(y_2 - y_1)}{2.0} \tanh\left(\frac{6.0}{(x_2 - x_1)\left(x - \frac{(x_1 + x_2)}{2.0}\right)}\right),
$$
 (A.32)

wobei  $y_1$  den ungeminderten Wert von  $f(x)$  darstellt,  $y_2$  den abgeminderten Wert und durch  $x_1$  und  $x_2$  der Bereich des Übergangs beschrieben wird. In Bild [A.6](#page-205-1) wird dieser Übergang grafisch dargestellt für eine Abminderung von 1.0 auf 0.5 in einem Bereich zwischen 0.4 und 0.6.

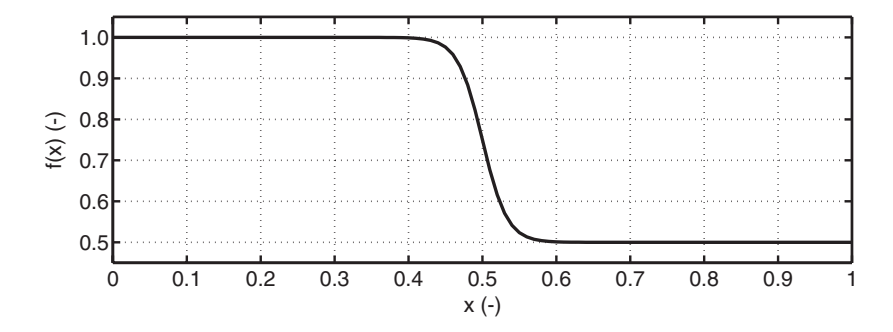

<span id="page-205-1"></span>**Bild A.6:** Beispiel für eine Abminderungsfunktion

Da die während der Identifikation vorkommmenden Anstellwinkel nicht in Bereiche reichten, bei denen diese Funktionen wirksam werden, wurden die Parameter nur aus dem Windkanal bestimmt und für die Identifikation konstant angenommen. Anzumerken ist hier, dass sich diese Funktionen zur Modellierung quasi sprungförmiger Übergänge eignen, wobei die Funktion und deren Ableitung stetig bleiben. Dies bietet Vorteile bei der numerischen Integration und Differentiation der Bewegungsgleichungen.

#### **Klappenwirkung**

Die Modifikation der Ruderwirksamkeiten erfolgt mit Gleichungen in der Form

$$
\eta_{\eta}(\eta) = \eta_{\eta} \left( \left( \ln \left( \frac{a}{a + b^{c |\eta|}} \right) / d \right) + 1 \right), \tag{A.33}
$$

deren beispielhafter Verlauf in Bild [A.7](#page-206-0) gezeigt ist.

Der Einfluss des Höhenleitwerksanstellwinkels  $\alpha_f$  bzw. des Seitenleitwerksschiebewinkels  $\beta_f$  auf die Klappenwirkung wird mit Polynomen der Form

$$
\eta_{\alpha}(\alpha) = a_3 \alpha^4 + a_2 \alpha^3 + a_1 \alpha^2 + a_0 \alpha^1 + 1 \tag{A.34}
$$

abgeschätzt.

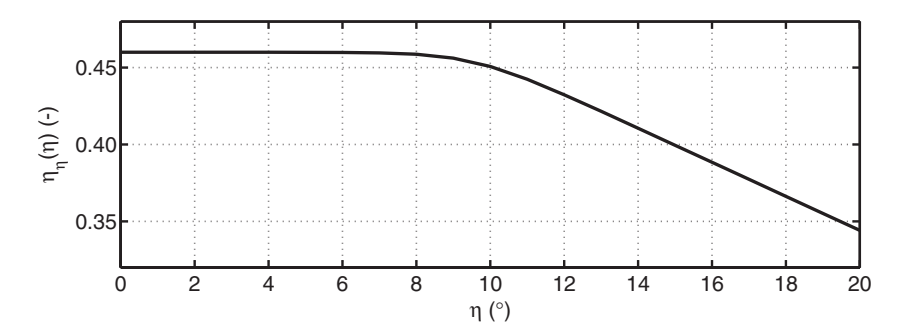

<span id="page-206-0"></span>**Bild A.7:** Ruderwirksamkeit als Funktion des Ruderausschlags

Alle Parameter der Einflussfunktionen der Klappenwirkung bis auf  $\eta_{\eta}$  wurden bei der Identifikation konstant gelassen, da deren wirksame Zeiträume als zu kurz eingeschätzt wurden, um die Werte anpassen zu können.

### **A.3.3 Klappendynamik**

Die Parameter für das in Unterabschnitt [2.3.4](#page-61-0) beschriebene Modell werden nachfolgend angegeben. Sie wurden mit der in Unterabschnitt [2.7.3](#page-74-0) beschriebenen Vorgehensweise bestimmt.

Die Totzeit auf dem CAN-Bus ist laut Dokumentation der PWM/CAN-Schnittstelle [\[72\]](#page-244-2) beim Übergang vom Reglerrechner auf die Aktuatorik 20.4 ms. Die Tabelle [A.4](#page-207-2) enthält Tot- und Stellzeiten sowie die Bandbreite der in "Lotte" eingesetzten Servos.

Die Werte für die jeweiligen maximalen Servoausschläge der verschiedenen Klappen und für den Zusammenhang zwischen normiertem Kommando und Klappenwinkel sind den Tabellen [A.5](#page-207-0) und [A.6](#page-207-1) zu entnehmen

<span id="page-207-2"></span>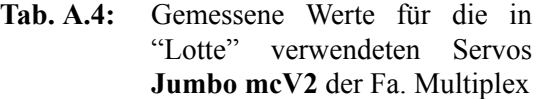

| Größe             | Wert                |
|-------------------|---------------------|
| Totzeit           | 0.076s              |
| <b>Stellzeit</b>  | 1.0s                |
| <b>Bandbreite</b> | $100 \text{ rad/s}$ |

<span id="page-207-0"></span>**Tab. A.5:** Maximale Servoausschläge bei normiertem Kommando von -1.0 bzw. 1.0

| normiertes<br>Kommando | linkes<br>Höhenruder | rechtes<br>Höhenruder | oberes<br>Seitenruder | unteres<br>Seitenruder |
|------------------------|----------------------|-----------------------|-----------------------|------------------------|
| $-1.0$                 | $42.5^{\circ}$       | $44.0^\circ$          | $-38.5^{\circ}$       | $-41.0^{\circ}$        |
| 10                     | $-41.0^{\circ}$      | $-41.5^{\circ}$       | 42.0°                 | 47.0°                  |

<span id="page-207-1"></span>**Tab. A.6:** Daten für die Übertragung von normiertem Kommando auf den Klappenwinkel

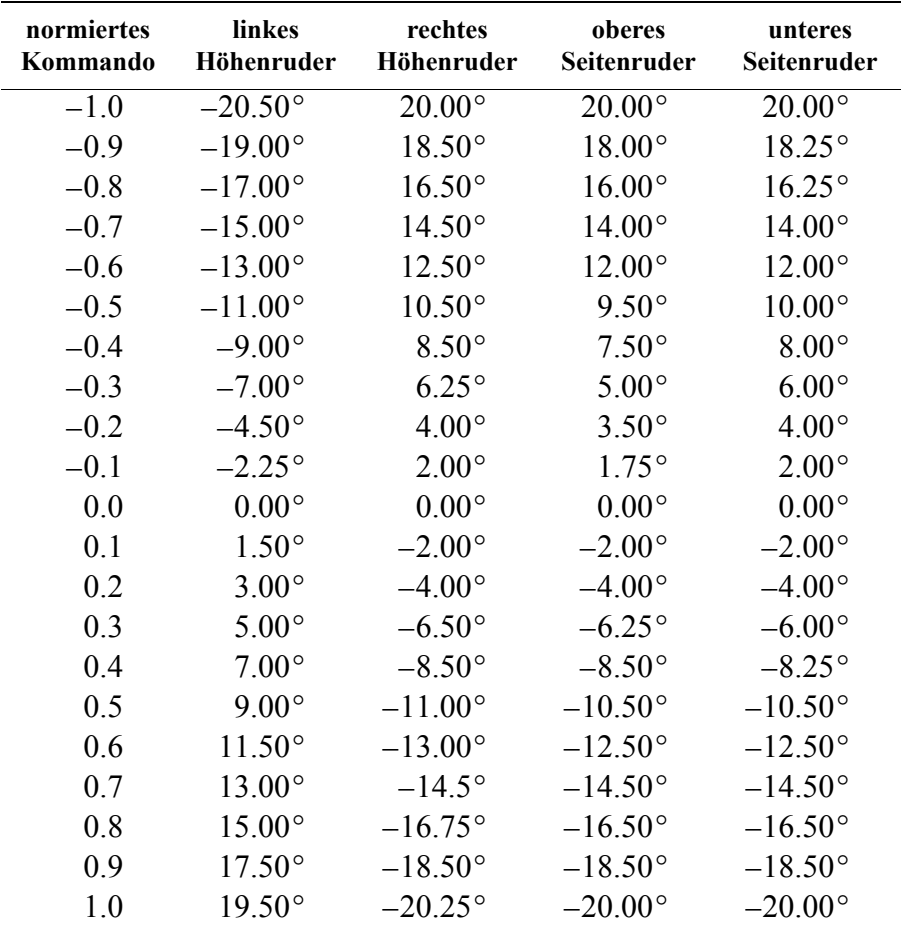

.

## **A.3.4 Zusammenstellung der nominellen Parameter für das Luftschiff "Lotte"**

Die nominellen Parameter für das Luftschiff "Lotte" wurden, wo ein Einfluss der Höhe vorhanden ist, mit Hilfe der ISA-Standardatmosphäre ermittelt. Das Luftschiff wird dabei in der zur Identifikation notwendigen Konfiguration bei einer Flughöhe von 600 m über dem Meer betrachtet. Die Masse wurde mit 2 kg relativer Schwere berechnet. Koordinaten werden im körperfesten Koordinatensystem mit Ursprung in *CR* angegeben.

| Kategorie         | Bezeichnung                                          | <b>Symbol</b>                                      | Einheit                                                 | Wert                                                                 |
|-------------------|------------------------------------------------------|----------------------------------------------------|---------------------------------------------------------|----------------------------------------------------------------------|
| Umgebung          | Luftdichte                                           | $\rho$                                             | $\frac{\text{kg}}{\text{m}^3}$                          | 1.15598                                                              |
|                   | Betrag der Erdbeschleunigung                         | $\overline{g}$                                     | (m/s <sup>2</sup> )                                     | 9.80665                                                              |
| Geometrie         | Referenzlänge der Hülle                              | $L_{ref}$                                          | (m)                                                     | 16.0                                                                 |
|                   | Länge der Hülle                                      | $L_H$                                              | (m)                                                     | 15.01                                                                |
|                   | Abstand CR von der Nase                              | <b>LCR</b>                                         | (m)                                                     | 6.93                                                                 |
|                   | Volumen der Hülle                                    | $V_{Huelle}$                                       | $(m^3)$                                                 | 107.5                                                                |
|                   | Volumen eines Leitwerks                              | $V_{LW}$                                           | (m <sup>3</sup> )                                       | 0.58                                                                 |
|                   | Masse                                                | $\boldsymbol{m}$                                   | (kg)                                                    | 128.96                                                               |
|                   | Position des Schwerpunktes                           | $r_{CRCG}$                                         | (m)                                                     | $\begin{bmatrix} -0.31 & 0.0 & 0.57 \end{bmatrix}^T$                 |
|                   | Trägheitstensor bezüglich<br>des Schwerpunkts CG     | $I _{CG}$                                          | $\text{(kgm}^2)$                                        | $0.0 - 419.6$<br>180.8<br>0.0 2970.8<br>0.0<br>0.02911.0<br>$-419.6$ |
|                   | Munkfaktoren                                         | k <sub>1</sub><br>k <sub>2</sub><br>$K_3$<br>$k_4$ | $(-)$<br>$(-)$<br>$(-)$<br>$(-)$                        | 0.08<br>0.86<br>0.69<br>0.62                                         |
|                   | Trägheitsmoment verdrängte<br>Luftmasse bezüglich CR | $I_{yy, d}$<br>$I_{zz, d}$                         | $\text{(kgm}^2)$<br>$\frac{\text{kgm}^2}{\text{kgm}^2}$ | 1050.4<br>1050.4                                                     |
| <b>Aerostatik</b> | Angriffspunkt der<br>aerostatischen Kräfte           | $r_{C R C L}$                                      | (m)                                                     | $\begin{bmatrix} 0.14 & 0.0 & 0.0 \end{bmatrix}^T$                   |
|                   | Volumen verdrängte Luft                              | $V_{\rm B}$                                        | (m <sup>3</sup> )                                       | 109.82                                                               |
| Aerodynamik       | Angriffspunkt der<br>aerodynamischen Kräfte          | $r_{CRCA}$                                         | (m)                                                     | $\begin{bmatrix} 0.0 & 0.0 & 0.0 \end{bmatrix}$                      |
|                   | Axialwiderstandsbeiwert<br>der Hülle                 | $c_{d_0, h}$                                       | $(-)$                                                   | 0.045                                                                |
|                   | "Crossflow"-Widerstands-<br>beiwert der Hülle        | $c_{d_c, h}$                                       | $(-)$                                                   | 0.36                                                                 |

Tab. A.7: Parameter für "Lotte" im Nominalzustand 600 m Höhe und 2 kg relativer Schwere

| Kategorie   | Bezeichnung                                                                    | Symbol               | Einheit                    | Wert      |
|-------------|--------------------------------------------------------------------------------|----------------------|----------------------------|-----------|
| Aerodynamik | Axialwiderstandsbeiwert der<br>Leitwerke                                       | $c_{d_0,f}$          | $(-)$                      | 0.0045    |
|             | "Crossflow"-Widerstandsbei-<br>wert der Leitwerke                              | $c_{d_c,f}$          | $\left( \cdot \right)$     | 4.25      |
|             | Auftriebsanstieg der<br>Leit-<br>werke bei $\alpha = 0^{\circ}$                | $c_{l_{\alpha_0},f}$ | $\left( \mathsf{-}\right)$ | 2.22      |
|             | Spannweite der Leitwerke                                                       | $b_f$                | (m)                        | 4.4       |
|             | Fläche Leitwerksbereich mit<br>Rumpfüberdeckung                                | $S_f$                | (m <sup>2</sup> )          | 9.5       |
|             | Fläche eines Leitwerks                                                         | $S_{LW}$             | (m <sup>2</sup> )          | 3.0       |
|             | Angriffspunkt der Leitwerks-<br>zirkulationskräfte<br>auf<br>der<br>Längsachse | $x_{f_a}$            | (m)                        | $-5.66$   |
|             | Angriffspunkt der Leitwerks-<br>"Crossflow"-Kräfte auf der<br>Längsachse       | $x_{f_c}$            | (m)                        | $-6.65$   |
|             | Wirkungsgrade der                                                              | $\eta_{\zeta}$       | $\left( \cdot \right)$     | 0.46      |
|             | Ruderklappen                                                                   | $\eta_{\eta}$        | $(-)$                      | 0.46      |
|             |                                                                                | $\eta_\xi$           | $(-)$                      | 0.46      |
|             | Wirkungsgrad Rolldämpfung                                                      | $\eta_{lp}$          | $\left( \cdot \right)$     | 0.67      |
|             | Einflussfaktor<br>Leitwerke auf Rumpf                                          | $\eta_k$             | $(-)$                      | 1.014     |
|             | Einflussfaktor<br>Rumpf auf Leitwerke                                          | $\eta_f$             | $\left( -\right)$          | 0.45      |
|             | Parameter Zusammenbruch                                                        | $x_1$                | $(-)$                      | 0.71      |
|             | zirkulationsbedingte Kräfte<br>Leitwerke                                       | $x_2$                | $(\cdot)$                  | 1.40      |
|             |                                                                                | $y_1$                | $(-)$                      | 0.93      |
|             |                                                                                | $y_2$                | $\left( \cdot \right)$     | 0.0       |
|             | Parameter Reduktion<br>"Crossflow"-Kräfte<br>Leitwerke                         | $x_1$                | $(-)$                      | 0.01      |
|             |                                                                                | $x_2$                | $(-)$                      | 1.11      |
|             |                                                                                | $y_1$                | $(-)$                      | 0.98      |
|             |                                                                                | $y_2$                | $(-)$                      | 0.51      |
|             | Parameter Reduktion Ruder-                                                     | $\boldsymbol{a}$     | $(-)$                      | 113633.66 |
|             | wirkung<br>Zirkulationskräfte<br>wegen Ruderausschlag                          | b                    | $(-)$                      | 7.16      |
|             |                                                                                | $\mathcal C$         | $(-)$                      | 24.42     |
|             |                                                                                | $\boldsymbol{d}$     | $(-)$                      | 49.79     |

Tab. A.7: Parameter für "Lotte" im Nominalzustand 600 m Höhe und 2 kg relativer Schwere

| Kategorie    | Bezeichnung                                                                             | <b>Symbol</b>     | Einheit | Wert                  |
|--------------|-----------------------------------------------------------------------------------------|-------------------|---------|-----------------------|
| Aerodynamik  | Parameter Reduktion Ruder-<br>wirkung<br>"Crossflow"-Kräfte                             | a                 | $(-)$   | 68537.52              |
|              |                                                                                         | b                 | $(-)$   | 5.30                  |
|              | wegen Ruderausschlag                                                                    | $\mathcal{C}_{0}$ | $(-)$   | 27.11                 |
|              |                                                                                         | $\overline{d}$    | $(-)$   | 53.14                 |
|              | Parameter Reduktion Ruder-                                                              | a <sub>0</sub>    | $(-)$   | 4.587                 |
|              | wirkung Zirkulationskräfte bei                                                          | a <sub>1</sub>    | $(-)$   | $-5.160$              |
|              | positivem Anstellwinkel und<br>positivem Ausschlag                                      | a <sub>2</sub>    | $(-)$   | $-4.397$              |
|              |                                                                                         | $a_3$             | $(-)$   | $-2.077$              |
|              | Parameter Reduktion Ruder-                                                              | a <sub>0</sub>    | $(-)$   | 1.676                 |
|              | wirkung Zirkulationskräfte bei                                                          | a <sub>1</sub>    | $(-)$   | $-15.632$             |
|              | negativem Anstellwinkel und<br>positivem Ausschlag                                      | a <sub>2</sub>    | $(-)$   | 9.444                 |
|              |                                                                                         | $a_3$             | $(-)$   | 3.659                 |
|              | Parameter Reduktion Ruder-<br>wirkung "Crossflow"-Kräfte<br>bei positivem Anstellwinkel | a <sub>0</sub>    | $(-)$   | 3.792                 |
|              |                                                                                         | a <sub>1</sub>    | $(-)$   | 3.016                 |
|              | und positivem Ausschlag                                                                 | a <sub>2</sub>    | $(-)$   | 14.186                |
|              |                                                                                         | $a_3$             | $(-)$   | $-2.811$              |
|              | Parameter Reduktion Ruder-                                                              | a <sub>0</sub>    | $(-)$   | 1.547                 |
|              | "Crossflow"-Kräfte<br>wirkung                                                           | a <sub>1</sub>    | $(-)$   | 9.358                 |
|              | bei negativem Anstellwinkel<br>und positivem Ausschlag                                  | a <sub>2</sub>    | $(-)$   | $-4.387$              |
|              |                                                                                         | $a_3$             | $(-)$   | $-7.759$              |
| <b>Schub</b> | Angriffspunkt des Schubs                                                                | $r_{CRCT}$        | (m)     | $-8.08$ 0.0 0.0       |
|              | Schubverstärkung                                                                        | $K_{\rm T}$       | $(-)$   | 1.0                   |
|              | Messgeometrie Position der IMU                                                          | $r_{CRCI}$        | (m)     | $-0.16$ 0.10 1.88     |
|              | Position des USA                                                                        | $r_{C R C S}$     | (m)     | $7.85$ 0.00 $-0.12$   |
|              | Position der GPS-Antenne                                                                | $r_{CRCGPS}$      | (m)     | T<br>$-1.62$ 0.88 1.7 |

Tab. A.7: Parameter für "Lotte" im Nominalzustand 600 m Höhe und 2 kg relativer Schwere

# <span id="page-212-1"></span><span id="page-212-0"></span>**B Ergänzungen zu Versuchsaufbau und Versuchsdurchführung**

Der Anhang *[Ergänzungen zu Versuchsaufbau und Versuchsdurchführung](#page-212-1)* schildert Vorgehensweisen und Berechnungen für Einbaukalibrierungen und Fehlerabschätzungen der verschiedenen Sensoren des Luftschiffes (vgl. Kapitel [3\)](#page-82-0). Teilweise können diese Fehler aus Handbüchern und unter Betrachtung der Messkette, welche zu den entsprechenden Daten führt, ermittelt werden. Bei anderen musste dagegen rein auf die Information des Herstellers bzw. des Systembetreibers (GPS) zurückgegriffen werden. Manche Daten konnten wiederum nur durch relativ grobe Annahmen abgeschätzt werden, da sich das Luftschiff "Lotte" für Längen- und Winkelmessungen am Objekt selbst relativ ungünstig darstellt. Eine zeitaufwändigere Vermessungen der teilweise bis zum Abschluß der Messkampagnen für diese Arbeit verwendeten Provisorien zur Sensorbefestigung wäre nicht gerechtfertigt gewesen. Abgeschlossen wird dieser Teil des Anhangs mit den Vorlagen für die Protokolle zur Versuchsdurchführung.

# **B.1 Einbaudaten und Fehler des inertialen Messkopfes**

Im Folgenden wird die Einbaukalibrierung und eine Fehlerabschätzung für den inertialen Messkopf gezeigt. Die Darstellung der Einbaukalibrierung dokumentiert den Vorgang für "Lotte", ist aber auf alle Fahrzeuge anwendbar, solange eine signifikant nichtparallele Lage (Roll- und\oder Nickwinkel) zum Erdboden eingenommen werden kann. Die Fehler der Messungen des Messkopfes setzen sich zusammen aus den Fehlern der Sensorik selbst und Fehlern, die durch die Bestimmung von Einbauort- und -lage hinzukommen.

## **B.1.1 Bestimmung der Einbauwinkel der IMU im Luftschiff "Lotte"**

Die Bestimmung der Einbauwinkel der IMU erfolgte mit Hilfe der Beschleunigungsmesser der IMU, da eine geometrische Vermessung auf Grund der Luftschiffgeometrie unmöglich war. Für die Kalibrierung wird die komplette Messeinheit mit Regelungsrechner und iMAR-Messsystem (vgl. Bild [3.3](#page-95-0)) exakt so im Luftschiff installiert, wie dies auch für die Messflüge erfolgt. Vor der Aufnahme des Messdaten wurden noch folgende Annahmen und Festlegungen getroffen. Als Referenzsystem (vgl. geodätisches Koordinatensystem nach Unterabschnitt [2.1.3](#page-30-0)) wurde der Boden der Luftschiffhalle verwendet. Eventuelle Abweichungen zu einer Ebene senkrecht zum Erdschwerevektor konnten mit der verwendeten Wasserwaage nicht festgestellt werden, eine bessere Bestimmung war mit den verfügbaren Messgeräten nicht möglich. Die x-Achse des Luftschiffkoordinatensystems nach Unterabschnitt [2.1.4](#page-31-0) wurde durch die Verbindungslinie Nasenkappenmittelpunkt-Hecktopfmittelpunkt festgelegt. Die y-Achse wurde parallel zur Verbindungslinie der Ruderscharniere an den Randbögen der Leitwerke definiert. Abstandsmessungen dieser vier Punkte der Koordinatenachsen zum Hallenboden dienten der geometrischen Ermittlung der Luftschifflage relativ zum geodätischen System. Die Einbauwinkel der IMU sind als Winkel zwischen dem körperfesten Koordinatensystem und dem IMU-Koordinatensystem definiert. Durch die Angabe dieser Winkel kann auf dem Rechner des inertialen Messsystems eine Umrechnung aller Messdaten in das oben definierte körperfeste Koordinatensystem erfolgen. Eine Besonderheit des Messsystems soll hier noch angegeben werden. Das Referenzkoordinatensystem für die Lagewinkel des Messsystems ist ein *East-North-Up*-System, das Referenzkoordinatensystem für die flugmechanischen Lagewinkel dagegen ist das inertiale System in *North-East-Down*-Ausrichtung (vgl. DIN 13312 [\[10\]](#page-240-2) und DIN 70000 [\[11\]](#page-240-3)). Die ausgegebene Lagewinkel  $\phi_{iMAR}$ ,  $\theta_{iMAR}$  und  $\psi_{iMAR}$  stehen mit denen der flugmechanischen Definition für  $\phi$ ,  $\theta$  und  $\psi$  über die folgenden Gleichungen in Beziehung:

$$
\Psi = \begin{cases}\n\frac{\pi}{2} - \Psi_{i\text{MAR}} & \text{für} & \Psi_{i\text{MAR}} \ge -\frac{\pi}{2}, \\
-\frac{3\pi}{2} - \Psi_{i\text{MAR}} & \text{für} & \Psi_{i\text{MAR}} < -\frac{\pi}{2},\n\end{cases}
$$
\n
$$
\theta = -\theta_{i\text{MAR}}\theta
$$
\n
$$
\phi = \begin{cases}\n\phi_{i\text{MAR}} - \pi & \text{für} & \phi_{i\text{MAR}} \ge 0, \\
\phi_{i\text{MAR}} + \pi & \text{für} & \phi_{i\text{MAR}} < 0.\n\end{cases}
$$

Die Einbauwinkel ergeben sich aus 2 Messungen, bei denen das Luftschiff einmal in beliebiger Lage ausgerichtet ist (eine möglichst große Verdrehung um x - oder y -Achse des Messkopfes ist anzustreben) und einmal parallel zum Referenzsystem (Hallenboden). Daten zu den beiden Ausrichtungen finden sich in den Tabellen [B.2](#page-215-0) und [B.3.](#page-215-1) Die durchgeführte Kalibrierung ist mit Sicherheit nicht optimal, aber eine große stationäre Verdrehung um die Rollachse (x-Achse) des Luftschiffes war nicht möglich und die Verdrehung um die Nickachse (y-Achse) wurde begrenzt durch die Halle. Über die Transformationsbeziehungen für Vektoren können die Einbauwinkel aus den gemessenen Beschleunigungsdaten des Erdschwerevektors und der geometrischen Vermessung der Luftschifflage bestimmt werden. Die Transformation des Erdschwerevektors vom geodätischen Koordinatensystem in das Sensorkoordinatensystem erfolgt über die Gleichung

<span id="page-213-0"></span>
$$
g_{\text{IMU}} = T_{\text{IMU},g}(\phi_{\text{IMU}}, \theta_{\text{IMU}}, \Psi_{\text{IMU}})g_g = T_{\text{IMU},g}(\phi_{\text{IMU}}, \theta_{\text{IMU}}, \Psi_{\text{IMU}})\begin{bmatrix} 0 \\ 0 \\ -g \end{bmatrix},
$$
(B.1)

und entspricht direkt der Winkelmessung der IMU bzw. des iMAR-Messsystems ohne Korrektur. Bemerkung: Der Eintrag g im Schwerevektor in geodätischen Koordinaten hat hier

negatives Vorzeichen, da die Beschleunigungsmesser nicht die Erdschwere messen, sondern die nach oben (negativ) gerichtete Kraft auf die Probemasse zur Kompensation der Erdschwere. Das selbe Ergebnis muss aus einer Transformation des Erdschwerevektors in das oben definierte körperfeste Koordinatensystem über die geometrisch ermittelten Winkel (Index geom) und anschliesender Transformation über die Einbauwinkel (Index E) folgen:

$$
g_{\text{IMU}} = T_{\text{IMU}}(\phi_E, \theta_E, \psi_E) T_{fg}(\phi_{geom}, \theta_{geom}, \psi_{geom}) g_g. \tag{B.2}
$$

<span id="page-214-1"></span><span id="page-214-0"></span>Aus den Gleichungen [\(B.1\)](#page-213-0) und [\(B.2\)](#page-214-0) lassen sich die Beziehungen [\(B.3\)](#page-214-1) ableiten, in welche die Messungen der Erdschwere mit der IMU und der geometrischen Luftschifflage mittels Maßband eingehen. Die ermittelten Winkel aus der parallelen Ausrichtung des Luftschiffes zum geodätischen System dienen zur Ermittlung von Roll- und Nickeinbauwinkel, die Werte aus dem angestellten Luftschiff der Berechnung des Giereinbauwinkels. Der Eintrag 0° für den Gierwinkel ψ in der letzten Gleichung des Gleichungssatzes [\(B.3\)](#page-214-1) spiegelt die Tatsache wieder, dass die Drehung um das Erdlot bei der Messung der Erdschwere keinen Einfluss auf die Messwerte hat

$$
\theta_E = -\operatorname{asin}\left(\frac{g_{\text{IMU},par}(1)}{g_{g,par}(3)}\right) = -\operatorname{asin}\left(\frac{g_{\text{IMU},par}(1)}{-g_{par}}\right),
$$
\n
$$
\phi_E = \operatorname{asin}\left(\frac{g_{\text{IMU},par}(2)}{g_{g,par}(3)\cos(\theta_E)}\right) = \operatorname{asin}\left(\frac{g_{\text{IMU},par}(2)}{-g_{par}\cos(\theta_E)}\right),
$$
\n
$$
\psi_E = \operatorname{asin}\left(\frac{1}{(g_{geom,ang}(1))^2 + (g_{geom,ang}(2))^2}\right)
$$
\n
$$
(g_{\text{IMU},ang}(1)g_{\text{IMU},ang}(2)\cos(\theta_E)
$$
\n
$$
-g_{geom,ang}(1)g_{\text{IMU},ang}(3)\cos(\phi_E)\sin(\theta_E)
$$
\n
$$
+g_{geom,ang}(2)g_{\text{IMU},ang}(3)\cos(\phi_E)\sin(\theta_E)
$$
\n
$$
+g_{geom,ang}(1)g_{\text{IMU},ang}(3)\sin(\phi_E)
$$
\n
$$
+g_{geom,ang}(2)g_{\text{IMU},ang}(2)\sin(\phi_E)\sin(\theta_E))
$$

 $g_{geom,i} = T_{fo}(\phi_{geom,i}, \theta_{geom,i}, 0)g_g$ , mit *i = ang,par*.

Die berechneten Winkel des *Strapdown*-Algorithmus können zur Kontrolle der aus den B-Messern ermittelten Werte für den Nick- und den Rollwinkel eingesetzt werden. Beim Gierwinkel ist dieses nicht möglich, da es für den Gierwinkel keine natürliche Referenz wie die senkrechte Ebene zur Erdbeschleunigung gibt (für die beiden anderen Winkel).

Die Einbauwinkel nach Tabelle [B.1](#page-215-2) wurden aus den Daten der Tabellen [B.2](#page-215-0) und [B.3](#page-215-1) bestimmt. Die für die Messflüge verwendeten Korrekturwinkel entsprechen den Einbauwinkeln mit umgekehrtem Vorzeichen.

<span id="page-215-2"></span>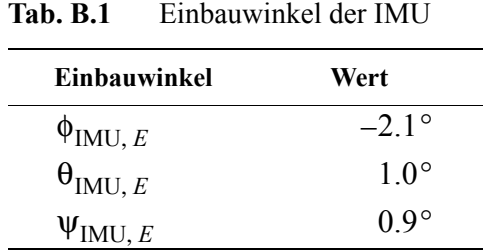

<span id="page-215-0"></span>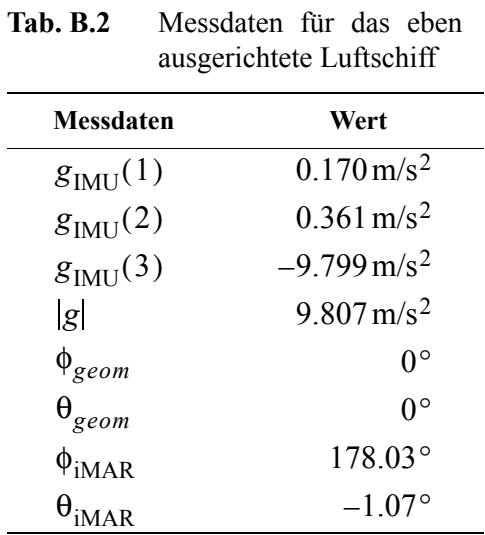

<span id="page-215-1"></span>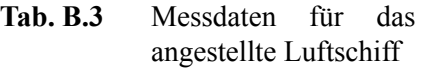

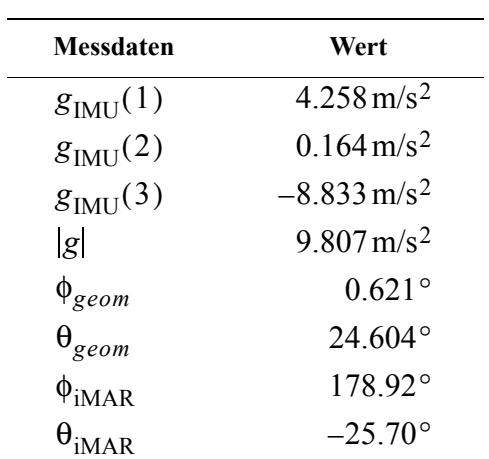

Beim Vergleich der geometrischen ermittelten Winkel mit den vom iMAR-Messsystem ermittelten Winkeln beim ebenen Lufschiff fällt auf, dass für den Rollwinkel der Unterschied
zwischen direkter Messung und Bestimmung über die Geometrie größer ist, als die vom Hersteller spezifizierte Genauigkeit der dynamischen Winkelmessung von 0.1°. Eine Ursache konnte auch im Rahmen mehrer Messungen nicht gefunden werden. Der Test der Korrekturwinkel mit dem eben ausgerichteten Luftschiff ergab eine Übereinstimmung zwischen den mit dem Messsystem bestimmten und den geometrisch bestimmten Winkeln für Roll- und Nicklage. Da die Tests vorläufigen Charakter hatten, wurde auf die Prüfung des Giereinbauwinkels mit dem angestellten Luftschiff verzichtet. Eine weitere Vermessung war für das vollständig ausgerüstete Luftschiff mit allen Sensoren geplant, die wegen der vorläufigen Lösung mit dem Ultraschallanemometer nicht durchgeführt wurde.

#### **B.1.2 Bestimmung des Einbauortes**

Der Einbauort der IMU wurde ebenfalls durch eine geometrische Vermessung ermittelt. Auch dazu wurde das Luftschiff parallel zum Hallenboden ausgerichtet und dann eine Vermessung des idealisierten Messortes im Zentrum der IMU durchgeführt. Die Vermessung erfolgte relativ zur Nasenspitze und durch Projektion der wichtigsten Messpunkte auf den Boden mit Bestimmung deren Abstandes vom Boden. Die Tabelle B.4 zeigt das Ergebnis der aus einer Messkette mit den unterschiedlichsten Messwerkzeugen ermittelten Bestimmung des Einbauortes. Die direkte Ermittlung des idealisierten Messpunktes im Zentrum der IMU konnte geometrisch nicht durch das Messen von 3 Abständen erfolgen, da die jeweiligen Bezugspunkte für die Messung nicht direkt zugänglich sind.

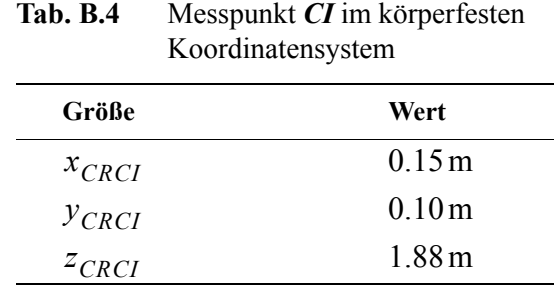

#### **B.1.3 Fehlerbetrachtungen für die Daten der IMU**

Die Unsicherheiten der IMU-Daten setzen sich zusammen aus den Messfehlern, die der Hersteller zu den Sensoren selbst angibt und den Messfehlern, die bei der Vermessung von Einbaulage und -ort hinzukommen. Die Messunsicherheiten für die Sensoren der IMU, die von iMAR angegeben werden, gehen aus Tabelle [B.5](#page-217-0) hervor. Für die geometrische Bestimmung der Luftschifflage wurde ein Massband und ein Meterstab verwendet. Die Genauigkeit des Massbandes kann mit 0.02 m für eine *Worst-Case* Abschätzung angenommen werden. Für die Messungen mit dem Meterstab ergibt sich dieser Wert zu 0.005m. Die in Tabelle [B.6](#page-217-1) angeschriebenen Maße wurden zur Bestimmung der Luftschifflage verwendet. Auffallend bei den Daten ist eine Differenz in der Luftschifflänge zwischen angestelltem und ebenem Luftschiff von 0.044 m. Diese hat ihre Ursache in der Tatsache, dass das Luftschiff mit Anstellung nie vollständig ruhig lag, was Schwingungen des Pendels zur Folge hatte mit entsprechenden Unsicherheiten in der Ablesung. Der entstehende Winkelfehler im Nickwinkel θ für das angestellte Luftschiff bei der Verwendung der verschiedenen Längen

beträgt 0.08° und ist damit kleiner als der spezifizierte Winkelfehler der IMU und im Rahmen der sich durch die Messgenauigkeit des Massbandes ergebenden Fehler. Die sich unter Einbeziehung der Messfehler ergebenden Unsicherheiten für die geometrische Bestimmung der Lagewinkel für das ebene und das angestellte Luftschiff sind in Tabelle [B.7](#page-217-2) aufgeführt.

<span id="page-217-0"></span>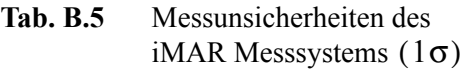

| Größe                   | Unsicherheit      |
|-------------------------|-------------------|
| Beschleunigungen        | $1 \,\mathrm{mg}$ |
| Drehraten               | $0.003\%$         |
| Roll- und<br>Nickwinkel | $01^{\circ}$      |

<span id="page-217-1"></span>**Tab. B.6** Geometrische Daten zur Bestimmung der Luftschifflage

| Größe                                                                     | Wert                  | <b>Messwerkzeug</b> |
|---------------------------------------------------------------------------|-----------------------|---------------------|
| Höhe Nase eben                                                            | 2.288 m               | Meterstab           |
| Höhe Hecktopfmitte eben                                                   | 2.290 m               | Meterstab           |
| Projektion des Abstandes Nase-Heck-<br>topfmitte auf den Boden eben       | $15.035 \,\mathrm{m}$ | Massband            |
| Höhe rechtes Höhenleitwerk eben                                           | $2.272 \,\mathrm{m}$  | Massband            |
| Höhe linkes Höhenleitwerk eben                                            | 2.272 m               | Meterstab           |
| Projektion des Abstandes rechtes Ende<br>linkes Ende auf den Boden eben   | 4.57m                 | Massband            |
| Höhe Nase angestellt                                                      | 7.233 m               | Massband            |
| Höhe Hecktopfmitte angestellt                                             | $0.955 \,\mathrm{m}$  | Meterstab           |
| Projektion des Abstandes Nase-Heck-<br>topfmitte auf den Boden angestellt | 13.710m               | Massband            |
| Höhe rechtes Höhenleitwerk angestellt                                     | $1.305 \,\mathrm{m}$  | Meterstab           |
| Höhe linkes Höhenleitwerk angestellt                                      | 1.350m                | Meterstab           |
| Projektion des Abstandes rechtes Ende<br>linkes Ende auf den Boden eben   | 4.570 m               | Massband            |

<span id="page-217-2"></span>**Tab. B.7** Fehler in der geometrischen Ausrichtung des Luftschiffes

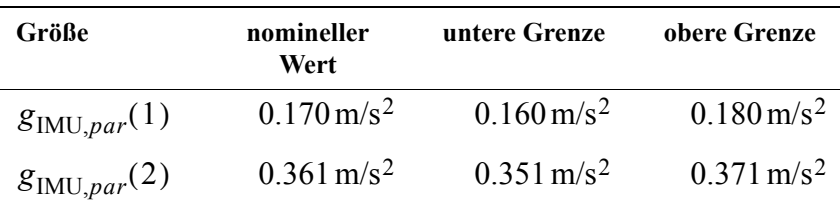

| Größe                   | nomineller<br>Wert        | untere Grenze             | obere Grenze              |
|-------------------------|---------------------------|---------------------------|---------------------------|
| $g_{\text{IMU},par}(3)$ | $-9.799$ m/s <sup>2</sup> | $-9.809 \,\mathrm{m/s^2}$ | $-9.789 \,\mathrm{m/s^2}$ |
| $\phi_{geom,par}$       | $0.0^\circ$               | $-0.126^{\circ}$          | $0.126^\circ$             |
| $\Theta_{geom,par}$     | $0.0^\circ$               | $-0.027$ °                | $0.011^{\circ}$           |
| $g_{\text{IMU},ang}(1)$ | $4.258 \,\mathrm{m/s^2}$  | 4 248 m/s <sup>2</sup>    | $4.268 \,\mathrm{m/s^2}$  |
| $g_{\text{IMU},ang}(2)$ | $0.164 \,\mathrm{m/s^2}$  | $0.154 \,\mathrm{m/s^2}$  | $0.174 \,\mathrm{m/s^2}$  |
| $g_{\text{IMU},ang}(3)$ | $-8.833 \text{ m/s}^2$    | $-8.843 \text{ m/s}^2$    | $-8.853 \text{ m/s}^2$    |
| $\Phi_{geom,ang}$       | $0.621^{\circ}$           | $0.397^{\circ}$           | $0.755^{\circ}$           |
| $\theta_{geom,ang}$     | $24.604^{\circ}$          | 24.549°                   | $24.658^{\circ}$          |

**Tab. B.7** Fehler in der geometrischen Ausrichtung des Luftschiffes

Mit den bisher angebenen Daten können die maximalen Unsicherheiten für die Einbauwinkel der IMU zu den in Tabelle B.8 angegebenen Werten abgeschätzt werden.

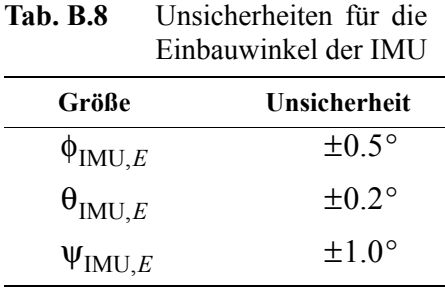

Für die Bestimmung des Einbauortes der IMU, *CI*, kamen das Massband, der Meterstab und ein Messschieber sowie ein Lot zum Einsatz. Die Genauigkeiten sind für Massband und Meterstab wie oben angegeben, für die Messschieber ist ein Wert von 0.0001 m anzunehmen, der bei den anderen Unsicherheiten nicht betrachtet werden muss. Das Lot wurde zur Projektion der verschiedenen verwendeten geometrischen Punkte des Messsystems auf den Hallenboden verwendet. Beim Übertragen der Lotspitze auf den Boden sollte eine Genauigkeit von kleiner 0.01 m erreichbar sein, der für die Abschätzung des Messpunktes verwendet wird. Werden die angegebenen Maße wiederum mit einer *Worst-Case* Abschätzung addiert, ergibt sich, dass die Bestimmung des Messpunktes in einem Würfel mit der Kantenlänge von

$$
(0.02\,\mathrm{m} + 0.005\,\mathrm{m} + 0.01\,\mathrm{m}) \cdot 2 = 0.07\,\mathrm{m}
$$

liegt. Unter der Annahme von extremen Werten aus dem Flugversuch für die Drehraten und Drehbeschleunigungen des Luftschiffes "Lotte" kommen damit die in Tabelle [B.9](#page-219-0) angegebenen Unsicherheiten in den Beschleunigungen und Geschwindigkeiten am Messort *CI* zustande. Die Tabelle wurde für die Werte  $p = 10^{\circ}/s$ ,  $q, r = 15^{\circ}/s$ ,  $\dot{p} = 10^{\circ}/s^2$  und  $\dot{q}$ ,  $\dot{r} = 15^{\circ}/s^2$  berechnet und dabei die Position nach obiger Gleichung relativ zu *CR* variiert.

Die in Klammern angegebenen Werte ergeben sich für die Bewegungsgrößen der reinen Längsbewegungsgrößen  $(\dot{q} \text{ und } q)$ .

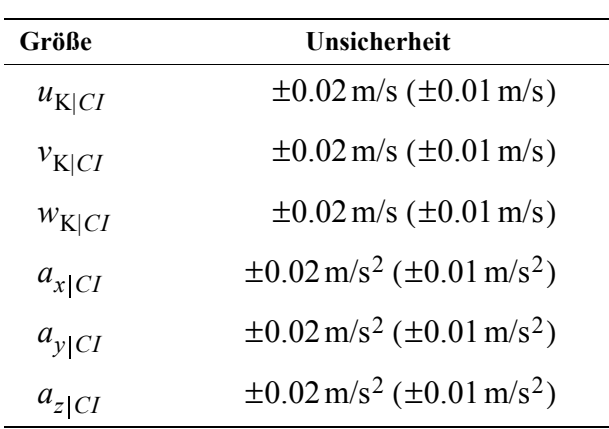

<span id="page-219-0"></span>**Tab. B.9** Unsicherheiten in Geschwindigkeit und Beschleunigung resultierend aus dem Fehler in der Einbauposition

Nicht enthalten in dieser Abschätzung ist eine eventuelle Verformung des Luftschiffes während dem Flug, die nicht untersucht wurde und die ebenfalls im Bereich mehrerer Zentimeter liegen dürfte. Weiter kann sich auch der mittlere Nutzlastkasten relativ zum Schiff bewegen. Diese Bewegungsmöglichkeit wurde zwar untersucht, läßt sich aber ebenfalls für den Flug nicht spezifizieren, bietet jedoch eine weitere Unsicherheit. Die Bewegungsmöglichkeit des Nutzlastkastens relativ zum Luftschiff besteht in 2 dominanten Freiheitsgraden. Translatorisch ist eine relativ leichte Verschiebbarkeit in radialer Richtung parallel zur körperfesten z-Achse des Luftschiffes gegeben. Rotatorisch besteht die Möglichkeit einer Bewegung um eine Achse parallel zur körperfesten x-Achse des Luftschiffes. Die Bewegungsmöglichkeit parallel zur körperfesten z -Achse könnte ein abgeschwächtes Beschleunigungssignal in z-Richtung beim Abnicken produzieren, während die Rotationsmöglichkeit um die x-Achse dominant in Fehlern der Rollrate und des Rollwinkels bemerkbar wäre.

### **B.2 Einbaudaten und Fehler für den GPS-Empfänger**

Für die Fehler des GPS-Empfängers werden die Daten aus dem Handbuch des verwendeten Systems Garmin GPS 25 LP zitiert [\[22\].](#page-241-0) Die Daten in Tabelle [B.10](#page-219-1) gelten für den Fall, dass die *Selective Availability* nicht aktiv ist, wie dies bei den Tagen der Versuchsflüge anzunehmen ist (Der Betreiber des NAVSTAR-GPS-Systems hat die *Selective Availability* im Frühjahr 2000 auf Veranlassung der US-Regierung deaktiviert).

<span id="page-219-1"></span>**Tab. B.10** Unsicherheiten der GPS-

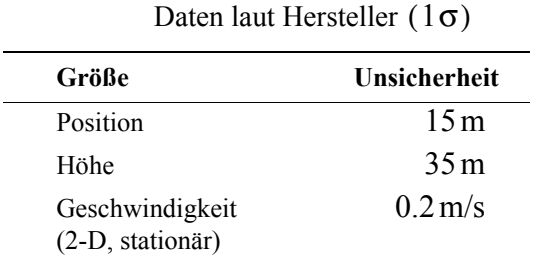

Diese Daten konnten im Rahmen der vorliegenden Arbeit nicht überprüft werden und müssen als vorgegeben angenommen werden. Die Messungen des GPS-Empfängers basieren auf Signalen, die er mit seiner Antenne empfängt und nur für den Ort der Antenne gelten. Für die Berechnung der Körpergeschwindigkeit muss daher der Abstand eines betrachteten Punktes von der Antenne bekannt sein. Für die Vermessung des Einbauortes der Antenne (Tabelle [B.11\)](#page-220-0) wurden die selben Messmittel verwendet wie zur Bestimmung der IMU-Position und daher gelten auch die selben Werte für die Unsicherheiten. Für typische Drehraten des Luftschiffs "Lotte" ergeben sich durch die Ortsunsicherheit Geschwindigkeitsfehler, welche in der gleichen Größenordnung wie die Werte in Tabelle [B.9](#page-219-0) liegen und damit kleiner sind als der spezifizierte stationäre Geschwindigkeitsfehler. Die Unsicherheiten in der vermessenen Position der Antenne spielen bei den angegebenen Fehlern für die absolute Genauigkeit der Position im WGS84 keine Rolle.

|              | Roorunatells ystem mit Unsichementen |                          |
|--------------|--------------------------------------|--------------------------|
| Größe        | Wert                                 | Unsicherheit             |
| $x_{CRCGPS}$ | $-1.62 \,\mathrm{m}$                 | $\pm 0.035 \,\mathrm{m}$ |
| $y_{CRCGPS}$ | 0.88 m                               | $\pm 0.035 \,\mathrm{m}$ |
| $Z$ CRCGPS   | 1.72 $m$                             | $\pm 0.035 \,\mathrm{m}$ |

<span id="page-220-0"></span>**Tab. B.11** Messpunkt *CGPS* im körperfesten Koordinatensystem mit Unsicherheiten

### **B.3 Einbaudaten und Fehler des Ultraschallanemometers**

#### **B.3.1 Bestimmung der Einbauwinkel und der Einbauposition des Ultraschallanemometers**

Die Einbauwinkel des Ultraschallanemometers lassen sich aus einem Versuch bestimmen, der zur Bestimmung von lastabhängigen Verformungen des am Luftschiff montierten Sondenträgers durchgeführt wurde. Wie schon in Abschnitt [3.4](#page-97-0) angemerkt, war eine echte Kalibrierung um alle Achsen dem endgültigen Sondenträger vorbehalten, der im Rahmen der vorliegenden Arbeit nicht verfügbar war. Bei diesem Lastversuch wurde das Luftschiff wieder parallel zum Hallenboden ausgerichtet, wobei die Ausrichtung mit einem Meterstab ermittelt wurde. Bei der Belastung des Sondenträgers an der Spitze wurde der in Bild [B.1](#page-221-0) dargestellte Zusammenhang zwischen Last und Neigung des Sondenträgers gemessen, der neben Nichtlinearitäten auch eine Hysterese aufweist. Nominell liegt der Winkel  $\theta_{\rm Noseboom}$ bei einem Sondengewicht von 2 kg zwischen -1.9° und -1.6°. Die Winkel für die etwaige Verdrehung der Sonde um die x - und z -Achse können aus den Versuchsdaten nicht ermittelt werden. Die Unsicherheiten für die Luftschifflage um die Roll- und Nickachse liegen im selben Bereich, wie bei der ebenen Ausrichtung für die Bestimmung der IMU-Einbauwinkel (vgl. Tabelle [B.7\)](#page-217-2) und werden im Folgenden nicht betrachtet, da sie deutlich kleiner sind als die Unsicherheiten, die sich aus der flexiblen Befestigung der USA ergeben.

Die Einbauposition nach Tabelle [B.15](#page-222-0) wurde rechnerisch ermittelt aus der Luftschiffgeometrie (Position Luftschiffnase relativ zu *CR*) und den Vermessungen von Sondenträger (*Noseboom*) und Sonde selbst (Bestimmung Zentrum des Messvolumens). In der Tabelle [B.15](#page-222-0) angegeben sind die Werte für *CSM* (im Modell verwendete Sondenposition) und *CST* (reale Sondenposition) wie sie in Unterabschnitt [4.5.3](#page-144-0) erklärt wurden.

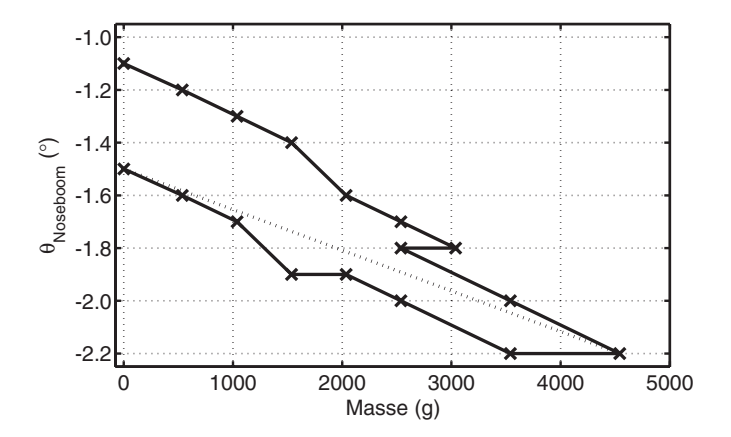

<span id="page-221-0"></span>**Bild B.1:** Lastversuch mit dem Sondenträger des Ultraschallanemometers; Winkel ermittelt mit einer elektonischen Wasserwaage der Genauigkeit 0.1° (gepunktete Linie zeigt Verhalten während kurzzeitiger Entlastung)

#### **B.3.2 Fehlerbetrachtungen für die Daten des Ultraschallanemometers**

Die Fehler des Ultraschallanemometers ergeben sich aus Fehlern der Sensordaten selbst, Positionsfehlern, Winkelfehlern und den Fehlern durch die Strukturen im Nachlauf. Die Fehler in den Sensorrohdaten gibt der Hersteller mit den Werten in Tabelle [B.12](#page-221-1) an.

<span id="page-221-1"></span>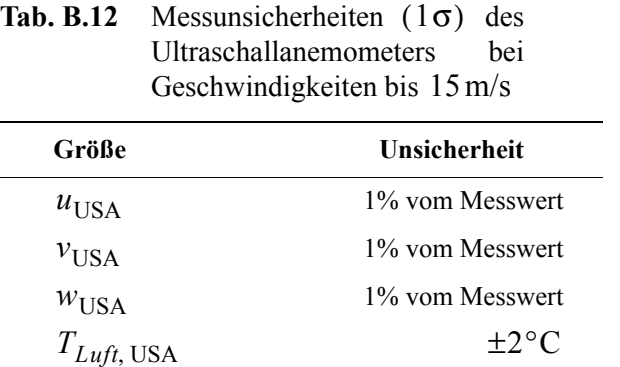

Die Positionsfehler kommen durch eine Fehlausrichtung des Sondenträgers relativ zum Luftschiff und geringfügiger durch eine Fehlausrichtung der Sonde auf dem Sondenträger zustande sowie durch Messfehler bei der Vermessung der Geometrie von Sondenträger und Sonde. Die im Folgenden durchgeführten Betrachtungen stellen wiederum *Worst-Case*-Analysen dar und basieren zum größten Teil auf Schätzungen, da entsprechende Daten bisher noch nicht messtechnisch ermittelt wurden. Aus Bild [B.1](#page-221-0) ist schon zu erkennen, wie sich der Sondenträger unter Last relativ zum Schiff bewegt. Unter Berücksichtigung des Eigengewichtes der Sonde ist mit einer unsymmetrischen Unsicherheit bei der Fehlausrichtung um die y-Achse zu rechnen. Die Grenze für den maximalen Winkel für die untere Auslenkung wird aus obigem Bild zu  $\theta_{\text{Noseboom},UL} = -2.2^{\circ}$ , da die Belastung während des Versuchs deutlich größer war als die während der Flüge gemessenen Lastvielfachen. Die Grenze für

.

die obere Auslenkung wird mit  $\theta_{Noseboom,OL} = -1.0^{\circ}$  festgelegt. Die Verdrehung um die Rollachse kann nur geschätzt werden und beträgt sicher nicht mehr als ±3°. Die Verdrehung des Sondenträgers um die Gierachse kommt durch die vorläufige Befestigung im Nasenkonus des Luftschiffes zustande. Da diese wegen dem permanent nötigen An- und Abbau bei Start und Landung nicht richtig fest ist, kann sich die Spitze des Sondenträgers ca. 0.03 m relativ leicht nach rechts und links bewegen. Dies führt bei einer Länge von 0.92 m zwischen Luftschiffnase und Messzentrum des USA zu einer Unsicherheit im Gierwinkel von  $\pm 2^{\circ}$ . Die bisher dargestellten Fehler führen neben den Winkelfehlern auch zu Positionsfehlern im Vergleich zum nominellen Fall. Einbauwinkel mit Unsicherheiten sind in Tabelle [B.13](#page-222-1) angegeben.

| Größe                        | nomineller Wert            | Unsicherheit      |
|------------------------------|----------------------------|-------------------|
| $\Phi_{\text{Noseboom},E}$   | 0 <sup>0<sub>o</sub></sup> | $+3^\circ$        |
| $\Theta_{\text{Noseboom},E}$ | $-1.6^\circ$               | $\pm 0.6^{\circ}$ |
| $\Psi_{\text{Noseboom},E}$   | $0.0^{\circ}$              | $+2^\circ$        |

<span id="page-222-1"></span>**Tab. B.13** Einbauwinkel des Sondenhalters

<span id="page-222-2"></span>**Tab. B.14** Einbauwinkel zwischen

Die möglichen Winkelfehler für die Verdrehung zwischen Sonde und Sondenträger kommen ebenfalls durch die vorläufige Lösung zustande, mit der die Sonde am Träger befestigt wird. Hier können die in Tabelle [B.14](#page-222-2) angegebenen Winkelfehler aus der Geometrie der Befestigung abgeschätzt werden. Die aus diesen Winkeln resultierenden Positionsfehler für das Messvolumen werden nicht berücksichtigt, da es sich bei allen eingehenden Daten um Schätzungen handelt und sie im Bereich von deutlich unter einem Zentimeter liegen.

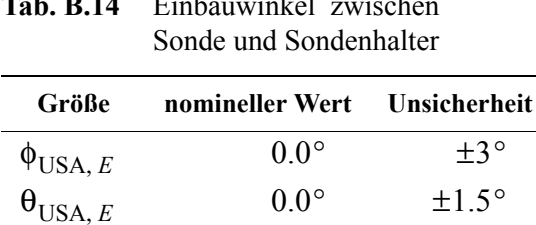

 $\Psi_{\text{USA}, E}$   $0.0^{\circ}$   $\pm 3^{\circ}$ 

Die Unsicherheiten der Position von *CST* sind in Tabelle [B.15](#page-222-0) angegeben. Zu ihrer Ermittlung wurden nur die Winkelfehler zwischen Sondenhalter und Luftschiff betrachtet, da diese gegenüber den Winkelfehlern zwischen Sondenhalter und Sonde sowie Messfehlern mit einem Meterstab dominieren.

<span id="page-222-0"></span>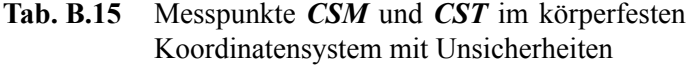

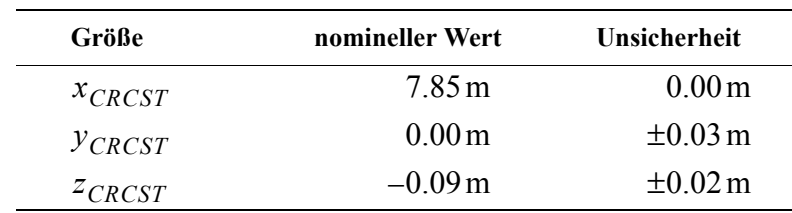

| Größe        | nomineller Wert   | Unsicherheit |
|--------------|-------------------|--------------|
| $x_{CRCSM}$  | 7.85 m            | $(-)$        |
| $y_{CRCSM}$  | 0.00 <sub>m</sub> | $(-)$        |
| $^{Z}$ CRCSM | $-0.12$ m         | $(-)$        |

**Tab. B.15** Messpunkte *CSM* und *CST* im körperfesten Koordinatensystem mit Unsicherheiten

Zu den Winkel- und Positionsfehlern ist abschließend zu sagen, dass die Winkelfehler den deutlich größeren Einfluss haben, da sie direkt in die Messung von Anstell- und Schiebewinkel eingehen.

Eine Korrektur von sensierter Geschwindigkeit und Anstellwinkel für zweidimensionale Strömung bei quasistationärer Betrachtung der Luftschiffbewegung (Vernachlässigung  $α$  and *q*) kann mit Hilfe der Korrekturkurven aus Bild [B.2](#page-223-0) durchgeführt werden, die mit Hilfe von CFD-Rechnungen des IAG ermittelt wurden. Neben der Beschränkung auf eine zweidimensionale Strömung enthalten die Korrekturkurven auch nicht den Einfluss von Rumpf- und Leitwerkszirkulation, da die Strömungsberechnungen mit einem Panelverfahren durchgeführt wurden.

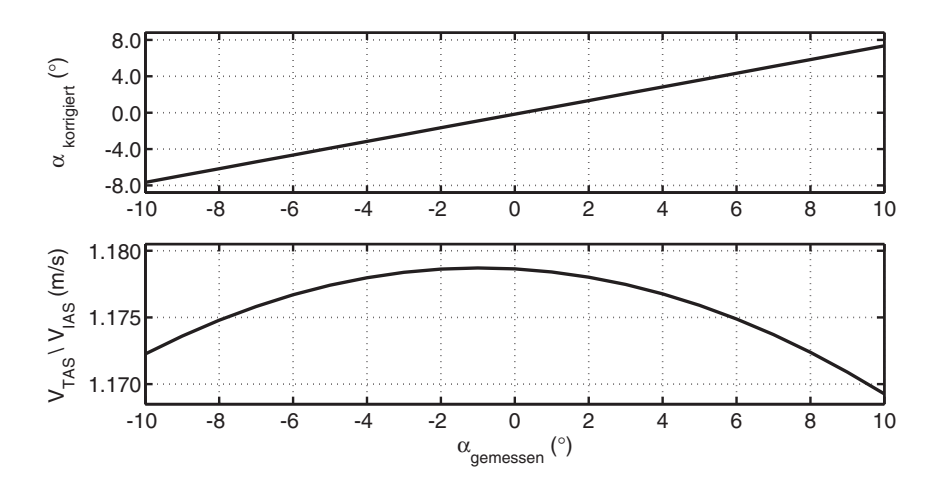

<span id="page-223-0"></span>**Bild B.2:** Korrekturkurven für das Ultraschallanemometer: -Korrektur des Anstellwinkels (oben), -Korrekturfaktor für die Anströmgeschwindigkeit (unten)

Weitere Fehler, die derzeit nicht spezifiziert werden können, kommen durch den Sondenträger und den Kompass im Nachlauf der Sonde zustande. Die dadurch entstehenden Störungen breiten sich bei Strömungen im Unterschall auch gegen die Strömung aus.

## **B.4 Einbauwinkel und Fehler des Kompasses**

#### **B.4.1 Einbauwinkel des Kompasses**

Der Kompass wurde, wie in Bild [3.4](#page-96-0) gezeigt, hinter dem Ultraschallanemometer auf dem Sondenträger befestigt. Durch die kardanische Aufhängung der Sensorspule mit Bewegungsmöglichkeiten im Bereich von ±45° Roll- und Nickwinkel sind Roll-und Nickunsicherheiten des Sondenträgers kein Problem. Lediglich die Bewegung der Sonde um die Gierachse gehen direkt in den Kompasswinkel ein. Nominell kann daher ein Montagewinkel von 0° um die Gierachse angesetzt werden.

### **B.4.2 Autokalibrierfunktion, Genauigkeit des Kompasssignals und Rückkopplung auf den Gierwinkel des iMAR-Messsystems**

Das Problem beim Kompass ist seine Empfindlichkeit gegenüber Strömen und magnetischen Materialien. Daher muss das Gerät in seiner Betriebsumgebung kalibriert werden. Diese sogenannte Autokalibrierung wurde nach jeder längeren Flugpause neu durchgeführt. Sie endete jedesmal mit dem Ergebnis, dass der Einbauort von den magnetischen Bedingungen her vom Gerät als fast perfekt eingestuft wurde (Wert 8 auf einer Skala von 0 bis 9) und mit einer Schätzung der Genauigkeit des Kompasswinkels von ±2°. Damit ist die Genauigkeit des Gierwinkels unter Berücksichtigung der Bewegung des Sondenträgers ±4°. Dies gilt somit auch für den Gierwinkel des iMAR-Messsystems, das durch den verwendeten Stützparameter stark mit dem Kompasswinkel gekoppelt ist. Beim Kompass ist weiter noch zu beachten, dass der Gierwinkel bei Roll- und Nickwinkeln größer als den erlaubten Kardanwinkeln völlig unsinnig ist. Dies ist bei der Verwendung der Messsequenzen für die Identifikation zu beachten. Hier muss ein entsprechender zeitlicher Abstand zu diesen Phasen eingehalten werden, damit deren Einfluss auch auf den Gierwinkel der IMU abgeklungen ist. Auch starke Beschleunigungen verfälschen das Kompasssignal, da durch die Pendelaufhängung dann die Inklination der Magnetfeldlinien sensiert wird. Dauerhaft treten solche Beschleunigungen im Luftschiffbetrieb auch am Montageort des Kompasses nicht auf. Ein Einfluss starker Vibrationsbeschleunigungen konnte bei der Untersuchung von Messdaten nicht festgestellt werden. Eventuell treten diese am Ort des Kompasses auch nicht so stark auf, wie am Ort der IMU.

## **B.5 Kalibrierung und Fehler der Heliumtemperaturmessung**

#### **B.5.1 Kalibriervorgang für die Heliumtemperaturmessung**

Die Heliumtemperaturmessung für das Luftschiff "Lotte" basiert auf der Auswertung der Signale eines Pt100-Messelements durch einen A/D-Wandler des BasicTiger-Microcontrollers in der Nosebox. Die Kalibrierung des Gesamtsystems wurde mit Hilfe von verschiedenen Mischungen zwischen Eiswasser und heissem Wasser und Referenzmessungen mit einem elektronischen Thermometer durchgeführt. Für das Thermometer gibt der Hersteller

eine Genauigkeit von ±0.1°C an. Die zur Kalibrierung verwendeten Werte und die Approximation mit einer Ausgleichsgeraden zeigt Bild [B.3.](#page-225-0)

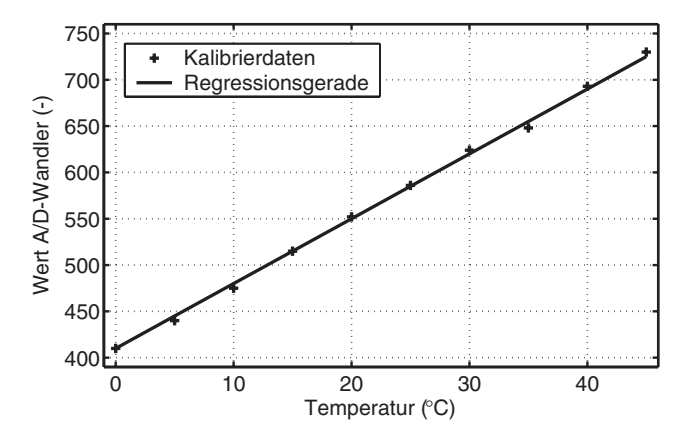

<span id="page-225-0"></span>**Bild B.3:** Kalibrierdaten und Regressionsgerade für die Heliumtemperaturmessung

#### **B.5.2 Fehlerbetrachtungen zur Heliumtemperaturmessung**

Der Fehler bei der Heliumtemperaturmessung setzt sich aus den Unsicherheiten des Referenzthermometers, aus der begrenzte Auflösung des A/D-Wandlers und aus dem Approximationsfehler der verwendeten Geraden zusammen. Als maximaler Fehler konnte mit diesen Daten der Wert von  $\pm 1^{\circ}$ C bestimmt werden.

# **B.6 Protokolle für den Flugversuch**

Die Bilder [B.4](#page-226-0) bis [B.7](#page-229-0) zeigen die Tabellen, die als Protokoll während dem Flugversuch von der Bodenmannschaft zur Versuchsdokumentation ausgefüllt werden. In den Bildern [B.4](#page-226-0) und [B.5](#page-227-0) ist die Protokollvorlage für die Flugvor- und -nachbereitungsarbeiten am Boden dargestellt. Die Vorlage zur Dokumentation des Versuchsfluges ist dagegen in den Bildern [B.6](#page-228-0) und [B.7](#page-229-0) gezeigt.

| Messprogramm starten (Start Controller Button)<br>rtmain ausführen. | Task Manager verkleinern | FR-Timer und Notebook Zeit notieren | GPS Log abwarten |                     |                 |                |                                   |                                                 | Auf der Com IMU Seite Kippschalter einschalten | Alignment time auf 60s setzen.            | Psi auf korrekten Wert einstellen. | Latitude auf korrekten Wert einstellen. | MU Startwerte mit F1 setzen. Kontrolle über Erhöhen<br>des Zählers. | Mind. 5s warten                  | Vorflugcheck Lotte starten | IMU initialisieren mit F2. Erfolgreich,<br>wenn die Uhr läuft. | Nach Ende der Initialisierung mind. 300s warten | Vorflugcheck Lotte abwarten  | Funktion SVA checken | Messung starten mit F3. Bei Datenempfang blinkt<br>Anzeige "Receive Data". |                      | Kontrolle der IMU-Daten                  | Wenn IMU Daten in Ordnung,<br>mind. 100s warten |                        | 2 Kabelbinder am Mann           | Batterie an Messsystem einstecken | Netzgerät ausstecken                           | Messsystem einbauen                                                                                |
|---------------------------------------------------------------------|--------------------------|-------------------------------------|------------------|---------------------|-----------------|----------------|-----------------------------------|-------------------------------------------------|------------------------------------------------|-------------------------------------------|------------------------------------|-----------------------------------------|---------------------------------------------------------------------|----------------------------------|----------------------------|----------------------------------------------------------------|-------------------------------------------------|------------------------------|----------------------|----------------------------------------------------------------------------|----------------------|------------------------------------------|-------------------------------------------------|------------------------|---------------------------------|-----------------------------------|------------------------------------------------|----------------------------------------------------------------------------------------------------|
|                                                                     |                          |                                     |                  |                     |                 |                |                                   |                                                 |                                                |                                           |                                    |                                         |                                                                     |                                  |                            |                                                                |                                                 |                              |                      |                                                                            |                      |                                          |                                                 |                        |                                 |                                   |                                                |                                                                                                    |
|                                                                     |                          |                                     |                  |                     |                 |                |                                   |                                                 |                                                |                                           |                                    |                                         |                                                                     | >55                              |                            |                                                                |                                                 |                              |                      | $> = 300$ s                                                                |                      |                                          |                                                 |                        |                                 | $>100$ s                          |                                                |                                                                                                    |
|                                                                     |                          |                                     |                  |                     |                 |                |                                   |                                                 |                                                |                                           |                                    |                                         |                                                                     |                                  |                            |                                                                |                                                 |                              |                      |                                                                            |                      |                                          |                                                 |                        |                                 |                                   |                                                |                                                                                                    |
|                                                                     |                          |                                     |                  |                     |                 |                |                                   |                                                 |                                                |                                           |                                    |                                         |                                                                     |                                  |                            |                                                                |                                                 |                              |                      |                                                                            |                      |                                          |                                                 |                        |                                 |                                   |                                                |                                                                                                    |
|                                                                     |                          |                                     |                  |                     |                 |                |                                   |                                                 |                                                |                                           |                                    |                                         |                                                                     |                                  |                            | Check                                                          |                                                 |                              |                      |                                                                            |                      |                                          |                                                 |                        |                                 |                                   |                                                |                                                                                                    |
|                                                                     |                          |                                     |                  |                     |                 |                |                                   |                                                 |                                                |                                           |                                    | 1 Dezimalstelle                         | 0 Dezimalstellen<br>7 Dezimalstellen<br>è                           | Dezimalstellen<br>$\overline{ }$ |                            | Aktion                                                         | ausfüllen (Datum, Flugnummer<br>emperatur)      |                              |                      | Iten: IFR                                                                  |                      |                                          |                                                 |                        | \cpcprj\csp_bin_base            |                                   |                                                | TaskManager beenden.                                                                               |
|                                                                     |                          |                                     |                  |                     |                 |                |                                   | (°C) 1 Dezimalstelle<br>(mBar) 0 Dezimalstellen |                                                |                                           |                                    |                                         | 48.                                                                 | တ                                |                            |                                                                | Kopf Messprotokoll<br>Namen, Luftdruck,         | Messsystem einschalten: iMAR | 3 Minuten warten     | Messsystem einschal                                                        | Task Manager starter | Shell öffnen (schwarze Schrift auf rotem | Hintergrund)                                    | realsimsetup ausführen | Verzeichnis nach V:<br>wechseln | csp_start.bat ausführen           | Messprogramm starten (Start Controller Button) | Wenn sich Start Controller Button nicht betätigen läßt,<br>iac1ient . exe mit TaskManager beenden. |
| Flugversuch vom:                                                    |                          | Personal IFR:                       |                  | Versuchsleiter IFR: | Telemetrie IFR: | Protokoll IFR: | Umgebungsdaten: (laut ISD Skybox) |                                                 |                                                | Ausrichtung und Standort Messsystem Boden |                                    | Psi_Kompass (elektr.):                  | Psi_Kompass (Hand):                                                 |                                  | RealSim                    | Timer                                                          |                                                 |                              |                      |                                                                            |                      |                                          |                                                 |                        |                                 |                                   |                                                |                                                                                                    |

<span id="page-226-0"></span>**Bild B.4:** Protokollvorlage zur Dokumentation der Flugvor- und -nachbereitung am Boden (Mess- und Versuchstechnik), Teil 1

| Mit ping überprüfen, ob der IFR-Rechner wieder im ftp-<br>Messung mit F3 beenden (erfolgreich, wenn Uhr bei F2<br>IMU-Programm mit F0 beenden (erfolgreich bei<br>Messrechner reboot (Hardware Reset Button)<br>Daten vom IMU-Rechner holen: get_data2<br>Messsystem mind. 100s unbewegt<br>Stromversorgung Boden einstecken<br>aktuelle Flugnummer feststellen<br>Messsystem ausschalten: iMAR<br>Daten vom IMU-Rechner holen:<br>Messsystem ausschalten: IFR<br>Daten mit Matlab kontrollieren<br>Messprogramm IFR beenden<br>get_data1 Flugnummer<br>(Stop Controller Button)<br>Erhöhung des Zählers)<br>Batterie ausstecken<br>Akku Boden laden<br>ping beenden.<br>stehen lassen<br>Uhr beenden.<br>Mode ist<br>läuft)<br>$>100$ s | Messsystem auf Anfangsposition auf Kiste stellen<br>PWM-CAN Reset durchführen, wenn erforderlich<br>Antennen von GPS und Ethernet an Lotte Hülle<br>Psi, iMAR_Psi kontrollieren<br>USA Kabel demontieren (Versorgung + Daten)<br>n Lotte-Hülle befestigen<br>PWM-CAN Rohdaten kontrollieren (ID 10-12)<br>Durchführung der Versuche Extra Protokoll<br>USA Kabel montieren (Versorgung + Daten)<br>USA Kabel kontrollieren, wenn erforderlich<br>kontrollieren (ID 7FA)<br>RC-VHF-Antenne von Lotte-Hülle lösen<br>kontrollieren (ID 7FB)<br>CAN-Kabel am Messsystem ausstecken<br>system anschließen<br>Messsystem mit Kabelbinder befestigen<br>Batterie am Messsystem einstecken<br>Psi kleiner 2° |
|----------------------------------------------------------------------------------------------------|----------------------------------------------------------------------------------------------------|
|                                                                                                    |                                                                                                    |

<span id="page-227-0"></span>**Bild B.5:** Protokollvorlage zur Dokumentation der Flugvor- und -nachbereitung am Boden (Mess- und Versuchstechnik), Teil 2

| Dirk-Alexander Wimmer      |                            |                                                     |               |                     |                                                   |                |                                    |                                                                 |                                                                                             |       |                                         |                               |                           |                        |                  |                             |                                                     |  |                                                   |  |                                   |  |  |  |           |
|----------------------------|----------------------------|-----------------------------------------------------|---------------|---------------------|---------------------------------------------------|----------------|------------------------------------|-----------------------------------------------------------------|---------------------------------------------------------------------------------------------|-------|-----------------------------------------|-------------------------------|---------------------------|------------------------|------------------|-----------------------------|-----------------------------------------------------|--|---------------------------------------------------|--|-----------------------------------|--|--|--|-----------|
| 13.08.2002 23:15           | Luftschiff nach Ost drehen | Fahrt bei ca. 6m/s aerodynamisch halten (Schub fix) |               |                     | Höhe von Hand konstant halten (OK Pilot abwarten) |                | IFR auf Predef Exc. zurückwechseln | IFR 1. Anregung Luftschiff starten (1 Minute)<br>Schubvariation | Pilot fliegt möglichst gerade mit wenig Seitenruder<br>bis Ende Anregung (Meldung an Pilot) |       |                                         |                               | FR auf Animation wechseln |                        |                  | Luftschiff nach West drehen | Fahrt bei ca. 6m/s aerodynamisch halten (Schub fix) |  | Höhe von Hand konstant halten (OK Pilot abwarten) |  | Pilot fliegt von Hand Nickmanöver |  |  |  | 2/4       |
| FlightTest_Experiments.xls |                            |                                                     |               |                     |                                                   |                |                                    |                                                                 |                                                                                             |       |                                         |                               |                           |                        |                  |                             |                                                     |  |                                                   |  |                                   |  |  |  |           |
| Dirk-Alexander Winmer      |                            |                                                     |               |                     |                                                   |                |                                    |                                                                 | Check                                                                                       |       |                                         |                               |                           |                        |                  |                             |                                                     |  |                                                   |  |                                   |  |  |  |           |
|                            |                            |                                                     |               |                     |                                                   |                |                                    |                                                                 |                                                                                             |       |                                         |                               |                           |                        |                  |                             |                                                     |  |                                                   |  |                                   |  |  |  |           |
| 13.08.2002 23:15           |                            |                                                     |               |                     |                                                   |                |                                    | Identifikation                                                  | Aktion                                                                                      |       | Flug nach West über das Rückhaltebecken | testen<br>Handling Luftschiff |                           | Schubvektor abschalten | Pilot Regler ein | <b>IFR</b> Regler ein       | auf Animation wechseln<br>IFR über Predef Exc.      |  |                                                   |  |                                   |  |  |  | $\sharp4$ |
|                            |                            |                                                     |               |                     |                                                   |                |                                    |                                                                 |                                                                                             |       |                                         |                               |                           |                        |                  |                             |                                                     |  |                                                   |  |                                   |  |  |  |           |
| FlightTest_Experiments.xls | Flugversuch vom:           |                                                     | Personal IFR: | Versuchsleiter IFR: | Telemetrie IFR:                                   | Protokoll IFR: |                                    | Flugzweck:                                                      | RealSim<br>Timer                                                                            | Start |                                         |                               |                           |                        |                  |                             |                                                     |  |                                                   |  |                                   |  |  |  |           |

<span id="page-228-0"></span>

| Dirk-Alexander Wimmer      |                            |                                |                         |                                                   |         |                                    |                                                             |                                                                                             |  |                            |                                |                                |  |                                                   |  |                                      |  |  |  |  |
|----------------------------|----------------------------|--------------------------------|-------------------------|---------------------------------------------------|---------|------------------------------------|-------------------------------------------------------------|---------------------------------------------------------------------------------------------|--|----------------------------|--------------------------------|--------------------------------|--|---------------------------------------------------|--|--------------------------------------|--|--|--|--|
| 13.08.2002 23:15           | IFR Regler aus             | Pilot Regler aus               | Schubvektor einschalten |                                                   | Landung |                                    |                                                             |                                                                                             |  |                            |                                |                                |  |                                                   |  |                                      |  |  |  |  |
| FlightTest_Experiments.xls |                            |                                |                         |                                                   |         |                                    |                                                             |                                                                                             |  |                            |                                |                                |  |                                                   |  |                                      |  |  |  |  |
|                            |                            |                                |                         |                                                   |         |                                    |                                                             |                                                                                             |  |                            |                                |                                |  |                                                   |  |                                      |  |  |  |  |
|                            |                            | rodynamisch halten (Schub fix) |                         |                                                   |         |                                    |                                                             |                                                                                             |  |                            |                                | rodynamisch halten (Schub fix) |  |                                                   |  |                                      |  |  |  |  |
|                            | Luftschiff nach Ost drehen | Fahrt bei ca. 6m/s aeı         |                         | Höhe von Hand konstant halten (OK Pilot abwarten) |         | IFR auf Predef Exc. zurückwechseln | IFR 2. Anregung Luftschiff starten (1 Minute)<br>Höhenruder | Pilot filegt möglichst gerade mit wenig Seitenruder<br>bis Ende Anregung (Meldung an Pilot) |  | IFR auf Animation wechseln | drehen<br>Luftschiff nach West | Fahrt bei ca. 6m/s ae          |  | Höhe von Hand konstant halten (OK Pilot abwarten) |  | Nickmanöver<br>Pilot fliegt von Hand |  |  |  |  |
|                            |                            |                                |                         |                                                   |         |                                    |                                                             |                                                                                             |  |                            |                                |                                |  |                                                   |  |                                      |  |  |  |  |
| FlightTest_Experiments.xls |                            |                                |                         |                                                   |         |                                    |                                                             |                                                                                             |  |                            |                                |                                |  |                                                   |  |                                      |  |  |  |  |

<span id="page-229-0"></span>

# <span id="page-230-0"></span>**C Ergänzungen zur Identifikation**

Im Anhang *[Ergänzungen zur Identifikation](#page-230-0)* sind alle Identifikationsresultate angegeben, die zur in Kapitel [4](#page-110-0) beschriebenen Interpretation der Identifikationsresultate beigetragen haben (Unter-abschnitt [4.5.6](#page-163-0).) und dort nicht aufgeführt werden. Die Überlegungen zu den Größen für den instationären Wind, die aus der gemessenen Windsituation zur Interpretation der Identifikationsresultate berechnet wurden, schließen diesen Teil des Anhangs.

## **C.1 Daten zu weiteren Identifikationläufen**

#### **3.1.1 Flugversuch 200205161018 vom 16.05.2002**

Die in Tabelle [C.1](#page-230-1) dargestellten Identifikationsresultate wurden aus einem manuell vom Piloten kommandierten 3211-Signal auf das Höhenruder ermittelt. Das 3211-Manöver wurde vom Piloten mit  $\Delta t \approx 3$  s gesteuert.

| Parameter                                       | Einheit | Modell  | ID      | Cramer-Rao-<br>Bound $(\% )$ |
|-------------------------------------------------|---------|---------|---------|------------------------------|
| Luftschiffmasse m                               | (kg)    | 129.91  | 125.43  | 0.24                         |
| Schwerpunktposition $x_{CG}$                    | (m)     | $-0.15$ | $-0.14$ | 5.21                         |
| Schwerpunktposition $y_{CG}$                    | (m)     | 0.0     | 0.026   | 9.95                         |
| Schwerpunktposition $z_{CG}$                    | (m)     | 0.52    | 0.56    | 5.74                         |
| Widerstandsbeiwert Hülle quer $c_{d_n, h}$      | $(-)$   | 0.36    | 0.0     | absolut 1.08                 |
| Widerstandsbeiwert Leitwerke quer $c_{d_{c},f}$ | $(-)$   | 4.25    | 0.72    | 115.80                       |
| Seitenruderwirkungsgrad $\eta_{\zeta}$          | $(-)$   | 0.46    | 0.21    | 23.55                        |
| Höhenruderwirkungsgrad $\eta_n$                 | $(-)$   | 0.46    | 0.34    | 9.40                         |
| Einflussfaktor $\eta_k$                         | $(-)$   | 1.01    | 1.35    | 9.99                         |
| Einflussfaktor $\eta_f$                         | $(-)$   | 0.45    | 0.96    | 13.54                        |

<span id="page-230-1"></span>**Tab. C.1** Identifikations resultate aus einem Flug mit manuellem 3211-Manöver von  $\Delta t \approx 3$ s

| Parameter                                           | Einheit        | Modell  | ID      | Cramer-Rao-<br>Bound $(\% )$ |
|-----------------------------------------------------|----------------|---------|---------|------------------------------|
| Schubverstärkung $K_{\rm T}$                        | $(-)$          | 1.0     | 1.30    | 3.49                         |
| Einbaukorrekturnickwinkel USA $\theta_{USA}$        | $(^\circ)$     | 0.0     | 0.09    | 1525.18                      |
| Einbaukorrekturgierwinkel USA $\psi_{USA}$          | $(^\circ)$     | 0.0     | 1.46    | 420.54                       |
| Anfangswert inertiale Geschwindigkeit in $CR$ $u_0$ | (m/s)          | 4.20    | 4.14    | 2.40                         |
| Anfangswert inertiale Geschwindigkeit in $CR$ $v_0$ | (m/s)          | $-1.94$ | $-1.93$ | 40.72                        |
| Anfangswert inertiale Geschwindigkeit in $CR$ $w_0$ | (m/s)          | $-2.09$ | $-1.94$ | 1469.06                      |
| Anfangswert Rollrate $p_0$                          | $(^{\circ}/s)$ | $-0.27$ | $-0.27$ | 627.66                       |
| Anfangswert Nickrate $q_0$                          | $(^{\circ}/s)$ | $-0.82$ | $-0.82$ | 61.54                        |
| Anfangswert Gierrate $r_0$                          | $(^{\circ}/s)$ | $-0.46$ | $-0.46$ | 143.75                       |
| Anfangswert Rollwinkel $\phi_0$                     | $(^\circ)$     | 1.94    | 1.95    | 48.53                        |
| Anfangswert Nickwinkel $\theta_0$                   | $(^\circ)$     | $-0.56$ | $-0.59$ | 94.17                        |
| Anfangswert Gierwinkel $\Psi_0$                     | $(^\circ)$     | 304.77  | 303.08  | 0.42                         |

**Tab. C.1** Identifikations resultate aus einem Flug mit manuellem 3211-Manöver von  $\Delta t \approx 3$ s

#### **3.1.2 Flugversuch 200208141811 vom 14.08.2002**

Aus dem Versuchsflug 200208141811 vom 14.08.2002 konnten drei Manöver ausgewertet werden. Es handelt sich bei den ersten beiden Manövern um eine sinusähnliche Anregung durch das Höhenruder, die ein Pilot manuell geflogen hat, während für das dritte Manöver ein auf dem Datenerfassungsrechner gespeichertes 3211-Signal abgespielt und ebenfalls auf das Höhenruder geführt wurde.

**Tab. C.2** Identifikationsresultate aus einem Flug mit sinusähnlichem Manöver (Flugsegment 1)

| <b>Parameter</b>                              | Einheit | Modell  | ID      | Cramer-Rao-<br>Bound $(\% )$ |
|-----------------------------------------------|---------|---------|---------|------------------------------|
| Luftschiffmasse $m$                           | (kg)    | 124.51  | 128.03  | 0.50                         |
| Schwerpunktposition $x_{CG}$                  | (m)     | $-0.17$ | $-0.10$ | 13.64                        |
| Schwerpunktposition $y_{CG}$                  | (m)     | 0.0     | 0.015   | 43.46                        |
| Schwerpunktposition $Z_{CG}$                  | (m)     | 0.52    | 0.57    | 23.53                        |
| Widerstandsbeiwert Hülle quer $c_{d_n, h}$    | $(-)$   | 0.36    | 0.0     | absolut $2.00$               |
| Widerstandsbeiwert Leitwerke quer $c_{d_c}$ f | $(-)$   | 4 2 5   | 1.80    | 92.68                        |

| Parameter                                           | Einheit          | <b>Modell</b> | ID      | Cramer-Rao-<br>Bound $(\% )$ |
|-----------------------------------------------------|------------------|---------------|---------|------------------------------|
| Seitenruderwirkungsgrad $\eta_{\zeta}$              | $(-)$            | 0.46          | 0.03    | 499.89                       |
| Höhenruderwirkungsgrad $\eta_n$                     | $(-)$            | 0.46          | 0.32    | 13.39                        |
| Einflussfaktor $\eta_k$                             | $(-)$            | 1.01          | 1.30    | 14.99                        |
| Einflussfaktor $\eta_f$                             | $(-)$            | 0.45          | 0.83    | 14.84                        |
| Schubverstärkung $K_T$                              | $(-)$            | 1.0           | 1.27    | 2.95                         |
| Einbaukorrekturnickwinkel USA $\theta_{USA}$        | $(^\circ)$       | 0.0           | 1.56    | 162.80                       |
| Einbaukorrekturgierwinkel USA WUSA                  | $(^\circ)$       | 0.0           | 1.81    | 248.41                       |
| Anfangswert inertiale Geschwindigkeit in $CR$ $u_0$ | (m/s)            | 6.43          | 6.53    | 2.38                         |
| Anfangswert inertiale Geschwindigkeit in $CR$ $v_0$ | (m/s)            | 0.97          | 1.34    | 58.50                        |
| Anfangswert inertiale Geschwindigkeit in CR $w_0$   | (m/s)            | $-0.30$       | $-0.56$ | 84.54                        |
| Anfangswert Rollrate $p_0$                          | $({}^{\circ}/s)$ | $-1.65$       | $-1.64$ | 274.91                       |
| Anfangswert Nickrate $q_0$                          | $({}^{\circ}/s)$ | $-1.25$       | $-1.25$ | 89.50                        |
| Anfangswert Gierrate $r_0$                          | $({}^{\circ}/s)$ | $-1.65$       | $-1.65$ | 84.03                        |
| Anfangswert Rollwinkel $\phi_0$                     | $(^\circ)$       | 1.75          | 2.48    | 111.09                       |
| Anfangswert Nickwinkel $\theta_0$                   | $(^\circ)$       | 6.48          | 6.35    | 28.13                        |
| Anfangswert Gierwinkel $\Psi_0$                     | $(^\circ)$       | 88.93         | 88.99   | 1.83                         |

**Tab. C.2** Identifikationsresultate aus einem Flug mit sinusähnlichem Manöver (Flugsegment 1)

#### **Tab. C.3** Identifikationsresultate aus einem Flug mit sinusförmigem Manöver (Flugsegment 2)

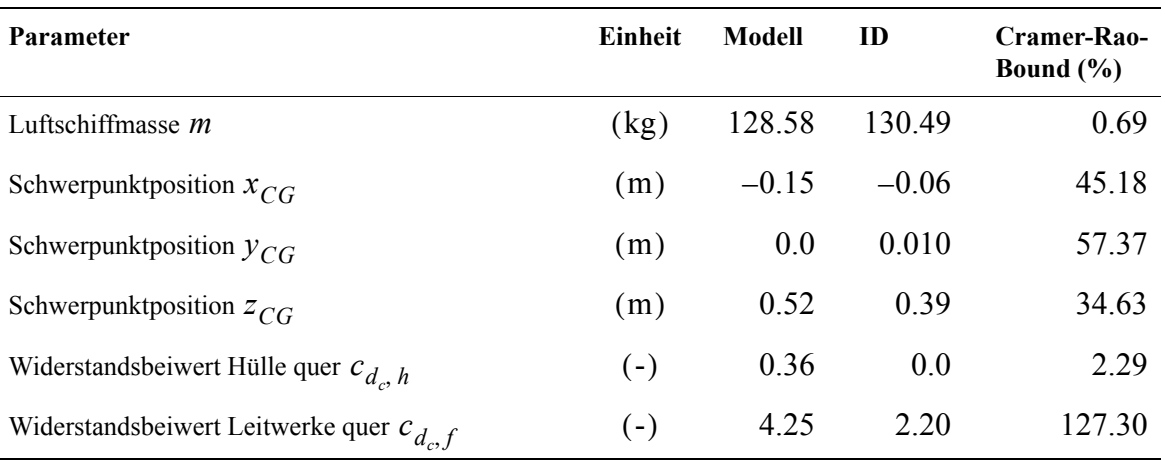

| Parameter                                           | Einheit          | <b>Modell</b> | ID      | Cramer-Rao-<br>Bound $(\% )$ |
|-----------------------------------------------------|------------------|---------------|---------|------------------------------|
| Seitenruderwirkungsgrad $\eta_{\zeta}$              | $(-)$            | 0.46          | $-3.15$ | 19.96                        |
| Höhenruderwirkungsgrad $\eta_n$                     | $(-)$            | 0.46          | 0.31    | 12.31                        |
| Einflussfaktor $\eta_k$                             | $(-)$            | 1.01          | 1.38    | 18.77                        |
| Einflussfaktor $\eta_f$                             | $(-)$            | 0.45          | 0.92    | 14.87                        |
| Schubverstärkung $K_T$                              | $(-)$            | 1.0           | 1.14    | 5.42                         |
| Einbaukorrekturnickwinkel USA $\theta_{USA}$        | $(^\circ)$       | 0.0           | 0.98    | 289.60                       |
| Einbaukorrekturgierwinkel USA $\psi_{USA}$          | $(^\circ)$       | 0.0           | 1.60    | 438.12                       |
| Anfangswert inertiale Geschwindigkeit in $CR$ $u_0$ | (m/s)            | 13.37         | 13.06   | 1.30                         |
| Anfangswert inertiale Geschwindigkeit in $CR$ $v_0$ | (m/s)            | $-0.61$       | $-0.17$ | 649.28                       |
| Anfangswert inertiale Geschwindigkeit in $CR$ $w_0$ | (m/s)            | 0.71          | 0.75    | 62.45                        |
| Anfangswert Rollrate $p_0$                          | $({}^{\circ}/s)$ | 0.93          | 0.93    | 427.61                       |
| Anfangswert Nickrate $q_0$                          | $({}^{\circ}/s)$ | 0.42          | 0.42    | 263.01                       |
| Anfangswert Gierrate $r_0$                          | $({}^{\circ}/s)$ | 3.22          | 3.23    | 33.39                        |
| Anfangswert Rollwinkel $\phi_0$                     | $(^\circ)$       | 7.25          | 6.68    | 37.91                        |
| Anfangswert Nickwinkel $\theta_0$                   | $(^\circ)$       | $-2.10$       | $-1.80$ | 91.43                        |
| Anfangswert Gierwinkel $\Psi_0$                     | (°)              | 260.86        | 263.28  | 0.48                         |

**Tab. C.3** Identifikationsresultate aus einem Flug mit sinusförmigem Manöver (Flugsegment 2)

#### **Tab. C.4** Identifikations resultate aus einem Flug mit 3211-Manöver von  $\Delta t = 4$  s (Flugsegment 3)

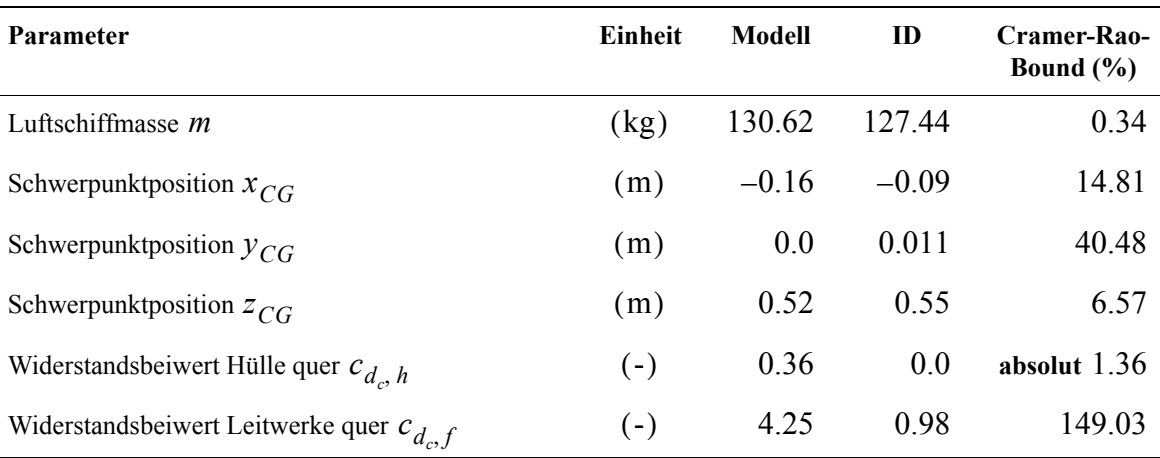

| Parameter                                           | Einheit          | <b>Modell</b> | ID      | Cramer-Rao-<br>Bound $(\% )$ |
|-----------------------------------------------------|------------------|---------------|---------|------------------------------|
| Seitenruderwirkungsgrad $\eta_{\zeta}$              | $(-)$            | 0.46          | $-3.88$ | 16.39                        |
| Höhenruderwirkungsgrad $\eta_n$                     | $(-)$            | 0.46          | 0.25    | 7.54                         |
| Einflussfaktor $\eta_k$                             | $(-)$            | 1.01          | 1.39    | 9.04                         |
| Einflussfaktor $\eta_f$                             | $(-)$            | 0.45          | 0.96    | 12.06                        |
| Schubverstärkung $K_T$                              | $(-)$            | 1.0           | 1.17    | 2.62                         |
| Einbaukorrekturnickwinkel USA $\theta_{USA}$        | $(^\circ)$       | 0.0           | 1.69    | 56.44                        |
| Einbaukorrekturgierwinkel USA W <sub>USA</sub>      | $(^\circ)$       | 0.0           | 1.82    | 193.37                       |
| Anfangswert inertiale Geschwindigkeit in $CR$ $u_0$ | (m/s)            | 7.92          | 7.88    | 1.74                         |
| Anfangswert inertiale Geschwindigkeit in $CR$ $v_0$ | (m/s)            | 2.35          | 2.16    | 32.53                        |
| Anfangswert inertiale Geschwindigkeit in $CR$ $w_0$ | (m/s)            | 0.18          | 0.08    | 293.11                       |
| Anfangswert Rollrate $p_0$                          | $({}^{\circ}/s)$ | 0.53          | 0.53    | 867.39                       |
| Anfangswert Nickrate $q_0$                          | $(^{\circ}/s)$   | 0.24          | 0.24    | 450.0                        |
| Anfangswert Gierrate $r_0$                          | $({}^{\circ}/s)$ | 0.30          | 0.30    | 375.0                        |
| Anfangswert Rollwinkel $\phi_0$                     | (°)              | 2.31          | 1.47    | 200.39                       |
| Anfangswert Nickwinkel $\theta_0$                   | $(^\circ)$       | $-5.20$       | $-5.53$ | 24.97                        |
| Anfangswert Gierwinkel $\Psi_0$                     | $(^\circ)$       | 89.35         | 88.98   | 1.27                         |

**Tab. C.4** Identifikations resultate aus einem Flug mit 3211-Manöver von  $\Delta t = 4$  s (Flugsegment 3)

#### **3.1.3 Flugversuch 200208151946 vom 15.08.2002**

Die folgenden Tabellen enthalten die kompletten identifizierten Datensätze der im Kapitel [4](#page-110-0) angesprochenen Flugsegmente 2 und 3 aus dem Versuchsflug 200208151946.

**Tab. C.5** Identifikations resultate aus einem Flug mit 3211-Manöver von  $\Delta t = 4$  s (Flugsegment 2)

| <b>Parameter</b>             | Einheit | Modell        | ID      | Cramer-Rao-<br>Bound $(\% )$ |
|------------------------------|---------|---------------|---------|------------------------------|
| Luftschiffmasse $m$          | (kg)    | 125.67 124.11 |         | 0.23                         |
| Schwerpunktposition $x_{CG}$ | (m)     | $-0.22$       | $-0.13$ | 9.07                         |
| Schwerpunktposition $y_{CG}$ | (m)     | 0.0           | 0.012   | 17.28                        |

| Parameter                                           | Einheit          | Modell  | ID      | Cramer-Rao-<br>Bound $(\% )$ |
|-----------------------------------------------------|------------------|---------|---------|------------------------------|
| Schwerpunktposition $z_{CG}$                        | (m)              | 0.53    | 0.52    | 7.06                         |
| Widerstandsbeiwert Hülle quer $c_{d_n, h}$          | $(-)$            | 0.36    | 0.07    | 1588.95                      |
| Widerstandsbeiwert Leitwerke quer $c_{d_c,f}$       | $(-)$            | 4.25    | 1.81    | 65.11                        |
| Seitenruderwirkungsgrad $\eta_{\zeta}$              | $(-)$            | 0.46    | 1.09    | 17.05                        |
| Höhenruderwirkungsgrad $\eta_n$                     | $(-)$            | 0.46    | 0.29    | 6.98                         |
| Einflussfaktor $\eta_k$                             | $(-)$            | 1.01    | 1.30    | 9.75                         |
| Einflussfaktor $\eta_f$                             | $(-)$            | 0.45    | 0.86    | 7.88                         |
| Schubverstärkung $K_T$                              | $(-)$            | 1.0     | 1.23    | 2.60                         |
| Einbaukorrekturnickwinkel USA $\theta_{USA}$        | $(^\circ)$       | 0.0     | 0.61    | 106.15                       |
| Einbaukorrekturgierwinkel USA W <sub>USA</sub>      | $(^\circ)$       | 0.0     | 2.06    | 198.10                       |
| Anfangswert inertiale Geschwindigkeit in $CR$ $u_0$ | (m/s)            | 8.70    | 8.45    | 1.02                         |
| Anfangswert inertiale Geschwindigkeit in $CR$ $v_0$ | (m/s)            | $-1.94$ | $-1.93$ | 36.58                        |
| Anfangswert inertiale Geschwindigkeit in $CR$ $w_0$ | (m/s)            | $-0.01$ | $-0.01$ | 2420.59                      |
| Anfangswert Rollrate $p_0$                          | $({}^{\circ}/s)$ | 0.61    | 0.61    | 316.82                       |
| Anfangswert Nickrate $q_0$                          | $({}^{\circ}/s)$ | 0.44    | 0.44    | 182.89                       |
| Anfangswert Gierrate $r_0$                          | $({}^{\circ}/s)$ | $-0.97$ | $-0.97$ | 55.88                        |
| Anfangswert Rollwinkel $\phi_0$                     | (°)              | $-0.29$ | $-0.38$ | 328.36                       |
| Anfangswert Nickwinkel $\theta_0$                   | $(^\circ)$       | $-2.60$ | $-2.46$ | 52.33                        |
| Anfangswert Gierwinkel $\Psi_0$                     | $(^\circ)$       | 47.97   | 48.04   | 1.24                         |

Tab. C.5 Identifikationsresultate aus einem Flug mit 3211-Manöver von  $\Delta t = 4$  s (Flugsegment 2)

**Tab. C.6** Identifikations resultate aus einem Flug mit 3211-Manöver von  $\Delta t = 4$  s (Flugsegment 3)

| <b>Parameter</b>             | Einheit | Modell  | ID      | Cramer-Rao-<br>Bound $(\% )$ |
|------------------------------|---------|---------|---------|------------------------------|
| Luftschiffmasse $m$          | (kg)    | 124.51  | 124.05  | 0.17                         |
| Schwerpunktposition $x_{CG}$ | (m)     | $-0.24$ | $-0.14$ | 5.81                         |
| Schwerpunktposition $y_{CG}$ | (m)     | 0.0     | 0.014   | 16.58                        |

| Parameter                                           | Einheit                | Modell  | ID      | Cramer-Rao-<br>Bound $(\% )$ |
|-----------------------------------------------------|------------------------|---------|---------|------------------------------|
| Schwerpunktposition $z_{CG}$                        | (m)                    | 0.53    | 0.54    | 6.74                         |
| Widerstandsbeiwert Hülle quer $c_{d_c, h}$          | $(-)$                  | 0.36    | 0.94    | 117.09                       |
| Widerstandsbeiwert Leitwerke quer $c_{d_c,f}$       | $(-)$                  | 4.25    | 0.0     | absolut 0.96                 |
| Seitenruderwirkungsgrad $\eta_{\zeta}$              | $(-)$                  | 0.46    | 1.67    | 9.83                         |
| Höhenruderwirkungsgrad $\eta_n$                     | $(-)$                  | 0.46    | 0.29    | 7.22                         |
| Einflussfaktor $\eta_k$                             | $(-)$                  | 1.01    | 1.27    | 9.42                         |
| Einflussfaktor $\eta_f$                             | $\left( \cdot \right)$ | 0.45    | 0.94    | 10.08                        |
| Schubverstärkung $K_{\rm T}$                        | $(-)$                  | 1.0     | 1.16    | 2.25                         |
| Einbaukorrekturnickwinkel USA $\theta_{\text{USA}}$ | (°)                    | 0.0     | 0.67    | 68.73                        |
| Einbaukorrekturgierwinkel USA W <sub>USA</sub>      | $(^\circ)$             | 0.0     | 1.81    | 211.90                       |
| Anfangswert inertiale Geschwindigkeit in $CR$ $u_0$ | (m/s)                  | 6.58    | 6.47    | 0.83                         |
| Anfangswert inertiale Geschwindigkeit in $CR$ $v_0$ | (m/s)                  | $-0.49$ | $-0.30$ | 215.99                       |
| Anfangswert inertiale Geschwindigkeit in $CR$ $w_0$ | (m/s)                  | 0.33    | 0.24    | 49.43                        |
| Anfangswert Rollrate $p_0$                          | $({}^{\circ}/s)$       | $-0.14$ | $-0.14$ | 1266.67                      |
| Anfangswert Nickrate $q_0$                          | $({}^{\circ}/s)$       | 0.16    | 0.16    | 344.83                       |
| Anfangswert Gierrate $r_0$                          | $({}^{\circ}/s)$       | $-1.08$ | $-1.08$ | 58.73                        |
| Anfangswert Rollwinkel $\phi_0$                     | $(^\circ)$             | 0.68    | 0.67    | 173.50                       |
| Anfangswert Nickwinkel $\theta_0$                   | $(^\circ)$             | $-1.03$ | $-1.39$ | 67.90                        |
| Anfangswert Gierwinkel $\Psi_0$                     | $(^\circ)$             | 105.08  | 104.55  | 0.80                         |

**Tab. C.6** Identifikations resultate aus einem Flug mit 3211-Manöver von  $\Delta t = 4$  s (Flugsegment 3)

# **C.2 Überlegungen zur ermittelten beschleunigten Windsituation**

Die Berechnung der lokalen und konvektiven Windbeschleunigung aus gemessenen Daten eines Flugversuchs wurde in Unterabschnitt [4.5.6](#page-163-0) *[Interpretation der Identifikationsresultate](#page-163-0)* beschrieben und eine mögliche Interpretation aufgezeigt. In diesem Abschnitt wird mit Hilfe eines eindimensionalen Strömungsbeispiels (z. B. idealisierte Rohrströmung) aufgezeigt, welche Fehler sich bei der Berechnung von lokaler und konvektiver Beschleunigung (bzw. der zeitlichen und örtlichen Geschwindigkeitsänderung) ergeben können, wenn zu jedem Zeitpunkt nur ein Messort für die Windgeschwindigkeit in den Messdaten enthalten ist.

Die angenommene Strömungssituation ist in Bild [C.1](#page-237-0) gezeigt. Die Strömungssituation im Rohr wird erzeugt durch den sich bewegenden Kolben im Rohrbereich 1. Bei inkompressibler Betrachtung des Fluids bewegen sich Störungen im Feld mit unendlicher Geschwindigkeit. Wie in Bild [C.1](#page-237-0) angegeben, stellt sich bei einer konstanten Geschwindigkeit des Kolbens in den Rohrabschnitten 1 und 3 eine konstante Geschwindigkeit ein, die im Rohrabschnitt 3 nach der Kontinuitätsgleichung kleiner ist als im Rohrabschnitt 1. Weiter sind in diesen Rohrbereichen dann die Geschwindigkeiten weder vom Ort noch von der Zeit abhängig. Im Diffusor des Rohrabschnitts 2 ergibt sich eine andere Situation. Hier ist ebenfalls keine zeitliche Änderung der Geschwindigkeit festzustellen, allerdings ändert sich die Geschwindigkeit von Ort zu Ort, es stellt sich eine konvektive Beschleunigung ein, die nicht von der Zeit abhängt. Bei einem konstant beschleunigten Kolben im Rohrabschnitt 1 ergibt sich im gesamten Bereich 1 eine identische Geschwindigkeit, die linear von der Zeit abhängig ist. Im Rohrabschnitt 3 ist ebenfalls eine linear von der Zeit abhängige Geschwindigkeit beobachtbar, die wegen der Kontinuitätsgleichung wiederum kleiner ist, als im Rohrabschnitt 1. Im Diffusor des Rohrabschnitts 2 stellt sich an jedem Ort zu jeder Zeit eine andere Geschwindigkeit ein und daher auch eine zeitliche und räumliche Änderung der Geschwindigkeit. Werden Diffusorgeometrie und Kolbenbewegung entsprechend aufeinander abgestimmt, kann es durchaus zu Situationen kommen, bei denen sich deren Effekte aufheben. Für genaue Berechnungen der Strömungssituation ist die Kenntnis von Diffusorgeometrie und Kolbengeschwingigkeit erforderlich. Dies macht deutlich, wie schwierig die Bestimmung der Strömungssituation aus den vorliegenden Messdaten ist, bei denen genau solche Randbedingungen weitgehend unbekannt sind.

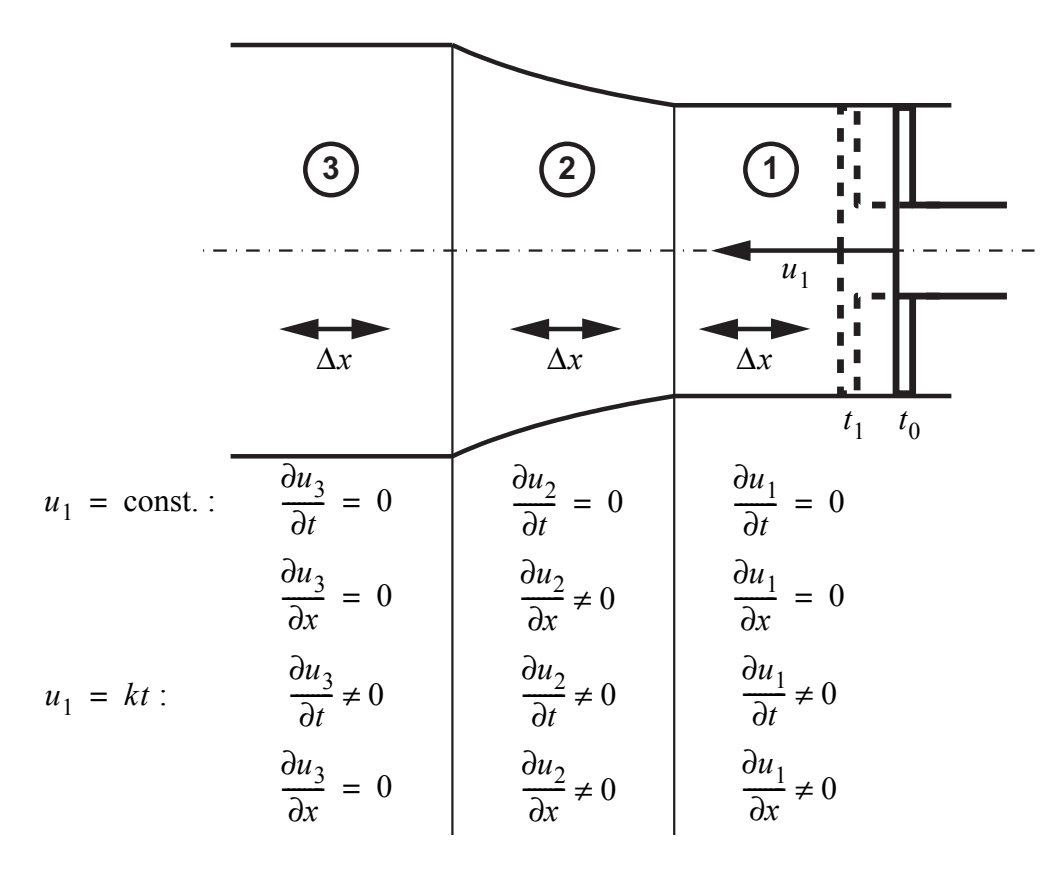

<span id="page-237-0"></span>**Bild C.1:** Skizze zur Berechnung der verschiedenen Windbeschleunigungsanteile

Zur Berechnung der Windsituation entlang der x-Achse im Folgenden werden Werte verwendet, die im Mittel aus einem Flugversuch entnommen wurden (und daher analog dem gezeigten Vorgehen fehlerbehaftet sein können):

$$
u_{\rm W} = 5 \frac{\rm m}{\rm s}, \qquad \frac{\Delta u_{\rm W}}{\Delta t} = 0.125 \frac{\rm m}{\rm s^2}, \qquad \frac{\Delta u_{\rm W}}{\Delta x} = 0.0125 \frac{\rm l}{\rm s},
$$
  

$$
\Delta t = 0.1 \,\rm s, \qquad \Delta x = 1 \,\rm m, \qquad \frac{\Delta u_{\rm W}}{\Delta x} u_{\rm W} = 0.0625 \frac{\rm m}{\rm s^2}.
$$

Daraus lassen sich durch die Approximation der zeitlichen und örtlichen Abhängigkeit der Geschwindigkeit

$$
\frac{\partial u_{\rm W}}{\partial t} \approx \frac{\Delta u_{\rm W}}{\Delta t}, \qquad \frac{\partial u_{\rm W}}{\partial x} \approx \frac{\Delta u_{\rm W}}{\Delta x},
$$

und unter Verwendung einer Reihenentwicklung der Geschwindigkeit

$$
u(x + \Delta x, t + \Delta t) = u(x, t) + \frac{\partial u_{\mathbf{W}}}{\partial t} \Delta t + \frac{\partial u_{\mathbf{W}}}{\partial x} \Delta x + \dots
$$

die in der Tabelle [C.7](#page-238-0) angegebenen Strömungsverhältnisse an zwei Orten zu den zwei betrachteten Zeitpunkten berechnen, wenn die Reihe nach den Termen erster Ordnung abgebrochen wird.

<span id="page-238-0"></span>**Tab. C.7** Kombinationen aus zeitlichen und örtlichen Geschwindigkeitsänderungen und zugehörige Messdatenauswertung

|                                   | Geschwindigkeits-<br>änderung  |                       | Geschwindigkeit am Ort x zur<br>Zeit t in $\left(\frac{m}{s}\right)$ |                   | Geschwindigkeits-<br>änderung aus den Daten<br>$(x_0, t_0)$ und $(x_1, t_1)$ |                                   | <b>Bereich</b> in<br><b>Bild C.1</b> |                |
|-----------------------------------|--------------------------------|-----------------------|----------------------------------------------------------------------|-------------------|------------------------------------------------------------------------------|-----------------------------------|--------------------------------------|----------------|
| zeitlich<br>$\frac{m}{s^2}$<br>in | örtlich<br>$\frac{1}{s}$<br>in |                       |                                                                      |                   |                                                                              | zeitlich<br>$\frac{m}{s^2}$<br>in | örtlich<br>$rac{1}{s}$<br>in         |                |
| $\frac{\kappa}{\kappa}$           | $\frac{d}{dx}$                 | $u_{\rm W}(x_0, t_0)$ | $u_{W}(x_1, t_0)$                                                    | $u_{W}(x_0, t_1)$ | $u_{W}(x_1, t_1)$                                                            | $rac{\sqrt{N}}{\sqrt{N}}$         | $\frac{\Delta u_N}{\Delta x}$        |                |
| $+0.125$                          | $+0.0125$                      | 5.0                   | 5.0125                                                               | 5.0125            | 5.025                                                                        | 0.25                              | 0.025                                | $\overline{2}$ |
| $+0.125$                          | 0.0                            | 5.0                   | 5.0                                                                  | 5.0125            | 5.0125                                                                       | 0.125                             | 0.0125                               | 1, 3           |
| $+0.125$                          | $-0.0125$                      | 5.0                   | 4.9875                                                               | 5.0125            | 5.0                                                                          | 0.0                               | 0.0                                  | $\overline{2}$ |
| $-0.125$                          | $+0.0125$                      | 5.0                   | 5.0125                                                               | 4.9875            | 5.0                                                                          | 0.0                               | 0.0                                  | $\overline{2}$ |
| 0.0                               | $+0.0125$                      | 5.0                   | 5.0                                                                  | 4.9875            | 4.9875                                                                       | $-0.125$                          | $-0.0125$                            | $\overline{c}$ |
| $+0.125$                          | $+0.0125$                      | 5.0                   | 4.9875                                                               | 4.9875            | 4.975                                                                        | $-0.25$                           | $-0.025$                             | 2              |

Ein Vergleich der beiden letzten Spalten mit den beiden ersten Spalten läßt deutlich erkennen, wie groß die Fehler in den aus den Messdaten gewonnen Größen sein können. Besonders interessant sind dabei die Datenzeilen drei und vier, bei denen sich aus den vorhandenen Messdaten keine Geschwindigkeitsänderungen berechnen lassen, obwohl die Änderungen vorhanden sind und sich kompensieren. Die aus der Messung ermittelten Größen in die Bestimmungsgleichung für die substantielle Ableitung (für dieses eindimensionale Beispiel)

$$
\frac{Du}{Dt} = \frac{\partial u}{\partial t} + \frac{\partial u}{\partial x}u
$$

eingesetzt, ergibt sich ein Ergebnis identisch null. Werden dagegen die wirklichen Daten verwendet, berechnet sich ein von null verschiedener Wert, da die örtliche Abhängigkeit der Geschwindigkeit noch mit der Geschwindigkeit selbst multipliziert wird.

# **Literaturverzeichnis**

- [1] ATW GmbH: *Bedienungsanleitung für die Skybox maxx*. ATW GmbH, Bodelshausen, 1997.
- [2] Airship Technologies GmbH: *Flughandbuch Lotte 16c*. Airship Technologies GmbH, Stuttgart, 1996.
- [3] Bildstein, M.: *Realisierung eines robusten Reglers für das Solarluftschiff Lotte*. Diplomarbeit, Institut für Flugmechanik und Flugregelung, Universität Stuttgart, 2002.
- [4] Boysen, J.: *Determination of the SB 13 Inertia Characteristics Using Parameter Identification*. Institutsbericht IB 111-91/37, Institut für Flugmechanik, TU Braunschweig, 1991.
- [5] Brockhaus, R.: *Flugregelung*. Springer-Verlag, Berlin, 1994.
- [6] Chatfield, A. B.: *Fundamentals of High Accuracy Inertial Navigation*. Progress in Astronautics and Aeronautics. Vol. 174. AIAA, 1997.
- [7] Dewitz, N.: *Nichtlineare Identifikation des Luftschiffs Lotte mit Messdaten*. Studienarbeit, Institut für Flugmechanik und Flugregelung, Universität Stuttgart, 2002
- [8] DIN-ISO 2533: *Normatmosphäre*. Deutsches Institut für Normung. Beuth Verlag, Berlin, Köln, 1979.
- [9] DIN-LN 9300: *Begriffe, Größen und Formelzeichen der Flugmechanik*. Deutsches Institut für Normung. Beuth Verlag, Berlin, Köln, 1990.
- [10] DIN 13312: *Navigation*. Deutsches Institut für Normung. Beuth Verlag, Berlin, Köln, 1994.
- [11] DIN 70000: *Fahrzeugdynamik und Fahrverhalten*. Deutsches Institut für Normung. Beuth Verlag, Berlin, Köln, 1994.
- [12] Deutsches Zentrum für Luft- und Raumfahrt e.V.: *The Challenge of Flight Research*. Institut für Flugmechanik, DLR, Braunschweig, 1999.
- [13] Doherr, K.-F.: Srinathkumar, S.: *System Identification*. DLR-Mitt. 93-14. DLR, Braunschweig, 1993.
- [14] Draxler, M.: *Nichtlineare Identifikation des Luftschiffs Lotte unter Berücksichtigung von Windeinfluss*. Studienarbeit, Institut für Flugmechanik und Flugregelung, Universität Stuttgart, 2002.
- [15] Eberhard, W.: *Nichtlineare Identifizierung der Aerodynamik eines Flugkörpermodells mit Techniken der Optimalsteuerung*. Diplomarbeit, Bodenseewerk Gerätetechnik und Institut für Flugmechanik und Flugregelung, Universität Stuttgart, 2000.
- [16] Etkin, B.: *Dynamics of Flight-Stability and Control*. Second Edition. John Wiley and Sons, New York, 1982.
- [17] Fischenberg, D.: *Identifikation eines instationären Aerodynamikmodells für Hochauftrieb und Stall*. Zeitschrift für Flugwissenschaften und Weltraumforschung. Vol. 20, No. 1, S. 32-38. Springer Verlag, 1996.
- [18] Fondriest Environmental, Inc.: *RM Young 81000 Product Brochure*. Fondriest Environmental Inc., Beavercreek, OH , USA, 2002.
- [19] Funk, P.: *Entwicklung einer Vierlochsonde zur Ermittlung des Geschwindigkeitsvektors am Solarluftschiff "Lotte"*. Institutsbericht, Institut für Aerodynamik und Gasdynamik, Universität Stuttgart, 1997.
- [20] Funk, P.: *Kraft- und Momentenmessungen am, 1:20 Windkanalmodell des Solarluftschiffs "Lotte"*. Institutsbericht, Institut für Aerodynamik und Gasdynamik, Universität Stuttgart, 1998.
- [21] Funk, P., et. al.: *Experimental investigations on hull-fin interferences of the LOTTE airship*. Aerospace Science and Technology. Vol. 7, S. 603-610. Elsevier SAS, 2003.
- <span id="page-241-0"></span>[22] GARMIN Corporation: *GPS 25 LP SERIES, TECHNICAL SPECIFICATION.* GARMIN Corporation, Olathe, KS, USA, 2000.
- [23] Geering, H. P.: *Regelungstechnik*. 4. Auflage. Springer-Verlag, Berlin, 1996.
- [24] Haaland, D.;Knäusel, H. G.; Schmitt, G.; Seifert, J.: *Leichter als Luft-Ballone und Luftschiffe*. Die Deutsche Luftfahrt*.* Band 26. Bernhard und Graefe-Verlag, Bonn, 1997.
- [25] Hamel, P. G.; Jategaonkar, R. V.: *Evolution of Flight Vehicle System Identification*. Journal of Aircraft, Vol. 33, No. 1, S. 9-28, AIAA, 1996.
- [26] Hamel, P. G.; Jategaonkar, R. V.: *The Role of System Identification for Flight Vehicle Applications-Revisited*. Paper presented at the RTO SCI Symposium on System Identification for Integrated Aircraft Development and Testing, Madrid, Spain, 5-7 May, 1998.
- [27] Hoerner, S. F.: *Fluid-Dynamic Drag*. Hoerner Fluid Dynamics, Brick Town, N.J., 1965.
- [28] Hoerner, S. F.: *Fluid-Dynamic Lift*. Hoerner Fluid Dynamics, Brick Town, N.J., 1975.
- [29] iMAR GmbH: *IMU für die Dynamikanalyse von Luftfahrzeugen.* Rev. 1.2. iMAR GmbH, St. Ingbert, 2001.
- [30] Institut für Flugmechanik und Flugregelung: *GESOP Software User Manual.* Part One and Part Two. Institut für Flugmechanik und Flugregelung, Universität Stuttgart, 2002.
- [31] Isermann, R.: *Identifikation dynamischer Systeme*. Band I und II. Springer-Verlag, Berlin, 1988.
- [32] Jann, T.: *Modellierung, Identifizierung und Autonomes Fliegen eines Gleitfallschirm-Last-Systems*. DLR-FB-2004-33, DLR, Braunschweig, 2004.
- [33] Jategaonkar, R. V.: *Bounded-Variable Gauss-Newton Algorithm for Aircraft Parameter Estimation*. Journal of Aircraft. Vol. 37, No. 4, S. 742-744. AIAA, 2000.
- [34] Jategaonkar, R. V.; Plaetschke, E.: *Maximum Likelihood Estimation of Parameters in Linear Systems with Process and Measurement Noise*. DFVLR-FB 87-20, DFVLR, Braunschweig, 1987.
- [35] Jategaonkar, R. V.; Plaetschke, E.: *Estimation of Aircraft Parameters Using Filter Error Methods and Extended Kalman Filter*. DFVLR-FB 88-15, DFVLR, Braunschweig, 1988.
- [36] Jategaonkar, R. V.; Weiss, S.: *Flight Vehicle System Identification in the Time Domain*. Manuskript zum Kurs im Rahmen des Deutschen Luft- und Raumfahrtkongresses 2001, 19.-20. September, Hamburg, 2001.
- [37] Javad Navigation Systems: *JNS 20 OEM Board Specifications*. Javad Navigation Systems, San Jose, CA, USA, 2005.
- [38] Jex, H. R.; Gelhausen, P.: *Control Response Measurements of the Skyship-500 Airship*. AIAA Paper No. 85-0881. AIAA, 1985.
- [39] Jex, H. R.; et. al.: *Pre- and post-Flight-Test Models versus Measured Skyship-500 Control Responses*. AIAA Paper No. 87-2508. AIAA, 1987.
- [40] Jones, S. P.; DeLaurier, J. D.: *Aerodynamic Estimation Techniques for Airships and Aerostats*. AIAA Paper No. 81-1339. AIAA, 1987.
- [41] Kämpf, B. G.: *Flugmechanik und Flugregelung von Luftschiffen*. Dissertation, Universität Stuttgart, 2003.
- [42] Kindler, J. T.: *Lineare Identifikation des Luftschiffs Lotte"*. Studienarbeit, Institut für Flugmechanik und Flugregelung, Universität Stuttgart, 1998.
- [43] Köhler, T.: *Sicherheits- und Genauigkeitsprobleme multifunktionaler Trägheitssensorsysteme für Flugregelung und Navigation*. Dissertation, Technische Hochschule Darmstadt, 1992.
- [44] Kungl, P.: *AutoCAD Zeichnung "Lotte" (Lotte.dwg)*. Institut für Statik und Dynamik der Luft- und Raumfahrtkonstruktionen, Universität Stuttgart, 1998.
- [45] Kungl, P.: *persönliche Notizen zur Berechnung der Heliumverschmutzung im Gasraum von "Lotte"*. Institut für Statik und Dynamik der Luft- und Raumfahrtkonstruktionen, Universität Stuttgart, 2002.
- [46] Kungl, P.: *Untersuchungen zum aerodynamischen Vorentwurf von Luftschiffen*. Diplomarbeit, Institut für Gasdynamik und Aerodynamik, Universität Stuttgart, 2001.
- [47] Kungl, P.; Schlenker, S. und Kröplin, B. H.: *Instrumentierung des Solarluftschiffes LOTTE zur Durchführung von Testflügen*. DGLR Jahrbuch 2002. Band 3. DGLR, 2003.
- [48] KVH Industries, Inc.: *C100 Compass Engine, Technical Manual.* KVH Industries, Inc., Middletown, RI, USA, 1998.
- [49] Laminar Research, Inc. : *XPlane Online Manual*. Laminar Research, Inc., Columbia, SC, USA, 2002.
- [50] Lawrenz, W.: *Controller Area Network (CAN)*. 4. Auflage. Hüthig-Verlag, Heidelberg, 2000.
- [51] Ljung, L.: *System Identification: Theory for the User*. Prentice Hall Information and System Sciences Series. Prentice Hall, Upper Saddle River, 1999.
- [52] Lunze, J.: *Regelungstechnik*. Band 1+2. 4. Auflage. Springer-Verlag, Heidelberg, 1997.
- [53] Lutz, T.; et. al.: *Calculation of the Propulsive Efficiency for airships with Stern Thrusters*. Paper presented at the 14th AIAA Lighter-Than-Air Technical Committee Conference and Exhibition, Akron, OH, 2001.
- [54] Lutz, T.; et. al.: *Summary of Aerodynamic Studies on the Lotte Airship*. Paper presented at the 4th International Airship Convention and Exhibition, Cambridge, England, 2002.
- [55] Maine, R. E.,: *Formulation and Implementation of a Practical Algorithm for Parameter Estimation with Process and Measurement Noise*. Journal of Applied Mathematics. Vol. 41, No. 3. Society for Industrial and Applied Mathematics, 1981.
- [56] Marchand, M.: *Identifizierbarkeit und Eingangssignale*. Vortragsmanuskript für den CCG-Lehrgang F 1.13. Braunschweig, 11.-13. Juni, 1985.
- [57] Mészáros, T. A.: *Untersuchungen zur nichtlinearen Identifizierung eines Luftschiffes*. Diplomarbeit, Institut für Flugmechanik und Flugregelung, Universität Stuttgart, 2001.
- [58] Microstrain, Inc.: *3DM-GX1 Detailed Specifications*. Microstrain, Inc., Williston, VT, USA, 2005.
- [59] Montenbruck, O.: *Satellitennavigation*. Skriptum zur Vorlesung, Lehrstuhl für Raumfahrttechnik, Technische Universität München, 2004.
- [60] Morelli, E. A.; Klein, V.: *Optimal Input Design for Aircraft Parameter Estimation Using dynamic Programming Principles*. AIAA Paper 90-2801. AIAA, 1990
- [61] Nippress, K. R.; Wilson, B.: *Sentinel 1000 flight test programme overview and preliminary results*. AIAA Paper 92-1229. AIAA, 1992.
- [62] NMEA 0183: *Interface Standard.* National Marine Electronics Association, Inc. Severna Park, MD, USA, 1983.
- [63] NovAtel, Inc.: *OEM4-G2 Specifications*. NovAtel, Inc., Calgary, Alberta, Canada, 2004.
- [64] Plaetschke, E.: *Maximum-Likelihood-Verfahren*. Vortragsmanuskript für den CCG-Lehrgang F 1.13. Braunschweig, 11.-13. Juni, 1985.
- [65] Plaetschke, E.; Weiss, S.: *Identification of thrust vector effectiveness from X-31A flight test data*. Zeitschrift für Flugwissenschaften und Weltraumforschung. Vol. 17, S. 235- 238. Springer-Verlag, 1993.
- [66] Probst, K.-U.: *Entwicklung, Bau und Erprobung einer Meßdatenerfassungsanlage für flugmechanische Größen von Leichtflugzeugen im Flugversuch*. Diplomarbeit, Institut für Flugmechanik und Flugregelung, Universität Stuttgart, 1999.
- [67] Putman, W. F.; Maughmer, M.; Curtiss, H. C.; Traybar, J. J.: *Aerodynamics and Hovering Control of LTA Vehicles*. AMS-TR-1339, Department of Aerospace and Mechanical Sciences, Princeton University, 1977
- [68] Rineck, C.: *Identifikation der nichtlinearen und zustandsabhängigen aerodynamischen Beiwerte eines 3 DoF-Flugkörpermodells*. Diplomarbeit, Bodenseewerk Gerätetechnik und Institut für Flugmechanik und Flugregelung, Universität Stuttgart, 1999.
- [69] Roberson, R. E.; Schwertassek, R.: *Dynamics of Multibody Systems*. Springer-Verlag, Berlin, 1988.
- [70] Rüger, U.; Blank, F.; Kröplin, B. H.: *Acquisition of Flight Data such as Drag and Propeller Thrust by a Remote-Controlled Solar Airship*. Paper presented at the 13th AIAA Lighter-Than-Air Technical Committee Conference and Exhibition, San Fransisco, California, 1999.
- [71] Rüger, U.: *Flugmessungen zur Bestimmung des Längswiderstands des Luftschiffes "Lotte"*. Excel-Tabelle der Datenauswertung, Institut für Statik und Dynamik der Luftund Raumfahrtkonstruktionen, Universität Stuttgart, 1999.
- [72] Rüger, U.: *PWM/CAN-Schnittstelle*. Institutsbericht, Institut für Statik und Dynamik der Luft- und Raumfahrtkonstruktionen, Universität Stuttgart, 2001.
- [73] Schirmer, M.: Aerodynamische Modellversuche an deutschen und ausländischen Luft*schiff-Baumustern im Windkanal der Luftschiffbau Zeppelin in Friedrichshafen*. Dissertation, Technische Hochschule Carolo-Wilhelmina Braunschweig, 1942.
- [74] Schlichting, H.; Truckenbrodt, E.: *Aerodynamik des Flugzeugs*. Band I und II. Springer-Verlag, Berlin, 1967.
- [75] Stepner, D. E.; Mehra, R. K.: *Maximum Likelihood Identification and Optimal Input Design for Identifying Aircraft Stability and Control Derivatives*. NASA CR-2200, Systems Control, Inc., Palo Alto, CA, USA, 1973.
- [76] Stevens, B. L.; Lewis, F. L.: *Aircraft Simulation and Control*. Wiley and Sons, New York, 1992.
- [77] Stieler, B.: *Inertiale Messtechnik und Navigation I und II*. Skritum zur Vorlesung, Institut A für Mechanik, Universität Stuttgart, 1996.
- [78] Wagner, S.: *Strömunglehre I und II*. Skriptum zur Vorlesung, Institut für Aerodyanmik und Gasdynamik, Universität Stuttgart, 1994.
- [79] Wimmer, D.-A.; et. al.: *Recent Developments for Airship "Lotte": Robust Control System and In-Flight Measurements of Fin Forces*. Paper presented at the 4th International Airship Convention and Exhibition, Cambridge, England, 2002.
- [80] Wimmer, D.-A.: *Gesprächsnotizen einer Diskussion anlässlich der Präsentation "Identifikation Luftschiff" bei CargoLifter mit Dr. G. Bouwer, vormals DLR Braunschweig*. Brand, November 2000.

# **Lebenslauf**

Dirk-Alexander Wimmer, geboren am 06.11.1968 in Kirchheim/Teck

#### SCHULBILDUNG

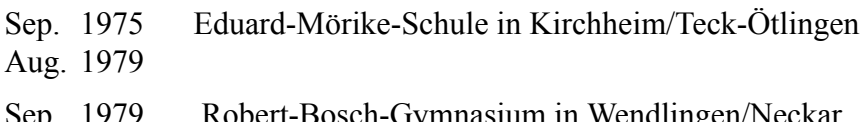

Sep. 1979 Robert-Bosch-Gymnasium in Wendlingen/Neckar Jul. 1988 Erwerb der allgemeinen Hochschulreife

#### GRUNDWEHRDIENST

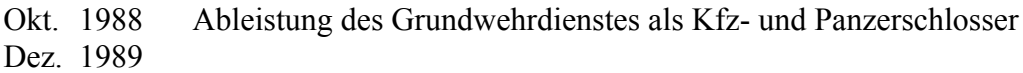

#### STUDIUM

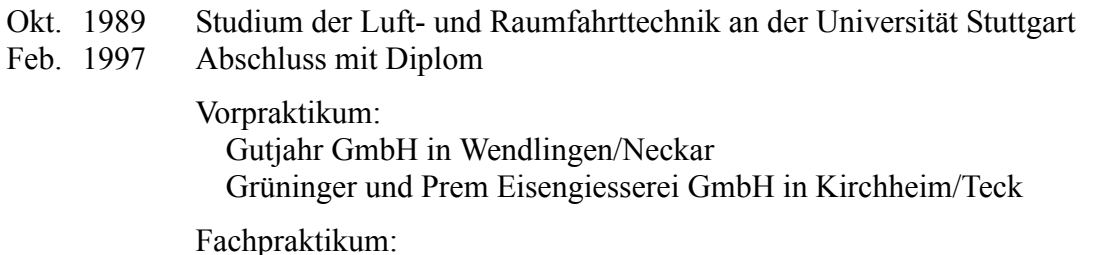

Fraunhofer Institut für Produktionstechnik und Automatisierung in Stuttgart Gutjahr GmbH in Wendlingen/Neckar

#### STUDIENBEGLEITENDE TÄTIGKEITEN

- Aug. 1987 angelernte Hilfskraft in Fertigung und Montage bei der
- Dez. 1997 Gutjahr GmbH in Wendlingen/Neckar
- Feb. 1992 wissenschaftliche Hilfskraft am
- Sep. 1995 Fraunhofer Institut Produktionstechnik und Automatisierung in Stuttgart

#### BERUFSPRAXIS

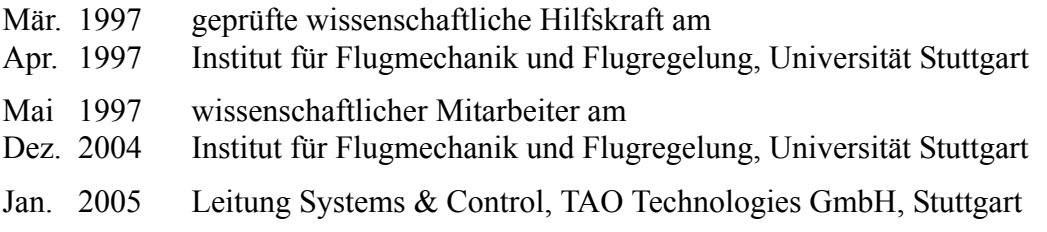